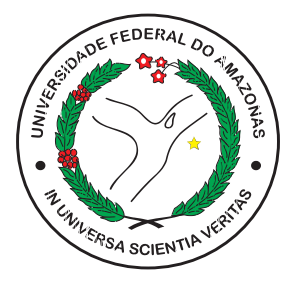

## [UNIVERSIDADE FEDERAL DO AMAZONAS](HTTP://WWW.UFAM.EDU.BR) [INSTITUTO DE COMPUTAÇÃO - ICOMP](HTTP://ICOMP.UFAM.EDU.BR) [PROGRAMA DE PÓS-GRADUAÇÃO EM INFORMÁTICA - PPGI](HTTP://ICOMP.UFAM.EDU.BR)

# Um Método baseado em Objetos Tangíveis para Verificação da Aprendizagem

por [Gabriel de Souza Leitão](mailto:gabriel.leitao@gmail.com)

Manaus - Amazonas Janeiro de 2023

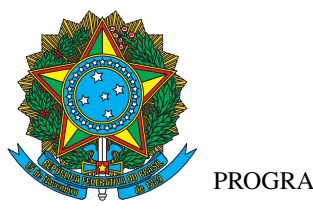

[PODER EXECUTIVO](http://portal.ufam.edu.br) [MINISTÉRIO DA EDUCAÇÃO](http://portal.ufam.edu.br) [UNIVERSIDADE FEDERAL DO AMAZONAS](HTTP://WWW.UFAM.EDU.BR) [INSTITUTO DE COMPUTAÇÃO - ICOMP](HTTP://ICOMP.UFAM.EDU.BR) [PROGRAMA DE PÓS-GRADUAÇÃO EM INFORMÁTICA - PPGI](HTTP://ICOMP.UFAM.EDU.BR)

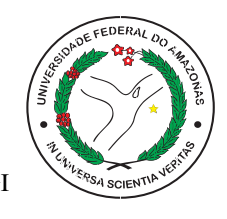

# Um Método baseado em Objetos Tangíveis para Verificação da Aprendizagem

por [Gabriel de Souza Leitão](mailto:gabriel.leitao@gmail.com)

> Tese apresentada ao Programa de Pós-Graduação em Informática da Universidade Federal do Amazonas, como parte dos requisitos necessários à obtenção do título de Doutor em Informática.

> Orientador: Prof. Dr. Raimundo da Silva Barreto

Manaus - Amazonas Janeiro de 2023

## Ficha Catalográfica

Ficha catalográfica elaborada automaticamente de acordo com os dados fornecidos pelo(a) autor(a).

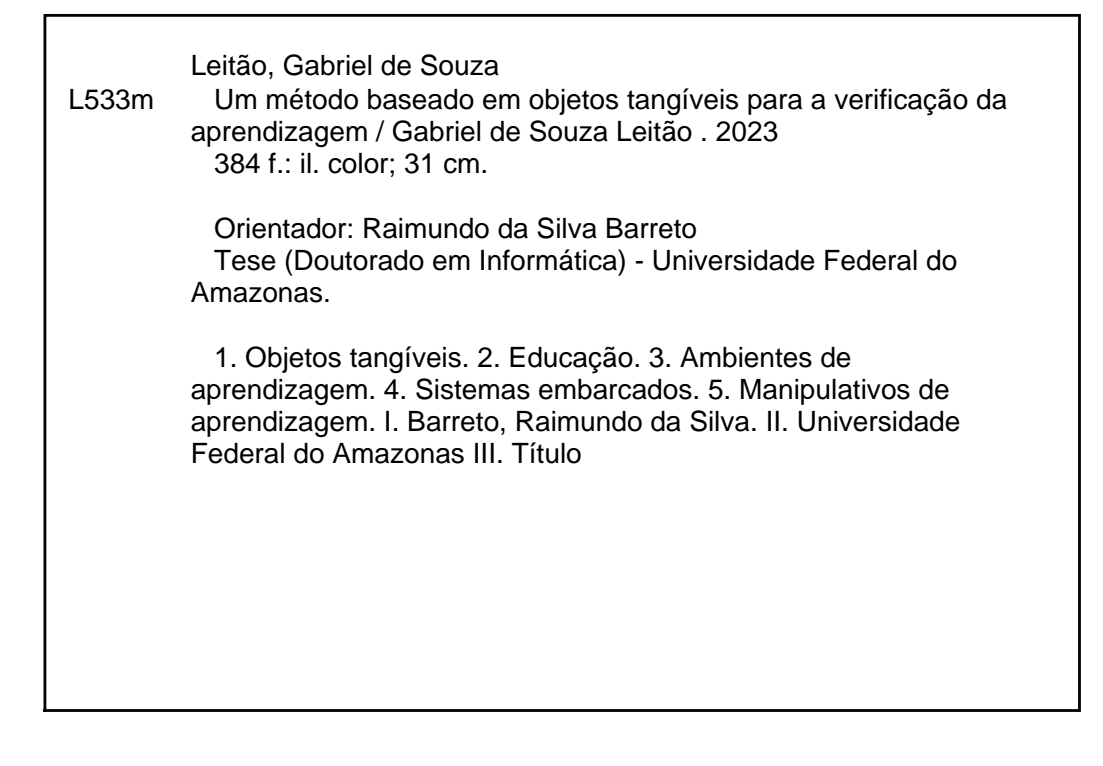

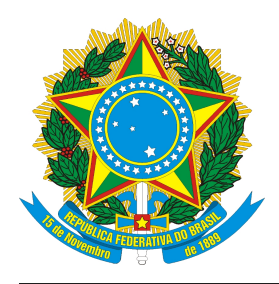

**PODER EXECUTIVO MINISTÉRIO DA EDUCAÇÃO INSTITUTO DE COMPUTAÇÃO**

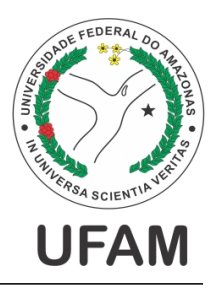

**PROGRAMA DE PÓS-GRADUAÇÃO EM INFORMÁTICA**

# **FOLHA DE APROVAÇÃO**

## **"Um Método baseado em Objetos Tangíveis para a Verificação da Aprendizagem"**

## **GABRIEL DE SOUZA LEITÃO**

Tese de Doutorado defendida e aprovada pela banca examinadora constituída pelos Professores:

*Mimundo da Silva Dareto*<br>Prof. Dr. Raimundo da Silva Barreto - PRESIDENTE

Prof. Dr. Juan Gabrel Colonna - MEMBRO INTERNO

*Profa.* Drancisca M<sup>o</sup> Cetho Cavalca afi<br>Profa. Dra. Francisca Maria Coelho Cavalcanti - MEMBRO EXTERNO

Commence)

Prof. Dr. Crediné Silva de Menezes - MEMBRO EXTERNO

Prof. Dr. Tiago Thompsen Primo - MEMBRO EXTERNO

Manaus, 25 de Janeiro de 2023

Esta Tese é dedicada à minha família, meu apoio em todos os momentos.

## Agradecimentos

Primeiramente, agradeço a vida e a saúde que me foram concedidos ao longo destes tempos árduos de pandemia. Foram muitas dificuldades, mas, todas superadas com paciência e auxílio de quem me acompanhou nessa jornada.

Agradeço à minha família, meu esteio, sem os quais seria impossível eu ter chegado aonde estou. Eu sou extremamente grato por todo o carinho, atenção e disponibilidade que vocês tem tido comigo ao longo dos anos, muitas vezes botando a mão na massa.

Em especial, agradeço à minha esposa, Thais Augusto do Nascimento, pelo constante apoio e carinho, mas, principalmente, pela compreensão com as dificuldades inerentes a este processo e pelas discussões e ideias que muito contribuíram para o desenvolvimento desta pesquisa. Meu amor, vamos juntos, construindo nossos sonhos e redescobrindo as belezas da vida.

Ao meu orientador e amigo, professor Raimundo Barreto, que tem acompanhado minha odisseia acadêmica desde os primeiros anos na graduação em Engenharia. Muito obrigado, professor, pela amizade, humanidade, orientação e, especialmente, por toda a confiança que tem depositado em mim e no meu processo.

Às professoras Elaine de Oliveira, Francisca Cavalcanti e aos professores Tiago Primo, Juan Colonna e Crediné Menezes, muito obrigado pela solicitude em participar da banca de defesa e pelas excelentes contribuições seja por ocasião da qualificação, seja por outros projetos relacionados com os quais estivemos envolvidos.

Agradeço também aos colegas do Grupo de Interesse em Sistemas Embarcados, do PPGI/ICOMP e dos cursos de Ciência da Computação, Engenharia de Software e Engenharia da Computação da UFAM que ajudaram imensamente na discussão e implementação deste trabalho. Faço um agradecimento especial a Anilton Carlos, Adelson Portela, Jeliel Augusto, Edson Magno, Edwin Juan, Fernando Furtado, Lucas Barreto, Timoteo Santos e Victor Augusto.

Muito obrigado aos meus colegas de trabalho do IFAM que me apoiaram em diversos momentos da pesquisa, principalmente, na viabilização dos experimentos. Meu agradecimento especial a Ana Maria, Ana Paula, Eline, Fábio, Hilton, Jaidson, Lerkiane, Paulo Vitor, Valéria e Walter.

Agradeço aos estudantes dos cursos técnicos de informática e jogos digitais do IFAM de Manacapuru que aceitaram participar e colaborar com a execução dos experimentos.

Enfim, agradeço a todas as minhas amigas e amigos que tem me apoiado e torcido pelo meu sucesso pessoal e profissional.

"(...) a minha questão não é acabar com a escola, é mudá-la completamente, é radicalmente fazer que nasça dela um novo ser tão atual quanto a tecnologia. Eu continuo lutando no sentido de pôr a escola à altura do seu tempo. E pôr a escola à altura do seu tempo não é soterrá-la, mas refazê-la." (Paulo Freire,1996,In:"Seymour Papert e Paulo Freire: uma conversa sobre informática, ensino e aprendizagem")

### RESUMO

Vivemos em uma sociedade tecnológica e, por essa razão, propor novas metodologias de ensino que integrem recursos tecnológicos e que pressuponham o uso de inteligência artificial, internet das coisas e sistemas ciberfísicos, com a finalidade de aprimorar as experiências pedagógicas e, consequentemente, a qualidade da educação é uma demanda socialmente importante. Assim, no contexto da Educação 4.0, esta tese discorre sobre a resolução de um problema que pode ser expresso através da seguinte pergunta: *é possível a construção de um ambiente de educação suportado por tecnologia que utilize recursos computacionais tangíveis como parte integrante do processo de ensino-aprendizagem e que, adicionalmente, proveja elementos que auxiliem na avaliação e acompanhamento dos estudantes?* A proposta deste trabalho consiste em apresentar um caminho para construção de uma plataforma de educação apoiada por tecnologia que integre manipulativos tangíveis e métricas de avaliação da aprendizagem e, analisar como manipulativos tangíveis criados através do modelo proposto podem auxiliar no processo e acompanhamento do ensino-aprendizagem. Desse modo, foi projetada uma plataforma composta de quatro partes: (i) Compositor: componente responsável pela geração de material didático, incluindo a inserção de objetos tangíveis de aprendizagem; (ii) Player Tangível: interface multiplataforma baseada em *web* responsável pela execução da aula;(iii) Servidor: cria e gerencia a sala de aula virtual, trocando mensagens com todos os dispositivos do ambiente de aprendizagem, inclusive os diversos componentes físico-digitais dos recursos pedagógicos; e, (iv) Analíticos: componente responsável por calcular as diversas métricas de aprendizagem propostas a fim de fornecer informações e análises baseadas na interação do estudante com o material didático. A avaliação experimental foi feita da seguinte forma: (a) análises de um estudo exploratório das métricas de aprendizagem propostas cujo objetivo foi de verificar as análises que tais métricas poderiam prover; (b) Estudo de Caso dividido em três fases com o objetivo de: (i) analisar o impacto na aprendizagem do uso do objeto tangível construído de acordo com o modelo proposto; (ii) verificar a percepção dos estudantes com relação ao uso do objeto tangível; e, por fim, (iii) explorar a viabilidade do uso de um objeto tangível para avaliação/acompanhamento da aprendizagem no contexto da plataforma proposta. Como resultados, a abordagem usando o objeto tangível construído com base nesta proposta mostrou-se promissor seja em comparação com o ensino tradicional, seja na integração com as métricas de aprendizagem. Além disso, o objeto tangível utilizado obteve percentuais de aceitação acima de 96% com relação a utilidade percebida, acima de 88% de satisfação percebida e acima de 90% de intenção de uso, de acordo com o formulário TAM3 aplicado na Fase 2.

Palavras-chave: 1. Objetos tangíveis. 2. Educação. 3. Ambientes de aprendizagem. 4. Sistemas embarcados. 5. Manipulativos de aprendizagem.

### ABSTRACT

We live in a technological society, therefore we must propose new teaching methodologies that integrate modern technological resources and that suppose the use of artificial intelligence, internet of things and cyber-physical systems to improve pedagogical experiences and, consequently, the quality of education. Thus, in the context of Education 4.0, this thesis discusses the resolution of a problem that can be expressed through the following question: '*is it possible to build a technology-supported education environment that uses tangible computational resources as an integral part of teaching-learning process and that, in addition, provides elements that help in the evaluation and monitoring of students?*' The purpose of this work is to present one path to build a technology-supported education platform that enables the integration of tangible objects and metrics to learning evaluation and, to analyze how tangible manipulatives created using the proposed model can help in the teaching-learning process and monitoring. Thus, a platform composed of four parts was designed: (i) Composer: component responsible for the generation of didactic material, including the insertion of tangible learning objects; (ii) Tangible Player: runs the class with relative independence to the execution environment; (iii) Server: creates and manages the virtual classroom, exchanging messages with all devices in the learning environment, including the various physical and digital components of pedagogical resources; and (iv) Analytics: component responsible for calculating the learning metrics proposed in order to provide information and analysis based on student interaction with the didactic material; The experimental evaluation was carried out as follows: (a) analysis of an exploratory study of proposed learning metrics whose objective was to verify the analyzes that could provide; (b) Case Study divided into three phases with the objective of: (i) analyzing the impact on learning the use of the tangible object built according to the proposed model; (ii) verify the students' perception regarding the use of the tangible object; and, finally, (iii) explore the feasibility of using a tangible object to assess/monitor the learning in context of the proposed platform. As a result, the approach using the tangible object built based on this proposal proved to be promising either in comparison with traditional teaching or in the integration with learning metrics. In addition, the tangible object used obtained acceptance percentages above 96% in relation to perceived usefulness, above 88% of perceived satisfaction and above 90% of intention to use, according to the TAM3 form applied in Phase 2.

Keywords: 1. Tangible objects. 2. Education. 3. Learning environments. 4. Embedded Systems. 5. Learning manipulatives.

# <span id="page-9-0"></span>Lista de Figuras

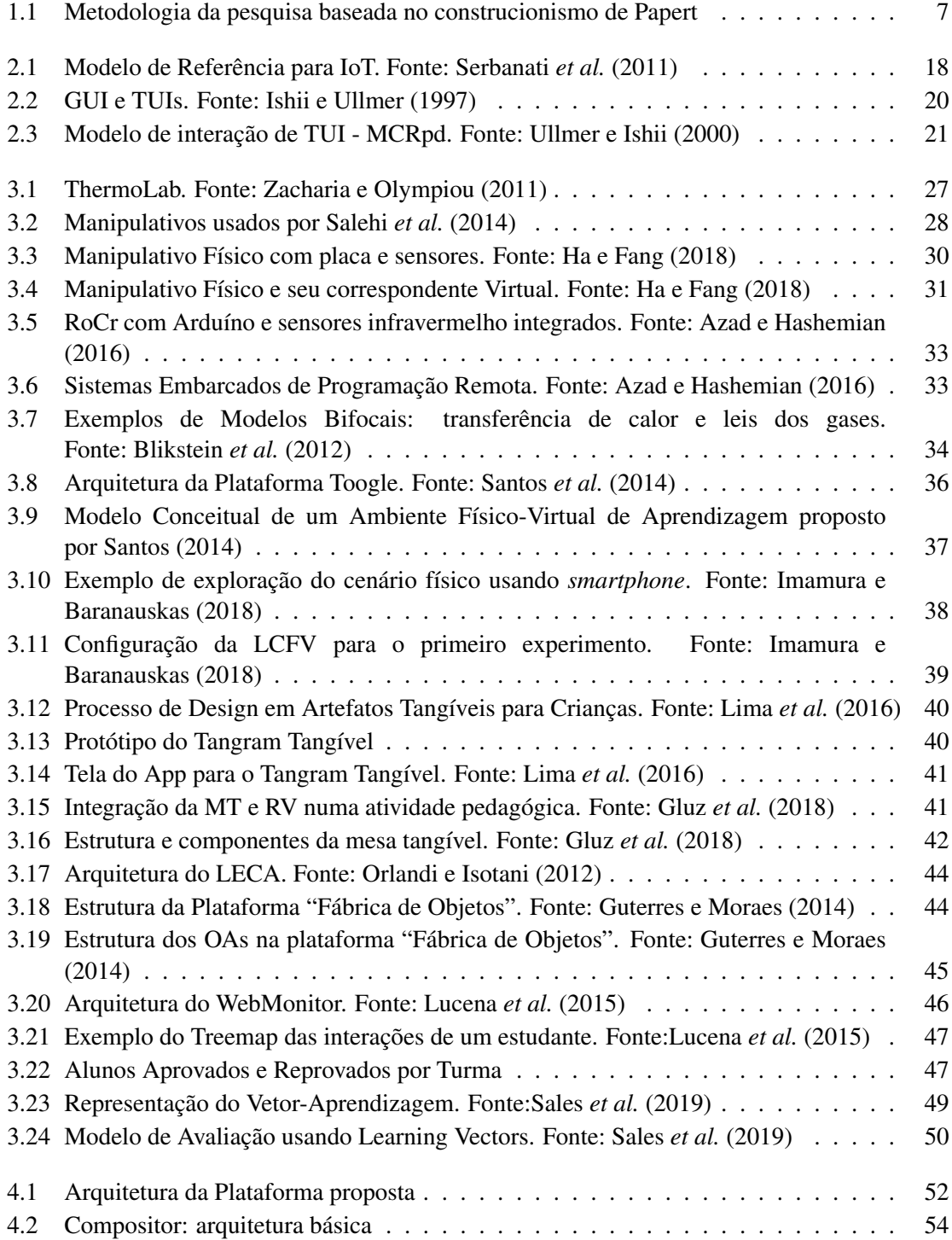

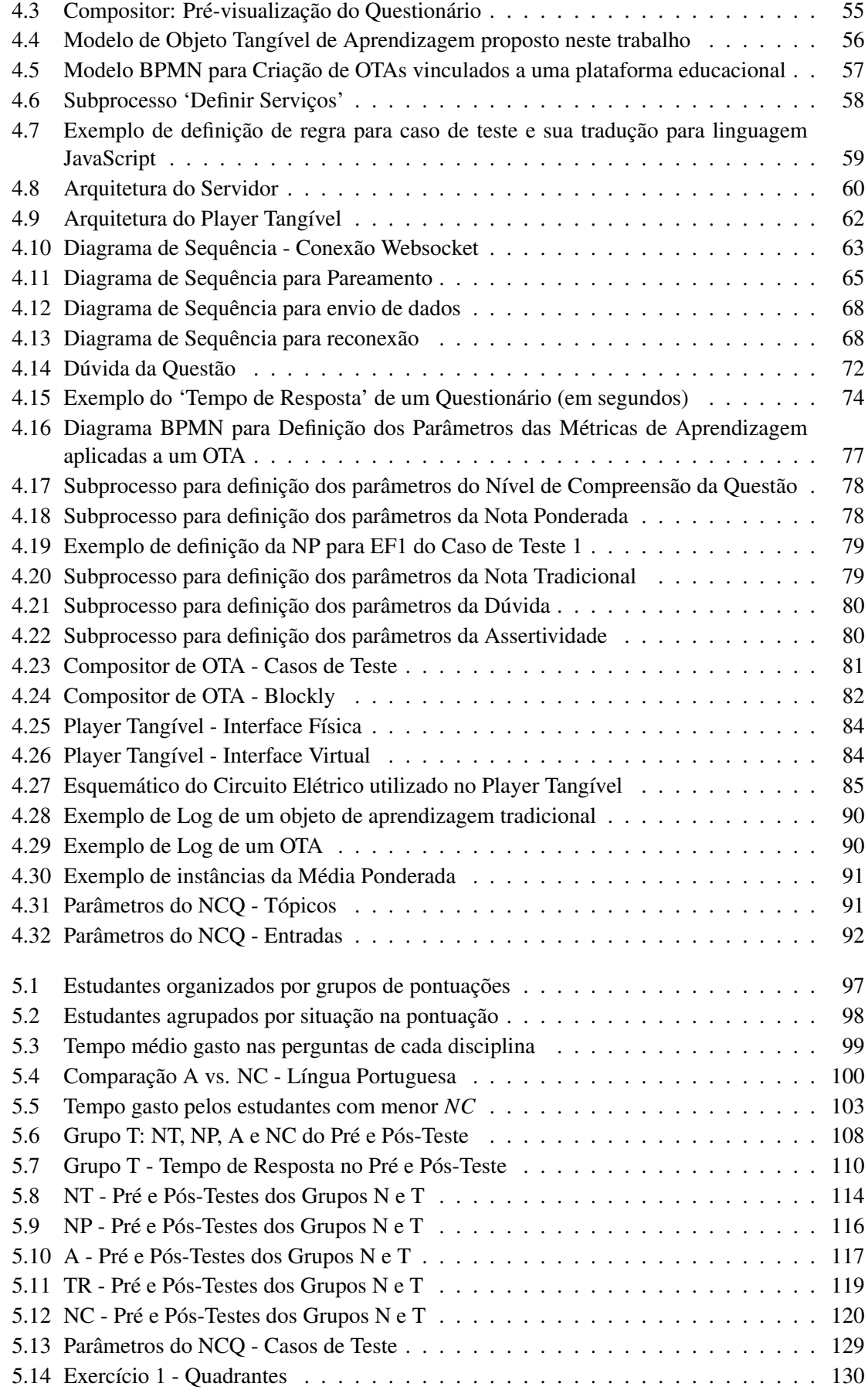

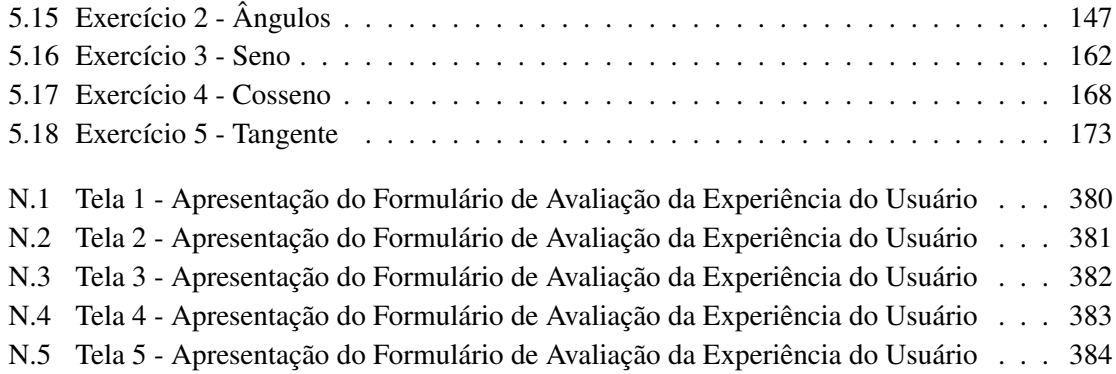

# <span id="page-12-0"></span>Lista de Tabelas

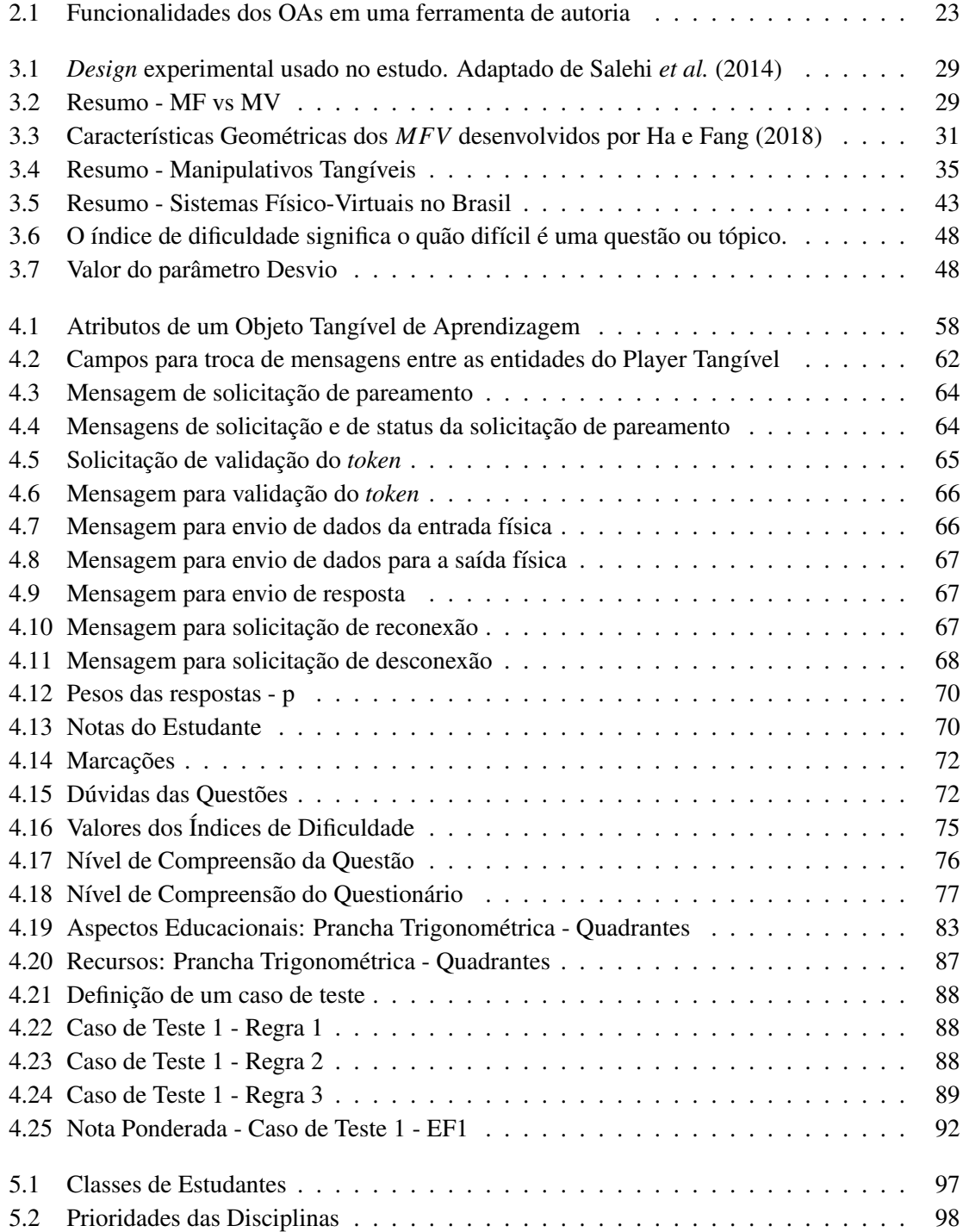

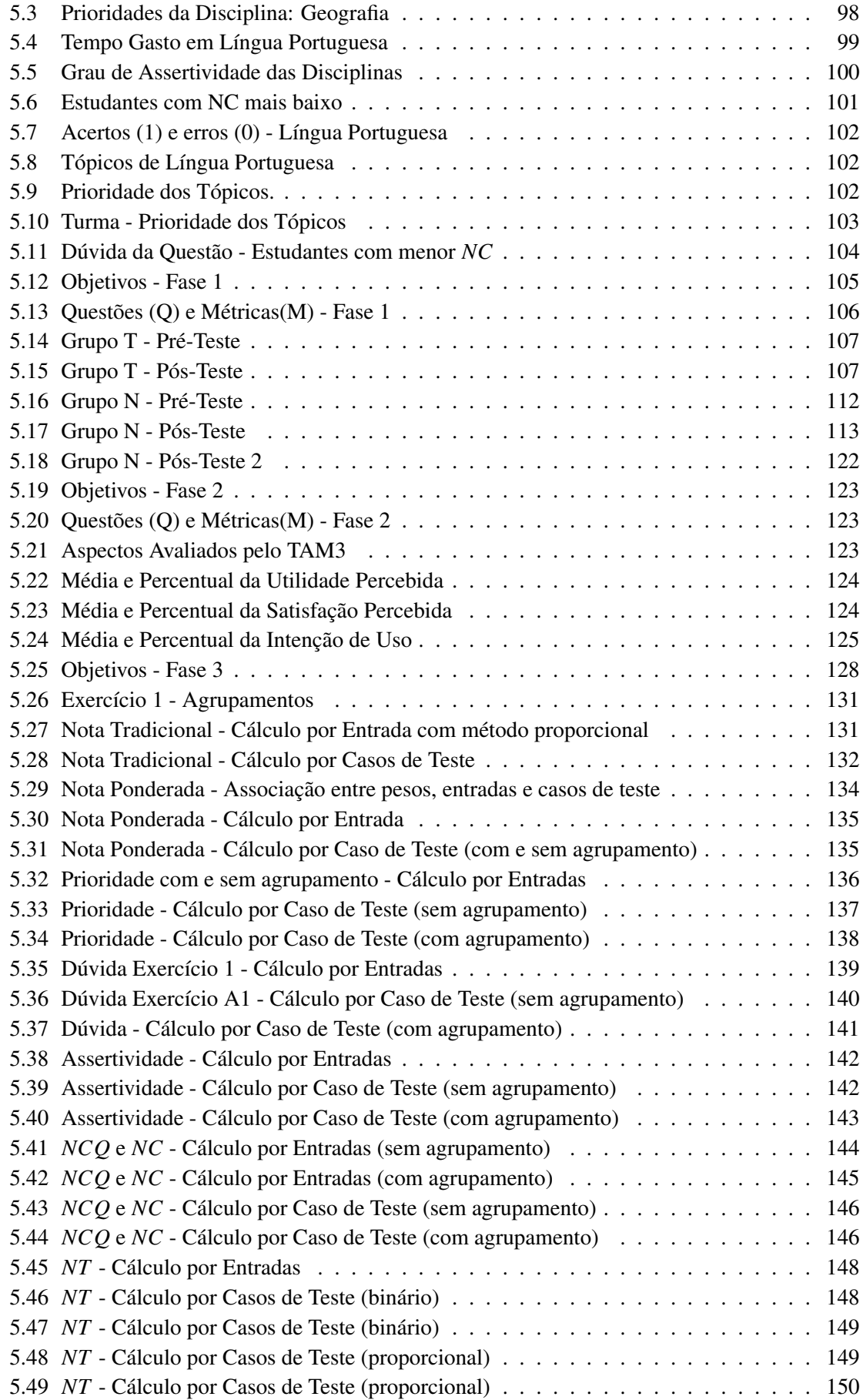

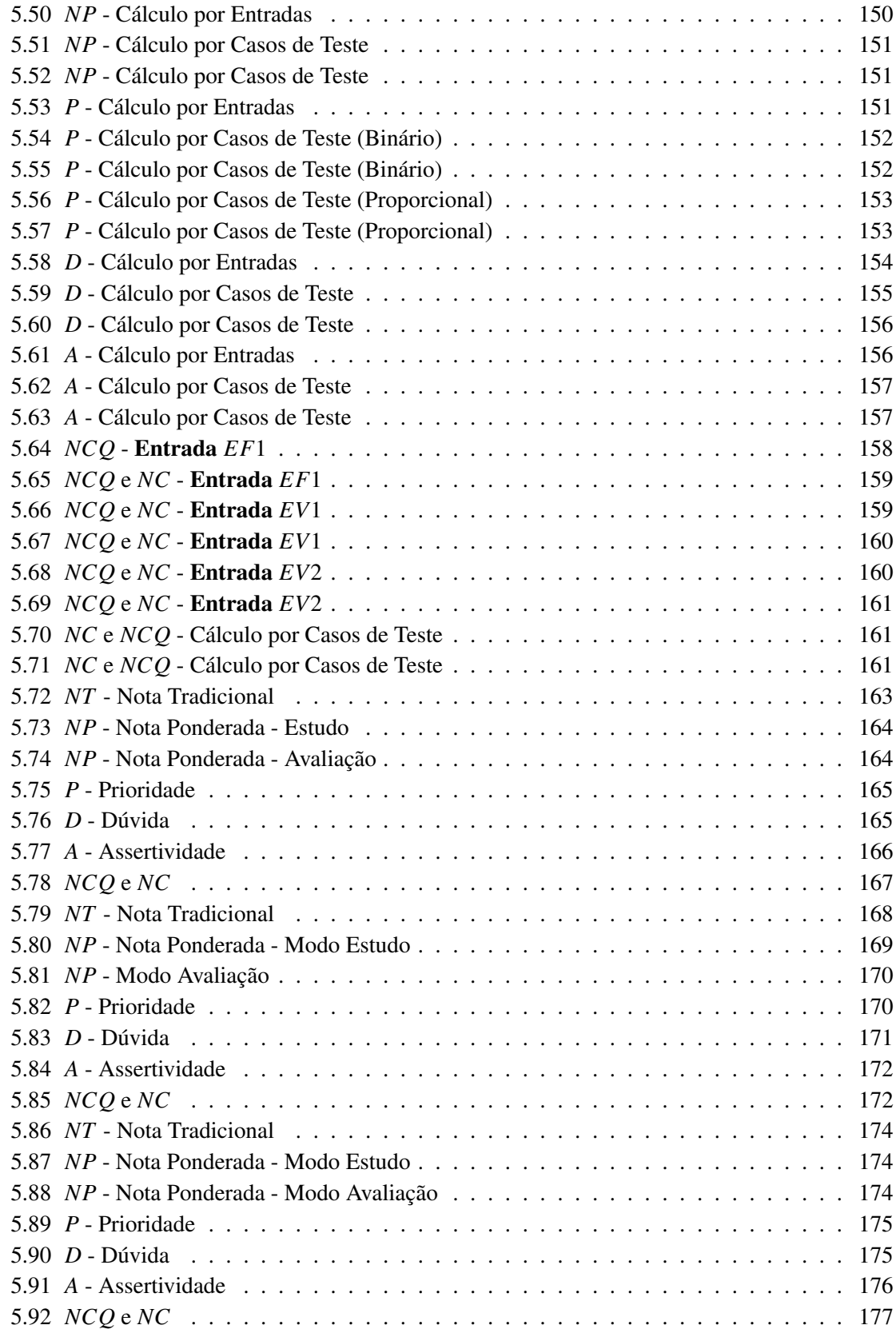

# Lista de Códigos-fonte

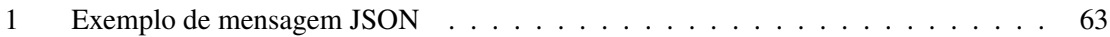

# Sumário

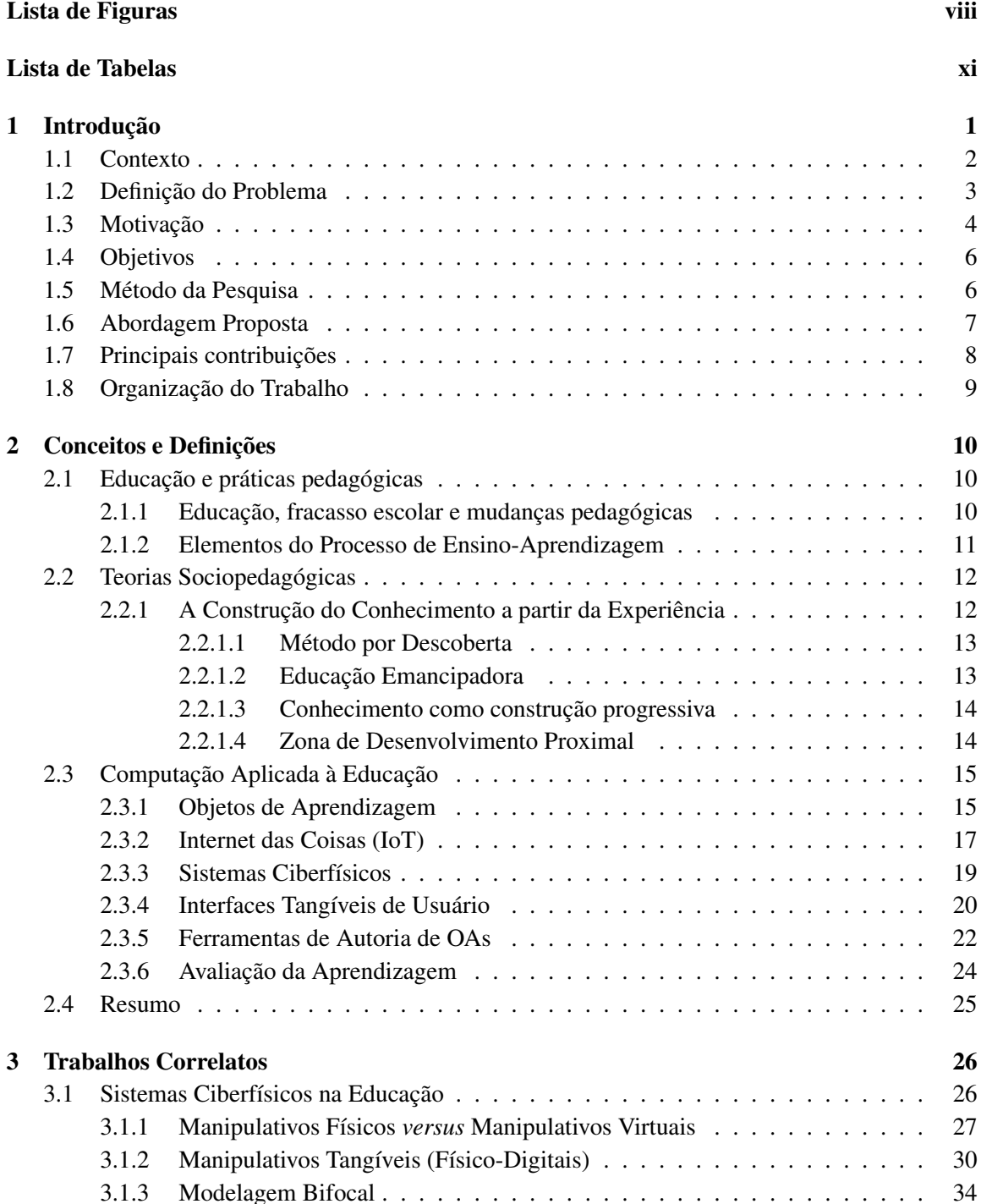

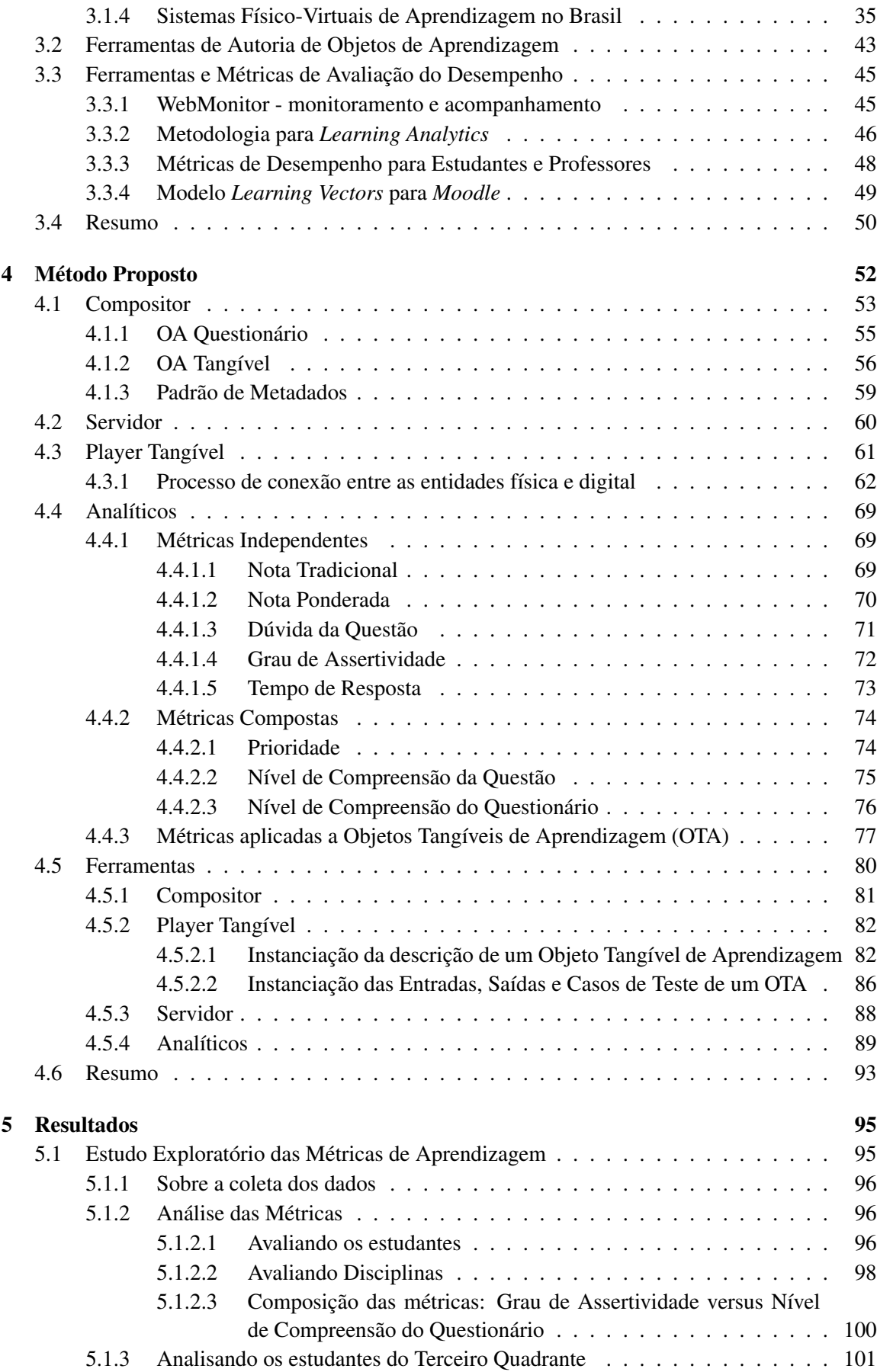

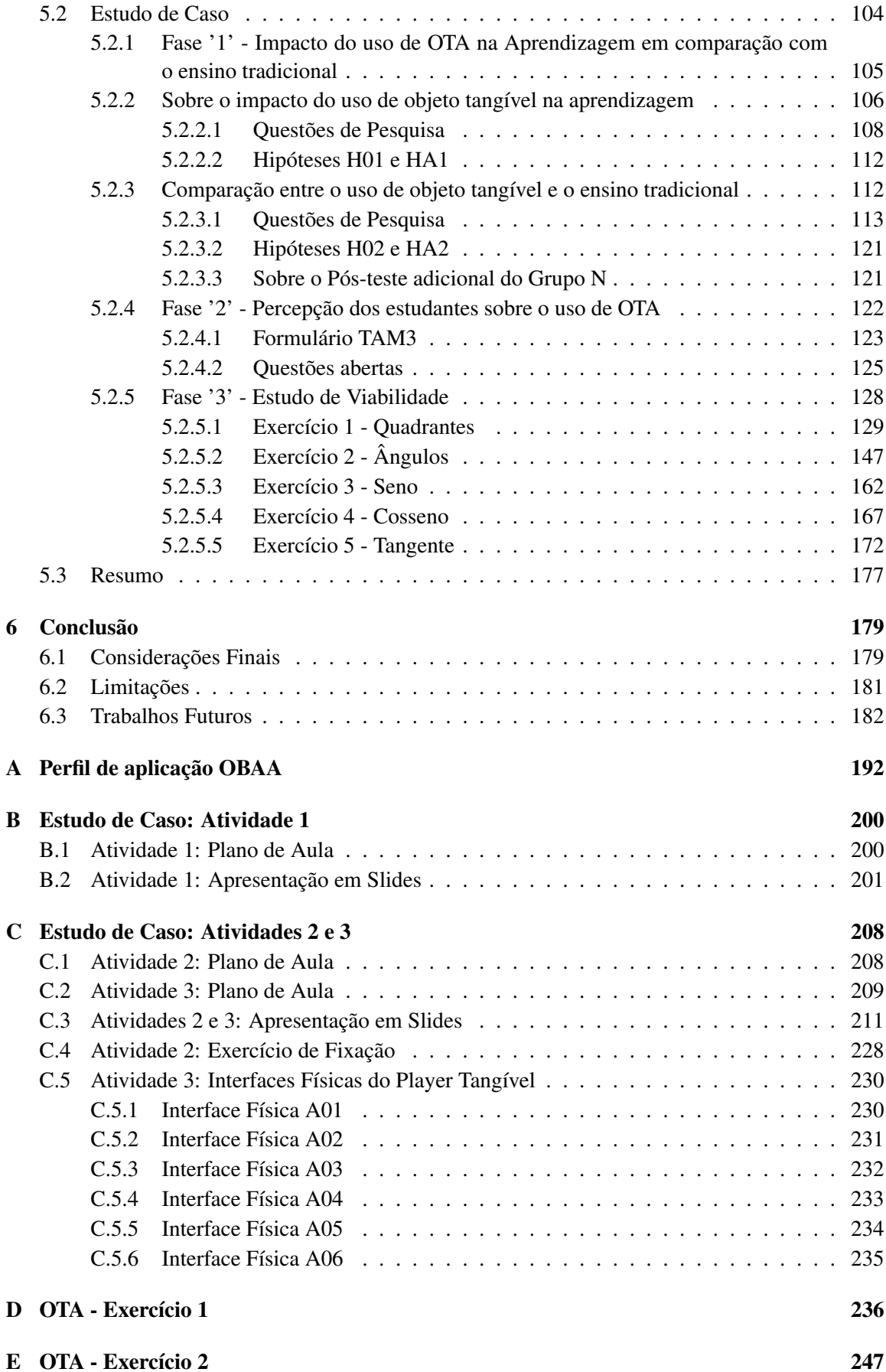

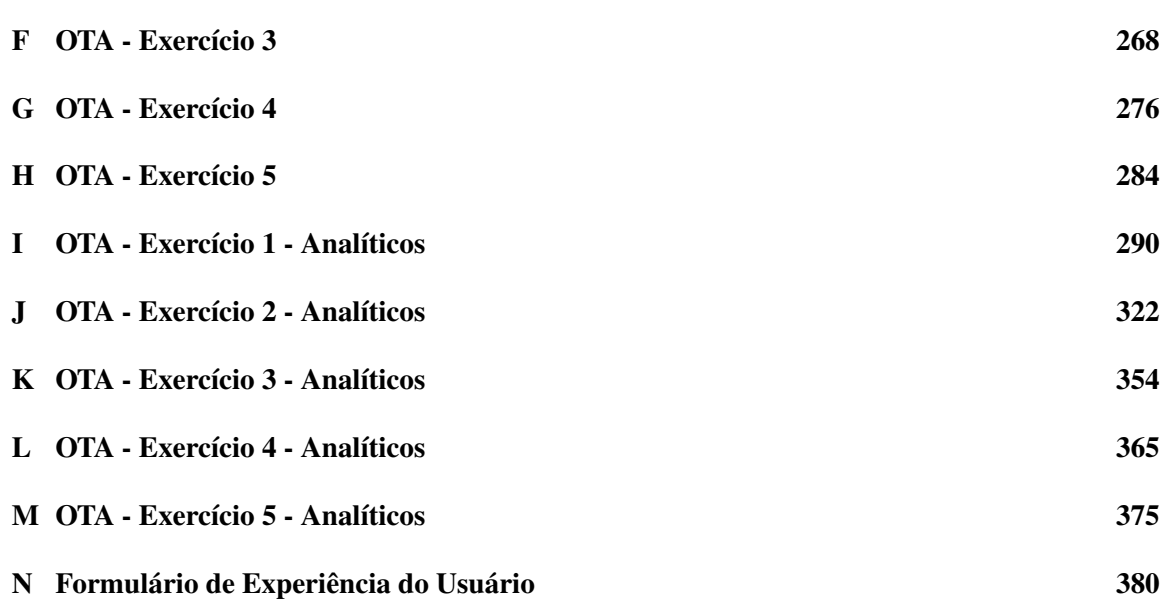

## <span id="page-20-0"></span>Capítulo 1

# Introdução

Na sociedade atual, os artefatos tecnológicos são parte integrante da vida das pessoas, moldando seu relacionamento consigo mesmas e com o mundo [\(Leitão,](#page-205-5) [2014\)](#page-205-5). Além disso, a possibilidade de armazenar e analisar grandes volumes de dados tem permitido que tecnologias baseadas em Inteligência Artificial (IA) sejam cada vez mais utilizadas para melhorar processos nos mais diversos setores da sociedade, facilitando tomadas de decisões e reduzindo desperdícios de recursos. Assim, em 2011, na Feira de Hannover (Alemanha) cunhou-se o termo "Indústria 4.0" que denomina uma Quarta Revolução Industrial, cujo objetivo é tornar os processos industriais mais inteligentes e autônomos utilizando, dentre outras coisas, Inteligência Artificial, Sistemas Ciber-Físicos (CPS) e a emergente Internet das Coisas (IoT) [\(Ministério da Indústria, Comércio](#page-207-1) [Exterior e Serviços,](#page-207-1) [2014;](#page-207-1) [Almeida,](#page-203-2) [2018\)](#page-203-2).

Para cumprir mais eficazmente o seu papel de integração e socialização da cultura e do conhecimento, a escola não teria como passar imune a essa nova revolução [\(Nogueira e Nogueira,](#page-207-2) [2013;](#page-207-2) [Levy,](#page-206-2) [2010\)](#page-206-2). Assim, a escola precisa, não somente inserir recursos tecnológicos dentro dos processos de ensino-aprendizagem, mas, propor novas metodologias e práticas pedagógicas [\(Sousa](#page-209-1) *et al.*, [2011\)](#page-209-1) que, integradas às novas tecnologias, ajudem os alunos a desenvolver as competências e habilidades necessárias a dinamicidade do novo mundo a partir da nova revolução industrial [\(Führ,](#page-204-0) [2018\)](#page-204-0), isto é, ultrapassando a noção de educação como mera aquisição de conhecimento fechado e em escala industrial, proveniente das duas primeiras revoluções industriais [\(Intelitek,](#page-205-6) [2018\)](#page-205-6).

Essa demanda de integração da tecnologia nos ambientes educacionais tem possibilitado a construção de novos cenários de aprendizagem e a utilização de ferramentas que colaborem, tanto com os processos de ensino quanto de avaliação do desempenho dos estudantes, através do reconhecimento de contextos, atividades ou comportamentos dos estudantes durante a aula e, assim, façam recomendações com o objetivo de melhorar a qualidade da educação [\(Cheng](#page-204-1) *et al.*, [2006;](#page-204-1) [Dong](#page-204-2) *et al.*, [2007;](#page-204-2) [Mathioudakis](#page-206-3) *et al.*, [2013\)](#page-206-3). Tal integração pode envolver aplicações dos conceitos de Internet das Coisas, Inteligência Ambiental (*Ambient Intelligence*), Aprendizagem Ubíqua, Ciência de Contexto (*context-awareness*), Sistemas Multiagente e Sistemas

Ciberfísicos [\(Oluwagbemi](#page-207-3) *et al.*, [2014;](#page-207-3) Xue *[et al.](#page-210-1)*, [2011\)](#page-210-1) e tem sido chamada de Educação 4.0 [\(Hussin,](#page-205-7) [2018\)](#page-205-7).

Além disso, especialmente relacionado aos sistemas ciberfísicos, é importante destacar que a integração de interfaces tangíveis (Seção [2.3.4\)](#page-39-1) em ambientes de aprendizagem, tornando-os ambientes tangíveis, adicionam novas perspectivas ao processo de ensino-aprendizagem, uma vez que a metodologia pedagógica pode ser expandida para além dos objetos de aprendizagem tradicionais (baseados apenas em interação virtual), passando a incluir também manipulativos físicos dentro de um horizonte computacional.

#### <span id="page-21-0"></span>1.1 Contexto

Segundo [Bassedas](#page-203-3) *et al.* [\(1996\)](#page-203-3), o objetivo da escola, enquanto instituição, é a educação dos alunos que, para ele, significa a transmissão e o ensino de conteúdos determinados. Num sentido amplo, esses conteúdos seriam conceitos, acontecimentos, procedimentos, atitudes, valores e normas. Desse modo, pode-se afirmar que a função principal da escola é introduzir o indivíduo na sociedade.

Além disso, para o sociólogo da educação Pierre Bourdieu, o sucesso escolar do estudante depende de levar em consideração a bagagem que ele traz consigo [\(Nogueira e Nogueira,](#page-207-2) [2013\)](#page-207-2). Desse modo, o uso de um determinado capital cultural (por exemplo, o uso de dispositivos móveis e da internet) previamente pertencente ao estudante facilitaria o processo de ensino-aprendizagem dos códigos e conteúdos transmitidos pela escola formal. Além disso, para [Bassedas](#page-203-3) *et al.* [\(1996\)](#page-203-3), tal processo possui três elementos: o estudante, os conteúdos de aprendizagem e o professor.

Assim, tendo em vista as infinitas possibilidades que emergem da Educação 4.0, este trabalho está situado no contexto do desenvolvimento de ambientes tangíveis de aprendizagem com enfoque na utilização de ferramentas de apoio às atividades do professor e do estudante. No lado do professor, a novidade está na geração e no uso de materiais didáticos diferenciados que possibilitem inclusive uma avaliação da aprendizagem dos estudantes. No lado do estudante, a novidade está na inserção de ferramentas e objetos tangíveis de aprendizagem que sejam mais interessantes do que o ensino tradicional, possibilitando que o mesmo possa executar atividades que levem à construção de conhecimento.

Como ponto de partida, foi aprimorada uma plataforma inicialmente proposta na dissertação de mestrado de [Leitão](#page-206-4) [\(2017\)](#page-206-4), a qual é composta de quatro partes: (i) Compositor, que é uma ferramenta para geração de material didático a partir de objetos de aprendizagem inseridos pelo professor ou provenientes de um repositório; (ii) Player, que propõe uma interface multiplataforma responsável pela execução da aula em dispositivo portátil, incluindo possibilidades de interação tangível; (iii) Servidor, que é responsável pela criação, gerenciamento da sala de aula, exibição dos recursos educacionais, além da comunicação entre as partes do objeto tangível de aprendizagem; e (iv) Analíticos, que é responsável pelo cálculo das métricas de avaliação da aprendizagem e pela geração de gráficos que auxiliem o professor na percepção do impacto de determinada atividade educacional na turma e futuras tomadas de decisões metodológicas. Tais ferramentas serão melhor apresentadas ao longo desta proposta, onde também serão introduzidas as futuras modificações para implementação do novo sistema.

### <span id="page-22-0"></span>1.2 Definição do Problema

Segundo o filósofo francês [Levy](#page-206-2) [\(2010\)](#page-206-2), a partir dos anos 80, com a invenção e popularização do computador pessoal, a informática foi perdendo seu *status* de técnica aplicada somente ao setor industrial, para fundir-se à cultura, tornando-se cada vez mais integrada às relações sociais, trabalhistas e organizacionais, criando um ambiente virtual (cibernético) baseado em bits, memórias, grande capacidade de processamento e transmissão de dados.

Assim, num mundo cada vez mais digitalizado, [Kenski](#page-205-8) [\(2007\)](#page-205-8) afirma que o papel social das tecnologias da informação nas relações humanas permite novas e diferentes possibilidades para a educação à medida que transformam ou mesmo transcendem o espaço físico em que ela ocorre e à medida que possibilitam novas relações com os conhecimentos e com o outro, onde todos se tornam educadores e aprendizes.

Essa novas relações com o mundo, proporcionadas pela tecnologia, tem propiciado uma revolução no ensino e promovido o desenvolvimento de diversas modalidades de ensino à distância e, mais recentemente, com a pandemia de COVID-19, a utilização do ensino remoto emergencial evidenciou ainda mais a necessidade de uma maior integração entre a educação presencial e os novos recursos tecnológicos existentes, de modo a minimizar as dificuldades encontradas quando da necessidade de distanciamento físico entre os participantes do processo educacional.

O problema considerado nesta Tese pode ser expresso através da seguinte pergunta: é possível a construção de um ambiente de educação suportado por tecnologia que utilize recursos computacionais tangíveis como parte integrante do processo de ensino-aprendizagem e que, adicionalmente, proveja elementos que auxiliem na avaliação e acompanhamento dos estudantes?

O problema em questão, da construção de ecossistemas tangíveis de aprendizagem, traz consigo uma série de desafios inerentes, tanto ao componente físico quanto ao componente digital, tais como os apresentados por [Leitão e Barreto](#page-206-5) [\(2019\)](#page-206-5): (i) como *registrar as interações* entre os estudantes e o ambiente físico-digital, e como usar tais informações para *avaliar a experiência de aprendizado* e das condições do ambiente de ensino; (ii) como identificar as eventuais *ações corretivas* a serem tomadas; (iii) quais *recomendações* podem ser feitas para melhorar a qualidade da aprendizagem; e (iv) como *definir o progresso*, ou falta dele. Para tanto, dentro do contexto de ambientes tangíveis, há ainda a necessidade de métodos, técnicas e ferramentas que consigam medir o progresso de cada aluno individualmente e em grupo, e como recomendar experimentos tangíveis para que um aluno venha a melhorar o seu desempenho acadêmico.

Além disso, algumas dificuldades potenciais inerentes a esses desafios foram identificadas e estão descritas a seguir: (i) na base de dados do CBIE há apenas três artigos que tratam especificamente desse tema, onde apenas um deles propõe uma plataforma básica para implementação de ambientes físico-virtuais na educação [\(Santos](#page-208-2) *et al.*, [2014\)](#page-208-2); (ii) há um problema de se fazer recomendações e avaliações de objetos tangíveis uma vez que não há um repositório dos mesmos; (iii) há um problema para a criação e descrição de objetos tangíveis de aprendizagem porque não há um padrão de metadados e/ou ontologias que tratem desses objetos de forma adequada; e (iv) há uma problema de sistematização da execução desses objetos, visto que os objetos criados não estão integrados a nenhuma plataforma ou a quaisquer ambientes de aprendizagem.

A resolução desses problemas demanda um bom esforço da comunidade científica, mas, pode abrir caminho não apenas para a obtenção de dados empíricos de interação dos estudantes com o material didático do tipo manipulativo físico, mas, a análise desses dados proverá um conhecimento dos processos de aprendizagem dos estudantes que possibilitará: (a) adaptação dos conteúdos das aulas, a partir das necessidades da turma e durante a aula; (b) geração de recomendações ao professor relacionadas a atividades pedagógicas que mais ajudem a sanar deficiências de aprendizagem; (c) extensão do ambiente de aprendizagem para todo e qualquer lugar, de forma que o estudante possa construir e aprofundar conhecimentos a partir da interação com o mundo físico.

#### <span id="page-23-0"></span>1.3 Motivação

Na Seção [1.2](#page-22-0) (Definição do Problema) foi comentado sobre como o advento e a popularização da informática provocaram uma revolução social e modificaram profundamente o modo como as pessoas se relacionam consigo mesmas e com o mundo. Não obstante, a computação continua evoluindo, inovando e tornando-se cada vez mais ubíqua.

Essa ubiquidade da computação está atrelada ao emergente conceito de computação pervasiva que, segundo [Satyanarayanan](#page-208-5) [\(2001\)](#page-208-5), é caracterizada não apenas pela invisibilidade dos recursos computacionais por parte dos usuários, mas, também pelo aprofundamento da noção de espaços inteligentes, que se adaptam aos mais diversos contextos.

Além disso, de acordo com [Caron](#page-203-4) [\(2018\)](#page-203-4), a nova educação, que surge da revolução da Educação 4.0, precisa ajudar os alunos a desenvolver habilidades como: (i) comunicação e colaboração; (ii) iniciativa e empreendedorismo; (ii) pensamento crítico e analítico; (iv) curiosidade e imaginação; e, (v) domínio das tecnologias. Para tanto, tem-se intuído que o uso de metodologias ativas é essencial, isto é, as estratégias pedagógicas precisam levar em consideração o protagonismo do aluno no processo de aprendizagem.

[Andrade](#page-203-5) [\(2018\)](#page-203-5) elenca cinco abordagens que implementam metodologias ativas no contexto educacional: (i) Ensino Híbrido, cuja base é a integração entre o ensino online e offline; (ii) Aprendizagem Baseada em Projetos, cujo trabalho de investigação é responder uma pergunta ou desafio complexo; (iii) Sala de Aula Invertida, onde, primeiramente, os alunos estudam o conteúdo em casa e, então, na escola, todos compartilham e esclarecem dúvidas e aprendizados mediados pelo professor; (iv) STEAM, que é uma forma de aprendizagem interdisciplinar com enfoque prático nas áreas de Ciências, Tecnologia, Engenharia, Arte e Matemática; e, por fim, (v) Cultura Maker, que visa ser uma abordagem de aprendizagem criativa e prática, baseada no princípio DIY (*Do It Yourself*), que tem usado plataformas de prototipagem eletrônica como Arduíno e Microbit no contexto educacional. Entretanto, é importante salientar que uso de uma ou outra abordagem depende principalmente dos objetivos pedagógicos e dos objetos de aprendizagem utilizados de modo que, por princípio, a plataforma proposta neste trabalho deve possibilitar a escolha da estratégia mais adequada a cada caso.

Dessa forma, a inserção e utilização de recursos computacionais no processo de ensino-aprendizagem presencial serve a uma dupla finalidade, a saber:

- 1. Revisão e adaptação do método de ensino: Mais do que mera inserção de novas tecnologias, o uso de ferramentas computacionais no ambiente de sala de aula motiva uma verdadeira revisão dos métodos de ensino. Tal reformulação permite tornar o processo de aprendizagem mais atraente, especialmente por privilegiar e oportunizar uma dimensão de interatividade com o conteúdo educacional, seja através de jogos, de laboratórios virtuais ou de desafios que instiguem a capacidade de resolução de problemas [\(Sousa](#page-209-1) *et al.*, [2011;](#page-209-1) [Chang](#page-204-3) *et al.*, [2014;](#page-204-3) [Hwang](#page-205-9) *et al.*, [2009;](#page-205-9) [Dekdouk,](#page-204-4) [2012\)](#page-204-4), seja através de dicas, curiosidades ou conteúdos sugeridos a partir das interações físicas do estudante captadas pelo sistema [\(Santos](#page-208-2) *et al.*, [2014\)](#page-208-2).
- 2. Maior conhecimento formal do perfil dos estudantes: Com o apoio de tecnologias capazes de obter dados de interação dos estudantes ao longo do processo de aprendizagem, torna-se possível a geração de gráficos e análises que ofereçam suporte ao professor na avaliação e nas tomadas de decisão que envolvam, por exemplo, a adição de atividades pedagógicas que reforcem a aprendizagem de um conteúdo ou competência, além de estratégias pedagógicas potencialmente mais eficientes. Assim, os dados obtidos a partir das aulas e processos avaliativos podem permitir melhores inferências relacionadas ao perfil de aprendizagem e às dificuldades de uma turma ou estudante e, assim, recomendações de atividades ou estratégias mais adequadas e adaptadas às suas necessidades e demandas.

Não obstante os riscos e dilemas éticos da inserção de novas tecnologias no processo de ensino-aprendizagem, tais como o monitoramento constante das atividades dos atores envolvidos nos processos, a possibilidade de um maior controle do indivíduo, o uso dos saberes e recursos prévios dos estudantes e, ainda, a inserção de sistemas tangíveis, que mesclam as interações físicas com os conteúdos curriculares, pode motivá-los, diminuindo assim as barreiras para construção e, posterior retenção de conhecimento [\(Nogueira e Nogueira,](#page-207-2) [2013;](#page-207-2) [Sousa](#page-209-1) *et al.*, [2011\)](#page-209-1).

### <span id="page-25-0"></span>1.4 Objetivos

Propor uma plataforma de educação apoiada por tecnologia que integre manipulativos tangíveis e métricas de avaliação da aprendizagem e, analisar como manipulativos tangíveis criados através do modelo proposto podem auxiliar no processo e acompanhamento do ensino-aprendizagem.

Os objetivos específicos são:

- 1. Definir métricas de avaliação da aprendizagem que sejam calculadas a partir dos dados de interação dos estudantes com o ambiente tangível;
- 2. Avaliar experimentalmente os objetos tangíveis de aprendizagem verificando se efetivamente colaboram para o aprendizado, o grau de aceitação dos estudantes e o quanto são úteis no acompanhamento e na avaliação dos estudantes; e
- 3. Comparar um objeto tangível de aprendizagem com o modelo tradicional de ensino.

#### <span id="page-25-1"></span>1.5 Método da Pesquisa

Os procedimentos metodológicos a serem adotados neste trabalho são baseados no paradigma construcionista, proposto por Papert e, embora sua proposta inicial utilize uma linguagem de programação chamada *Logo* para mediar o processo de aprendizagem, essa abordagem pode ser extrapolada. Assim, é possível transferir as atividades propostas no Construcionismo para fora do contexto de programação [\(Almeida,](#page-203-6) [2000\)](#page-203-6), de modo que a execução metodológica do paradigma consiste em um ciclo de quatro atividades principais (Veja Figura [1.1\)](#page-26-0), tais como apresentadas por [Valente](#page-209-2) [\(1993\)](#page-209-2):

- 1. Descrição: descrição das ideias para solução de um problema;
- 2. Execução: executar as ações descritas com vistas a resolver tal problema;
- 3. Reflexão: refletir sobre o produto da ação, sobre os conceitos empregados, sobre os erros ou falhas durante o processo;
- 4. Depuração: quando o resultado não corresponde ao que foi idealizado, então, é necessário revisar e modificar a descrição para novamente executar e refletir sobre a resolução do problema.

Na fase de Descrição, a Revisão da Literatura foi feita como meio de buscar publicações que sirvam de referência para a construção da tese. Além disso, foram cursadas disciplinas do Programa de Pós-graduação em Informática que pudessem ajudar na construção deste projeto de Doutorado, dentre elas, Tópicos Especiais em Inteligência Artificial cujo enfoque dado foi no uso

de Computação Cognitiva e Projeto e Análise de Algoritmos, onde foram analisados algoritmos que implementam técnicas de fatoração de matrizes para sistemas de recomendação, tais conteúdos estavam previstos em uma proposta inicial de tese que foi revisada e modificada.

<span id="page-26-0"></span>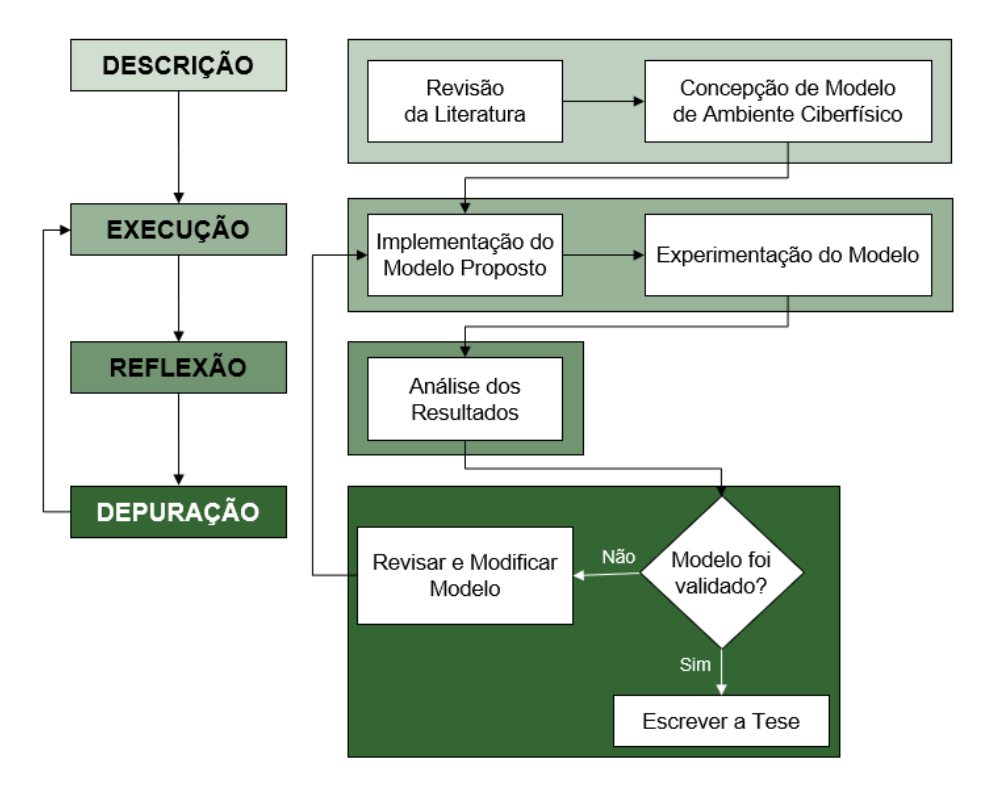

Figura 1.1: Metodologia da pesquisa baseada no construcionismo de Papert

Ainda nessa fase, foi descrita a concepção da arquitetura e modelos do sistema proposto, tendo como base o ambiente de educação digital proposto no mestrado do proponente [\(Leitão,](#page-206-4) [2017\)](#page-206-4). Tal arquitetura foi expandida de modo a adicionar novas funcionalidades nos módulos existentes, tal como apresentado no Capítulo [4.](#page-71-1)

A fase de Execução é a fase de implementação e execução das ações descritas no Modelo com vistas a resolver o problema, além de realizar experimentos e observações para obtenção de resultados mensuráveis. Na fase de Reflexão, os resultados obtidos e os conceitos empregados são analisados e avaliados. Haverá também reflexão sobre os acertos, erros ou falhas ao longo do processo. A fase de Depuração visa revisar e, caso necessário, modificar a descrição e a implementação do Modelo fazendo ajustes para que o mesmo alcance os objetivos propostos. Assim, caso necessário, são novamente realizados as fases de "Execução" e "Reflexão".

### <span id="page-26-1"></span>1.6 Abordagem Proposta

Tendo em vista os desafios emanados da urgente necessidade de adaptação dos processos educacionais à nova realidade da Educação 4.0 de modo a incluir elementos de inteligência artificial, ciência de dados, internet das coisas e sistemas ciberfísicos no contexto educacional, com vistas a aprimorar as experiências de ensino-aprendizagem, tais como: a criação de ambientes de aprendizagem que incorporem elementos que tenham componentes que sejam físicos e digitais e atuem de forma integrada; a coleta de dados de interação dos estudantes em ambos os componentes (físico e digital) de um objeto tangível; avaliação da aprendizagem através das experiências pedagógicas proporcionadas por objetos tangíveis de aprendizagem; e, a recomendação de objetos tangíveis de aprendizagem bem como a criação de padrões de metadados e de um repositório que permitam o reuso destes objetos.

Esta tese apresenta uma abordagem onde são propostas uma arquitetura e um conjunto de ferramentas que permitam a criação de uma aula com utilização de objetos tangíveis de aprendizagem, inclusive no processo de avaliação da aprendizagem. Assim, o método proposto nesta tese consiste de quatro componentes, sendo: (i) compositor: ferramenta para autoria de objetos tangíveis de aprendizagem que implementa uma proposta de modelo para estes objetos; (ii) servidor: *middleware* para trocas de mensagens entre os componentes físicos e digitais, além de recepção e consolidação dos dados coletados de interação dos estudantes com o material didático; (iii) player físico-virtual: interface de usuário para manipulação física ou digital dos objetos de aprendizagem, sendo também responsável pela coleta dos dados de interação e seu envio ao servidor; e, (iv) analíticos: módulo que implementa as métricas de avaliação da aprendizagem propostas nesta tese com o objetivo de gerar análises sobre as demandas dos estudantes.

Além disso, será apresentado um estudo de caso que servirá para validar e aprimorar a abordagem apresentada. Tal estudo de caso consiste na criação e utilização de um objeto tangível de aprendizagem baseado no método proposto que implementa o manipulativo "quadro trigonométrico" e proverá dados para análise da aprendizagem.

### <span id="page-27-0"></span>1.7 Principais contribuições

Dentre as contribuições deste trabalho, pode-se citar:

- 1. Modelo referencial para Objetos Tangíveis: o modelo referencial de *IoT* proposto por [Serbanati](#page-208-0) *et al.* [\(2011\)](#page-208-0) foi adaptado em um modelo para objetos tangíveis de aprendizagem que proporcionasse um nível de formalização de modo que a explicitação dos componentes destes objetos servisse de base para a construção de objetos que pudessem ser integrados a plataformas digitais de aprendizagem;
- 2. Modelo de processos para criação e integração de objetos tangíveis a plataformas educacionais: uma proposta para aplicação do modelo referencial foi desenvolvida a partir da perspectiva do Compositor;
- 3. Modelo de comunicação entre as entidades física e digital: como parte do *player* tangível, foram definidos os formatos e as sequências das mensagens trocadas entre as entidades física e digital implementadas;
- 4. Métricas para acompanhamento da aprendizagem: adaptando a proposta de [Biswas e](#page-203-7) [Ghosh](#page-203-7) [\(2007\)](#page-203-7), foram propostas as métricas 'nota ponderada' e 'nível de compreensão da questão', além de novas métricas baseadas na exatidão ou frequência de respostas tais como 'Prioridade', 'Dúvida' e 'Grau de Assertividade', que embasaram a proposta do 'nível de compreensão do questionário';
- 5. Modelo de processos para aplicação das métricas propostas: uma proposta para formalização da definição dos parâmetros das métricas quando aplicadas a objetos tangíveis de aprendizagem.

#### <span id="page-28-0"></span>1.8 Organização do Trabalho

A introdução deste trabalho apresentou o contexto, definição do problema, motivação e os objetivos desta pesquisa. Os capítulos restantes deste trabalho estão organizados da seguinte forma. No Capítulo [2,](#page-29-0) Conceitos e Definições, são apresentados pressupostos pedagógicos e conceitos-chave abordados por este trabalho, tais como: educação e práticas pedagógicas, as teorias sociopedagógicas, além de detalhes sobre a computação aplicada à educação. No Capítulo [3,](#page-45-0) Trabalhos Correlatos, são apresentados e discutidos alguns dos principais trabalhos relacionados ao uso de sistemas ciber-físicos em educação, além de ferramentas de autoria de objetos de aprendizagem e de avaliação da aprendizagem. No Capítulo [4,](#page-71-1) Método Proposto, são descritas a arquitetura e a abordagem propostas nesta Tese para criação de um ambiente de educação digital que suporte uma aula contendo objetos físico-virtuais de aprendizagem, além de permitir a avaliação da aprendizagem dos estudantes. Além disso, são também apresentadas as ferramentas desenvolvidas para implementação do estudo de caso que embasará a validação do método proposto. No Capítulo [5,](#page-114-0) Resultados Experimentais, são detalhadas as fases e os resultados do estudo de caso utilizado para validação da proposta apresentada neste trabalho. E, por fim, no Capítulo [6,](#page-198-0) Conclusões, são expostas as considerações finais e os trabalhos futuros.

## <span id="page-29-0"></span>Capítulo 2

# Conceitos e Definições

Este capítulo faz uma contextualização teórica a partir de elementos utilizados na construção de ambientes de aprendizagem apoiados por tecnologia, tais elementos vão de novos paradigmas educacionais a áreas emergentes da Computação.

## <span id="page-29-1"></span>2.1 Educação e práticas pedagógicas

Em nossa sociedade, a escola é a detentora oficial e formal dos mecanismos de validação do saber. Por isso, segundo [Nogueira e Nogueira](#page-207-2) [\(2013\)](#page-207-2), em sua crítica à educação escolar, Bourdieu atenta para o problema de que a escola pode legitimar e reforçar as desigualdades sociais, caso não leve em consideração, em suas metodologias, a herança socialmente herdada pelos indivíduos que nela estudam. Desse modo, faz-se urgente e necessário buscar estratégias pedagógicas que diminuam o abismo entre o conhecimento oficialmente balizado e os capitais sociais e culturais dos estudantes economicamente menos favorecidos, para assim, colaborar mais eficazmente no seu êxito escolar.

#### <span id="page-29-2"></span>2.1.1 Educação, fracasso escolar e mudanças pedagógicas

Propor quaisquer modificações em metodologias pedagógicas ou processos educativos sem um questionamento prévio acerca do significado daquilo que está sendo feito, do contexto no qual se está inserido ou, ainda, sem considerar os diversos atores e elementos envolvidos nesses processos, pode contribuir ainda mais com o que se costuma chamar de "fracasso escolar" e que, para [Collares](#page-204-5) [\(1989\)](#page-204-5), tem fatores extra e intra escolares que precisam ser levados em consideração. Os fatores extra escolares são aqueles relacionados às condições de vida e subsistência, onde estudantes de classes mais pobres são prejudicados pelas péssimas condições econômicas, de saneamento básico, de moradia, alimentação e diversas outras privações.

Dentre os fatores intra escolares estão os programas de curso, os currículos, os trabalhos dos professores e os processos avaliativos. Para vários críticos da educação brasileira, dentre eles [Collares](#page-204-5) [\(1989\)](#page-204-5) e [Perrenoud e Schilling](#page-208-6) [\(2001\)](#page-208-6), o fracasso escolar depende mais dos fatores intra do que dos extra escolares. Todavia, para um melhor entendimento do problema, os fatores externos precisam estar articulados em relação aos internos, de modo que a caracterização do fracasso escolar deveria ser considerada menos como um problema de aprendizagem, isto é, vindo de deficiências do aluno, e mais como um problema de "ensinagem", vindo do sistema de ensino [\(Collares,](#page-204-5) [1989\)](#page-204-5).

Pensar a melhoria e a eficiência da educação escolar a partir da necessidade de modificação dos processos educacionais, tem sido objeto de muitas análises ao longo dos anos, principalmente quando é feita uma crítica sociológica da educação, tal como pode ser constatado ao ler obras de pensadores como [Charlot](#page-204-6) [\(2000\)](#page-204-6), [Freire](#page-204-7) [\(1987\)](#page-204-7) e Pierre Bourdieu [\(Nogueira e Nogueira,](#page-207-2) [2013\)](#page-207-2). Destas leituras críticas, surgiram questionamentos e abordagens que levaram a novas concepções e tentativas de romper com um sistema concebido em uma época diferente da atual e que, por isso, já não consegue cumprir seu papel social. Assim, para uma educação de maior qualidade, é necessário reconhecer que o conhecimento é construído a partir da interação do indivíduo com o mundo ao seu redor e da significação que ele dá àquilo que o interpela, às atividades que executa e às interações sociais que estabelece com outros [\(Charlot,](#page-204-6) [2000\)](#page-204-6).

#### <span id="page-30-0"></span>2.1.2 Elementos do Processo de Ensino-Aprendizagem

De acordo com [Bassedas](#page-203-3) *et al.* [\(1996\)](#page-203-3), o processo de aprendizagem, com interações complexas e variadas, possui pelo menos três elementos: (i) o estudante; (ii) os conteúdos de aprendizagem; e (iii) o professor. Sobre o estudante, pode-se retomar o pensamento de Pierre Bourdieu, onde cada indivíduo possui uma bagagem socialmente herdada, de modo que o sucesso escolar depende, em grande medida, de se levar em consideração os diversos tipos de capitais (econômico, social, cultural,...) que ele traz consigo para a escola [\(Nogueira e Nogueira,](#page-207-2) [2013\)](#page-207-2). Em outras palavras, significa dizer que para um processo educativo ter êxito, é preciso que a escola adapte seus processos ao grupo ou ao indivíduo no contexto de aprendizagem. Além disso, tal adaptação precisa levar em consideração diversos elementos, dentre eles, o acesso aos conteúdos de aprendizagem.

[Levy](#page-206-2) [\(2010\)](#page-206-2), ao discorrer sobre a Cibercultura, faz uma profunda discussão sobre a relação entre cultura, sociedade e técnica, apresentando a ideia de que esses três elementos são indissociáveis, mas, o fator humano é o mais preponderante, visto que, são as pessoas que produzem, utilizam e significam de diversos modos as diferentes técnicas.

Entretanto, [Kenski](#page-205-8) [\(2007\)](#page-205-8), recorda que, por vivermos em um mundo imerso na tecnologia, estamos acostumados a certos confortos, como água encanada, luz elétrica, sapatos, Internet, e outros. Alguns desses elementos técnicos estão de tal maneira presentes na vida das pessoas que sua visão e significação do mundo passa necessariamente por essa base. Deste modo, um melhor proveito das novas tecnologias da informação no contexto educacional, exige que os conteúdos de

aprendizagem não apenas estejam disponíveis nos dispositivos e canais de comunicação, mas, que usem linguagens e metodologias que verdadeiramente se comuniquem com os estudantes.

Seguindo o pensamento de [Bassedas](#page-203-3) *et al.* [\(1996\)](#page-203-3), não faz sentido pensar um processo de aprendizagem voltado para o êxito escolar do estudante sem tomar o professor como um elemento igualmente importante. De acordo com [Perrenoud e Schilling](#page-208-6) [\(2001\)](#page-208-6), para que haja êxito escolar, o professor é o principal elemento a ser modificado. Por esse motivo, a inserção e a adaptação de recursos computacionais precisam levar em consideração a atuação e o papel do professor no contexto educacional, papel este que, gradativamente, migra de uma posição centralizadora, para uma postura de mediação.

O papel de mediador pressupõe o professor como um impulsionador da busca pelo conhecimento, que atue não como simples apresentador de conteúdo, mas, como agente de promoção de oportunidades que colaborem com o desenvolvimento do estudante, do seu pensamento crítico e da sua autonomia na busca pelo conhecimento [\(Chiovatto,](#page-204-8) [2000\)](#page-204-8). Nesse sentido, a inserção de recursos computacionais no contexto de educação, implica em proporcionar ao docente um ambiente no qual ele se sinta seguro, livre e motivado a exercitar sua criatividade. Para que isso ocorra, é fundamental que as novas ferramentas e metodologias o façam sentir-se menos ameaçado com uma suposta perda de autoridade e centralidade, e mais empoderado com as oportunidades ação e intervenção [\(Perrenoud e Schilling,](#page-208-6) [2001\)](#page-208-6).

### <span id="page-31-0"></span>2.2 Teorias Sociopedagógicas

Para realizar qualquer intervenção no processo de ensino-aprendizagem é preciso entender como ele acontece, por isso, é necessário adentrar na discussão sobre abordagens e concepções pedagógicas [\(Bassedas](#page-203-3) *et al.*, [1996\)](#page-203-3).

#### <span id="page-31-1"></span>2.2.1 A Construção do Conhecimento a partir da Experiência

De acordo com vários teóricos da educação, dentre eles, Seymour Papert, a inserção dos recursos computacionais no processo de ensino-aprendizagem pode colaborar com a urgente demanda de atualizar as metodologias educacionais [\(Almeida,](#page-203-6) [2000\)](#page-203-6). Assim, nesta seção, serão apresentados alguns elementos das concepções e abordagens pedagógicas propostas por pensadores como Dewey, Paulo Freire, Piaget e Vygotsky que proverão fundamentos para a proposta apresentada neste trabalho.

#### <span id="page-32-0"></span>2.2.1.1 Método por Descoberta

John Dewey propôs uma concepção de educação com base empírica a partir da aplicação do método científico, salientando a aquisição do conhecimento como um processo de reconstrução contínua a partir da reflexão sobre as experiências anteriores do indivíduo [\(Dewey,](#page-204-9) [1971\)](#page-204-9).

Segundo [Almeida](#page-203-6) [\(2000\)](#page-203-6), o uso do método empírico envolve quatro etapas:

- 1. Ação: experiência a partir de um objeto físico.
- 2. Testagem: reflexão para testar as hipóteses levantadas, o que permite encontrar outros objetos.
- 3. Depuração: comparação entre os resultados obtidos e os esperados, a fim de corrigir os erros cometidos ou confirmar o que já se esperava.
- 4. Generalização: transferência dos resultados a situações diferentes a partir da observação de novas experiências.

Esta abordagem de Dewey leva em consideração que toda experiência humana decorre de interações e que é papel do professor compreender o processo de aprendizagem dos alunos, conhecendo seus interesses, necessidades, capacidades e experiências anteriores, para que possa propor ações que possibilitem novas interações e experiências significativas. Assim, tanto o professor, quanto o aluno precisam estar engajados como parceiros e assumindo uma postura de aprendizado [\(Almeida,](#page-203-6) [2000\)](#page-203-6).

#### <span id="page-32-1"></span>2.2.1.2 Educação Emancipadora

Paulo Freire critica a concepção dos processos de ensino-aprendizagem voltados a mera transmissão do conhecimento, considerando a acumulação deste por parte do aluno, como um 'depósito' para uso futuro. Tal modelo é chamado por ele de educação bancária e é contraposto pela sua proposta pedagógica de caráter progressista e libertador [\(Freire,](#page-204-7) [1987;](#page-204-7) [Almeida,](#page-203-6) [2000\)](#page-203-6).

A pedagogia proposta por Paulo Freire preocupa-se com que o aluno construa seu próprio conhecimento através da experiência direta, aprendendo a ler a palavra a partir do mundo [\(Almeida,](#page-203-6) [2000\)](#page-203-6). Assim, para Freire, a escola precisa ser completamente modificada e atualizada, embora mantendo a sua condição de espaço-tempo que proporciona "o conhecimento do conhecimento já existente", a fim de se que possa produzir novos conhecimentos [\(Freire e](#page-204-10) [Papert,](#page-204-10) [1996\)](#page-204-10).

#### <span id="page-33-0"></span>2.2.1.3 Conhecimento como construção progressiva

De acordo com [Almeida](#page-203-6) [\(2000\)](#page-203-6), Piaget afirma que o conhecimento não é transmitido, mas, construído progressivamente a partir de interações entre o sujeito e seu meio. Assim, para Piaget, a inteligência é um recurso que possibilita a adaptação do sujeito ao meio, mas, que depende da combinação entre a assimilação e a acomodação.

Os processos de assimilação são caracterizados pela atuação do sujeito sobre um objeto, onde os elementos deste objeto são incorporados às estruturas existentes ou em formação no sujeito. Já os processos de acomodação estão relacionados a atuação do sujeito sobre si próprio, a partir da transformação que os elementos assimilados provocam no próprio sujeito. Assim, o conhecimento é construído no processo de adaptação do sujeito que acontece no equilíbrio entre a assimilação e a acomodação, a partir da interação com um objeto [\(Almeida,](#page-203-6) [2000\)](#page-203-6).

Tendo isso como pressuposto, seria função dos processos pedagógicos promover interações (experimentações) entre o sujeito e os objetos que favorecessem a construção progressiva das estruturas de inteligência a partir da reflexão e da descoberta. No contexto desta tese, será proposto um ambiente e um modelo para integração de manipulativos tangíveis de aprendizagem que possibilitem experiências que promovam a construção do conhecimento por parte dos estudantes.

#### <span id="page-33-1"></span>2.2.1.4 Zona de Desenvolvimento Proximal

Vygotsky propôs a teoria histórico-social onde afirma que o conhecimento é edificado e construído a partir dos contextos sociais da aprendizagem [\(Vygotsky,](#page-209-3) [1998\)](#page-209-3). Assim, fica evidenciada a importância da cultura na aprendizagem, pois, é a cultura que determina quais habilidades e saberes são necessárias para estar socialmente presente na e com a sociedade.

[Rego](#page-208-7) [\(2013\)](#page-208-7) afirma que para que a aprendizagem aconteça é fundamental que se tenha: (a) mediação, (b) linguagem, (c) processo de internalização e (d) níveis de desenvolvimento. Destes quatro elementos, destacamos a mediação e os níveis de desenvolvimento, onde, no primeiro momento, a relação do ser humano com o mundo, e consequentemente sua aprendizagem, é entendida como uma relação mediada por objetos, símbolos, outro ser humano ou elementos. Nessa perspectiva, o papel social do professor e da tecnologia é o de mediar o processo de aprendizagem.

Além disso, é preciso considerar que, pela teoria histórico-social, o ser humano possui um nível de desenvolvimento atual e um nível potencial. O atual tem relação com aquilo que o estudante já conhece e, portanto, sabe fazer por conta própria, isto é, o conhecimento já construído, enquanto o potencial diz respeito às possibilidades de conhecimento a ser construído. Assim, [Vygotsky](#page-209-3) [\(1998\)](#page-209-3) infere a existência de uma distância entre os níveis de desenvolvimento atual e potencial, a qual chama de Zona de Desenvolvimento Proximal (ZDP).

Desse modo, o professor deve conhecer o que cada aluno já traz consigo e o que poderá construir para, assim, identificar a ZDP de cada um e atuar adequadamente no processo de aprendizagem, ajudando no estabelecimento de novas as estruturas e conhecimentos [Almeida](#page-203-6) [\(2000\)](#page-203-6). Assim, é importante salientar que a inserção das novas tecnologia nos processos educacionais pode auxiliar o professor tanto na identificação quanto na criação da ZDP, além de permitir um nível de autonomia do estudante no processo de busca e construção do conhecimento.

No contexto desta tese, além dos objetos de aprendizagem tradicionais e dos manipulativos tangíveis, serão apresentadas métricas que possibilitem a avaliação e o acompanhamento da aprendizagem dos estudantes, de modo a fornecer aos entes envolvidos no processo de ensino-aprendizagem mais elementos que auxiliem na percepção do que precisa ser apreendido pelos estudantes.

### <span id="page-34-0"></span>2.3 Computação Aplicada à Educação

A Educação 4.0, pressupõe que a computação facilite e aprimore os processos educacionais, alterando drasticamente os diversos elementos pedagógicos, seja o ambiente de sala de aula, seja as atividades de aprendizagem ou seja os mecanismos de avaliação e acompanhamento. Desse modo, o principal objetivo de aliar o uso de dispositivos móveis, sensores, Internet das Coisas e sistemas ciber-físicos aos processos educacionais é colaborar com que as diversas situações de ensino-aprendizagem sejam mais interessantes e eficientes.

Nesta Tese, a essa integração entre sala de aula e tecnologia denominamos Educação Digital e alguns conceitos relacionados são apresentados a seguir.

#### <span id="page-34-1"></span>2.3.1 Objetos de Aprendizagem

Seja em processos educativos mais tradicionais, seja onde há primazia da autonomia do estudante na construção do conhecimento, a inserção das novas tecnologias na educação tem demandado a geração de diversos materiais educacionais [\(Tarouco](#page-209-4) *et al.*, [2004\)](#page-209-4).

Esses materiais são o que chamamos de "Objetos de Aprendizagem" (OA) e podem ser categorizados, armazenados, distribuídos ou reusados e sempre estão atrelados a educação apoiada por tecnologia. Sendo assim, são considerados objetos de aprendizagem: imagens, gráficos, vídeos, áudios, *slides* ou qualquer outra ferramenta ou recurso digital com finalidade educacional que contenha informações sobre o contexto de utilização [\(Tarouco](#page-209-4) *et al.*, [2004\)](#page-209-4).

Além da reusabilidade, OAs possuem ainda as seguintes características: (i) acessibilidade: possível de ser usado remotamente e simultaneamente em diversos lugares; (ii) portabilidade: um recurso produzido em um local e com uma ferramenta pode ser usado em outro local com outra ferramenta; (iii) modularidade: um objeto pode estar contido em outro, podendo ser combinados;

(iv) autossuficiência: um objeto não depende de outros para fazer sentido; (v) metadados: são descritos por metadados como nome do autor, data, idioma, objetivos educacionais [\(Tarouco](#page-209-4) *et al.*, [2004;](#page-209-4) [Sabbatini,](#page-208-8) [2013\)](#page-208-8).

Considerando que um objeto de aprendizagem é um recurso didático (vídeo, slide, áudio, imagem, etc) a ser inserido no processo educativo, a composição e a efetiva utilização destes objetos em um sistema ou ambiente de ensino-aprendizagem faz parte do que chamamos de aula. No contexto desta proposta, esses objetos seriam acionados e utilizados de acordo com a necessidade e visando a interação do estudante com o sistema. Assim, de acordo com os objetivos de aprendizagem, um estudante pode interagir com diferentes objetos de aprendizagem que o ajudem a construir conhecimentos e a desenvolver competências e habilidades específicas.

Nesse contexto, o estudo de [Salehi](#page-208-1) *et al.* [\(2014\)](#page-208-1) indica que o uso de manipulativos físicos pode aumentar significativamente os ganhos de aprendizagem quando comparados a simulações em ambientes virtuais. Assim, o uso de objetos de aprendizagem que sejam, ao mesmo tempo, físicos e digitais deve não somente expandir as possibilidades de construção do conhecimento, mas, também aumentar o engajamento dos estudantes. Nas seções [2.3.2,](#page-36-0) [2.3.3](#page-38-0) e [2.3.4,](#page-39-1) são apresentados elementos que agregam mais informação ao tipo específico de objeto de aprendizagem que dá o enfoque deste trabalho.

#### Padrões de Metadados de OAs

Para tornar a criação e o uso dos diversos Objetos de Aprendizagem mais fácil, muitos grupos de pesquisa e entidades tem proposto padronizações dos metadados [\(Vicari](#page-209-5) *et al.*, [2009\)](#page-209-5). Esta busca por padronização tem como principal objetivo facilitar a pesquisa, avaliação, aquisição e o uso de tais objetos por parte dos estudantes, professores e softwares automatizados, bem como permitir o desenvolvimento de repositórios de objetos que levem em consideração os diversos contextos culturais nos quais os objetos podem ser reutilizados [\(LTSC,](#page-206-6) [2020\)](#page-206-6).

De acordo com [McClelland](#page-207-4) [\(2003\)](#page-207-4), os dois padrões mais populares são *Dublin Core Metadata Element Set* e *IEEE Learning Object Metadata*. Assim, neste trabalho, focaremos no IEEE-LOM (*Learning Object Metadata*) por ser um padrão aberto e internacionalmente reconhecido, que segue a norma IEEE Std 1484.12.1 - 2020, sendo normalmente codificado em XML. Além disso, existe uma extensão brasileira para o padrão IEEE-LOM, disponibilizada por [Vicari](#page-209-5) *et al.* [\(2009\)](#page-209-5), cujo objetivo é apresentar um padrão para objetos de aprendizagem que seja multiplataforma (em especial, *Web*, TV Digital e dispositivos móveis), que suporte requisitos de acessibilidade e que disponibilize informações educacionais específicas do contexto brasileiro. Tal extensão é chamada de OBAA (Objetos de Aprendizagem Baseados em Agentes) e também possui um modelo básico para sintaxe e semântica dos metadados, através da especificação de uma ontologia OWL para os mesmos [\(Vicari](#page-209-5) *et al.*, [2009\)](#page-209-5).

Desse modo, após um estudo dos padrões OBAA e IEEE-LOM, selecionamos um perfil de metadados que seja razoavelmente compatível com a proposta desta tese (disponível no Apêndice [A\)](#page-211-0).
## 2.3.2 Internet das Coisas (IoT)

Para [Vermesan](#page-209-0) *et al.* [\(2013\)](#page-209-0), a Internet das Coisas é um conceito e um paradigma que considera uma variedade de coisas e objetos presentes em um ambiente geral, ligadas por meio de fios ou recursos sem fios e são capazes de interagir uns com os outros e cooperar com outras coisas e objetos com o objetivo de criar novas aplicações e/ou serviços e alcançar objetivos comuns.

De acordo com [Chang](#page-204-0) *et al.* [\(2014\)](#page-204-0), do ponto de vista da estrutura, cenários baseados em IoT podem ser divididos em quatro camadas:

- Camada de Percepção: composta por sensores (i.e.: acelerômetro, giroscópio,...), aparelhos inteligentes (i.e.: smartphones) e etiquetas (i.e.: RFID (*Radio-Frequency IDentification*), Códigos de Barra, *QR Code*), ou seja, tecnologias que permitam coleta de dados ou identificação.
- Camada de Rede: camada de conexão e transferência de dados. Ela é composta por tecnologias de comunicação em rede (ie: 3G, 4G, WiFi, *Bluetooth*, *ZigBee*, Infravermelho);
- Camada de Processamento: tem a função de coletar, tratar e analisar os dados adquiridos pelos sensores (ie: Compressão de Dados, Cache de Dados, Computação);
- Camada de Aplicação: camada de interface com o usuário responsável por armazenar ou minerar dados, recursos de conteúdos, aplicações de ensino, entre outros.

Além disso, [Serbanati](#page-208-0) *et al.* [\(2011\)](#page-208-0) definem o paradigma da Internet das Coisas de modo mais amplo ao afirmar que é uma visão da conexão entre o digital e o físico em um mundo "aumentado" no qual usuários (humanos ou não) cooperam para atingir seus objetivos. Assim, para concretizar este paradigma, as seguintes características deveriam estar progressivamente presentes nas infraestruturas de rede de modo a proporcionar a integração entre os mundos físico e digital: (i) identificação de objetos e detecção de presença; (ii) captura autônoma de dados; (iii) associação de identificação(ID) automática para recursos; (iv) interoperabilidade entre diferentes tecnologias de comunicação; (v) transferência de evento; (vi) interação baseada em serviço entre objetos; (vii) comunicação baseada em semântica entre objetos; (viii) cooperação entre objetos autônomos.

Assim, [Serbanati](#page-208-0) *et al.* [\(2011\)](#page-208-0) apresentam um modelo de referência para IoT (Figura [2.1\)](#page-37-0) que define "Entidades Físicas" e "Entidades Digitais", onde as entidades físicas podem ser quaisquer objetos ou ambientes (de humanos a dispositivos eletrônicos ou ambientes fechados/abertos) discretos e identificáveis que sejam de interesse do usuário e o ajudem a alcançar a sua própria meta, e as digitais são "entidades de *software* que podem ser agentes com objetivos autônomos, serviços ou entradas de dados coerentes". Além disso, as entidades digitais podem interagir tanto entre si quanto com os usuários e, no mundo digital, podem representar entidades físicas, nesse caso, como um "*Proxy* Digital".

<span id="page-37-0"></span>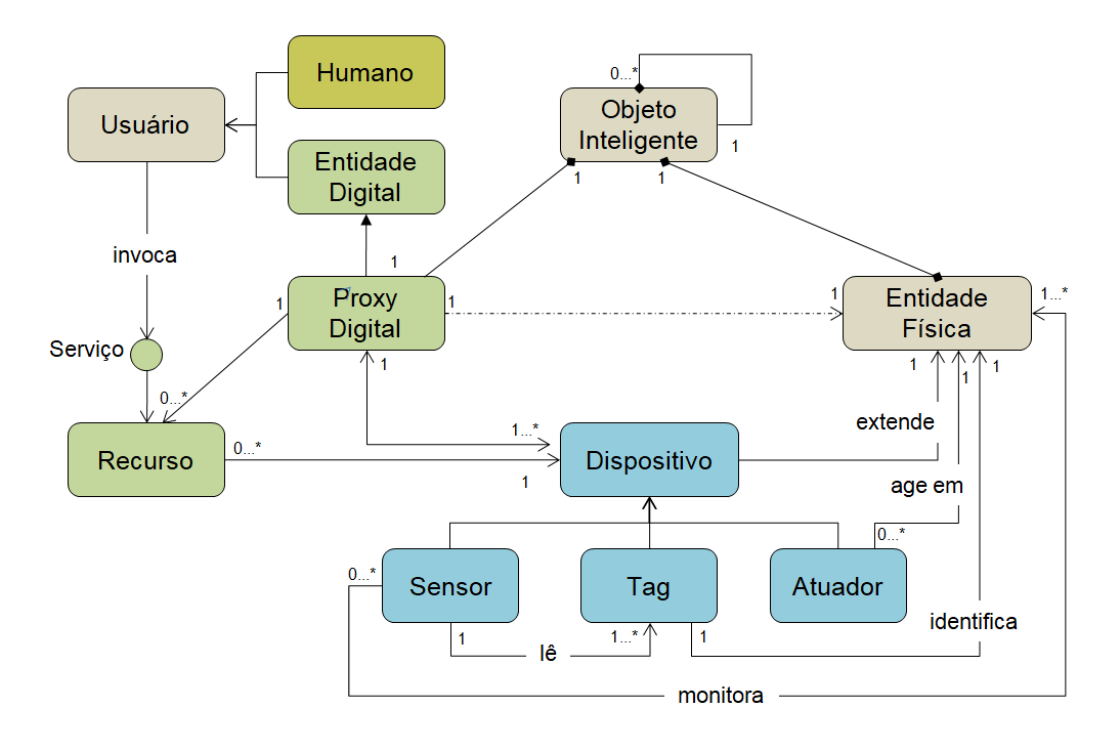

Figura 2.1: Modelo de Referência para IoT. Fonte: [Serbanati](#page-208-0) *et al.* [\(2011\)](#page-208-0)

[Serbanati](#page-208-0) *et al.* [\(2011\)](#page-208-0) esclarecem que as representações digitais de Entidades Físicas podem ser de diversos tipos, dentre eles: modelos 3D, avatares, objetos (ou instâncias de uma classe em uma linguagem de programação orientada a objetos) e, até mesmo uma conta de rede social pode ser vista como tal. Entretanto, no contexto da IoT, de acordo com [Serbanati](#page-208-0) *et al.* [\(2011\)](#page-208-0), Proxies Digitais tem duas propriedades fundamentais:

- Cada *Proxy Digital* representa biunivocamente uma única Entidade Física e, por isso, contém apenas um ID para identificar o objeto representado. Além disso, a associação entre o Proxy Digital e a Entidade Física representada deve ser estabelecida automaticamente;
- Um *Proxy Digital* é uma representação sincronizada de um conjunto de propriedades da Entidade Física. Assim, os parâmetros digitais relevantes que representam as características da Entidade Física podem ser atualizados de acordo com qualquer mudança observada no estado da entidade física (i.e.: através de sensores). De modo análogo, as alterações que afetam o Proxy Digital podem se manifestar na Entidade Física (i.e.: através de atuadores).

A extensão de uma Entidade Física e do *Proxy* Digital associado a ela é definida por [Serbanati](#page-208-0) *et al.* [\(2011\)](#page-208-0) como "*Objeto Inteligente*", sendo necessário que *Dispositivos* façam essa integração de modo que "quaisquer mudanças nas propriedades de um objeto inteligente devem ser representadas tanto no mundo físico quanto no digital".

Assim, do ponto de vista funcional, tais Dispositivos podem ser de três tipos: (i) Sensores, que proveem informações sobre a Entidade Física que eles monitoram; (ii) Tags (código de barra,

QRCode, RFID,...), que podem dar suporte ao processo de identificação; e, (iii) Atuadores, que podem modificar o estado físico da Entidade Física.

Além dos componentes mencionados anteriormente, no Modelo de Referência para IoT apresentado na Figura [2.1,](#page-37-0) podem ser observados outros dois elementos: (a) "Recurso" e (b) "Serviço". Onde, Recursos são componentes digitais que podem prover cinco capacidades diferentes: (1) recuperação ou modificação das propriedades físicas de uma Entidade Física associada, por meio de sensores ou atuadores; (2) modificação ou recuperação de propriedades digitais de um Proxy Digital associado; e (3) uso de serviços de hardware complexo ou de software através do objeto inteligente associado. E, por fim, Serviço é o meio pelo qual os recursos são efetivamente acessados para minimizar a dependência que as implementações tem em relação ao *hardware*.

É importante salientar que, no contexto deste trabalho, o uso de elementos de IoT diz respeito às relações e às interações que os componentes físicos e digitais precisam estabelecer e que são expressas através de modelos computacionais já estabelecidos como os apresentados nos trabalhos de [Chang](#page-204-0) *et al.* [\(2014\)](#page-204-0) e [Serbanati](#page-208-0) *et al.* [\(2011\)](#page-208-0).

### 2.3.3 Sistemas Ciberfísicos

O termo "sistemas ciberfísicos" foi proposto por Helen Gills para definir sistemas físicos, biológicos e de engenharia, cujas operações são integradas, monitoradas e/ou controladas por um núcleo computacional e os seus componentes estão conectados [\(Wade](#page-209-1) *et al.*, [2015\)](#page-209-1). Esse termo está substituindo o famoso "Sistemas Embarcados", pois, enfatiza de modo mais evidente sua interação com o mundo físico [\(Helps e Pack,](#page-205-0) [2013\)](#page-205-0).

Segundo [Chase](#page-204-1) *et al.* [\(2011\)](#page-204-1), por estarem diretamente conectados ao ambiente físico, sistemas ciberfísicos tem como principais características: (i) confiáveis: não podem falhar; (ii) seguros: não pode causar dano ao ambiente e à vida que nele habita (iii) restrição de tempo: processamento de dados dentro de um pequeno limite temporal, pois, as notificações e tomadas de decisões, em determinadas circunstâncias, precisam ser imediatas.

Diversos trabalhos usando sistemas ciberfísicos tem surgido a partir das necessidades de melhoria nos processos de ensino-aprendizagem, ora focando no ensino de Engenharia, ora focando em aprendizagem colaborativa e ambientes adaptativos ou ainda na criação de extensões de ambientes virtuais [\(Santos](#page-208-1) *et al.*, [2014;](#page-208-1) Lei *[et al.](#page-205-1)*, [2013;](#page-205-1) [Wade](#page-209-1) *et al.*, [2015;](#page-209-1) [Noor,](#page-207-0) [2011;](#page-207-0) [Pester](#page-208-2) *et al.*, [2015;](#page-208-2) [Peter](#page-208-3) *et al.*, [2015\)](#page-208-3).

Assim, tendo enfoque na construção de um ambiente ciberfísico de aprendizagem, [Santos](#page-208-4) [\(2014\)](#page-208-4) propõe oito requisitos para a construção desses ambientes: (i) prover comunicação e interação entre estudantes e professores com vistas a possibilitar a aprendizagem colaborativa; (ii) possuir ferramentas administrativas para gerência educacional; (iii) possuir ferramentas de avaliação da aprendizagem; (iv) possibilitar diferentes abordagens pedagógicas; (v) possuir ferramentas de autoria que possibilitem a criação ou edição de conteúdos educacionais; (vi) possuir algum nível de inteligência para o auxílio da aprendizagem; (vii) proporcionar maior engajamento através de experiências participativas; (viii) deve ter uma abordagem multissensorial que integre informações dos ambientes, tais como sons, vídeos, textos e animações 3D, entre outras.

No contexto desta teste, um sistema ciberfísico implica na inserção e utilização de objetos de aprendizagem que sejam simultaneamente físicos e digitais em um ambiente de aprendizagem tal como outros objetos tradicionais, i.e. slides, vídeos, imagens, simulações, entre outros, o que implica na necessidade de mecanismos de controle (atuadores) e de percepção (sensores). Além disso, o ambiente de aprendizagem deve possibilitar coleta de dados de interação dos alunos durante a utilização desses objetos tangíveis e deve fornecer instrumentos para posterior análise dos dados, avaliação/acompanhamento da aprendizagem e propostas de intervenção pedagógica nos processos de ensino-aprendizagem dos estudantes.

## <span id="page-39-1"></span>2.3.4 Interfaces Tangíveis de Usuário

[Ishii e Ullmer](#page-205-2) [\(1997\)](#page-205-2) introduziram o conceito de "Interfaces Tangíveis de Usuário" (do inglês, *Tangible User Interfaces* - TUIs) como um novo tipo de Interface Humano-Computador (IHC) que permite ao usuário interagir com um sistema computacional através de objetos e ambientes físicos do dia-a-dia, ao invés de utilizar periféricos tradicionais como mouse, teclado e monitor em conjunto com uma Interface Gráfica de Usuário - GUI (Figura [2.2\)](#page-39-0).

<span id="page-39-0"></span>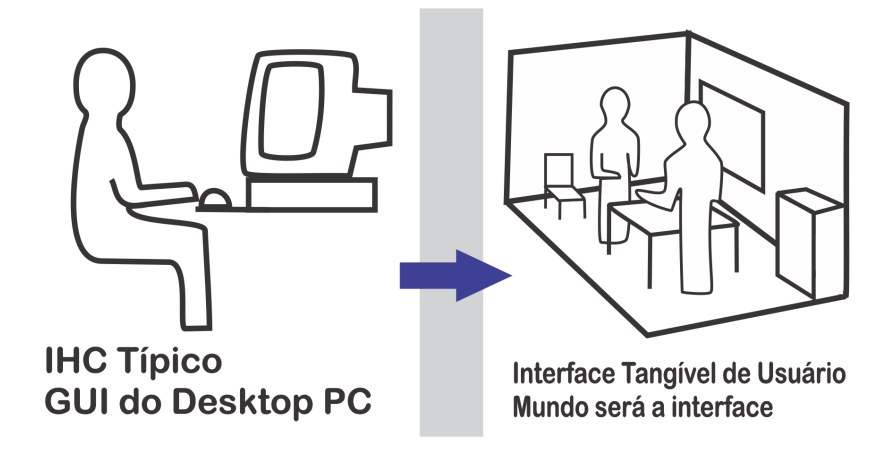

Figura 2.2: GUI e TUIs. Fonte: [Ishii e Ullmer](#page-205-2) [\(1997\)](#page-205-2)

Segundo [Ullmer e Ishii](#page-209-2) [\(2000\)](#page-209-2), interfaces tangíveis de usuário dão forma física à informação digital de modo que os objetos físicos servem como representações ou controles físicos para a mídia computacional. Assim, essas representações físicas (tangíveis) são combinadas com representações digitais (intangíveis e transitórias) resultando em sistemas fisicamente interativos, mas, mediados computacionalmente. Para um melhor entendimento, [Ullmer e Ishii](#page-209-2) [\(2000\)](#page-209-2) fornecem a seguinte heurística: quando a força/energia de uma interface tangível é desligada, as representações digitais desaparecem e as representações físicas persistem, de modo que "as interfaces tangíveis são produtos de um cuidadoso equilíbrio entre essas duas formas de representação".

<span id="page-40-0"></span>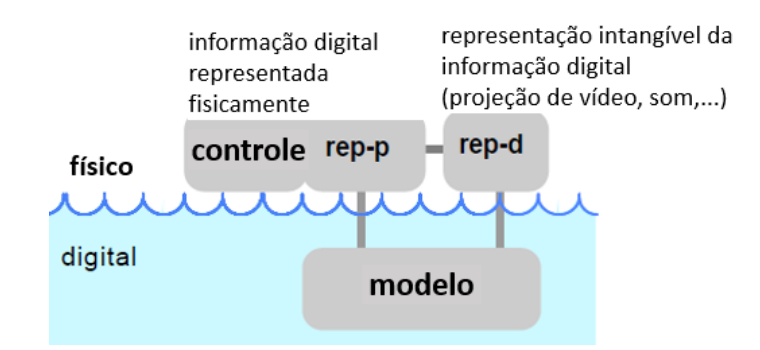

Figura 2.3: Modelo de interação de TUI - MCRpd. Fonte: [Ullmer e Ishii](#page-209-2) [\(2000\)](#page-209-2)

Assim, baseando-se no padrão que serviu de modelo tradicional para construção de interfaces gráficas de usuário (*model-view-controller*), onde a interação humana acontece basicamente através de 'entrada' (por meio de periféricos como mouse e teclado) e 'saída' (representações digitais como gráficos e texto baseados em tela), [Ullmer e Ishii](#page-209-2) [\(2000\)](#page-209-2) apresentam um modelo de interação para interfaces tangíveis que denominam de *model-control-representation (physical and digital)* (MCRpd), onde os elementos "modelo" e "controle" são mantidos e o elemento *view* foi dividido em dois subcomponentes: representações físicas ("rep-p") e representações digitais ("rep-d"), conforme a Figura [2.3.](#page-40-0)

Segundo [Ullmer e Ishii](#page-209-2) [\(2000\)](#page-209-2) e [Zhou e Wang](#page-210-0) [\(2015\)](#page-210-0), o modelo de interação intangível destaca quatro características chave das interfaces tangíveis:

- 1. As representações físicas ('rep-p') são acopladas computacionalmente aos dados digitais subjacentes ('modelo')
- 2. As representações físicas incorporam mecanismos de controle físicos interativos ('controle'), permitindo ao usuário a manipulação de objetos.
- 3. As representações físicas são acopladas perceptivamente às representações digitais ('rep-d').
- 4. O estado físico dos objetos tangíveis incorpora parcialmente o estado digital do sistema, de modo que, o sistema é, pelo menos, parcialmente legível se a energia for cortada.

#### Interfaces Tangíveis na Educação

No últimos anos, diversos trabalhos tem apresentado interfaces tangíveis aplicadas ao ensino-aprendizagem, assim foram propostos principalmente trabalhos envolvendo mesas tangíveis [\(Mendoza e Baranauskas,](#page-207-1) [2019;](#page-207-1) [Ishii e Ullmer,](#page-205-2) [1997\)](#page-205-2), blocos para programação tangível [\(Panaggio](#page-207-2) *et al.*, [2019;](#page-207-2) [Carbajal e Baranauskas,](#page-203-0) [2018;](#page-203-0) [Leite e Branco,](#page-206-0) [2017;](#page-206-0) [Viana e Raabe,](#page-209-3) [2018\)](#page-209-3), realidade aumentada [\(Imamura e Baranauskas,](#page-205-3) [2018\)](#page-205-3), realidade virtual (Gluz *[et al.](#page-205-4)*, [2018;](#page-205-4) [Lopes](#page-206-1) *[et al.](#page-206-1)*, [2018\)](#page-206-1), aprendizado de habilidades espaciais [\(Ha e Fang,](#page-205-5) [2018\)](#page-205-5), disciplinas STEM [\(Azad e](#page-203-1) [Hashemian,](#page-203-1) [2016\)](#page-203-1) ou do currículo comum [\(Blikstein](#page-203-2) *et al.*, [2012,](#page-203-2) [2016\)](#page-203-3) e ferramentas de apoio a estudantes com dificuldade de comunicação [\(Moreira](#page-207-3) *et al.*, [2018;](#page-207-3) [Moreira e Baranauskas,](#page-207-4) [2018\)](#page-207-4)

Além disso, [Zuckerman](#page-210-1) *et al.* [\(2005\)](#page-210-1) apontam que objetos tangíveis podem ser úteis para ensinar conceitos abstratos e apresenta três vantagens para seu uso: (i) engajamento sensorial (toque, visão e audição), (ii) acessibilidade e (iii) aprendizagem em grupo. [Marshall](#page-206-2) [\(2007\)](#page-206-2) ao questionar sobre se objetos tangíveis melhoram o aprendizado sugere que entre os possíveis benefícios estão: (i) se percepção e cognição estão interligados, então, o uso de materiais tangíveis no contexto de aprendizagem pode ser mais eficiente do que o simples uso de representação visual; (ii) a ligação entre a ação física (manipulação) e seus efeitos digitais pode levar a um maior engajamento e reflexão por parte dos estudantes; (iii) interfaces tangíveis podem ser particularmente adequadas para aprendizagem colaborativa, uma vez que podem ser projetadas para proporcionar um espaço compartilhados de atividades colaborativas.

No contexto desta tese, interfaces tangíveis de usuário são objetos de aprendizagem com as características apresentadas por [Ullmer e Ishii](#page-209-2) [\(2000\)](#page-209-2) e [Zhou e Wang](#page-210-0) [\(2015\)](#page-210-0) no que diz respeito a interação/acoplamento das representações físicas e digitais e que, nesta proposta, tem sua estrutura e funcionamento formais definidos como um objeto inteligente conforme previsto no modelo de referência para IoT proposto por [Serbanati](#page-208-0) *et al.* [\(2011\)](#page-208-0), isto é, contendo entidades físicas e digitais interligadas, além de dispositivos, recursos e serviços.

## 2.3.5 Ferramentas de Autoria de OAs

A inserção e o uso de objetos de aprendizagem supõe, num momento anterior, a criação de tais objetos. Para isso, são utilizadas ferramentas de autoria, que permitem ao autor de um objeto, mesmo sem profundos conhecimentos de informática, criar materiais educacionais através de manipulação, desenvolvimento e uso de objetos de aprendizagem (OA) [\(Flôres](#page-204-2) *et al.*, [2011\)](#page-204-2).

Desse modo, na literatura, podem ser encontradas diversas abordagens e metodologias que propõem tanto novas ferramentas para criação de objetos de aprendizagem [\(Orlandi e Isotani,](#page-207-5) [2012;](#page-207-5) [Flôres](#page-204-2) *et al.*, [2011\)](#page-204-2) quanto o uso de *softwares* consolidados no mercado e, por isso, de fácil acesso [\(Passos](#page-207-6) *et al.*, [2010\)](#page-207-6). Além disso, para melhor contribuir com a qualidade da aprendizagem, uma ferramenta de autoria precisa ser adequada a criar OAs contextualizados, por isso, baseando-se em [Kolb](#page-205-6) [\(2014\)](#page-205-6), [Gagné](#page-204-3) [\(2013\)](#page-204-3) e [Wiley](#page-209-4) [\(2000\)](#page-209-4), [Flôres](#page-204-2) *et al.* [\(2011\)](#page-204-2) define um conjunto de funcionalidades que precisam estar presentes em uma ferramenta de autoria para a construção de OAs contextualizados (Tabela [2.1\)](#page-42-0).

Neste trabalho, propomos a modificação do módulo "Compositor", que é a ferramenta de autoria de OAs apresentada na pesquisa de mestrado de [Leitão](#page-206-3) [\(2017\)](#page-206-3) e está integrada a plataforma de educação digital do Grupo de Interesse em Sistemas Embarcados. Tal modificação deverá permitir a criação e a inserção de objetos tangíveis de aprendizagem, isto é, que utilizem ao mesmo tempo manipulativos físicos e digitais no contexto educacional.

<span id="page-42-0"></span>

| <b>FUNCIONALIDADE</b>       | DESCRIÇÃO                                                         |
|-----------------------------|-------------------------------------------------------------------|
| Applet Java                 | Permite o uso de aplicativos desenvolvidos em Java como           |
|                             | simulações, jogos, animações, vídeos, modelos 3D                  |
| Apresentação de Slides      | Permite inserir apresentações de slides no OA                     |
| Leituras                    | Permite disponibilizar textos que servirão como embasamento e     |
|                             | orientação sobre o assunto do OA.                                 |
| Estudo de Caso              | Permite simular determinada situação problema, com possíveis      |
|                             | cenários, atores e fatos                                          |
| Atividades com Texto Livre  | Permite incluir textos livres com informações gerais, instruções, |
|                             | exemplos, curiosidades, leituras, sobre o assunto do OA.          |
| Feeds (ou feed RSS)         | Permite seleção de sites que tratam de assuntos ligados ao        |
|                             | do OA.                                                            |
| Site da Web                 | Permite colocar links para sites relacionados com o tema          |
|                             | do OA.                                                            |
| Galeria de Imagens          | Permite colocar várias imagens para ilustrar o conteúdo.          |
| Ampliação de Imagens        | Permite ampliar uma imagem para investigar suas                   |
|                             | características.                                                  |
| Objetivo                    | Permite descrever o resultado de aprendizagem esperado            |
|                             | quando os alunos tiverem concluído a atividade.                   |
| Pré-requisitos              | Permite descrever os conhecimentos prévios necessários            |
|                             | para que os alunos possam completar efetivamente sua              |
|                             | aprendizagem.                                                     |
| Questionário                | Permite criar questões que visam melhorar o desempenho do         |
|                             | aluno. O professor poderá elencar dicas e feedback para cada      |
|                             | uma das questões.                                                 |
| Questões Múltipla Escolha   | Permite criar questões objetivas com apenas uma resposta          |
|                             | correta.                                                          |
| Questão de Seleção Múltipla | Permite criar questões de múltipla escolha com duas ou mais       |
|                             | respostas corretas.                                               |
| Questão Verdadeiro-Falso    | Permite criar questões que apresentem uma declaração a ser        |
|                             | analisada, para que o aluno determine se ela é verdadeira         |
|                             | ou não.                                                           |
| Exercícios Cloze            | Permite criar questões em forma de texto ou frases em que o       |
|                             | aluno deve preencher as lacunas com as palavras que faltam.       |
| Reflexão                    | Permite criar questões que dão oportunidade aos alunos de         |
|                             | observar e refletir sobre suas observações.                       |
| Completar                   | Permite criar questões para serem completas com palavras:         |
|                             | arrastando os textos, ou selecionando, ou escrevendo.             |

Tabela 2.1: Funcionalidades dos OAs em uma ferramenta de autoria

## 2.3.6 Avaliação da Aprendizagem

Embora, os exames escolares da forma como os conhecemos hoje foram sistematizados a cerca de 500 anos, de acordo com [Luckesi](#page-206-4) [\(2014\)](#page-206-4), a expressão 'avaliação da aprendizagem' começou a ser utilizada em 1930 por Ralph Tyler para falar do cuidado que os educadores precisam ter com a aprendizagem dos seus educandos em um contexto histórico que de 100 crianças, somente 30 eram aprovadas anualmente.

Assim, segundo [Luckesi](#page-206-4) [\(2014\)](#page-206-4), Tyler propôs um sistema de 'ensino por objetivos' o que implicou em estabelecer com precisão o que os estudantes deveriam aprender e o que o professor deveria fazer para que isso acontecesse. Tal sistema era composto de 4 passos básicos com coisas que o professore deveria executar [\(Luckesi,](#page-206-4) [2014\)](#page-206-4): (i) ensinar alguma coisa; (ii) diagnosticar sua consecução; (iii) caso a aprendizagem fosse satisfatória, seguir em frente; (iv) caso não fosse satisfatória, reorientar tendo em vista o objetivo que é obter um resultado satisfatório. Embora antigo, simples e até óbvio, [Luckesi](#page-206-4) [\(2014\)](#page-206-4) afirma que essa proposta nunca foi efetivamente abraçada pelos meios educacionais.

Além disso, [Luckesi](#page-206-5) [\(2002\)](#page-206-5) faz uma diferenciação entre 'exame' e 'avaliação' escolar onde afirma ser um equívoco tratar as duas coisas como sinônimos. Assim, avaliar seria o 'ato de diagnosticar uma experiência' com o intuito de reorientá-la para produzir o melhor resultado possível, não sendo classificatória, nem seletiva, mas, diagnóstica e inclusiva. Enquanto isso, para ele, examinar por ser classificatório e seletivo, é também excludente e tem seu centro no julgamento de 'aprovado' ou 'reprovado'.

Embora seja um diagnóstico passível de ser registrado como uma nota, um valor quantitativo, a avaliação é mais no sentido de atribuir uma qualidade a algo, logo, ela é essencialmente qualitativa [\(Luckesi,](#page-206-5) [2002\)](#page-206-5). Desse modo, alguém que acerta 03 questões de um total de 10 em um exame, significa apenas uma quantidade, isto é, a pessoa acertou 30% das questões. Entretanto, a avaliação acontece ao atribuir uma qualidade a esse fato, tal qualidade pode ser positiva ou negativa. Assim, a qualidade é atribuída a partir de uma quantidade, sobre o que [Luckesi](#page-206-5) [\(2002\)](#page-206-5) chama de 'contagem de frequências'.

Por conseguinte, a avaliação da aprendizagem deve ser encarada mais como um instrumento para melhoria nos processos de ensino e de tomada de decisão dos caminhos e trilhas a seguir do que uma simples como uma instância de verificação ou aferição [Luckesi](#page-206-4) [\(2014\)](#page-206-4). Assim, o ato de avaliar a aprendizagem deve ser visto mais como um processo que ajuda a direcionar o aprendizado e o desenvolvimento dos estudantes do que um ato de verificação com o objetivo de aprovar ou reprovar permeado de opressão e medo.

Com relação a avaliação do desempenho dos alunos ao longo dos processos de ensino-aprendizagem são encontradas abordagens que simplesmente inserem cálculos tradicionais de pontuação [\(Orlandi e Isotani,](#page-207-5) [2012\)](#page-207-5), mas, há ainda propostas de ferramentas que utilizam dados provenientes da interação com o material didático ou da participação do aluno em atividades

virtuais como fóruns, bate-papos, etc [\(Lucena](#page-206-6) *et al.*, [2015;](#page-206-6) [Nunes](#page-207-7) *et al.*, [2016;](#page-207-7) [Malvezzi](#page-206-7) *et al.*, [2010\)](#page-206-7). Tais trabalhos serão melhor analisados e descritos na Seção [3.3.](#page-64-0)

Adicionalmente, uma vez que os objetos físicos-digitais podem ser utilizados para coletar dados de interação dos alunos com o material pedagógico, a Seção [4.4](#page-88-0) deste trabalho propõe algumas métricas que visam fornecer mais elementos que auxiliem no processo de avaliação da aprendizagem dos estudantes.

## 2.4 Resumo

Este capítulo descreveu os principais conceitos para o entendimento deste trabalho. Assim, na Seção [2.1](#page-29-0) foram introduzidos conceitos e discussões sobre educação e fracasso escolar, além da necessidade de modificações das práticas pedagógicas visando maior êxito dos atores envolvidos nesse processo.

Na Seção [2.2](#page-31-0) foram brevemente apresentadas as teorias de John Dewey, Paulo Freire, Jean Piaget e Lev Vygotsky que serviram de base para o desenvolvimento da abordagem proposta nesta tese.

Na Seção [2.3](#page-34-0) foram apresentados conceitos relacionados à inserção da computação na Educação, assim, foram abordados temas como Objetos de Aprendizagem, Internet das Coisas, Sistemas Ciberfísicos, Interfaces Tangíveis de Usuário, Ferramentas de Autoria e de Avaliação da Aprendizagem.

# Capítulo 3

# Trabalhos Correlatos

Este capítulo apresenta e discute os principais trabalhos existentes na literatura e que se relacionam com esta Tese. Por essa razão, as pesquisas abordadas a seguir são propostas de utilização de sistemas ciberfísicos no contexto educacional (Seção [3.1\)](#page-45-0). Além disso, a integração desses sistemas ao processo educacional como um todo, isto é, ao planejamento, execução e avaliação do ensino-aprendizagem implica não apenas na construção de objetos de aprendizagem que sejam tangíveis (físico-digitais), mas, ainda, na necessidade de ferramentas de autoria e utilização desses objetos (Seção [3.2\)](#page-62-0), além de ferramentas de avaliação da aprendizagem dos estudantes em aulas apoiadas por tecnologia (Seção [3.3\)](#page-64-0).

## <span id="page-45-0"></span>3.1 Sistemas Ciberfísicos na Educação

O uso de manipulativos no contexto educacional tem sido objeto de diversas pesquisas nos últimos anos, onde alguns estudos investigam o uso de manipulativos físicos e virtuais em separado com a finalidade de realizar comparações [\(Zacharia e Olympiou,](#page-210-2) [2011;](#page-210-2) [Salehi](#page-208-5) *et al.*, [2014\)](#page-208-5), outros trabalhos mais recentes utilizam manipulativos tangíveis (físico-digitais) [\(Ha e Fang,](#page-205-5) [2018;](#page-205-5) [Azad e](#page-203-1) [Hashemian,](#page-203-1) [2016\)](#page-203-1) ou utilizam físicos e virtuais concomitantemente [\(Blikstein](#page-203-2) *et al.*, [2012,](#page-203-2) [2016\)](#page-203-3). De modo geral, o que se tem notado é que a associação entre o físico e o virtual tende a ajudar mais os processos de aprendizagem dos estudantes do que a utilização exclusiva de apenas um tipo de manipulativo.

Antes de prosseguirmos, é importante salientar que, neste texto, o termo Manipulativo Virtual (MV) refere-se "a visualizações dinâmicas virtuais interativas de aparelhos e materiais, fornecidas por meio de uma simulação computacional (laboratório virtual)", conforme apresentado por [Zacharia e Olympiou](#page-210-2) [\(2011\)](#page-210-2), de modo que a experiência de aprendizagem acontece através da interação/manipulação de um material totalmente virtual que simula o mundo físico. Além disso, Manipulativo Físico (MF) é um objeto de aprendizagem de interação manual sem qualquer nível de conectividade computacional e Manipulativo Tangível (ou físico-digital) corresponde aos objetos apresentados na seção [2.3.4.](#page-39-1)

#### 3.1.1 Manipulativos Físicos *versus* Manipulativos Virtuais

#### Aprendizado de Física

[Zacharia e Olympiou](#page-210-2) [\(2011\)](#page-210-2) realizaram experimentos para comparar se a utilização de manipulativos físicos (MF) e virtuais (MV) tem algum diferencial no aprendizado de Física no Ensino Superior. Os experimentos são realizados em quatro cenários: (i) apenas MF; (ii) apenas MV; (iii) MF precedendo MV e; (iv) MV precedendo MF. Além disso, os efeitos da manipulação física ou virtual na compreensão dos estudantes acerca dos conceitos de calor e temperatura foram examinados e comparados a educação tradicional (modo passivo de instrução).

Para a condução dos experimentos, foi utilizado um laboratório real de física para o experimento com MF e o *software "Virtual Lab ThermoLab"* (Figura [3.1\)](#page-46-0) para o experimento com MV. Participaram do estudo 234 universitários inscritos em um curso introdutório de física, sendo 55 do sexo masculino e 168 do sexo feminino e tendo uma média de idade de 18.5 anos. Estes estudantes foram divididos em grupos menores de acordo com os cenários já mencionados.

<span id="page-46-0"></span>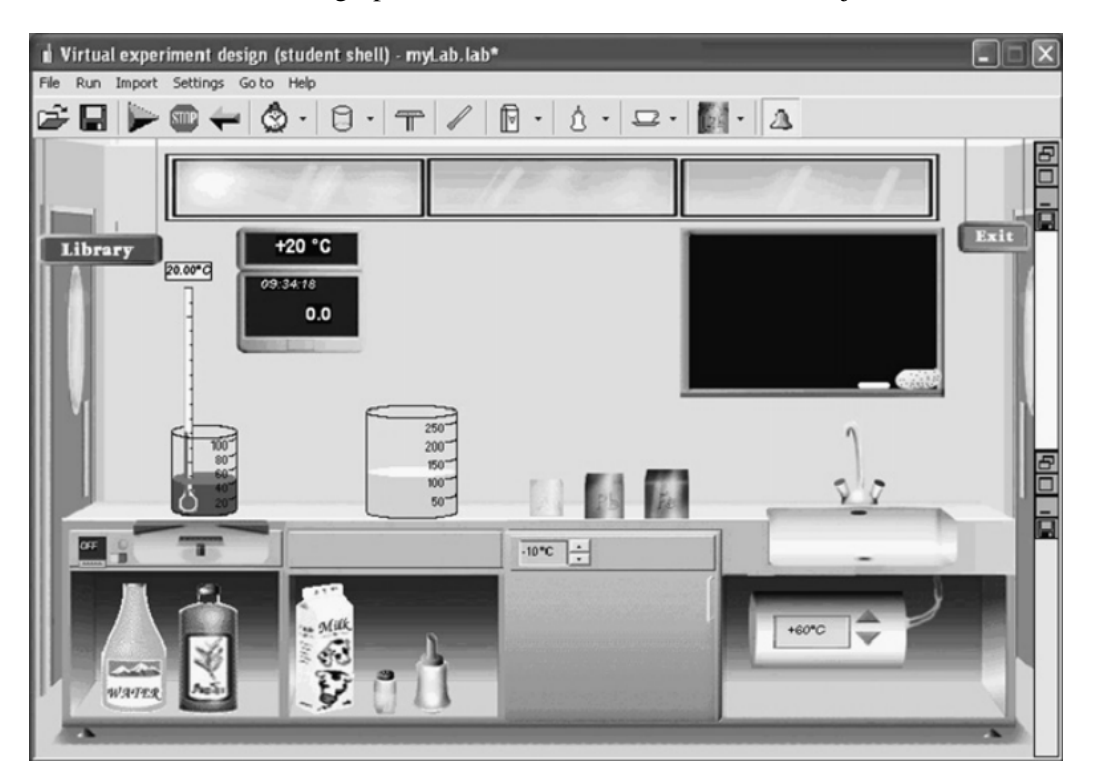

Figura 3.1: ThermoLab. Fonte: [Zacharia e Olympiou](#page-210-2) [\(2011\)](#page-210-2)

Foram realizadas quatro sessões experimentais com pré e pós-testes, onde cada teste continha 4 questões abertas e, um teste final com 8 questões abertas. Além disso, segundo os autores, não haviam itens idênticos entre o teste final e o resto dos testes e, para pontuação, foram consideradas se as respostas e as explicações das mesmas estavam certas ou erradas, onde uma resposta correta valia um ponto, e cada explicação correta valia meio ponto (uma questão poderia ter mais de uma explicação).

Com relação aos resultados, o estudo concluiu que, de modo geral, o uso de manipulativos pode contribuir tanto ou mais do que o ensino tradicional para o entendimento dos conceitos de calor e temperatura. Além disso, embora não tenham sido encontrados indícios de que o uso de manipulativos físicos é pré-requisito para o aprendizado de física, os achados corroboram que a manipulação é importante, seja ela física ou virtual. Outra descoberta diz respeito a combinação entre MF e MV, onde não foram encontradas diferenças entre iniciar com uma abordagem e prosseguir com outra ou trabalhar inteiramente com apenas uma delas.

Por fim, embora o trabalho de [Zacharia e Olympiou](#page-210-2) [\(2011\)](#page-210-2) tenha proposto a comparação entre o uso de objetos de aprendizagem físicos e virtuais, em nenhum dos casos há coleta de dados de interação dos estudantes com o material didático. Além disso, a experimentação envolvendo objetos físicos e virtuais mantém os dois tipos em separado, isto é, apenas físico e apenas virtual, adicionando apenas a opção metodológica de um ou outro e o seu uso consecutivo. Entretanto, um ganho importante é a evidência de que o uso de manipulativos físicos ou virtuais melhora a aprendizagem dos estudantes.

#### Aprendizado de Eletrônica

[Salehi](#page-208-5) *et al.* [\(2014\)](#page-208-5) apresentam um estudo de menor porte, mas similar ao estudo de [Zacharia e](#page-210-2) [Olympiou](#page-210-2) [\(2011\)](#page-210-2), que avalia os efeitos do uso de manipulativos físicos e virtuais no aprendizado de conceitos básicos de eletrônica, mais precisamente de circuitos elétricos em série e paralelo, de acordo com as imagens apresentadas na Figura [3.2.](#page-47-0)

<span id="page-47-0"></span>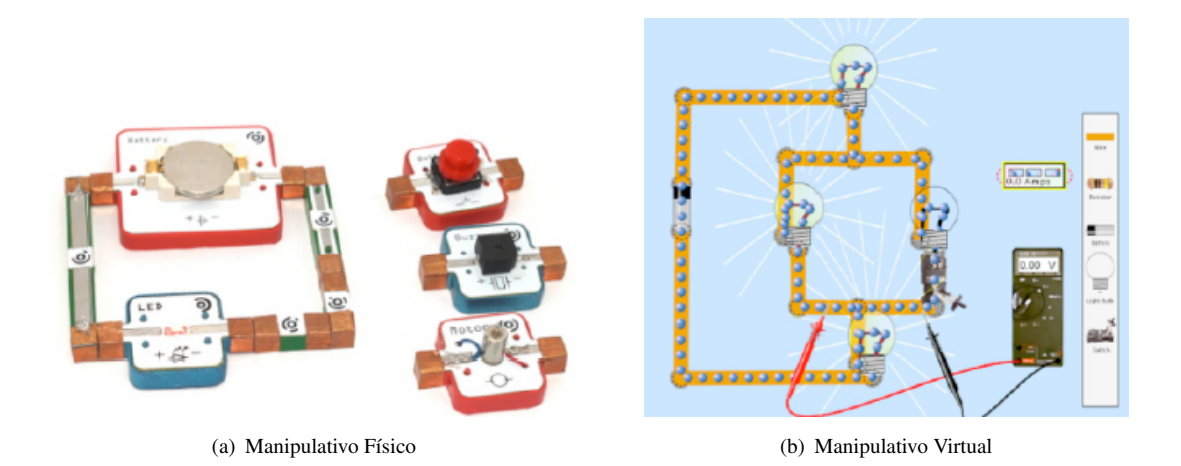

Figura 3.2: Manipulativos usados por [Salehi](#page-208-5) *et al.* [\(2014\)](#page-208-5)

O estudo foi feito com 32 estudantes universitários divididos em 16 pares, onde cada par trabalhou tanto com MF quanto com MV tendo que completar duas tarefas. Além disso, o experimento foi dividido em quatro blocos de acordo com a Tabela [3.1](#page-48-0) e, em cada tarefa, os estudantes foram requisitados a mudar três vezes o valor de um dos resistores (*R*1) e realizar medições de corrente e tensão dos diferentes componentes do circuito. Com esses dados, eles tiveram que elaborar teorias sobre a relação entre voltagem, corrente e resistência no circuito.

Com relação a avaliação, [Salehi](#page-208-5) *et al.* [\(2014\)](#page-208-5) não detalham como foi calculada a pontuação ou o tipo de teste aplicado (questões abertas ou fechadas), mas afirma que para cada grupo foram executados

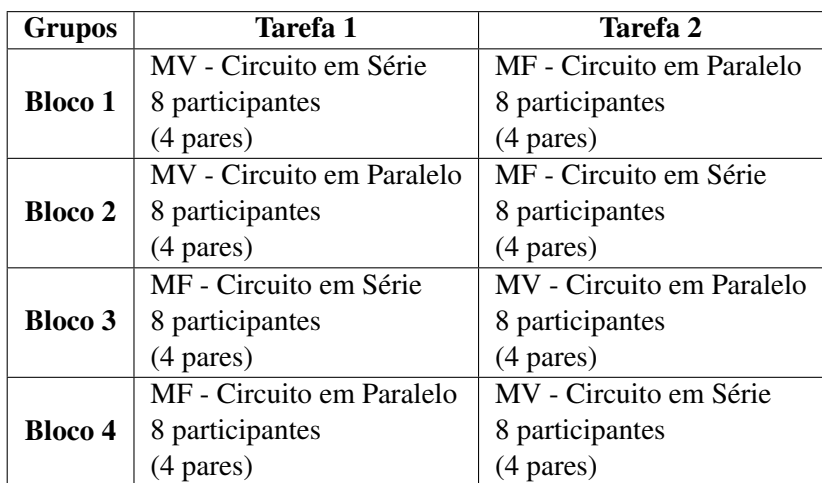

<span id="page-48-0"></span>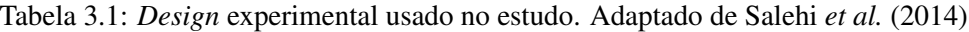

três testes conceituais (pré, meio e pós-teste), tendo sido calculadas as pontuações nos três testes, sendo que as pontuações dos testes do meio e pós-teste foram normalizadas a partir do pré-teste, sendo "5" a pontuação máxima para todos os três testes.

De modo geral, o estudo sugere que o uso de manipulativos físicos pode afetar positivamente o aprendizado e que a sequência das tarefas também pode afetar a nota final do estudante, onde os dados indicam que, para um maior ganho educacional, os manipulativos físicos deveriam ser utilizados antes dos manipulativos virtuais. Apesar disso, o artigo ainda afirma que a diferença entre iniciar com MF e prosseguir com MV ou o inverso não era estatisticamente significante, o que leva a entender que é possível inferir o mesmo que [Zacharia e Olympiou](#page-210-2) [\(2011\)](#page-210-2), isto é, a ordem metodológica no uso de MF e MV não impacta substancialmente no aprendizado.

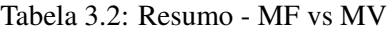

<span id="page-48-1"></span>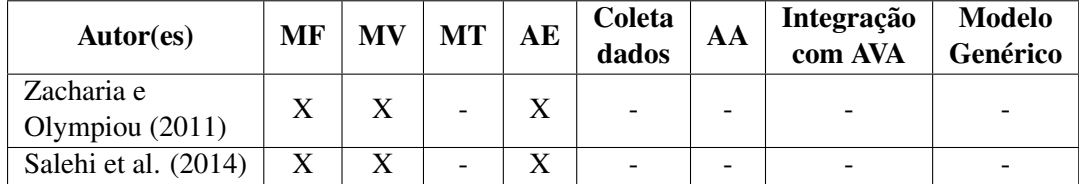

Assim como no trabalho de [Zacharia e Olympiou](#page-210-2) [\(2011\)](#page-210-2), [Salehi](#page-208-5) *et al.* [\(2014\)](#page-208-5) não coletam dados de interação dos alunos para Avaliação da Aprendizagem (AA) ou apresentam modos de calcular a aprendizagem. Além disso, embora ambos os trabalhos façam uma Avaliação Experimental (AE) e demostrem indícios de que o uso alternado de MF e MV melhorem a aprendizagem, não utilizam de manipulativos tangíveis (OT), o manipulativos utilizados não estão integrados a qualquer plataforma de aprendizagem e não apresentam um modelo genérico para a criação ou integração destes manipulativos, conforme apresentado na Tabela [3.2.](#page-48-1)

### 3.1.2 Manipulativos Tangíveis (Físico-Digitais)

#### Melhorias nas habilidades espaciais

[Ha e Fang](#page-205-5) [\(2018\)](#page-205-5) propõem, implementam e avaliam o que chamam de "Manipulativos Físico e Virtual (*MFV*)" (do inglês, *Virtual and Physical Manipulatives* - *VPM*), onde inserem um microcontrolador e sensores como acelerômetro, giroscópio e magnetômetro em manipulativos físicos com o objetivo de identificar as informações de orientação nos eixos x,y e z para rastrear os movimentos feitos pelos estudantes (Figura [3.3\)](#page-49-0). Além disso, cada manipulativo físico possui um correspondente "virtual" (Figura [3.4\)](#page-50-0) que é renderizado e movimentado de acordo com a manipulação física que o estudante executa, que o encaixa no conceito apresentado de objeto tangível.

<span id="page-49-0"></span>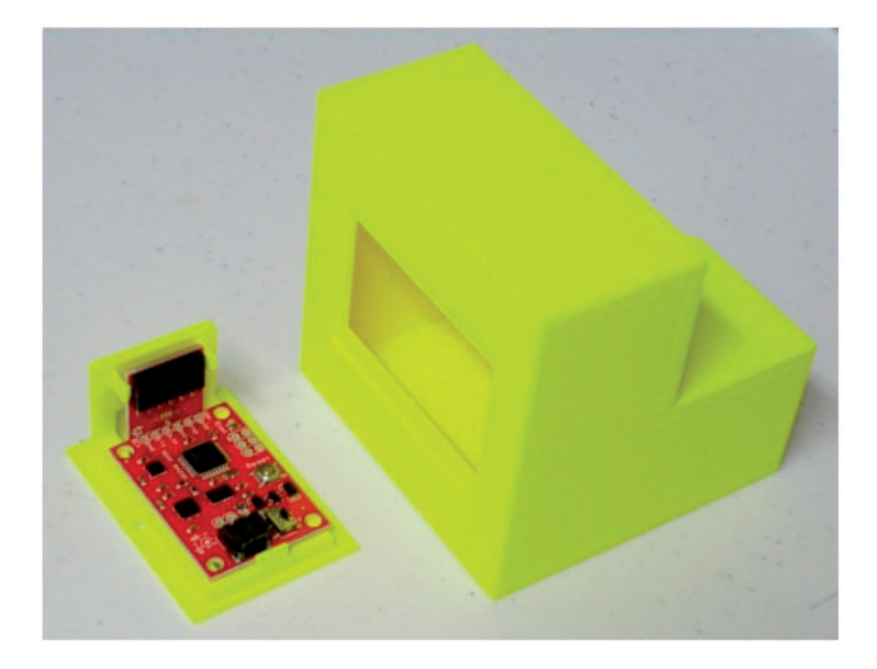

Figura 3.3: Manipulativo Físico com placa e sensores. Fonte: [Ha e Fang](#page-205-5) [\(2018\)](#page-205-5)

Com o objetivo de treinar as habilidades espaciais na aula de matemática de estudantes da oitava série, especialmente no que diz respeito às habilidades de rotação mental de objetos, isto é, à capacidade de imaginar um objeto sendo rotacionado, [Ha e Fang](#page-205-5) [\(2018\)](#page-205-5) projetaram dez tipos de *MFV* com diferentes características geométricas de acordo com as especificações da Tabela [3.3.](#page-50-1)

Vale notar que os manipulativos físicos foram construídos através de impressoras 3D e os manipulativos virtuais foram projetados através do *software* proprietário AutoCAD Inventor. Além disso, para avaliar os estudantes, foram realizados pré e pós-testes baseados no Teste de Visualização Espacial de Purdue (PSVT:R), que consiste em 30 questões de múltipla-escolha que ilustram um conjunto de figuras simétricas e não simétricas de objetos 3D em um formato isométrico 2D [\(Ha e Fang,](#page-205-5) [2018\)](#page-205-5).

Ao todo, sessenta e três alunos participaram das duas seções de experimento, entretanto, apenas os dados dos alunos que responderam as 30 questões foram utilizados, o que resultou em 44 alunos

<span id="page-50-0"></span>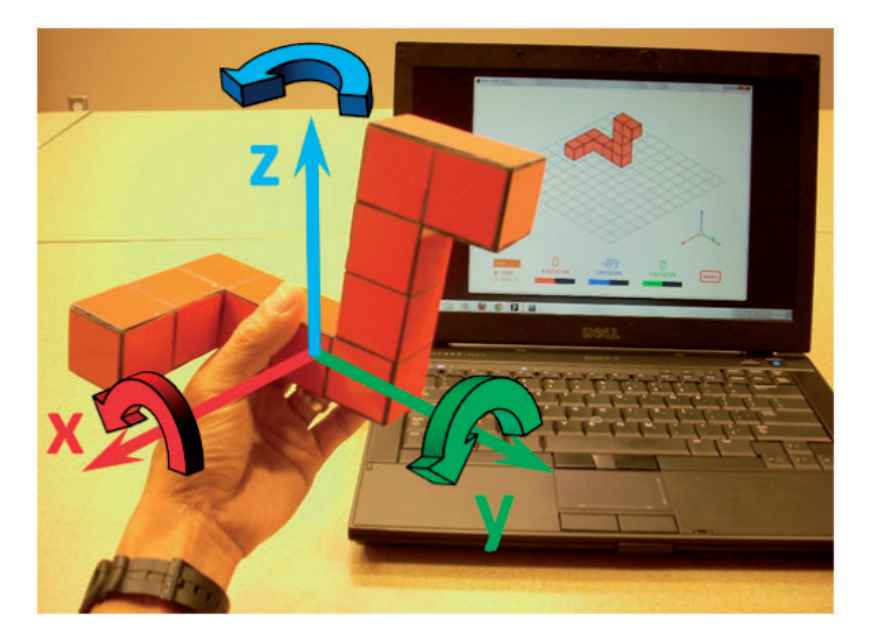

Figura 3.4: Manipulativo Físico e seu correspondente Virtual. Fonte: [Ha e Fang](#page-205-5) [\(2018\)](#page-205-5)

|                | <b>Características Geométricas</b> |                    |                |                       |                  |  |  |  |  |  |
|----------------|------------------------------------|--------------------|----------------|-----------------------|------------------|--|--|--|--|--|
| N <sup>o</sup> | Angulo                             | <b>Superfícies</b> | Uma superfície | Múltiplas superfícies | <b>Múltiplas</b> |  |  |  |  |  |
|                | <b>Reto</b>                        | <b>Cilíndricas</b> | inclinada      | inclinadas            | Seções           |  |  |  |  |  |
|                | X                                  |                    | X              |                       |                  |  |  |  |  |  |
| $\overline{2}$ | X                                  |                    |                | X                     |                  |  |  |  |  |  |
| 3              | X                                  |                    |                | X                     |                  |  |  |  |  |  |
| $\overline{4}$ | X                                  | X                  | X              |                       |                  |  |  |  |  |  |
| 5              | X                                  |                    | X              |                       |                  |  |  |  |  |  |
| 6              | X                                  |                    | X              |                       | X                |  |  |  |  |  |
| 7              |                                    | X                  |                |                       | X                |  |  |  |  |  |
| 8              | X                                  |                    | X              |                       |                  |  |  |  |  |  |
| 9              | X                                  |                    |                |                       | X                |  |  |  |  |  |
| 10             | X                                  |                    |                |                       | X                |  |  |  |  |  |

<span id="page-50-1"></span>Tabela 3.3: Características Geométricas dos *MFV* desenvolvidos por [Ha e Fang](#page-205-5) [\(2018\)](#page-205-5)

no pré-teste e 31 no pós-teste. A partir dos resultados de pré e pós-testes, foram calculados a pontuação de ganho e os ganhos de aprendizagem normalizados (*GAN*). As pontuações de ganho foram calculadas pela média da pontuação do pós-teste (*ps*) subtraída pela média do pré-teste (*pr*), enquanto o *GAN* foi calculado de acordo com a Equação [3.1,](#page-50-2) proposta por [Hake](#page-205-7) [\(1998\)](#page-205-7). Além disso, foram aplicados dois questionários, um de usabilidade com 21 itens baseados na Escala Likert e outro com uma questão Likert e outra aberta em que foi pedido que indicassem e justificassem a preferência por manipulativos (MF, MV ou ambos os tipos).

<span id="page-50-2"></span>
$$
GAN = \frac{\%ps - \%pr}{100 - \%pr} \tag{3.1}
$$

De acordo com [Ha e Fang](#page-205-5) [\(2018\)](#page-205-5), o uso de *MFV* aumentou a pontuação média de todos os

estudantes, onde a média no pré-teste foi 13,27(com desvio-padrão de 5,82) e a média no pós-teste foi 16,84 (com desvio-padrão de 7,58), com pontuação de ganho igual a 3,57 e ganho de aprendizagem normalizado igual a 21,3%. O alto desvio padrão indica que as características de rotação mental é muito variável entre os estudantes analisados. Além disso, a análise estatística mostrou que a diferença entre os resultados do pré e do pós-teste é estatisticamente significativa. O mesmo aconteceu quando foram avaliados apenas os 21 estudantes que concluíram os dois testes.

Após apresentar estudos que indicam que pessoas do gênero masculino tendem a ter resultados melhores no que diz respeito a habilidades espaciais do que pessoas do gênero feminino, os dados do experimento mostram que o uso de MFV reduziu a diferença entre os gêneros de 21,5% no pré-teste para 5,5% no pós-teste.

Os resultados dos questionários de opinião mostram que 71,8% dos estudantes consideram útil os MFV, 62,6% consideram fácil de usar e, 81,3% ficaram satisfeitos com o uso de MFV. Além do mais, a maioria dos estudantes (71,9%) afirma preferir usar MFV do que o físico ou o virtual sozinhos porque os dois tipos de manipulativos compensam um ao outro além de alimentarem dois canais de aprendizagem (visual e tátil).

Embora, [Ha e Fang](#page-205-5) [\(2018\)](#page-205-5) utilizem a expressão "manipulativos físico e virtual", é preciso salientar que o uso e a descrição correspondem ao que se propõe ser um manipulativo do tipo físico-digital e, portanto, objetos tangíveis de aprendizagem. Além disso, é importante notar que além de apresentar o uso de manipulativos tangíveis como uma ferramenta muito promissora para melhorar as habilidades espaciais dos estudantes, o objeto usado por [Ha e Fang](#page-205-5) [\(2018\)](#page-205-5) apresentam evidências de que pode contribuir para a redução das desigualdades entre gêneros.

Por fim, [Ha e Fang](#page-205-5) [\(2018\)](#page-205-5) não oferecem elementos que garantam que o uso de manipulativos tangíveis melhorem a aprendizagem de maneira geral, não integram estes manipuláveis a uma plataforma com mecanismos de avaliação automática e/ou extraem dados de interação para análise de aprendizagem. Além disso, embora utilize questionários de múltipla-escolha, não fica claro como a pontuação dos alunos é calculada, o que permite supor que é utilizada a "Pontuação Tradicional" (Seção [4.4.1.1\)](#page-88-1), isto é, levando em consideração unicamente se a resposta escolhida pelo aluno está certa ou errada.

#### Disciplinas STEM

[Azad e Hashemian](#page-203-1) [\(2016\)](#page-203-1) contextualizam seu trabalho em STEM, sigla em inglês que designa as seguintes áreas do conhecimento: Ciências, Tecnologia, Engenharia e Matemática, e em Internet das Coisas (IoT) apontando a importância do uso de sistemas ciberfísicos em uma abordagem educacional que seja interdisciplinar.

Após uma introdução acerca da estrutura de sistemas ciberfísicos, [Azad e Hashemian](#page-203-1) [\(2016\)](#page-203-1) apresentam três casos de estudo: (i) Casa Inteligente, com uso de Arduíno e sensores de luz e temperatura para controle automático de portas e de um equipamento de ventilação para ajuste da temperatura interna da casa, além de monitoramento remoto pelo usuário; (ii) *Roomba Create* (RoCr), desenvolvido pela empresa *iRobot*, que permite programar o comportamento do robô e

<span id="page-52-0"></span>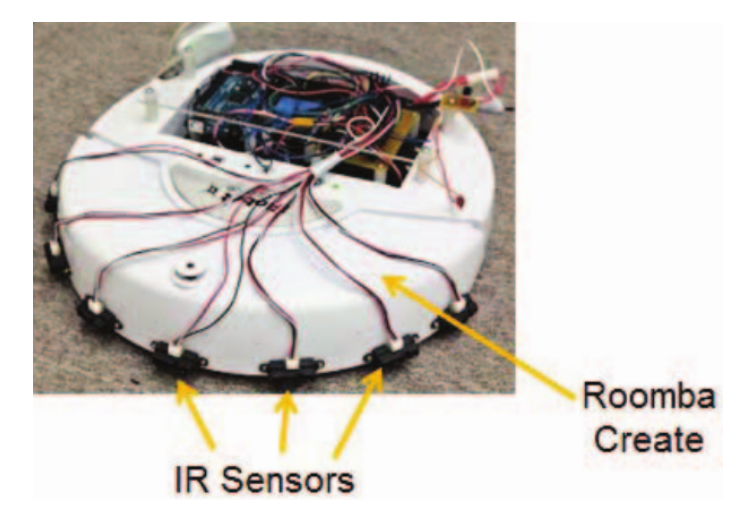

Figura 3.5: RoCr com Arduíno e sensores infravermelho integrados. Fonte: [Azad e Hashemian](#page-203-1) [\(2016\)](#page-203-1)

que foi modificado para ser controlado remotamente pelo usuário ou funcionar de modo automático, tendo sido adicionados sensores de infravermelho e um Arduíno Mega (Figura [3.5\)](#page-52-0); e, (iii) sistemas embarcados de programação remota, que consiste em uma placa Arduíno com *display* LCD, LEDs, motor de passos e um *display* 7 segmentos com acesso remoto, conforme mostrado na Figura [3.6.](#page-52-1)

<span id="page-52-1"></span>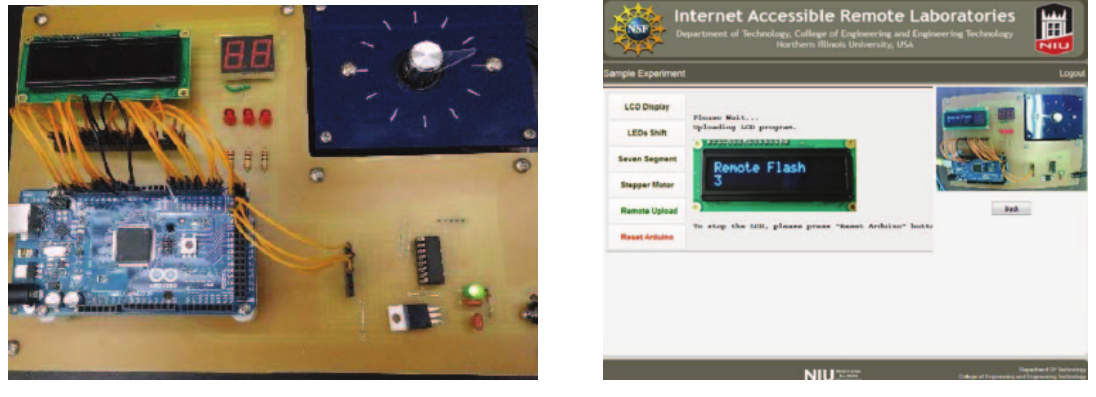

(a) Imagem da parte física (b) Imagem da GUI

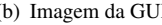

Figura 3.6: Sistemas Embarcados de Programação Remota. Fonte: [Azad e Hashemian](#page-203-1) [\(2016\)](#page-203-1)

Com exceção do último caso, que utiliza Python no desenvolvimento, as propostas de [Azad e](#page-203-1) [Hashemian](#page-203-1) [\(2016\)](#page-203-1) utilizam a plataforma LabVIEW para implementação dos sistemas. Além disso, embora o trabalho seja contextualizado em STEM, os casos de uso apresentados não estão necessariamente aplicados no contexto educacional, além de não apontar elementos de coleta de dados, de integração a qualquer plataforma educacional ou de avaliação da aprendizagem.

## 3.1.3 Modelagem Bifocal

[Blikstein](#page-203-2) *et al.* [\(2012\)](#page-203-2) e [Blikstein](#page-203-3) *et al.* [\(2016\)](#page-203-3) apresentam estudos que utilizam um *framework* chamado Modelagem Bifocal (MB), onde manipulativos físicos e virtuais são justapostos. Segundo [Blikstein](#page-203-2) *et al.* [\(2012\)](#page-203-2), no modelo bifocal, os estudantes constroem tanto um modelo físico, com sensores de um dado fenômeno científico, quanto um modelo virtual do mesmo fenômeno, conectando ambos em tempo real através de uma interface especial de *hardware*, com o objetivo de compará-los.

De acordo com [Blikstein](#page-203-2) *et al.* [\(2012\)](#page-203-2), a construção de um modelo bifocal implica que três tarefas principais sejam executadas pelos estudantes: (i) projetar um modelo físico para estudar o fenômeno científico usando sensores eletrônicos e a placa de baixo custo Gogo [\(Sipitakiat](#page-209-5) *et al.*, [2003\)](#page-209-5); (ii) projetar um modelo virtual de computador do mesmo fenômeno usando um *software* de modelagem, onde, normalmente, é usado o NetLogo, que é um ambiente de código-aberto e gratuito para modelagem baseada em agentes); e, (iii) conectar e executar ambos os modelos para compará-los e depurá-los.

<span id="page-53-0"></span>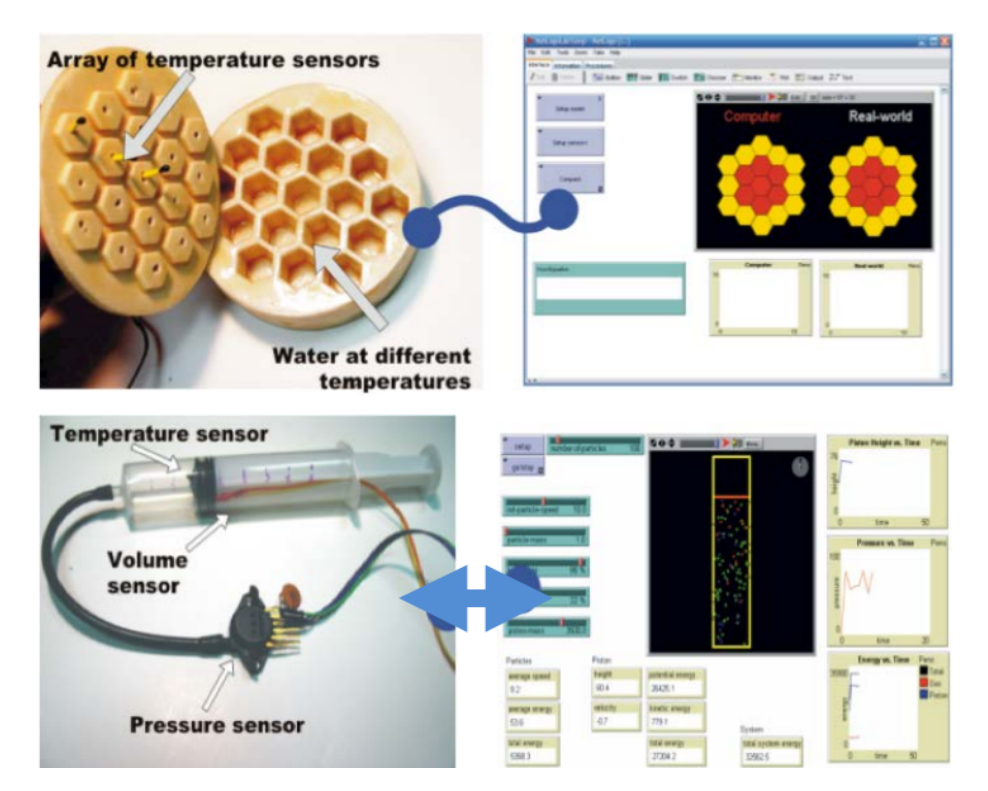

Figura 3.7: Exemplos de Modelos Bifocais: transferência de calor e leis dos gases. Fonte: [Blikstein](#page-203-2) *et al.* [\(2012\)](#page-203-2)

Desse modo, [Blikstein](#page-203-2) *et al.* [\(2012\)](#page-203-2) apresentam um prova de conceito com quatro estudos-piloto aplicando a MB na aprendizagem de fenômenos científicos em biologia, química e física em estudantes de ensino médio nos Estados Unidos. Os estudos consistiram em investigar e analisar padrão de crescimento de bactérias, leis de Newton a partir do tempo de uma bola descendo uma rampa, relação entre volume e pressão em um sistema fechado e difusão líquida. A Figura [3.7](#page-53-0)

apresenta dois exemplos de modelos bifocais propostos em [Blikstein](#page-203-2) *et al.* [\(2012\)](#page-203-2), onde a esquerda podemos observar os manipulativos físicos e a direita os virtuais.

Além disso, [Blikstein](#page-203-2) *et al.* [\(2012\)](#page-203-2) dividiram as modelagens física e virtual em sequências de atividades menores que consistiram em: (i) pesquisa inicial para busca de fundamentos; (ii) projeto dos modelos com seleção de variáveis a ser observadas e construção de hipóteses a ser testadas; (iii) construção dos modelos físicos e virtuais para estudo do fenômeno; e, (iv) interação dos estudantes com os próprios modelos para observação, coleta de dados ou mudança de parâmetros.

Com relação aos resultados, [Blikstein](#page-203-2) *et al.* [\(2012\)](#page-203-2) apenas foca em como os estudantes resolveram as diferenças entre os modelos reais e virtuais, não apresentando estratégias de avaliação da aprendizagem ou se a abordagem de modelagem bifocal fez alguma diferença na aprendizagem das disciplinas propostas no estudo. Além disso, outra característica tanto de [Blikstein](#page-203-2) *et al.* [\(2012\)](#page-203-2) quanto de [Blikstein](#page-203-3) *et al.* [\(2016\)](#page-203-3) é a metodologia baseada no trabalho de [Papert](#page-207-8) *et al.* [\(1980\)](#page-207-8) e [Papert](#page-207-9) [\(1994\)](#page-207-9).

<span id="page-54-0"></span>

| Autor(es)                               | <b>MF</b>                | <b>MV</b> | <b>MT</b> | AE | Coleta<br>dados          | AA | Integração<br>com AVA    | <b>Modelo</b><br>Genérico |
|-----------------------------------------|--------------------------|-----------|-----------|----|--------------------------|----|--------------------------|---------------------------|
| Ha Fang (2018)                          | $\overline{\phantom{0}}$ |           | X         | X  | $\overline{\phantom{0}}$ |    | $\overline{\phantom{0}}$ |                           |
| Azad e<br>Hashemian (2016)              |                          |           | X         |    |                          |    |                          |                           |
| Blikstein et<br>al. $(2012)$ e $(2016)$ | X                        | X         | X         |    | X                        |    |                          |                           |

Tabela 3.4: Resumo - Manipulativos Tangíveis

Por fim, a Tabela [3.4](#page-54-0) apresenta um resumo do apresentado nesta seção, de modo que é possível notar que, embora os trabalhos abordem a construção e o uso de manipulativos tangíveis, nenhum apresenta elementos para Avaliação da Aprendizagem (AA), Integração com Ambientes Virtuais de Aprendizagem (AVA) ou um modelo genérico para construção de objetos tangíveis compatíveis com alguma plataforma. Além disso, apenas uma abordagem proporciona coleta de dados, sendo que tal coleta não está relacionada a avaliação ou acompanhamento da aprendizagem através de dados provenientes da interação com os objetos de aprendizagem.

## 3.1.4 Sistemas Físico-Virtuais de Aprendizagem no Brasil

Nossa busca nas bases de dados da "Comissão Especial de Informática na Educação" (CEIE) da Sociedade Brasileira de Computação (SBC), que é a principal base brasileira de publicações na área de informática na educação, retornou apenas duas publicações evidentemente relacionadas a construção de ambientes baseados a sistemas ciberfísicos no contexto educacional no Brasil e que utilizam o termo "físico-virtual" ao invés de "tangível". Em contrapartida, uma grande quantidade de trabalhos recentes alinha-se ao desenvolvimento de ambientes tangíveis de aprendizagem.

#### Plataforma Toogle

[Santos](#page-208-1) *et al.* [\(2014\)](#page-208-1) apresentam uma proposta embrionária de um ambiente físico-virtual de aprendizagem e uma plataforma para implementação de sistemas físico-virtuais, cuja arquitetura (Figura [3.8\)](#page-55-0) contém quatro módulos: (i) *Middleware* e Componentes: proporciona comunicação entre as entidades físicas e virtuais do ambiente, sendo composto pelo *framework* ROS (*Robot Operating System*) que, por meio de ferramentas e bibliotecas próprias, fornece uma abstração de *hardware*, *drivers* para diversos dispositivos e um sistema de troca de mensagens; (ii) Toogle Editor: módulo que utiliza a ferramenta *Blender* para adicionar, remover e editar componentes físico-virtuais, além dos objetivos do ambiente; (iii) Inteligência de Ambiente: fornece um conjunto ordenado de recursos para conduzir o ambiente ao alcance dos objetivos estabelecidos; e, (iv) Toogle Navegador: possibilita a interação dos usuários com o ambiente, provendo por exemplo, informações sonoras, estereoscópicas, táteis, dentre outras, além de um *plugin* para Web. Além disso, o trabalho publicado por [Santos](#page-208-1) *et al.* [\(2014\)](#page-208-1) é derivado da tese de doutorado do mesmo autor principal, isto é [Santos](#page-208-4) [\(2014\)](#page-208-4), igualmente defendida em 2014.

<span id="page-55-0"></span>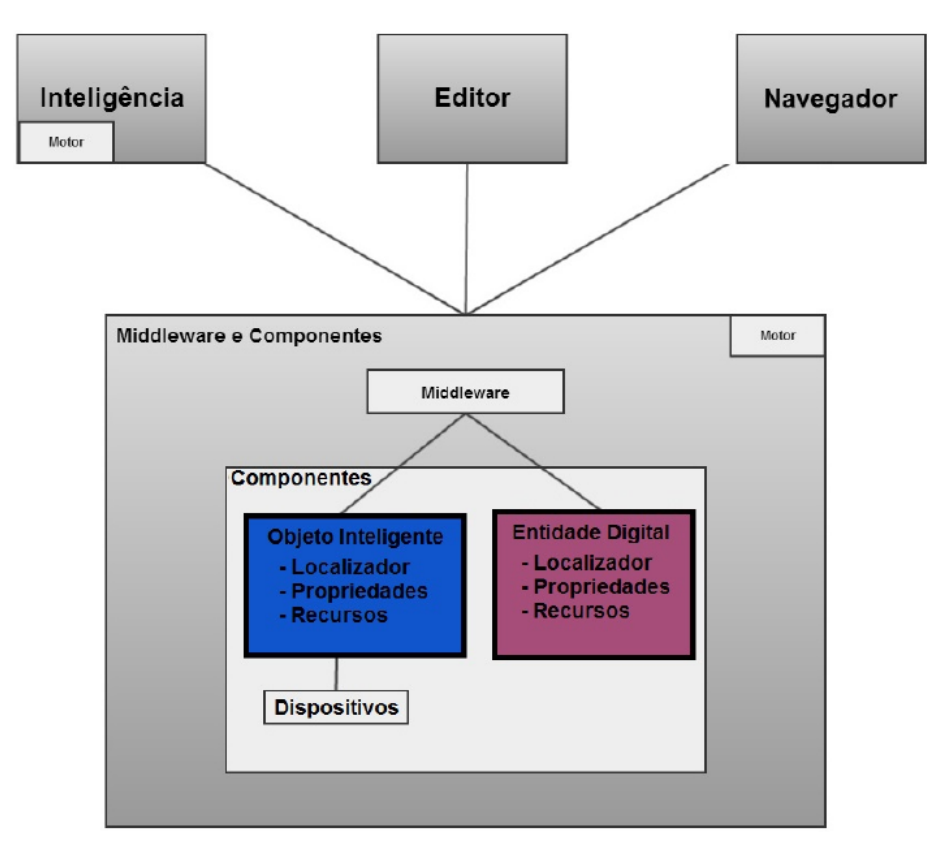

Figura 3.8: Arquitetura da Plataforma Toogle. Fonte: [Santos](#page-208-1) *et al.* [\(2014\)](#page-208-1)

Após apresentar a plataforma Toogle e baseando-se no trabalho de Xu *[et al.](#page-209-6)* [\(2005\)](#page-209-6), que apresenta um modelo conceitual para um ambiente virtual de aprendizagem construtivista, [Santos](#page-208-1) *et al.* [\(2014\)](#page-208-1) e [Santos](#page-208-4) [\(2014\)](#page-208-4) propõem um modelo conceitual para ambientes físico-virtuais de aprendizagem (Figura [3.9\)](#page-56-0), o qual está relacionado com a plataforma apresentada. Tal modelo contém os sete elementos a seguir: (i) aluno e contexto: "alunos" são identificados como atores que interagem com o ambiente com o objetivo de aprender, enquanto o "contexto" pode ajudar nos momentos de aprendizagem, por exemplo, estabelecendo novos conteúdos; (ii) professores:

elaboram os currículos, determinam os objetivos de aprendizagem e mediam as adaptações (oportunismo) das situações de aprendizagem; (iii) situação: formaliza o contexto da situações de aprendizagem usando a abordagem de solução de problemas *STRIPS*, proposta por [Fikes e](#page-204-4) [Nilsson](#page-204-4) [\(1971\)](#page-204-4), além de oferecer novas oportunidades para o ensino; (iv) oportunismo: sugerir situações de aprendizagem (com elementos físicos e virtuais) baseando-se nas interações prévias ou atuais dos estudantes; (v) interação: proporciona espaços de interação em que há a mistura de elementos físicos e virtuais; (vi) objetivos de aprendizagem: indicados pelo professor, são o enfoque das atividades; (vii) currículo: armazena as informações do currículo, além de possibilitar que o professor desenvolva objetos de aprendizagem que sejam físico-virtuais.

<span id="page-56-0"></span>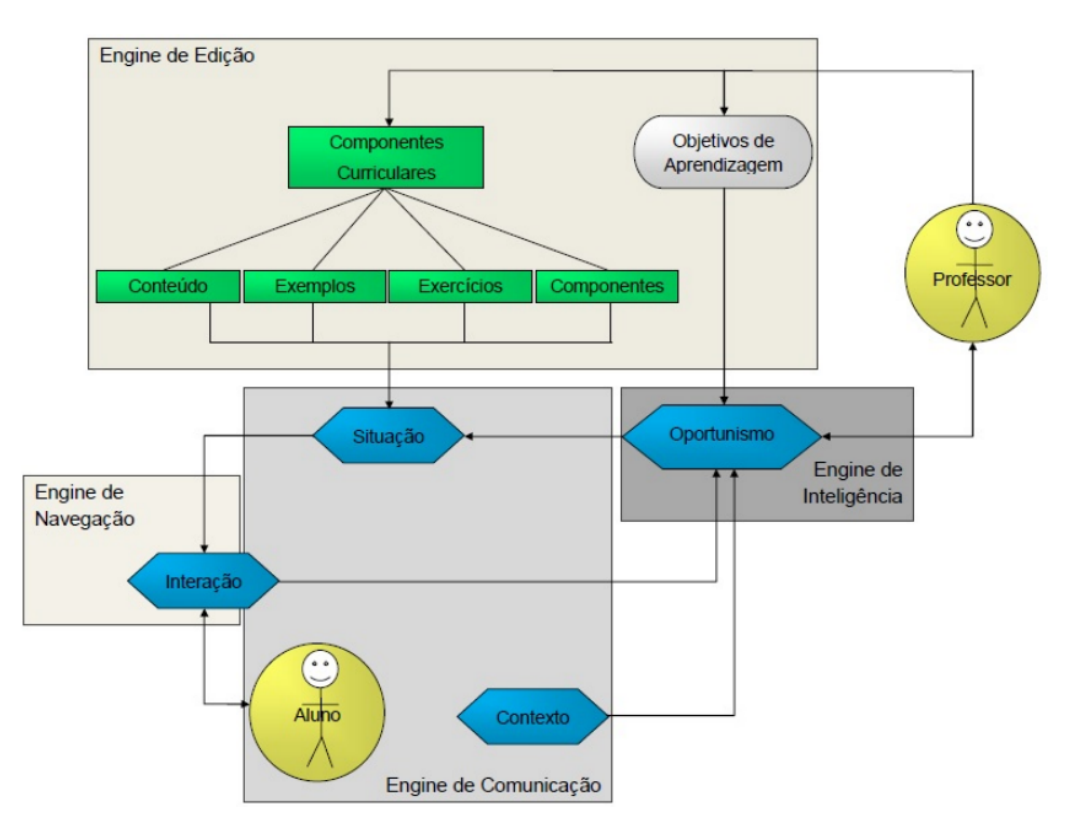

Figura 3.9: Modelo Conceitual de um Ambiente Físico-Virtual de Aprendizagem proposto por [Santos](#page-208-4) [\(2014\)](#page-208-4)

O estudo de caso de [Santos](#page-208-1) *et al.* [\(2014\)](#page-208-1) foi a criação de uma aula com os seguintes componentes: sala de aula, aluno, professor, apostila 1, apostila 2 e *smartphone*. Desse modo, foi introduzido um modelo em 3D de um prédio com várias salas de aula às quais foram associadas coordenadas de GPS que serviriam de gatilho para a visualização de apostilas em PDF, sendo a visualização das mesmas o objetivo de aprendizagem definido pelo professor. Além disso, o componente *smartphone* estaria associado a um componente "prevê\_posição" para que as posições do aluno fossem coletadas e, então, se verificasse se a posição atual coincide com a posição do objetivo de aprendizagem.

A comunicação entre os diversos módulos da plataforma acontece através de arquivos XML que, por último, são enviados ao módulo de "inteligência do ambiente" que planeja a execução dos recursos. O artigo não detalha o modo como esse planejamento acontece, embora mencione que a execução das ações acontece mediante verificação das propriedades dos recursos, por exemplo,

enquanto a apostila não tiver sido visualizada, o sistema pode enviá-la assim que determinado estudante atingir a localização geográfica associada a ela.

[Santos](#page-208-1) *et al.* [\(2014\)](#page-208-1) concentra-se somente em definir uma arquitetura geral de como deveria ser um ambiente físico-virtual de aprendizagem e em implementar um exemplo dessa arquitetura, sem desenvolver/aplicar ferramentas/estratégias de gerência ou avaliação da aprendizagem e sem explorar dados relacionados a interação dos alunos com o material didático. Além disso, a plataforma e o modelo apresentados cobrem efetivamente apenas quatro dos oito requisitos requisitos de um ambiente físico-virtual de aprendizagem definidos por [Santos](#page-208-4) [\(2014\)](#page-208-4).

#### Leitura colaborativa em ambiente físico-virtual

O trabalho de [Imamura e Baranauskas](#page-205-3) [\(2018\)](#page-205-3) segue uma linha de leitura colaborativa que toma por base o construtivismo e o enativismo, onde, de acordo com os autores, no primeiro caso, o conhecimento é tido como algo a ser construído a partir das relações físicas e sociais estabelecidas pelos indivíduos e, no segundo, o conhecimento está relacionado a uma descoberta pela ação, a uma sensorialidade ou a uma experimentação do mundo físico [\(Imamura e Baranauskas,](#page-205-3) [2018\)](#page-205-3).

Assim, a pesquisa de [Imamura e Baranauskas](#page-205-3) [\(2018\)](#page-205-3) utiliza realidade aumentada para viabilizar a implementação de um sistema socioenativo de Leitura Colaborativa Físico-Virtual (LCFV) que leva em consideração a exploração física do espaço por meio de uma aplicação para *smartphones*, conforme mostrado na Figura [3.10.](#page-57-0)

O primeiro protótipo do projeto utilizou *QR Codes* em cada objeto físico para dar acesso a sua representação e conteúdo virtuais e para o cenário de leitura foi criada uma narrativa baseada em um desafio onde o objetivo dos participantes era descobrir o que aconteceu usando informações do ambiente físico-virtual. Embora o primeiro experimento tenha sido feito com quatro estudantes de pós-graduação, o desafio foi proposto para ser aplicado a crianças de 10 anos que visitassem o Museu Exploratório de Ciências da Unicamp.

<span id="page-57-0"></span>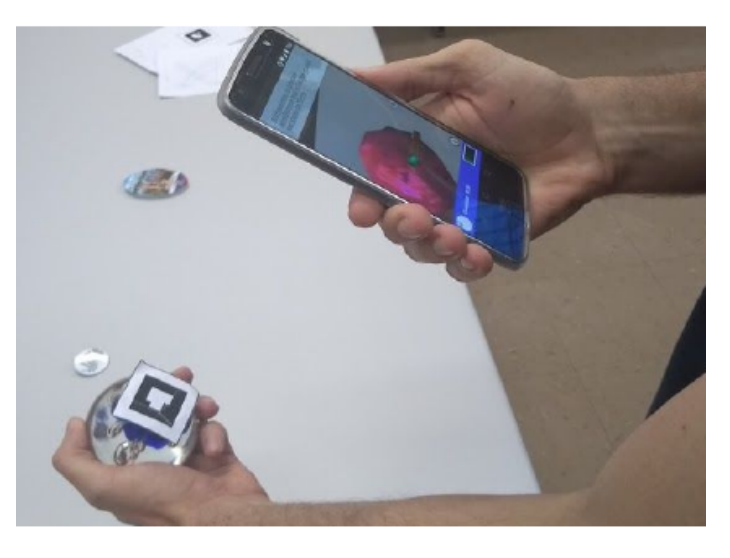

Figura 3.10: Exemplo de exploração do cenário físico usando *smartphone*. Fonte: [Imamura e Baranauskas](#page-205-3) [\(2018\)](#page-205-3)

[Imamura e Baranauskas](#page-205-3) [\(2018\)](#page-205-3) indicam que o primeiro protótipo para LCFV foi implementado de modo que cada grupo tivesse 4 leitores e um moderador que conhece o funcionamento da história, tendo sido utilizados 14 objetos físicos com *QR Code* e 5 objetos sem interações virtuais diretas. Além disso, cada leitor recebe um papel diferente (cientista, programador, atleta e professor), onde cada um terá acesso a diferentes informações do objeto físico durante dois minutos. Assim, há um rodízio que faz com que, enquanto um membro do grupo "explora" o cenário, os outros levantam questionamentos e hipóteses que ajudem a compor a narrativa (Figura [3.11\)](#page-58-0).

<span id="page-58-0"></span>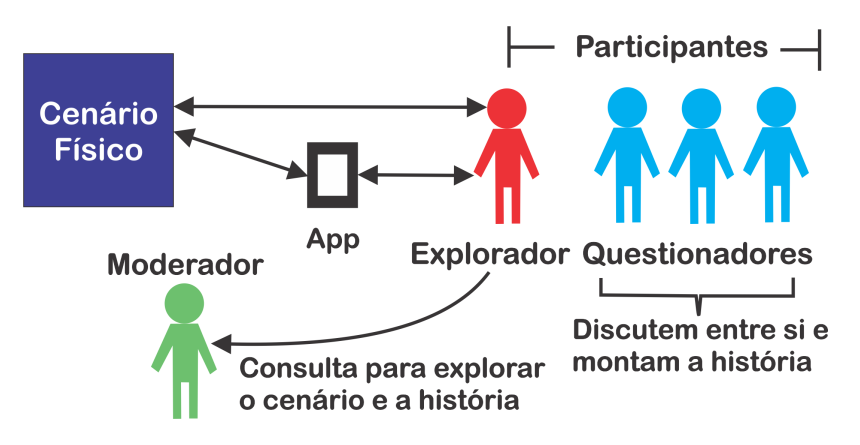

Figura 3.11: Configuração da LCFV para o primeiro experimento. Fonte: [Imamura e Baranauskas](#page-205-3) [\(2018\)](#page-205-3)

Segundo [Imamura e Baranauskas](#page-205-3) [\(2018\)](#page-205-3), a leitura colaborativa deve resultar em "um texto estruturado por imagens, colagens, diagramas e falas dos participantes". Além disso, os participantes também tem disponíveis objetos que ajudem a organizar as informações, tais como materiais de escrita, *post-it* e um espaço para colocar as perguntas envolvendo a história, reflexões resultantes da experiência, conexões feitas entre o que foi explorado e o mundo exterior.

Após a atividade, foi feita uma avaliação utilizando um questionário AttrakDiff que, de acordo com [Imamura e Baranauskas](#page-205-3) [\(2018\)](#page-205-3), usa uma escala semântica de -3 a 3 para avaliar aspectos da experiência do usuário tais como atratividade, estímulo e qualidade pragmática e hedônica. Assim, de acordo com essa avaliação, a experiência dos usuários foi expressa através de palavras com 100% de concordância dos participantes ('agradável','convidativo', 'criativo', 'cativante' e 'motivadora'), com concordância acima de 80% ('prática', 'integradora', 'boa', 'inovadora', 'desafiadora', 'nova', 'profissional', 'imprevisível' e 'apresentável'). Além disso, houve menos concordância a respeito se a experiência foi 'confusa' ou 'claramente estruturada'.

Embora proponha algo muito inovador, não somente pela inserção de sistemas ciberfísicos, mas também pela proposta de leitura colaborativa com uma abordagem socioenativa, o trabalho de [Imamura e Baranauskas](#page-205-3) [\(2018\)](#page-205-3) não prevê um modo de avaliar automaticamente a aprendizagem dos estudantes (especialmente por que o cenário demanda algum nível de imprevisibilidade) e não utiliza os elementos tangíveis em associação a uma plataforma educacional mais ampla.

#### Objetos Tangíveis no Ensino de Matemática

Lima *[et al.](#page-206-8)* [\(2016\)](#page-206-8) apresentam uma proposta de design colaborativo de objetos tangíveis para crianças e uma versão tangível do Tangram que fornece *feedback* automático aos estudantes e professores com relação a posição das peças (se foram colocadas corretamente ou não). De acordo com os autores, o jogo Tangram possibilita o aprendizado de conceitos geométricos de frações, lados, ângulos, formatos semelhantes, perímetro e área de figuras planas, semelhanças de triângulos, ângulos e polígonos congruentes.

<span id="page-59-0"></span>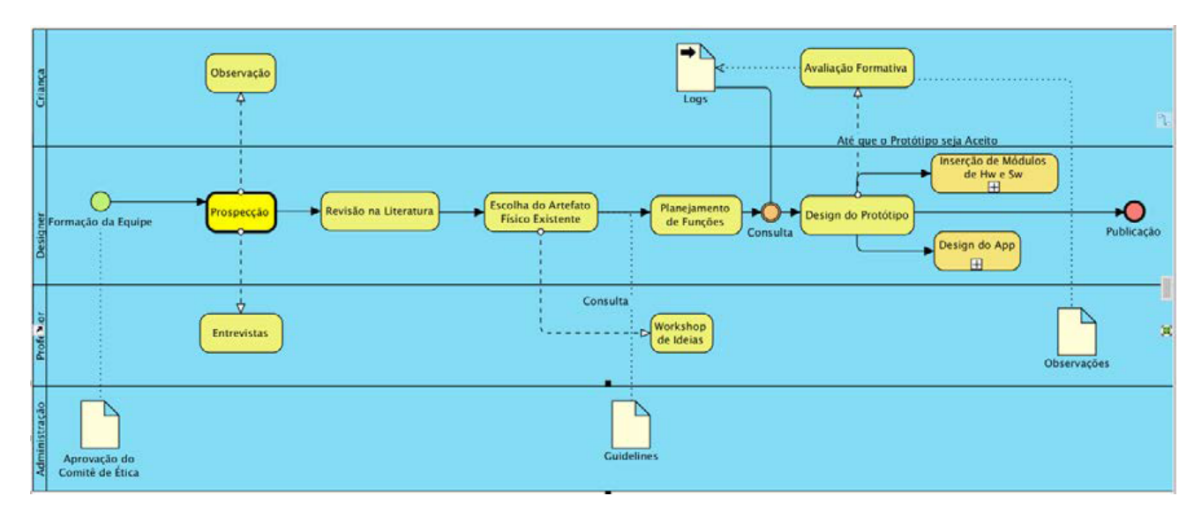

Figura 3.12: Processo de Design em Artefatos Tangíveis para Crianças. Fonte: [Lima](#page-206-8) *et al.* [\(2016\)](#page-206-8)

Como parte da metodologia utilizada, uma abordagem baseada em Design Participativo foi adaptada de modo que o objeto tangível fosse gerado a partir da observação e colaboração de crianças que utilizariam o jogo, além disso é apresentada uma descrição do modelo de processo utilizando diagrama BPMN (Figura [3.12\)](#page-59-0).

<span id="page-59-1"></span>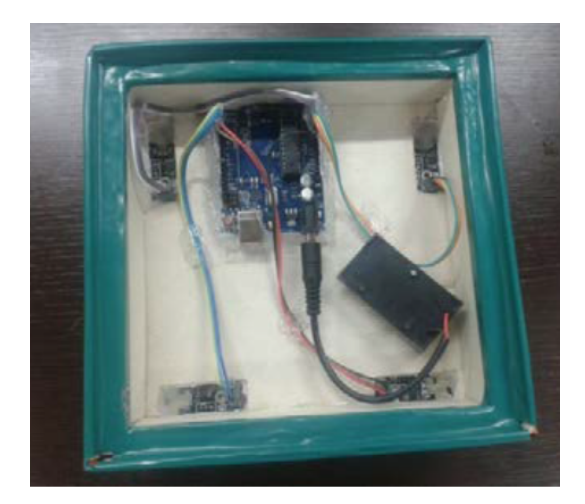

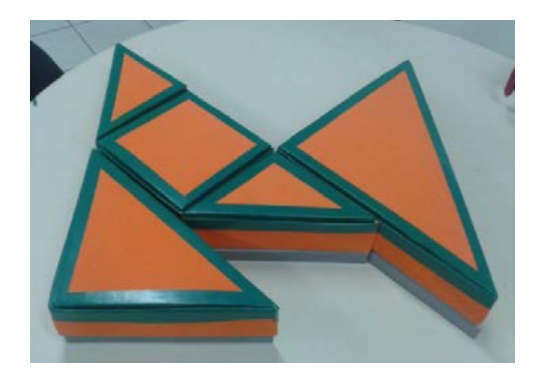

(a) Peça com sensores e Arduíno embutidos (b) Peças do Tangram instrumentadas com sensores

Figura 3.13: Protótipo do Tangram Tangível

Foram elaborados dois protótipos funcionais, onde o primeiro protótipo foi apenas uma prévia para o segundo, de modo que os materiais utilizados na construção das sete peças do Tangram no protótipo final (Figura [3.13\)](#page-59-1) foram: "Arduíno Uno, Sensor *Hall*, *Shield Bluetooth*, *Jumper wires*,

<span id="page-60-0"></span>Cabo USB, LED, Tecido inteligente, Cartolina, Emborrachado, Papelão Branco, Régua, Lápis, Pincel e Fitas". Como parte da proposta do jogo, foi implementado um aplicativo Android (Figura [3.14\)](#page-60-0) com imagens que deveriam ser selecionadas pelos estudantes e replicadas utilizando o objeto tangível.

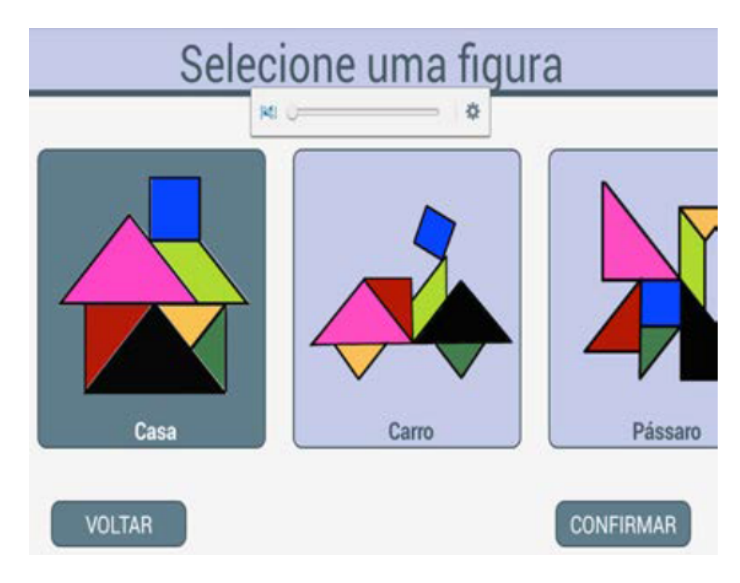

Figura 3.14: Tela do App para o Tangram Tangível. Fonte: [Lima](#page-206-8) *et al.* [\(2016\)](#page-206-8)

Por fim, é importante salientar que, embora o trabalho comente sobre o fornecimento de um *feedback* para estudantes e professores e sobre uma avaliação formativa ter sido realizada, não são apresentados mais detalhes além de que essa avaliação fez parte do processo de construção dos protótipos. Além disso, o trabalho não prevê um método de avaliação da aprendizagem usando dados coletados pelo objeto tangível, bem como o protótipo não está integrado a qualquer ambiente de aprendizagem mais abrangente.

## <span id="page-60-1"></span>Ambiente Virtual Tangível no Ensino de Ciências

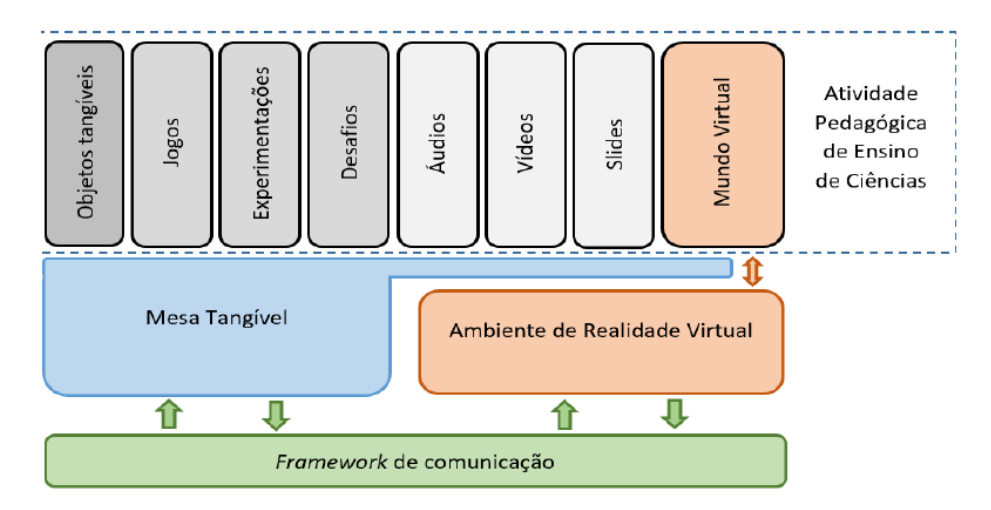

Figura 3.15: Integração da MT e RV numa atividade pedagógica. Fonte: Gluz *[et al.](#page-205-4)* [\(2018\)](#page-205-4)

Gluz *[et al.](#page-205-4)* [\(2018\)](#page-205-4) apresentam uma proposta de ambiente de aprendizagem que utiliza objetos tangíveis e realidade virtual 3D, que denominam de "Ambiente de ensino Virtual Tangível (AVT)", cujo objetivo é auxiliar no ensino de Ciências numa perspectiva inclusiva, com estudantes que tem déficit de comunicação.

Como objeto tangível é utilizada uma Mesa Tangível (MT), que provê uma superfície onde os estudantes podem manipular os objetos de modo que essa manipulação física seja comunicada a um ambiente de Realidade Virtual (RV) 3D através de um *framework* especialmente construído para isso. A Figura [3.15](#page-60-1) apresenta como as partes desse ambiente se comunicam.

De acordo com Gluz *[et al.](#page-205-4)* [\(2018\)](#page-205-4), a construção da MT contou com os seguintes materiais: estrutura de madeira, superfície de acrílico e vinil translúcido, LEDs de infravermelho, projetor, câmera de infravermelho e um computador. O software da MT é composto de um editor, um player e uma biblioteca de protocolos de comunicação, tendo sido desenvolvido utilizando tecnologias web como HTML5 e JavaScript. Além disso, a comunicação com a RV é feita através de *web services*.

<span id="page-61-0"></span>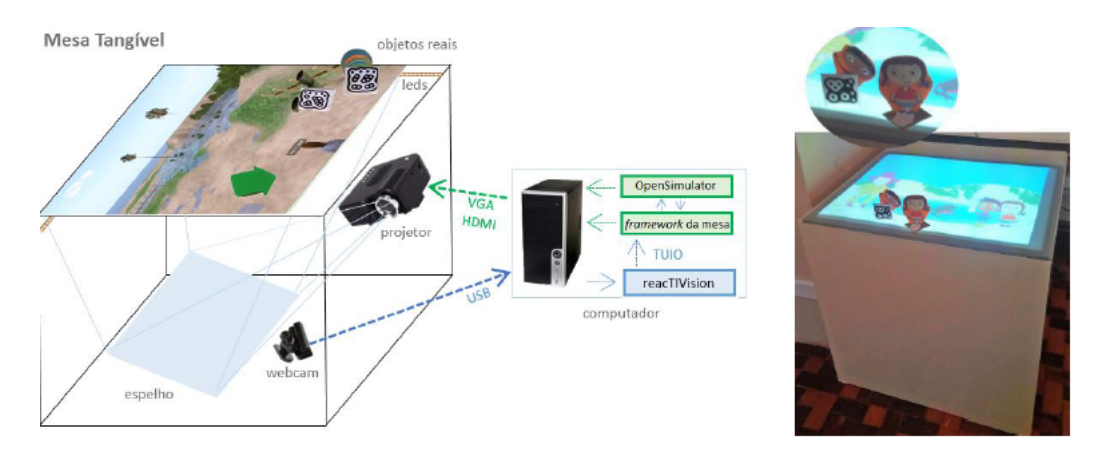

Figura 3.16: Estrutura e componentes da mesa tangível. Fonte: Gluz *[et al.](#page-205-4)* [\(2018\)](#page-205-4)

A Figura [3.16](#page-61-0) apresenta o esquema dos componentes da mesa tangível e uma imagem da mesa real construída, onde se pode observar a superfície tangível através da qual os estudantes interagem com o ambiente virtual utilizando objetos físicos.

No contexto da proposta apresentada por Gluz *[et al.](#page-205-4)* [\(2018\)](#page-205-4), o AVT apresenta uma história educativa ambientada no Parque Estadual de Itapeva (RS) contendo quatro personagens com diferentes funções dentro da história e que interagem com os estudantes como um agente pedagógico inteligente cujo objetivo é explicar, guiar, interagir e lançar desafios aos estudantes.

Ademais, o trabalho apresentado é centrado na descrição do desenvolvimento do ambiente virtual e da prova de conceito, inclusive apresentando a proposta de roteiro da história implementada, de modo que os próprios autores comentam que o próximo seria a realização de experimentos empíricos em sala de aula. Assim, o ambiente virtual tangível, sendo uma proposta ambiente educacional, possibilita o uso de diferentes objetos de aprendizagem (objetos tangíveis, jogos,

desafios, áudios, vídeos, slides,...), mas, não pressupõe alguma abordagem de avaliação da aprendizagem ou coleta de dados de interação dos estudantes com a mesa tangível.

Por fim, a Tabela [3.5](#page-62-1) apresenta um resumo dos trabalhos desta seção, de modo a melhor comparar as suas características. Assim, nenhum dos trabalhos apresenta isoladamente um objeto físico ou virtual, mas, objetos que podem ser considerados tangíveis, uma vez que tais objetos contém elementos físicos e virtuais que, de algum modo, estão integrados entre si. Apenas dois trabalhos fazem uma Avaliação Experimental (AE) [\(Imamura e Baranauskas,](#page-205-3) [2018;](#page-205-3) [Lima](#page-206-8) *et al.*, [2016\)](#page-206-8), dois trabalhos tem algum tipo de integração com um ambiente de aprendizagem [\(Santos,](#page-208-4) [2014;](#page-208-4) [Gluz](#page-205-4) *[et al.](#page-205-4)*, [2018\)](#page-205-4), embora [Santos](#page-208-4) [\(2014\)](#page-208-4) apresente um modelo e uma instância de um ambiente 'físico-virtual' que provê objetos tradicionais e, outros dois trabalhos [\(Santos,](#page-208-4) [2014;](#page-208-4) [Lima](#page-206-8) *et al.*, [2016\)](#page-206-8) apresentam modelos genéricos relacionados a objetos físico-virtuais (tangíveis). É importante notar que nenhum dos trabalhos apresenta coleta de dados e nem avaliação da aprendizagem, inclusive através de dados provenientes destas coletas.

Tabela 3.5: Resumo - Sistemas Físico-Virtuais no Brasil

<span id="page-62-1"></span>

| Autor(es)              | MF | <b>MV</b> | <b>MT</b> | AЕ | Coleta<br>dados | AA | Integração<br>com AVA | <b>Modelo</b><br>Genérico |
|------------------------|----|-----------|-----------|----|-----------------|----|-----------------------|---------------------------|
| Santos et al. $(2014)$ |    |           |           |    |                 |    |                       | X                         |
| Imamura e              |    |           | X         | X  |                 |    |                       |                           |
| Baranauskas (2018)     |    |           |           |    |                 |    |                       |                           |
| Lima et al. $(2016)$   |    |           | X         | X  |                 |    |                       | X                         |
| Gluz et al. (2018)     |    |           | X         |    |                 |    |                       |                           |

## <span id="page-62-0"></span>3.2 Ferramentas de Autoria de Objetos de Aprendizagem

Ferramentas de autoria auxiliam nos processos de criação, inserção e utilização de objetos de aprendizagem como parte do material didático com o objetivo de facilitar o ensino-aprendizagem e, assim, contribuir com o engajamento e a construção do conhecimento por parte dos estudantes. Neste trabalho, o processo de autoria de objetos de aprendizagem, especialmente questionários avaliativos e objetos tangíveis, está a cargo do módulo Compositor (ver Seção [4.1\)](#page-72-0), de modo que esta seção apresenta alguns trabalhos relacionados a métodos e ferramentas de autoria.

Tendo em vista que pacotes de aplicativos para escritório contendo editores de texto, de planilhas ou de apresentação são amplamente difundidos e que, por isso, tais ferramentas podem ter seu uso facilmente direcionado para a criação de objetos de aprendizagem, [Passos](#page-207-6) *et al.* [\(2010\)](#page-207-6) propõem a inserção de códigos em VBA (*Visual Basic for Applications*) no Microsoft PowerPoint para criação de aplicações interativas que facilitem a aprendizagem dos conteúdos curriculares em escolas públicas de um município do interior do Estado do Amazonas (Brasil).

[Orlandi e Isotani](#page-207-5) [\(2012\)](#page-207-5) apresentam uma ferramenta de autoria para dispositivos móveis chamada LECA (Lista de Exercícios com Correção Automática), focada na criação e na responsividade de

<span id="page-63-0"></span>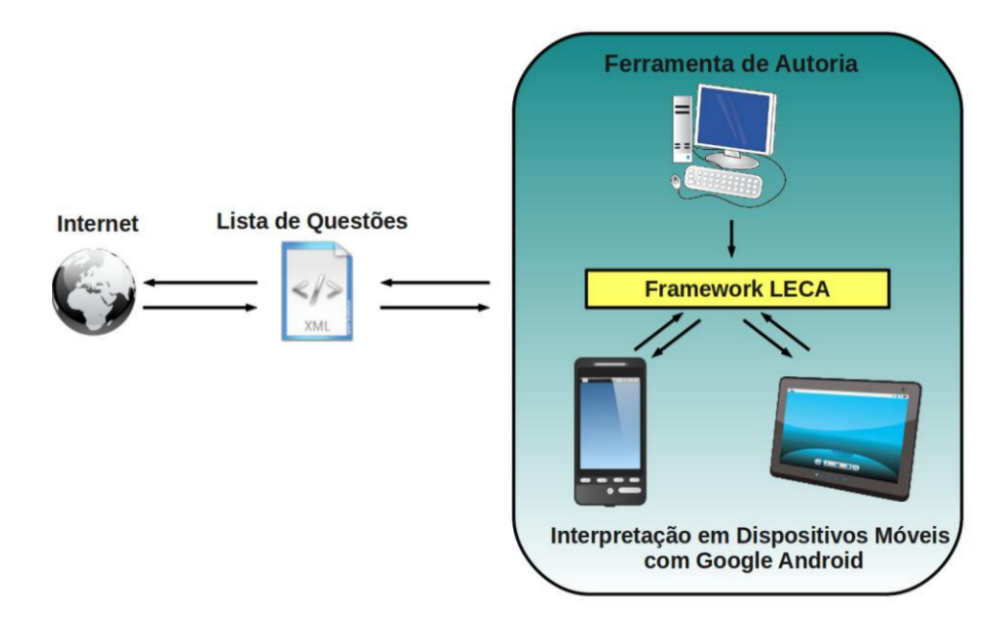

Figura 3.17: Arquitetura do LECA. Fonte: [Orlandi e Isotani](#page-207-5) [\(2012\)](#page-207-5)

listas de exercícios de múltipla escolha com avaliação do desempenho do aluno através de pontuação. A Figura [3.17](#page-63-0) apresenta o diagrama da relação do *framework* do LECA com as aplicações diversas, onde nota-se que o sistema é composto por uma parte de autoria das questões e por outra de visualização.

<span id="page-63-1"></span>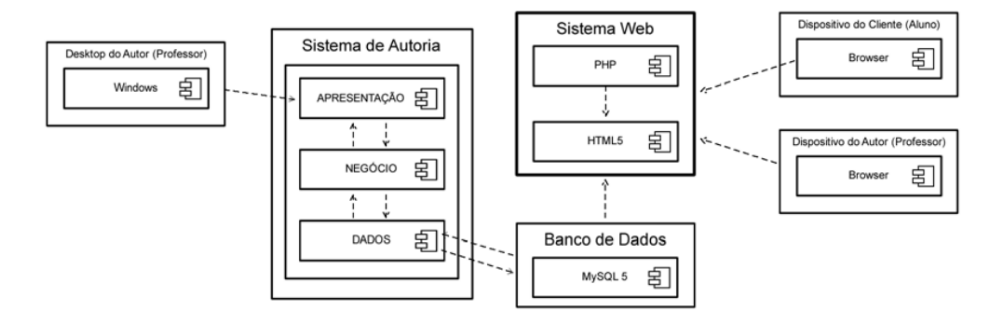

Figura 3.18: Estrutura da Plataforma "Fábrica de Objetos". Fonte: [Guterres e Moraes](#page-205-8) [\(2014\)](#page-205-8)

[Guterres e Moraes](#page-205-8) [\(2014\)](#page-205-8) descrevem uma plataforma para construção de objetos de aprendizagem com foco em usuários com pouco conhecimento de informática. A plataforma apresentada foi implementada usando tecnologias web, dentre elas: HTML5, CSS e JQuery. A Figura [3.18](#page-63-1) ilustra o diagrama de componentes desta plataforma, onde pode-se observar que ela tem duas partes principais: (a) Sistema de Autoria e (b) Sistema Web com Banco de Dados. Onde o Sistema de Autoria é o responsável de fato pela criação, modificação ou remoção dos objetos de aprendizagem ou das páginas que os compõem e o Sistema Web permite o gerenciamento destes OAs. Além disso, cada objeto de aprendizagem existente no repositório é organizado conforme ilustrado na Figura [3.19.](#page-64-1)

<span id="page-64-1"></span>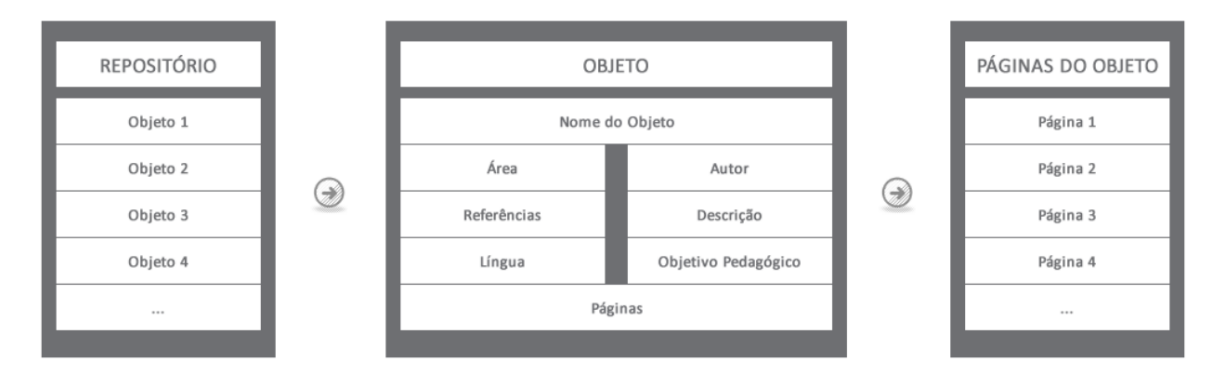

Figura 3.19: Estrutura dos OAs na plataforma "Fábrica de Objetos". Fonte: [Guterres e Moraes](#page-205-8) [\(2014\)](#page-205-8)

## <span id="page-64-0"></span>3.3 Ferramentas e Métricas de Avaliação do Desempenho

As novas tecnologias possibilitam obter dados de interação dos estudantes ao longo do processo de aprendizagem, permitindo gerar gráficos e análises que auxiliem o professor na avaliação e na tomada de decisões que envolvam, por exemplo, a adição de atividades pedagógicas que reforcem o aprendizado de um conteúdo, e é considerada uma estratégia pedagógica mais eficiente. Assim, dados obtidos de aulas e avaliações podem permitir melhores inferências relacionadas ao perfil de aprendizagem e às dificuldades de uma determinada turma ou de um único estudante. Desta forma, o sistema pode recomendar diversas atividades e estratégias que sejam mais adequadas e adaptadas às reais necessidades da classe ou aluno.

Além disso, há ainda pesquisas relacionadas ao desenvolvimento de métricas e ferramentas específicas para a avaliação do desempenho dos estudantes a fim de melhorar o acompanhamento da aprendizagem por parte do professor. Assim, esta seção apresenta alguns trabalhos correlatos a avaliação da aprendizagem de estudantes em situação escolar.

#### 3.3.1 WebMonitor - monitoramento e acompanhamento

[Lucena](#page-206-6) *et al.* [\(2015\)](#page-206-6) propõem uma ferramenta para monitoramento de desempenho em um Ambiente Virtual de Aprendizagem (AVA) chamada o WebMonitor, que funciona como um *plugin* para monitoramento de *logs* de tarefas e participação em fóruns do Moodle.

A Figura [3.20](#page-65-0) apresenta a arquitetura da ferramenta, cujo fluxo de informações pode ser resumido em cinco passos [\(Lucena](#page-206-6) *et al.*, [2015\)](#page-206-6):

- 1. Acesso ao AVA Moodle pelos estudantes (via Desktop ou dispositivo móvel);
- 2. Moodle coleta as ações dos usuários e as registra em um log;
- 3. Mediador acessa o WebMonitor instalado no Moodle;
- 4. WebMonitor recupera e processa os dados de logs da base de dados do Moodle;

<span id="page-65-0"></span>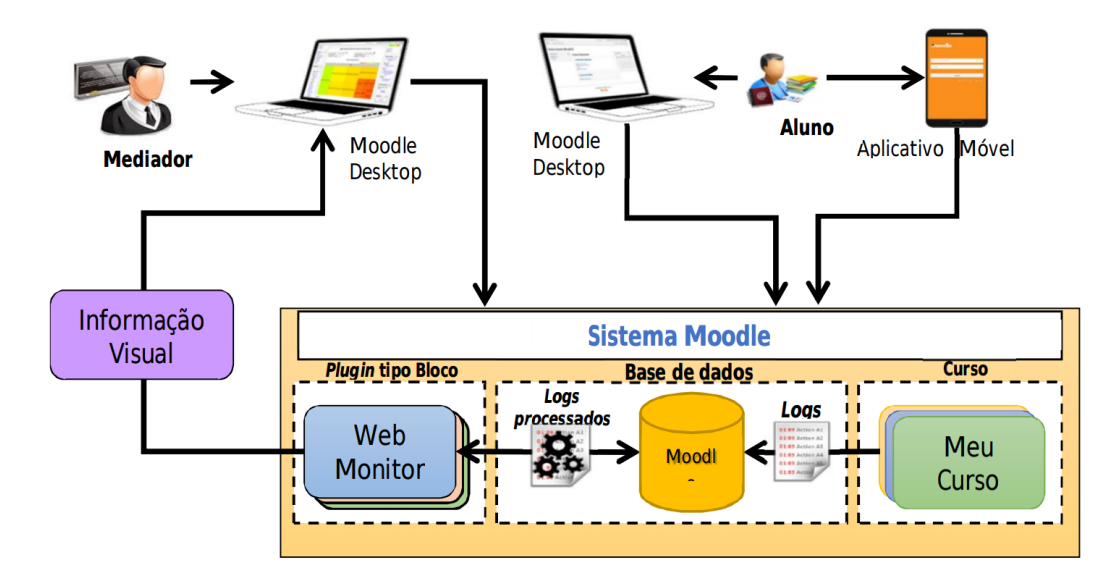

Figura 3.20: Arquitetura do WebMonitor. Fonte: [Lucena](#page-206-6) *et al.* [\(2015\)](#page-206-6)

5. A informação processada é transformada visualmente e disponibilizada ao mediador através de representações gráficas (*Treemaps* e gráficos de barras).

Desse modo, o monitoramento é realizado utilizando a técnica *Treemap* para visualização da informação a fim de auxiliar o professor na percepção do desempenho acadêmico e do comportamento dos estudantes em atividades como postagem de arquivos e interações em fóruns de discussão, o que, segundo os autores, possibilitaria melhores condições de identificar possíveis desistências, reprovações ou evasão de estudantes por parte dos professores ou mediadores. Na Figura [3.21,](#page-66-0) o WebMonitor exibe as interações de um aluno.

## 3.3.2 Metodologia para *Learning Analytics*

Com enfoque em cursos semipresenciais ou híbridos, [Nunes](#page-207-7) *et al.* [\(2016\)](#page-207-7) propõem uma metodologia de avaliação onde o desempenho é calculado a partir das notas e da participação do aluno.

De acordo [Nunes](#page-207-7) *et al.* [\(2016\)](#page-207-7), o processo de *Learning Analytics* consiste nos cinco passos seguintes: (1) Capturar dados; (2) Reportar dados; (3) Predizer; (4) Adaptar; (5) Personalizar; e (6) Intervir. Além disso, as técnicas utilizadas para a realização de *Learning Analytics* podem ser: (i) análises de redes sociais; (ii) processamento de linguagem natural; (iii) predição; (iv) determinação de risco; (v) sequenciamento de curso; e (vi) identificação de alunos que precisam de ajuda.

Assim, a proposta apresentada por [Nunes](#page-207-7) *et al.* [\(2016\)](#page-207-7) apresenta como critério avaliativo, para cada aluno, o cálculo de uma Nota Final (NF), a partir da Equação [3.2.](#page-66-1) Onde, PT é dada pela "Participação da Turma", seja virtual (fóruns, mensagens e *chats*), seja presencial (assiduidade,

<span id="page-66-0"></span>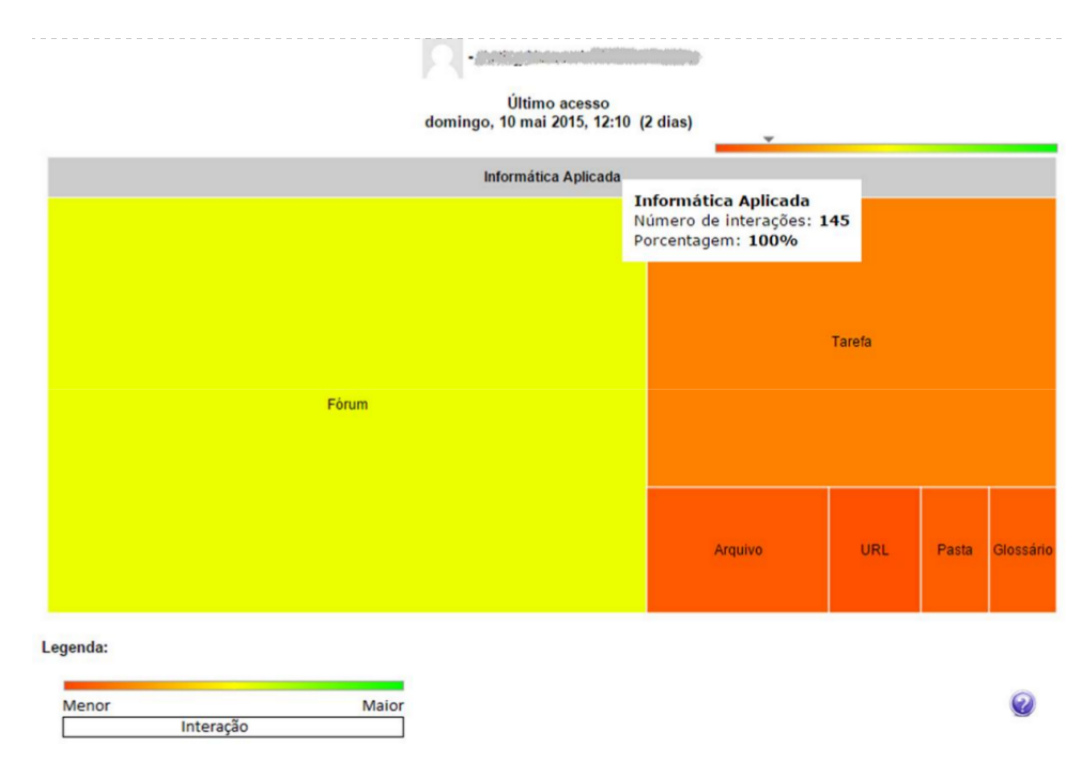

Figura 3.21: Exemplo do Treemap das interações de um estudante. Fonte[:Lucena](#page-206-6) *et al.* [\(2015\)](#page-206-6)

resolução de exercícios em sala, cumprimento de prazos de entrega); AE são "Atividades Executadas" e PE é a nota da "Prova Escrita".

Como *feedback*, são apresentados gráficos de quantidade de alunos aprovados e reprovados por turma (Figura [3.22\)](#page-66-2), relação entre a nota da participação virtual ou presencial e o número de acessos por turma.

<span id="page-66-2"></span><span id="page-66-1"></span>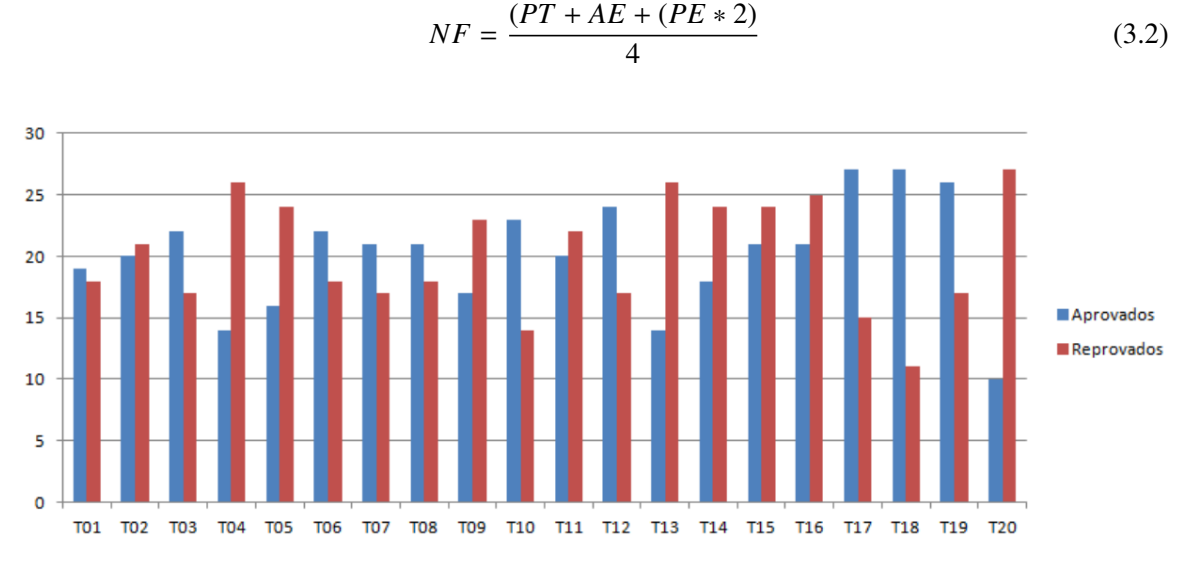

Figura 3.22: Alunos Aprovados e Reprovados por Turma

#### 3.3.3 Métricas de Desempenho para Estudantes e Professores

Um conjunto de métricas que leva em consideração o histórico de atividades dos estudantes foi descrito por [Biswas e Ghosh](#page-203-4) [\(2007\)](#page-203-4), são eles: (a) Nível de Compreensão, (b) Taxa de Aprendizagem do Aluno e, (c) Nível de dificuldade de um elemento de ontologia (assunto, tópico ou conceito).

Nível de Compreensão (Equação [3.3\)](#page-67-0) é uma métrica que quantifica a relação entre diferentes índices de dificuldade, tempo de resposta e desvio. Os índices de dificuldade (tópico, conceito e questão) são descritos na Tabela [3.6.](#page-67-1) O tempo de resposta é aplicado para capturar os chutes do estudante e deve ser comparado com o tempo de resposta esperado fornecido pelo autor da questão. Existem duas classes de Tempo de Resposta, a classe "chute" com valor 5 e a "resposta normal" (ou opinião fundamentada), cujo valor é 1. O parâmetro desvio é dado de acordo com a classificação de resposta mostrada na Tabela [3.7,](#page-67-2) onde 0 significa que é uma resposta "completamente incorreta" e 5 corresponde a resposta "perfeita", ou seja, a resposta correta.

<span id="page-67-0"></span>
$$
L_u = \frac{IDT \cdot IDC \cdot IDQ \cdot Desvio}{Tempo de Resposta}
$$
\n(3.3)

<span id="page-67-1"></span>Tabela 3.6: O índice de dificuldade significa o quão difícil é uma questão ou tópico.

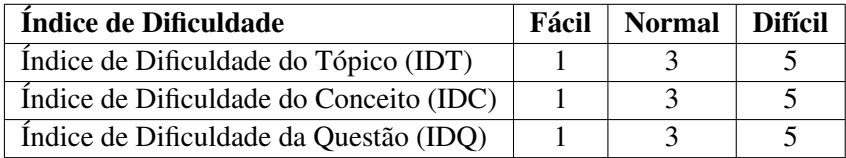

[Biswas e Ghosh](#page-203-4) [\(2007\)](#page-203-4) enfatizam que os valores das Tabelas [3.6,](#page-67-1) [3.7](#page-67-2) e do "Tempo de Resposta" não foram derivados matematicamente, mas eles são aplicados apenas para diferenciar as distintas classes de estudantes. Nesse caso, é possível escolher quaisquer outros valores.

Tabela 3.7: Valor do parâmetro Desvio

<span id="page-67-2"></span>

|       | Desvio   Não tem ideia   Abaixo do Meio   Meio   Quase correto   Correto |  |  |
|-------|--------------------------------------------------------------------------|--|--|
| Valor |                                                                          |  |  |

Para estabelecer a métrica Taxa de Aprendizado do Estudante (*S LR*), [Biswas e Ghosh](#page-203-4) [\(2007\)](#page-203-4) introduzem a definição de "Pontuação do Estudante", definida por *S S* (*s*, *<sup>i</sup>*, *<sup>o</sup>*), que diz sobre a pontuação de um estudante *s* em uma *i*-ésima avaliação em relação a um elemento ontológico *o*, onde esta ontologia pode ser uma disciplina, tópico ou conceito. Assim, a taxa de aprendizado do estudante é a melhoria, na média, na pontuação de um estudante com respeito ao conjunto de avaliações. Isso permite a observação da evolução contínua e é expressa pela Equação [3.4,](#page-68-0) onde *N* é o total de questões acerca do elemento ontológico *o*, e *i* é uma variável que expressa uma avaliação específica.

$$
SLR(s, o) = \frac{\sum \{ (SS(i + 1) - SS(i)) \cdot |SS(i + 1) - SS(i)| \}}{N - 1}
$$
\n(3.4)

<span id="page-68-0"></span>Finalmente, [Biswas e Ghosh](#page-203-4) [\(2007\)](#page-203-4) definem que o Nível de Dificuldade (*DL*) de um elemento ontológico *o* pode ser quantificado para todo *s* através da Equação [3.5.](#page-68-1)

<span id="page-68-1"></span>
$$
DL(o) = \overline{SLR}(s, o) \tag{3.5}
$$

### <span id="page-68-2"></span>3.3.4 Modelo *Learning Vectors* para *Moodle*

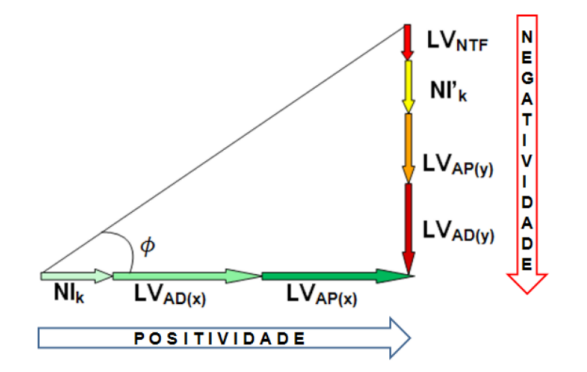

Figura 3.23: Representação do Vetor-Aprendizagem. Fonte[:Sales](#page-208-6) *et al.* [\(2019\)](#page-208-6)

[Sales](#page-208-6) *et al.* [\(2019\)](#page-208-6) apresentam uma ferramenta para Avaliação Formativa no AVA Moodle através de *emoticons* e GIFs animados que alimentam um modelo baseado em Vetores-Aprendizagem. Os *emoticons* e GIFs compõem uma escala iconográfica que os associa às seguintes menções qualitativas: "muito bom", "bom", "regular", "fraco", "não satisfatório" e "neutro" com o objetivo de alimentar um modelo matemático que leva em consideração as interações dos alunos em fóruns de discussão, tarefas, wikis e salas de chats para gerar pontuações, permitindo também a importação de notas de quizzes e o gerenciamento da frequência dos alunos.

A Figura [3.24](#page-69-0) apresenta o modelo proposto por [Sales](#page-208-6) *et al.* [\(2019\)](#page-208-6), onde, através de uma escala de menções qualitativas baseada na Escala Likert associada ao uso de *emoticons* e GIFs, o professor/tutor avalia as interações dos alunos nas diversas atividades dentro do Moodle. Com essas avaliações, é possível calcular os vetores de aprendizagem (Figura [3.23\)](#page-68-2) de modo que as projeções horizontais (LVx) e verticais (LVy) do vetor expressam, de um lado, a positividade de desempenho do aluno e a nota da atividade e, de outro, a negatividade do desempenho, respectivamente.

Além disso, em um trabalho anterior, [Sales](#page-208-7) *et al.* [\(2012\)](#page-208-7) especificam que a Positividade (*P*), dada pela Equação [3.6,](#page-69-1) é o somatório das projeções horizontais dos vetores de aprendizagem *LVAD*(*x*) de atividades a distância (fóruns, chats, tarefas e wikis) e *LVAP*(*x*) de atividades presenciais, acrescido

<span id="page-69-0"></span>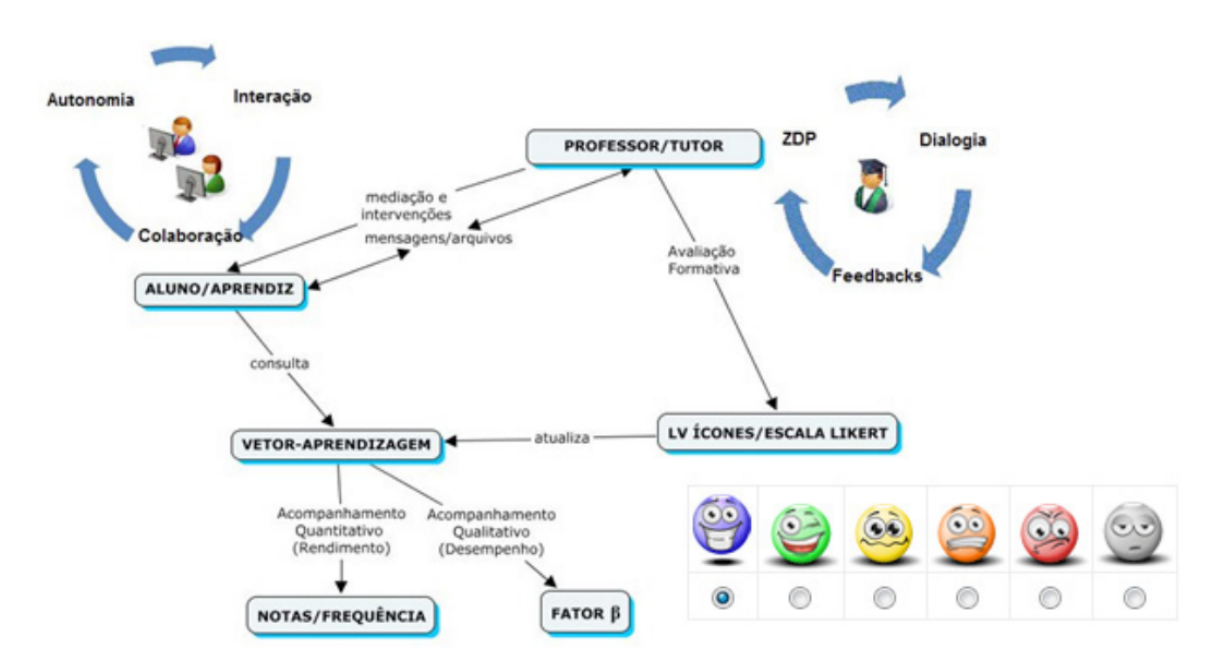

Figura 3.24: Modelo de Avaliação usando Learning Vectors. Fonte: [Sales](#page-208-6) *et al.* [\(2019\)](#page-208-6)

do número de interações positivas *NI<sup>k</sup>* ponderadas e categorizadas pelo professor/tutor como "muito bom" (peso 3 - azul), "bom" (peso 2 - verde) e "regular" (peso 1 - amarelo).

<span id="page-69-1"></span>
$$
P = \sum_{x}^{i=1} LV_{ADi} + \sum_{y}^{j=1} LV_{APj} + \sum_{z}^{k=1} NI_k
$$
 (3.6)

Por sua vez, a Negatividade (*N*), expressa na Equação [3.7,](#page-69-2) é o somatório das projeções verticais dos vetores de aprendizagem *LVAD*(*y*) e *LVAP*(*y*) , acrescido do somatório do número de interações negativas *NI*′ *k* categorizadas como "fraco" (peso 1 - laranja) ou "não satisfatório" (peso 2 vermelho) e do número total de faltas, dado por *LVNT F* [\(Sales](#page-208-7) *et al.*, [2012\)](#page-208-7).

<span id="page-69-2"></span>
$$
N = \sum_{x}^{i=1} LV'_{ADi} + \sum_{y}^{j=1} LV'_{APj} + \sum_{z}^{k=1} NI'_{k} + LV_{NTF}
$$
 (3.7)

Dados os vetores ortogonais de positividade e negatividade, é calculado o "Fator β", que é dado por *P*/*<sup>N</sup>* e é o indicador qualitativo não linear do nível de desempenho dos alunos [\(Sales](#page-208-7) *et al.*, [2012\)](#page-208-7).

## 3.4 Resumo

Neste capítulo, descrevemos e analisamos diversos trabalhos relacionados com a criação e utilização de manipulativos físicos e virtuais no contexto educacional, tais trabalhos têm em comum o enfoque somente em uma ou no máximo duas fases do processo de ensino-aprendizagem. Assim, a maioria dos trabalhos propõe objetos de aprendizagem físicos ou virtuais juntamente com um ambiente de utilização especializado [\(Zacharia e Olympiou,](#page-210-2) [2011;](#page-210-2) [Salehi](#page-208-5) *et al.*, [2014;](#page-208-5) [Ha e Fang,](#page-205-5) [2018;](#page-205-5) [Blikstein](#page-203-2) *et al.*, [2012,](#page-203-2) [2016;](#page-203-3) [Azad e Hashemian,](#page-203-1) [2016;](#page-203-1) [Imamura e Baranauskas,](#page-205-3) [2018\)](#page-205-3), mas, poucos fazem avaliação da aprendizagem [\(Zacharia e](#page-210-2) [Olympiou,](#page-210-2) [2011;](#page-210-2) [Salehi](#page-208-5) *et al.*, [2014;](#page-208-5) [Ha e Fang,](#page-205-5) [2018\)](#page-205-5) e nenhum dos trabalhos propõe efetivamente uma avaliação da aprendizagem que leve em consideração dados de interação dos alunos com objetos físicos/virtuais.

Os trabalhos de [Santos](#page-208-1) *et al.* [\(2014\)](#page-208-1); [Imamura e Baranauskas](#page-205-3) [\(2018\)](#page-205-3); [Lima](#page-206-8) *et al.* [\(2016\)](#page-206-8); Gluz *[et al.](#page-205-4)* [\(2018\)](#page-205-4), que abordam diretamente o contexto de objetos tangíveis e de ambientes físico-digitais, apesar de conterem elementos embrionários que podem ser aproveitados como inspiração para a construção de um ambiente tangível de aprendizagem, não apresentam abordagens formais para descrição e padronização de objetos tangíveis de modo que possam ser integrados a um ambiente de aprendizagem coerente que possibilite o registro e a análise de dados de interação dos estudantes e, por conseguinte, a avaliação da experiência de aprendizado, de modo que seja possível propor ações pedagógicas voltadas a melhoria dessa experiência.

Além disso, a maioria dos trabalhos focados somente na autoria de objetos de aprendizagem em geral [\(Passos](#page-207-6) *et al.*, [2010;](#page-207-6) [Orlandi e Isotani,](#page-207-5) [2012;](#page-207-5) [Guterres e Moraes,](#page-205-8) [2014\)](#page-205-8), não levam em consideração a criação de objetos que sejam ao mesmo tempo físicos e virtuais/digitais.

Por fim, este capítulo apresentou trabalhos e ferramentas que abordam a questão da avaliação em ambientes virtuais de aprendizagem [\(Lucena](#page-206-6) *et al.*, [2015;](#page-206-6) [Nunes](#page-207-7) *et al.*, [2016;](#page-207-7) [Biswas e Ghosh,](#page-203-4) [2007;](#page-203-4) [Sales](#page-208-7) *et al.*, [2012,](#page-208-7) [2019\)](#page-208-6). Entretanto, apenas [Biswas e Ghosh](#page-203-4) [\(2007\)](#page-203-4) e [Sales](#page-208-7) *et al.* [\(2012\)](#page-208-7) apresentam novas métricas ou modelos para verificação do desempenho dos estudantes nesses ambientes. Além disso, nenhum dos trabalhos leva em consideração o uso de objetos físico-digitais de aprendizagem.

Desse modo, a plataforma a ser apresentada nesta Tese, ao abranger as três fases de Autoria, Condução e Avaliação de uma aula, almeja contribuir com os esforços de aprimoramento destes processos através da inserção de recursos computacionais tangíveis em um ambiente de aprendizagem de modo que possam ser utilizados de forma integrada aos objetos de aprendizagem já existentes, além de possibilitar avaliação/acompanhamento da aprendizagem de uma forma diferenciada.

# Capítulo 4

# Método Proposto

Este capítulo descreve a arquitetura e as ferramentas propostas por este trabalho para a criação de um ambiente de educação apoiada por tecnologia que permita a inserção e o uso de objetos tangíveis de aprendizagem, além de métricas para acompanhamento e avaliação da aprendizagem que auxiliem o professor e os estudantes ao longo do processo de ensino-aprendizagem.

De acordo com Zilse *[et al.](#page-210-3)* [\(2016\)](#page-210-3), o processo de educação em sala de aula tem duas fases principais: (1) Composição da aula e (2) Execução da aula. Na fase de execução, há a possibilidade de avaliação da aula a partir de *feedbacks* que o professor obtém através de comentários, comportamentos ou mesmo dos questionários que ele aplicou aos estudantes. Assim, o Modelo apresentado nesta Tese, consiste em uma arquitetura composta por quatro módulos que interagem entre si: (1) *Compositor*, (2) *Servidor*, (3) *Player* e (4) *Analytics*.

<span id="page-71-0"></span>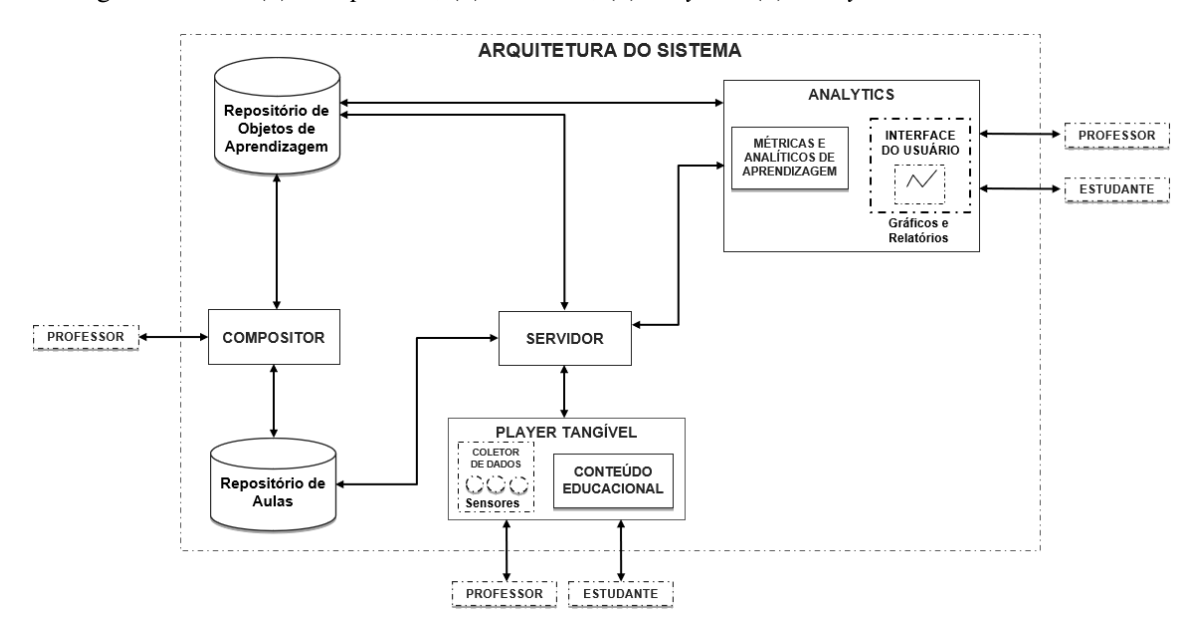

Figura 4.1: Arquitetura da Plataforma proposta

De acordo com o Modelo apresentado na Figura [4.1,](#page-71-0) pode-se perceber que o professor interage e atua no ambiente educacional durante todo o processo, isto é, da composição e execução da aula até
a visualização dos gráficos ou analíticos de aprendizagem gerados pelas interações dos estudantes com o conteúdo educacional, que acontecem apenas durante a aula e, sempre, mediadas pelo *Player*.

Este capítulo é dividido em 4 seções. A primeira descreve o Compositor, os tipos de objetos de aprendizagem que são aceitos para a elaboração de uma aula, além da proposta de inclusão de objetos tangíveis de aprendizagem. A segunda seção apresenta o Servidor, que é responsável por agregar e armazenar os dados da interação dos estudantes com os dispositivos. Após isso, é apresentada a arquitetura do Player, que é responsável pela execução da aula, propriamente dita, e pela coleta dos dados de interação. Além de uma proposta de adição de objetos tangíveis de aprendizagem que permita interação entre suas partes física e digital. Por fim, a quarta seção aborda as métricas e analíticos de aprendizagem, ou seja, a parte do sistema responsável pelas análises dos dados e pela construção de gráficos para ajudar em tomadas de decisão que mais ajudem os estudantes nos processos de ensino-aprendizagem.

# <span id="page-72-0"></span>4.1 Compositor

Essencialmente, este módulo atua como ferramenta e repositório de aulas e objetos de aprendizagem, de modo que é o responsável pela composição das aulas a partir de objetos de aprendizagem criados e/ou inseridos pelo professor, podendo também receber objetos provenientes de outros repositórios. É importante salientar que, em especial, o compositor permite a geração de objetos de aprendizagem como questionários avaliativos de múltipla-escolha e tangíveis. Outros objetos como slides, vídeos e imagens podem ser inseridos/trocados e utilizados na composição de uma aula, mas não podem ser editados pela ferramenta.

Para organização do sistema, foi criada uma hierarquia em que o maior nível é o da 'Disciplina', dentro dele são cadastradas várias 'Aulas', onde cada aula pode conter objetos de aprendizagem de diversos tipos. Além disso, estes objetos também estão ligados às disciplinas e a um professor que pode exercer o papel de autor desse objeto.

A Figura [4.2](#page-73-0) apresenta os principais componentes do Compositor, divididos em duas partes: (i) 'Repositório de Aulas', onde é possível visualizar as entidades *Disciplina*, *Aula* e *Objetos de Aprendizagem*, e (ii) 'Repositório de Objetos de Aprendizagem', onde os objetos incluídos em uma aula podem ser acessados diretamente do banco de dados, especialmente, quando há reutilização de um objeto já armazenado. Além disso, há um destaque para a integração de objetos tangíveis de aprendizagem na plataforma.

Nesta abordagem, o banco de dados foi modelado para descrever os objetos de aprendizagem de tal modo que os seus metadados sejam compatíveis com os padrões IEEE-LOM e OBAA, tendo sido acrescentadas informações além do padrão relacionadas às métricas de aprendizagem e ao uso dos objetos tangíveis.

Com relação às métricas de aprendizagem (ver Seção [4.4\)](#page-88-0), considerando inicialmente objetos de aprendizagem do tipo questão de múltipla-escolha, foram acrescentadas informações relativas aos

<span id="page-73-0"></span>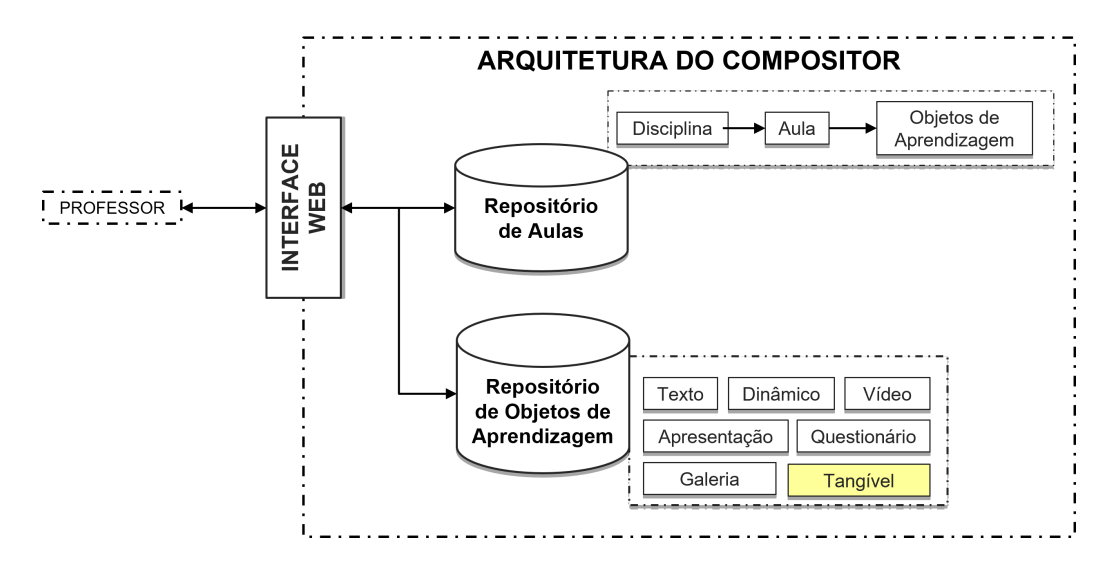

Figura 4.2: Compositor: arquitetura básica

pesos das alternativas a serem escolhidas pelos alunos, além do tempo estimado pelo professor para que os alunos respondam a questão. Além disso, as informações relativas ao nível de dificuldade, previstas pelo IEEE-LOM e que são utilizadas na métrica de Nível de Compreensão, apresentada na Seção [4.4,](#page-88-0) foram adaptadas com base no trabalho de [Biswas e Ghosh](#page-203-0) [\(2007\)](#page-203-0), onde são considerados apenas os níveis 'Fácil', 'Normal' e 'Difícil'.

Para elaboração de uma aula completa, conceitualmente, o módulo Compositor aceita sete tipos de objetos de aprendizagem: (i) Galeria; (ii) Texto; (iii) Vídeo; (iv) Dinâmico; (v) Apresentação; (vi) Questionário; e, (vii) Tangível (Figura [4.2\)](#page-73-0). Dos quais, os seis primeiros foram apresentados na dissertação de mestrado deste proponente [\(Leitão,](#page-206-0) [2017\)](#page-206-0).

Desse modo, o objeto 'Galeria' corresponde a uma coleção de imagens, onde cada imagem é um objeto único no banco de dados e pode ser utilizada em diferentes galerias. O objeto 'Texto' armazena conteúdos textuais da aula, podendo ser usado para descrição de atividades a serem feitas pela turma ou ainda para simples adição de conteúdos de texto sobre o tema a ser estudado.

O objeto 'Vídeo' guarda informações relativas aos vídeos que serão exibidos durante uma aula, enquanto um objeto 'Dinâmico' prevê a inserção de objetos com algum nível de interação, tais como *applets* provenientes do Geogebra[1](#page-73-1) . O objeto 'Apresentação' corresponde aos *slides* provenientes de ferramentas de escritório, sendo que o compositor converte todos os *slides* em imagens, de modo a possibilitar a obtenção de informações mais precisas sobre a navegação do estudante neste tipo de objeto.

<span id="page-73-1"></span><sup>1</sup>Aplicativo de matemática que combina dinamicamente conceitos de geometria e álgebra em uma única interface do usuário.

## 4.1.1 OA Questionário

O objeto de aprendizagem 'Questionário' é uma coleção de questões para verificação do aprendizado do aluno de acordo com as métricas apresentadas na Seção [4.4.](#page-88-0) Assim, como o objeto Galeria, cada questão cadastrada é um único objeto de aprendizagem que pode ser reutilizado em outros questionários.

Ao criar uma questão, o autor do objeto deve inserir informações relativas ao 'Índice de Dificuldade da Questão (IDQ)', 'Índice de Dificuldade do Conteúdo (IDC)', 'Tempo de Resposta do estudante', que é o tempo máximo esperado que o estudante responda a questão, e ao 'Peso' de cada alternativa de resposta da Questão, que tem relação com a proximidade que uma alternativa está da resposta correta, isto é, quanto mais perto da resposta correta, maior o peso. A Figura [4.3](#page-74-0) apresenta uma pré-visualização de um questionário no Compositor, onde é possível conferir esses elementos nos itens adicionados a um questionário.

### <span id="page-74-0"></span>Questão 2

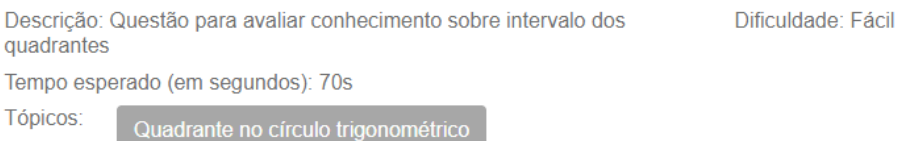

Considere um ângulo  $\beta$ , tal que  $0^{\circ} \le \beta < 360^{\circ}$  e suas respectivas relações no círculo trigonométrico.

Considerando que: sen  $\beta > 0$  e que cos  $\beta > 0$ , pode-se afirmar que este ângulo pertence a qual quadrante?

| Resposta 1: 1º Quadrante                                                               | Peso: 4            |
|----------------------------------------------------------------------------------------|--------------------|
| Resposta 2: 2º Quadrante                                                               | Peso: $2$          |
| Resposta 3: 3º Quadrante                                                               | Peso: 1            |
| Resposta 4: 4º Quadrante                                                               | Peso: 2            |
| Resposta 5: 5º Quadrante                                                               | Peso: 0            |
| Questão 3                                                                              |                    |
| Descrição: Questão para avaliar conhecimento sobre conversão de<br>radianos para graus | Dificuldade: Médic |
| Tempo esperado (em segundos): 120s                                                     |                    |
| Tópicos:<br><b>Radianos</b><br><b>Graus</b>                                            |                    |
| Expresse em graus:                                                                     |                    |
| $\frac{10\pi}{9}$                                                                      |                    |
|                                                                                        |                    |
| Resposta 1: 1800°                                                                      | Peso: 3            |
| Resposta 2: 180°                                                                       | Peso: 1            |
| Resposta 3: 200°                                                                       | Peso: 4            |
| Resposta 4: 250°                                                                       | Peso: 1            |
| Resposta 5: 300°                                                                       | Peso: 0            |

Figura 4.3: Compositor: Pré-visualização do Questionário

## 4.1.2 OA Tangível

Objetos Tangíveis de Aprendizagem (OTA) são manipulativos que contém, ao mesmo tempo, uma parte física e uma parte digital integradas entre si de modo que, ao ser criado no Compositor, cada OTA precisa ter componentes de ambas as partes devidamente instanciados e suas relações descritas.

Desse modo, será utilizado o conceito de objeto inteligente, apresentado na Seção [2.3.2](#page-36-0) e definido por [Serbanati](#page-208-0) *et al.* [\(2011\)](#page-208-0), onde um objeto inteligente tem uma entidade digital e uma entidade física associadas através de um *proxy* digital (vide p. [18\)](#page-37-0), de modo que o proxy digital atue como uma representação da entidade física no mundo digital. Além disso, [Pires](#page-208-1) *et al.* [\(2015\)](#page-208-1) afirmam que um modelo de entidade virtual precisa ter um identificador unívoco e atributos com informações sobre a entidade virtual e associação com os serviços que permitem o acesso aos recursos dos dispositivos por parte da entidade.

<span id="page-75-0"></span>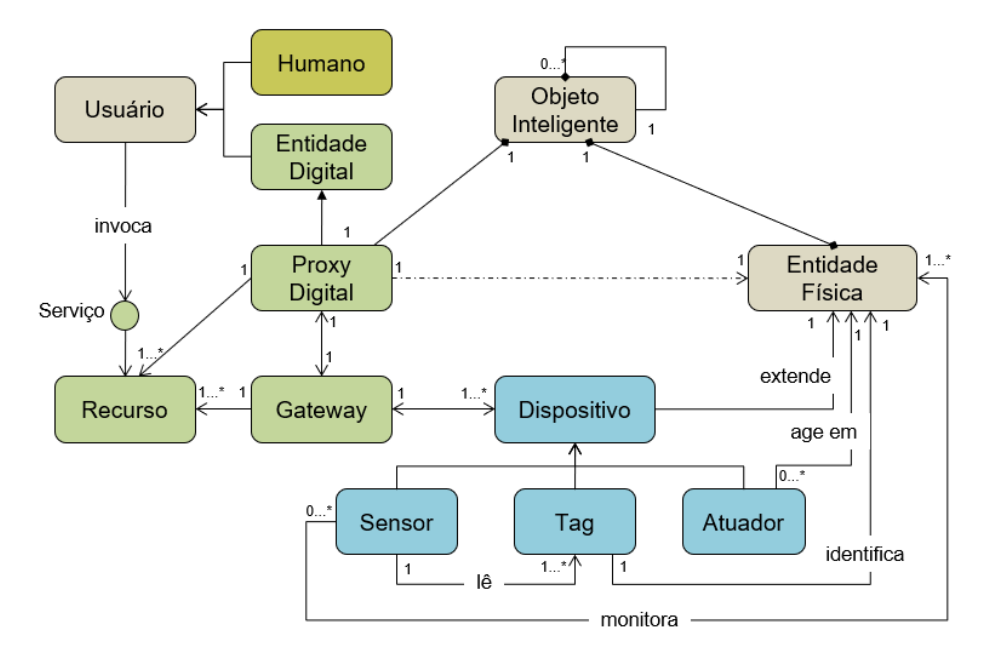

Figura 4.4: Modelo de Objeto Tangível de Aprendizagem proposto neste trabalho

Em vista disso, o modelo referencial de IoT apresentado por [Serbanati](#page-208-0) *et al.* [\(2011\)](#page-208-0) que define um objeto inteligente, seus atributos e relações foi adaptado conforme apresentado na Figura [4.4,](#page-75-0) e servirá de modelo para o objeto tangível de aprendizagem utilizado neste trabalho, de modo que um objeto tangível de aprendizagem proposto nestes termos contém quatro componentes principais: Dispositivos, *Gateway*, Recursos e Serviços.

Assim, Dispositivos são os componentes de *hardware* que funcionam como atuadores, TAGs e sensores e são utilizados na instrumentação do objeto de aprendizagem. O Gateway é um componente que garante o acesso aos Dispositivos e deve ser executado em um microcontrolador com capacidade de transmissão e recepção de pacotes de mensagens, de modo que a comunicação entre as entidades física e a virtual do objeto seja estabelecida através de um protocolo de troca de mensagens.

Recursos são componentes digitais que fazem referência às propriedades físicas e digitais do objeto, de modo que as informações de ambas as partes possam ser recuperadas ou modificadas. Assim, nesta proposta, a descrição dos Recursos corresponde a definição das variáveis de entrada e saída físicas e virtuais.

<span id="page-76-0"></span>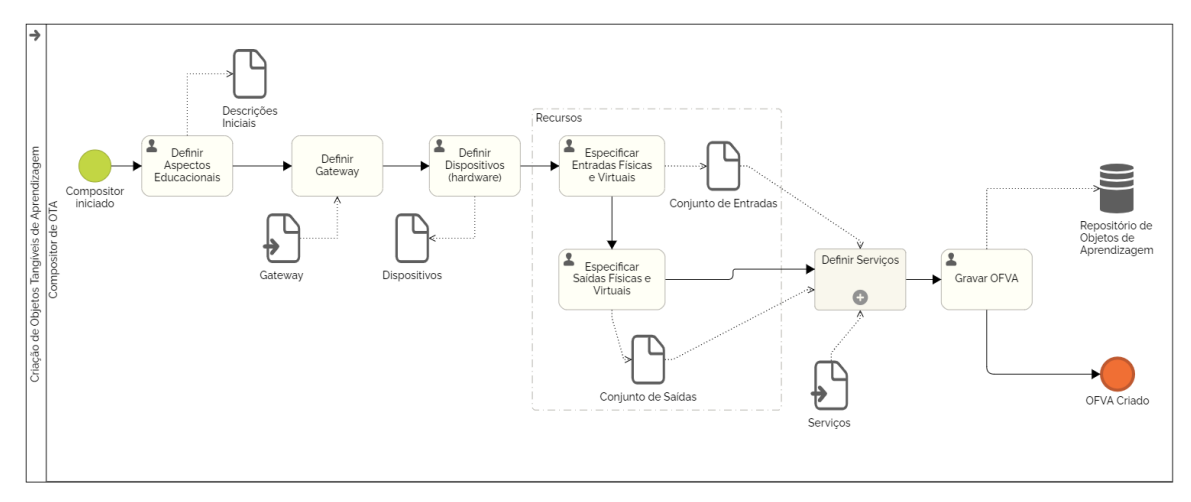

Figura 4.5: Modelo BPMN para Criação de OTAs vinculados a uma plataforma educacional

Além disso, é preciso que o compositor de objetos de aprendizagem seja capaz de integrar um manipulativo físico, instrumentado com sensores diversos, a um conjunto de páginas web que implementam um manipulativo virtual, com entradas e saídas equivalentes ao físico, de modo que o produto do processo seja um objeto com ambos os manipulativos físico e virtual integrados como um único objeto físico/digital de aprendizagem. Assim, o componente Serviços descreve e implementa as ações que estarão disponíveis ao usuário no Player (ver Seção [4.3\)](#page-80-0) e que garantem ao estudante o acesso aos Recursos do OTA, de modo que são especificados tanto os componentes necessários a execução da entidade digital associada ao objeto físico (páginas web, componentes javascript) quanto quais entradas e saídas físicas e digitais serão utilizadas em cada caso de teste com suas respectivas regras de avaliação da aprendizagem e *feedback*, conforme o necessário (Figura [4.6\)](#page-77-0).

É importante salientar que, no contexto deste trabalho, um caso de teste equivale uma situação-problema que pode ser instrumentada com parâmetros (regras) que permitam ao Player auxiliar o estudante no caminho de construção do conhecimento, de modo que ele possa refletir e corrigir as suas respostas até que descubra a resposta correta ao utilizar o objeto tangível no **modo** estudo. De certo modo, essa característica incentiva um processo baseado na experiência e no conhecimento como construção progressiva, nos moldes das teorias sociopedagógicas apresentadas na Seção [2.2.](#page-31-0) Além disso, para que o objeto tangível seja utilizado para o acompanhamento/avaliação da aprendizagem, um caso de teste também precisa estar associado aos parâmetros das diversas métricas propostas neste trabalho (Seção [4.4\)](#page-88-0).

A fim de formalizar esta proposta, diagramas de processos BPMN (*Business Process Model and Notation*) foram definidos de modo a orientar os passos para composição de um OTA. Assim, as

<span id="page-77-0"></span>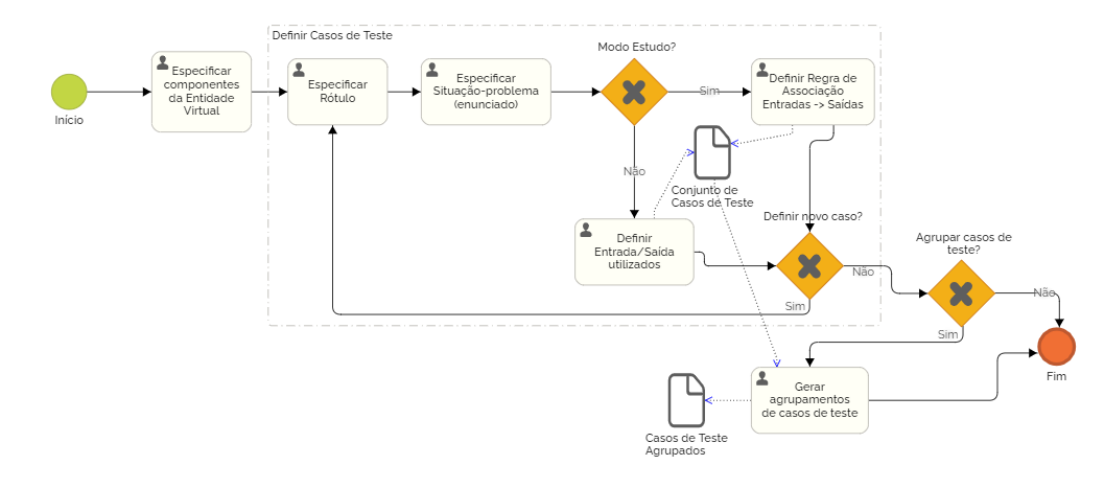

Figura 4.6: Subprocesso 'Definir Serviços'

Figuras [4.5](#page-76-0) e [4.6](#page-77-0) apresentam o modelo, onde o autor dos objetos de aprendizagem precisa definir: (i) aspectos educacionais do OTA; (ii) gateway; (iii) dispositivos (hardware); (iv) recursos (entradas e saídas físicas e virtuais) e (v) serviços (componentes digitais e casos de teste). A Tabela [4.1](#page-77-1) detalha os atributos necessários para a construção de um objeto tangível de aprendizagem conforme o modelo proposto.

<span id="page-77-1"></span>

| <b>Atributo</b>       | Descrição                                                                                                    |  |  |  |
|-----------------------|----------------------------------------------------------------------------------------------------|--|--|--|
| ID                    | Identificador unívoco do OTA                                                                                                    |  |  |  |
| <b>Título</b>         | Nome do OTA                                                                                                    |  |  |  |
| Descrição Geral       | Descrição textual acerca do conteúdo do OTA                                                                                                    |  |  |  |
| Descrição Educacional | Descrição acerca de como o OTA deve ser usado                                                                                                    |  |  |  |
| <b>Tópicos</b>        | Conceitos abordados pelo OTA                                                                                                    |  |  |  |
| Modo                  | -Estudo: modo com feedbacks em tempo de interação do aluno<br>com dicas sobre o tópico estudado e a posteriori das métricas de<br>aprendizagem;<br>-Avaliação: modo apenas com <i>feedback</i> a posteriori das métricas de<br>aprendizagem                                                                                                    |  |  |  |
| Gateway               | Código-fonte a ser executado em um microcontrolador                                                                                                    |  |  |  |
| <b>Dispositivos</b>   | Sensores, tags ou atuadores que compõem o OTA                                                                                                    |  |  |  |
| <b>Recursos</b>       | Conjuntos de Entradas e Saídas Físicas e Digitais com rótulos, tipos<br>de dado e valores                                                                                                    |  |  |  |
| <b>Serviços</b>       | -Componentes Digitais da Entidade Virtual (páginas<br>web.<br>javascripts,);<br>-Casos de Teste: Situações-problema a serem resolvidas<br>pelos estudantes com fins de acompanhamento/verificação da<br>aprendizagem. É necessário indicar os parâmetros das métricas de<br>avaliação propostas neste trabalho (níveis de dificuldade, pesos,<br>tempo). |  |  |  |

Tabela 4.1: Atributos de um Objeto Tangível de Aprendizagem

Adicionalmente, o Compositor de OTA utiliza uma linguagem de programação em blocos baseada na biblioteca Blockly [\(Developers,](#page-204-0) [2022\)](#page-204-0) para definição das Entradas e Saídas e das regras dos

Casos de Teste (Figura [4.7\)](#page-78-0). Tais elementos serão utilizados pela plataforma para comunicação e respostas do servidor às ações dos estudantes na parte virtual, inclusive com relação às respostas esperadas para as situações-problema definidas pelo autor do objeto de aprendizagem, uma vez que Blockly permite a tradução da lógica dos blocos para outras linguagens de programação como JavaScript (Figura [4.7\)](#page-78-0), PHP e Python.

<span id="page-78-0"></span>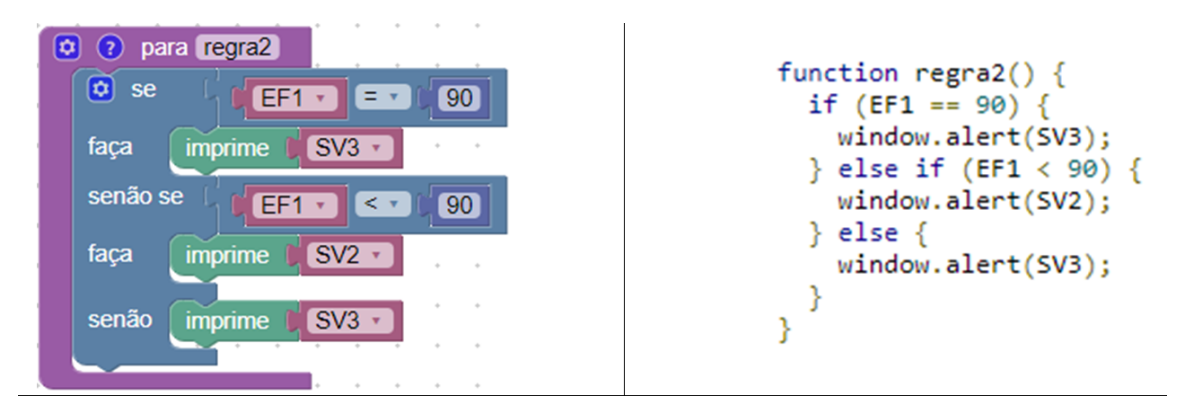

Figura 4.7: Exemplo de definição de regra para caso de teste e sua tradução para linguagem JavaScript

Além disso, é importante ressaltar que, ao desafio de modelar e padronizar os objetos tangíveis de aprendizagem, acrescentam-se: (i) a demanda por uma descrição adequada dos seus metadados de modo a facilitar não apenas a criação de repositórios, mas, a recomendação e o reuso desses tipos de objetos; e, (ii) a necessidade de estabelecer critérios de avaliação e verificação do aprendizado de maneira automática.

## 4.1.3 Padrão de Metadados

Com relação a descrição dos metadados, após estudar alguns dos padrões existentes como Dublin Core, IEEE-LOM e OBAA, optou-se pelo último, que é derivado do padrão IEEE-LOM. Essa opção foi feita pelo fato do OBAA ser um padrão brasileiro presente implementado em importantes repositórios de objetos de aprendizagem nacionais, além de oferecer suporte a mídias de diferentes plataformas, dentre elas, TV Digital, Web e Móveis, ter descritores educacionais com uma base epistemológica interacionista e descritores de acessibilidade [\(Vicari](#page-209-0) *et al.*, [2009\)](#page-209-0).

Assim, inicialmente, foi escolhido o perfil compatível ideal com o OBAA denominado "PM-OBAA-FULL". Entretanto, para melhor descrição dos objetos de aprendizagem que estamos usando, alguns dos descritores fora do perfil ideal padrão foram utilizados. A tabela do Apêndice [A](#page-211-0) apresenta os descritores atualmente utilizados.

# 4.2 Servidor

É o módulo que cria uma sala de aula virtual, gerencia as trocas de mensagens entre os dispositivos dos estudantes e do professor, além de consolidar os dados para análise de acordo com as métricas de aprendizagem propostas. Com a adição dos objetos tangíveis de aprendizagem, o Servidor também tratará os dados provenientes da interação dos estudantes com ambas as partes física e digital do objeto, além de disponibilizar acesso aos recursos virtuais do OTA.

<span id="page-79-0"></span>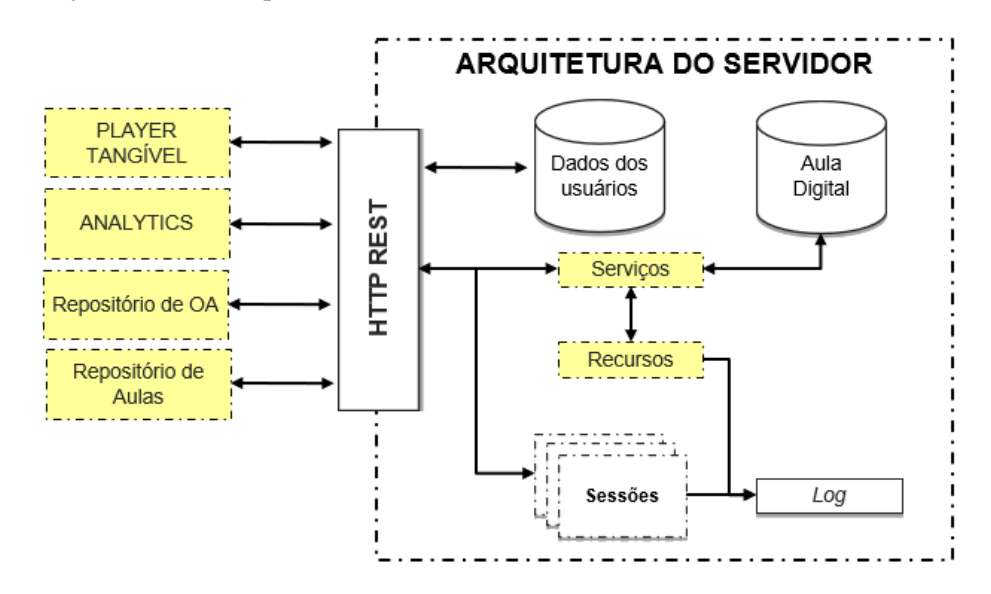

Figura 4.8: Arquitetura do Servidor

Inicialmente, o professor disponibiliza através do Servidor a aula a ser ministrada juntamente com as informações da turma que terá aula (por exemplo: nome, matrícula, senha,...). Esse carregamento é necessário pois, por decisão de projeto, a plataforma foi implementada de modo a levar em consideração que o acesso a internet em escolas periféricas brasileiras pode ser restrito ou inexistente e, no caso amazônico, essas escolas também podem estar situadas em municípios interioranos ou comunidades ribeirinhas. Dessa forma, o protótipo de servidor que gerencia a aula contendo o objeto tangível implementado neste trabalho provê a condução da aula sem uma conexão com a internet.

Após o carregamento da aula e das turmas relacionadas, uma sessão é criada para cada aluno que se conecta ao Servidor e, além disso, o conteúdo da aula é disponibilizado via *streaming* para cada dispositivo conectado de acordo com as requisições HTTP Rest executadas. Desse modo, o Servidor terá uma tripla finalidade: (i) gerenciar as conexões dos alunos com a finalidade de coletar dados e armazenar *logs* de interação dos estudantes com o material didático; (ii) prover acesso às possíveis notificações e recomendações pedagógicas; e, (iii) prover acesso aos recursos dos objetos de aprendizagem.

A Figura [4.8](#page-79-0) destaca em amarelo as modificações feitas na estrutura do servidor em relação ao proposto originalmente por [Leitão](#page-206-0) [\(2017\)](#page-206-0), em especial os acréscimos necessários para que o mesmo trabalhe com objetos tangíveis de aprendizagem. Desse modo, podemos observar um novo

componente correspondente aos "Recursos", que é responsável por referenciar as entradas e saídas físicas e digitais do objeto com o objetivo de armazenar essas interações no log. O segundo componente adicionado corresponde aos "Serviços" disponibilizados pelo Player e que estão armazenados no banco de dados, tais serviços correspondem ao conteúdo dos objetos (ie: páginas web, códigos em javascript que proveem o *feedback* do modo estudo).

Por fim, pode-se notar que a comunicação com os módulos Analytics, o novo Player Tangível e os repositórios de objetos de aprendizagem e de aulas acontece via HTTP Rest.

# <span id="page-80-0"></span>4.3 Player Tangível

O Player apresentado por [Leitão](#page-206-0) [\(2017\)](#page-206-0), é definido como um conjunto de páginas web contendo todo o material didático de uma aula a ser ministrada, de modo que tais páginas são executadas em um navegador de internet, através do qual acontece a interação do estudante com o conteúdo educacional. O Player Tangível expande esse conceito de modo que o novo *player* conta com uma interface física (manipulativo físico instrumentado com sensores) cuja interação do aluno reflete na sua respectiva interface digital.

Assim, enquanto o Player tradicional possui duas partes principais (Figura [4.9\)](#page-81-0): (i) Aula Digital; (ii) Coletor de Dados; onde, a 'Aula Digital' é o material didático baseado em web e o 'Coletor de Dados' é um rastreador que coleta os cliques dos alunos. O conceito de Player Tangível acrescenta uma terceira parte relacionada a 'entidade física' que é integrada a sua respectiva contraparte 'entidade digital' através do *Gateway*.

Assim, o que para [Leitão](#page-206-0) [\(2017\)](#page-206-0) corresponde a aula digital provendo os diversos objetos de aprendizagem tradicionais (questionários, slides, vídeos,...), neste trabalho, o mesmo componente provê também a entidade digital do objeto tangível, correspondendo assim ao *proxy digital* do objeto físico/digital. Ademais, na entidade física, pode-se notar a presença dos componentes 'Dispositivos', 'Gateway' e 'Recursos' definidos no modelo proposto de um objeto tangível (Figura [4.4\)](#page-75-0) conforme a proposta deste trabalho. O componente 'Serviços' serve de ponte para ambas as interfaces física e digital de modo que as entradas físicas e digitais correspondentes e o conteúdo educacional sejam acessados pelos estudantes.

Assim, a proposta de Player Tangível apresentada neste trabalho conta com duas interfaces de comunicação com o usuário (professores ou estudantes), uma baseada em web e outra baseada em manipulativo físico. A interface digital permite a entrega do conteúdo educacional digital em praticamente qualquer dispositivo e plataforma sem necessidade de instalação de *softwares* adicionais. Essa característica possibilita grande portabilidade dessa parte do sistema e, por conseguinte, baixo custo de implantação, visto que cada aluno pode, por exemplo, usar seu próprio dispositivo móvel durante a aula. Essa abordagem visa não apenas inserir definitivamente as novas tecnologias em sala de aula, mas, tirar proveito dos recursos que os estudantes trazem consigo, além de tentar aumentar o nível de engajamento do estudante em uma aula.

<span id="page-81-0"></span>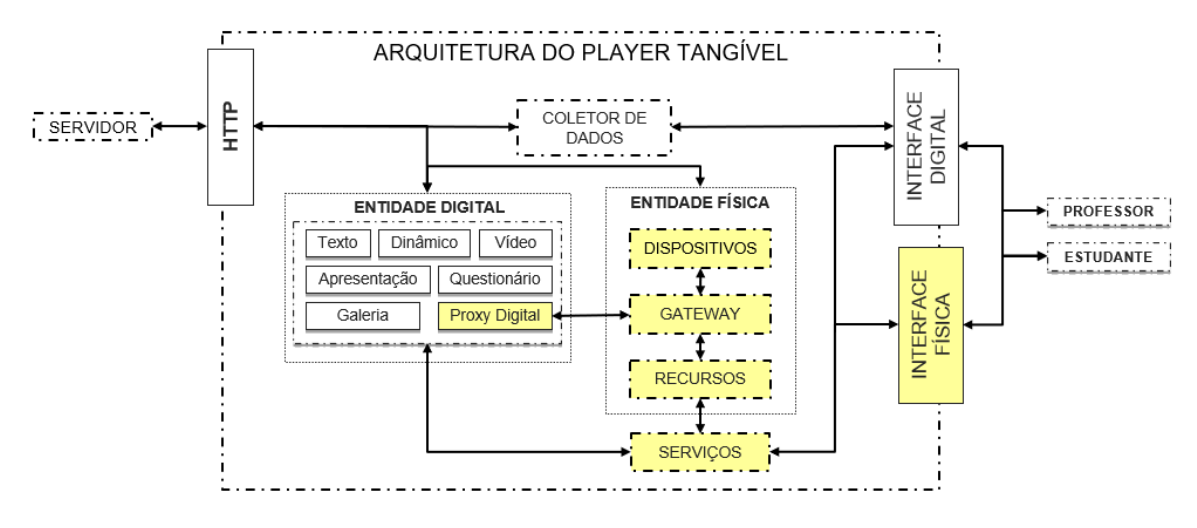

Figura 4.9: Arquitetura do Player Tangível

Por fim, é importante notar que a interface física está atrelada ao manipulativo físico utilizado, o qual deve possuir um conjunto de dados que o descrevam, incluindo informações acerca dos sensores utilizados, dos formatos de dados e das ações executadas como resposta às interações dos estudantes (conforme especificado nas regras dos casos de teste). Assim como os outros objetos de aprendizagem, os OTA também tem seus dados de interação coletados pelo sistema com a finalidade de viabilizar uma análise inteligente da aprendizagem que permita extrair conhecimentos sobre o comportamento e o desempenho dos estudantes para, no futuro, propor recursos ou estratégias educacionais que colaborem efetivamente na melhoria da aprendizagem.

## 4.3.1 Processo de conexão entre as entidades física e digital

Em termos de ferramenta, propomos a utilização do protocolo *Websocket* de modo a tornar a comunicação em tempo real mais eficiente, onde o *Gateway* apresentado no Modelo de Referência (Figura [4.4\)](#page-75-0) como elemento de integração entre as entidades física e digital foi implementado, nesta proposta de Tese, como um servidor *Websocket* (ver Subseção [4.5.2\)](#page-101-0).

Além disso, como parte da formalização desta proposta, para o processo de troca de mensagens com o Gateway, foi escolhido o formato *JSON* de modo a garantir que maior compatibilidade entre as partes física e digital, de modo que a Tabela [4.2](#page-81-1) apresenta uma descrição inicial dos principais campos utilizados no formato definido, que serão detalhados no decorrer desta seção.

| Campo  | <b>Tipo</b> | Descrição                              | Observação  |
|--------|-------------|----------------------------------------|-------------|
| type   | string      | Tipo da mensagem                       | Obrigatório |
| action | string      | Ação a ser realizada                   | Obrigatório |
| data   | object      | Informação específica de cada mensagem | Opcional    |
| error  | object      | Detalhes do erro                       | Opcional    |

<span id="page-81-1"></span>Tabela 4.2: Campos para troca de mensagens entre as entidades do Player Tangível

A Listagem [1](#page-82-0) apresenta um exemplo inicial de modelo para o formato JSON a ser utilizado nas mensagens trocadas, note-se que alguns dos campos possuem subcampos que especificam mais informações.

```
1 \quad2 "type": "connection",
3 "action": "connect",
4 "data": {
5 "connected": false ,
6 },
7 "error": {
8 "code": 1,
9 "message": "J\'{a} existe um usu\'{a}rio conectado"
10 }
11 }
```
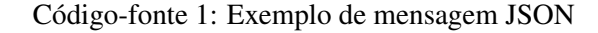

#### Conexão via *Websocket* e preparação para pareamento

O passo inicial para o pareamento entre as entidades física e virtual é o estabelecimento de uma conexão via *websocket*, por onde todas as mensagens no formato JSON serão trocadas. Assim, a Figura [4.10](#page-82-1) apresenta o diagrama de sequência que ilustra esse processo, onde pode-se notar que, após o estudante inserir o número identificador único da entidade física (URI) na parte virtual do Player Tangível, as mensagens seguintes estabelecem primeiro um canal *websocket* e, em seguida, é feita uma primeira troca de mensagens para verificação da possibilidade de pareamento entre as entidades.

<span id="page-82-1"></span>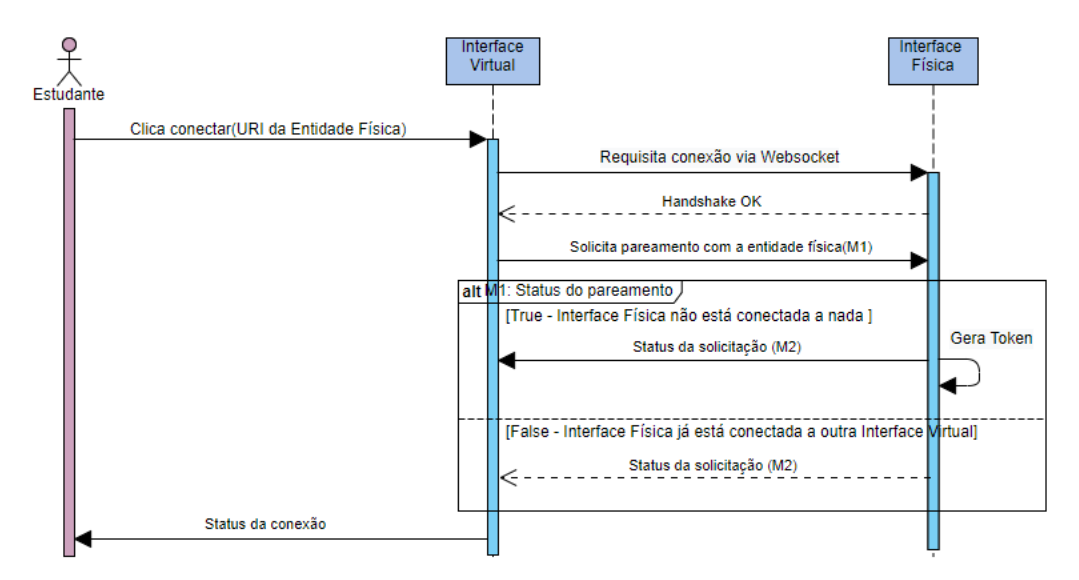

Figura 4.10: Diagrama de Sequência - Conexão Websocket

É importante notar que após a confirmação do *handshake*, a interface virtual envia automaticamente a mensagem *M*1 de solicitação de pareamento (Tabela [4.3\)](#page-83-0), obtendo como resposta a mensagem *M*2, que pode ser tanto de confirmação quanto de recusa da solicitação.

| <b>Mensagem</b> | Descrição                          |                      |  |  |  |  |
|-----------------|------------------------------------|----------------------|--|--|--|--|
| M <sub>1</sub>  |                                    | Solicitar pareamento |  |  |  |  |
| Campo           | Observação<br><b>Tipo</b><br>Valor |                      |  |  |  |  |
| type            | string                             | connection           |  |  |  |  |
| action          | string                             | connect              |  |  |  |  |

<span id="page-83-0"></span>Tabela 4.3: Mensagem de solicitação de pareamento

Uma mensagem de confirmação permite o prosseguimento do processo de pareamento, de modo que a interface física gera um número de *token* que deve ser informado em até 30 segundos através da interface virtual.

| <b>Mensagem</b> | Descrição      |                                |                            |  |  |  |  |
|-----------------|----------------|--------------------------------|----------------------------|--|--|--|--|
| M <sub>2</sub>  |                | Status da solicitação          |                            |  |  |  |  |
| Campo           | <b>Tipo</b>    | <b>Valor</b>                   | Observação                 |  |  |  |  |
| type            | string         | connection                     |                            |  |  |  |  |
| action          | string         | connect                        |                            |  |  |  |  |
|                 |                |                                | Solicitação recebida com   |  |  |  |  |
| data.connected  | <i>boolean</i> | true   false                   | sucesso   Erro no          |  |  |  |  |
|                 |                |                                | pareamento                 |  |  |  |  |
| data.expires_in |                | 30                             | Tempo de espera para       |  |  |  |  |
|                 | integer        |                                | recebimento do Token       |  |  |  |  |
| error.code      | integer        |                                |                            |  |  |  |  |
|                 | string         | Já existe um usuário conectado | Só é permitida uma conexão |  |  |  |  |
| error.message   |                |                                | por dispositivo físico     |  |  |  |  |

Tabela 4.4: Mensagens de solicitação e de status da solicitação de pareamento

Já uma mensagem de recusa de pareamento por parte da entidade física encerra o processo com o código de erro '1' e a mensagem 'Já existe um usuário conectado', uma vez que uma entidade física só pode se conectar a uma única entidade virtual.

### Mensagens relativas ao pareamento

Quando a interface virtual recebe um *status* de confirmação da solicitação (*M*2 é verdadeiro), então, o usuário tem trinta segundos para inserir na interface virtual e enviar o *token* aleatório que aparece na tela da interface física. Assim, a validação do *token* é solicitada através da mensagem *M*3, que é enviada pela interface virtual para a parte física (vide Figura [4.11](#page-84-0) e Tabela [4.5\)](#page-84-1).

A mensagem *M*4 ocorre quando a entidade física retorna o status do pareamento para a entidade virtual. Essa mensagem pode ser de confirmação (*true*) ou de recusa de pareamento (*false*), conforme ilustrado na Figura [4.11.](#page-84-0) Em caso de confirmação, o status do token para o usuário é dado pela atualização da interface virtual de modo que a entidade virtual se torna visível e passa a exibir a mesma aparência e posição dos elementos da entidade física.

Caso ocorra recusa no pareamento por parte da entidade física, a mensagem *M*4 retorna um dos erros especificados na Tabela [4.6.](#page-85-0) De modo que, o erro '2' corresponde a mensagem de que o token informado é inválido por não ser igual ao token mostrado na tela da entidade física e, o erro '3' é

<span id="page-84-0"></span>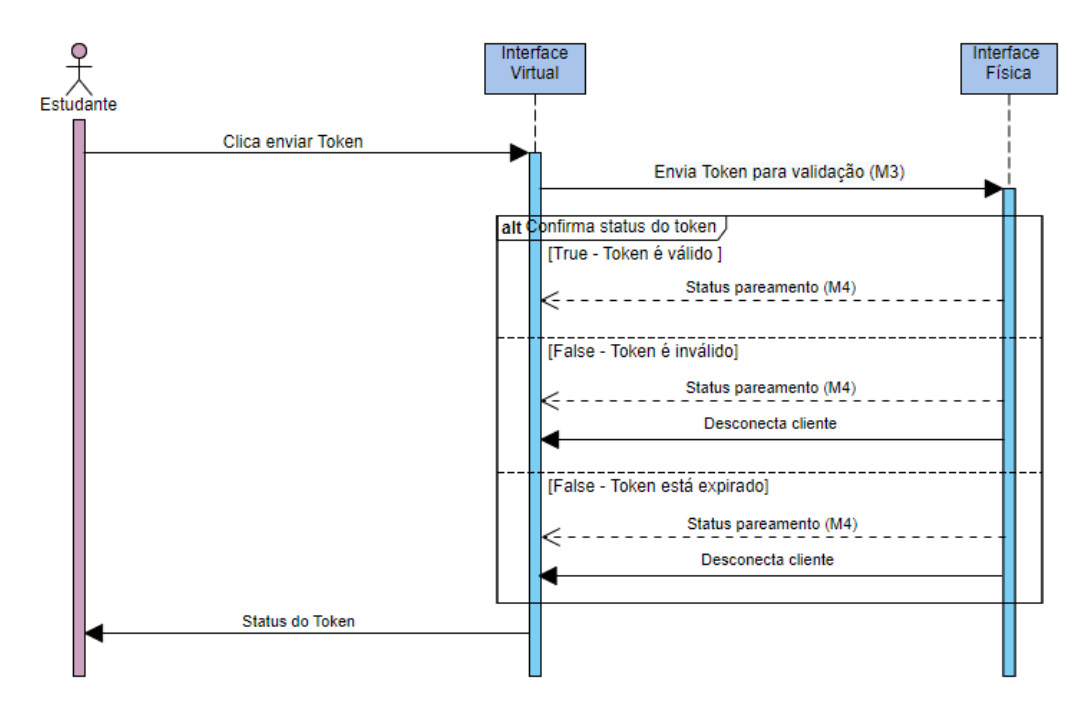

Figura 4.11: Diagrama de Sequência para Pareamento

Tabela 4.5: Solicitação de validação do *token*

<span id="page-84-1"></span>

| <b>Mensagem</b> | Descrição   |                              |  |  |  |  |  |
|-----------------|-------------|------------------------------|--|--|--|--|--|
| M <sub>3</sub>  |             | Envia Token para validação   |  |  |  |  |  |
| Campo           | <b>Tipo</b> | Observação<br>Valor          |  |  |  |  |  |
| type            | string      | connection                   |  |  |  |  |  |
| action          | string      | token                        |  |  |  |  |  |
| data.token      | string      | Token informado pelo usuário |  |  |  |  |  |

relativo ao fato de que o tempo de validade do token expirou. Para o segundo caso, é gerado um novo token com um novo tempo de validade.

## Envio de Dados

Com o estabelecimento da conexão entre as entidades física e virtual, qualquer manipulação captada pelos sensores presentes no artefato físico deve refletir na sua respectiva contraparte virtual, de modo que, a partir deste momento, todas as mensagens enviadas da parte física para a virtual são relativas a atualização das posições do manipulativo físico e correspondem às entradas físicas definidas no projeto do objeto tangível, de modo que a mensagem *M*5 é encarregada de transmitir estas informações utilizando os campos constantes na Tabela [4.7.](#page-85-1)

Do mesmo modo, eventuais manipulações na entidade virtual também devem ser refletidas na sua contraparte física (através de atuadores), se essas manipulações virtuais estiverem previstas na concepção do objeto tangível. A Tabela [4.8](#page-86-0) apresenta os campos que devem constar na mensagem *M*6, responsável por essa troca de informações.

<span id="page-85-0"></span>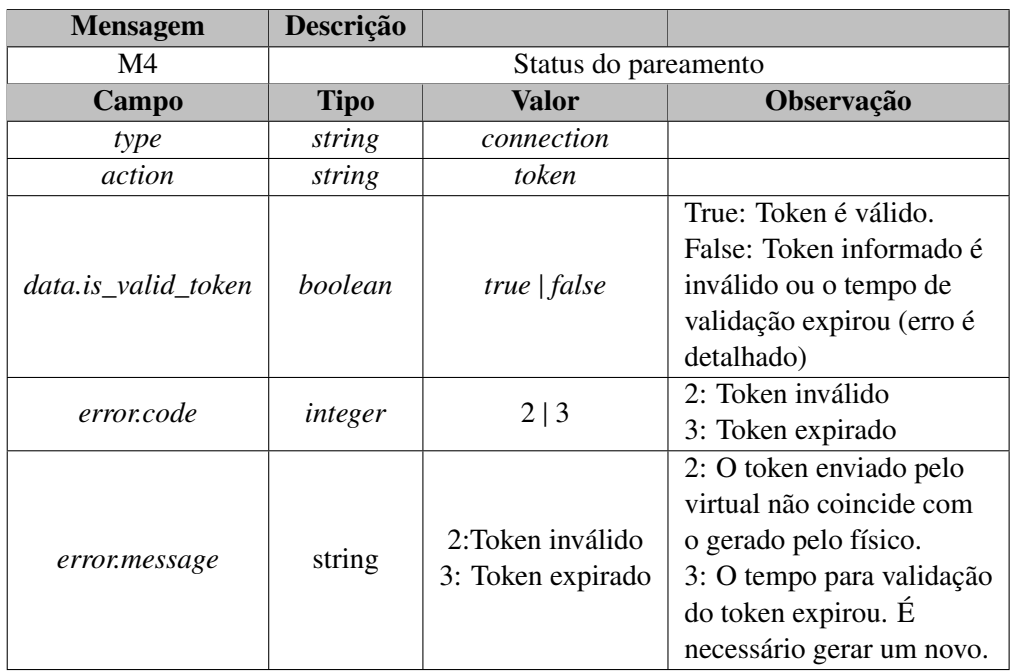

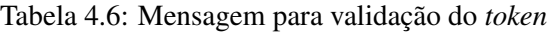

Tabela 4.7: Mensagem para envio de dados da entrada física

<span id="page-85-1"></span>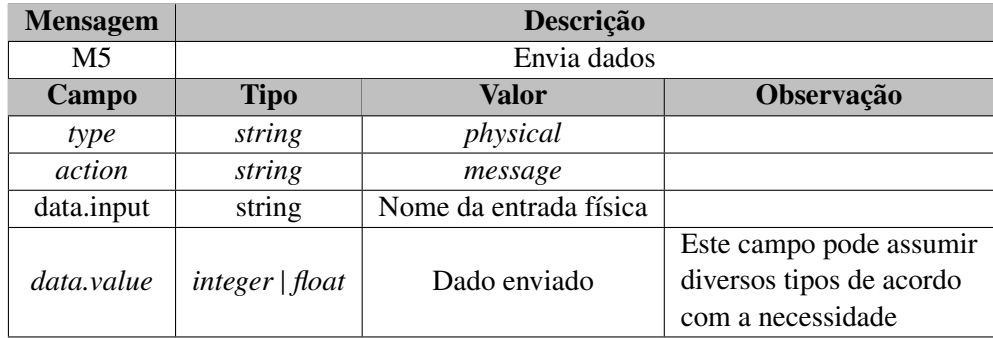

Eventualmente, pode ser requisitado que o estudante não apenas manipule a parte física, mas, além disso, envia uma mensagem indicando que cessou a manipulação. Nesses casos, a mensagem *M*6 é enviada pela entidade física conforme o especificado na Tabela [4.9.](#page-86-1)

Por fim, o diagrama de sequência da Figura [4.12](#page-87-0) ilustra os três tipos de mensagens que podem ser enviadas durante este processo de envio de dados. É importante notar que o estudante é representado em ambas as pontas do diagrama, ora interagindo com a interface física, ora com a virtual.

### Mensagens de reconexão e desconexão

Durante uma aula, o estudante pode transitar entre diferentes objetos de aprendizagem, de modo que é necessário prever que, em caso de saída da interface virtual para acessar outro objeto (i.e: uma apresentação ou um questionário) e um eventual retorno a mesma interface, embora a conexão via websocket seja mantida, o navegador web precisa garantir que ambas as entidades (física e virtual) estão corretamente pareadas.

<span id="page-86-0"></span>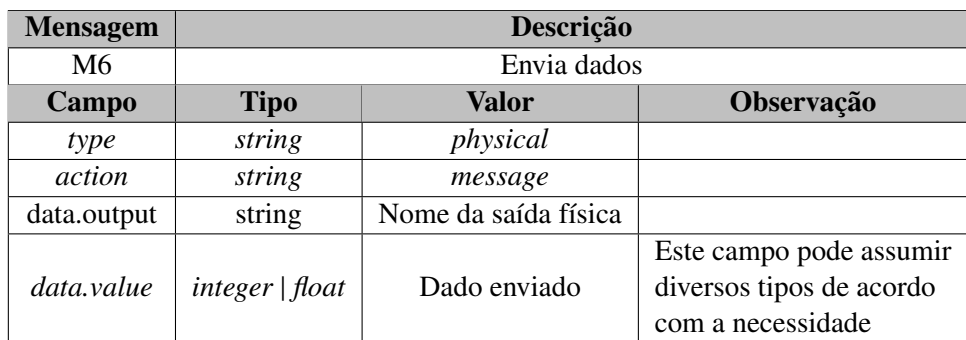

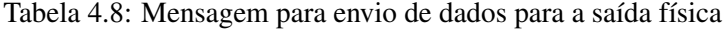

Tabela 4.9: Mensagem para envio de resposta

<span id="page-86-1"></span>

| <b>Mensagem</b> | Descrição       |                        |                                                                                  |  |  |  |  |
|-----------------|-----------------|------------------------|----------------------------------------------------------------------------------|--|--|--|--|
| M <sub>7</sub>  |                 | Envia resposta         |                                                                                  |  |  |  |  |
| Campo           | <b>Tipo</b>     | Valor                  | Observação                                                                       |  |  |  |  |
| type            | string          | physical               |                                                                                  |  |  |  |  |
| action          | string          | message                |                                                                                  |  |  |  |  |
| data.input      | string          | Nome da entrada física |                                                                                  |  |  |  |  |
| data value      | integer   float | Dado enviado           | Este campo pode assumir<br>diversos tipos de acordo<br>com a necessidade         |  |  |  |  |
| data.confirm    | boolean         | True                   | Confirma que é uma<br>mensagem de resposta e<br>não de atualização de<br>posição |  |  |  |  |

Assim, a interface física pode requisitar uma reconexão através da mensagem *M*8, conforme os campos apresentados na Tabela [4.10,](#page-86-2) onde nota-se que o conteúdo do campo *data.token* desta mensagem contém o último *token* inserido pelo usuário. Esse procedimento acontece para que a entidade física consiga reconhecer a virtual sem a necessidade de o usuário inserir um novo token a cada vez que precise utilizar outro objeto de aprendizagem.

Tabela 4.10: Mensagem para solicitação de reconexão

<span id="page-86-2"></span>

| <b>Mensagem</b> | Descrição   |                       |                                     |  |  |  |  |
|-----------------|-------------|-----------------------|-------------------------------------|--|--|--|--|
| M8              |             | Solicita reconexão    |                                     |  |  |  |  |
| Campo           | <b>Tipo</b> | Valor                 | Observação                          |  |  |  |  |
| type            | string      | connection            |                                     |  |  |  |  |
| action          | string      | reconnect             |                                     |  |  |  |  |
| data.token      | string      | Último token guardado | Reenvia o último token<br>utilizado |  |  |  |  |

A Figura [4.13](#page-87-1) indica que a solicitação de reconexão feita pela entidade virtual deve ser respondida pela entidade física através de uma mensagem *M*4, de modo que o comportamento da interface virtual seja o mesmo de quando do estabelecimento de uma nova conexão, isto é, o status de

<span id="page-87-0"></span>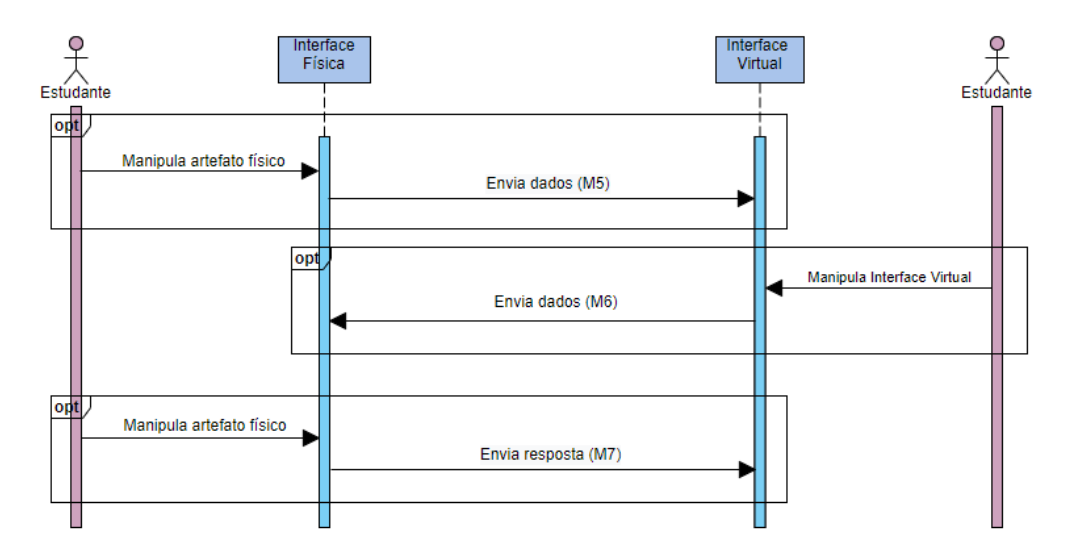

Figura 4.12: Diagrama de Sequência para envio de dados

confirmação do token faz com que a entidade virtual apareça para o usuário e seja automaticamente atualizada com os dados de posição provenientes da entidade física.

<span id="page-87-1"></span>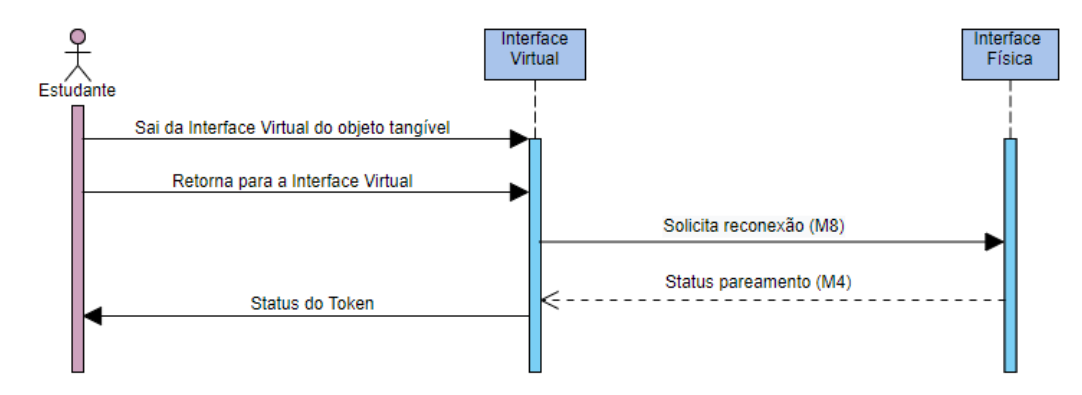

Figura 4.13: Diagrama de Sequência para reconexão

<span id="page-87-2"></span>Por fim, a última mensagem definida é a de desconexão (Tabela [4.11\)](#page-87-2) e deve ocorrer quando um usuário solicita a saída (*logout*) do ambiente tangível de aprendizagem, encerrando sua participação na aula.

Tabela 4.11: Mensagem para solicitação de desconexão

| <b>Mensagem</b> | Descrição                          |            |  |  |  |
|-----------------|------------------------------------|------------|--|--|--|
| M9              | Solicita desconexão                |            |  |  |  |
| Campo           | Observação<br><b>Tipo</b><br>Valor |            |  |  |  |
| type            | string                             | connection |  |  |  |
| action          | string                             | disconnect |  |  |  |

## <span id="page-88-0"></span>4.4 Analíticos

Neste trabalho, *Analíticos* é a parte do sistema que utiliza os dados de interação dos estudantes com o ambiente de aprendizagem para calcular métricas que sirvam tanto para avaliar e acompanhar a aprendizagem quanto para gerar análises de dificuldades e necessidades dos estudantes. Desse modo, este trabalho propõe a adoção de oito métricas para medir tanto a interação do estudante com o material didático quanto o seu desempenho em atividades educacionais. Além disso, algumas dessas métricas são baseadas no trabalho de [Biswas e Ghosh](#page-203-0) [\(2007\)](#page-203-0) e uma delas é exatamente o modo tradicional de calcular a pontuação de um estudante, isto é, baseando-se apenas nos seus acertos e erros.

Estas métricas podem ser divididas em duas partes: (i) cinco métricas independentes (Nota Tradicional, Nota Ponderada, Dúvida da Questão, Grau de Assertividade, Tempo de Resposta); e (ii) três métricas baseadas na composição de outras métricas (Prioridade, Nível de Compreensão da Questão, Nível de Compreensão).

### 4.4.1 Métricas Independentes

O conjunto das métricas de avaliação da aprendizagem apresentadas nesta subseção corresponde aquelas que podem ser consideradas isoladas, no sentido de que não dependem de um cálculo anterior de outras métricas.

## <span id="page-88-2"></span>4.4.1.1 Nota Tradicional

É a métrica mais comum para calcular a pontuação de um aluno, sendo uma medida de precisão entre a quantidade de respostas corretas (*rc*) e o número total de questões (*n*). Dessa métrica, podemos definir a taxa de erro como o complemento da Nota Tradicional (NT) por *e* = 1 − *NT*. A pontuação e o erro tradicionais são normalizados no intervalo [0, 1], mas, costuma-se apresentar a pontuação no intervalo [0, 10], conforme a Equação [4.1.](#page-88-1)

<span id="page-88-1"></span>
$$
NT = 10 \cdot \frac{rc}{n} \tag{4.1}
$$

Como exemplo, podemos considerar um questionário de seis questões, onde um estudante que acerta todas as seis questões, pela Equação [4.1,](#page-88-1) obtém uma pontuação igual a "10" e um estudante que responde corretamente apenas cinco questões, obtém "8,33".

Neste trabalho, argumentamos que a Nota Tradicional não é suficiente para avaliar corretamente o desempenho do aluno, de modo que, nas Seções [3.3.3](#page-67-0) e [3.3.4](#page-68-0) expusemos algumas métricas encontradas na literatura para avaliar o grau de conhecimento do aluno e produzir uma pontuação.

Assim, nas próximas subseções, proporemos oito novas métricas para avaliação de estudantes em ambientes de aprendizagem apoiados por tecnologia e que podem ser aproveitadas para uso em diversos tipos de objetos de aprendizagem, dentre eles, os objetos físico-virtuais propostos neste trabalho.

## <span id="page-89-3"></span>4.4.1.2 Nota Ponderada

Nota Ponderada (NP) é outra pontuação que pode ser apresentada no intervalo [0, 10], mas, que é baseada no peso (*pi*) de cada resposta selecionada e na pontuação ponderada máxima (*pmp*). A Equação [4.2](#page-89-0) mostra a fórmula *NP*, onde o valor do peso das respostas de cada questão (*pi*) é um número inteiro de 0 a 4, onde 0 significa resposta totalmente errada, 4 significa resposta totalmente correta e os outros são respostas intermediárias (veja Tabela [4.12\)](#page-89-1). A pontuação máxima ponderada (*pmp*) é simplesmente a quantidade total de perguntas no questionário (*n*) multiplicada por 4.

Tabela 4.12: Pesos das respostas - p

<span id="page-89-1"></span>

|       | Peso   Não tem ideia   Abaixo do Meio   Meio   Quase correto   Correto |  |  |
|-------|------------------------------------------------------------------------|--|--|
| Valor |                                                                        |  |  |

<span id="page-89-0"></span>
$$
NP = 10 \cdot \frac{\sum_{i=1}^{n} p_i}{ppm}
$$
\n
$$
(4.2)
$$

onde

*p<sup>i</sup>* é proveniente da Tabela [4.12;](#page-89-1)

*ppm* =n·4; e

*n* é o total de questões no questionário.

<span id="page-89-2"></span>A Tabela [4.13](#page-89-2) será usada como exemplo para explicar algumas métricas propostas neste trabalho. Ela mostra as notas de um aluno de acordo com os pesos das opções de resposta selecionadas em duas disciplinas. Além disso, as questões na cor verde correspondem aos verdadeiros positivos (acertos) e as questões em vermelho correspondem às respondidas incorretamente.

Tabela 4.13: Notas do Estudante

| <b>DISCIPLINA "A"</b> |                                                   |    |    |           |    |    |       |  |
|-----------------------|---------------------------------------------------|----|----|-----------|----|----|-------|--|
| $n = 6$ ; pmp=24      | <b>Total</b><br>04<br>'Or<br>02<br>O5<br>03<br>O6 |    |    |           |    |    |       |  |
| $\mathbf{p}_i$        |                                                   |    |    |           |    |    | 21    |  |
| <b>DISCIPLINA "B"</b> |                                                   |    |    |           |    |    |       |  |
| $n = 6$ ; pmp=24      | O1.                                               | O2 | 03 | <b>O4</b> | O5 | O6 | Total |  |
|                       |                                                   |    |    |           |    |    | 19    |  |

No caso da disciplina "A", o estudante errou as questões Q2 e Q4, de modo que, pela Nota Tradicional, a nota do aluno é

$$
TS = 10 \cdot \frac{4}{6} = 6,67
$$

No entanto, usando a Nota Ponderada, o aluno não perdeu totalmente todas as respostas visto que todos os pesos (*pi*) são maiores do que 0. Assim, aplicando a Equação [4.2,](#page-89-0) temos:

$$
NP = 10 \cdot \frac{4 + 3 + 4 + 2 + 4 + 4}{24} = 8,75
$$

Vale ressaltar que, enquanto a Nota Tradicional (*NT*) é 6,67, a Nota Ponderada é 8,75. Portanto, a métrica NP pode ser uma opção melhor para avaliar a aprendizagem do aluno quando comparada à Nota Tradicional, uma vez que as respostas para o Q2 e Q4 não estão totalmente erradas.

No caso da disciplina "B", o estudante errou as questões Q1, Q2, Q3, Q4 e Q5. Assim, usando a Nota Tradicional, a nota do aluno é:

$$
NT = \frac{1}{6} = 1,67
$$

No entanto, usando a Nota Ponderada, o aluno tem:

$$
NP = 10 \cdot \frac{3 + 3 + 3 + 3 + 3 + 4}{24} = 7,92
$$

Nesse segundo caso, a diferença entre *NP* e *NT* é bem mais evidente.

## 4.4.1.3 Dúvida da Questão

Dúvida da Questão (*DQ*) refere-se ao número de vezes que o aluno retorna à mesma pergunta e altera a resposta dada, sendo calculada pela Equação [4.3,](#page-90-0) onde o valor "m" representa essas alterações.

Por exemplo, se em uma questão de múltipla escolha um aluno marcou uma resposta e, depois disso, alterou essa resposta marcando outra alternativa qualquer, o valor de "m" é 2 e a Dúvida da Questão (*DQ*) é "1".

<span id="page-90-0"></span>
$$
DQ = \sum_{i=1}^{m-1} 1, m \ge 0
$$
\n(4.3)

Além disso, se o estudante não fez nenhuma alteração na resposta, DQ deve ser 0. Entretanto, se ele não marcar nenhuma resposta, o DQ desta questão será igual a -1. Isso nos permite separar as perguntas respondidas das não respondidas.

As Tabelas [4.14](#page-91-0) e [4.15](#page-91-1) apresentam uma amostra das "Marcações" e "Dúvidas da Questão" para um questionário com seis perguntas, onde pode ser verificada a aplicação da Equação [4.3](#page-90-0) para dados de quatro alunos. Nessas tabelas, podemos ver que o Estudante 1 não marcou as perguntas Q1 e Q3; O Estudante 2 marcou apenas uma vez todas as perguntas; e o Estudante 4 marcou 9 vezes as perguntas Q1 e Q6.

<span id="page-91-0"></span>

| <b>Estudantes</b>  | 01 | 02 | O3 | 04 | U5 | O6 |
|--------------------|----|----|----|----|----|----|
| <b>Estudante 1</b> |    |    |    |    |    |    |
| <b>Estudante 2</b> |    |    |    |    |    |    |
| <b>Estudante 3</b> |    |    |    |    |    |    |
| <b>Estudante 4</b> |    |    | n  |    |    |    |

Tabela 4.14: Marcações

Tabela 4.15: Dúvidas das Questões

<span id="page-91-1"></span>

| <b>Estudantes</b>  | O1 | 02 | O3 | O4 | О5 |  |
|--------------------|----|----|----|----|----|--|
| <b>Estudante 1</b> |    |    |    |    |    |  |
| <b>Estudante 2</b> |    |    |    |    |    |  |
| <b>Estudante 3</b> |    |    |    |    |    |  |
| <b>Estudante 4</b> |    |    |    |    |    |  |

<span id="page-91-2"></span>Além disso, para facilitar a visualização dos dados pelo professor, a métrica Dúvida da Questão pode ser expressa como um gráfico de barras (Figura [4.14\)](#page-91-2).

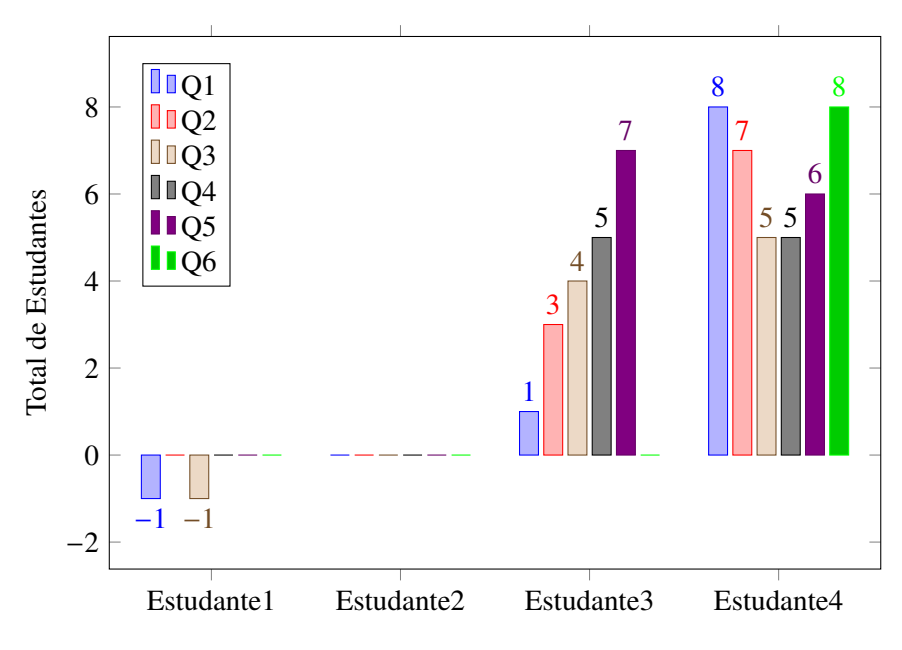

Figura 4.14: Dúvida da Questão

## <span id="page-91-3"></span>4.4.1.4 Grau de Assertividade

Grau de Assertividade (*A*) é uma medida sobre a autoconfiança de um aluno ao responder a um conjunto de perguntas (que pode ser um questionário ou partes dele) com base na relação entre o número total de respostas corretas (*rc* - consulte a Seção [4.4.1.1\)](#page-88-2) e o somatório das marcações de resposta (*mi*) em cada pergunta de um conjunto com *n* questões. A Equação [4.4](#page-92-0) expressa a fórmula *A* do grau de assertividade.

<span id="page-92-0"></span>
$$
A = \frac{rc}{\sum_{i=1}^{n} m_i} \tag{4.4}
$$

Por exemplo, dado um questionário de múltipla escolha, com três respostas possíveis, se um aluno escolheu a primeira alternativa, alterou sua resposta para a segunda alternativa e, depois, mudou novamente para a terceira alternativa antes de enviar a decisão final, podemos inferir que esse aluno não tinha certeza sobre sua escolha final. Isso pode ocorrer porque o aluno está confuso sobre os conceitos ou tem capacidade de autocorreção. No entanto, combinando *A* com *NT* (Nota Tradicional - ver Seção [4.4.1.1\)](#page-88-2) ou *NCP* (Nível de Compreensão do Questionário - ver Seção [4.4.2.3\)](#page-95-0), podemos observar os diferentes comportamentos dos alunos e, possivelmente, detectar quem teve mais dificuldades.

Além disso, existem alguns casos extremos a serem analisados para entender o potencial da assertividade (*A*). No primeiro caso, suponha que um aluno nunca mude suas respostas originais e obtenha a pontuação máxima (*rc* = *n*); portanto, seu "grau de assertividade" também é o *máximo* (*A* = 1 ou *A* = 100%). O segundo caso ocorre quando o aluno nunca muda suas respostas, mas todas estão erradas, indicando que ele interpretou os conceitos de uma maneira muito errada ( $rc \approx 0$  ou  $rc \ll n$ ); nesse caso, A é mínimo ( $A \approx 0$  ou  $A \approx 0\%$ ). Finalmente, o terceiro caso caracteriza um comportamento menos problemático, em que o aluno altera suas respostas várias vezes ( $\sum m_i > n$ ), mas a pontuação final mais próxima do máximo (*rc* ≈ *n*), indicando capacidade de autocorreção (0 <sup>≪</sup> *<sup>A</sup>* < 1). Esses casos ilustram as principais diferenças entre a análise simples da Nota Tradicional e o novo Grau de Assertividade.

## 4.4.1.5 Tempo de Resposta

Esta métrica calcula o tempo total que um estudante precisou para resolver cada questão ou um conjunto de questões (Figura [4.15\)](#page-93-0). A quantidade de tempo gasto na resolução de determinada questão pode dar indícios de que o estudante não compreendeu bem o assunto avaliado, a questão contém um nível de dificuldade muito elevado ou precisaria ser reformulada.

Na Figura [4.15,](#page-93-0) pode-se ainda realizar uma comparação entre o tempo de resposta de cada estudante com o estimado pelo professor no Compositor (veja Seção [4.1\)](#page-72-0).

A medida do tempo de resposta do aluno ou da turma em uma questão (ou questionário) pode ser cruzada com o "Grau de Assertividade" (Seção [4.4.1.4\)](#page-91-3), o que pode ajudar a visualizar a necessidade de maior reforço em algum conteúdo já estudado ou alguma recomendação de modificação da questão/questionário em si. Por exemplo, um baixo grau de assertividade da turma em uma determinada questão (classificada como 'Fácil' pelo professor no Compositor) associada a um elevado tempo de resposta dessa mesma questão pode ser um indicativo de que a linguagem do problema precisaria ser revista ou os alunos não entenderam bem o tópico avaliado.

<span id="page-93-0"></span>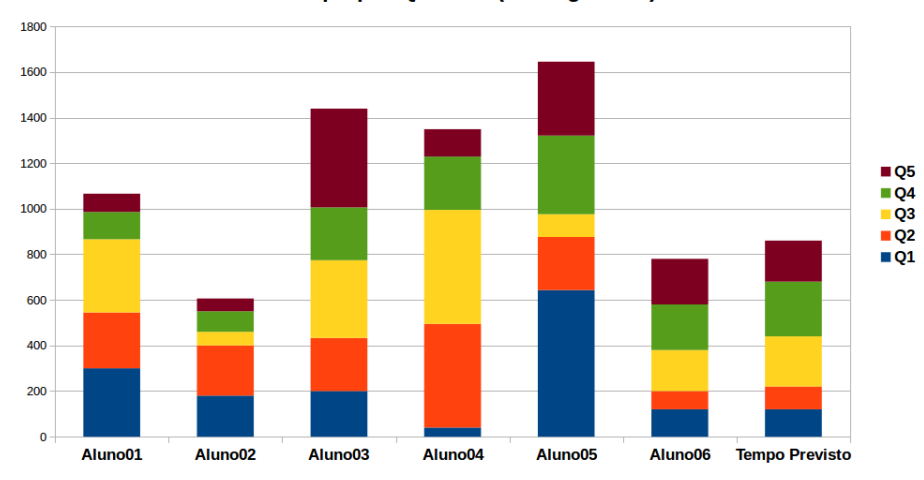

Tempo por Questão (em segundos)

Figura 4.15: Exemplo do 'Tempo de Resposta' de um Questionário (em segundos)

## 4.4.2 Métricas Compostas

As métricas apresentadas nesta subseção são consideraras compostas porque dependem de outras métricas para que sejam calculadas.

#### 4.4.2.1 Prioridade

Prioridade (*P*) (veja Eq. [4.5\)](#page-93-1) indica a relevância de uma disciplina ou de um tópico a ser estudado por um aluno com base nas pontuações obtidas na Nota Tradicional (*NT*) e na Nota Ponderada (*NP*).

<span id="page-93-1"></span>
$$
P = (10 - NT) \cdot \frac{NP}{10}
$$
\n
$$
(4.5)
$$

Como apresentado anteriormente na Subseção [4.4.1.2,](#page-89-3) para a disciplina "A", temos *NT* <sup>=</sup> <sup>6</sup>, <sup>67</sup> <sup>e</sup> *NP* <sup>=</sup> <sup>8</sup>, 75; e para a disciplina "B", *NT* <sup>=</sup> <sup>1</sup>, 67 e *NP* <sup>=</sup> <sup>7</sup>, 92. Em seguida, podemos usar a Equação [4.5](#page-93-1) para calcular a prioridade de cada assunto, resultando em:

$$
P_A = (10 - 6, 67) \cdot \frac{8, 75}{10} = 2,914
$$

$$
P_B = (10 - 1,67) \cdot \frac{7,92}{10} = 6,597
$$

Onde, a prioridade para a disciplina "A" é 2.914 e 6.597 para a disciplina "B". Observando a Tabela [4.13,](#page-89-2) podemos ver que, apesar do melhor desempenho geral na Disciplina A, a Disciplina B tem mais prioridade e, portanto, é mais recomendável estudá-la primeiro. Isso acontece porque o aluno *quase* acerta mais questões na Disciplina B, o que significa que é necessário um baixo nível de esforço para aprender e alcançar um alto desempenho.

#### 4.4.2.2 Nível de Compreensão da Questão

O Nível de Compreensão da Questão (*NCQ*) mede o desempenho do aluno, levando em consideração o nível de dificuldade da questão e o tempo que levou para respondê-la. Portanto, o *NCQ* é baseado no Índice de Dificuldade da Questão (*IDQ*) e no Índice de Dificuldade de Conteúdo (*IDC*) da Tabela [4.16,](#page-94-0) no peso "p" da resposta do aluno (ver Seção [4.4.1.2](#page-89-3) e Tabela [4.12\)](#page-89-1) e o Tempo de Resposta do estudante (*TR*). Assim, o nível máximo de compreensão (*Max*) é a maior compreensão possível de ser medida; e o Nível Efetivo de Compreensão (*NEC*) é a compreensão efetivamente medida, sendo obtidos pelas Equações [4.6a](#page-94-1) e [4.6b,](#page-94-2) respectivamente.

<span id="page-94-1"></span>
$$
Max = IDQ \cdot IDC \cdot 4 \tag{4.6a}
$$

<span id="page-94-2"></span>
$$
NEC = IDQ \cdot IDC \cdot p \tag{4.6b}
$$

<span id="page-94-0"></span>Os valores de *IDQ* e *IDC* podem ser obtidos a partir da Tabela [4.16,](#page-94-0) onde '1' significa o conteúdo ou a pergunta com a menor dificuldade,'3' é considerado uma dificuldade normal e, finalmente, o valor '5' corresponde a um conceito mais difícil de entender.

Tabela 4.16: Valores dos Índices de Dificuldade

| <b>Indices</b>                          | Fácil | Normal | <b>Difícil</b> |
|-----------------------------------------|-------|--------|----------------|
| Indice de Dificuldade da Questão - IDQ  |       |        |                |
| Índice de Dificuldade do Conteúdo - IDC |       |        |                |

Assim, *NCQ* considera o tempo que o estudante levou para responder a questão e, de acordo com a Equação [4.7,](#page-94-3) podemos ver que *NCQ* pode ser calculado de três maneiras diferentes dependendo do tempo de resposta do aluno para cada pergunta. Além disso, a Tabela [4.17](#page-95-1) demonstra cinco estudos de caso.

<span id="page-94-3"></span>
$$
NCQ = \begin{cases} \frac{NEC}{Max^{4}}, & TR \le t/4\\ \frac{NEC}{Max}, & t/4 < TR \le t\\ \frac{NEC}{Max + (\frac{TR-t}{t})}, & TR > t \end{cases}
$$
(4.7)

onde *t* é o tempo máximo esperado que o estudante leve para responder a questão.

Na Tabela [4.17,](#page-95-1) podemos notar que Q1 implica que o aluno acertou a pergunta ( $p_1 = 4$ ), mas respondeu muito rapidamente ( $TR \le t/4$  ∴ 60  $\le$  62, 5), o que pode indicar que ele tentou adivinhar (ou chutar) a resposta. Nesse caso, pela Equação [4.7,](#page-94-3) o *NCQ* será igual a apenas 25%.

Por outro lado, Q2 e Q3 foram respondidas dentro do tempo esperado  $(t/4 < TR \le t)$ . Ou seja,  $(62, 5 < 70 \le 250)$  e  $(45 < 60 \le 180)$ , respectivamente. No entanto, apenas o Q2 está totalmente <span id="page-95-1"></span>correto, obtendo um *NCQ* igual a 100%. Q3 está quase correto e, portanto, seu *NCQ* é de 75%. Nesses casos específicos, podemos observar que o *NCQ* do aluno depende apenas do peso de sua resposta.

| <b>Questão</b> |            | Q1   |     |      | $\mathbf{Q}$ |     | Q3  |        | Q <sub>4</sub> |        | Q <sub>5</sub> |  |
|----------------|------------|------|-----|------|--------------|-----|-----|--------|----------------|--------|----------------|--|
|                |            |      |     |      |              |     |     |        |                |        |                |  |
| <b>IDC</b>     | <b>IDO</b> |      |     |      | 3            |     |     |        |                |        |                |  |
| <b>NEC</b>     | <b>Max</b> | 100  | 100 | 36   | 36           | 75  | 100 | 36     | 36             | 50     | 100            |  |
| TR             |            | 60   | 250 | 70   | 250          | 60  | .80 | 300    | 250            | 650    | 300            |  |
| t/4            |            | 62,5 |     |      | 62,5         |     | 45  | 62,5   |                |        | 75             |  |
| <b>NCQ</b>     |            | 25%  |     | 100% |              | 75% |     | 99,45% |                | 49,42% |                |  |

Tabela 4.17: Nível de Compreensão da Questão

No terceiro caso, a saber, quando o aluno exceder o tempo esperado ( $TR > t$  ∴ 300 > 250), será descontado um pequeno valor apenas para distingui-lo do segundo caso, independentemente de sua resposta. Portanto, se esse aluno atrasou mais do que o previsto, é provável que seu nível de compreensão seja apenas um pouco menor do que o nível de quem respondeu dentro do tempo esperado. Assim, embora o aluno tenha respondido corretamente a pergunta Q4, pela Equação [4.7,](#page-94-3) seu *NCQ* será 99,45%.

Finalmente, o quinto caso mostra que o aluno também excedeu o tempo esperado (*S RT* > *<sup>t</sup>* <sup>∴</sup> <sup>650</sup> > 300), mas, dessa vez, respondeu a pergunta incorretamente e, portanto, obteve um peso igual a 2. Assim, a pontuação do aluno será calculada de acordo com o terceiro caso da Equação [4.7](#page-94-3) e será diminuída proporcionalmente ao tempo excedido e ao peso obtido, de modo que seu *NCQ* dele será igual a 49,42%.

## <span id="page-95-0"></span>4.4.2.3 Nível de Compreensão do Questionário

Ao contrário da métrica *NCQ*, que é focada em questões isoladas, o Nível de Compreensão do Questionário (*NC*) mede o desempenho dos estudantes em um questionário (ou um conjunto de questões). Esta métrica é baseada no *NCQ* e no complementar do "Grau de Assertividade" (1 − *A*) para cada questão. A Equação [4.8](#page-95-2) detalha como calcular o *NC*, onde 'n' é o total de questões.

<span id="page-95-2"></span>
$$
NC = \frac{\sum_{i=1}^{n} NCQ_i}{n + (1 - A)}
$$
\n(4.8)

Através da Equação [4.8](#page-95-2) e usando os dados da Tabela [4.18,](#page-96-0) podemos calcular o *NC*, contendo as mesmas perguntas e respostas relacionadas às disciplinas 'A' e 'B' na Seção [4.4.1.2](#page-89-3) (Tabela [4.13:](#page-89-2)

$$
NC_A = \frac{1+0,75+1+0,50+1+1}{6+0,764} \approx 77,61\%
$$

$$
NC_B = \frac{0,75+0,75+0,75+0,75+1}{6+0,833} \approx 58,54\%
$$

|            |           |           | Disciplina A |                |                        |    |
|------------|-----------|-----------|--------------|----------------|------------------------|----|
| Questão    | <b>Q1</b> | <b>Q2</b> | <b>Q3</b>    | Q <sub>4</sub> | $\overline{\text{Q5}}$ | Q6 |
| <b>NCQ</b> |           | 0,75      |              | 0,50           |                        |    |
| $1-A$      |           |           | 0,764        |                |                        |    |
|            |           |           | Disciplina B |                |                        |    |
| Questão    | <b>Q1</b> | <b>Q2</b> | <b>Q3</b>    | Q4             | $\overline{\text{Q5}}$ | Q6 |
| <b>NCQ</b> | 0,75      | 0,75      | 0,75         | 0,75           | 0,75                   |    |
| $1-A$      |           |           | 0,833        |                |                        |    |

<span id="page-96-0"></span>Tabela 4.18: Nível de Compreensão do Questionário

No caso da disciplina 'A', enquanto  $NT_A = 6, 67$  e  $NP_A = 8, 75, NC_A = 77, 61\%$ , e, no caso da disciplina 'B', enquanto  $NT_B = 1, 67$  e  $NP_B = 7, 92$ , tem-se um  $NC_B = 58, 54\%$ , onde estamos levando em consideração não apenas os pesos, acertos ou erros, mas também os índices de dificuldade de cada questão. Além disso, podemos notar que essa métrica usa elementos de quase todas as métricas definidas anteriormente e, assim, pode falar sobre o entendimento do estudante com mais propriedade do que a Nota Tradicional (*NT*).

## <span id="page-96-2"></span>4.4.3 Métricas aplicadas a Objetos Tangíveis de Aprendizagem (OTA)

Embora as métricas apresentadas neste trabalho tenham sido inicialmente propostas e validadas com base em questionários de múltipla-escolha, uma vez que elas são produto do aprimoramento das métricas apresentadas por [Leitão](#page-206-0) [\(2017\)](#page-206-0), propomos a sua extrapolação, e consequente utilização, para avaliação da aprendizagem a partir do uso de Objetos Tangíveis de Aprendizagem.

<span id="page-96-1"></span>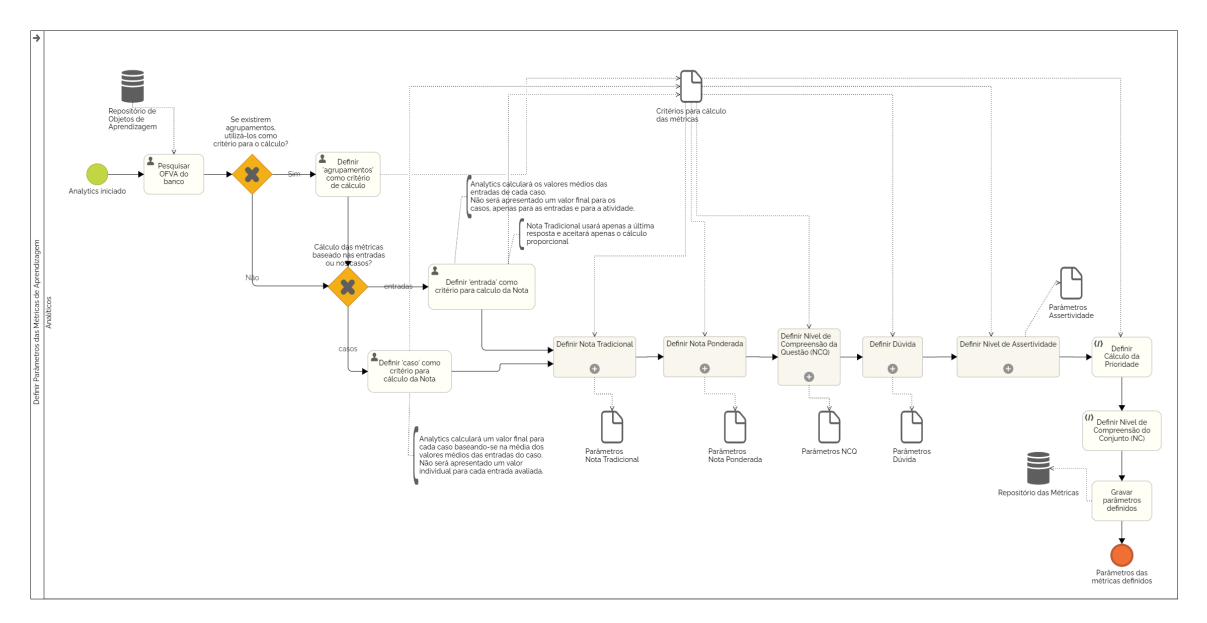

Figura 4.16: Diagrama BPMN para Definição dos Parâmetros das Métricas de Aprendizagem aplicadas a um OTA

Assim, de modo a conduzir a aplicação das métricas propostas aos objetos tangíveis utilizados em conjunto com a abordagem proposta nas seções anteriores, um modelo de processos BPMN é apresentado na Figura [4.16.](#page-96-1)

<span id="page-97-0"></span>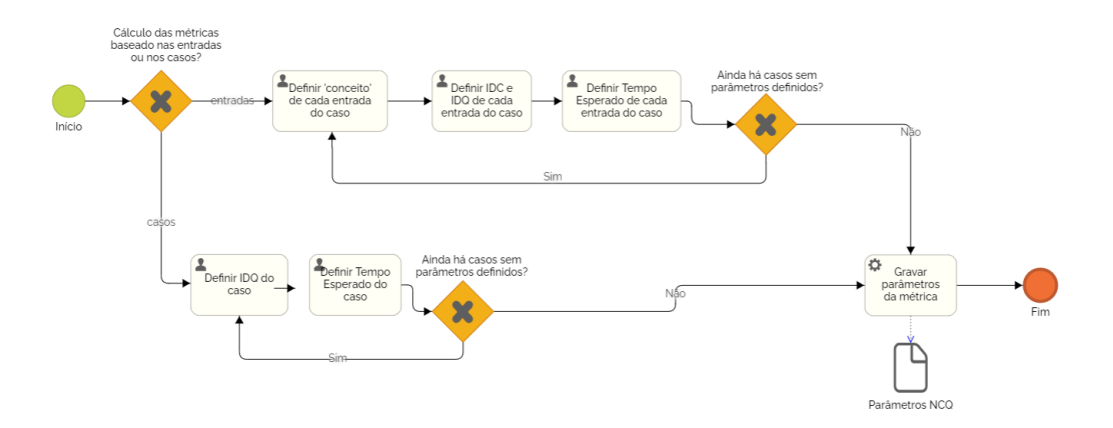

Figura 4.17: Subprocesso para definição dos parâmetros do Nível de Compreensão da Questão

Enquanto a Figura [4.16](#page-96-1) apresenta o modelo geral do processo para caracterização das métricas de aprendizagem de cada objeto tangível, a Figura [4.17](#page-97-0) detalha os passos necessários para a parametrização do Nível de Compreensão da Questão (NCQ), que depende dos índices de dificuldade e do tempo esperado/gasto em cada caso de teste.

Assim, pode-se notar que há duas possibilidades a seguir para o cálculo da pontuação do estudante: (i) baseado nas entradas ou (ii) baseado nos casos de teste. Caso a primeira opção seja a escolhida, então, módulo Analíticos irá calcular o *NCQ* tomando como base as entradas de todos os casos de teste e a nota gerada dependerá também dos índices de dificuldade do conteúdo e da entrada além do tempo de resposta esperado específicos de cada entrada.

Caso a segunda opção seja a escolhida, então, a nota será calculada tomando como base cada caso de teste com seus respectivos parâmetros.

<span id="page-97-1"></span>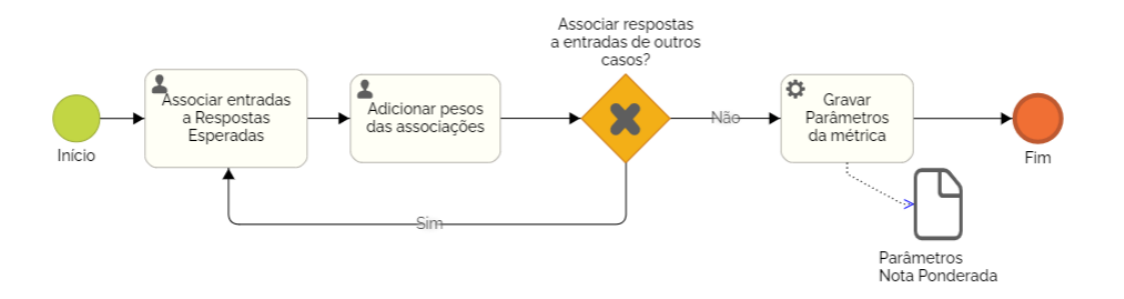

Figura 4.18: Subprocesso para definição dos parâmetros da Nota Ponderada

A Figura [4.18](#page-97-1) evidencia a necessidade de indicar os pesos para as diversas possibilidades de respostas dadas pelos estudantes, o que viabiliza o cálculo da Nota Ponderada e, por conseguinte,

<span id="page-98-0"></span>do NCQ. Além disso, a Figura [4.19](#page-98-0) apresenta a associação entre uma entrada (*EF*1) a um caso de teste ("Caso de Teste 1") com as respectivas respostas esperadas (*RE*) e os pesos de cada resposta.

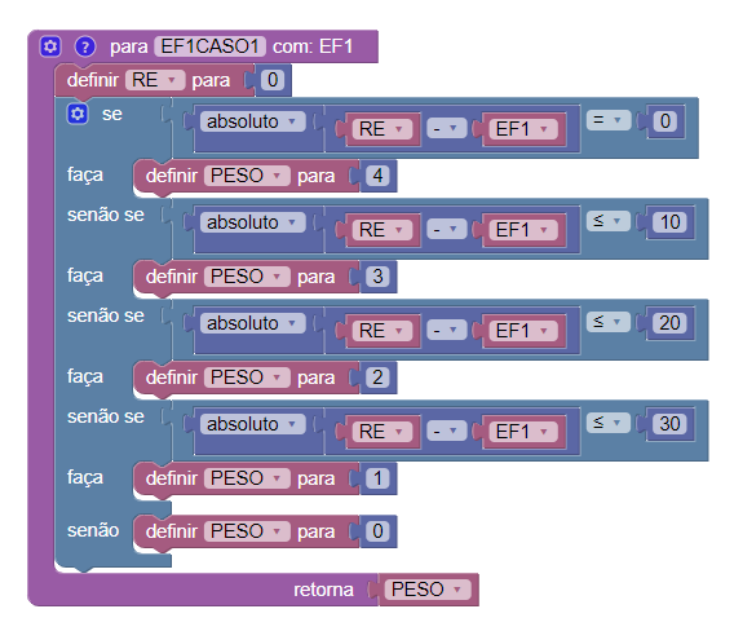

Figura 4.19: Exemplo de definição da NP para EF1 do Caso de Teste 1

Adicionalmente, também foram definidos subprocessos para a Nota Tradicional (Figura [4.20\)](#page-98-1), Dúvida (Figura [4.21\)](#page-99-0) e Assertividade (Figura [4.22\)](#page-99-1) de modo a melhor caracterizar o fluxo e os parâmetros de cada uma dessas métricas.

<span id="page-98-1"></span>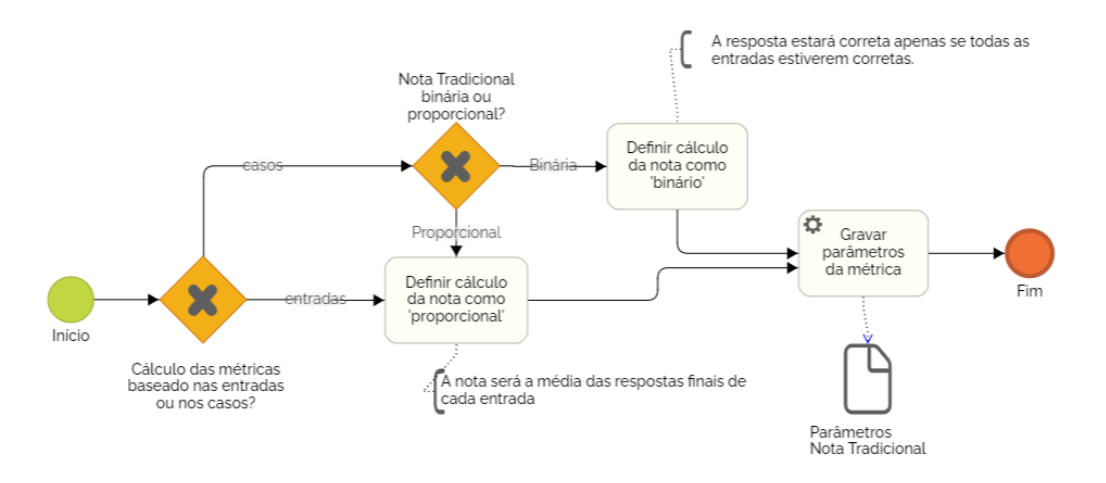

Figura 4.20: Subprocesso para definição dos parâmetros da Nota Tradicional

Por fim, foi realizado um estudo de caso (ver Seção [5.2\)](#page-123-0) com o objetivo de validar e aprimorar o método apresentado neste trabalho. Tal estudo de caso consiste na implementação e utilização de objetos tangíveis de aprendizagem baseados no método proposto que instanciam o manipulativo físico-digital "Quadro Trigonométrico" e proveem dados e analíticos de aprendizagem. Além disso, as atividades pedagógicas nas quais as instâncias do OTA serão utilizadas estão baseadas em uma sequência didática proposta por [Silva](#page-209-1) [\(2011\)](#page-209-1) para o ensino de trigonometria.

<span id="page-99-0"></span>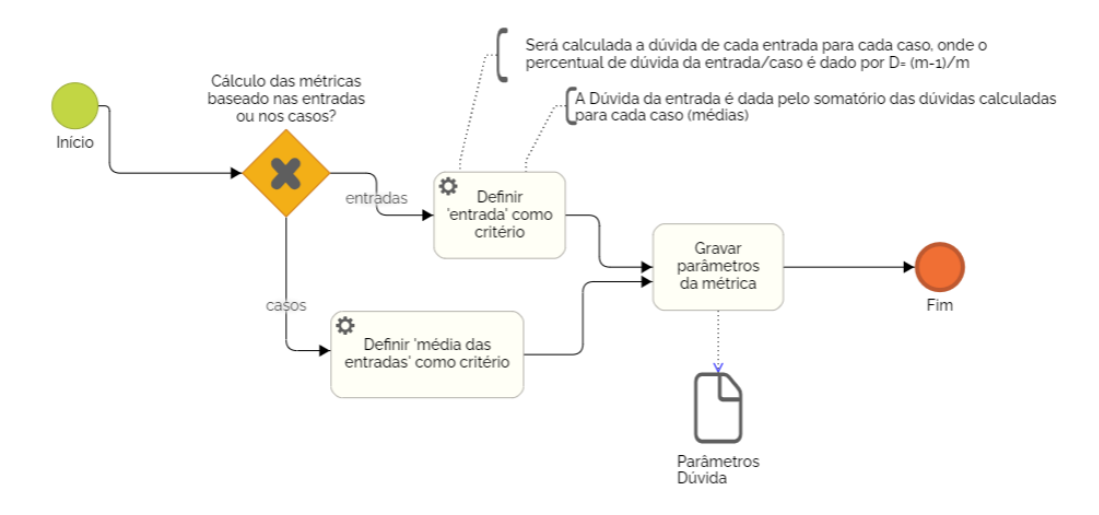

Figura 4.21: Subprocesso para definição dos parâmetros da Dúvida

Essa sequência prevê uma dinâmica construtivista para o estudo das relações e razões trigonométricas, sendo que cada atividade pedagógica tem por objetivo introduzir uma parte do círculo trigonométrico, de modo que, ao final da sequência, o estudante tenha construído conhecimento acerca dos quadrantes, posição dos ângulos em uma circunferência, valores destes ângulos em graus e radianos, além dos valores de seno, cosseno e tangente de cada ângulo.

<span id="page-99-1"></span>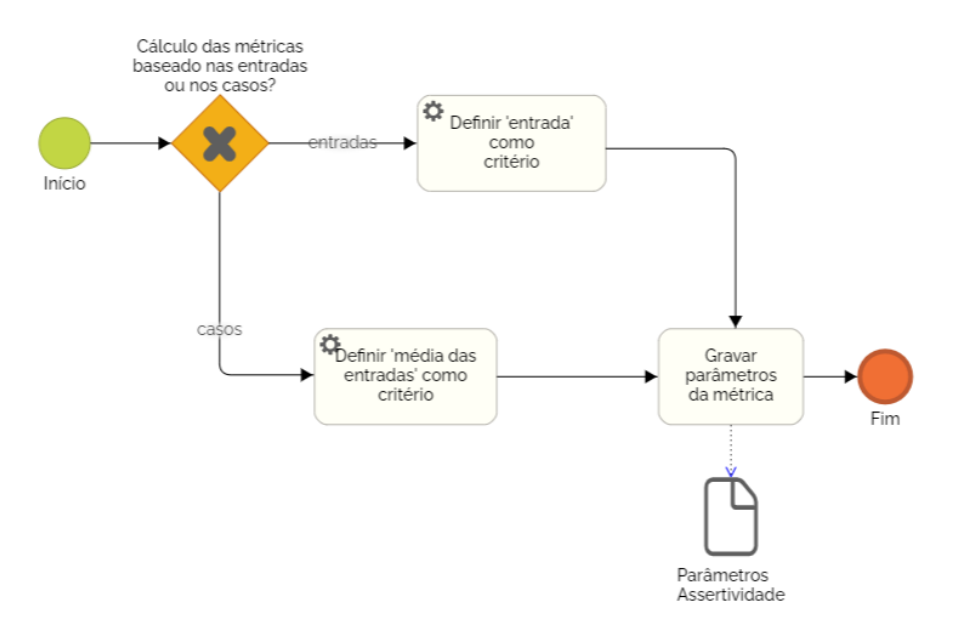

Figura 4.22: Subprocesso para definição dos parâmetros da Assertividade

# 4.5 Ferramentas

Esta seção descreve brevemente as ferramentas implementadas para a validação do método proposto nesta tese. Tais ferramentas serão descritas seguindo cada parte do método apresentado ao longo deste capítulo.

<span id="page-100-0"></span>

| Home > Api > Casos de teste > Início |             |                                                                       |                                                     |
|--------------------------------------|-------------|-----------------------------------------------------------------------|-----------------------------------------------------|
| <b>API</b>                           |             | Alterar caso de teste                                                 |                                                     |
| Salas de aula                        | + Adicionar |                                                                       |                                                     |
| Respostas de exercícios              | + Adicionar | <b>Exercício:</b>                                                     | Prancha Trigonométrica - quadrantes Y<br>〃+         |
| <b>Exercícios</b>                    | + Adicionar |                                                                       |                                                     |
| Lições                               | + Adicionar | Rótulo:                                                               | Início                                              |
| <b>Alunos</b>                        | + Adicionar | <b>Enunciar:</b>                                                      | Indique o início do primeiro quadrante e infori     |
| Dados do caso de teste               | + Adicionar |                                                                       |                                                     |
| Regras do caso de teste              | + Adicionar | Modo:                                                                 | Estudo $\vee$                                       |
| Variáveis de caso de teste           | + Adicionar |                                                                       |                                                     |
| Casos de teste                       | + Adicionar |                                                                       |                                                     |
| <b>Faixas</b>                        | + Adicionar |                                                                       |                                                     |
|                                      |             |                                                                       | RELACIONAMENTOS TESTCASEGROUP-TESTCASE (OCULTAR)    |
| AUTENTICAÇÃO E AUTORIZAÇÃO           |             | <b>GRUPO DE CASOS DE TESTE</b><br>Objeto TestCaseGroup_test_cases (1) | <b>EXCLUIR?</b>                                     |
| <b>Grupos</b>                        | + Adicionar | Quadrante $1 \times$                                                  | Ω                                                   |
| Comercial                            | + Adicionar |                                                                       |                                                     |
|                                      |             | $\checkmark$                                                          |                                                     |
|                                      |             | + Adicionar outro relacionamento Testcasegroup-testcase               |                                                     |
|                                      |             |                                                                       |                                                     |
|                                      |             | <b>Excluir</b>                                                        | Salve e adicione outro<br>Salve e continue editando |
|                                      |             |                                                                       |                                                     |

Figura 4.23: Compositor de OTA - Casos de Teste

## 4.5.1 Compositor

O Compositor é uma ferramenta web desenvolvida usando o nodejs, o *Framework* Angular associado a um banco de dados SQL e uma versão modificada da Ferramenta Blockly. Com Angular, foram implementados dois componentes em separado, de modo que o primeiro corresponde a atualização da versão apresentada por [Leitão](#page-206-0) [\(2017\)](#page-206-0) de modo a prover melhores recursos e experiência ao usuário, tendo tido a interface proposta por uma aluna do curso de Design da UFAM. Já o segundo componente, viabiliza a inclusão dos objetos tangíveis de aprendizagem de acordo com o modelo de processos apresentado nas Figuras [4.5](#page-76-0) e [4.6.](#page-77-0)

A Figura [4.23](#page-100-0) apresenta uma imagem da tela de inserção dos casos de teste utilizados na instanciação do objeto tangível utilizado neste trabalho. Note-se que é possível editar o Rótulo, o Enunciado, o modo de utilização do estudante (Estudo ou Avaliação) e, por fim, o agrupamento ao qual o caso de teste pode estar vinculado.

Como dito anteriormente, para definição das variáveis de entrada e saída e das regras de validação dos casos de teste, foi implementada uma ferramenta de programação em blocos baseada na biblioteca de código aberto Blockly [\(Developers,](#page-204-0) [2022\)](#page-204-0), mantida pelo Google. A Figura [4.24](#page-101-1) apresenta a tela principal da ferramenta modificada e que permite a utilização de blocos específicos para a necessidade do Compositor de Objetos Tangíveis, de modo que esses blocos

<span id="page-101-1"></span>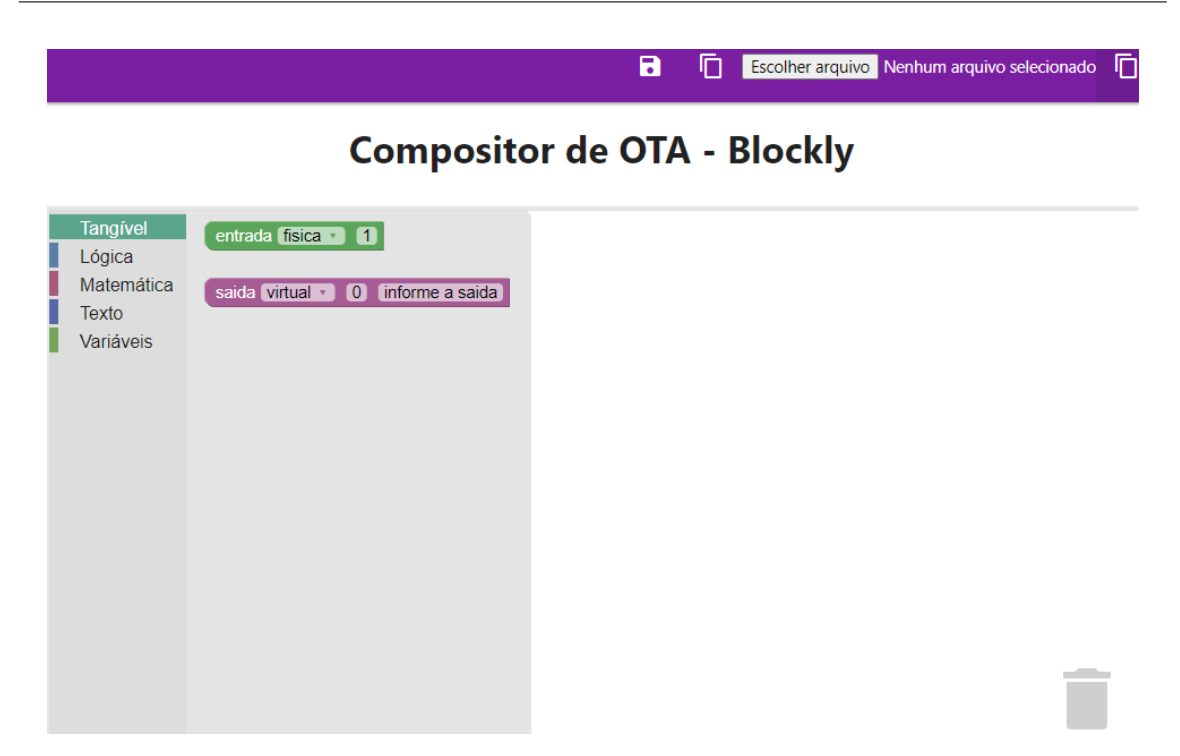

Figura 4.24: Compositor de OTA - Blockly

podem ser salvos para reutilização e o código-fonte seja automaticamente traduzido para JavaScript, que é a linguagem utilizada pelo Player para validação das respostas dos estudantes.

Dentre as modificações implementadas estão a possibilidade de declarar e editar as entradas e saídas tangíveis (físicas e virtuais), a abertura e o salvamento dos blocos utilizados em um arquivo xml de modo a permitir edições posteriores, o salvamento do código gerado automaticamente em java script de modo que possa ser exportado e armazenado em um banco de dados SQL.

## <span id="page-101-0"></span>4.5.2 Player Tangível

O 'Player' é o módulo onde acontece a interação do aluno com o conteúdo educacional. No caso de objetos de aprendizagem tradicionais, tal interação é essencialmente digital de modo que o estudante tem acesso e interage com o objeto de aprendizagem exclusivamente através de algum dispositivo tradicional (computadores, *smartphones*, *tablets*,...). Entretanto, no caso de objetos tangíveis, a interação com o material pedagógico acontece também através de um manipulativo físico que tem uma contraparte digital. Assim, nesta subseção, apresentaremos uma instância de um OTA criado para a prova de conceito desta tese.

#### 4.5.2.1 Instanciação da descrição de um Objeto Tangível de Aprendizagem

Tomando por base o perfil de aplicação OBAA escolhido (disponível no Apêndice [A\)](#page-211-0) e a Tabela [4.1,](#page-77-1) que resume as especificações para criação de um OTA conforme o proposto nesta pesquisa, com o objetivo de validar o método e a arquitetura propostas nesta tese, foram implementados cinco OTAs.

<span id="page-102-0"></span>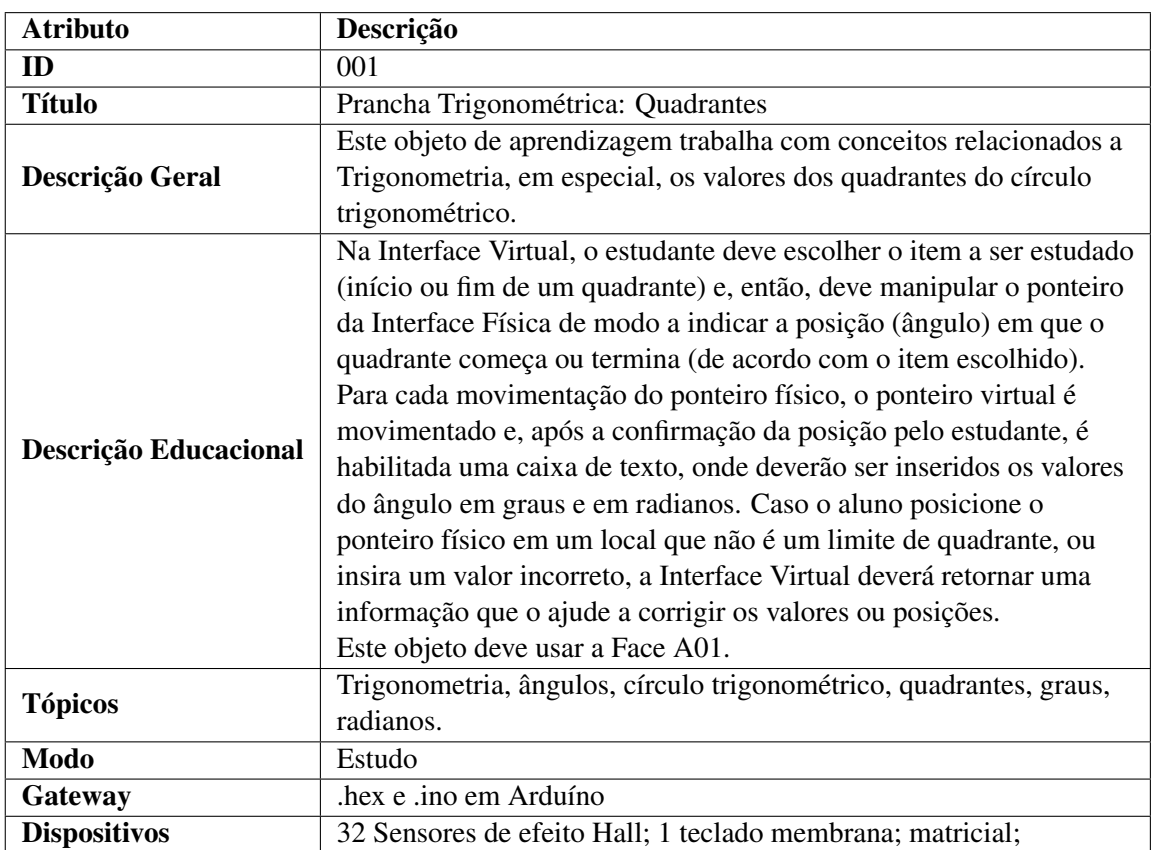

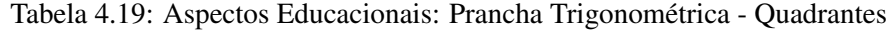

E, como afirmado na Seção [4.4.3,](#page-96-2) tais objetos tangíveis são baseados nas atividades pedagógicas da sequência didática proposta por [Silva](#page-209-1) [\(2011\)](#page-209-1), de modo que cada objeto representa uma parte da construção do "Quadro Trigonométrico" final como uma aplicação das teorias sociopedagógicas construtivistas apresentadas na Seção [2.2.](#page-31-0)

Assim, nesta seção de ferramentas, apresentaremos apenas uma das instâncias de OTA implementadas, a fim de facilitar a compreensão do método proposto e do processo de construção de um OTA qualquer, de modo que os demais OTAs serão devidamente apresentados e abordados na seção sobre o estudo de caso (Seção [5.2\)](#page-123-0) e estão disponíveis nos Apêndices [D,](#page-255-0) [E,](#page-266-0) [F,](#page-287-0) [G](#page-295-0) e [H.](#page-303-0)

Dessa forma, a Tabela [4.19](#page-102-0) apresenta uma instanciação de um OTA chamado "Prancha Trigonométrica - Quadrantes" no que diz respeito aos aspectos educacionais (nome, descrição geral, descrição educacional, tópicos, modo), dispositivos e gateway.

A partir desta descrição, pode-se notar que tal objeto tangível tem o objetivo de colaborar com a aprendizagem de estudantes do Ensino Médio, no que diz respeito aos tópicos Trigonometria, Ângulos, Graus e Radianos no processo de identificação dos quadrantes do círculo trigonométrico. Para facilitar a descrição do objeto proposto, os dados restantes desta instanciação (entrada, saídas e regras de casos de teste) serão devidamente apresentados na Subseção [4.5.2.2.](#page-105-0)

<span id="page-103-0"></span>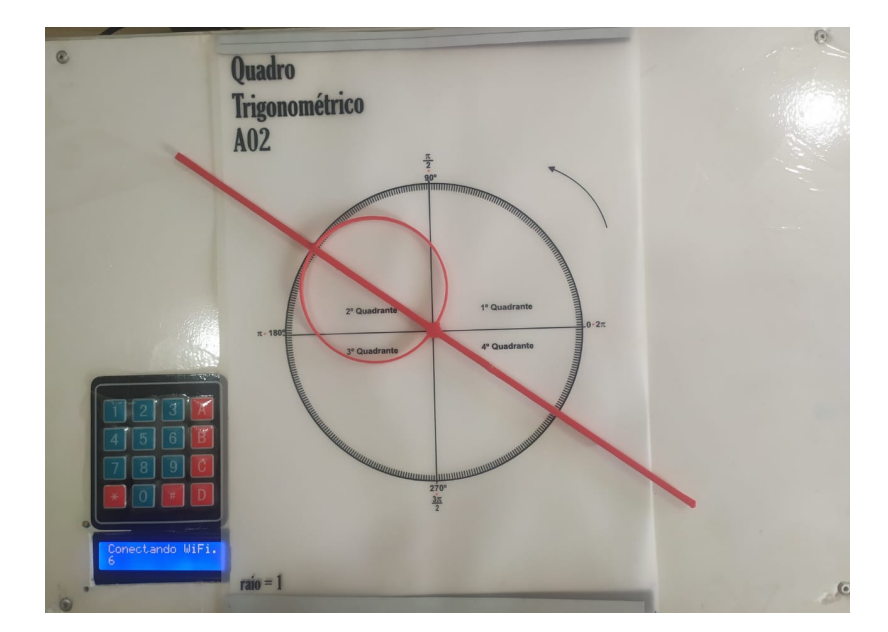

Figura 4.25: Player Tangível - Interface Física

<span id="page-103-1"></span>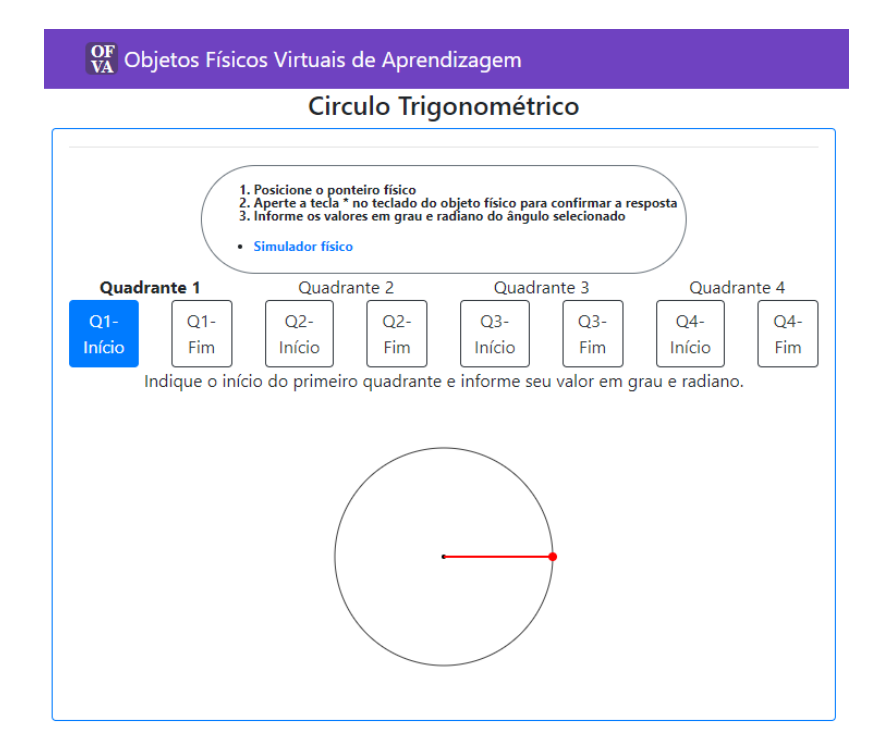

Figura 4.26: Player Tangível - Interface Virtual

Em termos de funcionamento, na sua parte física (Figura [4.25\)](#page-103-0), o objeto proposto coleta os dados referentes à manipulação que o estudante faz de um ponteiro no círculo trigonométrico e os envia para a sua contraparte digital (Figura [4.26\)](#page-103-1). De modo que, toda vez que o estudante altera o ângulo na entidade física, o ângulo também é alterado na entidade digital.

A coleta de dados na entidade física acontece através do uso de sensores de efeito Hall posicionados em cada ângulo a ser detectado e de um ponteiro equipado com ímãs de neodímio, de modo que

<span id="page-104-0"></span>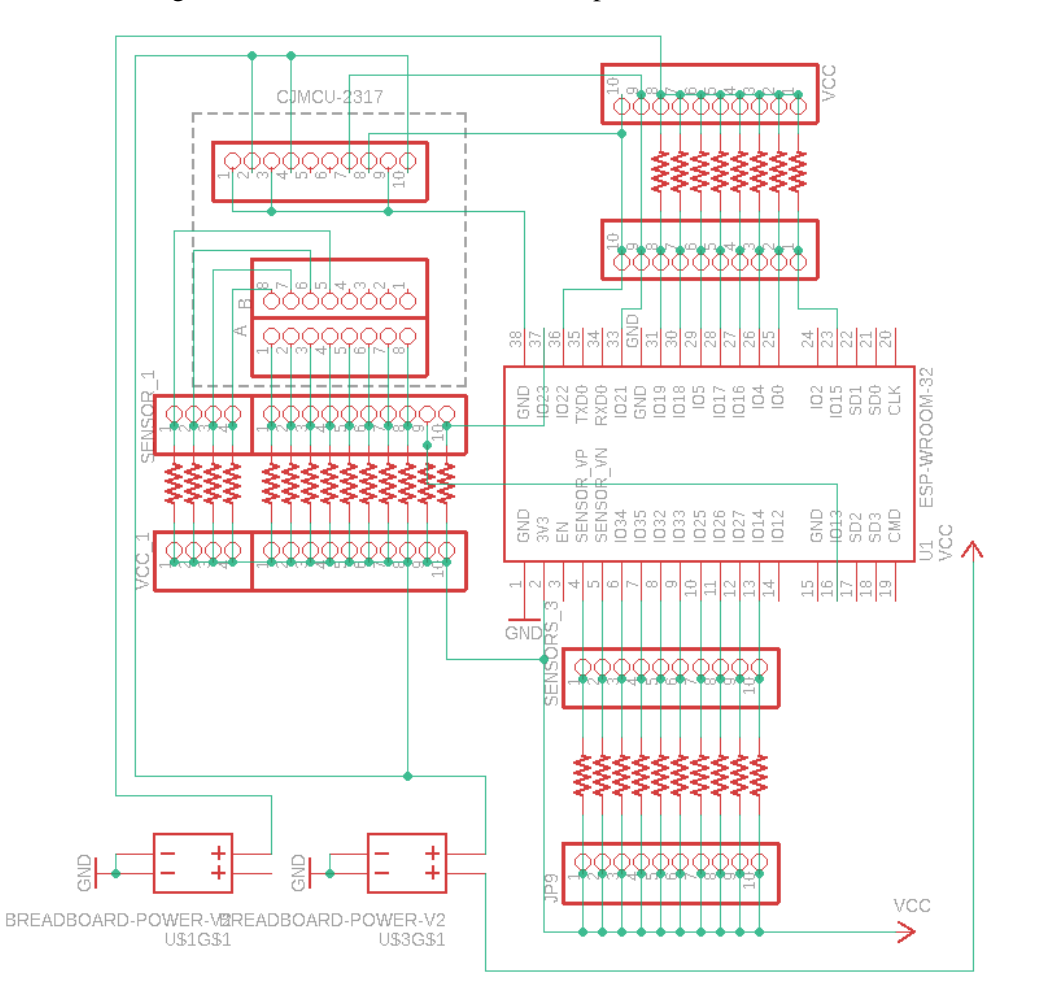

sempre que o ponteiro "imantado" é posicionado sobre um ângulo, o sensor de efeito Hall muda de estado e a entidade digital é atualizada com o valor correspondente.

Figura 4.27: Esquemático do Circuito Elétrico utilizado no Player Tangível

A Figura [4.27](#page-104-0) apresenta o esquemático do circuito elétrico projetado para a instrumentação do manipulativo físico de modo que podemos notar que foi utilizado um microcontrolador ESP-WROOM-32 e um expansor CJMCU-2317 (que usa o chip MCP-23017) para a conexão dos 32 sensores de efeito hall necessários a detecção dos ângulos do círculo trigonométrico. Além disso, como pode ser observado na Figura [4.25,](#page-103-0) foram adicionados um Display LCD e um Teclado de Membrana Matricial para melhorar a interação do estudante com o manipulativo, além de proporcionar o fluxo de pareamento necessário entre as duas partes do objeto.

Como proposto na Seção [4.3,](#page-80-0) a comunicação entre as entidades física e virtual do objeto tangível acontece através do uso do protocolo *Websocket*. Assim, foi utilizado o ESP-WROOM-32 de modo que o servidor *Websocket* foi implementado nesta parte do OTA para atuar como um gateway entre as duas entidades e facilitar a atualização dos componentes web da parte virtual do player, uma vez que a entidade digital atua principalmente como um consumidor dos dados provenientes da entidade física e, no caso deste objeto em específico, do valor do ângulo identificado por cada sensor de efeito Hall.

#### <span id="page-105-0"></span>4.5.2.2 Instanciação das Entradas, Saídas e Casos de Teste de um OTA

Para que um objeto tangível de aprendizagem cumpra seu propósito, é importante que haja uma forma de comunicação entre as entidades física e virtual. Desse modo, é necessário especificar as características dos dados a ser enviados e recebidos (entradas e saídas), bem como o que será feito com eles (casos de teste).

A Tabela [4.20](#page-106-0) apresenta um extrato do Apêndice [D](#page-255-0) relativo às entradas e saídas físicas e virtuais de um objeto tangível. Na coluna 'Blocos', pode-se observar os blocos criados usando a ferramenta Blockly modificada, enquanto na coluna 'JavaScript' tem-se a visão do código gerado automaticamente pela mesma ferramenta, de modo que esta tradução possa ser utilizada pelos outros componentes do objeto.

Como a interface digital do Player Tangível é baseada em tecnologia web, a linguagem JavaScript foi utilizada para definir e tratar os dados recebidos de ambas as entidades física e digital do Player. Assim, a definição das entradas e saídas corresponde a declarações e atribuições dos valores de variáveis JavaScript e a definição das regras dos casos de teste corresponde a criação de uma função nesta mesma linguagem. Além disso, no caso das variáveis de entrada/saída, é necessário indicar se são físicas ou virtuais. Para tanto, como dito anteriormente, foi modificada uma ferramenta baseada em programação em blocos, de modo que a definição de todos esses elementos seja facilitada.

A definição do caso de teste consiste em estabelecer uma situação-problema a ser resolvida pelo estudante e, de acordo com a necessidade, as regras de *feedback*.Assim, o autor do objeto tangível pode definir tanto o texto do enunciado do caso de teste quanto o seu rótulo (Tabela [4.21\)](#page-107-0). Além disso, quando o objeto tangível prevê o modo "estudo" será necessário também indicar o *feedback* a ser dado para uma determinada entrada, visto que o OTA deverá ajudar o estudante a atingir objetivo de aprendizagem através de informações que o levem a melhorar/corrigir suas respostas, de modo que o conhecimento seja construído pelo estudante durante o processo de interação com o material didático.

Essa abordagem foi escolhida para que diversas estratégias pedagógicas pudessem ser utilizadas, uma vez que o modo "estudo" permite que o estudante sinta que está construindo conhecimento através da construção ou descoberta dos elementos que compõem o objeto tangível, ao invés de sentir que está sendo simplesmente avaliado.

Através de programação em blocos, são definidas regras para avaliação das entradas fornecidas pelo estudante, de modo que um código em JavaScript seja gerado automaticamente para ser incorporado a interface digital do Player. As Tabelas [4.22,](#page-107-1) [4.23](#page-107-2) e [4.24](#page-108-0) apresentam as definições das regras para o caso de teste apresentado na Tabela [4.21,](#page-107-0) onde a atividade em questão prevê que o estudante deve encontrar os valores dos ângulos de início do primeiro quadrante, respectivamente, 0° e 0 rad.

Além disso, pode-se observar que as regras definem o *feedback* dado de acordo com a entrada fornecida pelo estudante, de modo que esta etapa corresponde ao processo de associação entre as entradas e saídas físicas e digitais, tal como previsto na Figura [4.6,](#page-77-0) que apresenta o subprocesso

<span id="page-106-0"></span>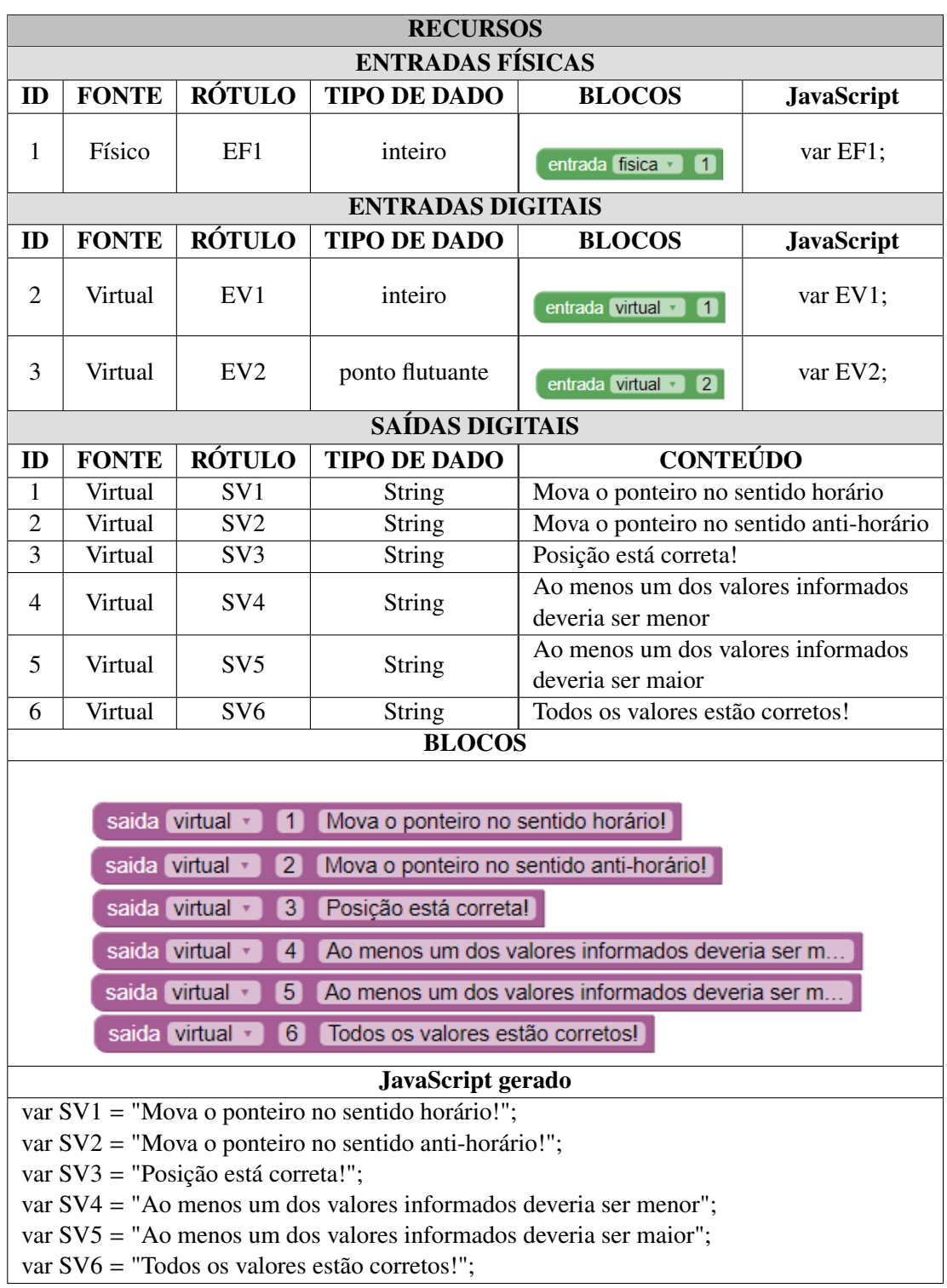

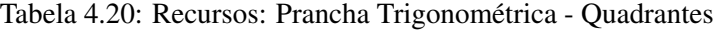

de definição de serviços. Por fim, o restante da definição desta atividade pode ser encontrado no Apêndice [D.](#page-255-0)

Para que haja o acompanhamento da aprendizagem é necessário definir também os parâmetros das métricas de avaliação conforme os modelos de processos apresentados na Subseção [4.4.3.](#page-96-2) Tal ação

<span id="page-107-0"></span>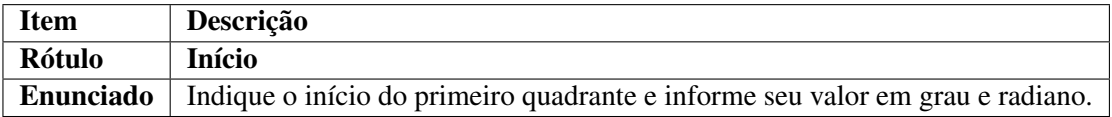

#### Tabela 4.21: Definição de um caso de teste

## Tabela 4.22: Caso de Teste 1 - Regra 1

<span id="page-107-1"></span>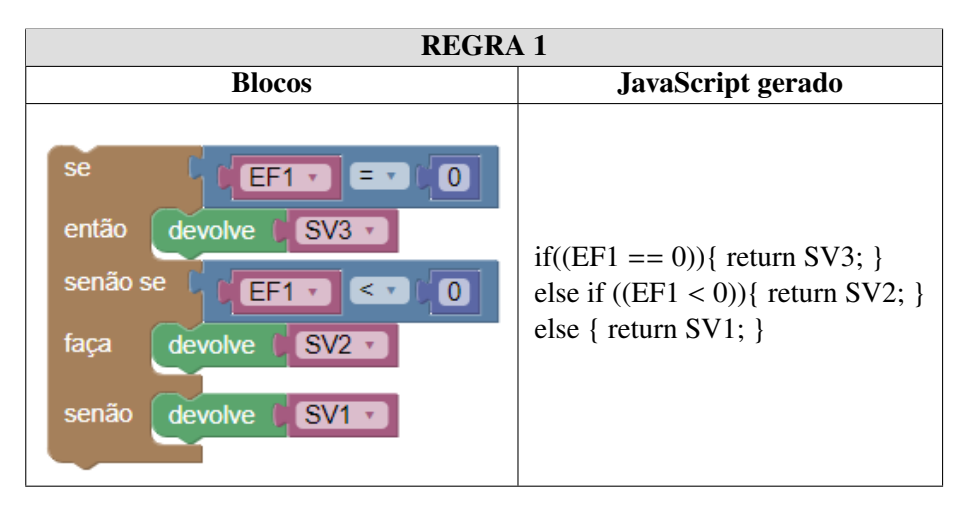

Tabela 4.23: Caso de Teste 1 - Regra 2

<span id="page-107-2"></span>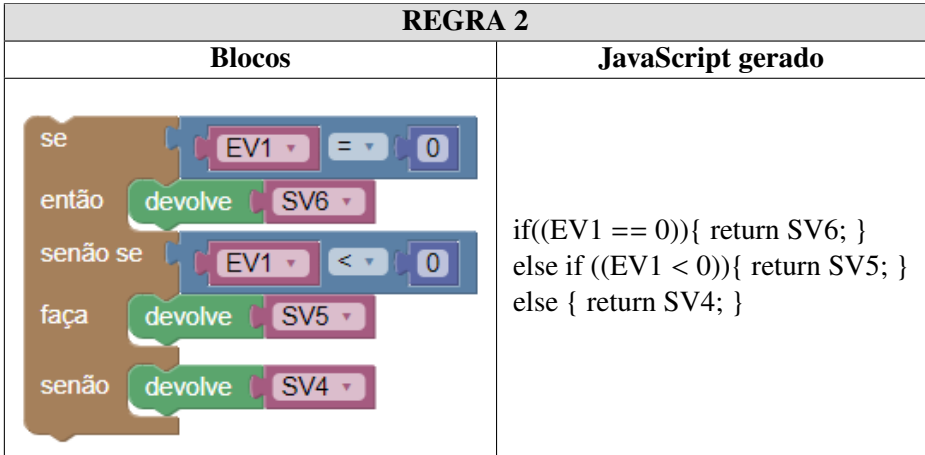

somente pode ser executada após a criação do OTA no Compositor e através do módulo Analíticos.

## 4.5.3 Servidor

O Servidor é o módulo responsável pela criação e gerenciamento da sala de aula virtual, permitindo o acesso dos estudantes ao material didático e a consolidação dos dados coletados pelo Player.

É importante ressaltar que, neste trabalho, o servidor foi implementado em dois serviços distintos, uma vez que a implementação relacionada aos objetos de aprendizagem tradicionais está em estágio avançado e sendo executada em servidores na nuvem, tendo sido implementada usando o *Framework* Angular e *NodeJS*.
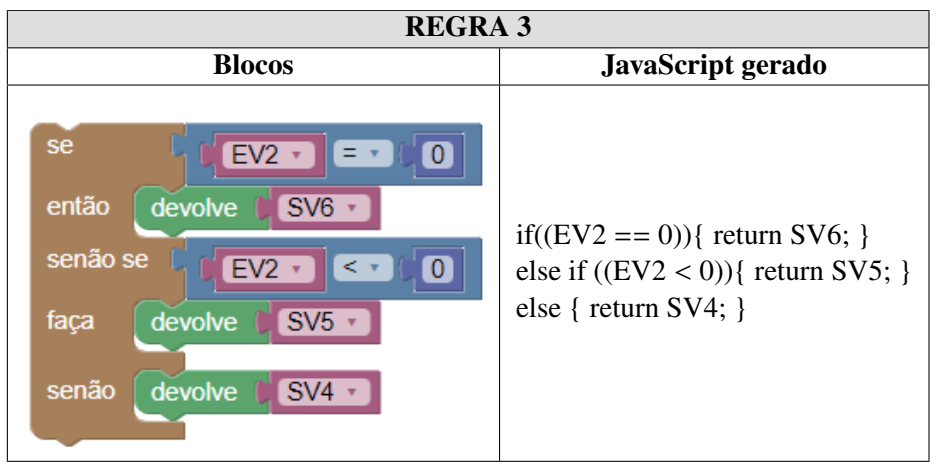

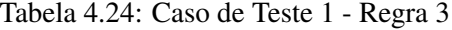

A parte do servidor que provê o objeto tangível foi implementada em duas partes, sendo a primeira parte uma API (do inglês, Interface de Programação de Aplicação) desenvolvida utilizando a linguagem de programação *Python* e o *Framework Django*, de modo que esta API concentra todas as regras de negócio (casos de teste, regras de validação, acesso e administração).

A segunda parte corresponde ao *frontend* - isto é, a interface gráfica da entidade virtual com a qual o estudante interage diretamente - foi desenvolvida em *Typescript* através do *Framework* Angular de modo que fossem providos tanto a interação do estudante com a entidade digital, quanto a conexão via *websocket* com a entidade física.

Os dados coletados por ambos os serviços são armazenados em um banco de dados *MongoDB* que é do tipo não relacional (*NoSQL*) de modo que os *logs* das atividades dos estudantes em ambas as interfaces (virtual ou tangível) possam ser recuperados e utilizados para o cálculo das diversas métricas de aprendizagem propostas neste trabalho.

Assim, a Figura [4.28](#page-109-0) apresenta um dado relativo a resposta dada por um estudante a uma questão de múltipla-escolha cujo identificador é '592', a resposta fornecida corresponde a alternativa 'C'. É possível observar que o log armazena também informação relacionada ao momento em que o dado foi capturado (*timestamp*), o que possibilita o cálculo das métricas baseadas em tempo.

A Figura [4.29](#page-109-1) apresenta uma instância do log de um objeto tangível armazenado no banco de dados, onde é possível notar que o dado corresponde a entrada física de rótulo 'ef1' cujo valor é relativo ao ângulo '100'.

### 4.5.4 Analíticos

O módulo responsável pelas métricas foi implementado utilizando um conjunto de scripts em linguagem *Python*. Tais scripts extraem informações dos logs armazenados no banco de dados pelo servidor e realizam os cálculos das métricas apresentadas na Seção [4.4.](#page-88-0) O resultados destes cálculos são guardados em um novo banco de dados não relacional, de modo que possam ser

```
\mathbbm{1}_id: ObjectId("61b7afc2ef9ce717dfc9bdba")
   answerstudent:"C \mathcal{L}"
\overline{2}3 coordinateX: 268.65313720703125
   coordinateY: 350.04376220703125
\Delta\overline{5}epoch: "202104:202102 /
6 event: "click \frac{1}{\sqrt{2}}"
   htmlElement: "XADE:ID_DISCIPLINA-ID_TOPICO:C" type="radio" name="1" yalue="C">"
\overline{7}8
   idQuestion: 592
QidQuestionnaire: 592
10 idStudent: "2021304048 2"
11 finishEvent: false
12 idTeam: "GRUPOA \mu"
   page:"https://cideoloducacional.com.he/elaven/#/loccon/az/obiect/du/ |
13
14sessionId:"619d91ff1a49247974648c9f\gamma"
15
     timestamp: 1639428032973
     topic:"8-173 \frac{1}{6}"
16
17
     typeQuestion: "E
    idObject:0
18
    typeResource:"C
19
20 typeSession:1
21 userId: 354
22 versionQuestionnaire: 119
```
<span id="page-109-1"></span>Figura 4.28: Exemplo de Log de um objeto de aprendizagem tradicional

```
id: ObjectId("61a5bf940fc30ee88e95facd")
semestre: "202102"
bimestre: "202104"
turma: 1
id sessao: 1
tipo_sessao: 1
id_simulado:1
versao simulado: "1"
id estudante: 1
time: 1638252391532
event: "input"
page: "/aula/atividade/1/player"
id questao: "2"
nivel: "2"
id_questionario:1
materia: "Matemática"
subtopico: "Trigonometria"
alternativa: "100"
id elemento: "ef1"
fonte: "physical"
```
Figura 4.29: Exemplo de Log de um OTA

utilizados para acompanhamento e avaliação da aprendizagem dos estudantes e das turmas que utilizaram o ambiente proposto.

A Figura [4.30\(a\)](#page-110-0) ilustra três instâncias do banco de dados que armazenam o valor da média ponderada de um estudante relativo às entradas 'EF1', 'EV1' e 'EV2', respectivamente. No exemplo em questão, a média ponderada foi calculada considerando que as entradas e os casos de teste são agrupados de uma vez, para ilustrar a liberdade de escolha que o professor tem com relação ao acompanhamento e avaliação do estudante, conforme proposto no modelo de processos da Figura [4.16.](#page-96-0)

```
_id: ObjectId("62189c9213008a8aa554d501")
método: "entradas"
                                               id: ObjectId('62189cd013008a8aa554d5ab')
agrupamento: "False"
                                              método: "casos"
id estudante: 3
                                              agrupamento: "False"
id_questionario: 1
                                              id estudante: 3
fonte: 1
                                              id questionario: 1
id_fonte: "EF1"
                                               fonte: null
                                              id fonte: "1"
nota: 7.322916666666667
                                              nota: 7.99999999999999
_id: ObjectId("62189c9213008a8aa554d502")
                                               id: ObjectId('62189cd113008a8aa554d5ac')
método: "entradas"
                                              método: "casos"
agrupamento: "False"
                                              agrupamento: "False"
id_estudante: 3
                                              id estudante: 3
id_questionario: 1
                                              id questionario: 1
fonte: 2
                                               fonte: null
id_fonte: "EV1"
                                              id fonte: "2"
nota: 9.16666666666666
                                              nota: 4.8611111111111111
_id: 0bjectId("62189c9213008a8aa554d503")
                                               _id: ObjectId('62189cd113008a8aa554d5ad')
método: "entradas"
                                              método: "casos"
agrupamento: "False"
                                              agrupamento: "False"
id_estudante: 3
                                              id estudante: 3
id_questionario:1
                                              id questionario: 1
fonte: 2
                                               fonte: null
id fonte: "EV2"
                                              id_fonte: "3"
nota: 9.375
                                              nota: 8.33333333333334
              (a) Por Entrada (b) Por Caso de Teste
```
<span id="page-110-1"></span>Figura 4.30: Exemplo de instâncias da Média Ponderada

<span id="page-110-2"></span>Além disso, como é possível definir se o cálculo das métricas vai levar em consideração os casos de teste ou as entradas, é preciso entender que essa decisão influencia no modo como a métrica é calculada já que, para o cálculo do ponto de vista do caso de teste, todas as entradas serão agrupadas por caso de teste, de modo que a avaliação das resposta do estudante será feita com esse parâmetro de base. Assim, a Figura [4.30\(b\)](#page-110-1) ilustra as notas de um estudante calculadas de acordo com essa possibilidade, onde cada instância corresponde a um caso de teste diferente (rótulo 'fonte').

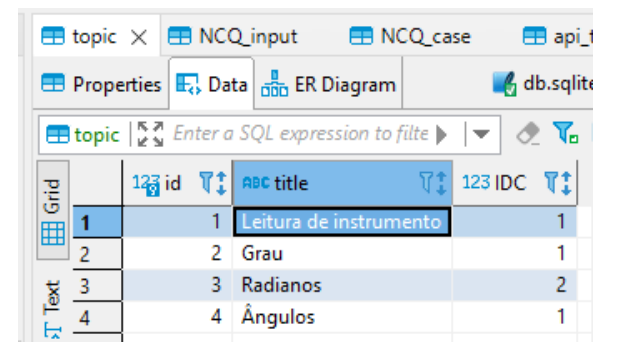

Figura 4.31: Parâmetros do NCQ - Tópicos

No caso de escolher o método das entradas, então, será levado em consideração o tópico específico de cada entrada, por exemplo, na Figura [4.32](#page-111-0) pode-se observar que cada entrada de cada caso de teste corresponde a um tópico (ie: 'Radianos', 'Leitura de instrumento',...), de modo que cada tópico possui seu próprio nível de dificuldade (Figura [4.31\)](#page-110-2).

<span id="page-111-0"></span>

| $\qquad \qquad =\qquad$<br>Е<br>$\blacksquare$ NCQ input $\times$ $\blacksquare$ NCQ case<br>api_testcase<br>api_testcasedata<br><b>B</b> api_testcaserule |                                                                                                    |          |                 |                                                                                                    |                 |  |  |   |                                            |        |
|----------------------------------------------------------------------------------------------------|----------------------------------------------------------------------------------------------------|----------|-----------------|----------------------------------------------------------------------------------------------------|-----------------|--|--|---|--------------------------------------------|--------|
|                                                                                                    | <b>ED</b> Properties <b>E.</b> , Data Fig. ER Diagram<br>A db.sqlite3 $\Box$ Tables $\blacktriangleright$ $\Box$ NCQ input                                                                  |          |                 |                                                                                                    |                 |  |  |   |                                            |        |
|                                                                                                    | $\mathbf{v} \otimes \mathbf{V}_0 \mathbf{E}_0^{\top} \otimes \mathbf{v}_1^{\top} \leftarrow \mathbf{v} \rightarrow \mathbf{v}$<br>Enter a SQL expression to filter results (use Ctrl+Space) |          |                 |                                                                                                    |                 |  |  |   |                                            |        |
| Grid                                                                                                    |                                                                                                    | $123$ id |                 | $\ T^*_\bullet\ $ 123 topic_id $\ T^*_\bullet\ $ 123 input_time $\ T^*_\bullet\ $ 123 testcase_id $\ T^*_\bullet\ $ 123 type_input $\ T^*_\bullet\ $ 123 IDQ $\ T^*_\bullet\ $ Value $\times$ |                 |  |  |   | $\mathbf{B} \mathbf{B}$ $\in$ $\mathbf{B}$ |        |
| 囲                                                                                                    |                                                                                                    |          | 10 <sup>2</sup> | 15                                                                                                    | 10 <sup>2</sup> |  |  | з |                                            | Panels |
|                                                                                                    | $\overline{2}$                                                                                                    |          | 2 대             | 10                                                                                                    | 1 2             |  |  |   | Dictionary (topic): (Define Description)   |        |
| Text                                                                                                    | 3                                                                                                    |          |                 | 10 <sup>10</sup>                                                                                                    | 1व              |  |  |   |                                            | 88     |
|                                                                                                    | 4                                                                                                    |          | 1 12            | 15                                                                                                    | 2 &             |  |  |   | Value Description                          |        |
| 넝                                                                                                    |                                                                                                    |          | 2 <sup>2</sup>  | 10 <sup>10</sup>                                                                                                    | 2 <sup>2</sup>  |  |  |   | Leitura de instrumento                     | ⊕      |
|                                                                                                    | 6                                                                                                    | 6        | 3 Z             | 10                                                                                                    | 2 갑             |  |  |   | Grau                                       | 网      |
|                                                                                                    |                                                                                                    |          | 10 <sup>2</sup> | 15                                                                                                    | 3 ⊠             |  |  |   | Radianos                                   | 曲      |
|                                                                                                    | 8                                                                                                    | 8        | 2 ⊠             | 10                                                                                                    | 3 ⊠             |  |  | 4 | <b>Angulos</b>                             | 雷      |
|                                                                                                    | $\overline{9}$                                                                                                    | 9        | 3 <sup>2</sup>  | 10                                                                                                    | 3 <sup>2</sup>  |  |  |   |                                            |        |
|                                                                                                    | 10                                                                                                    | 10       | 1 ⊠             | 15                                                                                                    | 4 갑             |  |  |   |                                            |        |
|                                                                                                    | 11                                                                                                    | 11       | 2 <sup>2</sup>  | 10                                                                                                    | 4 <sup>2</sup>  |  |  |   |                                            |        |

Figura 4.32: Parâmetros do NCQ - Entradas

É importante ressaltar que todos dados relativos aos objetos de aprendizagem, seja os objetos tradicionais, seja os objetos tangíveis, estão armazenados em bancos de dados do tipo relacional (SQL), de modo que os diversos serviços possam facilmente fazer consultas e inserções a partir de uma hierarquia que leva em consideração os autores dos objetos de aprendizagem e, tanto quanto possível, o preenchimento automático do metadados a partir do perfil apresentado no Apêndice [A,](#page-211-0) que já foi comentado previamente.

<span id="page-111-1"></span>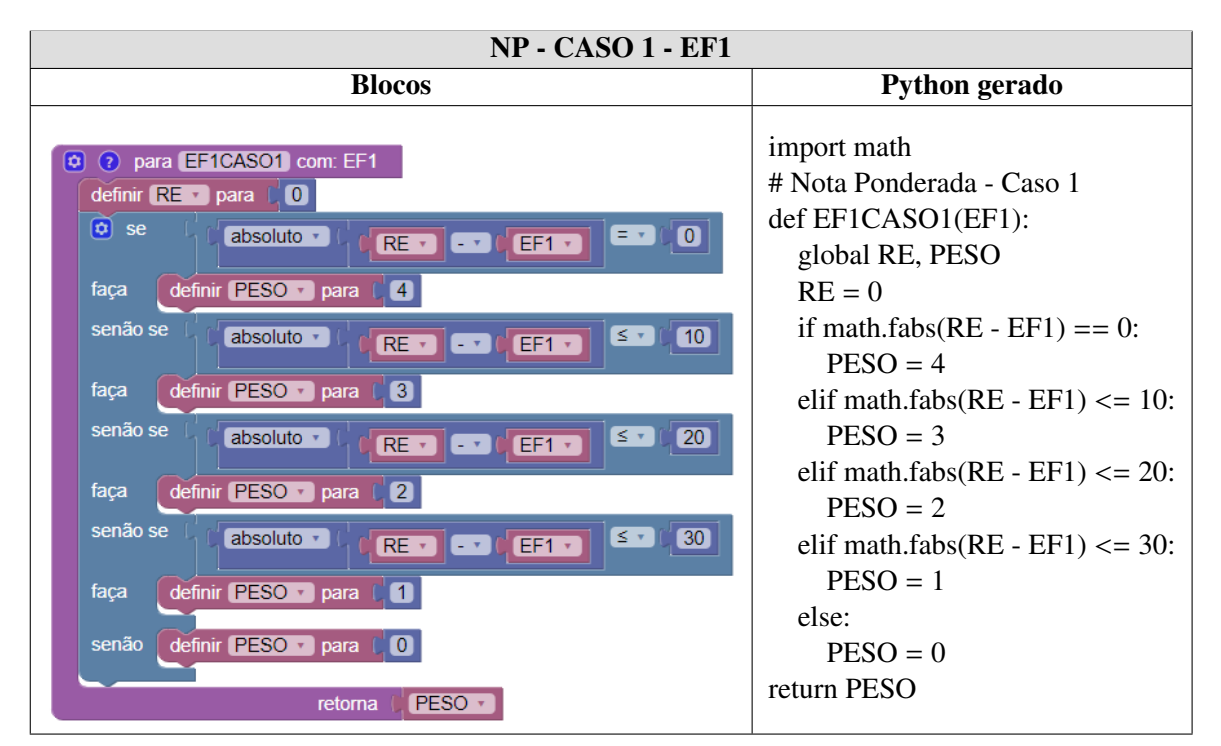

Tabela 4.25: Nota Ponderada - Caso de Teste 1 - EF1

Por fim, a Tabela [4.25](#page-111-1) apresenta uma instância da definição de parâmetros para o cálculo da Nota Ponderada do Caso de Teste previamente instanciado na Seção [4.5.2.2,](#page-105-0) onde pode-se observar que é gerado um código-fonte na linguagem Python a partir do blocos definidos em Analíticos. As instâncias restantes desta atividade podem ser encontradas no Apêndice [I.](#page-309-0) Os parâmetros das métricas para os Exercícios 2, 3, 4 e 5, encontram-se nos Apêndices [J,](#page-341-0) [K,](#page-373-0) [L](#page-384-0) e [M,](#page-394-0) respectivamente.

### 4.6 Resumo

Neste capítulo descrevemos uma abordagem para inserção de tecnologia em sala de aula, proposta a partir de uma arquitetura com quatro componentes principais, possibilitando o uso de objetos tangíveis de aprendizagem em sala de aula de modo a permitir o acompanhamento/avaliação da aprendizagem e a fornecer mais elementos e análises a partir de dados de interação dos estudantes com os diversos recursos educacionais disponíveis.

Na Seção [4.1,](#page-72-0) foi detalhado o modelo do Compositor, primeiro elemento da abordagem proposta, que é o responsável pelo processo de autoria dos objetos de aprendizagem inseridos e a montagem da aula em si de modo que tais objetos possam ser associados por um professor como parte de uma mesma aula. Ainda nessa seção, foram apresentados (i) novos elementos relacionados ao objeto de aprendizagem questionário, que servirão de parâmetro para algumas das métricas propostas; e (ii) uma proposta de modelo para um objeto tangível de aprendizagem de modo que os atributos desse objeto possibilitem sua inserção, uso e funcionamento dentro de um ambiente de aprendizagem. Ademais, também foi proposto utilizar o perfil "PM-OBAA-FULL" como padrão de metadados.

Na Seção [4.2,](#page-79-0) foi apresentada a parte do ambiente de aprendizagem responsável pelo gerenciamento da sala de aula virtual e pela consolidação das informações coletadas pelos dispositivos dos alunos durante a aula. Nesta seção, foram introduzidas modificações relacionadas ao funcionamento dos objetos tangíveis de aprendizagem de modo a haver compatibilidade com o modelo de objeto tangível proposto.

A Seção [4.3](#page-80-0) apresentou a comunicação e o funcionamento interno do Player Tangível, que é a interface de interação do estudante com o sistema, mas que, também, é o meio através do qual os dados dessa interação são coletados e enviados para o Servidor. Além disso, foram apresentados os componentes que possibilitam o funcionamento das interface física e digital, além da definição formal do processo de pareamento e comunicação (trocas de mensagens) entre as entidades do objeto tangível.

A Seção [4.4](#page-88-0) introduziu novas métricas de aprendizagem com o objetivo de melhorar a verificação e o entendimento da aprendizagem dos estudantes ao longo de uma rotina educativa. Assim, são apresentadas as métricas: Nota Tradicional, Nota Ponderada, Dúvida da Questão, Grau de Assertividade, Tempo de Resposta, Prioridade, Nível de Compreensão da Questão e Nível de Compreensão do Questionário. Por fim, nesta mesma seção, são apresentados diagramas de modelos de processos que formalizam o passo-a-passo para aplicação das métricas propostas a objetos tangíveis.

Finalmente, a Seção [4.5](#page-99-0) apresentou alguns detalhes da implementação feita com a finalidade de experimentar e validar o método proposto nas Seções [4.1,](#page-72-0) [4.2,](#page-79-0) [4.3,](#page-80-0) [4.4](#page-88-0) deste capítulo.

# Capítulo 5

# Resultados

Neste capítulo são discutidos os resultados experimentais obtidos a partir de coletas de dados feitas em um estudo exploratório e em um estudo de caso. O estudo exploratório consistiu na realização de simulados preparatórios para o exame vestibular em turmas do primeiro e segundo anos do Ensino Médio de uma escola pública do interior do Amazonas. Tais experimentos concentraram-se na validação do Módulo 'Analíticos', de modo que os dados coletados através de questionários de múltipla-escolha foram utilizados para alimentar as métricas de aprendizagem propostas, com a finalidade de verificar as possibilidades de análise inteligente de aprendizagem e de viabilizar a comparação dos métodos do estudo de caso.

O estudo de caso consistiu em três fases, de modo que foram analisados: (i) o impacto do uso de objetos tangíveis na aprendizagem, (ii) a percepção dos estudantes sobre o uso de objetos tangíveis e, (iii) estudo de viabilidade do uso de objetos tangíveis para o acompanhamento da aprendizagem através de métricas. Além disso, como parte da preparação para a avaliação experimental do método apresentado nesta tese, o planejamento do experimento foi submetido à apreciação dos comitês de ética das entidades participantes, de modo que o Certificado de Apresentação de Apreciação Ética (CAAE) n. 51513221.9.0000.5020 foi aprovado sob o parecer n. 4.981.458 e o CAAE n. 51513221.9.3001.8119 foi aprovado sob o parecer n. 5.264.862.

# 5.1 Estudo Exploratório das Métricas de Aprendizagem

Para demonstrar e validar o Módulo das métricas apresentadas na Seção [4.4,](#page-88-0) utilizamos a plataforma educacional proposta por [Leitão](#page-206-0) [\(2017\)](#page-206-0) que permite incluir um questionário de múltipla-escolha baseado em Web, contendo cinco alternativas possíveis para cada pergunta. Portanto, os alunos podem selecionar ou alterar suas respostas quantas vezes quiserem, enquanto o questionário estiver disponível. Além disso, existem também botões de navegação que permitem aos alunos revisar suas respostas. Como dito na Seção [4.3,](#page-80-0) esta plataforma coleta dados de interação dos alunos com o material didático em tempo de execução, dentre os dados coletados estão: o tempo que o aluno passou em cada pergunta e quantas vezes o aluno mudou uma resposta para a mesma pergunta.

#### 5.1.1 Sobre a coleta dos dados

Foram feitas cinco coletas de dados em turmas do primeiro e segundo ano do ensino médio de um instituto federal, onde foram aplicados questionários simulando o exame de vestibular. Cada questionário tinha entre 40 e 44 questões abordando as seguintes disciplinas: Língua Portuguesa, Língua Inglesa, Língua Espanhola, História, Química, Física, Sociologia, Matemática, Geografia e Biologia. Além disso, os alunos tiveram no máximo quatro horas para responder a todas as perguntas.

A interação dos alunos com o questionário foi registrada em um arquivo *log* no formato CSV (*Comma Separated Values*), onde foram registrados o ID da pergunta e o registro de data e hora de cada evento. Assim, o conjunto de eventos inclui as perguntas selecionadas e todas as respostas escolhidas. O cálculo das métricas foi implementado em Python e armazenado em um banco de dados NoSQL usando o MongoDB.

#### 5.1.2 Análise das Métricas

Nesta seção, analisaremos alguns dos dados coletados de modo a permitir o conhecimento dos estudantes e da turma a fim de facilitar inferências que permitam tomadas de decisões pedagógicas. Para simplificar a análise e o entendimento, os dados utilizados nesta seção são restritos apenas a uma turma do primeiro ano do ensino médio contendo 33 alunos.

#### 5.1.2.1 Avaliando os estudantes

Para analisar as métricas, usamos um método de distribuição de frequência para classificar os alunos em um conjunto de grupos (consulte Tabela [5.1\)](#page-116-0), em que o valor de Piso é um intervalo fechado e o valor de Teto é um intervalo aberto. Este é um método muito utilizado em análise exploratória dos dados, pois, permite resumir e organizar o conjunto de dados em classes mutuamente exclusivas de modo a entender melhor a distribuição dos elementos neste conjunto.

O total de classes é dado pela raiz quadrada do total de alunos, ou seja,  $k =$ √  $33 \approx 6$ . Considerando que as classes deveriam estar no intervalo [0, 1], a amplitude *h* para cada uma é dada por  $h = (1/k)$ (1/6) <sup>=</sup> <sup>0</sup>, 1667. É importante ressaltar que os valores de *<sup>k</sup>* <sup>e</sup> *<sup>h</sup>* são os mesmos para todas as métricas da Figura [5.1](#page-116-1) porque o parâmetro básico do cálculo (a quantidade total de alunos) é o mesmo para todas elas. Além disso, para facilitar a comparação, convencionou-se que os valores mínimo e máximo dos conjuntos de dados corresponde ao menor e maior valores possíveis, respectivamente, 0 e 1.

A Figura [5.1](#page-116-1) mostra o total de estudantes em cada classe de acordo com as métricas Nota Tradicional(*NT*), Nota Ponderada(*NP*), Grau de Assertividade(*A*) e Nível de Compreensão do Questionário(*NC*), que descrevem o desempenho dos alunos um conjunto de perguntas. Vale

| <b>Classes</b>  | <b>Piso</b> | <b>Teto</b> |
|-----------------|-------------|-------------|
| <b>Classe 1</b> | 0.0000      | 0.1667      |
| <b>Classe 2</b> | 0.1667      | 0.3333      |
| <b>Classe 3</b> | 0.3333      | 0.5000      |
| <b>Classe 4</b> | 0.5000      | 0.6667      |
| <b>Classe 5</b> | 0.6667      | 0.8333      |
| <b>Classe 6</b> | 0.8333      | 1.0000      |

<span id="page-116-0"></span>Tabela 5.1: Classes de Estudantes

<span id="page-116-1"></span>ressaltar que, se somarmos todas as barras de qualquer uma das métricas, o valor será sempre 33, que é a quantidade total de estudantes na turma.

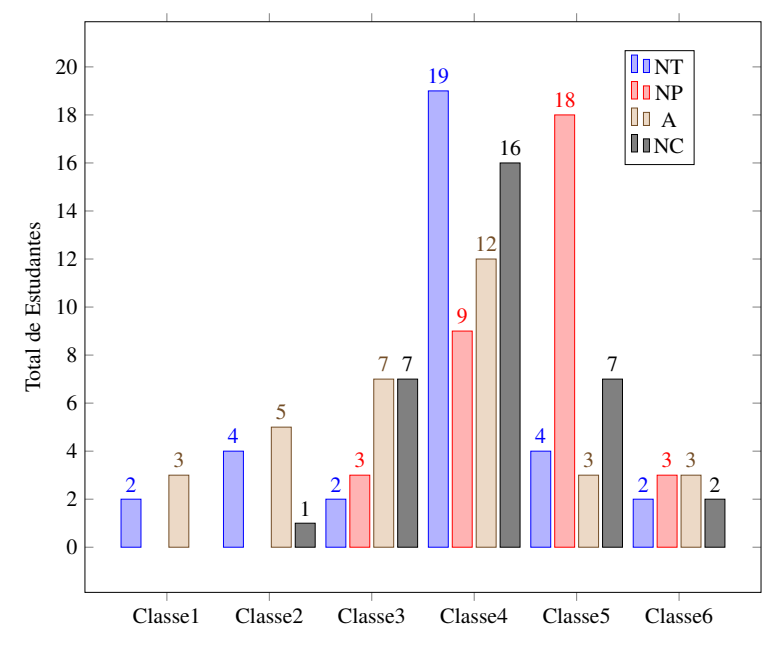

Figura 5.1: Estudantes organizados por grupos de pontuações

Ao considerar as métricas *NT*, *A* e *NC*, a maioria dos estudantes está nas classes 3-4 e, consequentemente, suas pontuações estão entre 0,3333 e 0,6667 (consulte os Grupos 3 e 4 na Tabela [5.1\)](#page-116-0). Por outro lado, ao considerar a métrica *NP*, a maioria dos estudantes está nas classes 4-5 e, consequentemente, suas pontuações estão entre 0,5000 e 0,8333 (consulte as Classes 4 e 5 na Tabela [5.1\)](#page-116-0), indicando que essa métrica obteve uma pontuação mais alta que as outras. No entanto, é importante notar que a métrica *NT* inclui a maioria dos estudantes (19 pessoas) na Classe 4 (de 0,5000 a 0,6667); e *NC* e *A* mostram uma curva semelhante a uma distribuição normal.

A Figura [5.2](#page-117-0) apresenta a quantidade de alunos de acordo com a pontuação mínima para obter aprovação no ensino médio, ou seja, uma pontuação igual ou superior a 0,5. Primeiramente, podemos confirmar a tendência da *NP* de obter uma pontuação mais alta do que outras métricas, pois trinta alunos obtiveram uma pontuação maior que 0,5. Essa característica ocorre porque essa métrica se baseia no peso da resposta, o que dá uma pontuação quando a resposta está próxima da

<span id="page-117-0"></span>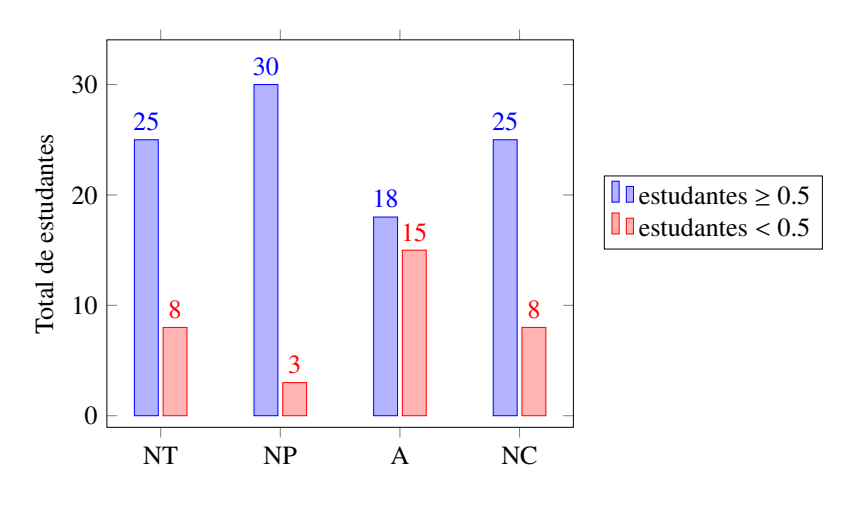

Figura 5.2: Estudantes agrupados por situação na pontuação

correta. Quase metade dos alunos não tem certeza absoluta de suas respostas (métrica *A*). No entanto, a maioria dos alunos tem alto nível de compreensão (métrica *NC*).

#### <span id="page-117-1"></span>5.1.2.2 Avaliando Disciplinas

| <b>Disciplina</b> | Prioridade |
|-------------------|------------|
| Língua Inglesa    | 0.393      |
| Geografia         | 0.373      |
| Língua Portuguesa | 0.322      |
| <b>Biologia</b>   | 0.288      |
| Física            | 0.260      |
| <b>Química</b>    | 0.257      |
| <b>Matemática</b> | 0.240      |
| <b>História</b>   | 0.205      |

Tabela 5.2: Prioridades das Disciplinas

Tabela 5.3: Prioridades da Disciplina: Geografia

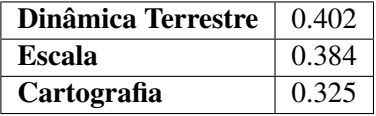

<span id="page-117-2"></span>Após calcular e ordenar a média das prioridades de todos os alunos da turma, a Tabela [5.2](#page-117-1) (normalizado no intervalo [0, 1]) mostra que as três disciplinas com a maior prioridade são: Língua Inglesa (39,3%), Geografia (37,3%) e Língua Portuguesa (32,2%), respectivamente. Assim, pode-se calcular os tópicos prioritários que cada professor pode revisar em sala de aula com todos os alunos. Por exemplo, em relação a disciplina Geografia, a Tabela [5.3](#page-117-2) apresenta "Dinâmica Terrestre" como o tópico mais prioritário, seguido por "Escala" e "Cartografia", respectivamente.

A Figura [5.3](#page-118-0) mostra o tempo médio gasto em cada disciplina, de acordo com a métrica Tempo de Resposta (Seção [4.4.1.5\)](#page-92-0). Pode-se notar que Matemática, Física e Língua Portuguesa foram

<span id="page-118-0"></span>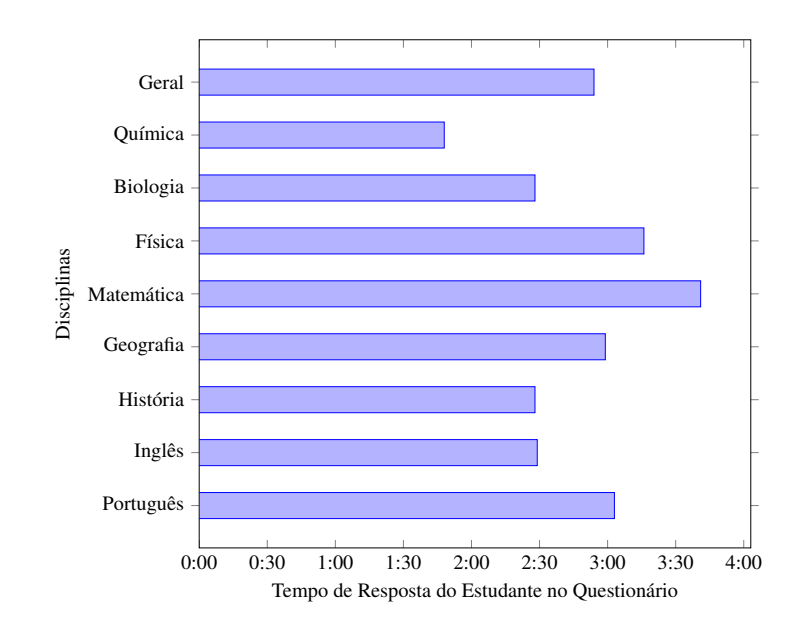

Figura 5.3: Tempo médio gasto nas perguntas de cada disciplina

<span id="page-118-1"></span>as disciplinas em que os alunos ocuparam mais tempo. Todas essas disciplinas estão acima da média geral das aulas. Em relação a Língua Portuguesa, a Tabela [5.4](#page-118-1) compara o tempo de resposta esperado com a média do tempo de resposta efetivo de todos os alunos, onde apenas as perguntas 4, 6 e 7 tiveram o tempo efetivo menor que o tempo esperado. Essa situação diminuirá um pouco da métrica *NC*, pois os alunos se encaixam no terceiro caso da Equação [4.7,](#page-94-0) ou seja, *S RT* > *<sup>t</sup>*.

| Questões        | <b>TR Médio</b> | Tempo Esperado (t) |
|-----------------|-----------------|--------------------|
| $\mathbf{Q}$ 1  | 04:47           | 03:20              |
| Q <sub>2</sub>  | 02:50           | 02:00              |
| $\overline{O3}$ | 02:58           | 01:20              |
| <b>Q4</b>       | 02:17           | 03:00              |
| Q <sub>5</sub>  | 02:49           | 01:20              |
| <b>Q6</b>       | 02:18           | 03:00              |
| <b>Q7</b>       | 02:46           | 03:00              |
| Q8              | 03:38           | 03:00              |
| Total           | 24:22           | 20:00              |

Tabela 5.4: Tempo Gasto em Língua Portuguesa

Por fim, pode-se observar na Figura [5.3](#page-118-0) que, no caso de Matemática, a média de tempo gasto para responder a uma pergunta é maior que todas as outras disciplinas. Também podemos observar na Tabela [5.5](#page-119-0) que a média do Grau de Assertividade (*A*) da turma é de apenas 36,29%. Isso implica que os alunos tiveram mais dificuldade nesse assunto do que em outros, porque os estudantes passaram mais tempo e tiveram pouca segurança de resposta e alto desvio em relação às respostas corretas.

| <b>Disciplinas</b> | A      |
|--------------------|--------|
| Língua Portuguesa  | 0.4825 |
| Língua Inglesa     | 0.3755 |
| História           | 0.2446 |
| Geografia          | 0.4162 |
| Matemática         | 0.3629 |
| Física             | 0.5061 |
| Biologia           | 0.4466 |
| Química            | 0.2611 |
| Geral              | 0.3831 |

<span id="page-119-0"></span>Tabela 5.5: Grau de Assertividade das Disciplinas

# <span id="page-119-2"></span>5.1.2.3 Composição das métricas: Grau de Assertividade versus Nível de Compreensão do Questionário

Para compor as métricas do Grau de Assertividade (*A*) e do Nível de Compreensão do Questionário (*NC*), agrupamos os resultados das duas métricas em quatro grupos. O gráfico na Figura [5.4](#page-119-1) mostra a composição. Como se pode observar, traçamos duas linhas perpendiculares nos pontos 0,5 de cada eixo, porque esta é a nota estabelecida para aprovação dos alunos na maioria das escolas de ensino médio do Brasil.

Considerando o conceito de quadrantes do Plano Cartesiano, o primeiro quadrante contém estudantes acima ou igual a 0,5 em ambas as métricas, ou seja, esses alunos têm um bom desempenho tanto em *NC* quanto em *A* e, por isso, não precisamos de tanta preocupação quando comparado aos estudantes nos outros quadrantes. Por exemplo, os três alunos com *NC* maior que 0,8 têm um *A* maior que 0,75. Isso significa que eles têm uma compreensão e confiança muito boas.

<span id="page-119-1"></span>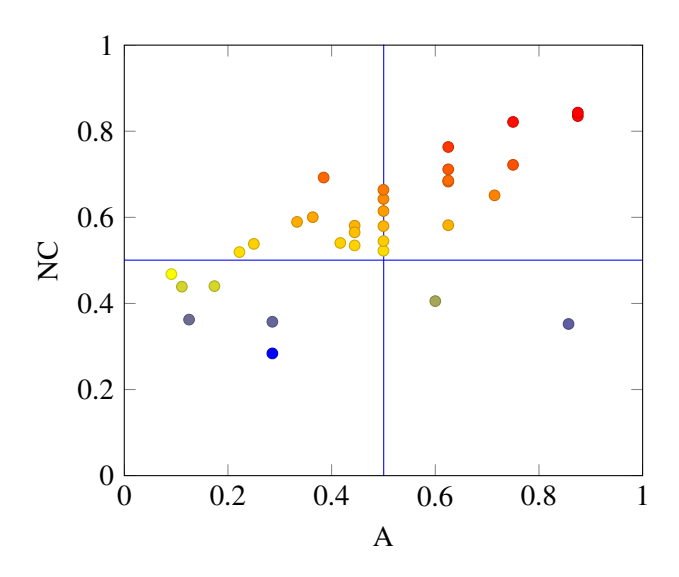

Figura 5.4: Comparação A vs. NC - Língua Portuguesa

Por outro lado, no terceiro quadrante, observamos os alunos em uma situação oposta, ou seja, com *NC* e *A* abaixo de 0,5. Essa é uma situação mais preocupante, porque os alunos têm baixos níveis de compreensão e assertividade. Na Figura [5.4,](#page-119-1) podemos observar que todos os seis alunos deste quadrante têm um *A* abaixo de 0,3, ou seja, eles têm um Grau de Assertividade abaixo de 30%. O caso mais crítico de *NC* é um aluno com 0,286. Ao analisar as duas métricas, os alunos com mais dificuldades são os três estudantes com *A* entre 0,1 e 0,3 e *NC* entre 0,2 e 0,4.

Os demais quadrantes têm alunos com diferentes comportamentos e necessidades. Por exemplo, no segundo quadrante, há alunos com bom *NC* (acima de 50%) e má confiança (*A* abaixo de 50%). Isso significa que esses alunos estão respondendo as perguntas corretamente, embora ainda tenham muitas dúvidas. No entanto, esses resultados mostram que, embora esses alunos tenham muitas dúvidas, são capazes de se autocorrigir.

Finalmente, no quarto quadrante, podemos observar alunos com alto grau de assertividade, mas baixo nível de compreensão. Isso significa que esses alunos poderiam ter respondido às perguntas de maneira errada ou muito rápida, talvez tentando adivinhar. Para entender melhor cada comportamento, é necessário verificar as métricas sobre perguntas específicas ou conjunto de perguntas.

Assim, na próxima seção, analisaremos com mais detalhes o caso mais crítico.

### 5.1.3 Analisando os estudantes do Terceiro Quadrante

Conforme declarado na Seção [5.1.2.3,](#page-119-2) a Figura [5.4](#page-119-1) mostra que os alunos do terceiro quadrante têm baixos níveis de compreensão e assertividade e precisam de mais suporte. Por esse motivo, focaremos em alguns deles para demonstrar como as informações de novas métricas podem ser usadas para ajudar a superar suas dificuldades.

<span id="page-120-0"></span>Na Tabela [5.6,](#page-120-0) comparamos as métricas dos cinco alunos com o menor *NC* do terceiro quadrante, ou seja, valores entre 0,284 e 0,440. Todos os dados da Tabela [5.6](#page-120-0) foram normalizados entre 0 e 1 para facilitar a comparação das métricas. Além disso, a Figura [5.5](#page-122-0) mostra o tempo gasto pelos alunos em cada questão de Língua Portuguesa, onde os tópicos avaliados estão disponíveis na Tabela [5.8.](#page-121-0)

| <b>Estudante ID</b> | <b>NT</b> | NP    | A     | NC    | <b>Desordem</b> |
|---------------------|-----------|-------|-------|-------|-----------------|
| 0322                | 0.250     | 0.344 | 0.286 | 0.284 | 0.000           |
| 0290                | 0.500     | 0.688 | 0.174 | 0.440 | 0.410           |
| 0304                | 0.375     | 0.531 | 0.111 | 0.439 | 0.349           |
| 0320                | 0.125     | 0.406 | 0.125 | 0.362 | 0.000           |
| 0398                | 0.250     | 0.406 | 0.286 | 0.357 | 0.000           |

Tabela 5.6: Estudantes com NC mais baixo

A Tabela [5.6](#page-120-0) mostra que, para este grupo de estudantes, *NT* está entre 0,125 e 0,500, *NP* está entre 0,344 e 0,688, *A* está entre 0,111 e 0,286 e apenas dois estudantes apresentaram Desordem acima de 0%. Vale a pena notar que um baixo grau de assertividade pode ter ocorrido não porque os alunos mudaram muito as respostas, mas porque erraram muito.

Podemos confirmar essa hipótese apenas olhando para a soma dos alunos que acertaram. Nesse caso, os dados da Tabela [5.7](#page-121-1) mostram que ninguém respondeu às perguntas 5 e 7, apenas um acertou as perguntas 1, 3, 6 e 8, mas as perguntas 2 e 4 foram acertadas por quatro estudantes. No entanto, apenas usando a métrica *NT* (acertos comuns) não podemos afirmar nada sobre quais tópicos os alunos devem priorizar. Em vista disso, calculamos a métrica *P* para esse questionário nas Tabelas [5.9](#page-121-2) e [5.10.](#page-122-1)

<span id="page-121-1"></span>

| <b>Estudantes</b> | Q1 | Q2 | <b>Q3</b> | Q <sub>4</sub> | $\overline{\text{O}}$ 5 | Q6 | <b>O7</b>         | Ο8 |
|-------------------|----|----|-----------|----------------|-------------------------|----|-------------------|----|
| 0322              |    |    |           |                |                         |    |                   |    |
| 0290              |    |    |           |                |                         |    |                   |    |
| 0304              |    |    |           |                |                         |    |                   |    |
| 0320              |    |    |           |                |                         |    | $\mathbf{\Omega}$ |    |
| 0398              |    |    |           |                |                         |    |                   |    |
| Total de Acertos  |    |    |           |                |                         |    |                   |    |

Tabela 5.7: Acertos (1) e erros (0) - Língua Portuguesa

<span id="page-121-0"></span>

| ID do Tópico | Descrição              | Questão |
|--------------|------------------------|---------|
| 17           | Interpretação de Texto | 4, 7, 8 |
|              | Ortografia             |         |
|              | Variação Linguística   | 1.2     |
|              | Verbo                  | 5, 6    |

Tabela 5.8: Tópicos de Língua Portuguesa

A Tabela [5.8](#page-121-0) mostra o ID do tópico, sua descrição e em qual pergunta este tópico foi avaliado. Na Tabela [5.9,](#page-121-2) observamos a prioridade do tópico calculado para cada aluno, em ordem decrescente. Portanto, em seu estudo pessoal, os alunos "0322", "0290" e "0320" devem priorizar o estudo de "Interpretação de Texto"; o aluno "0304" deve se concentrar em "Variação linguística" e o aluno "0398" precisa se concentrar em "Verbo". Mais tarde, sugere-se aos alunos que estudem a segunda prioridade e assim por diante.

Tabela 5.9: Prioridade dos Tópicos.

<span id="page-121-2"></span>

| <b>ID</b> do Estudante |    | <b>Prioridade 1</b> |    | <b>Prioridade 2</b> |    | <b>Prioridade 3</b> | <b>Prioridade 4</b> |       |
|------------------------|----|---------------------|----|---------------------|----|---------------------|---------------------|-------|
| 0322                   | 17 | 0.278               | 91 | 0.125               | 81 | 0.000               | 81                  | 0.000 |
| 0290                   | 17 | 0.389               | 92 | 0.375               | 91 | 0.000               | 91                  | 0.000 |
| 0304                   | 91 | 0.438               | 92 | 0.313               | 81 | 0.250               | 17                  | 0.222 |
| 0320                   | 17 | 0.500               | 91 | 0.313               | 81 | 0.250               | 92                  | 0.125 |
| 0398                   | 92 | 0.375               |    | 0.333               | 91 | 0.250               | 81                  | 0.000 |

Com o objetivo de melhor apoiar o professor, no caso de uma aula de reforço para todos os alunos, a Tabela [5.10](#page-122-1) mostra a prioridade de cada tópico para a turma (não para um aluno específico). Nesse caso, o tópico com alta prioridade é "Variação linguística", seguido de "Verbo", "Interpretação de Texto" e, finalmente, "Ortografia".

<span id="page-122-1"></span>

| Prioridade 1 Prioridade 2 Prioridade 3 Prioridade 4 |                 |                 |                 |  |                    |  |
|-----------------------------------------------------|-----------------|-----------------|-----------------|--|--------------------|--|
|                                                     | $91 \mid 0.342$ | $92 \mid 0.329$ | $17 \mid 0.323$ |  | $\pm 81 \pm 0.263$ |  |

Tabela 5.10: Turma - Prioridade dos Tópicos

Ao considerar o tempo gasto por esses estudantes, analisando a Figura [5.5,](#page-122-0) podemos observar que alguns alunos responderam perguntas mais rapidamente que a média da turma. Em alguns casos, podemos pensar que era um chute. Por exemplo, no caso do estudante "0322", questões 3 e 6; estudante "0290", questão 2; estudante "0304", questão 5; e estudante "0398", questão 3.

Comparando a Tabela [5.4](#page-118-1) e a Figura [5.5,](#page-122-0) podemos ver que na Questão 2, o estudante "0322" excedeu o tempo em 03:22 min e o estudante "0398" em 03:33 min. Da mesma forma, na Questão 8, o tempo excedido foi de 01:58 e 02:50 min, respectivamente.

<span id="page-122-0"></span>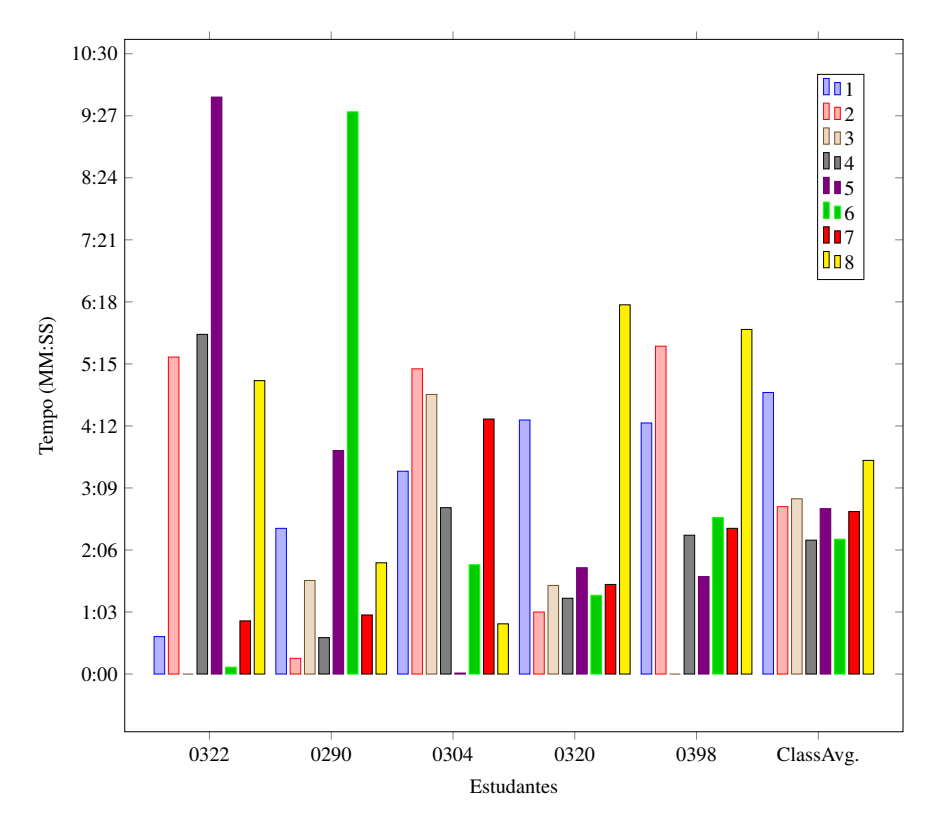

Figura 5.5: Tempo gasto pelos estudantes com menor *NC*

Observando os dados desses estudantes para essas questões específicas, podemos notar que o estudante "0322" acertou a Q8, mas errou a questão 2, e o contrário aconteceu com o estudante "0398". Assim, o tempo extra gasto nessas questões foi útil para apenas um deles. Além disso, pela Tabela [5.11,](#page-123-0) a Dúvida da Questão (*DQ*) para ambas as questões e estudantes era igual a zero, indicando que eles pensaram na resposta durante todo o tempo e responderam apenas uma vez. Apesar do baixo valor de *DQ* para essas questões, o Grau de Assertividade (que é medido para o questionário inteiro) é baixo para ambos os estudantes porque, em geral, eles erraram a maioria das questões de acordo com a métrica de *NT*.

| <b>Estudante</b> | Q1 | $\mathbf{Q}$ | Q <sub>3</sub> | Q4 | Q <sub>5</sub> | Q6 | Q8 |
|------------------|----|--------------|----------------|----|----------------|----|----|
| 0322             | 0  |              | - 1            |    |                |    |    |
| 0290             |    |              |                |    | 3              | 10 |    |
| 0304             | 13 |              |                |    |                |    |    |
| 0320             |    |              |                |    |                |    |    |
| 0398             |    |              | - 1            |    |                |    |    |

<span id="page-123-0"></span>Tabela 5.11: Dúvida da Questão - Estudantes com menor *NC*

# 5.2 Estudo de Caso

O estudo de caso consistiu em três fases, de modo que os objetivos principais e secundários fossem contemplados com os resultados obtidos em cada uma delas. Ademais, para a condução deste estudo foram realizadas as cinco atividades abaixo, onde a divisão dos grupos utilizados nos procedimentos 3 e 4 foi feita de forma aleatória:

- 1. Aula de conceitos básicos para o estudo do círculo trigonométrico;
- 2. Pré-teste: Exame avaliativo inicial aplicado a todos os estudantes;
- 3. Grupo N recebe uma aula com atividade de fixação tradicional;
- 4. Grupo T recebe uma aula com um Objeto Tangível de Aprendizagem (OTA) e um formulário de experiência do usuário sobre o uso do OTA;
- 5. Pós-teste: Exame avaliativo aplicado a todos os estudantes.

A Atividade 1 consistiu em uma aula tradicional com o objetivo de oferecer uma revisão introdutória para o estudo do círculo trigonométrico, baseando-se nos temas prévios indicados na sequência didática proposta por [Silva](#page-209-0) [\(2011\)](#page-209-0). O plano de aula e a apresentação em *slides* utilizados nesta atividade estão disponíveis no Apêndice [B.](#page-219-0)

A condução da Atividade 2 (pré-teste), proporcionou a obtenção de parâmetros de base para as comparações da Fase 1 (Seção [5.2.1\)](#page-124-0), de modo que as métricas de avaliação da aprendizagem apresentadas na Seção [4.4](#page-88-0) servissem como instrumento para verificação e comparação da aprendizagem.

Ambas as atividades 3 e 4 são aulas cujo tema abordado é o 'ciclo trigonométrico', entretanto, a Atividade 3 consiste em uma aula cujos exercícios de fixação foram executados utilizando papel e caneta, enquanto na Atividade 4 foram utilizadas instâncias do objeto tangível "Quadro Trigonométrico" que implementam os mesmos exercícios da Atividade 3, contudo, cada instância do objeto tangível implementa uma parte do ciclo trigonométrico, de modo que cada exercício leva o estudante a construir uma parte do ciclo trigonométrico até que o mesmo esteja completo (com informações de ângulos, seno, cosseno e tangente).

Além disso, é importante ressaltar que a construção do conteúdo utilizado neste estudo foi baseada na sequência didática proposta por [Silva](#page-209-0) [\(2011\)](#page-209-0), que utiliza de elementos construtivistas no processo de ensino-aprendizagem de modo que, a cada exercício, os estudantes avançam um pouco mais no assunto estudado. O Apêndice [C](#page-227-0) contém os planos de aula das atividades 3 (Seção [C.1\)](#page-227-1) e 4 (Seção [C.2\)](#page-228-0), os exercícios de fixação da Atividade 3 (Seção [C.4\)](#page-247-0) e a apresentação em *slides* utilizada em ambas as Atividades 3 e 4 [\(C.3\)](#page-230-0).

A Atividade 4 contém cinco exercícios de fixação, conforme apresentado nos Apêndices [D,](#page-255-0) [E,](#page-266-0) [F,](#page-287-0) [G](#page-295-0) e [H.](#page-303-0) Nesta atividade, será também aplicado o formulário de experiência do usuário cujos dados serão analisados na Fase 2 (Seção [5.2.4\)](#page-141-0). O formulário completo está disponível no Apêndice [N.](#page-399-0) Além disso, os dados coletados durante o uso do OTA forneceram insumo para as análises do estudo exploratório conduzido na Fase 3 (Seção [5.2.5\)](#page-147-0) de modo que as métricas propostas nesta tese também sejam utilizadas para acompanhamento da aprendizagem dos estudantes ao longo do processo de interação com os objetos de aprendizagem.

Por fim, no Pós-teste (Atividade 5), foi novamente aplicado um exercício avaliativo para comparar os resultados de ambos os grupos de acordo com os objetivos da Fase 1 (Seção [5.2.1\)](#page-124-0).

# <span id="page-124-0"></span>5.2.1 Fase '1' - Impacto do uso de OTA na Aprendizagem em comparação com o ensino tradicional

<span id="page-124-1"></span>

| Analisar              | O uso de Objetos Tangíveis de Aprendizagem                  |
|-----------------------|-------------------------------------------------------------|
| Com o objetivo de     | avaliar                                                     |
| No que diz respeito a | seu impacto sobre a aprendizagem e em comparação com ensino |
|                       | tradicional                                                 |
| No contexto           | educação escolar                                            |
| Do ponto de vista do  | Pesquisador                                                 |

Tabela 5.12: Objetivos - Fase 1

Nesta fase, serão analisados os dados de pré e pós-teste para avaliar o impacto do uso de OTA sobre a aprendizagem e em comparação com ensino tradicional tendo como parâmetro as métricas Nota Tradicional, Nota Ponderada, Grau de Assertividade, Tempo de Resposta e Nível de Compreensão do Questionário, conforme apresentadas na Seção [4.4.](#page-88-0)

A Tabela [5.12](#page-124-1) apresenta os objetivos desta fase, enquanto a Tabela [5.13](#page-125-0) detalha as questões de pesquisa e as respectivas métricas utilizadas, de acordo com a metodologia GQM (*Goal Question Metric*) [\(Basili](#page-203-0) *et al.*, [1994\)](#page-203-0).

Por esta fase ter um caráter mais experimental, também foram definidas hipóteses nulas (H01 e H02) e alternativas (HA1 e HA2) para que fosse possível verificar se os objetivos definidos foram alcançados.

Formalmente, as hipóteses nula e alternativa analisadas na Subseção [5.2.2](#page-125-1) são as seguintes:

<span id="page-125-0"></span>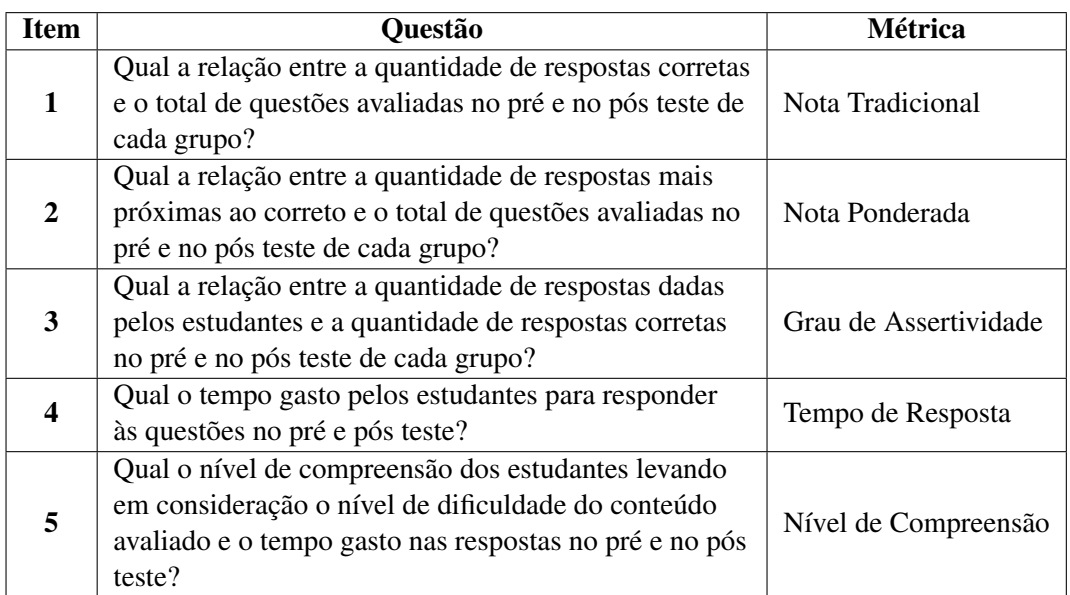

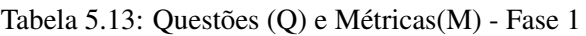

- H01: O uso de OTA não impacta positivamente a aprendizagem de relações no círculo trigonométrico
- HA1: O uso de OTA impacta positivamente a aprendizagem de relações no círculo trigonométrico

Além disso, as hipóteses nula (*H*02) e alternativa (*HA*2) verificadas na Subseção [5.2.3](#page-131-0) são as seguintes:

- H02: Não há diferença em termos de eficiência no impacto do ensino-aprendizagem entre o uso de OTA e o ensino tradicional
- HA2: O uso de OTA é mais eficiente do que o ensino tradicional para a aprendizagem

# <span id="page-125-1"></span>5.2.2 Sobre o impacto do uso de objeto tangível na aprendizagem

Nesta subseção, verificaremos se a hipótese nula (H01) é confirmada ou refutada, isto é, se o uso de objetos tangíveis de aprendizagem impacta negativamente no processo de ensino-aprendizagem. Desse modo, se a hipótese nula for rejeitada, então, a hipótese alternativa (HA1) será confirmada, o que implicará que a utilização de recursos educacionais tangíveis tais como propostos neste trabalho tem influência positiva sobre a aprendizagem dos estudantes.

Tendo como referência a Tabela [5.13,](#page-125-0) iremos utilizar as métricas escolhidas para verificar se houve melhora ou piora a partir da comparação dos resultados de ambos os testes dos participantes do Grupo T, que recebeu o tratamento com objeto tangível. Assim, as Tabelas [5.14](#page-126-0) e [5.15](#page-126-1) apresentam os resultados de pré e pós-testes, respectivamente.

<span id="page-126-0"></span>

| Participante     | <b>NT</b> | <b>NP</b> | $\mathbf{A}$ | <b>NC</b> | <b>TR</b> |
|------------------|-----------|-----------|--------------|-----------|-----------|
| <b>T01</b>       | 0.267     | 0.467     | 0.286        | 0.238     | 324       |
| <b>T02</b>       | 0.200     | 0.350     | 0.100        | 0.291     | 799       |
| T <sub>0</sub> 3 | 0.000     | 0.233     | 0.000        | 0.250     | 696       |
| <b>T04</b>       | 0.267     | 0.367     | 0.267        | 0.295     | 748       |
| T <sub>05</sub>  | 0.200     | 0.417     | 0.176        | 0.343     | 875       |
| <b>T06</b>       | 0.267     | 0.500     | 0.222        | 0.459     | 998       |
| <b>T07</b>       | 0.200     | 0.367     | 0.200        | 0.229     | 534       |
| <b>T08</b>       | 0.667     | 0.800     | 0.588        | 0.685     | 1583      |
| T <sub>09</sub>  | 0.200     | 0.433     | 0.136        | 0.400     | 527       |
| T <sub>10</sub>  | 0.267     | 0.467     | 0.250        | 0.327     | 563       |
| Média do Grupo   | 0.253     | 0.440     | 0.223        | 0.352     | 764.700   |

Tabela 5.14: Grupo T - Pré-Teste

Como pode ser observado na Tabela [5.14,](#page-126-0) o pré-teste contou com 10 participantes, de modo que a média da Nota Tradicional foi 0.253, a média da Nota Ponderada foi 0.440, a média do Grau de Assertividade foi 0.223, a média do Nível de Compreensão do Questionário foi 0.352 e a média do tempo de resposta foi 764.700 segundos (aproximadamente 12'45").

Devido ao fato de que somente um participante não concluiu o experimento (em todas as fases), o total de elementos na amostra apresentada na Tabela [5.15](#page-126-1) é igual a nove, onde a média da Nota Tradicional foi 0.674, a média da Nota Ponderada foi 0.774, a média do Grau de Assertividade foi <sup>0</sup>.603, a média do Nível de Compreensão do Questionário foi 0.644 e a média do tempo de resposta foi 1321.778 segundos.

<span id="page-126-1"></span>

| Participante     | <b>NT</b> | <b>NP</b> | $\mathbf{A}$ | <b>NC</b> | <b>TR</b> |
|------------------|-----------|-----------|--------------|-----------|-----------|
| <b>T01</b>       |           |           |              |           |           |
| <b>T02</b>       | 0.667     | 0.750     | 0.556        | 0.700     | 1679      |
| T <sub>0</sub> 3 | 0.333     | 0.483     | 0.278        | 0.433     | 1283      |
| <b>T04</b>       | 0.800     | 0.883     | 0.750        | 0.565     | 997       |
| <b>T05</b>       | 0.800     | 0.867     | 0.667        | 0.769     | 1924      |
| <b>T06</b>       | 0.600     | 0.733     | 0.474        | 0.659     | 1438      |
| <b>T07</b>       | 0.667     | 0.767     | 0.667        | 0.594     | 640       |
| <b>T08</b>       | 1.000     | 1.000     | 0.938        | 0.844     | 1206      |
| T <sub>09</sub>  | 0.467     | 0.650     | 0.368        | 0.501     | 1092      |
| T <sub>10</sub>  | 0.733     | 0.833     | 0.733        | 0.732     | 1637      |
| Média do Grupo   | 0.674     | 0.774     | 0.603        | 0.644     | 1321.778  |

Tabela 5.15: Grupo T - Pós-Teste

Além disso, ao observar as métricas NT, NP, A e NC em ambas as tabelas, pode-se notar que os resultados de todos os participantes aumentou no pós-teste, em relação ao pré-teste, de modo que os participantes com maior aumento em cada métrica foram: *T*05 teve um aumento de 300% em relação a Nota Tradicional do pré-teste, *T*04 teve um aumento de 140% em relação a Nota Ponderada do pré-teste, *<sup>T</sup>*02 teve um aumento de 455.56% no Grau de Assertividade e *<sup>T</sup>*07 teve <sup>158</sup>.69% de aumento do Nível de Compreensão. Com exceção do participante *<sup>T</sup>*08, que reduziu o

Tempo de Resposta em 23.82% do pré-teste para o pós-teste, todos os outros participantes tiveram aumento no tempo de resposta, onde *<sup>T</sup>*10 foi quem teve maior aumento (190.76%).

#### 5.2.2.1 Questões de Pesquisa

A seguir, as questões de pesquisa serão respondidas de modo a verificar o impacto da aprendizagem com o uso do objeto tangível construído com o modelo proposto.

Questão 1: Qual a relação entre a quantidade de respostas corretas e o total de questões avaliadas no pré e no pós teste de cada grupo?

<span id="page-127-0"></span>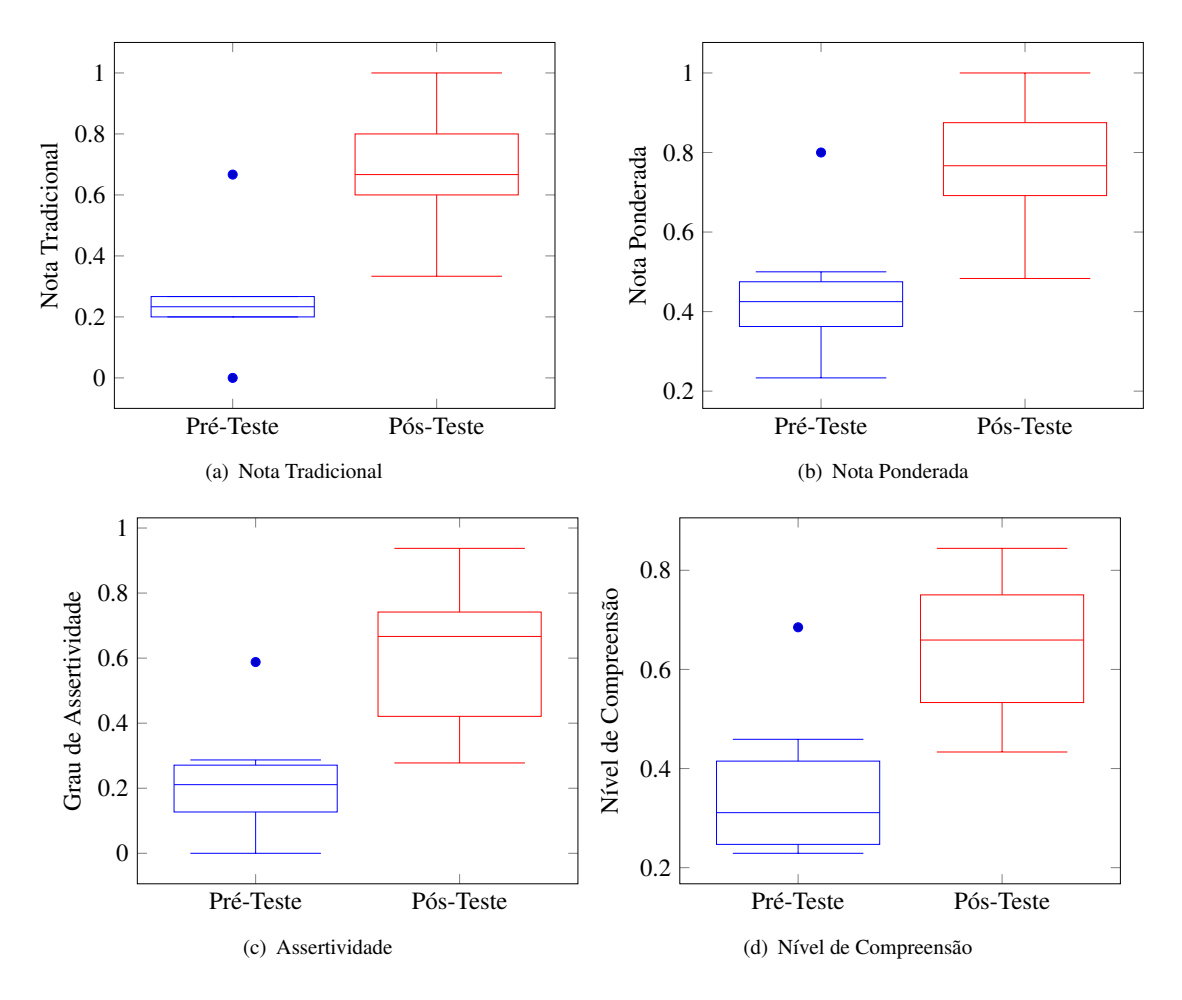

<span id="page-127-3"></span><span id="page-127-1"></span>Figura 5.6: Grupo T: NT, NP, A e NC do Pré e Pós-Teste

<span id="page-127-2"></span>O gráfico da Figura [5.6\(a\)](#page-127-0) resume a evolução dos participantes tomando por base a métrica Nota Tradicional, de modo que é possível observar que os valores obtidos no pós-teste são maiores que os valores do pré-teste. Em termos percentuais, houve um aumento de 166.08% no valor médio da Nota Tradicional para o grupo, onde o intervalo do primeiro e terceiro quartis do pré-teste está entre <sup>0</sup>.200 e 0.267 e do pós-teste está entre 0.600 e 0.800.

Além disso, para o pré-teste, os valores mínimo e máximo (desconsiderando os *outliers*) são os mesmos valores dos quartis, enquanto para o pós-teste, esses valores são 0.333 e 1.000, que correspondem aos valores mínimo e máximo da amostra. Desse modo, é possível notar na Figura [5.6\(a\)](#page-127-0) que o valor mínimo do gráfico de caixa do pós-teste é maior do que o valor máximo do pré-teste.

Por fim, é importante salientar que o *outlier* do pré-teste (participante T08) foi o único cujo Tempo de Resposta do pós-teste mostrou-se menor do que o tempo do pré-teste, o que corrobora os indícios de que este indivíduo possuía conhecimento prévio sobre o assunto abordado no experimento.

# Questão 2: Qual a relação entre a quantidade de respostas mais próximas ao correto e o total de questões avaliadas no pré e no pós teste de cada grupo?

A Figura [5.6\(b\)](#page-127-1) apresenta o gráfico de caixa correspondente aos pré e pós-teste da Nota Ponderada, onde é possível observar um aumento da média ponderada da turma de modo que a nota mínima do pós-teste (0.4833) é aproximadamente 3% menor do que o limite superior (0.5000) do pré-teste. De um modo geral, a distribuição da turma no pós-teste ficou entre 0.6917 (1º Quartil) e 0.8750 (3º Quartil), que corresponde ao intervalo no qual está situado o *outlier* do pré-teste.

De maneira geral, considerando a média do grupo em ambos os testes, houve um aumento de <sup>75</sup>.93% na Nota Ponderada, o que corrobora as observações anteriores a respeito de uma melhoria no desempenho dos participantes. Além disso, é importante salientar que esta métrica leva em consideração o quão próximo da resposta correta o participante chegou, de modo que ela fornece uma melhor percepção do aprendizado do que a Nota Tradicional.

Em termos de comparação entre métricas, a mediana do pré-teste da nota ponderada foi 0.4250, enquanto a mediana do pós-teste foi de 0.7667 e a mediana da nota tradicional no pré-teste foi 0.<sup>233</sup> e do pós-teste foi 0.667, respectivamente. Assim, a mediana da turma na NT teve um aumento de <sup>185</sup>.71% e na NP teve um aumento de 80.39%.

# Questão 3: Qual a relação entre a quantidade de respostas dadas pelos estudantes e a quantidade de respostas corretas no pré e no pós teste de cada grupo?

O Grau de Assertividade é uma métrica que mede a autoconfiança do participante com relação à correção das respostas dadas em uma atividade avaliativa, de modo é levado em consideração a quantidade de alteração nas respostas das questões de uma avaliação em relação ao total de respostas corretas.

A Figura [5.6\(c\)](#page-127-2) resume os dados da coluna 'A' das Tabelas [5.14](#page-126-0) e [5.15,](#page-126-1) de modo que é possível verificar visualmente que houve uma melhoria na autoconfiança da turma no pós-teste. Além disso, é interessante notar que o grau de assertividade do grupo testado aumentou em 171.06% com relação ao pré-teste (de 0.223 para 0.644).

No mesmo gráfico, observa-se que o intervalo da caixa varia de 0.127 a 0.271, enquanto a mediana está situada em 0.211 e os limites mínimo e máximo são 0.000 e 0.286, respectivamente, para o pré-teste. Por outro lado, como resultado do pós-teste, a caixa varia de 0.410 a 0.7417, com mediana em 0.6667 e limites mínimo e máximo 0.2778 e 0.9375, respectivamente.

Assim com nos gráficos representantes da turma nas métricas abordadas anteriormente, o *outlier* permaneceu sendo o participante T08, uma vez que seu desempenho no pré-teste foi superior em relação aos acertos e proximidade da resposta correta. Entretanto, foi também o participante com menor aumento de Assertividade (59.38%), abaixo da média da turma, esse fato fornece indícios de que o uso do objeto tangível ajudou a esclarecer eventuais dúvidas existentes com relação ao conteúdo avaliado pelo pré-teste (cuja assertividade foi de 0.588, por tanto, acima da média da turma).

<span id="page-129-0"></span>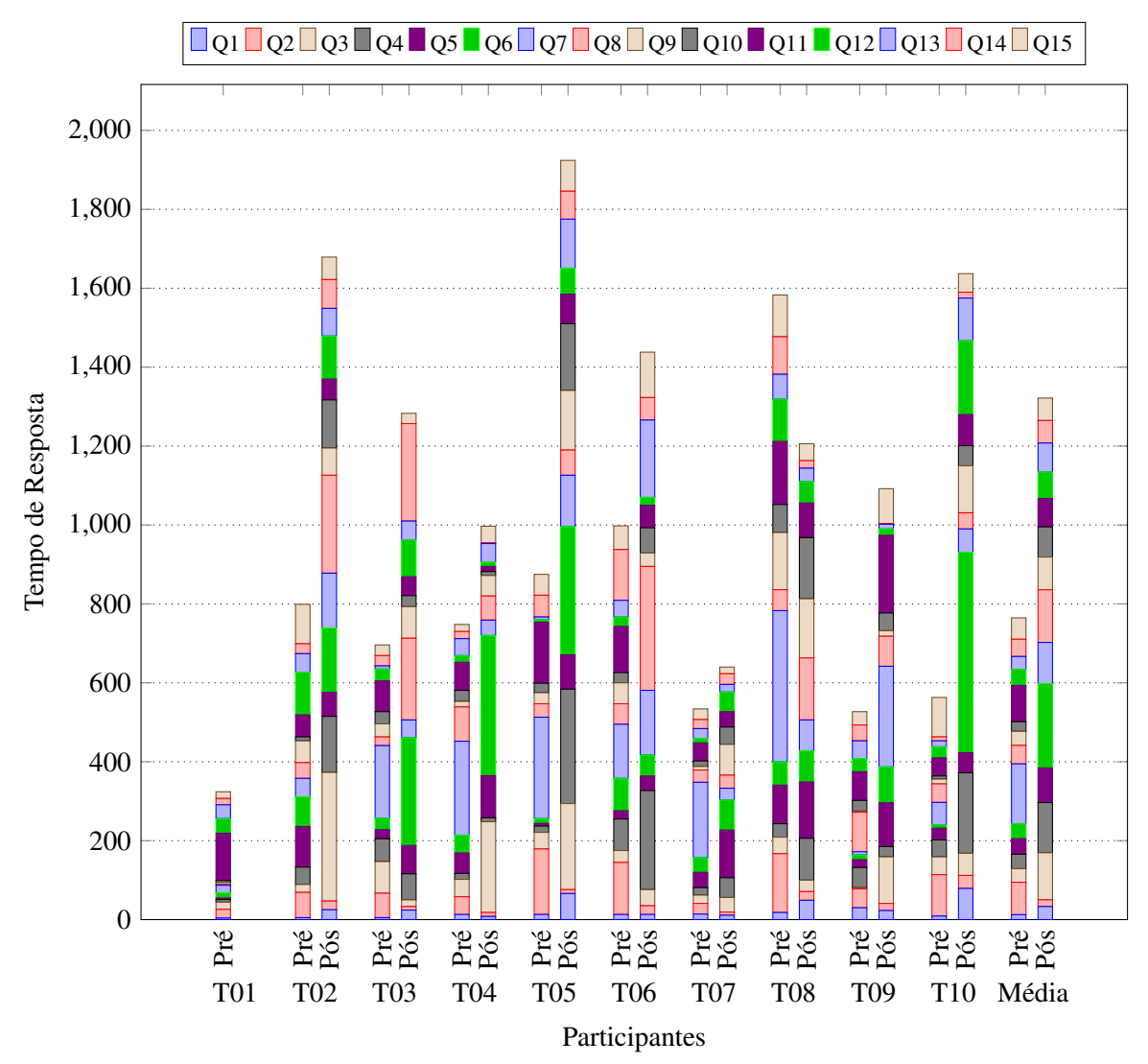

Questão 4: Qual o tempo gasto pelos estudantes para responder às questões no pré e pós teste?

Figura 5.7: Grupo T - Tempo de Resposta no Pré e Pós-Teste

As Tabelas [5.14](#page-126-0) e [5.15](#page-126-1) apresentam os valores de TR para cada teste, enquanto a Figura [5.7](#page-129-0) detalha os tempos de resposta dos participantes em ambos os testes por questão, de modo que é possível notar o aumento do tempo de uma questão para outra em cada participante. Além disso, é importante ressaltar que o participante *T*01 possui somente a barra do pré-teste porque este indivíduo não participou do pós-teste.

É importante notar que a média do tempo de resposta do Grupo T aumentou 72.85% em relação ao pré-teste, de modo que os participantes levaram mais tempo para responder às questões do pós-teste, o que indica que, uma vez executadas as atividades propostas com o objeto tangível, os participantes foram capazes de refletir e ponderar mais sobre as respostas das questões do teste.

Com relação ao tempo de cada questão, com exceção das questões Q2, Q7 e Q11, houve um aumento no tempo médios de resposta do grupo avaliado para todas as questões, onde as questões Q2 e Q11 correspondem ao mesmo tópico avaliado ('Quadrante no círculo trigonométrico') e a Q7 corresponde ao tópico 'Radianos'. Por outro lado, as questões com maior aumento percentual médio no tempo foram Q4 (246.65%), Q3 (245.25%), Q6 (474.37%) e Q10 (213.30%), onde Q3, Q4 e Q6 estão relacionadas ao tópico 'Radianos' e Q10 ao tópico 'Quadrante no círculo trigonométrico'.

Assim, observou-se que o tópico relacionado aos conteúdo de radianos, cujas questões implicavam em operações matemáticas com a técnica 'Regra de 3' para realizar conversões de graus pra radianos ou vice-versa, foram as que os participantes necessitaram de mais tempo para encontrar a solução.

## Questão 5: Qual o nível de compreensão dos estudantes levando em consideração o nível de dificuldade do conteúdo avaliado e o tempo gasto nas respostas no pré e no pós teste?

Conforme apresentado na Seção [4.4.2.3,](#page-95-0) o nível de compressão mede o entendimento do aluno baseado na Equação [4.8,](#page-95-1) que leva em consideração os índices de dificuldade da questão, do conteúdo (tópico), o tempo gasto e o grau de assertividade da resposta.

Assim, a Figura [5.6\(d\)](#page-127-3) apresenta um resumo estatístico das Tabelas [5.14](#page-126-0) e [5.15,](#page-126-1) onde é possível notar que Nível de Compreensão segue a tendência das demais métricas na qual está baseado, isto é, Nota Ponderada e Assertividade, de modo que houve uma melhora no desempenho do grupo com relação ao pré-teste, inclusive, considerando que o tempo de resposta médio foi maior no pós-teste.

Comparando o gráfico de caixa do Nível de Compreensão com a Nota Tradicional e a Nota Ponderada, pode-se notar que, para o grupo analisado, esta métrica apresenta um meio termo entre as médias dos participantes, de modo que a nota não é tão baixa quanto da nota tradicional (que considera somente certo ou errado) e nem tão alta quanto da nota ponderada (que considera somente a proximidade da resposta correta esperada).

Em termos numéricos, no pré-teste, a caixa do Grupo T varia de 0.247 a 0.415 com mediana em <sup>0</sup>.311, enquanto no pós-teste varia de 0.533 a 0.750 com mediana em 0.659 (aumento de 111.86% no pós-teste). Além disso, no pré-teste, a mínima e a máxima estão em 0.229 e 0.459, respectivamente, e no pós-teste estão em 0.433 e 0.844. De um modo geral, observou-se um aumento de 83.14% na média do nível de compreensão do Grupo T.

#### 5.2.2.2 Hipóteses H01 e HA1

Conforme apresentado na Tabela [5.12,](#page-124-1) a proposta desta primeira parte da Fase 1 foi avaliar experimentalmente se há indícios de que um objeto de aprendizagem tangível baseado no modelo proposto nesta tese seria ou não eficaz com relação ao aprendizado dos participantes, o que foi traduzido pela hipótese nula *H*01 através da seguinte sentença "O uso de OTA não impacta positivamente a aprendizagem de relações no círculo trigonométrico".

Assim, tomando como parâmetro as métricas e questões apresentadas na Tabela [5.13](#page-125-0) e a discussão feita nesta seção, os indícios apontam para a rejeição da hipótese H01, de modo que os dados coletados sugerem uma confirmação da hipótese alternativa *HA*1, isto é, que "o uso de OTA impacta positivamente a aprendizagem de relações no círculo trigonométrico".

#### <span id="page-131-0"></span>5.2.3 Comparação entre o uso de objeto tangível e o ensino tradicional

Nesta subseção, verificaremos se a hipótese nula (H02) é confirmada ou refutada, isto é, se o uso de objetos tangíveis de aprendizagem é menos eficiente do que o ensino tradicional quando utilizado ao longo processo de ensino-aprendizagem. Desse modo, se a hipótese nula for rejeitada, então, a hipótese alternativa (HA2) será confirmada, o que implicará que a utilização de recursos educacionais tangíveis tais como propostos neste trabalho são mais eficientes sobre a aprendizagem dos estudantes do que o ensino tradicional.

Assim como na Seção [5.2.2,](#page-125-1) nesta seção, iremos utilizar as métricas e questões apresentadas na Tabela [5.13,](#page-125-0) para comparar os diferentes tratamentos utilizados com os grupos A e B nas diversas atividades, onde o Grupo N recebeu como tratamento uma aula com atividade de fixação tradicional, tal como apresentada no Apêndice [C.4](#page-247-0) e o Grupo T fez a aula cuja atividade de fixação utilizou os objetos tangíveis, tal como propostos nos Apêndices [D,](#page-255-0) [E,](#page-266-0) [F,](#page-287-0) [G,](#page-295-0) [H.](#page-303-0)

<span id="page-131-1"></span>

| Participante    | <b>NT</b> | <b>NP</b> | A     | <b>NC</b> | <b>TR</b> |
|-----------------|-----------|-----------|-------|-----------|-----------|
| <b>N01</b>      | 0.200     | 0.383     | 0.130 | 0.387     | 1153      |
| <b>N02</b>      | 0.333     | 0.550     | 0.943 | 0.352     | 963       |
| <b>N03</b>      | 0.267     | 0.500     | 0.190 | 0.450     | 727       |
| <b>N04</b>      | 0.267     | 0.400     | 0.222 | 0.251     | 624       |
| <b>N05</b>      | 0.267     | 0.600     | 0.211 | 0.492     | 573       |
| N <sub>06</sub> | 0.133     | 0.417     | 0.111 | 0.308     | 580       |
| N07             | 0.133     | 0.417     | 0.111 | 0.339     | 2007      |
| <b>N08</b>      | 0.133     | 0.450     | 0.133 | 0.369     | 726       |
| N <sub>09</sub> | 0.200     | 0.350     | 0.136 | 0.258     | 811       |
| <b>N10</b>      | 0.200     | 0.383     | 0.158 | 0.380     | 781       |
| <b>N11</b>      | 0.200     | 0.400     | 0.214 | 0.195     | 721       |
| N12             | 0.133     | 0.317     | 0.125 | 0.205     | 762       |
| N <sub>13</sub> | 0.133     | 0.367     | 0.118 | 0.361     | 702       |
| Média do Grupo  | 0.200     | 0.426     | 0.216 | 0.334     | 856.154   |

Tabela 5.16: Grupo N - Pré-Teste

Assim, as Tabelas [5.16](#page-131-1) e [5.17](#page-132-0) apresentam, respectivamente, os resultados de pré-teste e pós-teste dos participantes do Grupo N, de modo que é possível observar uma melhora nos resultados do grupo após a intervenção com exercício de fixação baseado no ensino tradicional. Por exemplo, observando média do grupo na Nota Tradicional, houve um aumento de 191.67% do pós-teste (0.583) em relação ao pré-teste (0.200).

<span id="page-132-0"></span>

| Participante    | NT    | <b>NP</b> | A     | NC    | <b>TR</b> |
|-----------------|-------|-----------|-------|-------|-----------|
| <b>N01</b>      |       |           |       |       |           |
| <b>N02</b>      | 0.867 | 0.900     | 0.262 | 0.599 | 2021      |
| <b>N03</b>      | 0.333 | 0.533     | 0.474 | 0.584 | 1743      |
| <b>N04</b>      | 0.733 | 0.800     | 0.733 | 0.734 | 2310      |
| <b>N05</b>      | 0.733 | 0.850     | 0.100 | 0.284 | 803       |
| N <sub>06</sub> | 0.133 | 0.367     | 0.933 | 0.830 | 508       |
| N <sub>07</sub> | 0.800 | 0.900     | 0.619 | 0.831 | 1958      |
| <b>N08</b>      | 0.200 | 0.483     | 0.571 | 0.705 | 2207      |
| N <sub>09</sub> | 0.133 | 0.350     | 0.111 | 0.393 | 642       |
| <b>N10</b>      | 0.933 | 0.967     | 0.579 | 0.737 | 709       |
| <b>N11</b>      | 0.733 | 0.850     | 0.167 | 0.435 | 960       |
| <b>N12</b>      | 0.600 | 0.650     | 0.263 | 0.505 | 708       |
| <b>N13</b>      | 0.800 | 0.883     | 0.632 | 0.800 | 2257      |
| Média do Grupo  | 0.583 | 0.711     | 0.454 | 0.620 | 1402.167  |

Tabela 5.17: Grupo N - Pós-Teste

Com relação à média da Nota Ponderada, houve um aumento de 67.07% do pré-teste (0.426) para o pós-teste (0.711). Além disso, a média do Grau de Assertividade do Grupo N teve um aumento de 110.35% do pré-teste (0.216) para o pós-teste (0.454) e, considerando a média do Nível de Compreensão, o Grupo N teve aumento de 85.41% do pós-teste (0.620) para o pré-teste (0.334). Por fim, a média do Tempo de Resposta também sofreu aumento, nesse caso, de 63.78% do pré-teste (856.154 segundos) para o pós-teste (1402.167 s).

É importante notar que tal como no Grupo T, também houve diminuição de participantes ao longo das execução das atividades, de modo que o pré-teste contou com a participação de 13 indivíduos e o pós-teste com 12 indivíduos. Essa diminuição na quantidade de participantes se deu por fatores alheios ao experimento, de modo que foram relatados problemas com transporte, chuva forte ou adoecimento.

Nesta breve descrição dos resultados do Grupo N, pode-se notar uma semelhança inicial com o comportamento do Grupo T apresentado na Seção [5.2.2,](#page-125-1) onde o desempenho de ambos os grupos considerando as métricas *NT*, *NP*, *A* e *NC* foi melhorando ao longo das atividades do experimento e o tempo de resposta (*TR*) foi aumentando.

#### 5.2.3.1 Questões de Pesquisa

A seguir, responderemos às questões de pesquisa de modo a comparar e diferenciar os resultados de ambos os grupos e verificar qual hipótese é apoiada pelos dados coletados.

# Questão 1: Qual a relação entre a quantidade de respostas corretas e o total de questões avaliadas no pré e no pós teste de cada grupo?

Na Figura [5.6\(a\)](#page-127-0) da seção [5.2.2](#page-125-1) foram analisados os gráficos de caixa correspondentes a Nota Tradicional do pré e pós-teste do Grupo T, onde foram encontradas as primeiras evidências de que a aplicação do método usando objetos tangíveis teve um impacto positivo na aprendizagem. Assim, na Figura [5.10,](#page-136-0) retomamos estes gráficos para comparar com os gráficos correspondentes do Grupo N que foi o grupo de controle, tendo recebido inicialmente somente a aula com o exercício de fixação tradicional, conforme o Plano de Aula e Exercícios apresentados nas Seções [C.1](#page-227-1) e [C.4](#page-247-0) do Apêndice [C\)](#page-227-0).

Comparando os gráficos de pré-teste de ambos os grupos, nota-se que as notas dos participantes do Grupo T tem uma distribuição menor (0.200 a 0.267) do que o Grupo N (0.133 a 0.267) e, embora o gráfico do Grupo T não tenha cauda, o do Grupo N tem uma cauda com o limite superior em 0.333. É importante salientar que o limite superior da caixa de ambos os grupos é o mesmo (0.267), embora o limite inferior do Grupo N seja mais baixo do que o do Grupo T, indicando que o Grupo N teve um desempenho prévio inferior ao Grupo T. Em termos percentuais, a média da nota tradicional do Grupo T (0.253) no pré-teste foi 26.67% superior a média do Grupo N (0.200).

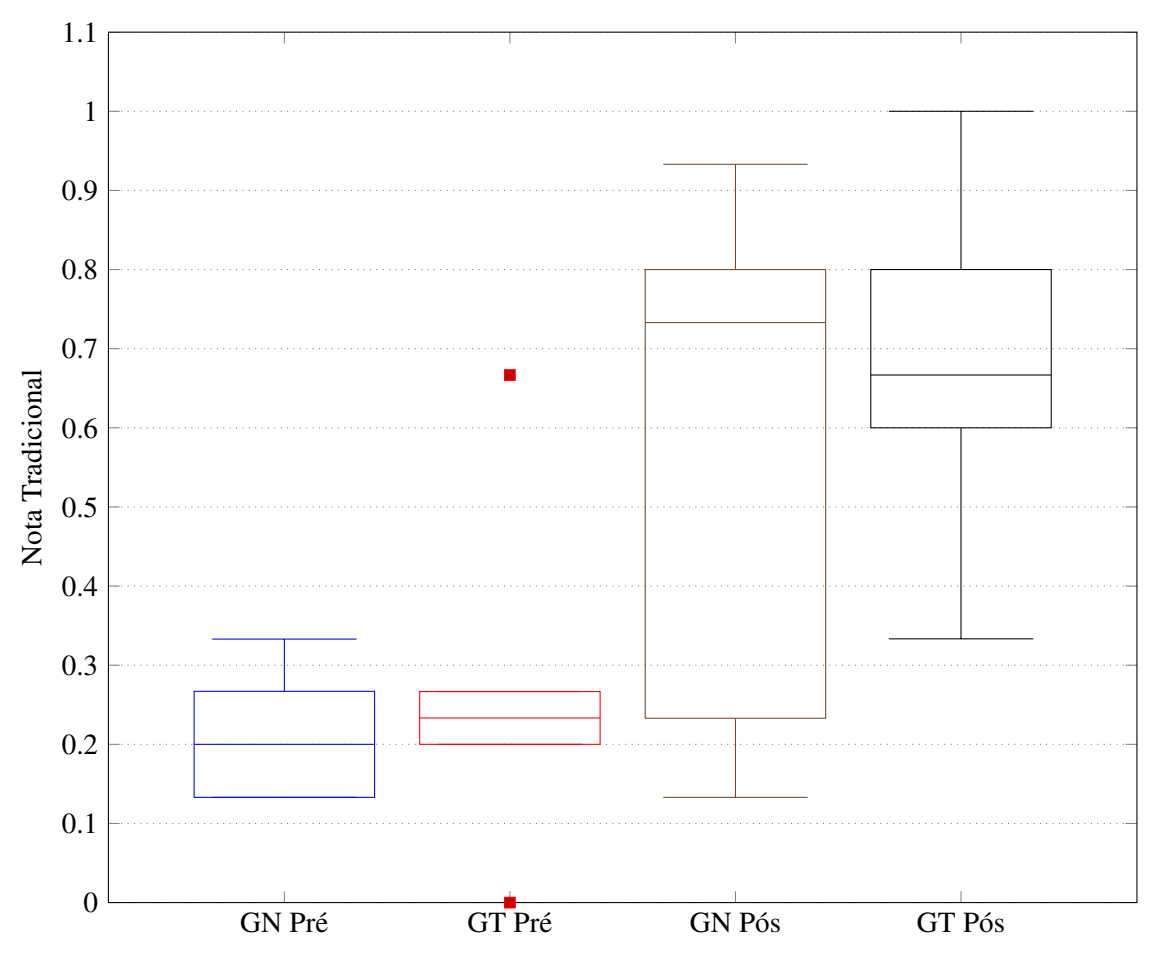

Figura 5.8: NT - Pré e Pós-Testes dos Grupos N e T

Ao observar os gráficos correspondentes ao pós-teste dos dois grupos(GN Pós e GT Pós), pode-se verificar que o Grupo T mantém um desempenho superior ao Grupo N, de modo que os limites inferiores da cauda são 0.1333 e 0.333 e os limites superiores da cauda são 0.933 e 1.000 para os Grupos N e T, respectivamente. Além disso, com relação à caixa do gráfico, houve um aumento no distanciamento do limite mínimo dos grupos, antes da distância era de 0.067 pontos, onde o valor do Grupo T era 50.37% maior do que o valor do Grupo N e, após os exercícios de fixação, essa distância passou a ser de 0.333 pontos, onde o valor do 1º quartil do Grupo T passou a ser 128.75% maior do que o do Grupo N.

Embora o limite superior da caixa (3º quartil) seja o mesmo para os dois grupos (0.800) e a mediana do Grupo N (0.733) seja maior do que a mediana do Grupo T (0.667), como o limite inferior do Grupo T é maior, este grupo possui uma variação menor dos valores, de modo que um percentual maior de participantes deste grupo obteve uma média acima de 0.500, isto é, 50% do valor máximo. Assim, observando as tabelas [5.15](#page-126-1) <sup>e</sup> [5.17,](#page-132-0) pode-se observar que 66.67% dos participantes do Grupo N obtiveram nota acima de 0.500 no pós-teste, enquanto para o Grupo T, este percentual foi de <sup>77</sup>.78%. Além disso, comparando a média das notas dos grupos no pós-teste, verificou-se que, no pós-teste, houve uma diminuição da vantagem do Grupo T, em relação ao Grupo N, onde o valor médio do Grupo T foi 0.674 e do Grupo N foi 0.583, de modo que o Grupo T obteve uma média <sup>15</sup>.56% maior do que o Grupo N.

Por fim, pode-se considerar que a comparação dos dados da nota tradicional destes grupos não possibilitou uma resposta definitiva para a questão de pesquisa e refutação da hipótese nula, uma vez que embora tenha havido aumento na distância entre os limites inferiores dos gráficos de caixa dos grupos evidenciando uma melhoria nas notas mais baixas do Grupo T em relação ao Grupo N, houve também uma maior melhoria no desempenho do Grupo N, que não recebeu tratamento com o objeto tangível.

## Questão 2: Qual a relação entre a quantidade de respostas mais próximas ao correto e o total de questões avaliadas no pré e no pós teste de cada grupo?

Com relação à Nota Ponderada, comparando os gráficos de caixa dos Grupos N e T, é possível notar visualmente que os grupos A e B tiveram um desempenho muito similar no pré-teste, uma vez que apesar dos limites inferior e superior das caudas do gráfico do Grupo N (0.317 e 0.600) serem maiores do que os mesmos limites do gráfico do Grupo T (0.233 e 0.500), as caixas de ambos os grupos possuem quase o mesmo tamanho e limites inferiores e superiores muito próximos, de modo que os limites inferior e superior do Grupo N são 0.375 e 0.475, enquanto os limites do Grupo T são 0.363 e 0.475. Além disso, a mediana dos grupos são 0.400 e 0.425, respectivamente. Em termos percentuais, o Grupo T teve um desempenho 3.37% superior ao Grupo N.

É interessante recordar que a nota ponderada mede o quão próximo da resposta correta está uma resposta dada pelo estudante, de modo que é uma medida mais interessante, especialmente, quando se quer comparar o quanto dois estudantes (ou dois grupos de estudantes) estão longe entre si e do conhecimento esperado sobre um determinado tópico de estudo. Assim, embora os valores obtidos através da nota tradicional supostamente indiquem um melhor desempenho geral do Grupo T em

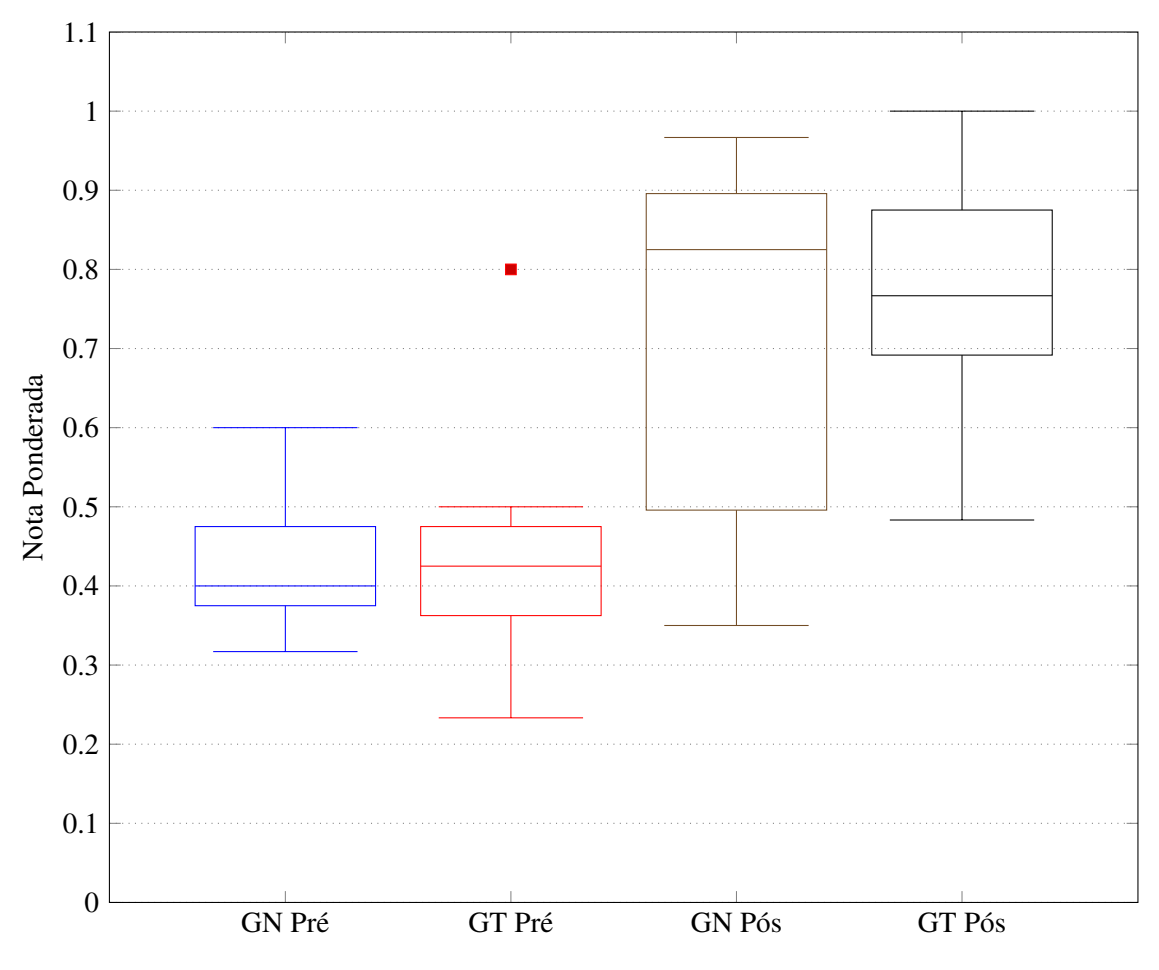

Figura 5.9: NP - Pré e Pós-Testes dos Grupos N e T

relação ao Grupo N, através da nota ponderada, podemos observar que a média da distância do conhecimento esperado de ambos os grupos é muito próxima, de modo que esta métrica parece ser mais promissora do que a métrica anterior para auxiliar na resposta a questão de pesquisa.

Por conseguinte, com relação aos gráficos de pós-teste dos dois grupos estudados, pode-se observar que o Grupo N tem um gráfico com uma distribuição maior, isto é, com limites inferiores e superiores mais distantes entre si, o que implica que os participantes do Grupo T estão mais próximos entre si do que os participantes do Grupo N.

Em termos numéricos, os limites inferiores da cauda dos gráficos dos Grupos N e T são 0.350 e <sup>0</sup>.483, enquanto os limites superiores são 0.967 e 1.000, respectivamente. Além disso, os valores de mediana são 0.825 para o Grupo N e 0.767 para o Grupo T, enquanto os valores das caixas são <sup>0</sup>.496 e 0.896 para o Grupo N e para o Grupo T são 0.692 e 0.875.

Em termos percentuais, a média da nota ponderada do Grupo T (0.774) no pós-teste foi 8.85% maior do que a média do Grupo N (0.711), indicando um aumento na distância entre os grupos, quando comparado com o pré-teste, dando os primeiros indícios de que o uso de objetos tangíveis de acordo com o proposto neste trabalho pode ser mais eficiente para a aprendizagem do que o ensino tradicional.

Além disso, ao se comparar os dados das tabelas [5.14](#page-126-0) e [5.16,](#page-131-1) referentes ao pré-teste de ambos os grupos, tem-se que o Grupo N obteve 23.08% de alunos com notas acima de 0.500, enquanto o Grupo T teve 20% de alunos com esse mesmo desempenho, reforçando a similaridade entre os grupos. Em contrapartida, de acordo com os dados das tabelas [5.15](#page-126-1) e [5.17,](#page-132-0) é possível notar que o Grupo T teve um desempenho superior ao Grupo N, uma vez 88.89% dos participantes deste grupo obtiveram nota ponderada superior a 50% do máximo, enquanto do outro grupo cerca de 75% dos participantes obtiveram o mesmo desempenho.

# Questão 3: Qual a relação entre a quantidade de respostas dadas pelos estudantes e a quantidade de respostas corretas no pré e no pós teste de cada grupo?

Analisando os gráficos de caixa da Assertividade na Figura [5.10](#page-136-0) com relação ao pré-teste, pode-se notar que o Grupo N possui uma variação menor do que o Grupo T, uma vez que tanto a altura da caixa (0.121 a 0.212) quanto dos limites inferior (0.111) e superior (0.222) das caudas do gráfico do do Grupo N estão muito próximos entre si. Além disso, embora a mediana do Gráfico B (0.211) seja 55.14% superior ao valor da mediana do Grupo N (0.136), o valor do 1º quartil de ambos os grupos é muito próximo (0.121 e 0.127) e, de acordo com as Tabelas [5.14](#page-126-0) <sup>e</sup> [5.16,](#page-131-1) o valor médio a Assertividade do Grupo T (0.223) é somente 3.19% maior do que o valor médio do Grupo N (0.216).

<span id="page-136-0"></span>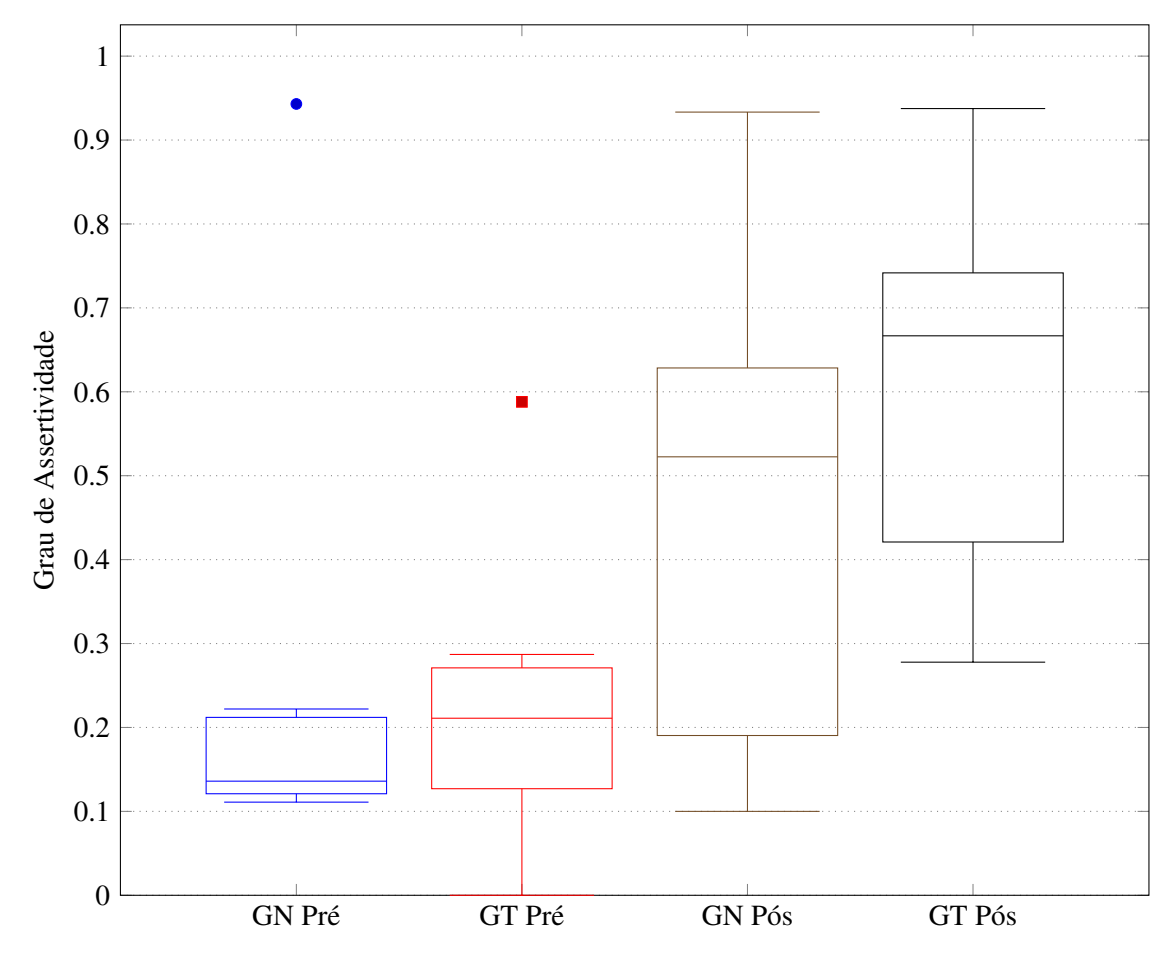

Figura 5.10: A - Pré e Pós-Testes dos Grupos N e T

Com relação aos gráficos do pós-teste de ambos os grupos, é possível notar que os dois grupos possuem um limite superior de cauda muito próximo (0.933 para o Grupo N e 0.938 para o Grupo T), além de que com relação ao limite superior da caixa, houve uma redução da diferença entre os dois grupos, de modo que, no pré-teste, o Grupo T (0.271) tinha um valor 27.83% superior ao Grupo N (0.212) e essa diferença passou a ser de 18.15%, levando em consideração que o limite do Grupo T foi de 0.742 e do Grupo N foi de 0.628, indicando que ambas as abordagens conseguiram elevar os valores máximos, onde a abordagem tradicional demonstrou alguma eficiência, uma vez que essa diferença de limite superior diminuiu.

Entretanto, ao comparar os limites inferiores da cauda e da caixa, nota-se que o Grupo T teve maior aumento do que o Grupo N nesse sentido, uma vez que o limite inferior da cauda do Grupo N no pré-teste foi 111% maior do que o correspondente do Grupo T, enquanto no pós-teste o limite inferior da cauda do gráfico do Grupo T (0.278) passou a ser 178% maior do que o limite do Grupo N (0.100). E, com relação ao limite inferior da caixa, o Grupo T (0.421) teve um valor 121.57% maior do que o valor do Grupo N (0.190). Além disso, observa-se que a variação do gráfico de pós-teste do Grupo N é maior do que a do Grupo T, de modo que esses elementos apontam para evidências de que o uso do objeto tangível colaborou com uma melhoria na autoconfiança dos participantes do Grupo T, uma vez que acertaram mais questões com menos troca de resposta do que o Grupo N.

Por fim, através dos dados de média do nível de assertividade relativos ao pós-teste (Tabelas [5.15](#page-126-1) <sup>e</sup> [5.17\)](#page-132-0), verificou-se que a média da Assertividade do Grupo T aumentou de 3.19% para 32.98% maior do que a média do Grupo N.

## Questão 4: Qual o tempo gasto pelos estudantes para responder às questões no pré e pós teste?

A Figura [5.11](#page-138-0) condensa os dados de tempo de resposta dos participantes de modo que é possível comparar os grupos de acordo com a distribuição dos gráficos de caixa. Observando os valores de mediana de todos os gráficos, é possível notar que não há uma diferença substancial entre os tempos de resposta dos grupos levando em consideração os pré e pós-teste, por exemplo, com relação ao pré-teste as medianas dos Grupos N e T são 727 e 722, respectivamente, enquanto com relação ao pós-teste as medianas correspondem aos pontos 1351.5 e 1283.

De modo geral, no pós-teste, o tempo de resposta dos participantes do Grupo N demonstrou estar mais disperso (limite inferior da caixa é 708.25 e limite superior 2160.5) do que o tempo dos participantes do Grupo T (limite inferior da caixa é 1044.5 e limite superior 1658), o que fornece indícios (não conclusivos) de que o uso dos objetos tangíveis pode ter ajudado o Grupo T a ser um pouco mais uniforme com relação ao tempo gasto respondendo o teste.

Por fim, é importante notar que ambos os grupos tiveram aumento no tempo de resposta no pós-teste e, uma vez que o valor inicial da mediana do pré-teste dos grupos foi muito próximo (5 segundos de distância), pode-se afirmar que o Grupo T tendeu a responder o pós-teste mais rápido do que

<span id="page-138-0"></span>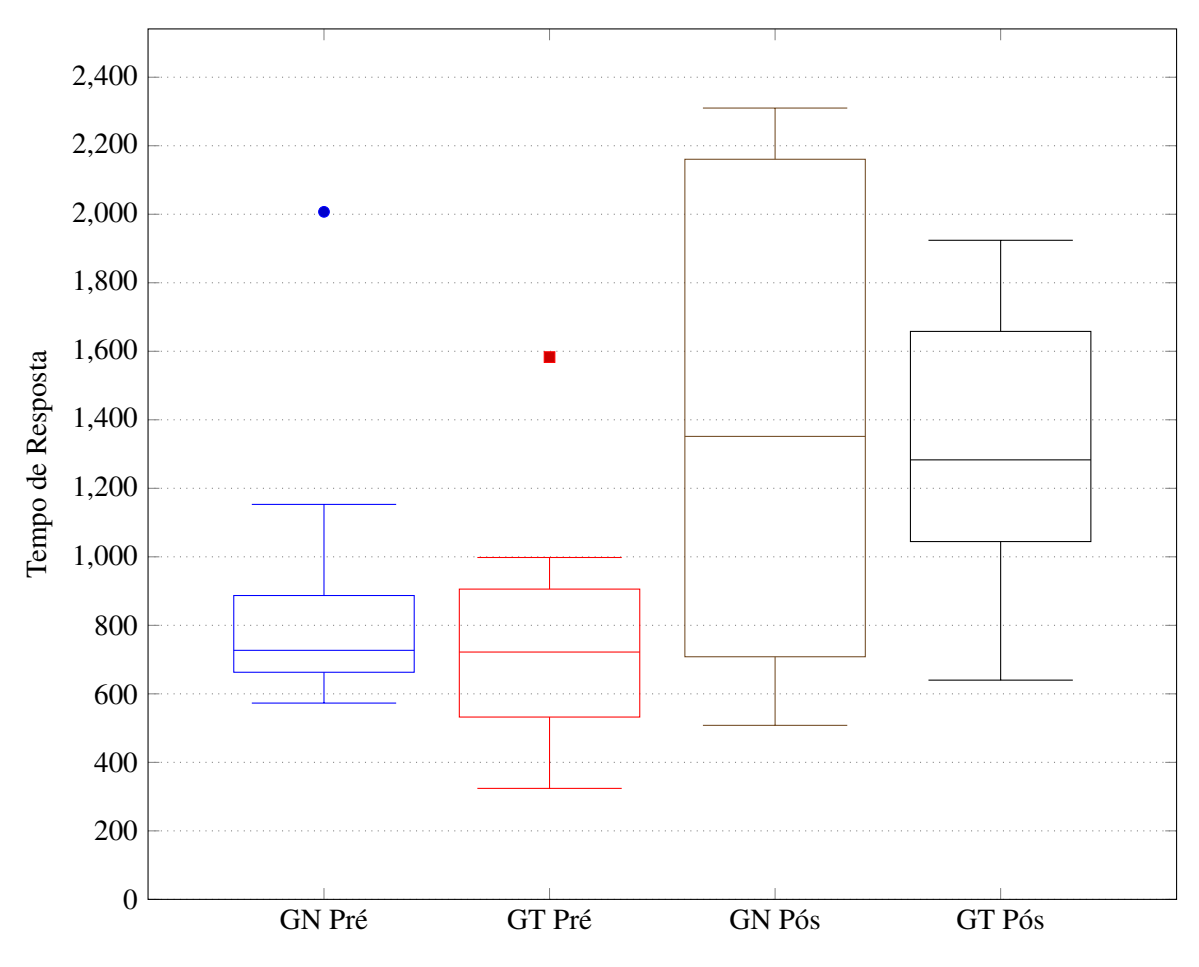

Figura 5.11: TR - Pré e Pós-Testes dos Grupos N e T

o Grupo N, visto que a mediana do pós-teste do Grupo N foi 85.90% maior do que a mediana do pré-teste, enquanto a mediana do Grupo T foi 77.70% maior no pós-teste do que no pré-teste.

# Questão 5: Qual o nível de compreensão dos estudantes levando em consideração o nível de dificuldade do conteúdo avaliado e o tempo gasto nas respostas no pré e no pós teste?

Os gráficos de caixa do pré-teste da Figura [5.12](#page-139-0) demonstram visualmente que os valores inferiores, medianas e superiores dos Grupos N e T não estão afastados, uma vez que com exceção do *outlier* em 0.685, todos os participantes estão compreendidos no intervalo de 0.195 a 0.492, de modo que os limites inferiores da cauda são 0.195 e 0.229, respectivamente, e os limites mínimos da caixa (1º quartil) são 0.225 e 0.247.

As medianas dos dois grupos estão em 0.352 e 0.311, de modo que a mediana do Grupo N é 13.18% maior do que a mediana do Grupo T. Com relação aos limites superiores da caixa, temos 0.383 para o Grupo N e 0.415 para o Grupo T e, por fim, como limites da cauda superior temos 0.492 e <sup>0</sup>.459 para os mesmos grupos. Desse modo, é possível verificar que embora os valores estejam próximos no pré-teste, em termos de nível de compreensão, os participantes do Grupo N se saíram ligeiramente melhores do que os participantes do Grupo T, tendo inclusive menor variação entre as notas do grupo.

<span id="page-139-0"></span>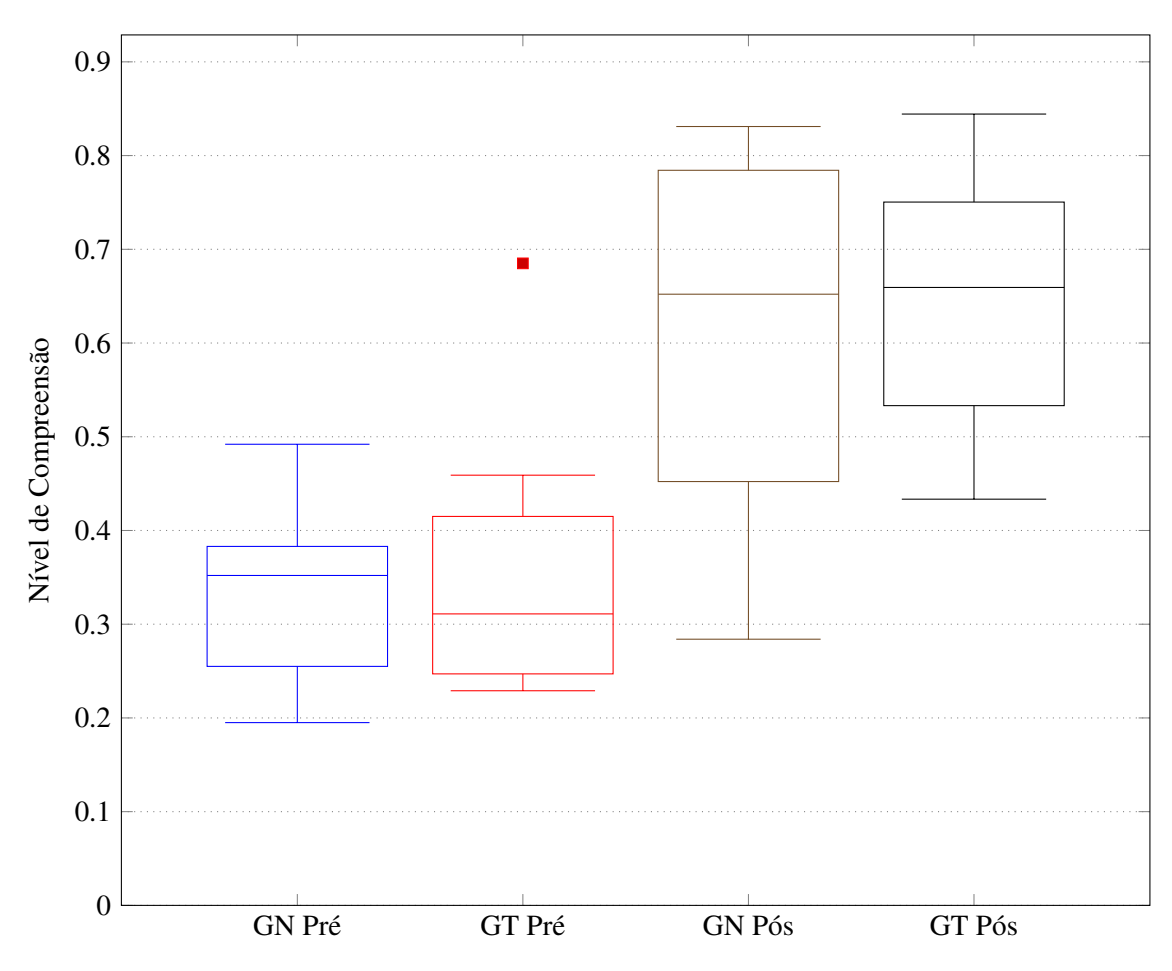

Figura 5.12: NC - Pré e Pós-Testes dos Grupos N e T

Ao comparar os gráficos de caixa do pós-teste (Figura [5.12\)](#page-139-0), pode-se notar que houve uma inversão com relação aos resultados, de modo que os dados dos participantes do Grupo T se mostram com uma menor variação dentro do gráfico, onde os limites inferior e superior da caixa são 0.533 e <sup>0</sup>.750 (diferença de 0.217), respectivamente, enquanto os mesmos limites para o Grupo N são <sup>0</sup>.452 e 0.784 (diferença de 0.332). Além disso, a mediana do Grupo N é 0.652, enquanto a do Grupo T é 0.659, o que pode dar indícios de que o uso do objeto tangível colaborou uma maior coesão do nível de entendimento dos participantes, uma vez que os níveis de compreensão estão mais próximos entre si.

Embora o limite superior da cauda esteja próximo para ambos os grupos, 0.831 (Grupo N)e 0.<sup>844</sup> (Grupo T), o limite inferior do Grupo T (0.433) é um valor 52.46% maior do que o limite do Grupo N (0.284). Além disso, comparando os resultados dos participantes no que diz respeito aos limites inferiores de pré e pós-teste, é possível notar que enquanto a cauda inferior do Grupo N subiu <sup>45</sup>.13% (de 0.195 para 0.283) no pós-teste em relação ao pré-teste, a cauda do Grupo T teve um aumento de 89.08%.

Por fim, com relação aos limites inferiores das caixas, o Grupo T obteve um aumento de 115.79% (subindo de 0.247 no pré-teste para 0.533 no pós-teste), enquanto o Grupo N teve um aumento de 77.25% (de 0.255 para 0.452), de modo que esses achados endossam os indícios das métricas

anteriores de que o uso de objetos tangíveis colaborou mais com a aprendizagem dos participantes do que o ensino tradicional.

#### 5.2.3.2 Hipóteses H02 e HA2

Conforme apresentado na Tabela [5.12,](#page-124-1) a proposta desta segunda parte da Fase 1 foi avaliar experimentalmente se há indícios de que um objeto de aprendizagem tangível baseado no modelo proposto nesta tese seria ou não mais eficiente com relação ao ensino tradicional, o que foi traduzido pela hipótese nula *H*02 através da seguinte sentença "não há diferença no impacto da aprendizagem de relações no círculo trigonométrico entre o ensino com uso de OTA e o ensino tradicional".

Assim, tomando como parâmetro as métricas e questões apresentadas na Tabela [5.13](#page-125-0) e a discussão feita nesta seção, os indícios apontam para a rejeição da hipótese H02, de modo que os dados coletados sugerem uma confirmação da hipótese alternativa *HA*2, isto é, que "o uso de OTA é mais eficiente do que o ensino tradicional para a aprendizagem de relações no círculo trigonométrico".

#### 5.2.3.3 Sobre o Pós-teste adicional do Grupo N

No decorrer do experimento, os participantes do Grupo T demonstram muito interesse e curiosidade acerca do funcionamento do objeto tangível, de modo que foi notado um engajamento maior no processo de aprendizagem durante o uso do objeto tangível do que no restante da aula. Diante desse contexto, o Grupo N questionou se seria possível utilizarem o objeto mesmo que não fizesse parte do escopo do experimento, de modo que foi proposta uma sessão adicional para este grupo.

Assim, foi sugerido que este grupo fizesse novamente o pós-teste de modo que pudéssemos compará-lo com ele mesmo a fim de verificar qual o impacto do uso do objeto tangível considerando um processo de aprendizagem composto por uma aula com um exercício de fixação tradicional, seguida da utilização do objeto tangível proposto.

A Tabela [5.18](#page-141-1) apresenta os dados do segundo pós-teste do Grupo N, de modo que ao compará-la com as tabelas dos testes anteriores(Tabelas [5.16](#page-131-1) e [5.17\)](#page-132-0) é possível observar uma melhora dos resultados dos grupos a cada nova intervenção. Assim, de acordo com a média da Nota Tradicional, houve um aumento de 37.14% do pós-teste 2 (0.800) para o pós-teste (0.583) anterior. E, se considerarmos somente o segundo pós-teste (após o uso do objeto tangível) e o pré-teste (0.200), o aumento da média tradicional do grupo foi de 300%.

Com relação à média da Nota Ponderada, houve um aumento de 22.40% do pós-teste (0.711) para o pós-teste 2 (0.870) e de 104.48%, considerando o pós-teste 2 e o pré-teste (0.426). Além disso, a média do Grau de Assertividade do Grupo N teve um aumento de 23.96% do pós-teste 2 (0.562) para o pós-teste (0.454) e de 160.75% do pós-teste 2 para o pré-teste (0.216) e, considerando a média do Nível de Compreensão, o Grupo N teve aumento de 15.97% do pós-teste (0.620) para o

<span id="page-141-1"></span>

| Participante    | <b>NT</b> | <b>NP</b> | A     | <b>NC</b> | <b>TR</b> |
|-----------------|-----------|-----------|-------|-----------|-----------|
| <b>N01</b>      |           |           |       |           |           |
| <b>N02</b>      | 1.000     | 1.000     | 0.478 | 0.848     | 2477      |
| <b>N03</b>      |           |           |       |           |           |
| <b>N04</b>      | 0.733     | 0.783     | 0.700 | 0.543     | 2174      |
| <b>N05</b>      | 0.733     | 0.833     | 0.778 | 0.660     | 1602      |
| N <sub>06</sub> | 0.800     | 0.883     | 0.421 | 0.790     | 1940      |
| <b>N07</b>      |           |           |       |           |           |
| <b>N08</b>      |           | -         |       |           |           |
| N <sub>09</sub> | 0.533     | 0.683     | 0.650 | 0.660     | 529       |
| <b>N10</b>      | 0.867     | 0.917     | 0.100 | 0.620     | 1300      |
| <b>N11</b>      | 0.933     | 0.967     | 0.556 | 0.886     | 2850      |
| <b>N12</b>      | 0.933     | 0.967     | 0.800 | 0.776     | 979       |
| N <sub>13</sub> | 0.667     | 0.800     | 0.579 | 0.685     | 673       |
| Média do Grupo  | 0.800     | 0.870     | 0.562 | 0.719     | 1613.778  |

Tabela 5.18: Grupo N - Pós-Teste 2

pós-teste 2 (0.719) e de 115.27% do pós-teste 2 para o pré-teste (0.334). Por fim, a média do Tempo de Resposta também teve aumento, nesse caso, de 15.09% do pós-teste 2 (1613.778 segundos) com relação ao pós-teste (1402.167 s) e de 88.49% do pós-teste 2 para o pré-teste (856.154 s).

É importante notar que tal como nas seções anteriores, também houve diminuição de participantes nesta atividade, de modo que o pós-teste adicional teve a participação de 9 indivíduos.

#### <span id="page-141-0"></span>5.2.4 Fase '2' - Percepção dos estudantes sobre o uso de OTA

Nesta fase, a fim de verificar a percepção dos estudantes em relação à utilidade, satisfação e intenção de uso de um Objeto Tangível de Aprendizagem, baseando-se no trabalho de [Marques](#page-206-1) *[et al.](#page-206-1)* [\(2019\)](#page-206-1), foi aplicado um formulário de avaliação da experiência do usuário baseado no Modelo de Aceitação de Tecnologia TAM3 (*Technology Acceptance Model*), proposto por [\(Venkatesh e Bala,](#page-209-1) [2008\)](#page-209-1), de modo que serão verificados alguns aspectos com relação à Utilidade Percebida (UP), Satisfação Percebida (SP) e Intenção de Uso (IU). Este método foi escolhido devido a sua simplicidade, considerando que os participantes não tem experiência em avaliação ou teste de *software*. Além disso, em anexo ao questionário TAM3, os participantes também receberam um questionário com perguntas abertas relacionadas a utilização do objeto tangível proposto de modo que pudessem se expressar livremente acerca do que tornou o objeto fácil ou difícil de usar e quais melhorias poderiam ser feitas.

Para guiar as análises, as Tabelas [5.19](#page-142-0) e [5.20](#page-142-1) apresentam os objetivos, questões e métricas definidos para essa fase, de acordo com a metodologia *GQM* (*Goal Question Metric*) proposta por [Basili](#page-203-0) *[et al.](#page-203-0)* [\(1994\)](#page-203-0).

<span id="page-142-0"></span>

| Analisar              | O uso de Objetos Tangíveis de Aprendizagem                                                                     |  |
|-----------------------|----------------------------------------------------------------------------------------------------|--|
| Com o objetivo de     | caracterizar                                                                                                   |  |
| No que diz respeito a | percepção dos participantes em termos de Utilidade Percebida,<br>Satisfação Percebida e Intenção de Uso de OTA |  |
| No contexto           | ensino-aprendizagem usando OTA                                                                                 |  |
| Do ponto de vista do  | dos estudantes e pesquisadores                                                                                 |  |

Tabela 5.19: Objetivos - Fase 2

Tabela 5.20: Questões (Q) e Métricas(M) - Fase 2

<span id="page-142-1"></span>

| Item         | <b>Questão</b>                                                                        | <b>Métrica</b>       |
|--------------|---------------------------------------------------------------------------------------|----------------------|
|              | Os estudantes consideram útil o uso de OTA para o<br>processo de ensino-aprendizagem? | Utilidade Percebida  |
| $\mathbf{2}$ | Os estudantes gostaram de estudar usando OTA?                                         | Satisfação Percebida |
| 3            | Os estudantes estudariam usando OTA?                                                  | Intenção de Uso      |

#### 5.2.4.1 Formulário TAM3

A Tabela [5.21](#page-142-2) apresenta uma descrição dos itens avaliados de acordo com cada aspecto a ser analisado e o formulário aplicado está disponível no Apêndice [N.](#page-399-0)

Assim, seguindo a metodologia do TAM3, cada aspecto é avaliado com base em um conjunto de afirmações, de modo que o participante deve indicar o grau de concordância com cada afirmação, escolhendo um entre sete graus variando de (1) Discordo Totalmente a (7) Concordo Totalmente.

<span id="page-142-2"></span>

| <b>Aspecto Avaliado</b>                                                 | <b>Sigla</b>                                                    | <b>Itens</b>                                                               |  |
|-------------------------------------------------------------------------|-----------------------------------------------------------------|----------------------------------------------------------------------------|--|
|                                                                         | UP1                                                             | Estudar com OTA melhora minha participação na aula                         |  |
| <b>Utilidade</b>                                                        | UP2                                                             | Usar OTA na aula aumenta o entendimento do conteúdo estudado               |  |
| Percebida                                                               | UP3                                                             | Usar OTA melhora meu aprendizado do conteúdo estudado                      |  |
|                                                                         | UP <sub>4</sub>                                                 | Eu acho útil estudar usando OTA                                            |  |
|                                                                         | SP <sub>1</sub>                                                 | Acho que usar OTA é agradável.                                             |  |
| Satisfação<br>O processo real de estudar usando OTA é agradável.<br>SP2 |                                                                 |                                                                            |  |
|                                                                         | Percebida<br>Eu me divirto estudando com OTA<br>SP <sub>3</sub> |                                                                            |  |
|                                                                         | $\Pi$ <sub>1</sub>                                              | Assumindo que eu tenha acesso a um OTA, eu pretendo usá-lo para estudar    |  |
| IU2<br>Intenção de Uso                                                  |                                                                 | Dado que eu tenha acesso a um OTA, eu prevejo que eu o usaria para estudar |  |
|                                                                         | IU <sub>3</sub>                                                 | Eu pretendo usar um OTA para estudar no próximo mês                        |  |

Tabela 5.21: Aspectos Avaliados pelo TAM3

Além disso, cada questão de pesquisa elaborada para esta fase corresponde a um dos aspectos escolhidos para ser avaliado através do TAM3 e, embora [Wohlin](#page-209-2) *et al.* [\(2012\)](#page-209-2) sugira que, para escalas ordinais (como a escala do TAM3), a medida estatística significativa seja a mediana, nesta análise, optou-se por utilizar a média, uma vez que a mediana de todos itens avaliados corresponde ao grau máximo de aceitação, com exceção de SP3 cuja mediana foi 6. Assim, neste caso, a média é a medida que possibilita uma melhor descrição e análise dos dados, de modo que o 'percentual de aceitação' foi calculado como sendo a média do item avaliado dividida pelo grau máximo de concordância.

# Questão 1: Os estudantes consideram útil o uso de OTA para o processo de ensino-aprendizagem?

<span id="page-143-0"></span>Como pode ser notado na Tabela [5.22,](#page-143-0) a média da opinião dos participantes em todos os itens do aspecto 'Utilidade Percebida' está acima de 6.78 que é o valor médio do item *UP*3, de modo que este item obteve um valor médio que corresponde a aproximadamente 96.83% do valor máximo avaliado. Além disso, oito dos nove participantes concordaram totalmente com afirmação 'usar OTA melhora meu aprendizado do conteúdo estudado', que expressa este item.

| <b>Utilidade</b> | Média da opinião  | Percentual de |
|------------------|-------------------|---------------|
| Percebida        | dos participantes | aceitação     |
| UP1              | 6.89              | 98.41\%       |
| UP2              | 6.89              | 98.41%        |
| UP3              | 6.78              | 96.83%        |
| UP4              | 7.00              | 100.00%       |

Tabela 5.22: Média e Percentual da Utilidade Percebida

Os itens *UP*1 e *UP*2 expressos através das afirmações 'estudar com OTA melhora minha participação na aula' e 'usar OTA na aula aumenta o entendimento do conteúdo estudado', respectivamente, obtiveram uma média de 6.89, correspondendo a 98.41% do valor máximo de concordância. Assim, como no item *UP*3, 88.89% dos participantes concordaram totalmente com estas afirmações.

Por fim, 100.00% dos participantes concordou totalmente com o item *UP*4, isto é, 'acho útil estudar usando OTA'.

#### Questão 2: Os estudantes gostaram de estudar usando OTA?

A Tabela [5.23](#page-143-1) apresenta a média da opinião dos participantes com relação à 'Satisfação Percebida' ao utilizar o objeto tangível no contexto da aula. Os itens *S P*1 e *S P*2 obtiveram a mesma pontuação média (6.67) e, assim, o mesmo percentual de aceitação (95.24%).

<span id="page-143-1"></span>De acordo com a Tabela [5.21,](#page-142-2) estes itens correspondem às afirmações 'Acho que usar OTA é agradável' e 'O processo real de estudar usando OTA é agradável', de modo que é verificada a opinião dos participantes sobre a diferença entre o que acham acerca da agradabilidade do uso objeto e o quanto isso acontece ao de fato usá-lo. Ao atingir a mesma pontuação, os indícios são de que a percepção geral e real do uso do objeto para este grupo de indivíduos é correspondente.

| Satisfação      | Média da opinião  | Percentual de |  |
|-----------------|-------------------|---------------|--|
| Percebida       | dos participantes | aceitação     |  |
| SP <sub>1</sub> | 6.67              | 95.24%        |  |
| SP <sub>2</sub> | 6.67              | 95.24%        |  |
| SP <sub>3</sub> | 6 22.             | 88.89%        |  |

Tabela 5.23: Média e Percentual da Satisfação Percebida
O item *S P*3 deste aspecto corresponde a afirmação 'Eu me divirto estudando com OTA', que quer mensurar o quão prazeroso pode ser estudar com o objeto tangível em questão. Embora a pontuação média deste item tenha sido a menor entre todos os aspectos (6.22), foi superior a 88.89%, indicando que, de algum modo, o uso de objeto tangível pode tornar o processo de estudo interessante e divertido.

É importante ressaltar que as atividades com objetos tangíveis foram capazes de proporcionar um maior foco e atenção dos participantes do que as aulas tradicionais (onde alguns indivíduos demonstraram tédio, sono ou acessaram programas alheios ao tema da aula), de modo que é possível afirmar, através da observação do comportamento do grupo, que o estudo com o objeto tangível aumentou o engajamento dos alunos no processo de ensino-aprendizagem.

### Questão 3: Os estudantes estudariam usando OTA?

<span id="page-144-0"></span>De acordo com a Tabela [5.21,](#page-142-0) o item *IU*3 corresponde a afirmação 'Eu pretendo usar um OTA para estudar no próximo mês', que recebeu uma pontuação média de 6.33 pontos, o que implica em um percentual médio de 90.48%, tendo sido a menor pontuação dos itens deste aspecto, o que pode ser explicado pela questão temporal implícita na pergunta, uma vez que os participantes não teriam previsão de acesso a um objeto tangível como o utilizado. Entretanto, mesmo diante desta probabilidade, a intenção de uso foi acima de 90%.

| Intenção            | Média da opinião  | <b>Percentual de</b> |
|---------------------|-------------------|----------------------|
| de Uso              | dos participantes | aceitação            |
| IU <sub>1</sub>     | 6.67              | 95.24%               |
| $\Pi$ <sub>12</sub> | 6.78              | 96.83%               |
| II I 3              | 6.33              | 90.48%               |

Tabela 5.24: Média e Percentual da Intenção de Uso

Assim, as afirmações seguintes 'Assumindo que eu tenha acesso a um OTA, eu pretendo usá-lo para estudar' e 'Dado que eu tenha acesso a um OTA, eu prevejo que eu o usaria para estudar', que correspondem aos itens *IU*1 e *IU*2, respectivamente, retratam a intenção de uso futuro condicionada a possibilidade de acesso, isto é, caso tenha acesso a um objeto tangível, de acordo com a Tabela [5.24,](#page-144-0) o percentual da média de intenção de uso corresponde a 95.24% e 96.83, para os dois itens analisados. É importante notar que as afirmações *IU*1 e *IU*2 são muito similares de modo a verificarem se haveria alguma inconsistência (contradição) nas respostas, o que não foi o caso.

### 5.2.4.2 Questões abertas

Como mencionado na introdução desta seção, em anexo ao formulário TAM3, foi acrescentado um questionário com perguntas abertas de modo que os participantes pudessem detalhar alguns dos aspectos avaliados. Este formulário também está disponível no Apêndice [N.](#page-399-0)

Assim, nesta subseção, serão apresentadas algumas das respostas dos participantes.

### Questão 1: Você se sentiu à vontade ao estudar com o OTA? Porque?

Todos os participantes afirmaram que se sentiram à vontade ao estudar com o objeto tangível, o que corrobora as pontuações e médias apresentadas na subseção relacionada ao aspecto 'Satisfação Percebida'. De acordo com a maior parte dos relatos apresentados, pode-se destacar que os participantes *T*03, *T*04, *T*05 e *T*10 acharam que estudar com um objeto tangível ajudou na aprendizagem e no entendimento do assunto estudado.

*"Sim, Porque ajudou bastante no meu aprendizagem"(T*03*)*

*"Eu me senti a vontade porque o OTA melhorou muito meu entendimento do assunto"(T*04*)*

*"Sim, achei muito interessante e facilita bastante nosso aprendizado..."(T*10*)*

Além disso, os participantes *T*02, *T*07 e *T*08 afirmaram que sentiram-se à vontade em usar o objeto porque a experiência era confortável, fácil e divertida. O participante *T*09 acrescentou que o uso de OTA no estudo não somente ajudou a entender melhor o assunto de ângulos, mas auxilia com que o estudante esteja mais engajado no processo de aprendizagem.

*"Sim, achei uma experiência muito confortável e muito útil" (T*02*)*

*"Sim porque ele é bem fácil de ser usado" (T*07*)*

*"Sim, pois é muito mas divertido estudar com OTA" (T*08*)*

*"Senti, pois usar OTA ajuda muito com os ângulos e mantém entretido por horas e horas" (T*09*)*

#### Questão 2: O que foi fácil ao usar o OTA Quadro Trigonométrico?

De acordo com os relatos dos participantes, o objeto tangível tornou mais fácil a localização/descoberta dos ângulos e valores de seno, cosseno e tangente, conforme pode ser atestado nas citações dos participantes *T*02, *T*04 e *T*08.

*"Foi mais fácil localizar os ângulos." (T*02*)*

*"Foi bem mais fácil descobrir o seno e o cosseno e a relação entre graus e radianos." (T*04*)*

*"Foi muito fácil ver os ângulos, cosseno, seno e a tangente" (T*08*)*

### Questão 3: O que foi difícil ao usar o OTA Quadro Trigonométrico?

Os participantes *T*02, *T*07 e *T*09 afirmaram não encontrar dificuldades no uso do objeto, enquanto os participantes *T*03 e *T*06 tiveram dificuldade em realizar os cálculos necessários que, em geral, consistiu na conversão de radiano para grau e vice-versa.

*"Sobre o [exercício de] sen e cos, os cálculos são meio confusos, mas foram bem explicados" (T*06*)*

O participante *T*08 comentou que a sua maior dificuldade foi com relação aos *bugs* existentes na versão utilizada no experimento. Vale ressaltar que este participante foi o *outlier* do grupo na análise feita da Seção [5.2.2.](#page-125-0)

*"Alguns bugs dificultaram a minha experiência" (T*08*)*

### Questão 4: O que você mudaria para melhorar o OTA Quadro Trigonométrico?

A partir deste questionamento, foi aberta a possibilidade para os participantes contribuírem com propostas de melhorias do objeto, de modo que os participantes *T*03, *T*04, *T*06 e *T*07 afirmaram que não mudariam em nada o objeto.

O participante *T*02 sugeriu que a estabilidade da conexão entre as partes física e virtual do objeto poderia ser aprimorada, enquanto o participante *T*05 comentou sobre a existência de falhas, mas, não entrou em detalhes.

*"Apenas a questão da conexão, que as vezes dava uma leve caída, mas nada demais" (T*02*)*

*"O aparelho utilizado demonstrou falhas quando utilizava. Poderia melhorar para que não aconteça muitas vezes." (T*05*)*

Por fim, o participante *T*08 sugeriu ajustes com relação à velocidade e precisão do ponteiro do objeto.

*'Resolveria os bugs e melhoraria a velocidade que o ponteiro se move e também a precisão." (T*08*)*

## 5.2.5 Fase '3' - Estudo de Viabilidade

Nesta fase, os dados que foram coletados automaticamente durante a aula com o objeto tangível serão analisados com relação à Nota Tradicional, Nota Ponderada, Grau de Assertividade, Tempo de Resposta, Nível de Compreensão e Prioridade do tópico com o objetivo de identificar como esses dados podem ajudar a descrever o aprendizado dos estudantes, seja individual, seja em grupo.

Por ser um estudo exploratório de viabilidade, definimos apenas os objetivos da fase (Tabela [5.25\)](#page-147-0) e a seguinte questão de pesquisa: "As métricas propostas conseguem descrever de algum modo a aprendizagem do estudante após o uso de um objeto tangível de aprendizagem?". De modo que, as métricas serão utilizadas para encontrar possibilidades de descrição do aprendizado dos estudantes após o estudo com o OTA.

<span id="page-147-0"></span>

| Analisar              | Viabilidade das métricas de aprendizagem propostas        |
|-----------------------|-----------------------------------------------------------|
| Com o objetivo de     | identificar                                               |
| No que diz respeito a | possibilidades de utilização dos dados coletadas pelo OTA |
| No contexto           | acompanhamento do processo de ensino-aprendizagem         |
| Do ponto de vista do  | pesquisador                                               |

Tabela 5.25: Objetivos - Fase 3

Além disso, é importante recordar que, por meio do modelo de processos apresentado no diagrama BPMN da Figura [4.16](#page-96-0) (ver Seção [4.4.3\)](#page-96-1), pode-se definir o conjunto de parâmetros para o cálculo das métricas após o uso dos objetos tangíveis, de modo que a interação do estudante com o objeto de aprendizagem possa ser mensurada. Assim, inicialmente, o modelo de processos proposto exige que sejam definidos como parâmetros básicos a existência ou não de agrupamentos e se o cálculo será feito tomando por base as entradas (onde uma entrada seria transversal a todos os casos de teste, avaliando assim o tópico relacionado a uma entrada específica) ou os casos de testes (conceito análogo ao de questão, de modo que são consideradas todas as respostas relacionadas ao caso específico).

Como detalhamento do modelo inicial, o diagrama [4.20](#page-98-0) apresenta o processo para definição dos parâmetros da 'Nota Tradicional', o diagrama [4.18](#page-97-0) define o processo relativo aos parâmetros da 'Nota Ponderada' e os diagramas [4.17,](#page-97-1) [4.21](#page-99-0) e [4.22](#page-99-1) definem o processo para especificação das métricas 'Dúvida', 'Grau de Assertividade' e 'Nível de Compreensão da Questão', respectivamente.

De acordo com os modelos apresentados anteriormente, as métricas que exigem um maior detalhamento são (i) 'Nota Ponderada': cuja associação entre entradas e pesos foi feita por meio da ferramenta de programação em blocos implementada para este trabalho (Figura [4.19\)](#page-98-1) que converte os blocos criados para um código-fonte em *python* e cujos parâmetros definidos podem ser encontrados nos Apêndices [I,](#page-309-0) [J,](#page-341-0) [K,](#page-373-0) [L](#page-384-0) e [M;](#page-394-0) e, (ii) 'Nível de Compreensão da Questão', cujos parâmetros foram definidos através da população das tabelas *NCQ\_input* e *NCQ\_case* definidas no banco de dados SQL que armazena os dados do objeto tangível (Figuras [4.32](#page-111-0) e [5.13\)](#page-148-0).

<span id="page-148-0"></span>

| $\equiv$ topic                        | =v NCQ input  |                                           | $\blacksquare$ NCQ_case $\times$ $\Xi_{\mathsf{v}}$ api_testcase          |              | Eu api testcaserule          | $\equiv$ api track  | <b>EB</b> api exerciseans                         | E <sub>v</sub> api testcasedata |                       | ≡v ap<br>$\Xi$ <sub>v</sub> api exercise |
|---------------------------------------|---------------|-------------------------------------------|---------------------------------------------------------------------------|--------------|------------------------------|---------------------|---------------------------------------------------|---------------------------------|-----------------------|------------------------------------------|
|                                       |               | Properties <b>E</b> , Data non ER Diagram |                                                                           |              |                              |                     |                                                   |                                 |                       |                                          |
|                                       |               |                                           | ENCQ_case   5.2 Enter a SQL expression to filter results (use Ctrl+Space) |              |                              |                     |                                                   |                                 |                       |                                          |
|                                       | $123$ id $T1$ |                                           | 123 topic_id $T$ 123 case_time $T$ 123 IDQ $T$                            |              | 123 testcase_id <sup>1</sup> | ABC weight_response |                                                   | <b>Ti</b><br>$\wedge$           | $\Box$ Value $\times$ |                                          |
| <b>田</b> Grid<br>17                   | 17            | $4E^3$                                    | 90                                                                        | $\mathbf{1}$ | 17 2                         | [NULL]              |                                                   |                                 | 30                    |                                          |
| 18                                    | 18            | 4 12                                      | 70                                                                        | 3            | 18 <sup>2</sup>              | <b>INULLI</b>       |                                                   |                                 |                       | Dictionary (api testcase):               |
| 19                                    | 19            | $4E^3$                                    | 80                                                                        | $\mathbf{1}$ | 19 2                         | [NULL]              |                                                   |                                 |                       |                                          |
| $\frac{1}{2}$ Text<br>$\overline{20}$ | 20            | 4 <sup>2</sup>                            | 135                                                                       | 3            | 20 <sup>2</sup>              | <b>INULL1</b>       |                                                   |                                 | Value                 | Description                              |
| 21                                    | 21            | 4 <sup>2</sup>                            | 150                                                                       | 3            | 21 図                         | [NULL]              |                                                   |                                 | 22                    | 540                                      |
| 22                                    | 22            | 4 12                                      | 90                                                                        | 3            | 22 区                         | <b>INULLI</b>       |                                                   |                                 | 23                    | 600                                      |
| 23                                    | 23            | $4E^3$                                    | 120                                                                       | 3            | 23 2                         | [NULL]              |                                                   |                                 | 24                    | $-135$                                   |
| 24                                    | 24            | 4 12                                      | 390                                                                       | 5            | 24 2                         | <b>INULL1</b>       |                                                   |                                 | 25                    | $-225$                                   |
| 25                                    | 25            | 4 <sup>2</sup>                            | 170                                                                       | 3            | 25 区                         | [NULL]              |                                                   |                                 | 26                    | 78tpi:/4                                 |
| 26                                    | 26            | 4 <sup>2</sup>                            | 135                                                                       | з            | 26 <sup>2</sup>              | <b>INULL1</b>       |                                                   |                                 | 27                    | Observar ponteiro                        |
| $\overline{27}$                       | 27            | 5 <sup>n</sup>                            | 60                                                                        | 3            | 27 <sup>2</sup>              |                     | def CASO1():1 global PESO, EV3, EV4, EV1, EV21 ii |                                 | 28                    | Observar seno                            |
| 28                                    | 28            | 5 12                                      | 200                                                                       | 3            | 28 <sup>2</sup>              |                     | def CASO2():1 global PESO, EV5, EV3, EV4, EV1, EV |                                 | 29                    | sen $x = 1/2$                            |
| 29                                    | 29            | 5 <sup>n</sup>                            | 30                                                                        | 1            | 29 27                        |                     | # Nota Ponderada - EF1 - Caso 31def EF1CASO3(E    |                                 | 30                    | sen $x = -0.3420$                        |
| $\overline{30}$                       | 30            | 5 <sup>2</sup>                            | 20                                                                        | 1            | 30 <sup>°</sup>              |                     | # Nota Ponderada - EF1 - Caso 41# Reducão ao pi   |                                 | 31                    | Observar ponteiro                        |
| 31                                    | 31            | 5 <sup>n</sup>                            | 30                                                                        | 3            | 37 2                         |                     | # Nota Ponderada - EF1 - Caso 51# Redução ao pi   |                                 | 32                    | Observar Cosseno                         |
| 32                                    | 32            | 5 &                                       | 45                                                                        | 3            | 42 区                         |                     | # Nota Ponderada - EF1 - Caso 61# Redução ao pi   |                                 | 33                    | $cos x = 1/2$                            |
| 33                                    | 33            | 6 図                                       | 60                                                                        | 3            | 31 <sup>2</sup>              |                     | def CASO1():1 global PESO, EV1, EV2, EV3, EV41 ii |                                 | 34                    | $cos x = -0.3420$                        |
| $\overline{34}$                       | 34            | 6 12                                      | 110                                                                       | 5.           | 32 <sup>2</sup>              |                     | def CASO20:fi global PESO, EV2, EV5, EV4, EV1, EV |                                 | 35                    | $cos x = 8ksqrt{2}/2$                    |
| 35                                    | 35            | 6 <sup>2</sup>                            | 30                                                                        | $\mathbf{1}$ | 33 2                         |                     | # Nota Ponderada - EF1 - Caso 3 - A041def EF1CA   |                                 | 36                    | $cos x = -8.5$ grt; 3/2                  |
| $\overline{36}$                       | 36            | 6 12                                      | 15                                                                        | $\mathbf{1}$ | 34 <sup>2</sup>              |                     | # Nota Ponderada - EF1 - Caso 4 - A041def EF1CA   |                                 | 37                    | sen $x = 8$ tradic; $2/2$                |
| 37                                    | 37            | 6 図                                       | 20                                                                        | 3            | 35 <sup>2</sup>              |                     | # Nota Ponderada - EF1 - Caso 5 - A041def EF1CA   |                                 | 38                    | Observar ponteiro                        |
| $\overline{38}$                       | 38            | 6 <sup>2</sup>                            | 35                                                                        | 3            | 36 <sup>2</sup>              |                     | # Nota Ponderada - EF1 - Caso 61# Redução ao pi   |                                 | 39                    | Observar tangente                        |
| 39                                    | 39            | 7回                                        | 60                                                                        | 3            | 38 2                         |                     | # CASO1 - A051def CASO1():1 global PESO, EV2, I   |                                 | 40                    | $tan x = 1$                              |
| 40                                    | 40            | 7凶                                        | 60                                                                        | 3            | 39 乙                         |                     | # CASO2 - A051Idef CASO2():11 global PESO, EV2, I |                                 | 41                    | $tan x = -0.1763$                        |
| Record<br>41                          | 41            | 7回                                        | 15                                                                        | $\mathbf{1}$ | 40 2                         |                     | # Nota Ponderada - EF1 - Caso 3 - A051def A05C3   |                                 | 42                    | sen $x = -8/5$ grt; 3/2                  |
| 42                                    | 42            | 7 <sup>2</sup>                            | 20                                                                        | 3            | 41 区                         |                     | # Nota Ponderada - EF1 - Caso 4 - A051def A05C4   |                                 |                       |                                          |
| ۴٩                                    |               |                                           |                                                                           |              |                              |                     |                                                   |                                 |                       | Type part of dictionary value to se      |

Figura 5.13: Parâmetros do NCQ - Casos de Teste

Assim, as subseções a seguir apresentam possibilidades de cálculo das métricas tomando como base os parâmetros que podem ser especificados para cada uma delas. É importante notar que a escolha da base de cálculo (i.e.: por entrada, caso de teste ou considerando os possíveis agrupamentos indicados na construção do OTA) impacta no resultado final das notas obtidas pelos estudantes, sendo um critério a ser levado em consideração pelo profissional que deseja avaliar o processo de aprendizagem.

### <span id="page-148-1"></span>5.2.5.1 Exercício 1 - Quadrantes

O Exercício 1, cujos parâmetros estão definidos no Apêndice [D,](#page-255-0) consiste em uma instanciação do objeto tangível Quadro Trigonométrico que adapta a primeira questão do exercício de fixação tradicional (disponível na Seção [C.4\)](#page-247-0), de modo que os ponteiros do objeto de tangível aprendizagem implementado sejam utilizados no processo de descoberta dos limites iniciais e finais de cada um dos quadrantes do círculo trigonométrico, onde a Interface Física A01 (ver Seção [C.5.1\)](#page-249-0) contém apenas uma circunferência orientada de raio 1.

A Figura [5.14](#page-149-0) mostra o estudante respondendo a segunda questão do exercício, onde é possível observar que há *feedbacks* que auxiliam no processo de encontrar o ângulo correto a partir da posição do ponteiro da interface física do objeto. Além disso, pode-se notar que, para cada informação inserida pelo estudante, há uma resposta do sistema que indica o que fazer para chegar a resposta correta, por exemplo, se o ponteiro deve ser movido no sentido horário ou anti-horário, ou se os valores inseridos nos campos 'Grau' ou 'Radiano' estão corretos ou deveriam ser maiores/menores (ver Tabela 'Entradas e Saídas' no Apêndice [D\)](#page-255-0).

<span id="page-149-0"></span>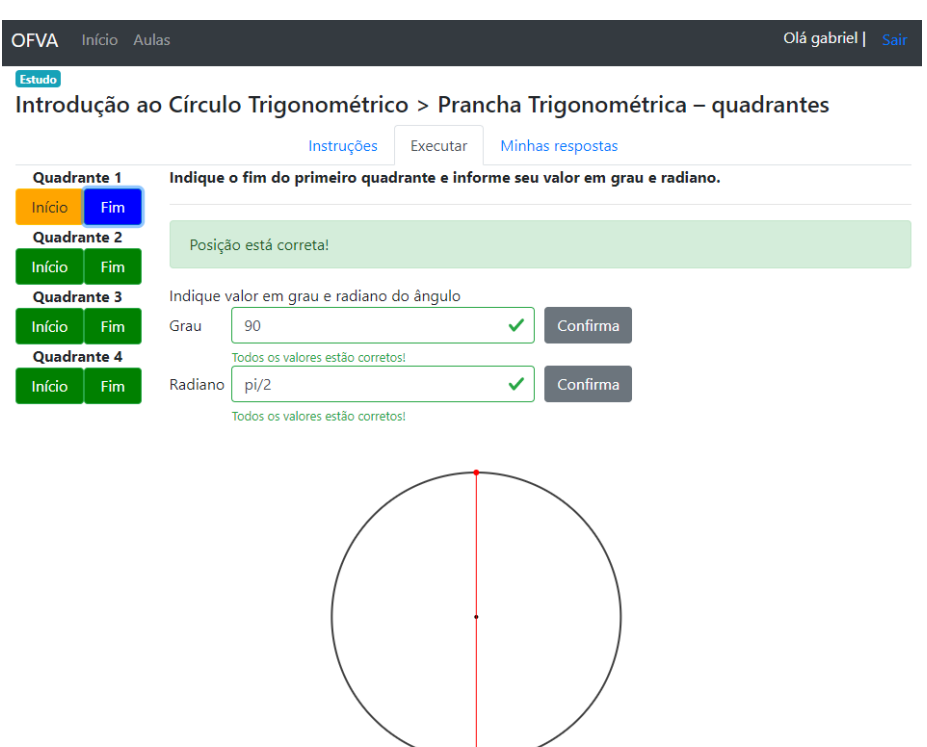

Figura 5.14: Exercício 1 - Quadrantes

Além disso, na Figura [5.14](#page-149-0) também é possível observar uma coloração diferenciada nas questões, onde a cor 'azul' indica o caso de teste que está selecionado, a cor 'amarelo' significa que falta complementar algum item e, 'verde' simboliza que todas as respostas do caso de teste estão corretas. É importante ressaltar que os *feedbacks* adicionados tem o objetivo de colaborar com a construção do conhecimento por parte dos estudantes de modo que sejam um auxílio para que ele entenda a lógica por trás do ciclo trigonométrico, bem como os conceitos matemáticos envolvidos, de modo que cada um dos exercícios colabora com a construção de um aprendizado específico, sendo este primeiro exercício uma interação com as noções de quadrante, ângulo reto, além do fortalecimento do aprendizado sobre 'regra de três' para conversão entre graus e radianos.

### Nota Tradicional (*NT*)

Considerando o modelo de processos apresentado na Figura [4.20,](#page-98-0) com relação à nota tradicional, o cálculo dessa métrica pode ser baseado 'nas entradas' ou 'nos casos de teste', caso seja baseado nas entradas, as métricas serão calculadas de modo proporcional, o que significa que será calculada a média das respostas de uma mesma entrada para todos os casos de teste, o que permite a verificação da aprendizagem a partir de um ponto de interação específico (e que pode corresponder a um tópico de estudo específico).

Além disso, a Figura [4.16](#page-96-0) que apresenta o modelo geral para aplicação das métricas em objetos tangíveis, o processo 'Definir 'agrupamentos' como critério de cálculo' indica que a métrica também pode ser calculada levando em consideração que os casos de teste estão agrupados em conjuntos menores.

<span id="page-150-0"></span>Assim, na análise dos dados de nota tradicional desta seção, quando considerada a existência de agrupamentos, o que significa que os casos de teste estão organizados em subconjuntos conforme a Tabela [5.26](#page-150-0) extraída do Apêndice [D,](#page-255-0) todas as respostas dada por um estudante para todos os casos de teste de um agrupamento devem estar corretas para que este agrupamento esteja correto, onde a nota tradicional da entrada é calculada como a média das respostas de cada agrupamento.

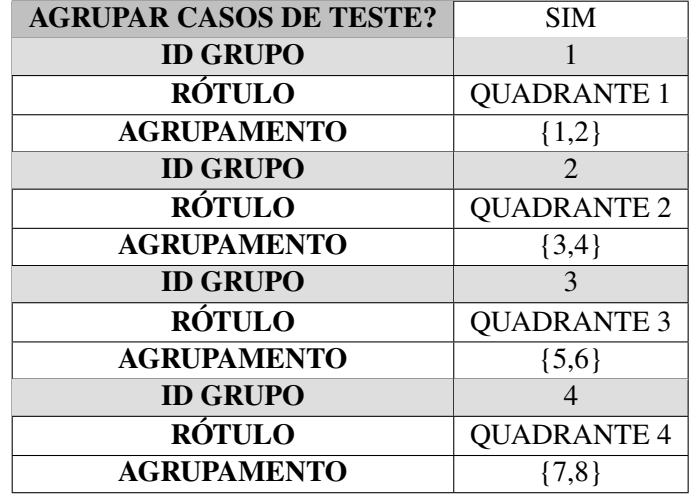

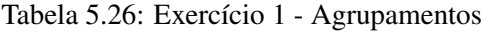

## *NT*: Cálculo por Entrada

A Tabela [5.27](#page-150-1) apresenta a nota tradicional baseada nas entradas, de modo que no lado esquerdo da tabela pode-se observar as notas tradicionais obtidas pelo Grupo T considerando que os casos de teste estavam agrupados, enquanto no lado direito da mesma tabela estão as notas relativas às entradas desconsiderando os agrupamentos.

Tabela 5.27: Nota Tradicional - Cálculo por Entrada com método proporcional

<span id="page-150-1"></span>

| <b>Agrupamento</b> |       |       | Sim             |              | Não   |       |       |              |  |
|--------------------|-------|-------|-----------------|--------------|-------|-------|-------|--------------|--|
| Participante       | EF1   | EV1   | EV <sub>2</sub> | <b>Média</b> | EF1   | EV1   | EV2   | <b>Média</b> |  |
| <b>T02</b>         | 10.00 | 10.00 | 7.50            | 9.167        | 10.00 | 10.00 | 8.75  | 9.583        |  |
| <b>T03</b>         | 10.00 | 10.00 | 10.00           | 10.000       | 10.00 | 10.00 | 10.00 | 10.000       |  |
| <b>T04</b>         | 7.50  | 10.00 | 10.00           | 9.167        | 8.75  | 10.00 | 10.00 | 9.583        |  |
| <b>T05</b>         | 7.50  | 10.00 | 10.00           | 9.167        | 8.75  | 10.00 | 10.00 | 9.583        |  |
| <b>T06</b>         | 10.00 | 10.00 | 10.00           | 10.000       | 10.00 | 10.00 | 10.00 | 10.000       |  |
| <b>T08</b>         | 10.00 | 10.00 | 10.00           | 10.000       | 10.00 | 10.00 | 10.00 | 10.000       |  |
| <b>T09</b>         | 10.00 | 10.00 | 10.00           | 10.000       | 10.00 | 10.00 | 10.00 | 10.000       |  |
| <b>T10</b>         | 10.00 | 10.00 | 10.00           | 10.000       | 10.00 | 10.00 | 10.00 | 10.000       |  |
| <b>Média</b>       | 9.38  | 10.00 | 9.69            | 9.69         | 9.69  | 10.00 | 9.84  | 9.84         |  |

É importante notar que optar por uma ou outra forma de calcular impacta no resultado final, de modo que as notas calculadas sem os agrupamentos são maiores do que as provenientes de agrupamento. Entretanto, é preciso levar em consideração o objetivo da avaliação da aprendizagem, assim, para a atividade em questão, os agrupamentos consideram o início e o fim de cada quadrante como uma mesma unidade avaliativa, de modo que a nota corresponde ao estudante identificar corretamente os limites de um quadrante, enquanto o cálculo sem agrupamento corresponde tão somente aos ângulos isolados, de modo que sua nota implica em verificar se o estudante identifica corretamente cada ângulo solicitado.

De todo modo, independentemente da opção escolhida, é possível notar que o participante *T*02 teve mais dificuldade com a entrada *EV*2, o que significa uma maior dificuldade com ângulos em radiano, assim como os participantes *T*04 e *T*05 tiveram maior dificuldade com a localização do ângulo no círculo trigonométrico, uma vez que o ponteiro físico corresponde a entrada *EF*1, cujo valor foi mais baixo para este participantes.

Como o objetivo do objeto de aprendizagem é que o estudante chegue ao fim da atividade tendo construído e identificado os quadrantes do círculo trigonométrico, é esperado que todos os valores da nota tradicional sejam iguais a 10.00, de modo que quando um estudante não alcança esse valor, pode ser um indicativo de que não terminou a atividade ou teve alguma dificuldade.

Por fim, ao observar a média das notas tradicionais de cada entrada em ambos os modos de cálculo (com ou sem agrupamento), é possível notar com quais entradas os estudantes tiveram mais dificuldade, de modo que estas entradas podem também estar associadas a tópicos de estudo. Assim, as entradas *EF*1 e *EV*2 foram as que apresentaram menor valor de nota tradicional, de modo que pode-se considerar que a dificuldade maior se deu tanto para identificar o ângulo no objeto físico quanto para converter os valores para radianos.

## *NT*: Cálculo por Caso de Teste

<span id="page-151-0"></span>A Tabela [5.28](#page-151-0) apresenta quatro possibilidades de cálculo da nota tradicional com objetos tangíveis, onde, além de levar em consideração se os dados estão ou não agrupados, o cálculo é feito através de uma correção binária (se todas as entradas de um caso estiverem corretas, então, o caso está correto) ou proporcional (média das entradas de cada caso).

| Modo               |       | <b>Binário</b> | Proporcional |       |  |
|--------------------|-------|----------------|--------------|-------|--|
| <b>Agrupamento</b> | Sim   | Não            | Sim          | Não   |  |
| <b>T02</b>         | 7.50  | 8.75           | 9.17         | 9.58  |  |
| <b>T03</b>         | 10.00 | 10.00          | 10.00        | 10.00 |  |
| <b>T04</b>         | 7.50  | 8.75           | 9.17         | 9.58  |  |
| <b>T05</b>         | 7.50  | 8.75           | 9.17         | 9.58  |  |
| <b>T06</b>         | 10.00 | 10.00          | 10.00        | 10.00 |  |
| <b>T08</b>         | 10.00 | 10.00          | 10.00        | 10.00 |  |
| <b>T09</b>         | 10.00 | 10.00          | 10.00        | 10.00 |  |
| <b>T10</b>         | 10.00 | 10.00          | 10.00        | 10.00 |  |
| Média              | 9.06  | 9.53           | 9.69         | 9.84  |  |

Tabela 5.28: Nota Tradicional - Cálculo por Casos de Teste

Neste modo de cálculo, cada caso de teste funciona como uma questão, onde as entradas são agrupadas por caso, tendo uma saída diferente se o tipo de correção for binária ou proporcional. Assim, a partir da Tabela [5.28,](#page-151-0) pode-se observar que os alunos com mais dificuldade foram *T*02, *<sup>T</sup>*04 e *<sup>T</sup>*05, uma vez que possuem nota abaixo de 10.00.

Assim como a abordagem de cálculo 'por entrada', a escolha de algum dos modos de calcular a nota tradicional depende dos critérios avaliativos adotados, por exemplo, a escolha por um modo de cálculo binário atende uma perspectiva de que o estudante aprendeu somente se acertou completamente as questões (casos de teste) e a escolha por um modo proporcional leva em consideração que a aprendizagem é um processo e, assim, é importante considerar o conjunto das respostas para se fazer um acompanhamento.

#### Nota Ponderada (*NP*)

De acordo com o diagrama BPMN das métricas (Figura [4.16\)](#page-96-0), após a definição dos parâmetros da nota tradicional, são definidos os parâmetros da nota ponderada, de modo que o subprocesso da Figura [4.18](#page-97-0) apresenta as ações necessárias para essa definição de parâmetros, cujo resultado é a associação dos pesos e das respostas esperadas às entradas dos casos de teste de um objeto tangível.

Com relação ao Exercício 1, estas ações geraram os dados do Apêndice [I](#page-309-0) e do banco de dados apresentado na Figura [5.13](#page-148-0) de modo que, no recorte da Tabela [5.29,](#page-153-0) é possível observar um exemplo da associação entre a entrada *EV*2, os pesos das possíveis respostas e o Caso de Teste 1, onde a ferramenta de programação em blocos adaptada gerou um código-fonte em *python* a ser utilizado para efetiva atribuição dos pesos às respostas do estudante pelo módulo Analíticos.

### *NP*: Cálculo por Entrada

Como explicado na Seção [4.4.1.2,](#page-89-0) a nota ponderada considera o quão próximo a resposta dada pelo estudante está do correto, de modo que a Tabela [5.30](#page-154-0) apresenta os valores de *NP* calculados com base no modo 'por entrada', onde a nota ponderada é calculada a partir do peso médio, isto é, a média dos pesos de todas as respostas dadas pelo estudante ao manipular o objeto tangível a partir de uma determinada entrada (física ou virtual). Assim, esses pesos médios são utilizados para o cálculo da métrica segundo a Equação [4.2.](#page-89-1)

É interessante notar na Tabela [5.30](#page-154-0) que, com ou sem agrupamento, diferentemente da nota tradicional, as notas ponderadas dos participantes para as diversas entradas é sempre a mesma, o que pode significar uma maior estabilidade desta métrica no que diz respeito ao acompanhamento do processo de aprendizagem, uma vez que a nota tradicional tende a 10.00 e somente se afasta desse valor quando o estudante não concluiu a atividade.

Com relação à entrada *EF*1, é possível notar uma maior variabilidade nas notas do que na métrica tradicional e, embora na *NT*, os participantes *T*04 e *T*05 tenham sido apontados dentre os indivíduos com maior dificuldade, na *NP*, enquanto o percurso feito por *T*05 está na média do grupo, *T*04 foi confirmado como o participante com desempenho mais baixo.

<span id="page-153-0"></span>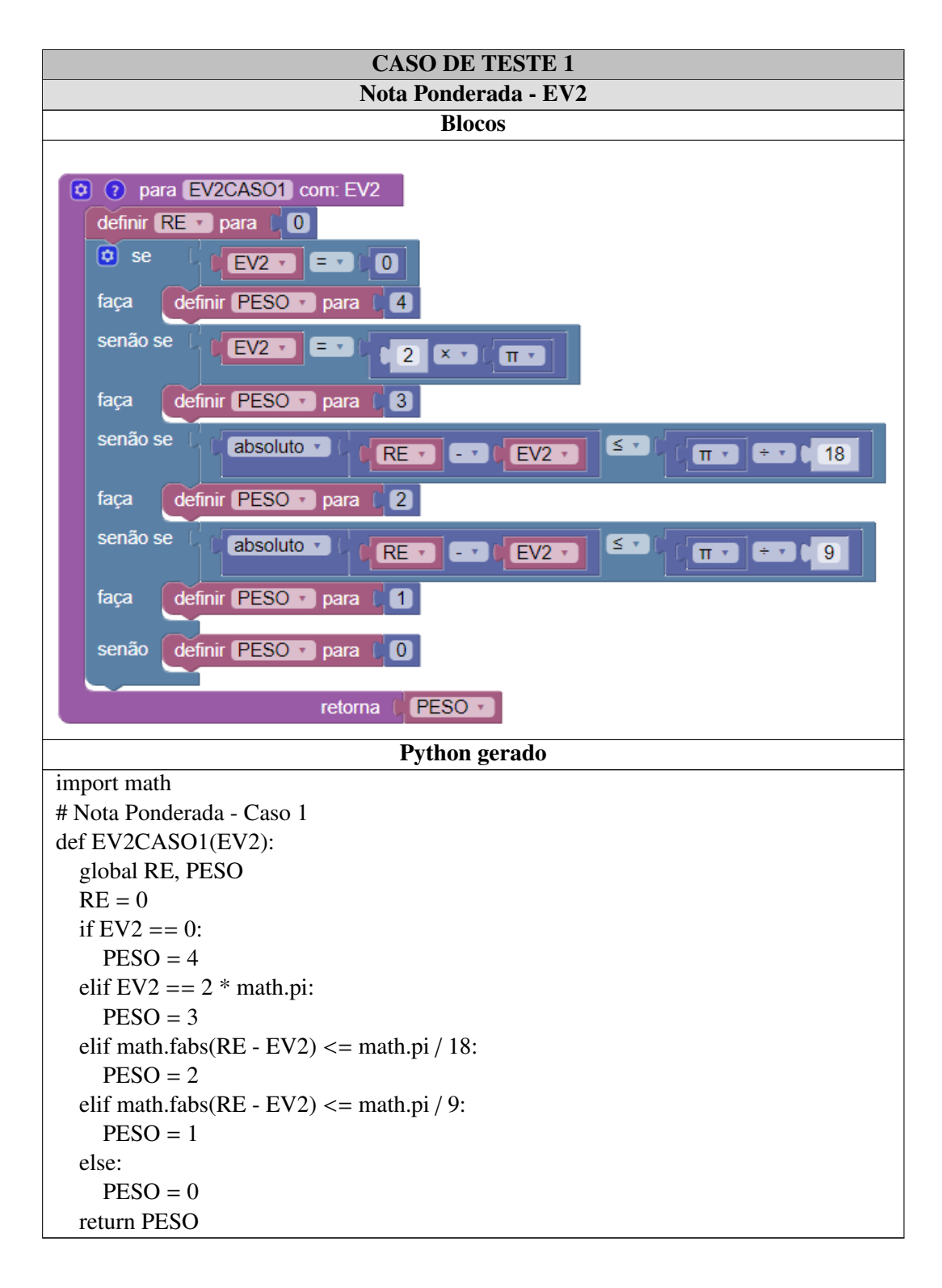

Tabela 5.29: Nota Ponderada - Associação entre pesos, entradas e casos de teste

<span id="page-154-0"></span>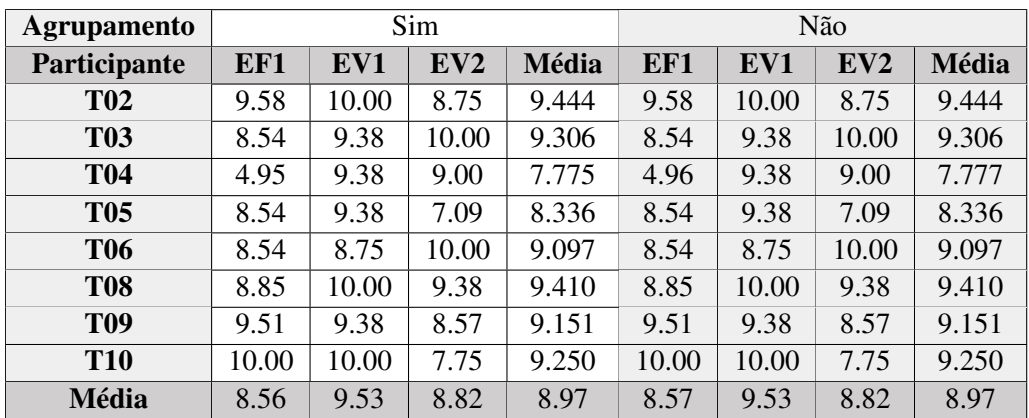

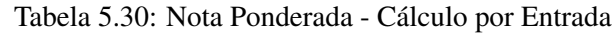

Tendo em vista *EV*1, *<sup>T</sup>*06 foi o participante com a menor nota (8.75), embora ainda acima da média do grupo (9.53). E, com relação à *EV*2, que prevê conversão entre graus e radianos, os participantes *<sup>T</sup>*05 e *<sup>T</sup>*10 obtiveram as menores notas ponderadas do grupo, sendo 7.09 e 7.75, respectivamente.

Por fim, observando a média das entradas, os participantes com menor pontuação são *T*04 e *T*05, cujas notas (7.775 e 8.336) estão abaixo da média do grupo (8.97), necessitando de maior atenção por parte do professor.

# *NP*: Cálculo por Caso de Teste

Para o cálculo da nota ponderada por casos de teste, o peso final do caso é a média dos pesos médios de todas as entradas do caso, de modo que todo o percurso do estudante na construção do conhecimento acerca dos quadrantes do círculo trigonométrico é levado em consideração.

É importante notar que, assim como ocorreu na Tabela [5.30](#page-154-0) para cada entrada, as colunas com e sem agrupamento da Tabela [5.31](#page-154-1) apresentam os mesmos valores para cada participante, de modo que, para este modo de cálculo das métricas, é indiferente se a métrica é calculada com base nestes agrupamentos (o que confirma a decisão deste parâmetro não ser considerado no subprocesso da Nota Tradicional da Figura [4.18\)](#page-97-0).

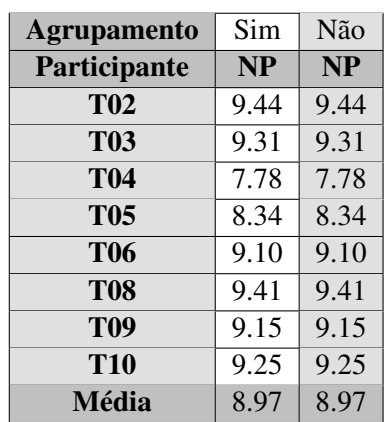

<span id="page-154-1"></span>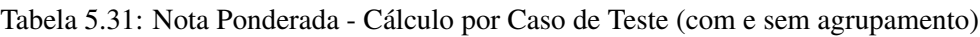

Assim como nas métricas anteriores, os participantes com menor pontuação são *T*04 e *T*05, de modo que a nota ponderada de ambos (7.78 e 8.34, respectivamente) está abaixo da média do grupo (8.96). Com relação aos demais participantes, não há algo específico que se destaque, uma vez que todos estão acima da média do grupo.

### Prioridade (*P*)

A métrica prioridade, apresentada na Seção [4.4.2.1,](#page-93-0) baseia-se nas métricas nota tradicional e nota ponderada para estimar a prioridade de um tópico a ser reforçado nos estudos após uma atividade avaliativa, de modo que pode ser calculado para a turma ou para um único estudante. Aplicado a objetos tangíveis de aprendizagem, a prioridade visa possibilitar um acompanhamento do processo de aprendizagem baseado nas eventuais dificuldades que o estudante teve para concluir uma atividade.

### *P*: Cálculo por Entradas

Na Tabela [5.32,](#page-155-0) é possível observar as prioridades calculadas com base nas entradas, de modo que, cada entrada está associada a um tópico (conceito) diferente de acordo com o modelo de processos do diagrama [4.17,](#page-97-1) onde a tabela *NCQ*\_*input* do banco de dados de objetos tangíveis armazena esse dado.

<span id="page-155-0"></span>

| <b>Agrupamento</b> |            |      | Sim             |         | Não  |      |      |         |  |
|--------------------|------------|------|-----------------|---------|------|------|------|---------|--|
| Participante       | EF1<br>EV1 |      | EV <sub>2</sub> | P Média | EF1  | EV1  | EV2  | P Média |  |
| <b>T02</b>         | 0.00       | 0.00 | 2.19            | 0.729   | 0.00 | 0.00 | 1.09 | 0.365   |  |
| <b>T03</b>         | 0.00       | 0.00 | 0.00            | 0.000   | 0.00 | 0.00 | 0.00 | 0.000   |  |
| <b>T04</b>         | 1.24       | 0.00 | 0.00            | 0.413   | 0.62 | 0.00 | 0.00 | 0.206   |  |
| <b>T05</b>         | 2.14       | 0.00 | 0.00            | 0.712   | 1.07 | 0.00 | 0.00 | 0.356   |  |
| <b>T06</b>         | 0.00       | 0.00 | 0.00            | 0.000   | 0.00 | 0.00 | 0.00 | 0.000   |  |
| <b>T08</b>         | 0.00       | 0.00 | 0.00            | 0.000   | 0.00 | 0.00 | 0.00 | 0.000   |  |
| <b>T09</b>         | 0.00       | 0.00 | 0.00            | 0.000   | 0.00 | 0.00 | 0.00 | 0.000   |  |
| <b>T10</b>         | 0.00       | 0.00 | 0.00            | 0.000   | 0.00 | 0.00 | 0.00 | 0.000   |  |

Tabela 5.32: Prioridade com e sem agrupamento - Cálculo por Entradas

Assim, tendo como referências as entradas do Exercício 1, onde *EF*1 corresponde ao tópico 'Leitura de instrumento' que diz respeito a manipulação do ponteiro na interface física do objeto tangível, *EV*1 corresponde ao tópico 'Grau' e *EV*2 a 'Radianos', pode-se notar que os participantes *T*04 e *T*05 tiveram mais dificuldades com relação à identificação do ângulo no instrumento físico e *T*02 teve mais dificuldade com a conversão entre graus e radianos. Dentre os três participantes mencionados, *T*02 é o que possui maior prioridade, de modo que uma maior atenção deve ser dada a este indivíduo.

Além disso, a Tabela [5.32](#page-155-0) também exibe informações acerca do cálculo com ou sem agrupamento, onde é possível observar que, embora os valores sejam diferentes para cada opção de cálculo, a proporcionalidade se mantém, de modo que a ordem de prioridade dos participantes se mantém em ambas as partes da tabela.

### *P*: Cálculo por Casos de Teste

As Tabelas [5.33](#page-156-0) e [5.34](#page-157-0) apresentam as prioridades sob o modo de calcular a partir dos casos de teste (questões) e não das entradas, de modo que todas as entradas relacionadas a um caso de teste específico estão agrupadas neste.

<span id="page-156-0"></span>

| <b>Agrupamento</b> |                     |      |                |                | Não            |                |      |      |      |              |
|--------------------|---------------------|------|----------------|----------------|----------------|----------------|------|------|------|--------------|
| Participante       | <b>Tipo</b>         | C1   | C <sub>2</sub> | C <sub>3</sub> | C <sub>4</sub> | C <sub>5</sub> | C6   | C7   | C8   | $\mathbf{P}$ |
| <b>T02</b>         | <b>Binário</b>      | 0.00 | 0.00           | 0.00           | 0.00           | 0.00           | 0.00 | 0.00 | 6.67 | 1.181        |
|                    | <b>Proporcional</b> | 0.00 | 0.00           | 0.00           | 0.00           | 0.00           | 0.00 | 0.00 | 2.22 | 0.394        |
| <b>T03</b>         | <b>Binário</b>      | 0.00 | 0.00           | 0.00           | 0.00           | 0.00           | 0.00 | 0.00 | 0.00 | 0.000        |
|                    | <b>Proporcional</b> | 0.00 | 0.00           | 0.00           | 0.00           | 0.00           | 0.00 | 0.00 | 0.00 | 0.000        |
| <b>T04</b>         | <b>Binário</b>      | 0.00 | 0.00           | 0.00           | 0.00           | 0.00           | 0.00 | 8.33 | 0.00 | 0.972        |
|                    | <b>Proporcional</b> | 0.00 | 0.00           | 0.00           | 0.00           | 0.00           | 0.00 | 2.78 | 0.00 | 0.324        |
| <b>T05</b>         | <b>Binário</b>      | 0.00 | 0.00           | 0.00           | 0.00           | 0.00           | 0.00 | 6.11 | 0.00 | 1.042        |
|                    | <b>Proporcional</b> | 0.00 | 0.00           | 0.00           | 0.00           | 0.00           | 0.00 | 2.04 | 0.00 | 0.347        |
| <b>T06</b>         | <b>Binário</b>      | 0.00 | 0.00           | 0.00           | 0.00           | 0.00           | 0.00 | 0.00 | 0.00 | 0.000        |
|                    | Proporcional        | 0.00 | 0.00           | 0.00           | 0.00           | 0.00           | 0.00 | 0.00 | 0.00 | 0.000        |
| <b>T08</b>         | <b>Binário</b>      | 0.00 | 0.00           | 0.00           | 0.00           | 0.00           | 0.00 | 0.00 | 0.00 | 0.000        |
|                    | <b>Proporcional</b> | 0.00 | 0.00           | 0.00           | 0.00           | 0.00           | 0.00 | 0.00 | 0.00 | 0.000        |
| <b>T09</b>         | <b>Binário</b>      | 0.00 | 0.00           | 0.00           | 0.00           | 0.00           | 0.00 | 0.00 | 0.00 | 0.000        |
|                    | <b>Proporcional</b> | 0.00 | 0.00           | 0.00           | 0.00           | 0.00           | 0.00 | 0.00 | 0.00 | 0.000        |
| <b>T10</b>         | <b>Binário</b>      | 0.00 | 0.00           | 0.00           | 0.00           | 0.00           | 0.00 | 0.00 | 0.00 | 0.000        |
|                    | <b>Proporcional</b> | 0.00 | 0.00           | 0.00           | 0.00           | 0.00           | 0.00 | 0.00 | 0.00 | 0.000        |

Tabela 5.33: Prioridade - Cálculo por Caso de Teste (sem agrupamento)

Assim, como no cálculo por entradas (Tabela [5.32\)](#page-155-0), considerando ambos os métodos de cálculo (proporcional ou binário), os participantes *T*02, *T*04 e *T*05 são os que tem maior prioridade de acompanhamento. Além disso, enquanto o cálculo baseado nas entradas enfatiza um tópico abordado a partir de uma entrada específica, o cálculo por casos de teste considera a questão como um todo, sendo o tópico abordado correspondente ao assunto da aula, isto é, 'Ângulos'.

É importante ressaltar que este modo de calcular a prioridade é interessante para comparar diferentes exercícios ao longo de uma etapa (bimestres, semestre,...), de modo a verificar quais tópicos em geral precisam ser reforçados e para quais estudantes.

E, além disso, assim como no cálculo por entrada, embora os valores sejam diferentes para cada opção, a proporção se mantém e o indivíduo ou tópico com maior prioridade, sempre o será em todas variantes de cálculo desta métrica.

## Dúvida

A Tabela [5.35](#page-158-0) apresenta os dados relativos ao cálculo por entradas para o Exercício 1, de modo que a primeira parte da tabela apresenta a Dúvida considerando os agrupamentos e a segunda parte considera as entradas sem considerá-los. Além disso, por ser um valor absoluto (somatório das mudanças de respostas do participante), os valores de Dúvida e Dúvida Média são iguais em ambos os casos.

| <b>Agrupamento</b> |                     |      | Sim          |      |                  |       |
|--------------------|---------------------|------|--------------|------|------------------|-------|
| Participante       | <b>Tipo</b>         | 1    | $\mathbf{2}$ | 3    | $\boldsymbol{4}$ | P     |
| <b>T02</b>         | <b>Binário</b>      | 0.00 | 0.00         | 0.00 | 8.33             | 2.361 |
|                    | <b>Proporcional</b> | 0.00 | 0.00         | 0.00 | 2.78             | 0.787 |
| <b>T03</b>         | <b>Binário</b>      | 0.00 | 0.00         | 0.00 | 0.00             | 0.000 |
|                    | <b>Proporcional</b> | 0.00 | 0.00         | 0.00 | 0.00             | 0.000 |
| <b>T04</b>         | <b>Binário</b>      | 0.00 | 0.00         | 0.00 | 8.33             | 1.944 |
|                    | Proporcional        | 0.00 | 0.00         | 0.00 | 2.78             | 0.648 |
|                    | <b>Binário</b>      | 0.00 | 0.00         | 0.00 | 8.06             | 2.084 |
| <b>T05</b>         | Proporcional        | 0.00 | 0.00         | 0.00 | 2.69             | 0.694 |
| <b>T06</b>         | <b>Binário</b>      | 0.00 | 0.00         | 0.00 | 0.00             | 0.000 |
|                    | Proporcional        | 0.00 | 0.00         | 0.00 | 0.00             | 0.000 |
| <b>T08</b>         | <b>Binário</b>      | 0.00 | 0.00         | 0.00 | 0.00             | 0.000 |
|                    | <b>Proporcional</b> | 0.00 | 0.00         | 0.00 | 0.00             | 0.000 |
| <b>T09</b>         | <b>Binário</b>      | 0.00 | 0.00         | 0.00 | 0.00             | 0.000 |
|                    | <b>Proporcional</b> | 0.00 | 0.00         | 0.00 | 0.00             | 0.000 |
| <b>T10</b>         | <b>Binário</b>      | 0.00 | 0.00         | 0.00 | 0.00             | 0.000 |
|                    | <b>Proporcional</b> | 0.00 | 0.00         | 0.00 | 0.00             | 0.000 |

<span id="page-157-0"></span>Tabela 5.34: Prioridade - Cálculo por Caso de Teste (com agrupamento)

#### Dúvida - por Entrada

Para efeitos de análise, foi calculado o desvio-padrão da amostra, de modo que como o cálculo é baseado nas entradas, o desvio-padrão leva em consideração os valores que apareceram nos casos de testes ou agrupamentos em relação aos quais os valores transversais dessas entradas foram considerados. Assim, quanto menor o valor do desvio, mais equilibrada foi a dúvida entre os casos de teste daquela entrada, e quanto maior o valor, maior a dúvida em algum caso de teste específico (dando indícios de que o problema não está na entrada como um todo). Desse modo, os participantes *T*03, *T*04 e *T*08 podem ser apontados como possíveis exemplos de que não tiveram problemas com a leitura do círculo trigonométrico em si, mas, com alguma questão em especial. A mesma hipótese pode ser levantada para o participante *T*05.

Em ordem decrescente, de acordo com a Tabela [5.35,](#page-158-0) os cinco participantes com maior Dúvida foram *T*04, *T*05, *T*03, *T*09 e *T*08, onde os dois primeiros coincidem com participantes que já haviam sido destacados em métricas anteriores.

É importante salientar que esta métrica mostra o grau de incerteza que um participantes tem com relação à uma atividade, como a atividade foi executada como dicas para que o participante chegasse até a sua conclusão, supõe-se que, quanto mais dúvidas, maior a dificuldade que estes participantes tiveram para construir o conhecimento esperado acerca do tópico estudado.

Com relação às entradas, pode-se notar que as entradas *EF*1 e *EV*2 foram que mais sobressaíram, dando indícios de que os participantes tiveram dificuldades para encontrar os ângulos (e quadrantes) e para converter graus e radianos (tópico que envolve conhecimento da técnica 'regra de três').

#### Dúvida - por Casos

<span id="page-158-0"></span>

| <b>Agrupamento</b> |      |                | Sim            |                          |                |                | Não              |              |           |
|--------------------|------|----------------|----------------|--------------------------|----------------|----------------|------------------|--------------|-----------|
| Participante       | EF1  | EV1            | EV2            | <b>Valor</b>             | EF1            | EV1            | EV <sub>2</sub>  | <b>Valor</b> | Métrica   |
|                    | 7    | 1              | $\overline{0}$ | 8                        | $\overline{7}$ | 1              | $\overline{0}$   | 8            | Dúvida    |
| <b>T02</b>         | 1.75 | 0.25           | 0.00           | 2.667                    | 0.88           | 0.13           | 0.00             | 2.667        | D Média   |
|                    | 1.48 | 0.43           | 0.00           | $\overline{\phantom{0}}$ | 1.05           | 0.33           | 0.00             | L,           | <b>DP</b> |
|                    | 28   | 8              | 8              | 44                       | 28             | 8              | 8                | 44           | Dúvida    |
| <b>T03</b>         | 7.00 | 2.00           | 2.00           | 14.667                   | 3.50           | 1.00           | 1.00             | 14.667       | D Média   |
|                    | 4.30 | 0.71           | 0.00           |                          | 3.57           | 0.50           | 0.00             |              | DP        |
|                    | 32   | 12             | 9              | 53                       | 32             | 12             | 9                | 53           | Dúvida    |
| <b>T04</b>         | 8.00 | 3.00           | 2.25           | 17.667                   | 4.00           | 1.50           | 1.13             | 17.667       | D Média   |
|                    | 5.39 | 3.67           | 2.86           |                          | 4.30           | 2.00           | 1.54             |              | DP        |
|                    | 18   |                | 27             | 46                       | 18             | 1              | 27               | 46           | Dúvida    |
| <b>T05</b>         | 4.50 | 0.25           | 6.75           | 15.333                   | 2.25           | 0.13           | 3.38             | 15.333       | D Média   |
|                    | 2.06 | 0.43           | 6.30           |                          | 2.33           | 0.33           | 5.59             |              | DP        |
|                    | 13   | $\overline{2}$ | $\overline{0}$ | 15                       | 13             | $\overline{2}$ | $\boldsymbol{0}$ | 15           | Dúvida    |
| <b>T06</b>         | 3.25 | 0.50           | 0.00           | 5.000                    | 1.63           | 0.25           | 0.00             | 5.000        | D Média   |
|                    | 3.70 | 0.50           | 0.00           |                          | 2.74           | 0.43           | 0.00             |              | DP        |
|                    | 24   | $\overline{0}$ | $\mathbf{1}$   | 25                       | 24             | $\overline{0}$ | $\mathbf{1}$     | 25           | Dúvida    |
| <b>T08</b>         | 6.00 | 0.00           | 0.25           | 8.333                    | 3.00           | 0.00           | 0.13             | 8.333        | D Média   |
|                    | 5.05 | 0.00           | 0.43           |                          | 3.87           | 0.00           | 0.33             |              | DP        |
|                    | 10   | 1              | 15             | 26                       | 10             | 1              | 15               | 26           | Dúvida    |
| <b>T09</b>         | 2.50 | 0.25           | 3.75           | 8.667                    | 1.25           | 0.13           | 1.88             | 8.667        | D Média   |
|                    | 2.06 | 0.43           | 5.93           |                          | 1.92           | 0.33           | 4.59             |              | DP        |
|                    | 11   | $\mathbf{0}$   | 6              | 17                       | 11             | $\overline{0}$ | 6                | 17           | Dúvida    |
| <b>T10</b>         | 2.75 | 0.00           | 1.50           | 5.667                    | 1.38           | 0.00           | 0.75             | 5.667        | D Média   |
|                    | 2.38 | 0.00           | 1.50           |                          | 2.18           | 0.00           | 1.30             |              | <b>DP</b> |

Tabela 5.35: Dúvida Exercício 1 - Cálculo por Entradas

A Tabela [5.36](#page-159-0) apresenta os dados de Dúvida calculados levando em consideração os casos de teste, onde cada coluna representa um caso específico, de modo que é possível observar que o participante *<sup>T</sup>*03 teve mais dúvida nos casos *<sup>C</sup>*3 e *<sup>C</sup>*5, 41.51% da Dúvida do participante *<sup>T</sup>*04 se deu a partir do caso *C*1 e 50% da Dúvida do participante *T*05 é proveniente do caso *C*6, confirmando para os participantes *T*03 e *T*05 as suposições feitas na análise a partir do valor de dúvida para as entradas.

A coluna 'valor' apresenta os dados para a atividade como um todo, de modo a serem valores correspondentes aos da Tabela [5.35.](#page-158-0)

Com relação à Tabela [5.37,](#page-160-0) são apresentados os dados de Dúvida considerando que os casos de teste estão agrupados, de modo que um conjunto de casos de teste pode corresponder a um tópico em especial. No caso do Exercício 1, cada agrupamento corresponde a um quadrante do círculo trigonométrico conforme definido na última parte da Tabela disponível no Apêndice [D.](#page-255-0)

Assim, caso seja da intenção do educador, a Dúvida pode ser calculada levando em consideração esta forma de organização dos dados, de modo que o estudante possa ser acompanhado/avaliado por uma perspectiva diferente das entradas e dos casos de teste.

<span id="page-159-0"></span>

| Agrup.          |                  |                |                |                  |                  | Não              |                |                |              |           |
|-----------------|------------------|----------------|----------------|------------------|------------------|------------------|----------------|----------------|--------------|-----------|
| Part.           | C1               | C <sub>2</sub> | C <sub>3</sub> | C <sub>4</sub>   | C <sub>5</sub>   | C6               | C7             | C8             | <b>Valor</b> | Métrica   |
|                 | 3                | 1              | $\overline{2}$ | $\overline{0}$   | 1                | $\theta$         | 1              | $\theta$       | 8            | Dúvida    |
| <b>T02</b>      | 1.00             | 0.33           | 0.67           | 0.00             | 0.33             | 0.00             | 0.33           | 0.00           | 1.000        | D Média   |
|                 | 1.41             | 0.47           | 0.94           | 0.00             | 0.47             | 0.00             | 0.47           | 0.00           | 1.00         | DP        |
|                 | 3                | 3              | 15             | $\overline{4}$   | 8                | 3                | 5              | 3              | 44           | Dúvida    |
| <b>T03</b>      | 1.00             | 1.00           | 5.00           | 1.33             | 2.67             | 1.00             | 1.67           | 1.00           | 5.500        | D Média   |
|                 | 0.82             | 0.00           | 4.97           | 0.47             | 2.36             | 0.00             | 0.94           | 0.00           | 3.937        | $DP$      |
|                 | 22               | 11             | 3              | $\overline{2}$   | $\overline{2}$   | $\mathbf{1}$     | $\overline{2}$ | 10             | 53           | Dúvida    |
| <b>T04</b>      | 7.33             | 3.67           | 1.00           | 0.67             | 0.67             | 0.33             | 0.67           | 3.33           | 6.625        | D Média   |
|                 | 5.44             | 1.25           | 1.41           | 0.94             | 0.94             | 0.47             | 0.94           | 1.25           | 6.85         | <b>DP</b> |
|                 | $\boldsymbol{0}$ | 12             | 5              | $\overline{0}$   | $\mathbf{1}$     | 23               | 5              | $\overline{0}$ | 46           | Dúvida    |
| <b>T05</b>      | 0.00             | 4.00           | 1.67           | 0.00             | 0.33             | 7.67             | 1.67           | 0.00           | 5.750        | D Média   |
|                 | 0.00             | 3.74           | 1.70           | 0.00             | 0.47             | 6.55             | 1.25           | 0.00           | 7.579        | DP        |
|                 | $\mathbf{1}$     | 9              | $\mathbf{0}$   | $\boldsymbol{0}$ | $\boldsymbol{0}$ | $\mathbf{1}$     | $\overline{4}$ | $\mathbf{0}$   | 15           | Dúvida    |
| <b>T06</b>      | 0.33             | 3.00           | 0.00           | 0.00             | 0.00             | 0.33             | 1.33           | 0.00           | 1.875        | D Média   |
|                 | 0.47             | 3.56           | 0.00           | 0.00             | 0.00             | 0.47             | 1.89           | 0.00           | 2.98         | DP        |
|                 | 9                | 3              | 10             | $\overline{0}$   | $\mathbf{1}$     | $\mathbf{1}$     | $\mathbf{1}$   | $\overline{0}$ | 25           | Dúvida    |
| <b>T08</b>      | 3.00             | 1.00           | 3.33           | 0.00             | 0.33             | 0.33             | 0.33           | 0.00           | 3.125        | D Média   |
|                 | 4.24             | 1.41           | 4.71           | 0.00             | 0.47             | 0.47             | 0.47           | 0.00           | 3.789        | <b>DP</b> |
|                 | 14               | $\overline{0}$ | $\overline{7}$ | $\overline{0}$   | $\mathbf{1}$     | $\boldsymbol{0}$ | $\overline{4}$ | $\mathbf{0}$   | 26           | Dúvida    |
| T <sub>09</sub> | 4.67             | 0.00           | 2.33           | 0.00             | 0.33             | 0.00             | 1.33           | 0.00           | 3.250        | D Média   |
|                 | 6.60             | 0.00           | 1.89           | 0.00             | 0.47             | 0.00             | 1.89           | 0.00           | 4.71         | DP        |
|                 | $\mathbf{1}$     | $\overline{0}$ | $\overline{4}$ | $\mathbf{1}$     | 6                | $\overline{0}$   | $\overline{0}$ | 5              | 17           | Dúvida    |
| <b>T10</b>      | 0.33             | 0.00           | 1.33           | 0.33             | 2.00             | 0.00             | 0.00           | 1.67           | 2.125        | D Média   |
|                 | 0.47             | 0.00           | 1.89           | 0.47             | 2.83             | 0.00             | 0.00           | 1.70           | 2.315        | <b>DP</b> |

Tabela 5.36: Dúvida Exercício A1 - Cálculo por Caso de Teste (sem agrupamento)

Observando a Tabela [5.37,](#page-160-0) pode-se notar que o participante *T*03 teve mais dificuldade no 'Quadrante 2' do que nos outros quadrantes, enquanto *T*04 e *T*09 tiveram mais dúvida no 'Quadrante 1', *T*05 no 'Quadrante 3' e, por fim, *T*08 teve mais dúvida nos quadrantes 1 e 2.

Através do desvio-padrão, é possível notar um desbalanceamento entre a dúvida do início e do fim do quadrante, assim, quanto menor o valor do desvio-padrão, mais próximos os valores de dúvida entre os casos de teste agrupados em um quadrante. Por exemplo, o participante *T*09 apresentou um desvio-padrão e uma média de 7.00, assim, ao observar as colunas *<sup>C</sup>*1 e *<sup>C</sup>*2 da Tabela [5.36](#page-159-0) para este participante, observa-se que o caso *C*1 tem valor 14 e o caso *C*2 tem valor 0, corroborando a suposição do desbalanceamento.

## Assertividade - *A*

De acordo com a Equação [4.4,](#page-92-0) a Assertividade considera as respostas corretas em relação ao total de marcações de resposta, de forma que é uma métrica que, de certo modo, relaciona a nota tradicional e a dúvida para considerar o grau de segurança de um estudante ao responder um exercício avaliativo.

<span id="page-160-0"></span>

| <b>Agrupamento</b> |                   |                |                | Sim                     |              |           |
|--------------------|-------------------|----------------|----------------|-------------------------|--------------|-----------|
| Participante       | $\mathbf{1}$      | $\overline{2}$ | 3              | $\overline{\mathbf{4}}$ | <b>Valor</b> | Métrica   |
|                    | $\overline{4}$    | $\overline{2}$ | $\mathbf{1}$   | $\mathbf{1}$            | 8            | Dúvida    |
| <b>T02</b>         | 2.00              | 1.00           | 0.50           | 0.50                    | 2.00         | D Média   |
|                    | 1.00              | 1.00           | 0.50           | 0.50                    | 1.22         | <b>DP</b> |
|                    | 6                 | 19             | 11             | 8                       | 44.000       | Dúvida    |
| <b>T03</b>         | $\overline{3.00}$ | 9.50           | 5.50           | 4.00                    | 11.000       | D Média   |
|                    | 0.00              | 5.50           | 2.50           | 1.00                    | 4,950        | DP        |
|                    | 33                | 5              | 3              | 12                      | 53           | Dúvida    |
| <b>T04</b>         | 16.50             | 2.50           | 1.50           | 6.00                    | 13.250       | D Média   |
|                    | 5.50              | 0.50           | 0.50           | 4.00                    | 11.88        | DP        |
|                    | 12                | 5              | 24<br>5        |                         | 46.000       | Dúvida    |
| <b>T05</b>         | 6.00              | 2.50           | 12.00          | 2.50<br>11.500          |              | D Média   |
|                    | 6.00              | 2.50           | 11.00          | 2.50                    | 7.762        | DP        |
|                    | 10                | $\theta$       | $\mathbf{1}$   | $\overline{4}$          | 15           | Dúvida    |
| <b>T06</b>         | 5.00              | 0.00           | 0.50           | 2.00                    | 3.750        | D Média   |
|                    | 4.00              | 0.00           | 0.50           | 2.00                    | 3.90         | DP        |
|                    | 12                | 10             | $\overline{2}$ | $\mathbf{1}$            | 25.000       | Dúvida    |
| <b>T08</b>         | 6.00              | 5.00           | 1.00           | 0.50                    | 6.250        | D Média   |
|                    | 3.00              | 5.00           | 0.00           | 0.500                   | 4.815        | <b>DP</b> |
|                    | 14                | 7              | 1              | $\overline{4}$          | 26           | Dúvida    |
| <b>T09</b>         | 7.00              | 3.50           | 0.50           | 2.00                    | 6.500        | D Média   |
|                    | 7.00              | 3.50           | 0.50           | 2.00                    | 4.82         | DP        |
|                    | $\mathbf{1}$      | 5              | 6              | 5                       | 17.000       | Dúvida    |
| <b>T10</b>         | 0.50              | 2.50           | 3.00           | 2.50                    | 4.250        | D Média   |
|                    | 0.50              | 1.50           | 3.00           | 2.50                    | 1.920        | <b>DP</b> |

Tabela 5.37: Dúvida - Cálculo por Caso de Teste (com agrupamento)

Além disso, conforme apresentado no Diagrama BPMN da Figura [4.22](#page-99-1) (ver Seção [4.4.3\)](#page-96-1), o cálculo da Assertividade em objetos tangíveis também pode levar em consideração se o critério é 'por entrada' ou 'por caso de teste'. Desse modo, a Tabela [5.38](#page-161-0) apresenta o cálculo da Assertividade por entrada, de modo que a tabela também considera a existência ou não de agrupamentos.

Assim como outras métricas apresentadas anteriormente, embora os valores da Assertividade sejam diferentes nas entradas e na atividade como um todo, ao comparar as duas partes da tabela, esses valores são proporcionais, de modo que a análise feita em um dos lados da tabela reflete os possíveis achados da contraparte.

Desse modo, considerando o lado sem agrupamento, os participantes *T*04, *T*05 e *T*09 apresentaram o menor valor de Assertividade no geral, sendo 0.671, 0.648 e 0.674, respectivamente. Com relação à entrada 'EF1', *<sup>T</sup>*04 foi obteve um resultado abaixo de 50% (0.458), portanto, o pior resultado do grupo. Considerando a entrada 'EV1', todos os participantes obtiveram resultados acima de <sup>88</sup>.90%, enquanto para 'EV2', *<sup>T</sup>*05 e *<sup>T</sup>*09 obtiveram valores abaixo de 40%, sendo 0.321 e 0.364, respectivamente.

<span id="page-161-0"></span>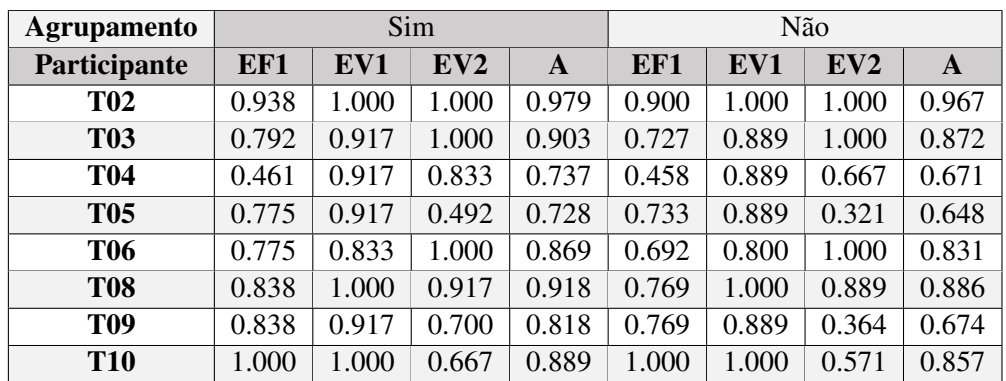

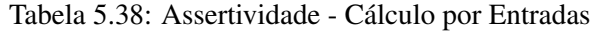

A Tabela [5.39](#page-161-1) apresenta os resultados do cálculo sem agrupamento, de modo que é possível visualizar a Assertividade obtida em cada caso de teste e a final do exercício. Assim, com relação ao todo dos casos de teste, o participante *<sup>T</sup>*04 obteve a menor Assertividade (0.644), seguido por *<sup>T</sup>*05 com 0.725.

Ao observar os casos de teste, nota-se que *T*04 teve um desempenho abaixo de 50% para unicamente para o caso *<sup>C</sup>*2 (0.333), enquanto *<sup>T</sup>*05 teve o mesmo desempenho para os casos *<sup>C</sup>*<sup>2</sup> (0.364) e *<sup>C</sup>*6 (0.267). Por fim, o participante *<sup>T</sup>*10 obteve uma Assertividade de 0.429 para o caso *C*8, que correspondia ao fim do 'Quadrante 4'.

<span id="page-161-1"></span>

| <b>Agrupamento</b> |       | Não            |                |                |                |       |       |       |       |  |  |  |
|--------------------|-------|----------------|----------------|----------------|----------------|-------|-------|-------|-------|--|--|--|
| Participante       | C1    | C <sub>2</sub> | C <sub>3</sub> | C <sub>4</sub> | C <sub>5</sub> | C6    | C7    | C8    | A     |  |  |  |
| <b>T02</b>         | 1.000 | 1.000          | 0.800          | 1.000          | 1.000          | 1.000 | 1.000 | 0.667 | 0.933 |  |  |  |
| <b>T03</b>         | 0.750 | 1.000          | 0.500          | 1.000          | 1.000          | 1.000 | 1.000 | 1.000 | 0.906 |  |  |  |
| <b>T04</b>         | 0.556 | 0.333          | 0.750          | 0.600          | 0.750          | 0.750 | 0.750 | 0.667 | 0.644 |  |  |  |
| <b>T05</b>         | 1.000 | 0.364          | 0.667          | 1.000          | 1.000          | 0.267 | 0.500 | 1.000 | 0.725 |  |  |  |
| <b>T06</b>         | 1.000 | 0.500          | 1.000          | 1.000          | 1.000          | 0.750 | 0.667 | 1.000 | 0.865 |  |  |  |
| <b>T08</b>         | 0.800 | 0.750          | 0.800          | 1.000          | 1.000          | 0.750 | 1.000 | 1.000 | 0.888 |  |  |  |
| <b>T09</b>         | 0.188 | 1.000          | 0.500          | 1.000          | 1.000          | 1.000 | 0.800 | 1.000 | 0.811 |  |  |  |
| <b>T10</b>         | 0.750 | 1.000          | 1.000          | 0.750          | 1.000          | 1.000 | 1.000 | 0.429 | 0.866 |  |  |  |

Tabela 5.39: Assertividade - Cálculo por Caso de Teste (sem agrupamento)

Na Tabela [5.40,](#page-162-0) pode-de conferir os valores de assertividade calculados utilizando os quatro agrupamentos definidos para o Exercício 1, onde cada coluna corresponde a um agrupamento e última coluna exibe o valor da Assertividade para o exercício como um todo. É importante salientar que os valores apresentados nesta última coluna são diferentes do exibidos na Tabela [5.39,](#page-161-1) mas, mantém a proporcionalidade, de modo que os participantes *T*04 e *T*05 permanecem como os com o valor mais baixo.

Além disso, levando em consideração os agrupamentos, identificou-se que o participante *T*09 obteve a menor assertividade para os quadrantes 1 e 2 (0.316 e 0.636), seguido por *<sup>T</sup>*04 (0.444 e <sup>0</sup>.667) e *<sup>T</sup>*05 (0.500 e 0.667). Por fim, o participante *<sup>T</sup>*05 obteve o menor valor com relação aos quadrantes 3 e 4, sendo 0.389 e 0.636, respectivamente.

| <b>Agrupamento</b> |              | Sim            |       |                  |       |  |  |  |  |  |
|--------------------|--------------|----------------|-------|------------------|-------|--|--|--|--|--|
| Participante       | $\mathbf{1}$ | $\overline{2}$ | 3     | $\boldsymbol{4}$ | A     |  |  |  |  |  |
| <b>T02</b>         | 1.000        | 0.875          | 1.000 | 1.000            | 0.969 |  |  |  |  |  |
| <b>T03</b>         | 0.857        | 0.667          | 1.000 | 1.000            | 0.881 |  |  |  |  |  |
| <b>T04</b>         | 0.444        | 0.667          | 0.750 | 0.700            | 0.640 |  |  |  |  |  |
| <b>T05</b>         | 0.500        | 0.778          | 0.389 | 0.636            | 0.576 |  |  |  |  |  |
| <b>T06</b>         | 0.667        | 1.000          | 0.857 | 0.778            | 0.825 |  |  |  |  |  |
| <b>T08</b>         | 0.778        | 0.875          | 0.857 | 1.000            | 0.877 |  |  |  |  |  |
| <b>T09</b>         | 0.316        | 0.636          | 1.000 | 0.875            | 0.707 |  |  |  |  |  |
| <b>T10</b>         | 0.857        | 0.857          | 1.000 | 0.600            | 0.829 |  |  |  |  |  |

<span id="page-162-0"></span>Tabela 5.40: Assertividade - Cálculo por Caso de Teste (com agrupamento)

#### Níveis de Compreensão da Questão (*NCQ*) e do Questionário (*NC*)

Como introduzido na Seção [4.4.2.2,](#page-94-0) o *NCQ* é baseada nos índices de dificuldade do conteúdo abordado, do caso de teste e na nota ponderada, de acordo com a Equação [4.7,](#page-94-1) enquanto o *NC* considera um conjunto de *NCQ* em relação ao total de questões e o complementar da assertividade.

Assim, o diagrama BPMN da Figura [4.17](#page-97-1) detalha o processo para aplicação do *NCQ* a objetos tangíveis, de modo que, para cada caso de teste, são definidos o 'conceito', os índices de dificuldade da questão e do caso, além do tempo esperado de resposta para as entradas ou caso, de modo que sejam utilizados no cálculo da métrica. As Figuras [4.32,](#page-111-0) [4.32](#page-111-0) e [5.13](#page-148-0) apresentam um recorte dos campos do banco de dados que armazena essas informações.

A Tabela [5.41](#page-163-0) apresenta os valores de *NCQ* para as entradas de cada caso de teste da Atividade 1, onde cada coluna corresponde a um caso de teste e a coluna mais a direita é o *NC* da entrada considerando todos os casos.

É necessário destacar que, para este estudo exploratório foi considerado o modo 'estudo', onde os pesos de resposta utilizados para o cálculo do *NCQ* são os pesos médios de todas as respostas do participantes. Neste trabalho, parte-se da ideia de que esse mecanismo tem potencial para um acompanhamento do processo construção da aprendizagem como um todo, uma vez que a média pode ser utilizada para estimar o quão próximo da resposta correta o participante chegou, considerando o caminho feito e, independentemente de ter ou não finalizado o exercício.

Assim, de acordo com a Tabela [5.41,](#page-163-0) considerando somente a entrada *EF*1 e os valores de *NCQ*, o participante *T*02 possui um nível de compreensão de questão abaixo de 50% para os casos de teste *C*1, *C*2 e *C*3, enquanto o participante *T*03 obteve *NCQ* acima de 50% somente nos casos *C*2, *C*4 e *C*6.

Com relação ao *NC* da entrada *EF*1, os participantes com percentual mais baixo são *T*03, *T*04 e *T*05, de modo que o participante *T*04 se destaca por ter um nível de compreensão do questionário de 25%.

<span id="page-163-0"></span>

| <b>Agrupamento</b> |                 |       |                |                |                | Não            |       |       |       |           |
|--------------------|-----------------|-------|----------------|----------------|----------------|----------------|-------|-------|-------|-----------|
|                    |                 |       |                |                | <b>NCQ</b>     |                |       |       |       |           |
| Participante       | Ent.            | C1    | C <sub>2</sub> | C <sub>3</sub> | C <sub>4</sub> | C <sub>5</sub> | C6    | C7    | C8    | <b>NC</b> |
|                    | EF1             | 0.415 | 0.251          | 0.299          | 1.000          | 0.896          | 0.899 | 0.714 | 0.976 | 0.673     |
| <b>T02</b>         | EV1             | 1.000 | 0.727          | 0.851          | 0.889          | 0.727          | 1.000 | 0.870 | 1.000 | 0.883     |
|                    | EV <sub>2</sub> | 1.000 | 1.000          | 0.992          | 0.992          | 0.978          | 0.250 | 0.992 | 0.000 | 0.775     |
|                    | EF1             | 0.089 | 0.536          | 0.056          | 1.000          | 0.331          | 0.519 | 0.343 | 0.316 | 0.386     |
| <b>T03</b>         | EV1             | 0.714 | 0.635          | 0.235          | 0.256          | 0.430          | 0.099 | 0.500 | 0.262 | 0.386     |
|                    | EV <sub>2</sub> | 0.978 | 1.000          | 0.885          | 0.755          | 0.945          | 0.940 | 0.965 | 0.959 | 0.928     |
|                    | EF1             | 0.067 | 0.204          | 0.185          | 0.364          | 0.357          | 0.465 | 0.288 | 0.205 | 0.250     |
| <b>T04</b>         | EV1             | 0.301 | 0.159          | 0.870          | 0.909          | 1.000          | 0.800 | 0.909 | 0.759 | 0.704     |
|                    | EV <sub>2</sub> | 0.981 | 0.197          | 0.989          | 1.000          | 1.000          | 0.250 | 1.000 | 0.987 | 0.768     |
|                    | EF1             | 0.769 | 0.215          | 0.294          | 1.000          | 0.571          | 0.220 | 0.092 | 0.303 | 0.419     |
| <b>T05</b>         | EV1             | 0.690 | 0.678          | 0.308          | 0.548          | 0.976          | 0.357 | 0.870 | 0.435 | 0.599     |
|                    | EV <sub>2</sub> | 0.981 | 0.209          | 0.960          | 0.928          | 1.000          | 0.088 | 0.288 | 0.882 | 0.615     |
|                    | EF1             | 0.530 | 0.094          | 0.288          | 1.000          | 0.811          | 0.930 | 0.084 | 0.762 | 0.542     |
| <b>T06</b>         | EV1             | 0.597 | 0.180          | 0.606          | 0.930          | 1.000          | 0.392 | 0.755 | 1.000 | 0.666     |
|                    | EV <sub>2</sub> | 0.758 | 1.000          | 0.955          | 1.000          | 1.000          | 0.250 | 0.855 | 1.000 | 0.852     |
|                    | EF1             | 0.312 | 0.309          | 0.390          | 0.976          | 0.659          | 0.370 | 0.769 | 0.976 | 0.578     |
| <b>T08</b>         | EV1             | 0.833 | 0.161          | 1.000          | 0.952          | 0.870          | 0.476 | 0.851 | 1.000 | 0.768     |
|                    | EV <sub>2</sub> | 0.829 | 0.914          | 1.000          | 1.000          | 1.000          | 0.492 | 0.986 | 1.000 | 0.890     |
|                    | EF1             | 0.544 | 0.769          | 0.261          | 1.000          | 0.698          | 0.909 | 0.705 | 1.000 | 0.715     |
| T <sub>09</sub>    | EV1             | 0.976 | 0.889          | 0.345          | 0.976          | 1.000          | 0.851 | 0.952 | 1.000 | 0.862     |
|                    | EV <sub>2</sub> | 0.128 | 1.000          | 0.460          | 0.978          | 1.000          | 0.250 | 1.000 | 1.000 | 0.674     |
|                    | EF1             | 0.635 | 0.619          | 0.403          | 1.000          | 0.274          | 0.792 | 0.741 | 0.702 | 0.646     |
| <b>T10</b>         | EV1             | 0.417 | 0.800          | 0.930          | 0.519          | 0.769          | 1.000 | 1.000 | 0.909 | 0.793     |
|                    | EV <sub>2</sub> | 0.438 | 1.000          | 1.000          | 0.484          | 1.000          | 0.250 | 1.000 | 0.000 | 0.634     |

Tabela 5.41: *NCQ* e *NC* - Cálculo por Entradas (sem agrupamento)

Por outro lado, a Tabela [5.42](#page-164-0) apresenta os níveis de compreensão calculados considerando os agrupamentos, assim, é possível verificar o valor de *NCQ* de cada entrada em cada um dos agrupamentos.

Desse modo, é possível avaliar que, considerando a entrada *EF*1, aproximadamente 62.5% dos participantes (*T*02, *T*03, *T*04, *T*08 e *T*09) tiveram mais dificuldade com o 'Quadrante 1'. Note-se que *T*06 também poderia ser acrescentado a essa lista uma vez que seu nível de compreensão para o primeiro agrupamento está muito próximo ao do quarto.

Embora, para o primeiro agrupamento, seja possível cogitar que a dificuldade inicial dos participantes deveu-se a um primeiro uso do objeto tangível e sua consequente adaptação, essa mesma possibilidade já não é plausível para o 'Quadrante 4', onde os participantes *T*05 e *T*06 obtiveram o menor *NCQ*, além de que *T*03 e *T*04 obtiveram seu segundo menor *NCQ* para este agrupamento. Além disso, com relação o *NCQ* mais baixo de *T*10 foi no 'Quadrante 3' do círculo trigonométrico.

| <b>Agrupamento</b> | Sim             |              |                |       |                         |           |  |  |  |
|--------------------|-----------------|--------------|----------------|-------|-------------------------|-----------|--|--|--|
|                    |                 |              | <b>NCQ</b>     |       |                         | <b>NC</b> |  |  |  |
| Participante       | Ent.            | $\mathbf{1}$ | $\overline{2}$ | 3     | $\overline{\mathbf{4}}$ |           |  |  |  |
|                    | EF1             | 0.324        | 0.803          | 0.897 | 0.809                   | 0.698     |  |  |  |
| <b>T02</b>         | EV1             | 0.889        | 0.870          | 0.842 | 1.000                   | 0.900     |  |  |  |
|                    | EV <sub>2</sub> | 1.000        | 0.992          | 1.000 | 0.000                   | 0.748     |  |  |  |
|                    | EF1             | 0.187        | 0.504          | 0.418 | 0.327                   | 0.341     |  |  |  |
| <b>T03</b>         | EV1             | 0.672        | 0.249          | 0.161 | 0.324                   | 0.344     |  |  |  |
|                    | EV <sub>2</sub> | 1.000        | 0.814          | 0.908 | 0.962                   | 0.921     |  |  |  |
|                    | EF1             | 0.097        | 0.354          | 0.412 | 0.234                   | 0.242     |  |  |  |
| <b>T04</b>         | EV1             | 0.232        | 0.889          | 0.964 | 0.813                   | 0.710     |  |  |  |
|                    | EV <sub>2</sub> | 0.590        | 0.996          | 0.250 | 0.992                   | 0.679     |  |  |  |
|                    | EF1             | 0.366        | 0.787          | 0.336 | 0.178                   | 0.395     |  |  |  |
| <b>T05</b>         | EV1             | 0.684        | 0.435          | 0.523 | 0.543                   | 0.535     |  |  |  |
|                    | EV <sub>2</sub> | 0.535        | 0.944          | 0.519 | 0.584                   | 0.573     |  |  |  |
|                    | EF1             | 0.256        | 0.859          | 0.875 | 0.228                   | 0.525     |  |  |  |
| <b>T06</b>         | EV1             | 0.337        | 0.734          | 0.667 | 0.909                   | 0.635     |  |  |  |
|                    | EV <sub>2</sub> | 0.954        | 0.984          | 0.250 | 0.944                   | 0.783     |  |  |  |
|                    | EF1             | 0.305        | 0.863          | 0.456 | 0.875                   | 0.600     |  |  |  |
| <b>T08</b>         | EV1             | 0.269        | 0.988          | 0.615 | 0.971                   | 0.711     |  |  |  |
|                    | EV <sub>2</sub> | 0.900        | 1.000          | 0.732 | 1.000                   | 0.889     |  |  |  |
|                    | EF1             | 0.622        | 0.786          | 0.805 | 0.855                   | 0.737     |  |  |  |
| <b>T09</b>         | EV1             | 0.930        | 0.606          | 0.941 | 1.000                   | 0.852     |  |  |  |
|                    | EV <sub>2</sub> | 0.540        | 0.711          | 0.250 | 1.000                   | 0.582     |  |  |  |
|                    | EF1             | 0.628        | 0.912          | 0.438 | 0.718                   | 0.674     |  |  |  |
| <b>T10</b>         | EV1             | 0.548        | 0.667          | 0.879 | 0.943                   | 0.759     |  |  |  |
|                    | EV <sub>2</sub> | 0.747        | 0.742          | 1.000 | 0.550                   | 0.701     |  |  |  |

<span id="page-164-0"></span>Tabela 5.42: *NCQ* e *NC* - Cálculo por Entradas (com agrupamento)

Levando em consideração a entrada *EV*2, que considera a conversão entre grau e radiano, o agrupamento 3 correspondeu a maior quantidade de participantes com menor *NCQ* que 50% (*T*04, *T*06 e *T*09), seguido pelo agrupamento 4 (*T*02 e *T*10).

Considerando somente o Nível de Compreensão (*NC*), com exceção de *T*09, a entrada com maior dificuldade para os participantes foi *EF*1, o que pode sugerir uma maior dificuldade com relação à localização dos ângulos de início e fim dos quadrantes no círculo trigonométrico.

Ao verificar a Tabela [5.42,](#page-164-0) nota-se que a entrada *EV*1 obteve o segundo menor *NC* para metade do grupo (*T*03, *T*05, *T*06, *T*08), enquanto *EV*2 foi a segunda pior apenas para os participantes *T*02 e *T*04. Entretanto, *T*09 teve mais dificuldade com *EV*2 do que com as outras entradas e *T*10 obteve o mesmo nível de compreensão para *EF*1 e *EV*2. É importante salientar que a entrada *EV*1 corresponde ao valor do ângulo em grau, enquanto *EV*2 ao valor em radianos.

As Tabelas [5.43](#page-165-0) e [5.44](#page-165-1) apresentam *NCQ* e *NC* baseados nos casos de teste, onde [5.43](#page-165-0) é relativa aos cálculos sem agrupamento e [5.43](#page-165-0) apresenta os resultados considerando a existência dos agrupamentos.

<span id="page-165-0"></span>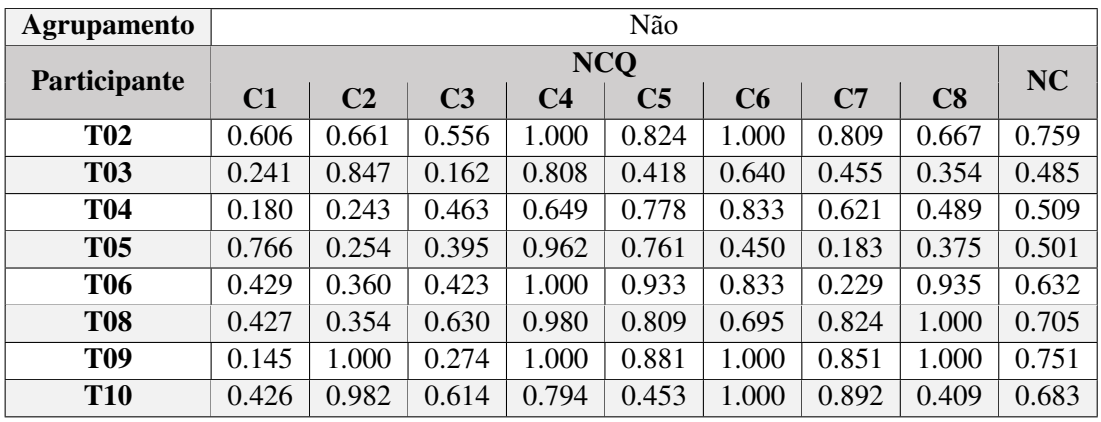

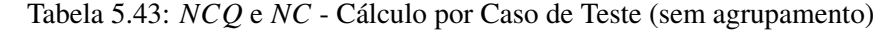

Analisando a Tabela [5.43](#page-165-0) sob a perspectiva dos participantes, *T*02 e *T*03 obtiveram menor nível de compreensão no caso de teste *<sup>C</sup>*3 (0.556 e 0.162, respectivamente), enquanto para *<sup>T</sup>*04 foi o caso *<sup>C</sup>*1, para *<sup>T</sup>*05 e *<sup>T</sup>*06 foi o caso *<sup>C</sup>*7 (0.183 e 0.229, respectivamente) seguido do caso *<sup>C</sup>*2 (0.254 e <sup>0</sup>.360), para *<sup>T</sup>*08 foi o caso *<sup>C</sup>*02, para *<sup>T</sup>*09 foi o caso *<sup>C</sup>*1 (0.145) seguido do caso *<sup>C</sup>*3 (0.274) e, por fim, para *<sup>T</sup>*10 o caso com menor *NCQ* foi *<sup>C</sup>*8 (0.409) seguido do caso *<sup>C</sup>*1 (0.426).

<span id="page-165-1"></span>Considerando o nível de compreensão do questionário (*NC*) da Tabela [5.43,](#page-165-0) os participantes com menor valor são *<sup>T</sup>*03, *<sup>T</sup>*05 e *<sup>T</sup>*04, respectivamente, cujos níveis correspondem a 48.50%, 50.10% e <sup>50</sup>.90%.

| <b>Agrupamento</b> | Sim   |            |       |                         |           |  |  |  |  |
|--------------------|-------|------------|-------|-------------------------|-----------|--|--|--|--|
| Participante       |       | <b>NCO</b> |       |                         |           |  |  |  |  |
|                    | 1     | 2          | 3     | $\overline{\mathbf{4}}$ | <b>NC</b> |  |  |  |  |
| <b>T02</b>         | 0.642 | 0.910      | 1.000 | 0.750                   | 0.819     |  |  |  |  |
| <b>T03</b>         | 0.472 | 0.557      | 0.649 | 0.389                   | 0.502     |  |  |  |  |
| <b>T04</b>         | 0.233 | 0.652      | 0.833 | 0.536                   | 0.517     |  |  |  |  |
| <b>T05</b>         | 0.364 | 0.775      | 0.632 | 0.274                   | 0.462     |  |  |  |  |
| <b>T06</b>         | 0.422 | 0.880      | 0.917 | 0.430                   | 0.635     |  |  |  |  |
| <b>T08</b>         | 0.381 | 0.922      | 0.783 | 0.947                   | 0.736     |  |  |  |  |
| <b>T09</b>         | 0.366 | 0.717      | 1.000 | 0.969                   | 0.711     |  |  |  |  |
| <b>T10</b>         | 0.689 | 0.835      | 0.932 | 0.587                   | 0.725     |  |  |  |  |

Tabela 5.44: *NCQ* e *NC* - Cálculo por Caso de Teste (com agrupamento)

Com relação à Tabela [5.44,](#page-165-1) os participantes *T*02, *T*04, *T*06, *T*08 e *T*09 obtiveram menor nível de compreensão da questão no agrupamento 1, enquanto *T*03, *T*05 e *T*10 obtiveram menor *NCQ* no agrupamento 4, de modo que estes dois agrupamentos são os que os participantes tiveram maior dificuldade.

Observando o *NC*, os participantes *T*05, *T*03 e *T*04 são os com menor nível de compreensão do questionário, de modo que é interessante notar que são os mesmos participantes apontados pelo cálculo sem agrupamentos, embora em ordem diferente.

## 5.2.5.2 Exercício 2 - Ângulos

Nesta atividade, o objeto tangível tem a interface física modificada (ver Seção [C.5.2\)](#page-250-0) de modo que a Questão 2 do exercício de fixação tradicional (ver Seção [C.4\)](#page-247-0) seja instanciada e, através da manipulação do ponteiro físico, os estudantes 'descubram' a posição dos ângulos solicitados pela interface virtual (ver Figura [5.15\)](#page-166-0) de acordo com os parâmetros apresentados no Apêndice [E.](#page-266-0)

Além disso, assim como no Exercício 1, após inserir a informação do ângulo através do ponteiro físico, o estudante deve informar os valores dos ângulos em graus e em radianos.

<span id="page-166-0"></span>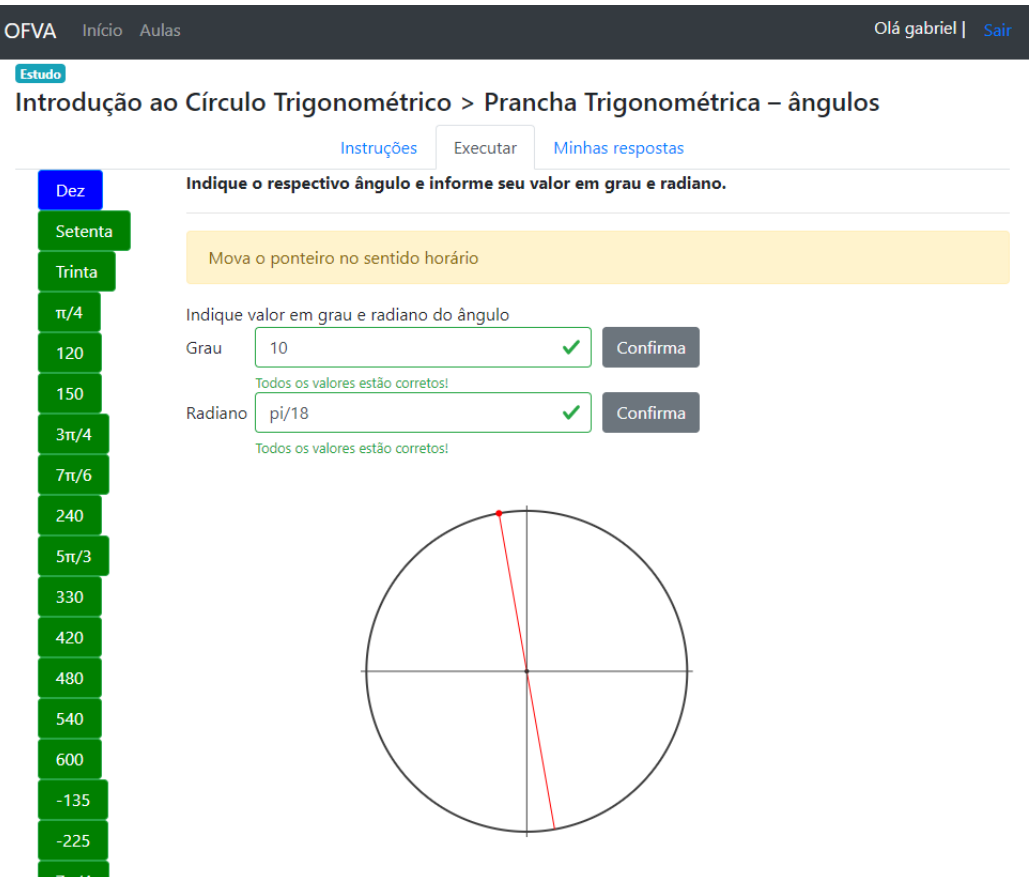

Figura 5.15: Exercício 2 - Ângulos

É importante salientar que esta atividade contém dezoito casos de teste (ver Apêndice [E\)](#page-266-0), de modo que em todos os casos é solicitado que o estudante manipule o ponteiro físico até encontrar o ângulo requisitado. Após o envio da resposta física, a interface virtual solicita que sejam inseridos o valor do ângulo em grau e em radiano.

## Nota Tradicional - *NT*

Assim como na Seção [5.2.5.1,](#page-148-1) apresentaremos as possibilidades de cálculo da nota tradicional que pode ser baseada nas 'entradas' ou 'casos de teste', onde nessa segunda opção, há as variantes de cálculo 'binário' e 'proporcional'. É importante salientar que, embora o Apêndice [J](#page-341-0) contenha a associação entre entradas e pesos dos casos de teste na nota ponderada, esta associação também é utilizada para a nota tradicional, uma vez que o peso 4 corresponde a resposta correta (que é a utilizada na nota tradicional).

<span id="page-167-0"></span>A Tabela [5.45](#page-167-0) apresenta os resultados de *NT* que foram calculados considerando as três 'entradas' do exercício, respectivamente, *EF*1, *EV*1 e *EV*2.

| <b>NOTA TRADICIONAL - ENTRADAS</b> |       |       |       |              |  |  |  |  |  |  |
|------------------------------------|-------|-------|-------|--------------|--|--|--|--|--|--|
| Participante                       | EF1   | EV1   | EV2   | <b>Média</b> |  |  |  |  |  |  |
| <b>T02</b>                         | 9.44  | 10.00 | 10.00 | 9.815        |  |  |  |  |  |  |
| <b>T03</b>                         | 10.00 | 10.00 | 10.00 | 10.000       |  |  |  |  |  |  |
| <b>T04</b>                         | 7.78  | 10.00 | 10.00 | 9.259        |  |  |  |  |  |  |
| <b>T05</b>                         | 7.78  | 10.00 | 10.00 | 9.259        |  |  |  |  |  |  |
| <b>T06</b>                         | 8.89  | 10.00 | 10.00 | 9.630        |  |  |  |  |  |  |
| <b>T08</b>                         | 8.89  | 10.00 | 10.00 | 9.630        |  |  |  |  |  |  |
| <b>T09</b>                         | 9.44  | 10.00 | 10.00 | 9.815        |  |  |  |  |  |  |
| <b>T10</b>                         | 9.44  | 10.00 | 10.00 | 9.815        |  |  |  |  |  |  |
| <b>Média</b>                       | 8.96  | 10.00 | 10.00 | 9.653        |  |  |  |  |  |  |

Tabela 5.45: *NT* - Cálculo por Entradas

Assim, é possível notar que, para todos os participantes, a entrada *EF*1 obteve os menores valores de *NT* e, portanto, a menor média do grupo. Além disso, os participantes *T*04 e *T*05 obtiveram a menor *NT* considerando a atividade como um todo.

É importante recordar que o cálculo da nota tradicional utiliza a última resposta dada, e como a atividade pressupõe que o participante tenha 'construído' o círculo trigonométrico, é esperado que a *NT* tenha o valor 10, de modo que se esse não é o valor obtido, então, é porque a atividade não foi concluída.

Assim, *T*03 foi o único participante do grupo que concluiu a parte do quadro trigonométrico correspondente a Atividade 2, seguindo todas as ajudas fornecidas pelo mesmo, de modo que o resultado final seja o quadro trigonométrico construído com os quadrantes e os dezoito ângulos solicitados.

<span id="page-167-1"></span>

|              | <b>Casos de Teste</b> |                |                |                |                |                |       |       |       |
|--------------|-----------------------|----------------|----------------|----------------|----------------|----------------|-------|-------|-------|
| Participante | C1                    | C <sub>2</sub> | C <sub>3</sub> | C <sub>4</sub> | C <sub>5</sub> | C <sub>6</sub> | C7    | C8    | C9    |
| <b>T02</b>   | 10.00                 | 10.00          | 10.00          | 10.00          | 0.00           | 10.00          | 10.00 | 10.00 | 10.00 |
| <b>T03</b>   | 10.00                 | 10.00          | 10.00          | 10.00          | 10.00          | 10.00          | 10.00 | 10.00 | 10.00 |
| <b>T04</b>   | 10.00                 | 10.00          | 10.00          | 10.00          | 10.00          | 10.00          | 10.00 | 0.00  | 0.00  |
| <b>T05</b>   | 10.00                 | 10.00          | 10.00          | 10.00          | 10.00          | 0.00           | 10.00 | 10.00 | 10.00 |
| <b>T06</b>   | 10.00                 | 10.00          | 10.00          | 10.00          | 0.00           | 10.00          | 10.00 | 10.00 | 10.00 |
| <b>T08</b>   | 10.00                 | 10.00          | 0.00           | 10.00          | 10.00          | 10.00          | 10.00 | 10.00 | 10.00 |
| <b>T09</b>   | 10.00                 | 10.00          | 10.00          | 10.00          | 10.00          | 10.00          | 10.00 | 10.00 | 10.00 |
| <b>T10</b>   | 10.00                 | 10.00          | 10.00          | 10.00          | 10.00          | 10.00          | 10.00 | 10.00 | 10.00 |
| Média        | 10.00                 | 10.00          | 8.75           | 10.00          | 7.50           | 8.75           | 10.00 | 8.75  | 8.75  |

Tabela 5.46: *NT* - Cálculo por Casos de Teste (binário)

As Tabelas [5.46](#page-167-1) e [5.47](#page-168-0) exibem os resultados da nota tradicional, de modo que todas as entradas estão consolidadas em cada um dos casos de teste apresentados. Assim, observa-se que os casos *C*1, *C*2, *C*4, *C*7, *C*13, *C*14 e *C*18 foram concluídos por todos os participantes, enquanto os casos *C*5, *C*12, *C*15 e *C*17 são os casos com menor índice de conclusão.

<span id="page-168-0"></span>

|            | <b>Casos de Teste</b> |            |       |       |       |            |            |       |       |        |
|------------|-----------------------|------------|-------|-------|-------|------------|------------|-------|-------|--------|
| Part.      | C10                   | <b>C11</b> | C12   | C13   | C14   | <b>C15</b> | <b>C16</b> | C17   | C18   | Média  |
| <b>T02</b> | 10.00                 | 10.00      | 10.00 | 10.00 | 10.00 | 10.00      | 10.00      | 10.00 | 10.00 | 9.444  |
| <b>T03</b> | 10.00                 | 10.00      | 10.00 | 10.00 | 10.00 | 10.00      | 10.00      | 10.00 | 10.00 | 10.000 |
| <b>T04</b> | 10.00                 | 10.00      | 0.00  | 10.00 | 10.00 | 0.00       | 10.00      | 10.00 | 10.00 | 7.778  |
| <b>T05</b> | 0.00                  | 10.00      | 10.00 | 10.00 | 10.00 | 0.00       | 0.00       | 10.00 | 10.00 | 7.778  |
| <b>T06</b> | 10.00                 | 0.00       | 10.00 | 10.00 | 10.00 | 10.00      | 10.00      | 10.00 | 10.00 | 8.889  |
| <b>T08</b> | 10.00                 | 10.00      | 10.00 | 10.00 | 10.00 | 10.00      | 10.00      | 0.00  | 10.00 | 8.889  |
| <b>T09</b> | 10.00                 | 10.00      | 0.00  | 10.00 | 10.00 | 10.00      | 10.00      | 10.00 | 10.00 | 9.444  |
| <b>T10</b> | 10.00                 | 10.00      | 10.00 | 10.00 | 10.00 | 10.00      | 10.00      | 0.00  | 10.00 | 9.444  |
| Média      | 8.75                  | 8.75       | 7.50  | 10.00 | 10.00 | 7.50       | 8.75       | 7.50  | 10.00 | 8.958  |

Tabela 5.47: *NT* - Cálculo por Casos de Teste (binário)

Do ponto de vista dos participantes, a coluna 'Média' da Tabela [5.47](#page-168-0) apresenta as notas tradicionais do exercício inteiro para cada indivíduo, de modo que, tal como na Tabela [5.50,](#page-169-0) os participantes *<sup>T</sup>*04 e *<sup>T</sup>*05 foram os que obtiveram menor nota tradicional, sendo 7.778 para ambos.

<span id="page-168-1"></span>

|              | <b>Casos de Teste</b> |                |                |                |                |       |       |       |                |  |
|--------------|-----------------------|----------------|----------------|----------------|----------------|-------|-------|-------|----------------|--|
| Participante | C1                    | C <sub>2</sub> | C <sub>3</sub> | C <sub>4</sub> | C <sub>5</sub> | C6    | C7    | C8    | C <sub>9</sub> |  |
| <b>T02</b>   | 10.00                 | 10.00          | 10.00          | 10.00          | 6.67           | 10.00 | 10.00 | 10.00 | 10.00          |  |
| <b>T03</b>   | 10.00                 | 10.00          | 10.00          | 10.00          | 10.00          | 10.00 | 10.00 | 10.00 | 10.00          |  |
| <b>T04</b>   | 10.00                 | 10.00          | 10.00          | 10.00          | 10.00          | 10.00 | 10.00 | 6.67  | 6.67           |  |
| <b>T05</b>   | 10.00                 | 10.00          | 10.00          | 10.00          | 10.00          | 6.67  | 10.00 | 10.00 | 10.00          |  |
| <b>T06</b>   | 10.00                 | 10.00          | 10.00          | 10.00          | 6.67           | 10.00 | 10.00 | 10.00 | 10.00          |  |
| <b>T08</b>   | 10.00                 | 10.00          | 6.67           | 10.00          | 10.00          | 10.00 | 10.00 | 10.00 | 10.00          |  |
| <b>T09</b>   | 10.00                 | 10.00          | 10.00          | 10.00          | 10.00          | 10.00 | 10.00 | 10.00 | 10.00          |  |
| <b>T10</b>   | 10.00                 | 10.00          | 10.00          | 10.00          | 10.00          | 10.00 | 10.00 | 10.00 | 10.00          |  |
| <b>Média</b> | 10.00                 | 10.00          | 9.58           | 10.00          | 9.17           | 9.58  | 10.00 | 9.58  | 9.58           |  |

Tabela 5.48: *NT* - Cálculo por Casos de Teste (proporcional)

As Tabelas [5.48](#page-168-1) e [5.49](#page-169-1) apresentam os resultados de nota tradicional considerando o cálculo proporcional. Ao comparar com a variante 'binária', não há diferenças com relação aos casos de teste concluídos ou aos participantes com a menor nota.

Além disso, vale ressaltar que a diferença entre os modos de calcular é observada no valor absoluto da nota tradicional, uma vez que o modo binário considera que todas as entradas de um caso de teste precisam estar corretas para que o caso de teste esteja correto, enquanto o modo proporcional considera a média da exatidão das entradas do caso.

# Nota Ponderada - *NP*

<span id="page-169-1"></span>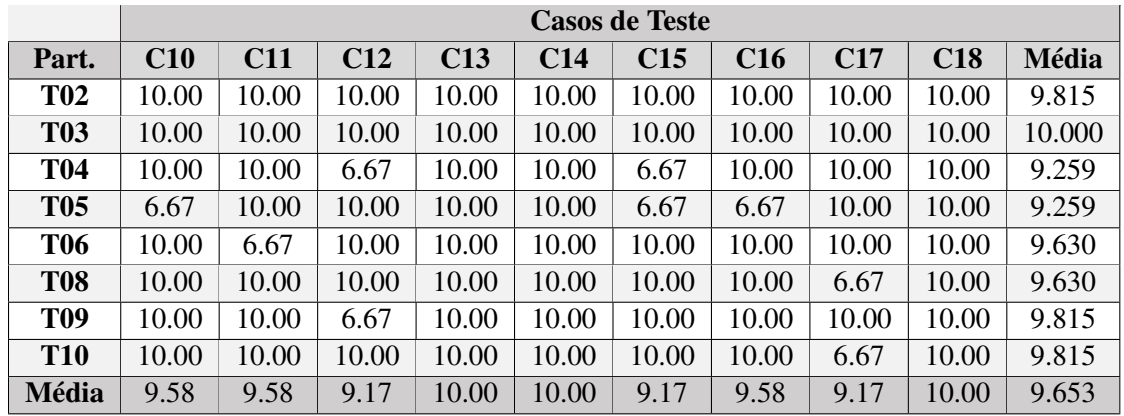

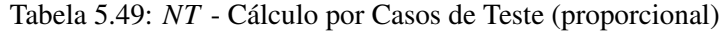

<span id="page-169-0"></span>A Tabela [5.50](#page-169-0) apresenta os resultados de nota ponderada considerando as entradas *EF*1, *EV*1 e *EV*2 do Exercício 2, onde é possível notar que o participante com menor média de *NP* foi *<sup>T</sup>*03 (8.341), seguido por *<sup>T</sup>*06 (8.413) e por *<sup>T</sup>*05 (8.585). Além disso, os participantes com melhor desempenho nesta métrica foram *<sup>T</sup>*10 com média da nota ponderada igual a 9.238, seguido por *<sup>T</sup>*08 com *NP* igual a 9.204 e por *<sup>T</sup>*02 com 9.118.

| Participante | EF1  | EV1   | EV <sub>2</sub> | Média |
|--------------|------|-------|-----------------|-------|
| <b>T02</b>   | 7.35 | 10.00 | 10.00           | 9.118 |
| <b>T03</b>   | 6.27 | 9.93  | 8.82            | 8.341 |
| <b>T04</b>   | 7.65 | 9.72  | 9.56            | 8.978 |
| <b>T05</b>   | 6.54 | 10.00 | 9.21            | 8.585 |
| <b>T06</b>   | 6.58 | 9.42  | 9.24            | 8.413 |
| <b>T08</b>   | 8.61 | 9.72  | 9.28            | 9.204 |
| <b>T09</b>   | 8.02 | 9.76  | 8.31            | 8.695 |
| <b>T10</b>   | 8.92 | 9.72  | 9.07            | 9.238 |
| <b>Média</b> | 7.49 | 9.78  | 9.19            | 8.821 |

Tabela 5.50: *NP* - Cálculo por Entradas

Com relação às entradas, foi calculada a média das notas ponderadas dos participantes de modo a prover uma melhor visualização do conjunto. Assim, nota-se que *EF*1 foi a entrada com menor nota ponderada (7.49), seguida por *EV*2 com *NP* igual a 9.19.

Considerando as notas individuais, os participantes *T*03, *T*05 e *T*06, obtiveram o menor valor de nota ponderada para a entrada *EF*1, indicando que sua dificuldade maior consistiu em indicar corretamente o ângulo solicitado através da interface física (ponteiro do objeto tangível).

Por outro lado, as Tabelas [5.51](#page-170-0) e [5.52](#page-170-1) exibem os resultados da nota ponderada calculados com base dos casos de teste, onde a Tabela [5.51](#page-170-0) apresenta os casos 1 ao 10, enquanto a Tabela [5.52](#page-170-1) contém os dados dos casos de 11 a 18, incluindo a média da nota ponderada para o exercício completo (coluna 'Média').

Desse modo, comparando as médias das notas ponderadas dos participantes para os casos de teste, os casos de teste com menor valor foram *<sup>C</sup>*15, *<sup>C</sup>*16 e *<sup>C</sup>*17, respectivamente com 7.48, 7.48 e 7.61.

<span id="page-170-0"></span>

| Part.        | C1    | C <sub>2</sub> | C <sub>3</sub> | C <sub>4</sub> | C <sub>5</sub> | C6    | C7    | C8    | C <sub>9</sub> | C10   |
|--------------|-------|----------------|----------------|----------------|----------------|-------|-------|-------|----------------|-------|
| <b>T02</b>   | 9.17  | 9.58           | 10.00          | 9.17           | 9.17           | 9.17  | 9.17  | 10.00 | 9.17           | 10.00 |
| <b>T03</b>   | 9.72  | 7.08           | 10.00          | 9.17           | 8.50           | 8.00  | 9.17  | 8.47  | 8.45           | 9.58  |
| <b>T04</b>   | 9.58  | 9.58           | 9.58           | 10.00          | 9.58           | 8.75  | 9.17  | 9.58  | 9.17           | 9.58  |
| <b>T05</b>   | 6.33  | 8.33           | 10.00          | 10.00          | 10.00          | 7.92  | 8.75  | 8.33  | 10.00          | 10.00 |
| <b>T06</b>   | 10.00 | 9.58           | 10.00          | 9.17           | 8.13           | 8.75  | 9.17  | 8.54  | 10.00          | 7.92  |
| <b>T08</b>   | 10.00 | 9.58           | 9.17           | 10.00          | 7.50           | 10.00 | 10.00 | 10.00 | 9.17           | 10.00 |
| <b>T09</b>   | 10.00 | 7.92           | 10.00          | 10.00          | 10.00          | 8.75  | 10.00 | 6.25  | 10.00          | 10.00 |
| <b>T10</b>   | 10.00 | 10.00          | 10.00          | 10.00          | 10.00          | 10.00 | 10.00 | 10.00 | 8.33           | 10.00 |
| <b>Média</b> | 9.35  | 8.96           | 9.84           | 9.69           | 9.11           | 8.92  | 9.43  | 8.90  | 9.29           | 9.64  |

Tabela 5.51: *NP* - Cálculo por Casos de Teste

De acordo com o Apêndice [E,](#page-266-0) tais casos de teste correspondem, respectivamente, aos ângulos 600°, −135◦ e −225◦ , isto é, dois ângulos negativos (círculo percorrido no sentido horário) e um ângulo côngruo (cujo arco é maior do que 360°).

Ao observar a coluna 'Média', que contém das notas ponderadas para a atividade como um todo, nota-se que, assim como no modo de cálculo 'por entrada', o participante *T*03 obteve o menor valor médio de *NP*, correspondendo a 8.156, tal como os participantes *<sup>T</sup>*10, *<sup>T</sup>*08 e *<sup>T</sup>*02 obtiveram as melhores pontuações, respectivamente, 9.238, 9.204 e 9.118.

<span id="page-170-1"></span>

| Participante | C11   | C12   | C13   | C14   | C15  | C16   | C17   | C18   | <b>Média</b> |
|--------------|-------|-------|-------|-------|------|-------|-------|-------|--------------|
| <b>T02</b>   | 9.17  | 9.17  | 8.89  | 10.00 | 7.42 | 7.40  | 9.17  | 8.33  | 9.118        |
| <b>T03</b>   | 9.58  | 7.28  | 8.75  | 8.13  | 7.92 | 5.43  | 7.42  | 7.50  | 8.156        |
| <b>T04</b>   | 9.17  | 6.11  | 7.50  | 8.96  | 9.17 | 7.50  | 8.61  | 10.00 | 8.978        |
| <b>T05</b>   | 8.96  | 10.00 | 8.44  | 8.54  | 7.71 | 5.11  | 8.33  | 7.78  | 8.585        |
| <b>T06</b>   | 7.92  | 7.71  | 7.78  | 10.00 | 5.83 | 7.50  | 3.44  | 10.00 | 8.413        |
| <b>T08</b>   | 10.00 | 8.33  | 9.58  | 9.17  | 9.17 | 7.33  | 8.33  | 8.33  | 9.204        |
| <b>T09</b>   | 9.17  | 7.50  | 10.00 | 8.54  | 5.69 | 10.00 | 5.61  | 7.08  | 8.695        |
| <b>T10</b>   | 5.83  | 10.00 | 7.50  | 9.58  | 6.94 | 9.58  | 10.00 | 8.50  | 9.238        |
| <b>Média</b> | 8.72  | 8.26  | 8.55  | 9.11  | 7.48 | 7.48  | 7.61  | 8.44  | 8.821        |

Tabela 5.52: *NP* - Cálculo por Casos de Teste

<span id="page-170-2"></span>Prioridade - *P*

Tabela 5.53: *P* - Cálculo por Entradas

| Participante | EF1  | EV1  | EV2  | P Média |
|--------------|------|------|------|---------|
| <b>T02</b>   | 0.41 | 0.00 | 0.00 | 0.136   |
| <b>T03</b>   | 0.00 | 0.00 | 0.00 | 0.000   |
| <b>T04</b>   | 1.70 | 0.00 | 0.00 | 0.567   |
| <b>T05</b>   | 1.45 | 0.00 | 0.00 | 0.485   |
| <b>T06</b>   | 0.73 | 0.00 | 0.00 | 0.244   |
| <b>T08</b>   | 0.96 | 0.00 | 0.00 | 0.319   |
| <b>T09</b>   | 0.45 | 0.00 | 0.00 | 0.148   |
| <b>T10</b>   | 0.50 | 0.00 | 0.00 | 0.165   |
| <b>Média</b> | 0.77 | 0.00 | 0.00 | 0.258   |

Com relação à prioridade, a Tabela [5.53](#page-170-2) exibe os resultados calculados sob a perspectiva das 'entradas', onde somente a entrada *EF*1 possui valores diferentes de zero. Tal fato advém de que esta métrica depende da nota ponderada em conjunto com a nota tradicional e, uma vez que os participantes concluíram com êxito as atividades relacionadas às entradas *EV*1 e *EV*2 (ver Tabela [5.45\)](#page-167-0), somente a entrada *EF*1 terá uma prioridade não-nula.

Assim, proporcionalmente, a prioridade da entrada deve coincidir com a prioridade média, que considera o exercício inteiro, de modo que os participantes com maior prioridade são *T*04 (*P* igual a 0.567) e *<sup>T</sup>*05 (*<sup>P</sup>* igual a 0.485).

<span id="page-171-0"></span>

| Participante | C1   | C <sub>2</sub> | C <sub>3</sub> | C <sub>4</sub> | C <sub>5</sub> | C <sub>6</sub> | C7   | C8   | C9   | C10   |
|--------------|------|----------------|----------------|----------------|----------------|----------------|------|------|------|-------|
| <b>T02</b>   | 0.00 | 0.00           | 0.00           | 9.17           | 0.00           | 0.00           | 0.00 | 0.00 | 0.00 | 0.00  |
| <b>T03</b>   | 0.00 | 0.00           | 0.00           | 0.00           | 0.00           | 0.00           | 0.00 | 0.00 | 0.00 | 0.00  |
| <b>T04</b>   | 0.00 | 0.00           | 0.00           | 0.00           | 0.00           | 0.00           | 0.00 | 9.58 | 9.17 | 0.00  |
| <b>T05</b>   | 0.00 | 0.00           | 0.00           | 0.00           | 0.00           | 7.92           | 0.00 | 0.00 | 0.00 | 10.00 |
| <b>T06</b>   | 0.00 | 0.00           | 0.00           | 0.00           | 8.13           | 0.00           | 0.00 | 0.00 | 0.00 | 0.00  |
| <b>T08</b>   | 0.00 | 9.17           | 0.00           | 0.00           | 0.00           | 0.00           | 0.00 | 0.00 | 0.00 | 0.00  |
| <b>T09</b>   | 0.00 | 0.00           | 0.00           | 0.00           | 0.00           | 0.00           | 0.00 | 0.00 | 0.00 | 0.00  |
| <b>T10</b>   | 0.00 | 0.00           | 0.00           | 0.00           | 0.00           | 0.00           | 0.00 | 0.00 | 0.00 | 0.00  |
| Média        | 0.00 | 1.15           | 0.00           | 1.15           | 1.02           | 0.99           | 0.00 | 1.20 | 1.15 | 1.25  |

Tabela 5.54: *P* - Cálculo por Casos de Teste (Binário)

As Tabelas [5.54](#page-171-0) e [5.55](#page-171-1) apresentam os dados dos cálculos baseados no modo 'binário'. Assim, o participante *T*03 é o único com média da prioridade igual a zero, uma vez que completou o exercício até o fim. Além disso, os médias das prioridades dos casos *C*1, *C*3, *C*7, *C*13 e *C*18 também estão zerados por que foram finalizados por todos os participantes (*NT* igual a 10.00).

<span id="page-171-1"></span>

| Participante | <b>C11</b> | <b>C12</b> | C13  | C <sub>14</sub> | C <sub>15</sub> | C16  | C17   | <b>C18</b> | Média |
|--------------|------------|------------|------|-----------------|-----------------|------|-------|------------|-------|
| <b>T02</b>   | 0.00       | 0.00       | 0.00 | 0.00            | 0.00            | 0.00 | 0.00  | 0.00       | 0.507 |
| <b>T03</b>   | 0.00       | 0.00       | 0.00 | 0.00            | 0.00            | 0.00 | 0.00  | 0.00       | 0.000 |
| <b>T04</b>   | 0.00       | 6.11       | 0.00 | 0.00            | 9.17            | 0.00 | 0.00  | 0.00       | 1.995 |
| <b>T05</b>   | 0.00       | 0.00       | 0.00 | 0.00            | 7.71            | 5.11 | 0.00  | 0.00       | 1.908 |
| <b>T06</b>   | 7.92       | 0.00       | 0.00 | 0.00            | 0.00            | 0.00 | 0.00  | 0.00       | 0.935 |
| <b>T08</b>   | 0.00       | 0.00       | 0.00 | 0.00            | 0.00            | 0.00 | 8.33  | 0.00       | 1.023 |
| <b>T09</b>   | 0.00       | 7.50       | 0.00 | 0.00            | 0.00            | 0.00 | 0.00  | 0.00       | 0.483 |
| <b>T10</b>   | 0.00       | 0.00       | 0.00 | 0.00            | 0.00            | 0.00 | 10.00 | 0.00       | 0.513 |
| <b>Média</b> | 0.99       | .70        | 0.00 | 0.00            | 2.11            | 0.64 | 2.29  | 0.00       | 0.920 |

Tabela 5.55: *P* - Cálculo por Casos de Teste (Binário)

Além disso, o caso com maior média de prioridade considerando o grupo é *C*15 com média igual a 2.11 que, conforme mencionado anteriormente, corresponde a um caso de teste que aborda o conteúdo de ângulos côngruos. Os casos de teste seguintes, em ordem decrescente, são *C*17 e *C*12, abordando o ângulo negativo −225◦ e o ângulo côngruo 420◦ , respectivamente.

É importante ressaltar que a utilidade de se calcular a prioridade média para o grupo se dá pelo fato de que, assim, é possível comparar a prioridade de diferentes exercícios para um mesmo grupo (ou <span id="page-172-0"></span>turma), de modo a proporcionar mais elementos para tomadas de decisão quando é necessário optar por algum tópico para eventuais atividades de reforço.

| Participante | C1   | C <sub>2</sub> | C <sub>3</sub> | C <sub>4</sub> | C <sub>5</sub> | C6   | C7   | C8   | C9   | C10  |
|--------------|------|----------------|----------------|----------------|----------------|------|------|------|------|------|
| <b>T02</b>   | 0.00 | 0.00           | 0.00           | 0.00           | 3.06           | 0.00 | 0.00 | 0.00 | 0.00 | 0.00 |
| <b>T03</b>   | 0.00 | 0.00           | 0.00           | 0.00           | 0.00           | 0.00 | 0.00 | 0.00 | 0.00 | 0.00 |
| <b>T04</b>   | 0.00 | 0.00           | 0.00           | 0.00           | 0.00           | 0.00 | 0.00 | 3.19 | 3.06 | 0.00 |
| <b>T05</b>   | 0.00 | 0.00           | 0.00           | 0.00           | 0.00           | 2.64 | 0.00 | 0.00 | 0.00 | 3.33 |
| <b>T06</b>   | 0.00 | 0.00           | 0.00           | 0.00           | 2.71           | 0.00 | 0.00 | 0.00 | 0.00 | 0.00 |
| <b>T08</b>   | 0.00 | 0.00           | 3.06           | 0.00           | 0.00           | 0.00 | 0.00 | 0.00 | 0.00 | 0.00 |
| <b>T09</b>   | 0.00 | 0.00           | 0.00           | 0.00           | 0.00           | 0.00 | 0.00 | 0.00 | 0.00 | 0.00 |
| <b>T10</b>   | 0.00 | 0.00           | 0.00           | 0.00           | 0.00           | 0.00 | 0.00 | 0.00 | 0.00 | 0.00 |
| Média        | 0.00 | 0.00           | 0.38           | 0.00           | 0.72           | 0.33 | 0.00 | 0.40 | 0.38 | 0.42 |

Tabela 5.56: *P* - Cálculo por Casos de Teste (Proporcional)

Por fim, as Tabelas [5.56](#page-172-0) e [5.57](#page-172-1) apresentam os resultados relacionados ao modo 'proporcional', onde os casos de teste com prioridade zero são *C*1, *C*2, *C*4, *C*7, *C*13, *C*14 e *C*18 e o caso com maior prioridade é *<sup>C</sup>*17, cujo valor médio é de 0.76, seguido pelos casos *<sup>C</sup>*5 com 0.72 e *<sup>C</sup>*15 com 0.70, onde *C*5 está relacionado ao ângulo 120. Além destes, cabe destacar o caso *C*12 dentre os casos com maior prioridade, de modo que *C*15, *C*17 e *C*12 são casos que também se destacam no modo 'binário' de cálculo.

Tabela 5.57: *P* - Cálculo por Casos de Teste (Proporcional)

<span id="page-172-1"></span>

| Participante | C11  | C12  | C13  | C14  | C15  | C16  | C17  | C18  | Média |
|--------------|------|------|------|------|------|------|------|------|-------|
| <b>T02</b>   | 0.00 | 0.00 | 0.00 | 0.00 | 0.00 | 0.00 | 0.00 | 0.00 | 0.169 |
| <b>T03</b>   | 0.00 | 0.00 | 0.00 | 0.00 | 0.00 | 0.00 | 0.00 | 0.00 | 0.000 |
| <b>T04</b>   | 0.00 | 2.04 | 0.00 | 0.00 | 3.06 | 0.00 | 0.00 | 0.00 | 0.665 |
| <b>T05</b>   | 0.00 | 0.00 | 0.00 | 0.00 | 2.57 | 1.70 | 0.00 | 0.00 | 0.636 |
| <b>T06</b>   | 2.64 | 0.00 | 0.00 | 0.00 | 0.00 | 0.00 | 0.00 | 0.00 | 0.312 |
| <b>T08</b>   | 0.00 | 0.00 | 0.00 | 0.00 | 0.00 | 0.00 | 2.78 | 0.00 | 0.341 |
| <b>T09</b>   | 0.00 | 2.50 | 0.00 | 0.00 | 0.00 | 0.00 | 0.00 | 0.00 | 0.161 |
| <b>T10</b>   | 0.00 | 0.00 | 0.00 | 0.00 | 0.00 | 0.00 | 3.33 | 0.00 | 0.171 |
| <b>Média</b> | 0.33 | 0.57 | 0.00 | 0.00 | 0.70 | 0.21 | 0.76 | 0.00 | 0.307 |

Por fim, os participantes com maior prioridade seguem sendo *<sup>T</sup>*04 e *<sup>T</sup>*05 com 0.665 e 0.636, respectivamente.

### Dúvida - *D*

A Tabela [5.58,](#page-173-0) que contém os resultados da Dúvida calculados por entrada, apresenta os valores de Dúvida, Dúvida Média e Desvio-padrão de modo a possibilitar uma melhor observação do conjunto de dados obtidos no experimento.

Assim, com relação a quantidade de mudanças na resposta em uma entrada, nota-se que *EF*1 foi a entrada com maior trocas de resposta. Esse comportamento era esperado uma vez que os participantes precisam 'descobrir' a posição correta no círculo trigonométrico do ângulo solicitado nos casos de teste e que o rótulo dos casos coincide com o valor em grau ou radiano.

<span id="page-173-0"></span>Além disso, exceto para os participantes *T*02 e *T*06, a entrada *EV*2 obteve a segunda maior dúvida para todos os indivíduos. E, como mencionado anteriormente, esta entrada corresponde ao valor do ângulo em 'radianos', que parece ser motivo de maiores dificuldades para os participantes do que o valor em 'grau'.

| Participante    | EF1  | EV1            | EV2            | Valor  | Métrica       |
|-----------------|------|----------------|----------------|--------|---------------|
|                 | 42   | $\overline{0}$ | $\overline{0}$ | 42     | Dúvida        |
| <b>T02</b>      | 2.33 | 0.00           | 0.00           | 14.000 | Dúvida Média  |
|                 | 3.86 | 0.00           | 0.00           |        | Desvio-Padrão |
|                 | 83   | $\mathbf{1}$   | 23             | 107    | Dúvida        |
| <b>T03</b>      | 4.61 | 0.06           | 1.28           | 35.667 | Dúvida Média  |
|                 | 5.00 | 0.23           | 2.82           |        | Desvio-Padrão |
|                 | 26   | $\mathbf{1}$   | 7              | 34     | Dúvida        |
| <b>T04</b>      | 1.44 | 0.06           | 0.39           | 11.333 | Dúvida Média  |
|                 | 1.30 | 0.23           | 1.21           |        | Desvio-Padrão |
|                 | 43   | $\Omega$       | 5              | 48     | Dúvida        |
| <b>T05</b>      | 2.39 | 0.00           | 0.28           | 16.000 | Dúvida Média  |
|                 | 2.81 | 0.00           | 0.56           |        | Desvio-Padrão |
|                 | 54   | 3              | 3              | 60     | Dúvida        |
| <b>T06</b>      | 3.00 | 0.17           | 0.17           | 20.000 | Dúvida Média  |
|                 | 3.64 | 0.50           | 0.37           |        | Desvio-Padrão |
|                 | 15   | $\mathbf{1}$   | 5              | 21     | Dúvida        |
| <b>T08</b>      | 0.83 | 0.06           | 0.28           | 7.000  | Dúvida Média  |
|                 | 1.01 | 0.23           | 0.93           |        | Desvio-Padrão |
|                 | 41   | 3              | 9              | 53     | Dúvida        |
| T <sub>09</sub> | 2.28 | 0.17           | 0.50           | 17.667 | Dúvida Média  |
|                 | 4.02 | 0.69           | 0.83           |        | Desvio-Padrão |
|                 | 15   | $\overline{3}$ | $\overline{5}$ | 23     | Dúvida        |
| <b>T10</b>      | 0.83 | 0.17           | 0.28           | 7.667  | Dúvida Média  |
|                 | 1.74 | 0.50           | 0.56           |        | Desvio-Padrão |

Tabela 5.58: *D* - Cálculo por Entradas

Ademais, ao observar os valores de desvio-padrão das entradas dos participantes, nota-se que o desvio tende a ser maior para a entrada *EF*1, de modo que esse conjunto se mostra mais disperso do que os outros, o que pode significar que, considerando uma mesma entrada, os valores da dúvida entre os casos de teste são muito diferentes entre si, de modo que deve haver algum caso de teste que gerou mais dificuldade.

Outro resultado a ser notado é que os três participantes com maior Dúvida são *T*03, *T*06 e *T*09 cujos valores são 107, 60 e 53, respectivamente, de modo que a dúvida média acompanha a mesma proporcionalidade.

As Tabelas [5.59](#page-174-0) e [5.60](#page-175-0) apresentam os resultados de dúvida calculados por caso de teste, onde a Tabela [5.59](#page-174-0) contém os casos de 1 a 10 e a Tabela [5.60](#page-175-0) os casos de 11 a 18, além do valor total para o exercício. Além disso, tal como a Tabela [5.58,](#page-173-0) tais tabelas apresentam os valores de dúvida, dúvida média e desvio-padrão, todavia, aplicados a cada caso de teste.

<span id="page-174-0"></span>

| Part.      | C1   | C <sub>2</sub> | C <sub>3</sub> | C <sub>4</sub> | C <sub>5</sub> | C6   | C7   | C8   | C9   | C10  | Métrica     |
|------------|------|----------------|----------------|----------------|----------------|------|------|------|------|------|-------------|
|            | 1.00 | 1.00           | 0.00           | 1.00           | 1.00           | 1.00 | 1.00 | 0.00 | 1.00 | 0.00 | D           |
| <b>T02</b> | 0.33 | 0.33           | 0.00           | 0.33           | 0.33           | 0.33 | 0.33 | 0.00 | 0.33 | 0.00 | D Média     |
|            | 0.47 | 0.47           | 0.00           | 0.47           | 0.47           | 0.47 | 0.47 | 0.00 | 0.47 | 0.00 | DP          |
|            | 2.00 | 23.00          | 0.00           | 2.00           | 5.00           | 4.00 | 1.00 | 7.00 | 8.00 | 1.00 | $\mathbf D$ |
| <b>T03</b> | 0.67 | 7.67           | 0.00           | 0.67           | 1.67           | 1.33 | 0.33 | 2.33 | 2.67 | 0.33 | D Média     |
|            | 0.94 | 10.14          | 0.00           | 0.94           | 2.36           | 1.25 | 0.47 | 3.30 | 3.77 | 0.47 | DP          |
|            | 1.00 | 1.00           | 5.00           | 0.00           | 1.00           | 2.00 | 1.00 | 1.00 | 1.00 | 1.00 | D           |
| <b>T04</b> | 0.33 | 0.33           | 1.67           | 0.00           | 0.33           | 0.67 | 0.33 | 0.33 | 0.33 | 0.33 | D Média     |
|            | 0.47 | 0.47           | 2.36           | 0.00           | 0.47           | 0.94 | 0.47 | 0.47 | 0.47 | 0.47 | <b>DP</b>   |
|            | 5.00 | 1.00           | 0.00           | 0.00           | 0.00           | 2.00 | 5.00 | 1.00 | 0.00 | 0.00 | D           |
| <b>T05</b> | 1.67 | 0.33           | 0.00           | 0.00           | 0.00           | 0.67 | 1.67 | 0.33 | 0.00 | 0.00 | D Média     |
|            | 1.70 | 0.47           | 0.00           | 0.00           | 0.00           | 0.47 | 2.36 | 0.47 | 0.00 | 0.00 | DP          |
|            | 0.00 | 1.00           | 0.00           | 1.00           | 3.00           | 1.00 | 2.00 | 3.00 | 0.00 | 2.00 | D           |
| <b>T06</b> | 0.00 | 0.33           | 0.00           | 0.33           | 1.00           | 0.33 | 0.67 | 1.00 | 0.00 | 0.67 | D Média     |
|            | 0.00 | 0.47           | 0.00           | 0.47           | 1.41           | 0.47 | 0.94 | 1.41 | 0.00 | 0.47 | DP          |
|            | 0.00 | 2.00           | 1.00           | 0.00           | 2.00           | 0.00 | 0.00 | 0.00 | 1.00 | 0.00 | D           |
| <b>T08</b> | 0.00 | 0.67           | 0.33           | 0.00           | 0.67           | 0.00 | 0.00 | 0.00 | 0.33 | 0.00 | D Média     |
|            | 0.00 | 0.94           | 0.47           | 0.00           | 0.47           | 0.00 | 0.00 | 0.00 | 0.47 | 0.00 | DP          |
|            | 0.00 | 2.00           | 0.00           | 0.00           | 0.00           | 3.00 | 0.00 | 7.00 | 0.00 | 0.00 | D           |
| <b>T09</b> | 0.00 | 0.67           | 0.00           | 0.00           | 0.00           | 1.00 | 0.00 | 2.33 | 0.00 | 0.00 | D Média     |
|            | 0.00 | 0.47           | 0.00           | 0.00           | 0.00           | 0.82 | 0.00 | 0.94 | 0.00 | 0.00 | DP          |
|            | 0.00 | 0.00           | 0.00           | 1.00           | 0.00           | 0.00 | 0.00 | 0.00 | 1.00 | 0.00 | D           |
| <b>T10</b> | 0.00 | 0.00           | 0.00           | 0.33           | 0.00           | 0.00 | 0.00 | 0.00 | 0.33 | 0.00 | D Média     |
|            | 0.00 | 0.00           | 0.00           | 0.47           | 0.00           | 0.00 | 0.00 | 0.00 | 0.47 | 0.00 | DP          |
| Média      | 1.13 | 3.88           | 0.75           | 0.63           | 1.50           | 1.63 | 1.25 | 2.38 | 1.50 | 0.50 |             |
| <b>DP</b>  | 1.73 | 7.75           | 1.75           | 0.74           | 1.77           | 1.41 | 1.67 | 3.02 | 2.67 | 0.76 |             |

Tabela 5.59: *D* - Cálculo por Casos de Teste

É importante salientar que, sendo o valor da dúvida um valor absoluto em relação à quantidade de alterações na resposta de uma questão, o valor total é o mesmo independentemente do modo de calcular, seja por entrada ou seja por casos de teste.

Com relação aos casos de teste, pode-se notar que os casos com maior média da dúvida são *C*16 com 6.63, seguido por *<sup>C</sup>*15 com 6.38, entretanto, é importante notar que ambos os casos também possuem um elevado desvio-padrão o que indica que essa média pode estar mais elevada em decorrência de que alguns participantes trocaram muitas vezes a resposta, enquanto outros o fizeram pouco. De fato, observando os valores de dúvidas dos participantes para o caso *C*16, nota-se que dois indivíduos (*T*03, *T*06 e *T*05) obtiveram valores de dúvida acima de 10, isto é, 14, 12 e 11, respectivamente, enquanto, a metade do grupo (*T*04, *T*08, *T*09 e *T*10) obteve valores entre 0 e 4.

Nesse sentido, os casos menos problemáticos, isto é, que os dados dos participantes estão menos dispersos são *C*10 e *C*4, respectivamente, de modo que estes também estão entre os menores valores de dúvida para o exercício e, assim, pode-se inferir a possibilidade de que os participantes tiveram menos dificuldade com esses dois casos em especial.

<span id="page-175-0"></span>

| Part.      | C11  | C12   | C13  | C14  | C15   | C16   | C17  | C18   | <b>Valor</b> | Métrica     |
|------------|------|-------|------|------|-------|-------|------|-------|--------------|-------------|
|            | 1.00 | 2.00  | 2.00 | 0.00 | 16.00 | 9.00  | 2.00 | 3.00  | 42.00        | D           |
| <b>T02</b> | 0.33 | 0.67  | 0.67 | 0.00 | 5.33  | 3.00  | 0.67 | 1.00  | 2.33         | D Média     |
|            | 0.47 | 0.94  | 0.94 | 0.00 | 7.54  | 4.24  | 0.94 | 1.41  | 3.86         | DP          |
|            | 1.00 | 17.00 | 3.00 | 3.00 | 6.00  | 14.00 | 5.00 | 5.00  | 107.00       | $\mathbf D$ |
| <b>T03</b> | 0.33 | 5.67  | 1.00 | 1.00 | 2.00  | 4.67  | 1.67 | 1.67  | 5.94         | D Média     |
|            | 0.47 | 4.92  | 1.41 | 1.41 | 2.16  | 4.11  | 1.70 | 1.70  | 6.00         | DP          |
|            | 1.00 | 7.00  | 4.00 | 3.00 | 1.00  | 2.00  | 2.00 | 0.00  | 34.00        | D           |
| <b>T04</b> | 0.33 | 2.33  | 1.33 | 1.00 | 0.33  | 0.67  | 0.67 | 0.00  | 1.89         | D Média     |
|            | 0.47 | 2.05  | 1.89 | 1.41 | 0.47  | 0.47  | 0.94 | 0.00  | 1.76         | DP          |
|            | 5.00 | 0.00  | 9.00 | 3.00 | 3.00  | 11.00 | 1.00 | 2.00  | 48.00        | D           |
| <b>T05</b> | 1.67 | 0.00  | 3.00 | 1.00 | 1.00  | 3.67  | 0.33 | 0.67  | 2.67         | D Média     |
|            | 1.70 | 0.00  | 4.24 | 1.41 | 1.41  | 3.86  | 0.47 | 0.94  | 3.14         | DP          |
|            | 9.00 | 4.00  | 3.00 | 0.00 | 11.00 | 12.00 | 8.00 | 0.00  | 60.00        | $\mathbf D$ |
| <b>T06</b> | 3.00 | 1.33  | 1.00 | 0.00 | 3.67  | 4.00  | 2.67 | 0.00  | 3.33         | D Média     |
|            | 4.24 | 1.89  | 1.41 | 0.00 | 4.50  | 5.66  | 1.70 | 0.00  | 3.83         | DP          |
|            | 0.00 | 3.00  | 1.00 | 3.00 | 1.00  | 4.00  | 1.00 | 2.00  | 21.00        | $\mathbf D$ |
| <b>T08</b> | 0.00 | 1.00  | 0.33 | 1.00 | 0.33  | 1.33  | 0.33 | 0.67  | 1.17         | D Média     |
|            | 0.00 | 1.41  | 0.47 | 1.41 | 0.47  | 1.89  | 0.47 | 0.94  | 1.21         | DP          |
|            | 2.00 | 2.00  | 0.00 | 4.00 | 9.00  | 0.00  | 7.00 | 17.00 | 53.00        | D           |
| <b>T09</b> | 0.67 | 0.67  | 0.00 | 1.33 | 3.00  | 0.00  | 2.33 | 5.67  | 2.94         | D Média     |
|            | 0.94 | 0.47  | 0.00 | 1.89 | 2.45  | 0.00  | 2.05 | 8.01  | 4.40         | <b>DP</b>   |
|            | 4.00 | 0.00  | 5.00 | 1.00 | 4.00  | 1.00  | 0.00 | 6.00  | 23.00        | D           |
| <b>T10</b> | 1.33 | 0.00  | 1.67 | 0.33 | 1.33  | 0.33  | 0.00 | 2.00  | 1.28         | D Média     |
|            | 0.47 | 0.00  | 2.36 | 0.47 | 0.94  | 0.47  | 0.00 | 2.83  | 1.94         | ${\rm DP}$  |
| Média      | 2.88 | 4.38  | 3.38 | 2.13 | 6.38  | 6.63  | 3.25 | 4.38  | 48.50        |             |
| <b>DP</b>  | 3.00 | 5.58  | 2.77 | 1.55 | 5.29  | 5.50  | 3.01 | 5.53  |              |             |

Tabela 5.60: *D* - Cálculo por Casos de Teste

Por fim, na penúltima linha da Tabela [5.60,](#page-175-0) nota-se que a média da Dúvida para o grupo foi de <sup>48</sup>.50, o que significa que, na média, os participantes trocaram as respostas de cada caso de teste cerca de 48 vezes antes de finalizar o exercício.

# <span id="page-175-1"></span>Assertividade - *A*

| Participante | EF1  | EV1  | EV2  | $\mathbf{A}$ |
|--------------|------|------|------|--------------|
| <b>T02</b>   | 0.36 | 1.00 | 1.00 | 0.787        |
| <b>T03</b>   | 0.26 | 0.95 | 0.43 | 0.545        |
| <b>T04</b>   | 0.44 | 0.95 | 0.83 | 0.737        |
| <b>T05</b>   | 0.45 | 1.00 | 0.78 | 0.745        |
| <b>T06</b>   | 0.32 | 0.86 | 0.86 | 0.677        |
| <b>T08</b>   | 0.58 | 0.95 | 0.78 | 0.770        |
| <b>T09</b>   | 0.40 | 0.86 | 0.67 | 0.640        |
| <b>T10</b>   | 0.62 | 0.90 | 0.83 | 0.782        |
| Média        | 0.43 | 0.93 | 0.77 | 0.710        |

Tabela 5.61: *A* - Cálculo por Entradas

A Tabela [5.61](#page-175-1) apresenta os dados da Assertividade calculados pelo método das entradas, de modo que os três participantes com menor Assertividade são *<sup>T</sup>*03, *<sup>T</sup>*09 e *<sup>T</sup>*06 com valores de 0.545, 0.<sup>640</sup> e 0.677, respectivamente.

Além disso, de acordo com a Tabela [5.61,](#page-175-1) a entrada com menor média de *A* para o grupo considerado foi *EF*1 com 42.77% de assertividade, seguida de *EV*2 com 77.12% e por *EV*1 com <sup>93</sup>.20%, de modo que vai se confirmando a entrada *EV*1 como a que houve menor dificuldade, correspondendo ao valor do ângulo em graus. Por fim, a Assertividade média do grupo foi de <sup>71</sup>.03%.

<span id="page-176-0"></span>

| Part.      | C1   | C <sub>2</sub> | C <sub>3</sub> | C <sub>4</sub> | C <sub>5</sub> | C6   | C7   | C8   | C9   | C10  |
|------------|------|----------------|----------------|----------------|----------------|------|------|------|------|------|
| <b>T02</b> | 0.75 | 0.75           | 1.00           | 0.75           | 0.75           | 0.75 | 0.75 | 1.00 | 0.75 | 1.00 |
| <b>T03</b> | 0.80 | 0.19           | 1.00           | 0.75           | 0.57           | 0.38 | 0.75 | 0.38 | 0.33 | 0.75 |
| <b>T04</b> | 0.75 | 0.75           | 0.67           | 1.00           | 0.75           | 0.75 | 0.75 | 0.75 | 0.75 | 0.75 |
| <b>T05</b> | 0.50 | 0.75           | 1.00           | 1.00           | 1.00           | 0.60 | 0.67 | 0.75 | 1.00 | 1.00 |
| <b>T06</b> | 1.00 | 0.75           | 1.00           | 0.75           | 0.50           | 0.75 | 0.75 | 0.50 | 1.00 | 0.60 |
| <b>T08</b> | 1.00 | 0.75           | 0.75           | 1.00           | 0.60           | 1.00 | 1.00 | 1.00 | 0.75 | 1.00 |
| <b>T09</b> | 1.00 | 0.60           | 1.00           | 1.00           | 1.00           | 0.60 | 1.00 | 0.40 | 1.00 | 1.00 |
| <b>T10</b> | 1.00 | 1.00           | 1.00           | 1.00           | 1.00           | 1.00 | 1.00 | 1.00 | 0.75 | 1.00 |
| Média      | 0.85 | 0.69           | 0.93           | 0.91           | 0.77           | 0.73 | 0.83 | 0.72 | 0.79 | 0.89 |

Tabela 5.62: *A* - Cálculo por Casos de Teste

As Tabelas [5.62](#page-176-0) e [5.63](#page-176-1) apresentam os resultados do cálculo feito através dos casos de teste, onde os casos de teste com menor assertividade são *<sup>C</sup>*15 e *<sup>C</sup>*16 com valores de *<sup>A</sup>* correspondentes a 41.81% e 48.90%, respectivamente.

É importante notar que ambos estão abaixo de 50%, indicando que a quantidade de tentativas de resposta nesses casos foi mais do que o dobro das respostas corretas, de modo que é possível considerar a possibilidade de que os participantes tiveram mais dificuldade para solucionar estes casos do que os outros.

<span id="page-176-1"></span>

| Part.      | C11  | C12  | <b>C13</b> | C14  | <b>C15</b> | <b>C16</b> | <b>C17</b> | C18  | A     |
|------------|------|------|------------|------|------------|------------|------------|------|-------|
| <b>T02</b> | 0.75 | 0.60 | 0.60       | 1.00 | 0.23       | 0.30       | 0.75       | 0.60 | 0.727 |
| <b>T03</b> | 0.75 | 0.21 | 0.50       | 0.50 | 0.38       | 0.20       | 0.38       | 0.43 | 0.513 |
| <b>T04</b> | 0.75 | 0.33 | 0.50       | 0.50 | 0.75       | 0.60       | 0.60       | 1.00 | 0.706 |
| <b>T05</b> | 0.57 | 1.00 | 0.50       | 0.67 | 0.33       | 0.33       | 0.75       | 0.60 | 0.723 |
| <b>T06</b> | 0.30 | 0.50 | 0.60       | 1.00 | 0.30       | 0.30       | 0.30       | 1.00 | 0.661 |
| <b>T08</b> | 1.00 | 0.50 | 0.75       | 0.60 | 0.75       | 0.43       | 0.75       | 0.60 | 0.790 |
| <b>T09</b> | 0.75 | 0.60 | 1.00       | 0.50 | 0.27       | 1.00       | 0.33       | 0.21 | 0.737 |
| <b>T10</b> | 0.50 | 1.00 | 0.43       | 0.75 | 0.50       | 0.75       | 1.00       | 0.43 | 0.839 |
| Média      | 0.67 | 0.59 | 0.61       | 0.69 | 0.44       | 0.49       | 0.61       | 0.61 | 0.712 |

Tabela 5.63: *A* - Cálculo por Casos de Teste

Com relação aos participantes, os que obtiveram menor nível de assertividade foram *T*03 e *T*06 com valores correspondendo a 0.513 e 0.661, respectivamente. Além disso, nota-se que *<sup>T</sup>*03 e *T*06 também foram identificados dentre os participantes com menor assertividade pelo método

das entradas, corroborando os achado de que estes estão entre os que precisaram de uma maior quantidade de tentativas para concluir o exercício e chegar a resposta correta.

### Níveis de Compreensão da Questão (*NCQ*) e do Questionário (*NC*)

Inicialmente, é necessário salientar que, diferente das métricas abordadas anteriormente que auxiliam no entendimento do comportamento do estudante (inclusive o tempo de resposta que será tratado aqui indiretamente), a proposta dos níveis de compreensão está mais próxima de uma abordagem avaliativa que leva integra as outras métricas, uma vez que leva em consideração o tempo de resposta, a assertividade e os índices de dificuldade dos elementos utilizados nas atividades.

Assim, como nas métricas anteriores, apresentaremos os cálculos baseados nos métodos 'por entradas' e 'por casos de teste', respectivamente. Assim, embora as primeiras tabelas apresentadas estejam vinculadas ao modo 'por entrada', é possível analisar o desempenho dos participantes a partir de duas perspectivas: (1) indivíduo e (2) casos de teste. Desse modo, se a avaliação é feita na perspectiva do indivíduo, então, é possível verificar seu desempenho em relação às entradas para cada caso de teste (questão) e para o questionário em si (conjunto de casos de teste). Por outro lado, se a perspectiva escolhida é dos casos de teste, é possível observar quais casos de teste e quais participantes obtiveram menor nível de compreensão para a entrada em evidência.

Assim, as Tabelas [5.64](#page-177-0) e [5.65](#page-178-0) contém os resultados dos cálculos dos níveis de compreensão das questões e do questionário considerando somente entrada *EF*1 (ponteiro físico do objeto tangível), de modo que é possível observar os valores de *NCQ* e *NC* para *EF*1 com relação a cada um dos 18 casos de teste.

<span id="page-177-0"></span>

| Part.      |       |                |                |                | <b>NCQ</b>     |       |       |       |                |
|------------|-------|----------------|----------------|----------------|----------------|-------|-------|-------|----------------|
|            | C1    | C <sub>2</sub> | C <sub>3</sub> | C <sub>4</sub> | C <sub>5</sub> | C6    | C7    | C8    | C <sub>9</sub> |
| <b>T02</b> | 0.492 | 0.749          | 0.839          | 0.724          | 0.695          | 0.504 | 0.750 | 1.000 | 0.540          |
| <b>T03</b> | 0.561 | 0.047          | 1.000          | 0.673          | 0.474          | 0.343 | 0.750 | 0.493 | 0.197          |
| <b>T04</b> | 0.820 | 0.778          | 0.550          | 0.250          | 0.843          | 0.420 | 0.750 | 0.875 | 0.636          |
| <b>T05</b> | 0.112 | 0.213          | 0.667          | 1.000          | 0.977          | 0.317 | 0.578 | 0.393 | 0.714          |
| <b>T06</b> | 0.945 | 0.805          | 0.741          | 0.741          | 0.410          | 0.952 | 0.750 | 0.525 | 1.000          |
| <b>T08</b> | 0.745 | 0.875          | 0.662          | 1.000          | 0.724          | 0.386 | 1.000 | 0.978 | 0.532          |
| <b>T09</b> | 0.805 | 0.814          | 0.976          | 1.000          | 1.000          | 0.632 | 1.000 | 0.796 | 1.000          |
| <b>T10</b> | 0.545 | 0.751          | 0.876          | 1.000          | 0.894          | 0.667 | 1.000 | 0.941 | 0.787          |
| Méd        | 0.628 | 0.629          | 0.789          | 0.799          | 0.752          | 0.528 | 0.822 | 0.750 | 0.676          |

Tabela 5.64: *NCQ* - Entrada *EF*1

Ao observar ambas as Tabelas [5.64](#page-177-0) e [5.65](#page-178-0) sob a perspectiva dos casos de teste, nota-se que os casos com menor média do grupo são *<sup>C</sup>*15, *<sup>C</sup>*13 e *<sup>C</sup>*17 cujos valores de *NCQ* são 38%, 44.5% e 47.6%, respectivamente.

Além disso, ao observar individualmente cada caso de teste, é possível destacar os participantes com menor nível de compreensão, de modo que no caso *C*1 os três participantes com menor *NCQ* são *T*05, *T*02 e *T*10, enquanto para o caso *C*2 são *T*03, *T*05 e *T*02, para o caso *C*3 tem-se os

seguintes participantes *T*04, *T*08 e *T*05. Por fim, considerando os três casos de teste mencionados com menor *NCQ* médio, tem-se no caso *C*15 os participantes *T*06, *T*02 e *T*05, no caso *C*13 os participantes *T*10, *T*04 e *T*09 e, no caso *C*17 os participantes *T*06, *T*03 e *T*09.

<span id="page-178-0"></span>

| Part.           |            |                 |            |            | <b>NCQ</b> |                 |                 |       |            | <b>NC</b> |
|-----------------|------------|-----------------|------------|------------|------------|-----------------|-----------------|-------|------------|-----------|
|                 | <b>C10</b> | C <sub>11</sub> | <b>C12</b> | <b>C13</b> | C14        | C <sub>15</sub> | C <sub>16</sub> | C17   | <b>C18</b> |           |
| <b>T02</b>      | 0.988      | 0.541           | 0.639      | 0.667      | 0.900      | 0.170           | 0.213           | 0.668 | 0.466      | 0.619     |
| <b>T03</b>      | 0.875      | 1.000           | 0.669      | 0.618      | 0.345      | 0.358           | 0.269           | 0.304 | 0.358      | 0.498     |
| <b>T04</b>      | 0.875      | 0.496           | 0.398      | 0.250      | 0.628      | 0.653           | 0.743           | 0.512 | 0.946      | 0.615     |
| <b>T05</b>      | 0.984      | 0.129           | 0.836      | 0.424      | 0.265      | 0.193           | 0.181           | 0.446 | 0.295      | 0.470     |
| <b>T06</b>      | 0.750      | 0.135           | 0.256      | 0.333      | 0.947      | 0.122           | 0.219           | 0.107 | 1.000      | 0.575     |
| <b>T08</b>      | 0.971      | 0.899           | 0.454      | 0.875      | 0.539      | 0.659           | 1.000           | 0.918 | 0.500      | 0.745     |
| T <sub>09</sub> | 1.000      | 0.638           | 0.714      | 0.250      | 0.511      | 0.410           | 1.000           | 0.332 | 0.117      | 0.698     |
| <b>T10</b>      | 0.901      | 0.316           | 0.923      | 0.142      | 0.520      | 0.473           | 0.973           | 0.521 | 0.518      | 0.694     |
| Méd             | 0.918      | 0.519           | 0.611      | 0.445      | 0.582      | 0.380           | 0.575           | 0.476 | 0.525      | 0.614     |

Tabela 5.65: *NCQ* e *NC* - Entrada *EF*1

Ao analisar as tabelas sob a perspectiva do participante, pode-se notar que os três participantes com menor *NC* são *T*05, *T*03 e *T*06, respectivamente, cujos valores do nível de compreensão do questionário são 47.04%, 49.80% e 57.47%.

Ademais, observa-se que os participantes *T*05 e *T*03 estão com o nível de compreensão abaixo de 50% em 11 dos 18 casos de teste e em 10 dos 18 casos correspondendo a respectivamente 61.11% e <sup>55</sup>.56% do total de casos. Assim, *<sup>T</sup>*05 está abaixo de 50% nos seguintes casos *<sup>C</sup>*1, *<sup>C</sup>*2, *<sup>C</sup>*6, *<sup>C</sup>*8, *<sup>C</sup>*<sup>11</sup> e *C*13 a *C*18, e *T*03 nos seguintes casos *C*2, *C*5, *C*6, *C*8, *C*9 e *C*14 a *C*18, de modo que juntos os dois participantes tiveram desempenho similar em 44.44% dos casos de teste, perfazendo um total de 8 casos.

<span id="page-178-1"></span>

| Part.      | <b>NCQ</b> |                |                |                |                |       |       |       |                |  |  |  |
|------------|------------|----------------|----------------|----------------|----------------|-------|-------|-------|----------------|--|--|--|
|            | C1         | C <sub>2</sub> | C <sub>3</sub> | C <sub>4</sub> | C <sub>5</sub> | C6    | C7    | C8    | C <sub>9</sub> |  |  |  |
| <b>T02</b> | 0.421      | 0.364          | 0.769          | 1.000          | 0.615          | 0.851 | 0.769 | 0.800 | 0.800          |  |  |  |
| <b>T03</b> | 0.385      | 0.700          | 0.606          | 0.896          | 0.381          | 0.548 | 0.968 | 1.000 | 1.000          |  |  |  |
| <b>T04</b> | 0.288      | 0.851          | 0.870          | 1.000          | 0.930          | 1.000 | 0.250 | 1.000 | 0.851          |  |  |  |
| <b>T05</b> | 0.548      | 0.615          | 0.541          | 0.659          | 0.440          | 0.615 | 0.896 | 0.870 | 0.325          |  |  |  |
| <b>T06</b> | 0.354      | 0.833          | 0.909          | 0.984          | 0.930          | 0.889 | 0.984 | 0.889 | 0.833          |  |  |  |
| <b>T08</b> | 0.494      | 0.571          | 0.690          | 0.952          | 0.440          | 1.000 | 0.984 | 0.482 | 1.000          |  |  |  |
| <b>T09</b> | 0.800      | 0.755          | 0.851          | 1.000          | 0.816          | 0.816 | 1.000 | 0.317 | 0.870          |  |  |  |
| <b>T10</b> | 0.755      | 0.656          | 0.690          | 0.896          | 0.571          | 0.189 | 0.938 | 0.909 | 0.615          |  |  |  |
| Méd        | 0.505      | 0.668          | 0.741          | 0.923          | 0.640          | 0.739 | 0.848 | 0.783 | 0.787          |  |  |  |

Tabela 5.66: *NCQ* e *NC* - Entrada *EV*1

As Tabelas [5.66](#page-178-1) e [5.67](#page-179-0) apresentam os resultados dos cálculos a partir da entrada *EV*1, que corresponde ao valor do ângulo em graus. Tomando por base as mesmas perspectivas propostas para a análise das Tabelas [5.64](#page-177-0) e [5.65,](#page-178-0) temos que os casos de teste com menor *NCQ* são *C*13, *C*1 e *<sup>C</sup>*16, respectivamente, onde os valores correspondentes são 41.3%, 50.5% e 53.9%.

Assim, considerando estes mesmos casos de teste, os três participantes com menor *NCQ* para o caso *C*13 são *T*10, *T*05 e *T*09, para o caso *C*1 são *T*04, *T*06 e *T*03 e, por fim, para o caso *C*16 são *T*10, *T*09 e *T*04.

<span id="page-179-0"></span>

| Part.      | <b>NCQ</b> |            |       |            |       |                 |       |       |       |           |  |
|------------|------------|------------|-------|------------|-------|-----------------|-------|-------|-------|-----------|--|
|            | <b>C10</b> | <b>C11</b> | C12   | <b>C13</b> | C14   | C <sub>15</sub> | C16   | C17   | C18   | <b>NC</b> |  |
| <b>T02</b> | 0.909      | 0.851      | 1.000 | 0.354      | 1.000 | 0.541           | 0.755 | 0.909 | 1.000 | 0.762     |  |
| <b>T03</b> | 1.000      | 0.250      | 1.000 | 0.769      | 0.870 | 0.833           | 0.667 | 0.784 | 0.811 | 0.746     |  |
| <b>T04</b> | 0.976      | 1.000      | 0.800 | 0.580      | 0.577 | 0.833           | 0.488 | 1.000 | 1.000 | 0.792     |  |
| <b>T05</b> | 0.930      | 0.580      | 0.541 | 0.248      | 0.341 | 0.417           | 0.513 | 0.294 | 0.923 | 0.572     |  |
| <b>T06</b> | 0.431      | 0.909      | 0.769 | 0.290      | 0.750 | 0.533           | 0.526 | 0.111 | 0.923 | 0.708     |  |
| <b>T08</b> | 1.000      | 0.889      | 0.870 | 0.635      | 0.822 | 0.976           | 0.930 | 0.328 | 0.938 | 0.775     |  |
| <b>T09</b> | 0.930      | 0.816      | 0.142 | 0.263      | 0.492 | 0.444           | 0.261 | 0.563 | 0.723 | 0.654     |  |
| <b>T10</b> | 0.816      | 0.200      | 0.472 | 0.163      | 0.984 | 0.162           | 0.176 | 0.440 | 0.375 | 0.553     |  |
| Méd        | 0.874      | 0.687      | 0.699 | 0.413      | 0.729 | 0.592           | 0.539 | 0.554 | 0.837 | 0.695     |  |

Tabela 5.67: *NCQ* e *NC* - Entrada *EV*1

Ao observar a Tabela [5.67,](#page-179-0) nota-se que os participantes com menor *NC* são *T*10, *T*05 e *T*09 cujos valores são 55.3%, 57.2% e 65.4%, respectivamente. Além disso, estes mesmos participantes obtiveram simultaneamente *NCQ* abaixo de 50% para os casos *C*13 e *C*15, sendo que a maior quantidade de casos simultâneos com *NCQ* abaixo de 50% ocorre com *T*09 e *T*10 correspondendo a quatro casos de teste (*C*12, *C*13, *C*15 e *C*16).

<span id="page-179-1"></span>

| Part.      | <b>NCQ</b> |                |                |                |                |       |       |       |                |       |  |
|------------|------------|----------------|----------------|----------------|----------------|-------|-------|-------|----------------|-------|--|
|            | C1         | C <sub>2</sub> | C <sub>3</sub> | C <sub>4</sub> | C <sub>5</sub> | C6    | C7    | C8    | C <sub>9</sub> | C10   |  |
| <b>T02</b> | 0.969      | 0.974          | 1.000          | 1.000          | 1.000          | 1.000 | 0.940 | 0.976 | 1.000          | 0.989 |  |
| <b>T03</b> | 0.960      | 0.986          | 0.991          | 0.997          | 0.995          | 0.604 | 0.997 | 1.000 | 0.250          | 1.000 |  |
| <b>T04</b> | 0.917      | 1.000          | 0.845          | 1.000          | 0.250          | 0.250 | 1.000 | 1.000 | 0.250          | 0.997 |  |
| <b>T05</b> | 0.449      | 1.000          | 1.000          | 0.966          | 1.000          | 0.853 | 0.981 | 0.968 | 0.250          | 0.997 |  |
| <b>T06</b> | 0.955      | 1.000          | 1.000          | 1.000          | 0.250          | 0.625 | 0.997 | 0.994 | 0.250          | 0.989 |  |
| <b>T08</b> | 0.986      | 1.000          | 1.000          | 1.000          | 0.488          | 0.250 | 0.989 | 0.976 | 0.250          | 0.986 |  |
| <b>T09</b> | 1.000      | 0.500          | 1.000          | 1.000          | 1.000          | 0.875 | 0.978 | 0.479 | 0.250          | 0.965 |  |
| <b>T10</b> | 1.000      | 1.000          | 1.000          | 0.976          | 1.000          | 0.924 | 0.986 | 0.986 | 0.000          | 0.978 |  |
| Méd        | 0.904      | 0.932          | 0.980          | 0.992          | 0.748          | 0.673 | 0.984 | 0.922 | 0.313          | 0.988 |  |

Tabela 5.68: *NCQ* e *NC* - Entrada *EV*2

As Tabelas [5.68](#page-179-1) e [5.69](#page-180-0) apresentam os valores de nível de compreensão da questão e do questionário para a entrada virtual 2, onde é possível identificar que somente os participantes *T*02, *T*05 e *T*10 possuem valores de *NC* acima da média do grupo, uma vez que obtiveram 0.984, 0.847 e 0.852, respectivamente.

Além disso, nota-se que os menores valores de *NCQ* correspondem aos casos *C*9, *C*16 e *C*17, cuja média do nível de compreensão da questão foi igual a 0.313, 0.504 e 0.568. Por outro lado, os três casos de teste com melhor nível são *<sup>C</sup>*4, *<sup>C</sup>*10 e *<sup>C</sup>*7, que correspondem a 99.2%, 98.8% e 98.4%, respectivamente.
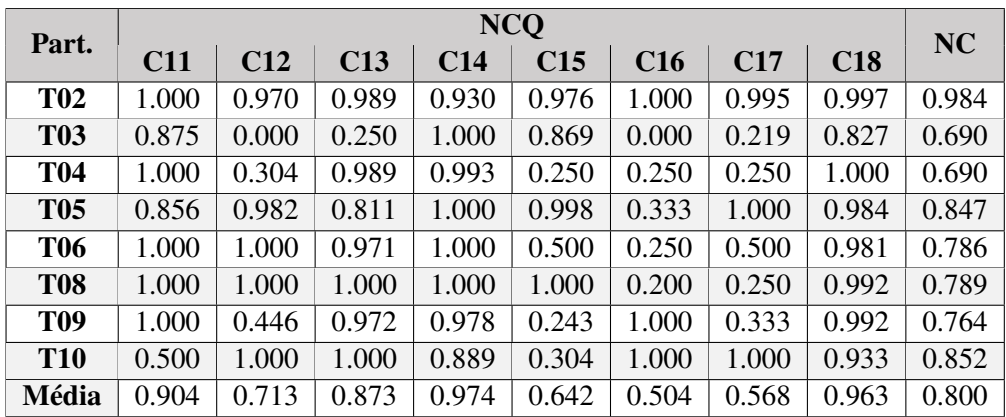

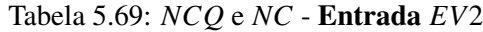

De acordo com as Tabelas [5.70](#page-180-0) e [5.71,](#page-180-1) que exibem os valores calculados baseando-se no método do caso de teste, os três participantes com maior *NC* são *T*02, *T*04 e *T*08, com valores iguais a <sup>82</sup>.7%, 82.4% e 86.2%. Além disso, os dois participantes com pior desempenho são *<sup>T</sup>*03 e *<sup>T</sup>*05, com níveis de compreensão do questionário iguais a 68.8% e 67.4%.

<span id="page-180-0"></span>

| Part.      |       | <b>NCQ</b>     |                |                |                |       |       |       |                |       |  |  |  |  |
|------------|-------|----------------|----------------|----------------|----------------|-------|-------|-------|----------------|-------|--|--|--|--|
|            | C1    | C <sub>2</sub> | C <sub>3</sub> | C <sub>4</sub> | C <sub>5</sub> | C6    | C7    | C8    | C <sub>9</sub> | C10   |  |  |  |  |
| <b>T02</b> | 0.593 | 0.697          | 0.947          | 0.899          | 0.881          | 0.868 | 0.917 | 1.000 | 0.910          | 0.982 |  |  |  |  |
| <b>T03</b> | 0.585 | 0.235          | 0.894          | 0.842          | 0.763          | 0.435 | 0.917 | 0.788 | 0.668          | 0.958 |  |  |  |  |
| <b>T04</b> | 0.553 | 0.920          | 0.646          | 1.000          | 0.958          | 0.875 | 0.917 | 0.958 | 0.917          | 0.958 |  |  |  |  |
| <b>T05</b> | 0.238 | 0.504          | 0.823          | 0.984          | 0.954          | 0.576 | 0.816 | 0.676 | 0.858          | 0.984 |  |  |  |  |
| <b>T06</b> | 0.681 | 0.958          | 0.944          | 0.912          | 0.813          | 0.875 | 0.917 | 0.804 | 1.000          | 0.783 |  |  |  |  |
| <b>T08</b> | 0.743 | 0.901          | 0.868          | 1.000          | 0.685          | 0.775 | 1.000 | 0.942 | 0.917          | 0.977 |  |  |  |  |
| <b>T09</b> | 0.918 | 0.762          | 1.000          | 1.000          | 1.000          | 0.836 | 1.000 | 0.592 | 1.000          | 0.991 |  |  |  |  |
| <b>T10</b> | 0.741 | 0.857          | 0.944          | 1.000          | 0.965          | 0.465 | 1.000 | 0.946 | 0.486          | 0.910 |  |  |  |  |
| Média      | 0.632 | 0.729          | 0.883          | 0.955          | 0.877          | 0.713 | 0.935 | 0.838 | 0.844          | 0.943 |  |  |  |  |

Tabela 5.70: *NC* e *NCQ* - Cálculo por Casos de Teste

<span id="page-180-1"></span>Com relação aos casos de teste, *C*1 e *C*15 são os únicos casos cujo valor de *NCQ* é menor do que 65%, enquanto os casos *C*4, *C*7 e *C*10 possuem *NCQ* maior do que 93%.

| Part.      |            |            |            |       | <b>NCQ</b>      |       |                 |       | <b>NC</b> |
|------------|------------|------------|------------|-------|-----------------|-------|-----------------|-------|-----------|
|            | <b>C11</b> | <b>C12</b> | <b>C13</b> | C14   | C <sub>15</sub> | C16   | C <sub>17</sub> | C18   |           |
| <b>T02</b> | 0.894      | 0.828      | 0.856      | 0.872 | 0.624           | 0.721 | 0.874           | 0.758 | 0.827     |
| <b>T03</b> | 0.958      | 0.525      | 0.875      | 0.755 | 0.679           | 0.401 | 0.742           | 0.690 | 0.688     |
| <b>T04</b> | 0.881      | 0.488      | 0.741      | 0.828 | 0.892           | 0.750 | 0.861           | 0.931 | 0.824     |
| <b>T05</b> | 0.353      | 0.883      | 0.569      | 0.586 | 0.605           | 0.469 | 0.782           | 0.659 | 0.674     |
| <b>T06</b> | 0.591      | 0.718      | 0.718      | 0.975 | 0.415           | 0.682 | 0.281           | 1.000 | 0.767     |
| <b>T08</b> | 1.000      | 0.822      | 0.958      | 0.819 | 0.892           | 0.733 | 0.833           | 0.830 | 0.862     |
| <b>T09</b> | 0.917      | 0.525      | 0.941      | 0.759 | 0.504           | 1.000 | 0.552           | 0.636 | 0.818     |
| <b>T10</b> | 0.387      | 0.935      | 0.501      | 0.676 | 0.457           | 0.928 | 0.833           | 0.731 | 0.758     |
| Média      | 0.748      | 0.716      | 0.770      | 0.784 | 0.634           | 0.711 | 0.720           | 0.779 | 0.777     |

Tabela 5.71: *NC* e *NCQ* - Cálculo por Casos de Teste

#### 5.2.5.3 Exercício 3 - Seno

Neste exercício, cuja interface física A03 está disponível na Seção [C.5.3](#page-251-0) e cujos parâmetros são apresentados no Apêndice [F,](#page-287-0) primeiramente, o estudante deve manipular o ponteiro físico para identificar quais afirmações são verdadeiras (casos de teste 'Observar ponteiro' e 'Observar seno') e, em seguida, identificar o valor do ângulo 'x' que corresponde ao valor de seno apresentado no caso de teste (Figura [5.16\)](#page-181-0).

<span id="page-181-0"></span>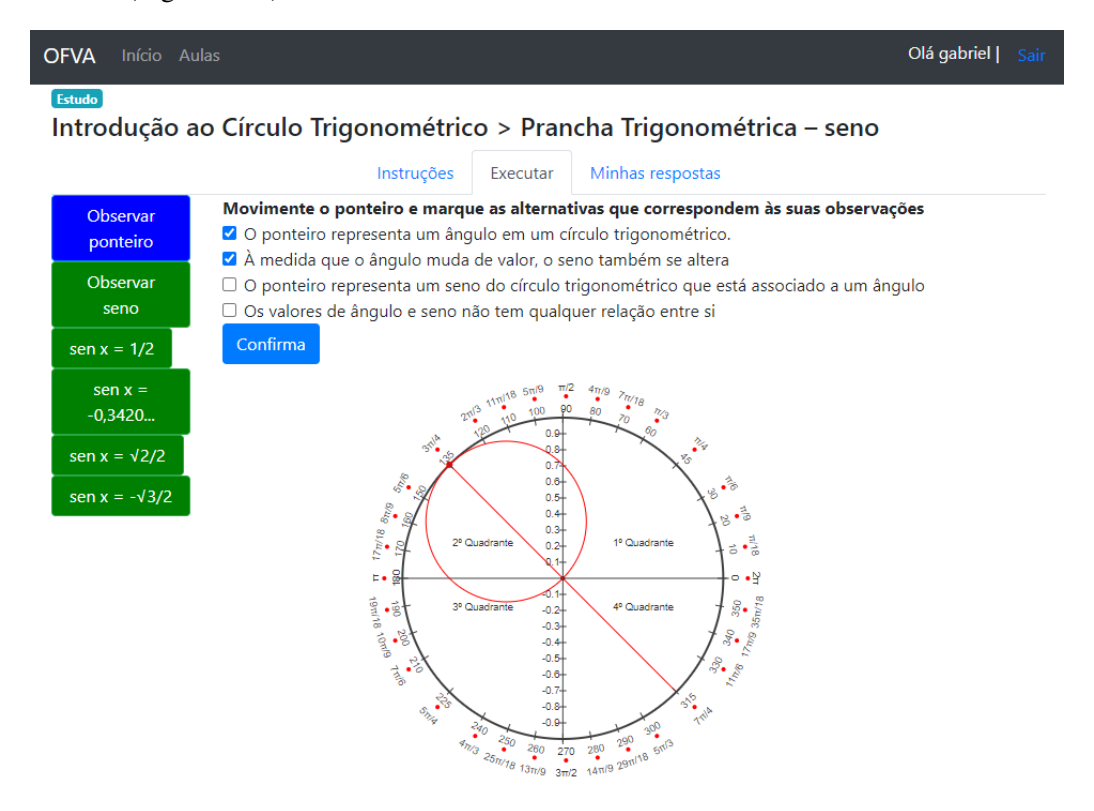

Figura 5.16: Exercício 3 - Seno

Além disso, é importante notar que este exercício implementa um objeto tangível com a terceira questão do exercício de fixação tradicional apresentado na Seção [C.4.](#page-247-0)

#### Nota Tradicional - *NT*

Conforme explicado anteriormente, o modo utilizado para a coleta de dados ('modo estudo') proporciona um caminho de construção do ciclo trigonométrico, de forma que é esperada a execução e a finalização da atividade a partir de orientações que o estudante recebe automaticamente da plataforma. No caso da nota tradicional, tanto o 'modo estudo' quanto o 'modo avaliação' utilizam as últimas respostas dadas pelo estudantes, consequentemente, não havendo diferença entre os resultados obtidos para as duas formas de cálculo e, além disso, quando a Nota Tradicional corresponde a 10.00 é porque a atividade foi finalizada.

Assim, pode-se notar que somente os participantes *T*03, *T*08 e *T*09 finalizaram toda a atividades, enquanto o participante *T*02 não finalizou o caso de teste *C*1, *T*04, *T*05, *T*06 e *T*10 não finalizaram o caso *C*2. De modo que, inicialmente, é possível considerar que o *C*2 foi a questão em que os

<span id="page-182-0"></span>

| Participante    | C1    | C <sub>2</sub> | C <sub>3</sub> | C <sub>4</sub> | C <sub>5</sub> | C6    | <b>NT</b> |
|-----------------|-------|----------------|----------------|----------------|----------------|-------|-----------|
| <b>T02</b>      | 0.00  | 0.00           | 10.00          | 10.00          | 10.00          | 10.00 | 6.667     |
| <b>T03</b>      | 10.00 | 10.00          | 10.00          | 10.00          | 10.00          | 10.00 | 10.000    |
| <b>T04</b>      | 10.00 | 0.00           | 10.00          | 10.00          | 10.00          | 10.00 | 8.333     |
| <b>T05</b>      | 10.00 | 0.00           | 10.00          | 10.00          | 10.00          | 10.00 | 8.333     |
| <b>T06</b>      | 10.00 | 0.00           | 10.00          | 10.00          | 10.00          | 10.00 | 8.333     |
| <b>T08</b>      | 10.00 | 10.00          | 10.00          | 10.00          | 10.00          | 10.00 | 10.000    |
| <b>T09</b>      | 10.00 | 10.00          | 10.00          | 10.00          | 10.00          | 10.00 | 10.000    |
| <b>T10</b>      | 10.00 | 0.00           | 10.00          | 10.00          | 10.00          | 10.00 | 8.333     |
| <b>NT Casos</b> | 8.75  | 3.75           | 10.00          | 10.00          | 10.00          | 10.00 | 8.750     |

Tabela 5.72: *NT* - Nota Tradicional

participantes tiveram maior dificuldade. Salienta-se que o caso de teste *C*2 prevê a observação da reta dos senos de modo que algumas características possam ser percebidas e enunciadas pelos estudantes.

Com esta métrica mais tradicional, as possibilidades de acompanhamento são mais limitadas, uma vez que a nota tradicional é calculada com base na última resposta enviada pelo participante.

#### Nota Ponderada - *NP*

Com relação à Nota Ponderada, a Tabela [5.73](#page-183-0) apresenta os dados calculados utilizando o 'modo estudo', enquanto a Tabela [5.74](#page-183-1) faz um adendo a esta análise através do cálculo utilizado para o 'modo avaliação'.

É importante ressaltar que o modo 'estudo' utiliza a média dos pesos obtidos por cada resposta enviada pelo participante de modo que o resultado final do cálculo tende a refletir (na média) o caminho do estudante. Assim, quanto maior a nota ponderada, as diversas respostas submetidas pelo participantes estão mais próximas da resposta correta. Ademais, o cálculo utilizado pelo modo 'avaliação', assim como a Nota Tradicional, leva em consideração somente a última resposta enviada.

Observando-se a Tabela [5.73,](#page-183-0) nota-se que os participantes *T*04 e *T*06 obtiveram os menores valores, respectivamente, 4.699 e 4.369, entretanto, somente dois participantes (*T*08 e *<sup>T</sup>*09) obtiveram *NP* acima de 70%, indicando uma possível dificuldade do grupo em realizar a atividade.

Além disso, os casos de teste com menor desempenho do grupo foram *C*2 e *C*1, respectivamente, onde os valores obtidos foram 4.61 e 5.50. Além disso, tais casos de teste correspondem a questões relacionadas a observação da relação dos ângulos com o seno, de modo que esse é um indicativo inicial de que esses casos são mais difíceis do que os demais e que, por isso, os participantes tiveram maior dificuldade.

É importante ressaltar que, diferentemente dos Exercícios 1 e 2, neste exercício as métricas não foram calculadas considerando as entradas, uma vez que para os casos de teste *C*3 a *C*5 há somente a entrada física *EF*1. Ademais, para os casos de teste *C*1 e *C*2 pode haver mais de uma entrada

<span id="page-183-0"></span>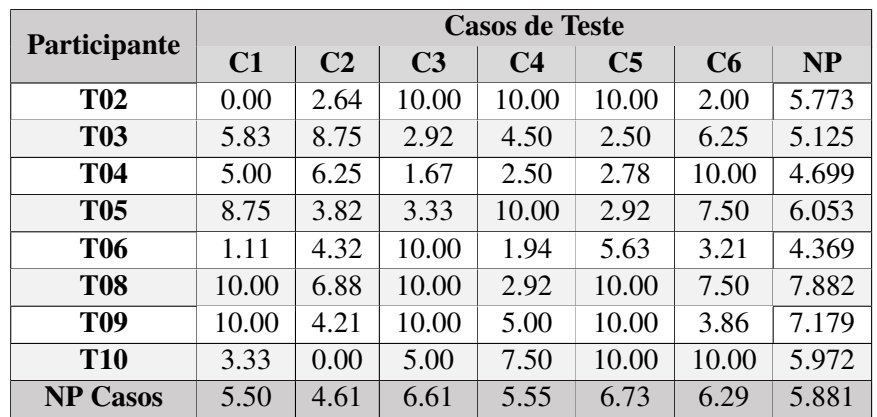

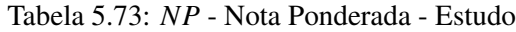

<span id="page-183-1"></span>virtual correta, de modo que a correção do caso de teste considerando os pesos apresentados no modelo proposto obedece a lógica definida nas tabelas do Apêndice [K.](#page-373-0)

|              |                |                |                | <b>Casos de Teste</b> |                |       |        |
|--------------|----------------|----------------|----------------|-----------------------|----------------|-------|--------|
| Participante | C <sub>1</sub> | C <sub>2</sub> | C <sub>3</sub> | C <sub>4</sub>        | C <sub>5</sub> | C6    | Média  |
| <b>T02</b>   | 0.00           | 7.50           | 10.00          | 10.00                 | 10.00          | 10.00 | 7.917  |
| <b>T03</b>   | 10.00          | 10.00          | 10.00          | 10.00                 | 10.00          | 10.00 | 10.000 |
| <b>T04</b>   | 10.00          | 5.00           | 10.00          | 10.00                 | 10.00          | 10.00 | 9.167  |
| <b>T05</b>   | 10.00          | 2.50           | 10.00          | 10.00                 | 10.00          | 10.00 | 8.750  |
| <b>T06</b>   | 10.00          | 7.50           | 10.00          | 10.00                 | 10.00          | 10.00 | 9.583  |
| <b>T08</b>   | 10.00          | 10.00          | 10.00          | 10.00                 | 10.00          | 10.00 | 10.000 |
| <b>T09</b>   | 10.00          | 10.00          | 10.00          | 10.00                 | 10.00          | 10.00 | 10.000 |
| <b>T10</b>   | 10.00          | 0.00           | 10.00          | 10.00                 | 10.00          | 10.00 | 8.333  |
| Média        | 8.75           | 6.56           | 10.00          | 10.00                 | 10.00          | 10.00 | 9.219  |

Tabela 5.74: *NP* - Nota Ponderada - Avaliação

Ao observar os valores da Tabela [5.74,](#page-183-1) nota-se que os participantes *T*02 e *T*10 realmente responderam incorretamente os casos de teste *C*1 e *C*2, respectivamente, uma vez que *NP* é igual a zero para ambos. Com relação a *C*2, nota-se que, embora a Nota Tradicional indique que os participantes *T*02 e *T*06 erraram totalmente a questão, a resposta dada por eles foi muito próxima ao correto, uma vez que a *NP* de ambos é 7.50.

#### Prioridade - *P*

Com relação à prioridade, de acordo com a Tabela [5.75,](#page-184-0) os participantes *T*03, *T*08 e *T*09 apresentaram resultados iguais a zero, uma vez que, de acordo com a Equação [4.5,](#page-93-0) esta métrica depende de os valores de *NT* e *NP* serem diferentes de 10 e de 0, respectivamente.

Ressalta-se o participante *T*10 que, apesar de ter tido prioridade igual a zero para todos os casos de teste individualmente, obteve a terceira maior prioridade do grupo. Isso aconteceu por influência das notas tradicional e ponderada que ele obteve para o exercício, uma vez que a prioridade geral do participante é calculada com base nos valores das métricas para o exercício.

<span id="page-184-0"></span>

|                |                |                |                | <b>Casos de Teste</b> |                |      |       |
|----------------|----------------|----------------|----------------|-----------------------|----------------|------|-------|
| Participante   | C <sub>1</sub> | C <sub>2</sub> | C <sub>3</sub> | C <sub>4</sub>        | C <sub>5</sub> | C6   | P     |
| <b>T02</b>     | 0.00           | 2.64           | 0.00           | 0.00                  | 0.00           | 0.00 | 1.924 |
| <b>T03</b>     | 0.00           | 0.00           | 0.00           | 0.00                  | 0.00           | 0.00 | 0.000 |
| T04            | 0.00           | 6.25           | 0.00           | 0.00                  | 0.00           | 0.00 | 0.783 |
| <b>T05</b>     | 0.00           | 3.82           | 0.00           | 0.00                  | 0.00           | 0.00 | 1.009 |
| <b>T06</b>     | 0.00           | 4.32           | 0.00           | 0.00                  | 0.00           | 0.00 | 0.728 |
| <b>T08</b>     | 0.00           | 0.00           | 0.00           | 0.00                  | 0.00           | 0.00 | 0.000 |
| <b>T09</b>     | 0.00           | 0.00           | 0.00           | 0.00                  | 0.00           | 0.00 | 0.000 |
| <b>T10</b>     | 0.00           | 0.00           | 0.00           | 0.00                  | 0.00           | 0.00 | 0.995 |
| <b>P</b> Casos | 0.00           | 2.13           | 0.00           | 0.00                  | 0.00           | 0.00 | 0.680 |

Tabela 5.75: *P* - Prioridade

Considerando o exercício como um todo, o participante com maior prioridade de acompanhamento <sup>é</sup> *<sup>T</sup>*02, cujo valor obtido foi de 1.924, seguido por *<sup>T</sup>*05 com prioridade igual a 1.009.

Além disso, também foi possível calcular a prioridade para os participantes *T*02, *T*04, *T*05 e *T*06 para o caso *C*2, devido aos valores de *NT* e *NP* obtidos neste caso de teste. Ainda ao observar o mesmo caso de teste, nota-se que o participante com maior prioridade é *T*04, seguido por *T*06 e *T*05, de modo que esta ordem pode indicar participantes com necessidade de um acompanhamento mais próximo por parte do professor.

#### Dúvida - *D*

A Tabela [5.76](#page-184-1) apresenta os valores de Dúvida dos participantes, onde os três que obtiveram maior valor foram *T*02, *T*06 e *T*09 cujos valores absolutos são 38, 35 e 29, respectivamente. Além destes, os participantes *T*04 e *T*05, cujos valores são 24 e 27, também obtiveram uma dúvida absoluta maior do que a média do grupo 22.63.

<span id="page-184-1"></span>

| Participante  | C1             | C <sub>2</sub> | C <sub>3</sub> | C <sub>4</sub> | C <sub>5</sub> | C6       | <b>Total</b> | <b>Média</b> | <b>DP</b> |
|---------------|----------------|----------------|----------------|----------------|----------------|----------|--------------|--------------|-----------|
| <b>T02</b>    | $-1$           | 35             | $\theta$       | $\theta$       | $\theta$       | 4        | 38           | 6.33         | 14.15     |
| <b>T03</b>    | $\overline{2}$ |                | 5              | $\overline{4}$ | 3              |          | 16           | 2.67         | 1.63      |
| <b>T04</b>    |                | 3              | 5              | 7              | 8              | 0        | 24           | 4.00         | 3.22      |
| <b>T05</b>    |                | 15             | 5              | $\theta$       | 5              |          | 27           | 4.50         | 5.58      |
| <b>T06</b>    | 8              | 10             | $\Omega$       | 8              | 3              | 6        | 35           | 5.83         | 3.71      |
| <b>T08</b>    | $\theta$       | 3              | $\overline{0}$ | 5              | $\theta$       |          | 9            | 1.50         | 2.07      |
| <b>T09</b>    | $\theta$       | 18             | $\theta$       |                | $\theta$       | 10       | 29           | 4.83         | 7.55      |
| <b>T10</b>    | $\overline{2}$ | $-1$           |                |                | $\theta$       | $\theta$ | 3            | 0.50         | 1.05      |
| Dúvida Caso   | 1.63           | 10.50          | 2.00           | 3.25           | 2.38           | 2.88     | 22.63        |              |           |
| Desvio-Padrão | 2.77           | 12.02          | 2.51           | 3.20           | 2.97           | 3.56     |              |              |           |

Tabela 5.76: *D* - Dúvida

Embora o valor calculado como 'Dúvida Média' siga o mesmo padrão/proporção do absoluto da Dúvida, ele pode auxiliar em uma percepção com relação ao todo do exercício, considerando a existência de diversos casos de teste. Além disso, quando associado ao desvio-padrão, pode-se inferir se a distribuição da dúvida nos casos de teste foi homogênea ou não. Assim, ao observar que

o desvio-padrão do participante *T*02 é muito elevado, é possível verificar que, embora a Dúvida e a Média da Dúvida de *T*02 sejam os mais elevados do grupo, esse valor foi impulsionado tão somente por um único caso de teste (*C*2), enquanto os valores dos casos de teste restantes são mais baixos.

Outro exemplo a ser destacado é o participante *<sup>T</sup>*06, cuja média foi de 5.83 e desvio-padrão de <sup>3</sup>.71. Embora sua média seja a mais próxima de *<sup>T</sup>*02, seu desvio padrão está muito abaixo, indicando que a distribuição da Dúvida deste participante é mais homogênea e, logo, alterou mais consistentemente uma maior quantidade de casos de teste.

Com relação aos casos de teste, os três casos com menor dúvida foram *C*1, *C*3 e *C*5, tendo uma média de 1.63, 2.00 e 2.38. Destes casos, *<sup>C</sup>*3 tem o menor desvio-padrão, de modo que é o caso com a distribuição de valores mais homogênea, seguido por *C*1 e *C*5, respectivamente.

É importante destacar que o caso *<sup>C</sup>*2 obteve dúvida de 10.50 com um desvio-padrão 12.02, sendo ambos os maiores valores entre os casos utilizados no exercício. Esse elevado desvio-padrão é resultado do fato de que a média foi impulsionada para cima somente pelo participante *T*02, cuja dúvida foi igual a 35. Por fim, os participantes *T*02 e *T*10 obtiveram o valor −1 nos casos *C*1 e *C*2, respectivamente, indicando que ambos não responderam a esses casos de teste.

#### Assertividade - *A*

Os valores de Assertividade são mostrados na Tabela [5.77,](#page-185-0) de modo que é possível notar que os três participantes com menor percentual são *T*03, *T*06 e *T*04, possuindo assertividade abaixo de 35%. Somado a estes, *T*05 foi um dos quatro participantes com *A* abaixo da média do grupo para o exercício (46%).

<span id="page-185-0"></span>Ademais, pode-se notar que todos os participantes com maior assertividade são *T*08 e *T*09, cujos percentuais são de 65% e 62%, respectivamente.

| Participante | C1   | C <sub>2</sub> | C <sub>3</sub> | C <sub>4</sub> | C <sub>5</sub> | C6   | A    |
|--------------|------|----------------|----------------|----------------|----------------|------|------|
| <b>T02</b>   | 0.00 | 0.00           | 1.00           | 1.00           | 1.00           | 0.20 | 0.53 |
| <b>T03</b>   | 0.33 | 0.50           | 0.17           | 0.20           | 0.25           | 0.50 | 0.33 |
| <b>T04</b>   | 0.50 | 0.00           | 0.17           | 0.13           | 0.11           | 1.00 | 0.32 |
| <b>T05</b>   | 0.50 | 0.00           | 0.17           | 1.00           | 0.17           | 0.50 | 0.39 |
| <b>T06</b>   | 0.11 | 0.00           | 1.00           | 0.11           | 0.50           | 0.14 | 0.31 |
| <b>T08</b>   | 1.00 | 0.25           | 1.00           | 0.17           | 1.00           | 0.50 | 0.65 |
| <b>T09</b>   | 1.00 | 0.05           | 1.00           | 0.50           | 1.00           | 0.18 | 0.62 |
| <b>T10</b>   | 0.33 | 0.00           | 0.50           | 0.50           | 1.00           | 1.00 | 0.56 |
| A Casos      | 0.47 | 0.10           | 0.63           | 0.45           | 0.63           | 0.50 | 0.46 |

Tabela 5.77: *A* - Assertividade

Com relação aos casos de teste, nota-se que o caso *C*2 possui o menor valor médio (10%), correspondendo a um dos casos em que foi pedido aos participantes para manipularem o ponteiro físico à vontade de modo a observarem e indicarem a relação entre os valores dos ângulos e dos senos.

O caso de teste com maior média de assertividade foram *C*3 e *C*5 cujos valores de *A* correspondem a 63%. Além disso, os participantes *b*02, *T*08, *T*09 e *T*10 obtiveram assertividade de 100% neste caso.

#### Níveis de Compreensão da Questão (*NCQ*) e do Questionário (*NC*)

A Tabela [5.78](#page-186-0) apresenta os valores de *NCQ* e *NC* para o Exercício 3, onde é possível notar que os participantes com menor desempenho da atividade são *T*02 e *T*06, cujos percentuais de Nível de Compreensão são 35% e 34%, respectivamente. Além disso, para ambos, o caso de teste com menor nível de compreensão da questão foi *C*1.

É interessante salientar que três participantes (*T*08, *T*09 e *T*10) obtiveram níveis de compreensão acima de 50%. Além disso, o participante *T*08 obtive maior valor de *NC*, sendo 69%.

Ao observar o participante *T*08 (maior nível de compreensão do questionário), pode-se notar que teve mais dificuldade no caso de teste *C*4, cujo *NCQ* é 13%. Além disso, é interessante notar que, embora a Tabela [5.72](#page-182-0) indique que o participante finalizou o caso de teste (*NT* igual a 10.00), a Tabela [5.76](#page-184-1) indica uma dúvida absoluta igual a 5, isto é, o participante respondeu o caso de teste 6 vezes e a Tabela [5.73](#page-183-0) atribui uma nota ponderada igual a 2.92 para este participante neste caso de teste (sendo a menor nota do participante no exercício). Isso pode dar indícios de que o participante foi evoluindo ao longo da atividade até a sua finalização.

<span id="page-186-0"></span>

| Participante |      |                |                | <b>NCQ</b>     |                |      | <b>NC</b> |
|--------------|------|----------------|----------------|----------------|----------------|------|-----------|
|              | C1   | C <sub>2</sub> | C <sub>3</sub> | C <sub>4</sub> | C <sub>5</sub> | C6   |           |
| <b>T02</b>   | 0.00 | 0.24           | 0.53           | 0.45           | 0.83           | 0.18 | 0.35      |
| <b>T03</b>   | 0.58 | 0.88           | 0.19           | 0.33           | 0.24           | 0.63 | 0.43      |
| <b>T04</b>   | 0.50 | 0.63           | 0.09           | 0.12           | 0.24           | 0.94 | 0.38      |
| <b>T05</b>   | 0.77 | 0.37           | 0.16           | 0.58           | 0.22           | 0.71 | 0.43      |
| <b>T06</b>   | 0.10 | 0.43           | 0.80           | 0.11           | 0.52           | 0.31 | 0.34      |
| <b>T08</b>   | 0.95 | 0.69           | 0.85           | 0.13           | 0.99           | 0.75 | 0.69      |
| <b>T09</b>   | 0.98 | 0.41           | 0.99           | 0.30           | 0.98           | 0.34 | 0.63      |
| <b>T10</b>   | 0.33 | 0.00           | 0.50           | 0.72           | 0.97           | 1.00 | 0.55      |
| Média        | 0.53 | 0.45           | 0.51           | 0.34           | 0.62           | 0.61 | 0.47      |

Tabela 5.78: *NCQ* e *NC*

Além disso, os casos de teste com menor nível de compreensão foram *C*4 e *C*2, cujos percentuais são de 34% e 45% respectivamente, de modo que estes são os únicos casos de teste com valor abaixo de 50% e da média do grupo (47%).

#### 5.2.5.4 Exercício 4 - Cosseno

Conforme pode ser observado na Figura [5.17,](#page-187-0) este exercício implementa a quarta questão da Atividade 2 (Seção [C.4\)](#page-247-0), de modo que é abordado o conteúdo relacionado ao cosseno, onde os estudantes devem fazer observações a partir da manipulação do ponteiro físico para selecionar as afirmações corretas.

A interface física utilizada nesta instância do objeto tangível é a A04 e sua imagem está disponível na Seção [C.5.4,](#page-252-0) onde é possível observar o círculo trigonométrico parcialmente construído, contendo os quadrantes, todos os ângulos em graus e radianos, além do eixo dos cossenos, que é o objetivo da atividade.

<span id="page-187-0"></span>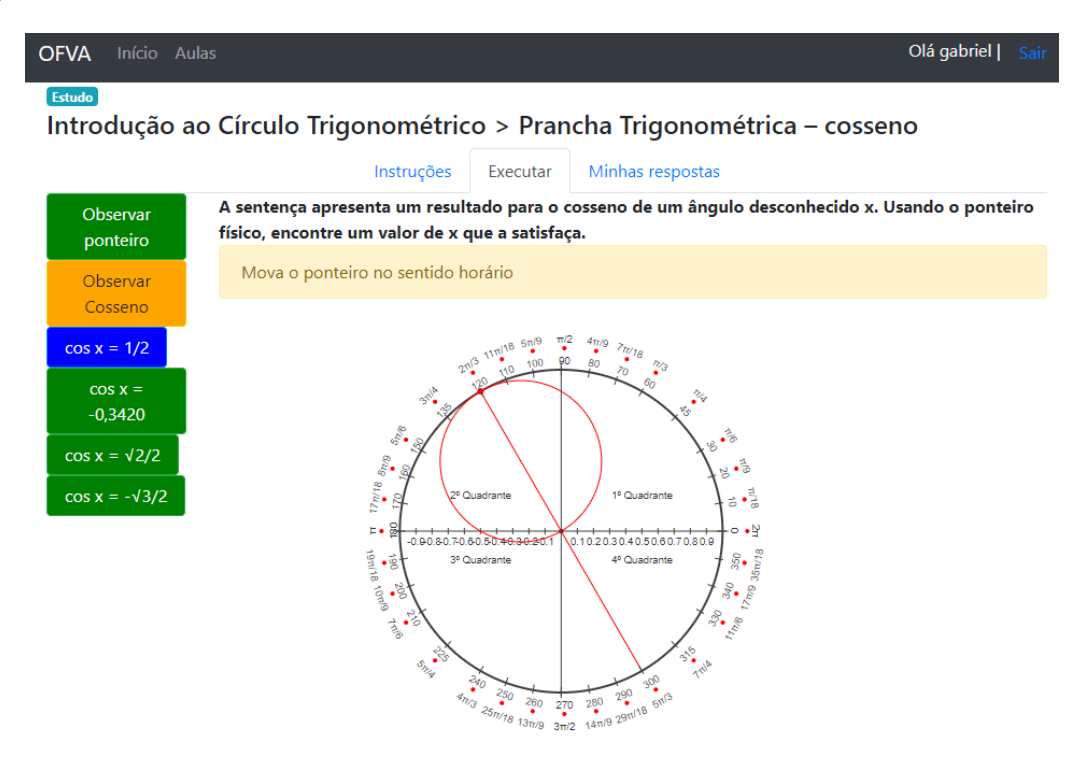

Figura 5.17: Exercício 4 - Cosseno

O formulário que descreve os elementos (aspectos educacionais, dispositivos, recursos, serviços, entradas/saídas e casos de teste) desta implementação do objeto tangível estão no Apêndice [G](#page-295-0) e a descrição dos elementos para os analíticos de aprendizagem para cada caso de teste estão no Apêndice [L.](#page-384-0)

#### Nota Tradicional - *NT*

<span id="page-187-1"></span>A Tabela [5.79](#page-187-1) apresenta as notas tradicionais relativas ao Exercício 4, onde é possível notar a ausência dos participantes *T*02, *T*06 e *T*10 que não iniciaram o exercício devido ao esgotamento do tempo de experimento.

| Participante    | C <sub>1</sub> | C <sub>2</sub> | C <sub>3</sub> | C4   | C <sub>5</sub> | C <sub>6</sub> | <b>NT</b> |
|-----------------|----------------|----------------|----------------|------|----------------|----------------|-----------|
| <b>T03</b>      | 10.00          | 0.00           | 10.00          | 0.00 | 10.00          | 10.00          | 6.667     |
| <b>T04</b>      | 10.00          | 0.00           | 10.00          | 0.00 | 10.00          | 10.00          | 6.667     |
| <b>T05</b>      | 10.00          | 10.00          | 10.00          | 0.00 | 10.00          | 10.00          | 8.333     |
| <b>T08</b>      | 10.00          | 0.00           | 10.00          | 0.00 | 10.00          | 10.00          | 6.667     |
| <b>T09</b>      | 10.00          | 0.00           | 10.00          | 0.00 | 0.00           | 10.00          | 5.000     |
| <b>NT Casos</b> | 10.00          | 2.00           | 10.00          | 0.00 | 8.00           | 10.00          | 6.667     |

Tabela 5.79: *NT* - Nota Tradicional

Com relação aos demais participantes, observou-se que a menor média de nota tradicional foi 5.<sup>00</sup> do participante *T*09, uma vez que tal indivíduo não finalizou os casos de teste *C*2, *C*4 e *C*5, enquanto o restante do grupo não finalizou os casos *C*2 e *C*4. Ainda neste sentido, sobressai-se o participante *<sup>T</sup>*05 que não finalizou somente o caso *<sup>C</sup>*4 e obteve maior média de *NT*, cujo valor foi de 8.333.

O caso *C*2 é similar ao *C*1, onde ambos exigem que o participante manipule o ponteiro físico para inferir relações entre os valores de ângulo, quadrantes e cossenos, de modo que a explicação mais plausível sobre a dificuldade em responder *C*2 é que o índice de dificuldade deste caso (IDQ igual a 5) é superior ao de *C*1 (IDQ igual a 3).

O caso *C*4 corresponde a uma questão que aborda cosseno negativo, assim com o caso *C*6, de modo que não é possível inferir qualquer informação sobre isso, inclusive porque *C*4 aborda um valor de cosseno em número inteiro, enquanto *C*6 utiliza notação com radiciação, onde o IDQ de *C*4 é igual a 1 e o de *C*6 é igual a 3.

De todo modo, excluindo-se as semelhanças entre os conteúdos abordados nos casos e observando somente os valores de média de *NT* para cada caso, nota-se que os casos *C*2 e *C*4 são os casos que os participantes tiveram maior dificuldade, embora, nesse momento, não seja possível encontrar as causas exatas para tal fato. Além disso, de acordo com a Tabela [5.79,](#page-187-1) a média de *NT* do grupo é <sup>6</sup>.667, de modo que somente *<sup>T</sup>*09 ficou abaixo desse valor.

#### Nota Ponderada - *NP*

Na Tabela [5.80](#page-188-0) pode-se verificar que os participantes com menor média de nota ponderada são *T*04 <sup>e</sup> *<sup>T</sup>*09, cujas notas são 5.848 e 5.253 e, portanto, abaixo da média de *NP* do grupo, cujo valor é <sup>6</sup>.206. Além disso, *<sup>T</sup>*04 teve desempenho abaixo da média do grupo nos casos *<sup>C</sup>*1 (6.25), *<sup>C</sup>*3 (5.00), *<sup>C</sup>*4 (1.25) e *<sup>C</sup>*6 (6.67), enquanto *<sup>T</sup>*09 obteve o mesmo desempenho nos casos *<sup>C</sup>*2 (0.00), *<sup>C</sup>*3 (3.33) <sup>e</sup> *<sup>C</sup>*6 (5.68).

<span id="page-188-0"></span>Por outro lado, o participante com melhor média de nota ponderada foi *<sup>T</sup>*05 com valor igual a 7.153. Além disso, nota-se que este participante obteve pontuação igual a zero para o caso *C*4, sendo o único valor abaixo da média dos casos de teste obtido por este indivíduo.

| Participante    | C1    | C <sub>2</sub> | C <sub>3</sub> | C <sub>4</sub> | C <sub>5</sub> | C <sub>6</sub> | <b>NP</b> |
|-----------------|-------|----------------|----------------|----------------|----------------|----------------|-----------|
| <b>T03</b>      | 10.00 | 4.13           | 7.50           | 4.17           | 4.00           | 6.43           | 6.038     |
| <b>T04</b>      | 6.25  | 5.92           | 5.00           | 1.25           | 10.00          | 6.67           | 5.848     |
| <b>T05</b>      | 10.00 | 7.50           | 6.67           | 0.00           | 10.00          | 8.75           | 7.153     |
| <b>T08</b>      | 10.00 | 2.81           | 10.00          | 1.56           | 10.00          | 6.07           | 6.741     |
| <b>T09</b>      | 10.00 | 0.00           | 3.33           | 5.00           | 7.50           | 5.68           | 5.253     |
| <b>NP Casos</b> | 9.25  | 4.07           | 6.50           | 2.40           | 8.30           | 6.72           | 6.206     |

Tabela 5.80: *NP* - Nota Ponderada - Modo Estudo

Com relação aos casos de teste, *<sup>C</sup>*4 foi o caso com menor média de *NP* sendo igual a 2.40, seguindo por *<sup>C</sup>*2 com 4.07 e por *<sup>C</sup>*3 com 6.50. Vale ressaltar que, tendo a nota tradicional apontado *<sup>C</sup>*2 e *C*4 como os mais problemáticos para os participantes, observar a nota ponderada no modo estudo

<span id="page-189-0"></span>permite posicionar *C*4 como o caso de teste que trouce mais dificuldade do que *C*2, ao comparar os valores de ambos os casos.

| Participante    | C <sub>1</sub> | C <sub>2</sub> | C <sub>3</sub> | C <sub>4</sub> | C <sub>5</sub> | C6    | <b>NP</b> |
|-----------------|----------------|----------------|----------------|----------------|----------------|-------|-----------|
| <b>T03</b>      | 10.00          | 5.00           | 10.00          | 0.00           | 10.00          | 10.00 | 7.500     |
| <b>T04</b>      | 10.00          | 7.50           | 10.00          | 0.00           | 10.00          | 10.00 | 7.917     |
| <b>T05</b>      | 10.00          | 10.00          | 10.00          | 0.00           | 10.00          | 10.00 | 8.333     |
| <b>T08</b>      | 10.00          | 2.50           | 10.00          | 0.00           | 10.00          | 10.00 | 7.083     |
| <b>T09</b>      | 10.00          | 0.00           | 10.00          | 0.00           | 5.00           | 10.00 | 5.833     |
| <b>NP Casos</b> | 10.00          | 5.00           | 10.00          | 0.00           | 9.00           | 10.00 | 7.333     |

Tabela 5.81: *NP* - Modo Avaliação

A fim de complementar a exploração do desempenho dos participantes, a Tabela [5.81](#page-189-0) exibe os dados relativos ao modo 'avaliação' que, no contexto deste trabalho, é apresentado como uma alternativa a nota tradicional para avaliação da aprendizagem considerando um percurso sem *feedback* automático com relação às respostas, isto é, sem levar em consideração o histórico de construção da aprendizagem (acertos e erros), mas, somente se o estudante concluiu ou não o exercício.

Desse modo, valores de *NP* iguais a 10.00 indicam que o participante concluiu o percurso com êxito (assim como na *NT*), enquanto valores menores do que 10.00 indicam o quão perto da resposta correta o participante estava quando interrompeu o exercício. Além disso, é interessante notar que, no modo avaliação, todos os participantes obtiveram *NP* igual a zero para *C*4.

#### Prioridade - *P*

<span id="page-189-1"></span>A Tabela [5.82](#page-189-1) exibe os valores de Prioridade para os casos de teste e participantes do Exercício 4. Inicialmente, pode-se ressaltar que *P* é igual a zero para os casos *C*1, *C*3, *C*5 (com exceção de *T*09) e *C*6 para todos os participantes se deve ao fato de que a *NT* foi igual a 10 em todas essas circunstâncias.

| Participante  | C1   | C <sub>2</sub> | C <sub>3</sub> | C <sub>4</sub> | C <sub>5</sub> | C6   | ${\bf P}$ |
|---------------|------|----------------|----------------|----------------|----------------|------|-----------|
| <b>T03</b>    | 0.00 | 4.13           | 0.00           | 4.17           | 0.00           | 0.00 | 2.01      |
| <b>T04</b>    | 0.00 | 5.92           | 0.00           | 1.25           | 0.00           | 0.00 | 1.95      |
| <b>T05</b>    | 0.00 | 0.00           | 0.00           | 0.00           | 0.00           | 0.00 | 1.19      |
| <b>T08</b>    | 0.00 | 2.81           | 0.00           | 1.56           | 0.00           | 0.00 | 2.25      |
| <b>T09</b>    | 0.00 | 0.00           | 0.00           | 5.00           | 7.50           | 0.00 | 2.63      |
| P Casos       | 0.00 | 2.57           | 0.00           | 2.40           | 1.50           | 0.00 | 2.005     |
| Desvio-Padrão | 0.00 | 2.59           | 0.00           | 2.10           | 3.35           | 0.00 |           |

Tabela 5.82: *P* - Prioridade

Assim, de acordo com a Tabela [5.82,](#page-189-1) considerando o todo do exercício, o participante com maior prioridade foi *T*09, seguido por *T*08 e, de modo contrário, *T*05 foi o participante com menor prioridade para o grupo estudado. Por fim, a prioridade média obtida pelo grupo foi de 2.005.

Apesar de a média da prioridade de *<sup>C</sup>*2 (2.57) ser ligeiramente maior do que a de *<sup>C</sup>*4 (2.40), o desvio-padrão de *C*4 é menor do que de *C*2, o que indica que esta segunda amostra é mais homogênea, de modo que possível sugerir que *C*4 pode ser mais interessante de ser revisado pelo grupo do que *C*2, corroborando os achados de *NP* nos modos estudo e avaliação. De fato, o único participante cuja prioridade é diferente de zero em *C*4 é *T*05, que também obteve o valor zero para *NP*, enquanto *C*2 contém dois participantes com *P* igual a zero, onde *T*05 obteve *NT* igual a dez e *T*09 obteve *NP* igual a zero, impossibilitando o cálculo da prioridade.

#### Dúvida - *D*

A Tabela [5.83](#page-190-0) apresenta os dados relacionados à Dúvida dos casos de teste para os participantes *T*03, *T*04, *T*05, *T*08 e *T*09, onde o caso com maior média de dúvida foi *C*2 com valor igual a <sup>12</sup>.60. Apesar do desvio-padrão ter sido o mais elevado entre os casos, isso aconteceu devido ao participante *T*09 não ter respondido a questão (−1), enquanto o restante dos participantes obteve valores superiores à média do grupo com exceção de *T*05 cujo valor de Dúvida foi 9.

<span id="page-190-0"></span>

| Participante  | C1               | C <sub>2</sub> | C <sub>3</sub> | C <sub>4</sub> | C <sub>5</sub> | C6             | <b>Total</b> | <b>Média</b> | <b>DP</b> |
|---------------|------------------|----------------|----------------|----------------|----------------|----------------|--------------|--------------|-----------|
| <b>T03</b>    | 0                | 22             |                | 11             | 4              | 6              | 44           | 7.33         | 8.19      |
| <b>T04</b>    | 3                | 18             |                | 5              | 0              | $\overline{2}$ | 29           | 4.83         | 6.68      |
| <b>T05</b>    | 0                | 9              | $\overline{2}$ |                | $\theta$       |                | 13           | 2.17         | 3.43      |
| <b>T08</b>    | $\Omega$         | 15             | $\theta$       |                | $\theta$       | 6              | 28           | 4.67         | 5.99      |
| <b>T09</b>    |                  | $-1$           | $\overline{2}$ | $\overline{2}$ |                | 10             | 15           | 2.50         | 3.83      |
| Dúvida Caso   | 0.80             | 12.60          | 1.20           | 5.20           | 1.00           | 5.00           | 25.80        |              |           |
| Desvio-Padrão | $\overline{.30}$ | 8.96           | 0.84           | 4.02           | 1.73           | 3.61           |              |              |           |

Tabela 5.83: *D* - Dúvida

É interessante notar que os casos de teste com menor valor médio são *C*1 e *C*5 cujos valores são <sup>0</sup>.80 e 1.00, respectivamente. Além destes casos, pode-se citar também *<sup>C</sup>*3, cuja média é de 1.20, como o caso com menor desvio-padrão (0.84). Estes três casos tem em comum os menores valores de média e desvio-padrão entre os casos analisados.

Com relação aos participantes, pode-se observar que o participante *T*03 obteve maior valor total de dúvida (44), seguido por *T*04 e *T*05 cujos valores obtidos são 29 e 28, respectivamente. Além disso, nota-se que o restante dos participantes do grupo obtiveram valores totais de dúvida abaixo da média do grupo (25.80).

Por fim, com relação a homogeneidade da distribuição dos valores de dúvida dos casos de teste, nota-se que os participantes com maior média de dúvida são também os com maior desvio-padrão, de modo que é possível observar que a média de *<sup>T</sup>*03 (7.33) foi influenciada pelos casos de teste *C*2 e *C*4, cujos valores de dúvida são iguais a 22 e 11, respectivamente.

#### Nível de Assertividade - *A*

Com relação a Assertividade, a Tabela [5.84](#page-191-0) apresenta os valores obtidos pelos participantes, de modo que todos obtiveram percentuais de *A* abaixo de 50%, onde o menor valor foi do participante

<span id="page-191-0"></span>*T*03, correspondendo a 35% de assertividade, seguido por *T*04 e *T*09, com 36% e 38%, respectivamente.

| Participante | C1   | C <sub>2</sub> | C <sub>3</sub> | C <sub>4</sub> | C <sub>5</sub> | C6   | A    |
|--------------|------|----------------|----------------|----------------|----------------|------|------|
| <b>T03</b>   | 1.00 | 0.00           | 0.50           | 0.25           | 0.20           | 0.14 | 0.35 |
| <b>T04</b>   | 0.25 | 0.11           | 0.50           | 0.00           | 1.00           | 0.33 | 0.36 |
| <b>T05</b>   | 1.00 | 0.20           | 0.67           | 0.00           | 1.00           | 0.50 | 0.56 |
| <b>T08</b>   | 1.00 | 0.00           | 1.00           | 0.00           | 1.00           | 0.14 | 0.52 |
| <b>T09</b>   | 1.00 | 0.00           | 0.33           | 0.33           | 0.50           | 0.09 | 0.38 |
| Média        | 0.85 | 0.06           | 0.60           | 0.12           | 0.74           | 0.24 | 0.43 |

Tabela 5.84: *A* - Assertividade

O caso de teste com menor valor de *A* foi *C*2 cujo valor é 6%, seguido por *C*2 e *C*6 com valores de 12% e 24%. Além do que, os casos de teste com maior média de assertividade foram *C*1 cujo valor de *A* foi 85%, seguido por *C*5 com 74%. Por fim, a média da assertividade do grupo no exercício foi aproximadamente 43%.

#### Níveis de Compreensão da Questão (*NCQ*) e do Questionário (*NC*)

A Tabela [5.85](#page-191-1) apresenta os valores de *NCQ* e *NC* para o grupo estudado neste exercício, de modo que os únicos participantes a alcançar um nível de compreensão do questionário (*NC*) acima de 50% e da média do grupo (51%) foram *<sup>T</sup>*05 e *<sup>T</sup>*08, que obtiveram *NC* igual a 62.8% e 51.2%, respectivamente.

<span id="page-191-1"></span>

| Participante | <b>NCQ</b> |                |                |                |                |       |           |  |
|--------------|------------|----------------|----------------|----------------|----------------|-------|-----------|--|
|              | C1         | C <sub>2</sub> | C <sub>3</sub> | C <sub>4</sub> | C <sub>5</sub> | C6    | <b>NC</b> |  |
| <b>T03</b>   | 1.000      | 0.393          | 0.644          | 0.263          | 0.367          | 0.621 | 0.494     |  |
| <b>T04</b>   | 0.625      | 0.559          | 0.339          | 0.074          | 0.970          | 0.665 | 0.487     |  |
| <b>T05</b>   | 0.999      | 0.736          | 0.524          | 0.000          | 0.969          | 0.813 | 0.628     |  |
| <b>T08</b>   | 0.992      | 0.271          | 0.882          | 0.059          | 0.630          | 0.480 | 0.512     |  |
| <b>T09</b>   | 1.000      | 0.000          | 0.299          | 0.375          | 0.733          | 0.428 | 0.428     |  |
| Média        | 0.923      | 0.392          | 0.538          | 0.154          | 0.734          | 0.601 | 0.510     |  |

Tabela 5.85: *NCQ* e *NC*

Por fim, o caso de teste *<sup>C</sup>*4 obteve uma média de *NCQ* igual a 15.4%, sendo o menor valor dentre os casos de teste utilizados, seguido por *<sup>C</sup>*2 com *NCQ* igual a 39.2%, de modo que este achado corrobora a interpretação de que os participantes tiveram mais dificuldades com *C*4 do que com *C*2, especialmente considerando que *C*2 possui naturalmente um índice de dificuldade mair do que *C*4.

#### 5.2.5.5 Exercício 5 - Tangente

Assim como os exercícios 3 e 4, este exercício adapta uma questão relacionada a um aspecto do círculo trigonométrico, neste caso, a reta das tangentes, conforme pode ser visto na Figura [5.18.](#page-192-0) A interface física A05 está disponível na Seção [C.5.5](#page-253-0) e os parâmetros da instância estão definidos no Apêndice [H.](#page-303-0) Entretanto, diferentemente dos exercícios anteriores, este exercício não encontra um correspondente na atividade de fixação tradicional, de modo que seu conteúdo não foi abordado no pós-teste de ambos os grupos A e B.

<span id="page-192-0"></span>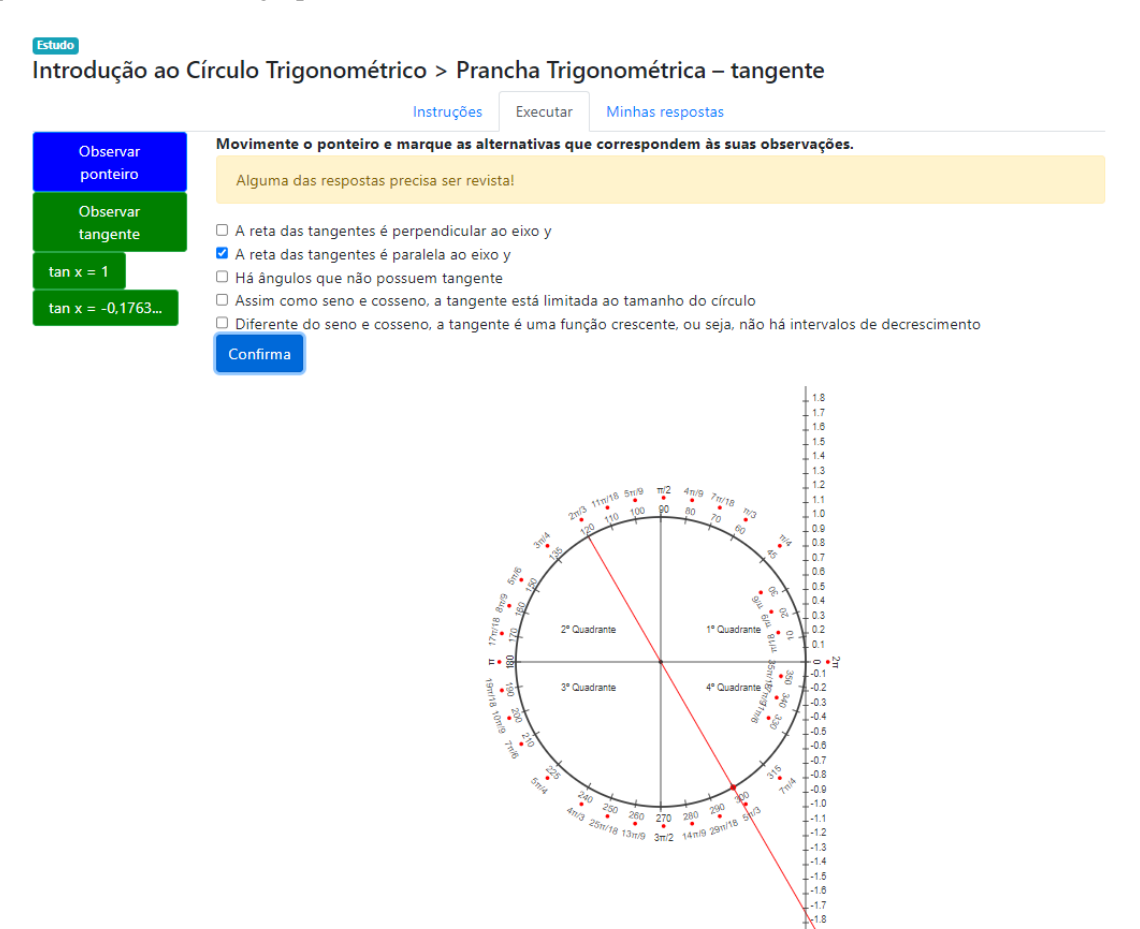

Figura 5.18: Exercício 5 - Tangente

#### Nota Tradicional - *NT*

A Tabela [5.86](#page-193-0) apresenta as notas tradicionais relativas ao Exercício 5, onde é possível notar que o caso de teste com menor média de *NT* <sup>é</sup> *<sup>C</sup>*1, com média do *NT* igual a 4.00 para o grupo estudado. Por outro lado, o caso *C*4 atingiu o valor máximo.

Com relação aos participantes, considerando o conjunto de casos de teste, *T*09 obteve a menor média tradicional (5.00), tendo sido o único participante com *NT* abaixo da média do grupo, inclusive por ter sido o que finalizou o menor número de casos de teste.

Por fim, é possível observar que os participantes *T*04, *T*08 e *T*09 não concluíram a atividade, uma vez que seus valores de nota tradicional são iguais a zero.

#### Nota Ponderada - *NP*

<span id="page-193-0"></span>

| Participante    | C1    | C <sub>2</sub> | C <sub>3</sub> | C <sub>4</sub> | <b>NT</b> |
|-----------------|-------|----------------|----------------|----------------|-----------|
| <b>T03</b>      | 10.00 | 10.00          | 10.00          | 10.00          | 10.00     |
| <b>T04</b>      | 0.00  | 10.00          | 10.00          | 10.00          | 7.50      |
| <b>T05</b>      | 10.00 | 10.00          | 0.00           | 10.00          | 7.50      |
| <b>T08</b>      | 0.00  | 10.00          | 10.00          | 10.00          | 7.50      |
| <b>T09</b>      | 0.00  | 0.00           | 10.00          | 10.00          | 5.00      |
| <b>NT Casos</b> | 4.00  | 8.00           | 8.00           | 10.00          | 7.50      |

Tabela 5.86: *NT* - Nota Tradicional

<span id="page-193-1"></span>Na Tabela [5.87](#page-193-1) pode-se verificar os valores de nota ponderada considerando o modo estudo, onde os casos *C*1 e *C*2 correspondem aos menores valores de média de *NP* dentre os casos, correspondendo a 3.69 e 3.99, respectivamente. O mesmo fenômeno pode ser observado na Tabela [5.87,](#page-193-1) que exibe os valores calculados considerando o modo avaliação, com relação ao caso *<sup>C</sup>*1, cujo valor é de 6.00.

Participante C1 C2 C3 C4 NP **T03** | 10.00 | 5.28 | 3.44 | 5.00 | 5.929 **T04** | 1.49 | 3.52 | 10.00 | 5.42 | 5.107 **T05** 2.20 3.75 5.00 10.00 5.238 **T08** | 1.99 | 5.31 | 10.00 | 10.00 | 6.826 **T09** | 2.76 | 2.08 | 10.00 | 7.50 | 5.585 NP Casos 3.69 3.99 7.69 7.58 5.737

Tabela 5.87: *NP* - Nota Ponderada - Modo Estudo

<span id="page-193-2"></span>No que diz respeito aos participantes, *T*08 foi o que obteve melhor desempenho no modo estudo da nota ponderada (6.826), enquanto *<sup>T</sup>*03 obteve 10.000 no modo avaliação. A diferença de resultados se dá pelas diferentes características de cada um dos modos, tal como explicado anteriormente, onde o modo estudo leva em consideração o histórico de respostas do estudante e, portanto, seu caminho de aprendizagem, enquanto o modo avaliação considera somente a última resposta dada.

| Participante    | C1    | C <sub>2</sub> | C <sub>3</sub> | C <sub>4</sub> | <b>NP</b> |
|-----------------|-------|----------------|----------------|----------------|-----------|
| <b>T03</b>      | 10.00 | 10.00          | 10.00          | 10.00          | 10.000    |
| <b>T04</b>      | 0.00  | 10.00          | 10.00          | 10.00          | 7.500     |
| <b>T05</b>      | 10.00 | 10.00          | 0.00           | 10.00          | 7.500     |
| <b>T08</b>      | 2.50  | 10.00          | 10.00          | 10.00          | 8.125     |
| <b>T09</b>      | 7.50  | 2.50           | 10.00          | 10.00          | 7.500     |
| <b>NP Casos</b> | 6.00  | 8.50           | 8.00           | 10.00          | 8.125     |

Tabela 5.88: *NP* - Nota Ponderada - Modo Avaliação

Por fim, é importante notar que *T*04, *T*05 e *T*09 estão entre os participantes com pior desempenho em ambos os modos de cálculo, de modo que na Tabela [5.87](#page-193-1) seus valores são, respectivamente, <sup>5</sup>.107, 5.238 e 5.585 e, na Tabela [5.88](#page-193-2) seus valores são 7.500 para os três. Além disso, os três indivíduos mencionados também possuem desempenho abaixo da média da turma em ambas as tabelas.

#### Prioridade - *P*

<span id="page-194-0"></span>A Tabela [5.89](#page-194-0) exibe os valores de Prioridade para os casos de teste e participantes do Exercício 5. Onde, inicialmente, pode-se notar que o caso com maior valor de prioridade é *C*1 com P igual a <sup>1</sup>.25, seguido por *<sup>C</sup>*3 com P igual a 1.00. Além disso, os valores de desvio-padrão de ambos os casos corroboram essa percepção, uma vez que *C*1 possui menor desvio do que *C*3, sendo, portanto, um conjunto mais homogêneo.

| Participante  | C1   | C <sub>2</sub> | C <sub>3</sub> | C <sub>4</sub> | P    |
|---------------|------|----------------|----------------|----------------|------|
| <b>T03</b>    | 0.00 | 0.00           | 0.00           | 0.00           | 0.00 |
| <b>T04</b>    | 1.49 | 0.00           | 0.00           | 0.00           | 1.28 |
| <b>T05</b>    | 0.00 | 0.00           | 5.00           | 0.00           | 1.31 |
| <b>T08</b>    | 1.99 | 0.00           | 0.00           | 0.00           | 1.71 |
| <b>T09</b>    | 2.76 | 2.08           | 0.00           | 0.00           | 2.79 |
| P Casos       | 1.25 | 0.42           | 1.00           | 0.00           | 1.42 |
| Desvio Padrão | 1.23 | 0.93           | 2.24           | 0.00           |      |

Tabela 5.89: *P* - Prioridade

Com relação aos participantes, *T*09 é o que precisa de mais atenção por ter a prioridade mais elevada do grupo (P igual a 2.79), seguido por *<sup>T</sup>*08 com P igual a 1.71. Por fim, nota-se que o participante *T*03 possui prioridade igual a zero em todos os casos e também no conjunto. Isso aconteceu devido ao fato de que tal participante concluiu a completamente atividade obtendo o *NT* igual a 10.00 em todos os casos. Além disso, o mesmo se pode afirmar com relação ao caso *C*4.

#### Dúvida (*D*)

<span id="page-194-1"></span>A Tabela [5.90](#page-194-1) apresenta os valores de Dúvida para os casos de teste do Exercício 5, de modo que é possível notar que o grupo obteve um valor médio de dúvida de 75.20.

| Participante  | C1    | C <sub>2</sub> | C <sub>3</sub> | C <sub>4</sub> | <b>Total</b> | <b>Média</b> | <b>DP</b> |
|---------------|-------|----------------|----------------|----------------|--------------|--------------|-----------|
| <b>T03</b>    | 0     | 8              | 7              | $\overline{2}$ | 17           | 4.25         | 3.86      |
| <b>T04</b>    | 103   | 21             | $\Omega$       | 5              | 129          | 32.25        | 48.01     |
| <b>T05</b>    | 91    | 23             |                | $\Omega$       | 115          | 28.75        | 42.84     |
| <b>T08</b>    | 68    | 7              | $\Omega$       | $\theta$       | 75           | 18.75        | 33.00     |
| <b>T09</b>    | 28    | 11             | $\Omega$       |                | 40           | 10.00        | 12.99     |
| Dúvida Caso   | 58.00 | 14.00          | 1.60           | 1.60           | 75.20        |              |           |
| Desvio-Padrão | 43.24 | 7.48           | 3.05           | 2.07           |              |              |           |

Tabela 5.90: *D* - Dúvida

O caso de teste *<sup>C</sup>*1 foi o caso com maior valor de dúvida, sendo igual a 58.00 com desvio-padrão de <sup>43</sup>.24, de modo que é possível notar que enquanto os dois participantes com maior valor de dúvida obtiveram valores próximos a 100, os dois com menor valor receberam 0 e 28. Essa disparidade de valores pode indicar que os participantes *T*04 e *T*05 tiveram mais dificuldade para chegar às respostas corretas sobre a tangente do que os outros indivíduos do grupo.

Além disso, embora *C*3 e *C*4 tenham o mesmo valor médio de dúvida, nota-se que o desvio-padrão de ambos é diferente, de modo que é possível inferir que no caso *C*4, cujo desvio é menor, há uma maior distribuição dos valores de dúvida entre os indivíduos. Isso é confirmado ao observar a dúvida do participante *T*03 no caso *C*3 que é igual a 7, enquanto para todos os outros indivíduos (com exceção de *T*05 com dúvida igual a 1), a dúvida do caso de teste é igual a zero. De modo que é possível, intuir que este participante foi quem obteve mais dificuldade para chegar a resposta correta durante o processo de construção do conhecimento acerca da relação entre a tangente e a posição de um ângulo no círculo trigonométrico.

Embora *T*03 tenha tido mais dificuldade no caso *C*3 do que o restante do grupo, este participante foi o que obteve menor valor médio de dúvida para a atividade, sendo um valor total de 17, com média igual a 4.25 e um desvio-padrão de 3.86.

Por outro lado, os participantes com maior valor médio de dúvida foram *T*04 e *T*05, com valores totais iguais a 129 e 115, além de média igual a 32.25 e 28.75, respectivamente. Ademais, é importante notar que ambos possuem também os maiores valores de desvio-padrão, indicando que a dúvida prevaleceu em menos questões e não na atividade como um todo, o que se pode confirmar observando seus valores de dúvida para os casos *C*1 e *C*2.

#### Nível de Assertividade - *A*

<span id="page-195-0"></span>Com relação à métrica Assertividade, a Tabela [5.91](#page-195-0) apresenta os valores obtidos pelos participantes, de modo que *T*08 foi o único que obteve um valor acima da média do grupo (41%), correspondendo a 53%. Além disso, *T*04 obteve o menor percentual, sendo igual a 36%.

| Participante | C1   | C <sub>2</sub> | C <sub>3</sub> | C <sub>4</sub> | A    |
|--------------|------|----------------|----------------|----------------|------|
| <b>T03</b>   | 1.00 | 0.11           | 0.13           | 0.33           | 0.39 |
| <b>T04</b>   | 0.00 | 0.09           | 1.00           | 0.33           | 0.36 |
| <b>T05</b>   | 0.01 | 0.04           | 0.50           | 1.00           | 0.39 |
| <b>T08</b>   | 0.00 | 0.13           | 1.00           | 1.00           | 0.53 |
| <b>T09</b>   | 0.00 | 0.00           | 1.00           | 0.50           | 0.38 |
| <b>Média</b> | 0.20 | 0.07           | 0.73           | 0.63           | 0.41 |

Tabela 5.91: *A* - Assertividade

Os casos de teste *C*02 e *C*01 foram os casos com menor média de assertividade, onde *C*02 obteve 7% e *C*01, obteve 20%, de modo que ambos foram os únicos casos com valor menor do que a média do grupo (41%).

#### Níveis de Compreensão da Questão (*NCQ*) e do Questionário (*NC*)

A Tabela [5.92](#page-196-0) apresenta os valores de *NCQ* e *NC* para o grupo estudado neste exercício, de modo que assim como na Assertividade, os casos *C*1 e *C*2 obtiveram um padrão similar, onde ambos os casos tiveram média de NCQ menor do que os outros casos de teste do grupo, sendo aproximadamente 30%.

Além disso, o participante *T*04 obteve menor valor de nível de compreensão do questionário, correspondendo a 28.2%. Além deste, outro participante a ficar abaixo do *NC* do grupo (42.5%) foi *<sup>T</sup>*05, cujo valor foi de aproximadamente 38.5%.

<span id="page-196-0"></span>

|              |       | <b>NC</b>      |                |                |       |
|--------------|-------|----------------|----------------|----------------|-------|
| Participante | C1    | C <sub>2</sub> | C <sub>3</sub> | C <sub>4</sub> |       |
| <b>T03</b>   | 1.000 | 0.474          | 0.208          | 0.477          | 0.469 |
| <b>T04</b>   | 0.076 | 0.292          | 0.570          | 0.372          | 0.282 |
| <b>T05</b>   | 0.128 | 0.253          | 0.439          | 0.956          | 0.385 |
| <b>T08</b>   | 0.158 | 0.491          | 0.909          | 0.910          | 0.552 |
| <b>T09</b>   | 0.203 | 0.169          | 0.933          | 0.724          | 0.439 |
| Média        | 0.313 | 0.336          | 0.612          | 0.688          | 0.425 |

Tabela 5.92: *NCQ* e *NC*

## 5.3 Resumo

Inicialmente, este Capítulo apresentou alguns resultados experimentais de simulados do Exame Nacional do Ensino Médio contendo cerca de 40 questões e aplicados em turmas de um Instituto Federal, com o objetivo de coletar dados para validar as métricas propostas nesta tese, bem como apresentar algumas das possibilidades de análises e inferências acerca do desempenho escolar dos estudantes. Para essa discussão, foram utilizados somente os resultados de uma das turmas, contendo 33 estudantes.

Além disso, foi apresentado um método de agrupamento dos estudantes a partir da composição das métricas 'Grau de Assertividade' e 'Nível de Compreensão'. Neste caso, considerando o valor comum utilizado para mensurar a aprovação dos estudantes no Brasil, em torno de 50% da nota tradicional, os participantes foram classificados em 4 grupos considerando os quadrantes do Plano Cartesiano em função destas duas métricas. Assim, o primeiro quadrante contém os participantes com ambas as métricas acima de 50%, isto é, os estudante com bons níveis de compreensão e assertividade. Por outro lado, no terceiro quadrante, observamos os participantes em situação oposta, ou seja, com compreensão e assertividade abaixo de 50%. Sendo este último caso mais preocupante, os participantes deste quadrante foram analisados com o objetivo de descobrir as razões de seu baixo desempenho. De um modo geral, esta análise nos permite concluir que os dados provenientes das novas métricas de aprendizagem podem ser úteis para gerar *feedback* e recomendações.

Na Seção [5.2,](#page-123-0) foi apresentado um Estudo de Caso cujo objetivo foi de validar e aprimorar a arquitetura proposta neste trabalho. Tal estudo consistiu na implementação e utilização de um objeto de aprendizagem tangível seguidas de coleta de dados. O objeto implementado aborda o conteúdo de trigonometria, mais especificamente, a construção de um quadro trigonométrico, de modo que os participantes sejam auxiliados a um processo de construção do conhecimento à medida que avançam nos exercícios propostos com o objeto.

Por fim, nesta mesma seção, foram apresentadas as três fases do experimento conduzido no estudo de caso, de modo que os dados coletados também foram analisados e comentados. A primeira fase consistiu em comparar os impactos do ensino tradicional e do uso do objeto tangível. A segunda fase consistiu em analisar o uso do objeto tangível proposto sob a perspectiva dos participantes.

E, a fase três foi um estudo exploratório para verificar a viabilidade das métricas de aprendizagem propostas auxiliarem no processo de acompanhamento do ensino-aprendizagem ao usar objetos tangíveis como o implementado.

## Capítulo 6

# Conclusão

Esta Tese apresentou e discutiu um modelo de educação apoiada por tecnologia que possibilita a criação e a utilização de objetos tangíveis de aprendizagem, além de formas diferenciadas de avaliação da aprendizagem. Dessa forma, foi apresentado um caminho para integração entre manipulativos tangíveis, ambientes digitais de aprendizagem e métricas de acompanhamento e avaliação da aprendizagem de forma a possibilitar que uma plataforma digital de aprendizagem contenha, simultaneamente, objetos de aprendizagem tradicionais e tangíveis. Assim, neste capítulo, são feitos comentários finais acerca do método e dos resultados obtidos.

## 6.1 Considerações Finais

Com as novas tecnologias cada vez mais presentes nos diversos processos sociais, culturais e econômicos atuais, propiciando especialmente maior agilidade e capacidade de comunicação, os artefatos tecnológicos vão marcando significativamente o mundo e as diversas relações estabelecidas entre o ser humano e a realidade, de modo que o conhecimento e as formas de adquiri-lo ou construí-lo também são afetados. Sendo a escola um dos principais meios através do qual os indivíduos tem acesso ao conhecimento, os processos pedagógicos da educação escolar precisam ser revistos e atualizados de modo que possam cumprir o seu papel social.

É nessa perspectiva que este trabalho está inserido e, por causa disso, a pergunta levantada na seção de definição do problema (Seção [1.2\)](#page-22-0) ressurge: "é possível a construção de um ambiente de educação suportado por tecnologia que utilize recursos computacionais tangíveis como parte integrante do processo de ensino-aprendizagem e que, adicionalmente, proveja elementos que auxiliem na avaliação e acompanhamento dos estudantes?"

Com o objetivo de tentar responder a essa questão de fundo, foi aprimorado o método proposto na dissertação de mestrado de [Leitão](#page-206-0) [\(2017\)](#page-206-0) de forma que o processo pedagógico seja apoiado em todas as suas fases através da inserção de tecnologia, de modo a apoiar os momentos de preparação, execução e após uma aula. Essa inserção de tecnologia deve permitir a utilização de

uma metodologia pedagógica que seja suportada por artefatos tangíveis atuando como objetos de aprendizagem e que possibilitem uma avaliação da aprendizagem mais adequada.

Ademais, este trabalho teve como objetivos secundários estabelecer as bases para o (1) *registro das interações entre os estudantes e o ambiente tangível* de modo que estes registros pudessem ser utilizados na *geração de métricas de aprendizagem*. E, uma vez consolidados, os registros e métricas poderiam ser utilizados para a avaliação experimental proposta, que consistiu em verificar se (2) *os objetos tangíveis de aprendizagem efetivamente colaboram para o aprendizado* e se (3) *há diferença entre entre o uso destes objetos e o modelo tradicional de ensino*. Adicionalmente, também foi verificado *o grau de aceitação destes objetos pelos estudantes*.

Assim, num primeiro momento, a arquitetura da ferramenta de autoria chamada 'Compositor', proposta por [Leitão](#page-206-0) [\(2017\)](#page-206-0), foi modificada de modo a oferecer suporte aos objetos tangíveis, tal como outros objetos de aprendizagem convencionais, conforme mencionado na Seção [2.3.5.](#page-41-0) Destarte, a inserção deste tipo de objeto na plataforma pode prover um processo de aprendizagem que, conforme apresentado na Seção [2.3.6,](#page-43-0) pressuponha um diagnóstico seguido da possibilidade de tomada de decisão por parte dos professores, onde os atributos necessários à avaliação da aprendizagem, de acordo com as métricas propostas neste trabalho, estariam presentes desde a inserção do objeto, perpassando sua utilização e, por fim, a avaliação da aprendizagem.

Além disso, neste trabalho, embora haja uma proposta de métricas que incidam em uma aparente quantificação do aprendizado, é importante salientar que esta abordagem pode ser utilizada para investigar a qualidade do processo de aprendizado, inclusive, com vistas a ajudar na tomada de decisões e no desenvolvimento dos estudantes. Desse modo, a aplicação de métricas alternativas de acompanhamento da aprendizagem associadas ao uso de tecnologia pode colaborar na melhoria dos processos de aprendizagem.

Um exemplo disso está na análise presente no estudo exploratório feito a partir da composição das métricas do Grau de Assertividade e Nível de Compreensão (Seção [5.1\)](#page-114-0), em que foi possível identificar não apenas quais estudantes estavam tendo mais dificuldade, mas, também quais estavam mais inseguros. Além disso, tanto para esses estudantes, quanto para a turma inteira, a métrica Nota Ponderada associada a Nota Tradicional foram utilizadas para indicar quais tópicos e disciplinas precisam ser priorizados pelos estudantes na hora do estudo pessoal.

De modo geral, os resultados dos experimentos feitos até o momento permitem intuir que a inserção de recursos tangíveis na aula possibilita a aplicação de diversas métricas de acompanhamento/avaliação da aprendizagem dos estudantes e abre caminho para o desenvolvimento de sistemas computacionais que ofereçam ferramentas pedagógicas que melhor dialoguem os estudantes e, assim, melhorem seu engajamento no processo de construção do conhecimento.

É necessário ressaltar que, ao longo do experimento do 'Estudo de Caso' (Seção [5.2\)](#page-123-0), observou-se um interesse e um engajamento maior dos participantes quando apresentados ao objeto tangível, em contraposição às atividades tradicionais executadas previamente. Tendo sido possível observar um maior engajamento no processo de aprendizagem, uma vez que na etapa tradicional pode-se constatar que alguns participantes estavam dispersos (ora jogando, ora navegando em sítios alheios ao conteúdo apresentado) e o mesmo não aconteceu durante o uso efetivo do objeto tangível. O engajamento e o interesse pelo objeto aconteceu de tal forma que, após o fim do experimento, o grupo de controle (Grupo 2) pediu para fazer uso do mesmo, de modo que isso possibilitou as análises apresentadas na Seção [5.2.3.3.](#page-140-0)

Ademais, embora isso não tenha podido ser adequadamente mensurado, foi observado que alguns participantes possuíam um alto grau de defasagem com relação aos conteúdos prévios de matemática para o estudo do quadro trigonométrico (por exemplo: operações envolvendo 'regra de três'), de modo que estes participantes também tiveram mais dificuldades tanto os que participaram do grupo de controle com ensino tradicional, quanto os que participaram do uso do objeto tangível. De toda forma, pode-se notar que o uso do objeto tangível proporcionou oportunidades de exercício e correlação dos conteúdos e, por consequência, de aprendizagem que o ensino tradicional não enfatizou.

É importante notar que, de certa forma, as percepções aqui apresentadas vão de encontro ao apresentado nas Seções [2.1.1](#page-29-0) e [2.1.2,](#page-30-0) onde são discutidos elementos acerca do fracasso escolar, do processo de ensino-aprendizagem e das mudanças pedagógicas envolvidas.

Por fim, salienta-se que, a inserção de tecnologia tal como aqui é proposta pretende auxiliar no caminho rumo a uma educação que utilize os recursos computacionais como meio para construção do conhecimento,onde os dispositivos tecnológicos não são simples ferramentas de reprodução e transmissão de conteúdos, mas, meios de interpelar o estudante e instigá-lo na busca pelo conhecimento. Desse modo, acredita-se que as principais contribuições deste trabalho foram o estabelecimento de: (1) um *modelo referencial para objetos tangíveis*, (2) *um modelo de processos para criação e integração de objetos tangíveis a plataformas educacionais*, (3) *modelo de comunicação entre as entidades física e digital*, (4) *métricas para acompanhamento da aprendizagem através de objetos tangíveis* e, (5) *modelo de processos para aplicação das métricas proposta*.

## 6.2 Limitações

Embora o trabalho apresentado traga novidades a partir de uma proposta para sistematização da inserção e do uso de objetos tangíveis no acompanhamento/avaliação do aprendizado em ambientes digitais de aprendizagem, há algumas limitações que podem ser destacadas.

A primeira limitação está relacionada com o fato de que cada objeto tangível, sendo único no seu propósito, possui um conjunto diferenciado de sensores demandando infinitas possibilidades de entrada e saída físicas e virtuais, de modo que qualquer padronização nunca contemplará a totalidade dos objetos que podem ser construídos.

Além disso, para uma validação mais consistente do método e das hipóteses apresentados neste trabalho, é necessária a realização de experimentos com mais estudantes, de forma que os dados coletados permitam inferir com mais precisão os impactos no processo de ensino-aprendizagem discutidos nesta teste.

É importante destacar que algumas limitações também podem ser inerentes ao meio, por exemplo, às defasagens do sistema educacional brasileiro, sobretudo o público, de modo que lugares com pouco ou nenhum acesso a recursos computacionais podem ser ainda mais marginalizados digitalmente, de modo a aumentar as desigualdades no ensino entre pobres e ricos.

Além disso, a abordagem proposta, especialmente no que diz respeito à configuração das métricas de aprendizagem, pode aumentar o custo para o professor, uma vez que os níveis de dificuldades, a escolha de quais métricas utilizar ou mesmo a inserção de uma nova abordagem metodológica solicitam, ao menos inicialmente, mais tempo na preparação das aulas.

### 6.3 Trabalhos Futuros

A inserção de recursos computacionais nos processos de educação é apenas o ponto de partida para uma revolução nas metodologias de ensino e, principalmente, do acompanhamento da aprendizagem dos estudantes. Assim, uma série de trabalhos ainda precisam ser feitos, por exemplo, aumentar a amostra dos experimentos realizados neste trabalho de modo a se ter uma melhor confirmação da validação e depuração do método proposto nesta tese, em especial a criação e utilização de objetos tangíveis de aprendizagem associados às métricas de avaliação propostas.

Além disso, quando se fala em padronização dos objetos tangíveis de aprendizagem, uma série de desafios se fazem presentes, dentre os quais podemos elencar: (i) há uma demanda de como registrar as interações entre os estudantes e o ambiente tangível, de modo que cada novo objeto solicita uma instrumentação diferenciada que depende, por exemplo, dos sensores utilizados; e, (ii) como efetivamente usar tais informações para avaliar a experiência de aprendizado e das condições do ambiente de ensino, onde intuímos que o principal uso deve acontecer no sentido do fornecimento de novas *features* para algoritmos de aprendizagem de máquina ou profunda; (iii) há um problema de se fazer recomendações e avaliações de objetos tangíveis uma vez que não há um repositório dos mesmos.

Obviamente, alguns destes problemas estão sendo abordados pelo método apresentado nesta tese, mas, carecem de maior aprofundamento e mais experimentos, que não foram possíveis devido às restrições de tempo, espaço e recursos impostos pela própria dinâmica de execução de um projeto de doutorado.

Por fim, com relação às métricas de avaliação da aprendizagem, o caminho natural é o da automatização das análises no sentido de gerar diagnósticos e recomendações automáticas. E, no caso das recomendações, que sejam sugeridas mudanças metodológicas ou utilização de objetos

de aprendizagem mais interessantes, ou ainda recomendações baseadas em ciber-física, por exemplo, supondo que, munido das informações dos componentes curriculares estudados pelo aluno (virtual), um ambiente de aprendizagem tenha acesso a sua localização via GPS (físico), ele pode sugerir eventos extracurriculares que contribuam com o processo de aprendizado.

# Referências Bibliográficas

- Almeida M. E. B. *ProInfo: Informática e formação de professores*. Ministério da Educação, Secretaria de Educação a Distância, 2000.
- Almeida T. *Como a Educação 4.0 mudará nossas escolas?* Inoveduc, 2018.
- Andrade K. *Guia Definitivo da Educação 4.0: uma rede de conexões interligando pessoas e saberes*. Planeta Educação, 2018.
- Azad A. e Hashemian R. [Cyber-physical systems in stem disciplines.](https://www.scopus.com/inward/record.uri?eid=2-s2.0-84988878107&doi=10.1109%2fSAI.2016.7556081&partnerID=40&md5=30ff073a97d914f8ebe5c75e09e50b22) In *Proceedings of 2016 SAI Computing Conference, SAI 2016*, páginas 868–874. Institute of Electrical and Electronics Engineers Inc., 2016. ISBN 9781467384605. cited By 1.
- Basili V. R., Caldiera G. e Rombach H. D. Goal, question metric paradigm. *Encyclopedia of Software Engineering*, 1994.
- Bassedas E., Huguet T., Plazaola M., Sáenz M., Sisquella M., Martí M., Rossell M., Seguer M. e Salvador C. *Intervenção educativa e diagnóstico psicopedagógico.* (Tradução: Neve, B.A.). 3 ed. Porto Alegre: Artes Médicas, 1996.
- Biswas P. e Ghosh S. A novel approach to define performance metrics for students' and teachers' evaluation. *Electronic Journal of e-Learning*, 5(2):87–102, 2007.
- Blikstein P., Fuhrmann T., Greene D. e Salehi S. [Bifocal modeling: Mixing real and virtual labs for](http://doi.acm.org/10.1145/2307096.2307150) [advanced science learning.](http://doi.acm.org/10.1145/2307096.2307150) In *Proceedings of the 11th International Conference on Interaction Design and Children*, IDC '12, páginas 296–299, New York, NY, USA, 2012. ACM. ISBN 978-1-4503-1007-9.
- Blikstein P., Fuhrmann T. e Salehi S. [Using the bifocal modeling framework to resolve "discrepant](https://doi.org/10.1007/s10956-016-9623-7) [events" between physical experiments and virtual models in biology.](https://doi.org/10.1007/s10956-016-9623-7) *Journal of Science Education and Technology*, 25(4):513–526, Aug 2016. ISSN 1573-1839.
- Carbajal M. e Baranauskas M. C. Programação tangível e construção de significado: criação de símbolos para o ambiente taprec junto com professoras de ensino fundamental. In *Anais do Workshop de Informática na Escola*, volume 24, páginas 323–332, 2018.
- Caron A. *Conheça 5 habilidades fundamentais quando o assunto é Educação 4.0!* Positivo Tecnologia Educacional, 2018.
- Chang J. C., Li Y. J. e Tsai S. B. An applicable solution for setting up intelligent schools by using internet of things technology. In *Advanced Materials Research*, volume 945, páginas 3585–3588. Trans Tech Publ, 2014.
- Charlot B. *A relação com o saber : conceitos e definições. In: Da relação com o saber : elementos para uma teoria*, páginas 77–86. Artes Médicas, 2000.
- Chase O. A., Almeida J. F., Sampaio M. H. K. e Almeida F. Plataforma sensorial ciberfísica-uma abordagem ambiental. *X Simpósio Brasileiro de Automação Inteligente–SBAI*, Setembro 2011.
- Cheng Z., Han Q., Sun S., Kansen M., Hosokawa T., Huang T. e He A. A proposal on a learner's context-aware personalized education support method based on principles of behavior science. In *20th International Conference on Advanced Information Networking and Applications-Volume 1 (AINA'06)*, volume 2, páginas 5–pp. IEEE, 2006.
- Chiovatto M. O professor mediador. *ARTES NA ESCOLA, BOLETIM*, 2000.
- Collares C. A. L. *Ajudando a desmistificar o fracasso escolar. Toda criança é capaz de aprender?* FDE, 1989.
- Dekdouk A. Integrating mobile and ubiquitous computing in a smart classroom to increase learning effectiveness. In *Education and e-Learning Innovations (ICEELI), 2012 International Conference on*, páginas 1–5. IEEE, 2012.
- Developers G. Introduction to blockly. [https://developers.google.com/blockly/guides/](https://developers.google.com/blockly/guides/overview) [overview](https://developers.google.com/blockly/guides/overview), 2022. Acesso 08 de Maio de 2022.
- Dewey J. Experiência e educação.(1938). *Trad. Anísio Teixeira. São Paulo: Cia Editora Nacional*, 1971.
- Dong M., Ota K., Cheng Z. e Wang G. A support method for improving learner's learning habit using behavior analysis in a ubiquitous environment. In *2007 International Conference on Parallel Processing Workshops (ICPPW 2007)*, páginas 67–67. IEEE, 2007.
- Fikes R. E. e Nilsson N. J. Strips: A new approach to the application of theorem proving to problem solving. *Artificial intelligence*, 2(3-4):189–208, 1971.
- Flôres M. L. P., Tarouco L. M. R. e Reategui E. B. Funcionalidades da ferramenta de autoria para apoiar a construção de objetos de aprendizagem. In *Simpósio Brasileiro de Informática na Educação (SBIE)*, 2011.
- Freire P. Pedagogia do oprimido. 17ª. *Ed. Rio de Janeiro: Paz e Terra*, 3, 1987.
- Freire P. e Papert S. Diálogos impertinentes: o futuro da escola. *São Paulo: TV PUC*, 1996.
- Führ R. C. [Educação 4.0 e seus impactos no século xxi.](http://www.editorarealize.com.br/revistas/conedu/trabalhos/TRABALHO_EV117_MD4_SA19_ID5295_31082018230201.pdf) *V Congresso Nacional de Educação (V CONEDU)*, 2018.
- Gagné R. M. *Instructional technology: Foundations*. Routledge, 2013.
- Gluz J., Passerino L., Preuss E., Baierle I. L. F. e Cimadevila M. Ambiente virtual tangível para integração sensorial no ensino de ciências numa perspectiva inclusiva. In *Brazilian Symposium on Computers in Education (Simpósio Brasileiro de Informática na Educação-SBIE)*, volume 29, página 545, 2018.
- Guterres J. P. D. e Moraes S. M. W. Fábrica de objetos: Uma plataforma para construção de objetos de aprendizagem focada na usabilidade. In *Simpósio Brasileiro de Informática na Educação-SBIE)*, volume 25, página 516, 2014.
- Ha O. e Fang N. Interactive virtual and physical manipulatives for improving students' spatial skills. *Journal of Educational Computing Research*, 55(8):1088–1110, 2018.
- Hake R. R. Interactive-engagement versus traditional methods: A six-thousand-student survey of mechanics test data for introductory physics courses. *American journal of Physics*, 66(1):64–74, 1998.
- Helps R. G. e Pack S. J. Cyber-physical system concepts for it students. In *Proceedings of the 14th annual ACM SIGITE conference on Information technology education*, páginas 7–12. ACM, 2013.
- Hussin A. A. [Education 4.0 made simple: Ideas for teaching.](http://journals.aiac.org.au/index.php/IJELS/article/view/4616) *International Journal of Education and Literacy Studies*, 6(3):92–98, 2018.
- Hwang G.-J., Yang T.-C., Tsai C.-C. e Yang S. J. A context-aware ubiquitous learning environment for conducting complex science experiments. *Computers* & *Education*, 53(2):402–413, 2009.
- Imamura R. E. e Baranauskas M. C. Criando uma experiência de leitura colaborativa de histórias fictícias físico-virtuais com realidade aumentada. In *Brazilian Symposium on Computers in Education (Simpósio Brasileiro de Informática na Educação-SBIE)*, volume 29, página 31, 2018.
- Intelitek. *The Education 4.0 Revolution. An analysis of Industry 4.0 and its e*ff*ect on education*. Intelitek, 2018.
- Ishii H. e Ullmer B. Tangible bits: Towards seamless interfaces between people, bits and atoms. In *Proceedings of the ACM SIGCHI Conference on Human factors in computing systems*, páginas 234–241, 1997.
- Kenski V. M. *Educação e tecnologias*. Papirus editora, 2007.
- Kolb D. A. *Experiential learning: Experience as the source of learning and development*. FT press, 2014.
- Lei C.-U., Wan K. e Man K. L. Developing a smart learning environment in universities via cyber-physical systems. *Procedia Computer Science*, 17:583–585, 2013.
- Leitão G. Heidegger: a questão da técnica e o futuro do homem. In *X Simpósio Internacional Filosófico-teológico - Do Humano ao Pós-humano: encruzilhada ou destino?* Faculdade Jesuíta de Filosofia e Teologia - FAJE, 2014.
- <span id="page-206-0"></span>Leitão G. *Uma plataforma de suporte ao docente no contexto da Educação Digital*. Dissertação de Mestrado. Universidade Federal do Amazonas, 2017.
- Leitão G. e Barreto R. [é possível recomendar objetos de aprendizagem físico-virtuais?](https://sol.sbc.org.br/index.php/desafie/article/view/12179) In *Anais do VIII Workshop de Desafios da Computacao aplicada a Educacao*, páginas 4–6, Porto Alegre, RS, Brasil, 2019. SBC.
- Leite K. e Branco K. C. Framework de ensino de programacão para crianças e jovens por meio de aprendizado baseado em projetos usando computação tangível, storytelling, internet das coisas e sistemas embarcados. In *Anais dos Workshops do Congresso Brasileiro de Informática na Educação*, volume 6, página 1301, 2017.
- Levy P. *Cibercultura*. Editora 34, 2010.
- Lima I., Castro T., Dantas A. e Siqueira M. Processo de design colaborativo de artefatos tangíveis para crianças. In *Anais do XIII Simpósio Brasileiro de Sistemas Colaborativos*, páginas 1408–1422. SBC, 2016.
- Lopes M., Reiter R. F. e Reis D. Animar: um aplicativo para criação de animações com realidade aumentada e interface tangível. In *Anais dos Workshops do Congresso Brasileiro de Informática na Educação*, volume 7, página 983, 2018.
- LTSC L. T. S. C. Ieee standard for learning object metadata. *IEEE Std 1484.12.1-2020*, páginas 1–50, 2020.
- Lucena K., Silva J. e Oliveira E. Webmonitor: uma ferramenta para monitoramento e acompanhamento de cursos em um ava. In *Simpósio Brasileiro de Informática na Educação (SBIE)*, volume 26, página 249, 2015.
- Luckesi C. C. Avaliação da aprendizagem na escola e a questão das representações sociais. *Eccos Revista Científica*, 4(2):79–88, 2002.
- Luckesi C. C. *Avaliação da aprendizagem escolar: estudos e proposições*. Cortez editora, 2014.
- Malvezzi W. R., Mourão A. B. e Bressan G. Uma ferramenta baseada em teoria fuzzy para o acompanhamento de alunos aplicado ao modelo de educação presencial mediado por tecnologia. In *Simpósio Brasileiro de Informática na Educação (SBIE)*, volume 1, 2010.
- Marques L. C. *et al. UX-Tips: uma técnica de avaliação de user experience para aplicações de software*. Universidade Federal do Amazonas, 2019.
- Marshall P. Do tangible interfaces enhance learning? In *Proceedings of the 1st international conference on Tangible and embedded interaction*, páginas 163–170, 2007.
- Mathioudakis G., Leonidis A., Korozi M., Margetis G., Ntoa S., Antona M. e Stephanidis C. Ami-ria: Real-time teacher assistance tool for an ambient intelligence classroom. In *Proceedings of the Fifth International Conference on Mobile, Hybrid, and On-Line Lerning (eLmL 2013)*, páginas 37–42, 2013.

McClelland M. Metadata standards for educational resources. *Computer*, 36(11):107–109, 2003.

- Mendoza Y. L. M. e Baranauskas M. C. Enhancing a tangible tabletop with embedded-technology objects for experiencing deep time. In *Anais do XXV Workshop de Informática na Escola*, páginas 598–607. SBC, 2019.
- Ministério da Indústria, Comércio Exterior e Serviços. Agenda brasileira para indústria 4.0. [http:](http://www.industria40.gov.br/) [//www.industria40.gov.br/](http://www.industria40.gov.br/), 2014. Acesso 30 de Setembro de 2019.
- Moreira E., Ramos E., Wolff L., Bortolini C. d. T., Cavalcanti E. P., Pinto L. A., Maria do Carmo B. B., BENEDETTI M. P., de Oliveira M. R. P. e Baranauskas M. C. Explorando a utilização de storyboard em um ambiente tangível de apoio à comunicação alternativa e aumentativa. In *Brazilian Symposium on Computers in Education (Simpósio Brasileiro de Informática na Educação-SBIE)*, volume 29, página 1083, 2018.
- Moreira E. A. e Baranauskas M. C. C. Experiencing and delineating a vocabulary for a tangible environment to support alternative and augmentative communication. In *Proceedings of the 17th Brazilian Symposium on Human Factors in Computing Systems*, páginas 1–10, 2018.
- Nogueira C. M. M. e Nogueira M. A. *Bourdieu* & *a educação*. Autêntica, 2013.
- Noor A. K. Intelligent adaptive cyber-physical ecosystem for aerospace engineering education, training, and accelerated workforce development. *Journal of Aerospace Engineering*, 24(4): 403–408, 2011.
- Nunes I., Silva W. M., Laisa J., Ugulino F. e Lucena M. Learning analytics como ferramenta para a análise do desempenho dos alunos em cursos semipresenciais. In *Simpósio Brasileiro de Informática na Educação (SBIE)*, volume 27, página 280, 2016.
- Oluwagbemi F., Misra S. e Omoregbe N. Pervasive computing in classroom environments and applications. In *Computer* & *Information Technology (GSCIT), 2014 Global Summit on*, páginas 1–6. IEEE, 2014.
- Orlandi B. H. e Isotani S. Uma ferramenta para distribuiçao de conteúdo educacional interativo em dispositivos móveis. In *Simpósio Brasileiro de Informática na Educação (SBIE)*, volume 23, 2012.
- Panaggio B. Z., Carbajal M. L. e Baranauskas M. C. C. Programação tangível no mundo físico: Taprec+ sphero. *Revista Brasileira de Informática na Educação*, 27(03):32–51, 2019.
- Papert S. A máquina das crianças–repensando a escola na era da informática, 1994.
- Papert S., Valente J. A. e Bitelman B. *Logo: computadores e educação*. Brasiliense, 1980.
- Passos O., Souza M., Silva M. e Santos R. Transformando um Editor de Apresentação em uma Ferramenta de Autoria: Uma Experiência com os Professores de Escolas Públicas do Município de Itacoatiara (AM). In *Simpósio Brasileiro de Informática na Educação (SBIE)*, páginas 61–64, 2010.
- Perrenoud P. e Schilling C. *A pedagogia na escola das diferenças: fragmentos de uma sociologia do fracasso*. Artmed, 2001.
- Pester A., Madritsch C. e Klinger T. Collaborative learning with cyber-physical systems. In *2015 IEEE Global Engineering Education Conference (EDUCON)*, páginas 184–188. IEEE, 2015.
- Peter S., Momtaz F. e Givargis T. From the browser to the remote physical lab: Programming cyber-physical systems. In *2015 IEEE Frontiers in Education Conference (FIE)*, páginas 1–7. IEEE, 2015.
- Pires P. F., Delicato F., Batista T., Barros T., Cavalcante E. e Pitanga M. Plataformas para a internet das coisas. *Minicursos SBRC-Simpósio Brasileiro de Redes de Computadores e Sistemas Distribuídos*, 2015.
- Rego T. C. *Vygotsky: uma perspectiva histórico-cultural da educação*. Editora Vozes Limitada, 2013.
- Sabbatini M. Reflexões críticas sobre o conceito de objeto de aprendizagem aplicado ao ensino de ciências e matemática. *Em Teia*| *Revista de Educação Matemática e Tecnológica Iberoamericana-ISSN: 2177-9309*, 3(3), 2013.
- Salehi S., Schneider B. e Blikstein P. The eff[ects of physical and virtual manipulatives on](http://doi.acm.org/10.1145/2559206.2581346) [learning basic concepts in electronics.](http://doi.acm.org/10.1145/2559206.2581346) In *CHI '14 Extended Abstracts on Human Factors in Computing Systems*, CHI EA '14, páginas 2263–2268, New York, NY, USA, 2014. ACM. ISBN 978-1-4503-2474-8.
- Sales G., de Albuquerque M. C., Paz R. P. e Leite E. A. Modelo learning vectors na avaliação formativa no ava moodle: de emoticons a gifs animados. *Revista Ibérica de Sistemas e Tecnologias de Informação*, páginas 64–76, 2019.
- Sales G. L., Barroso G. C. e Soares J. M. Learning vectors (lv): Um modelo de avaliação processual com mensuração não-linear da aprendizagem em ead online. *Revista Brasileira de Informática na Educação*, 20(1):60, 2012.
- Santos R. A., Botelho S. S. e Bichet M. A. Ambientes físico-virtuais de aprendizagem. In *Anais do Simpósio Brasileiro de Informática na Educação*, volume 25, página 70. SBIE, 2014.
- Santos R. A. P. *Ambientes Físico-virtuais de Aprendizagem*. Tese de Doutorado. Universidade Federal do Rio Grande (FURG), 2014.
- Satyanarayanan M. Pervasive computing: Vision and challenges. *IEEE Personal communications*, 8(4):10–17, 2001.
- Serbanati A., Medaglia C. M. e Ceipidor U. B. Building blocks of the internet of things: State of the art and beyond. In *Deploying RFID-Challenges, Solutions, and Open Issues*. IntechOpen, 2011.
- Silva M. F. *Trigonometria, modelagem e tecnologias: um estudo sobre uma sequência didática*. Dissertação de Mestrado em Ensino de Ciências e Matemática. PUC Minas, 2011.
- Sipitakiat A., Blikstein P., Cavallo D., Camargo A. e Alves R. D. L. A placa gogo: robótica de baixo custo, programável e reconfigurável. *XIV SBIE: Simpósio Brasileiro de Informática na Educação*, páginas 73–92, 2003.
- Sousa R., F.M.C. M. e Carvalho A. O. *Tecnologias Digitais na Educação*. EDUEPB, 2011.
- Tarouco L. M., Fabre M., Grando A. R. e Konrath M. L. Objetos de aprendizagem para m-learning. In *Florianópolis: SUCESU-Congresso Nacional de Tecnologia da Informação e Comunicação*, 2004.
- Ullmer B. e Ishii H. Emerging frameworks for tangible user interfaces. *IBM systems journal*, 39 (3.4):915–931, 2000.
- Valente J. A. Por que computadores na educação. *Computadores e Conhecimento: repensando a educação*, páginas 1–23, 1993.
- Venkatesh V. e Bala H. Technology acceptance model 3 and a research agenda on interventions. *Decision sciences*, 39(2):273–315, 2008.
- Vermesan O., Friess P., Guillemin P., Sundmaeker H., Eisenhauer M., Moessner K., Le Gall F. e Cousin P. Internet of things strategic research and innovation agenda. In *Internet of Things: Converging Technologies for Smart Environments and Integrated Ecosystems*, páginas 7–152. River Publishers, 2013.
- Viana C. e Raabe A. Interface de programação tangível para produção de algoritmos sonoros. In *Anais dos Workshops do Congresso Brasileiro de Informática na Educação*, volume 7, página 125, 2018.
- Vicari R. M., Gluz J. C., Santos E. R., Primo T. T., Rossi L., Bordignon A., Behar P., Passerino L., Filho R. e Roesler V. Proposta de Padrão para Metadados de Objetos de Aprendizagem Multiplataforma. Technical report, Universidade Federal do Rio Grande do Sul, 2009.
- Vygotsky L. S. *A formação social da mente*. São Paulo: Martins Fontes, 1998.
- Wade J., Cohen R., Blackburn M., Hole E. e Bowen N. Systems engineering of cyber-physical systems education program. In *Proceedings of the WESE'15: Workshop on Embedded and Cyber-Physical Systems Education*, página 7. ACM, 2015.
- Wiley D. A. *Learning Object Design and Sequencing Theory*. PhD thesis, Brigham Young University, 2000.
- Wohlin C., Runeson P., Höst M., Ohlsson M. C., Regnell B. e Wesslén A. *Experimentation in Software Engineering*. Springer Science & Business Media, 2012.
- Xu D., Wang H. e Wang M. A conceptual model of personalized virtual learning environments. *Expert Systems with Applications*, 29(3):525–534, 2005.
- Xue R., Wang L. e Chen J. Using the iot to construct ubiquitous learning environment. In *Mechanic Automation and Control Engineering (MACE), 2011 Second International Conference on*, páginas 7878–7880. IEEE, 2011.
- Zacharia Z. C. e Olympiou G. [Physical versus virtual manipulative experimentation in physics](http://www.sciencedirect.com/science/article/pii/S0959475210000319) [learning.](http://www.sciencedirect.com/science/article/pii/S0959475210000319) *Learning and Instruction*, 21(3):317 – 331, 2011. ISSN 0959-4752.
- Zhou Y. e Wang M. Tangible user interfaces in learning and education. *International Encyclopedia of the Social* & *Behavioral Sciences*, 24:20–25, 2015.
- Zilse R., Primo T., Koch F. e Koster A. An analysis of applying the short bridge method to digital education. In *International Conference on Learning and Collaboration Technologies*, páginas 94–102. Springer, 2016.
- Zuckerman O., Arida S. e Resnick M. Extending tangible interfaces for education: digital montessori-inspired manipulatives. In *Proceedings of the SIGCHI conference on Human factors in computing systems*, páginas 859–868, 2005.

# Apêndice A

# Perfil de aplicação OBAA

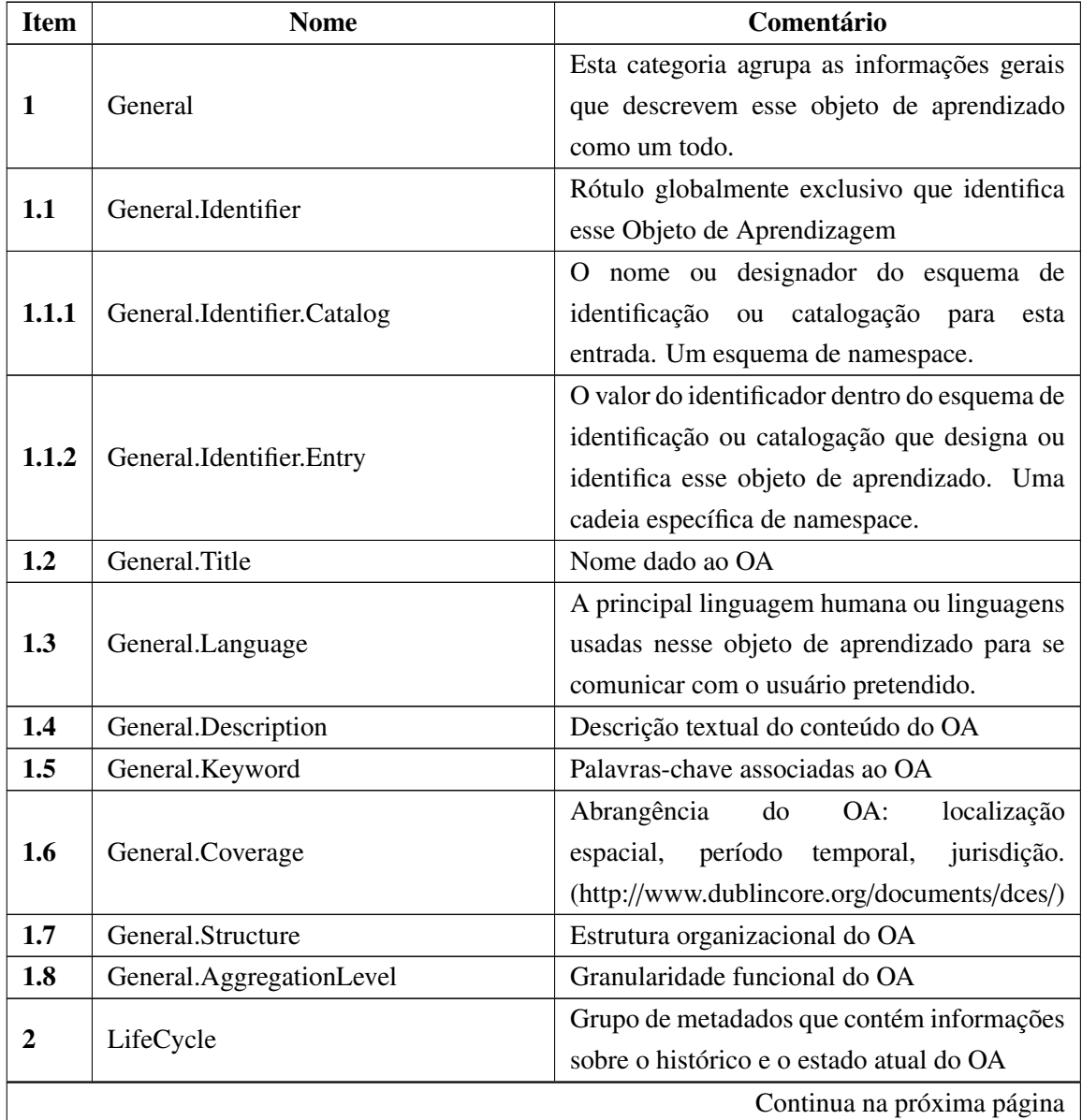

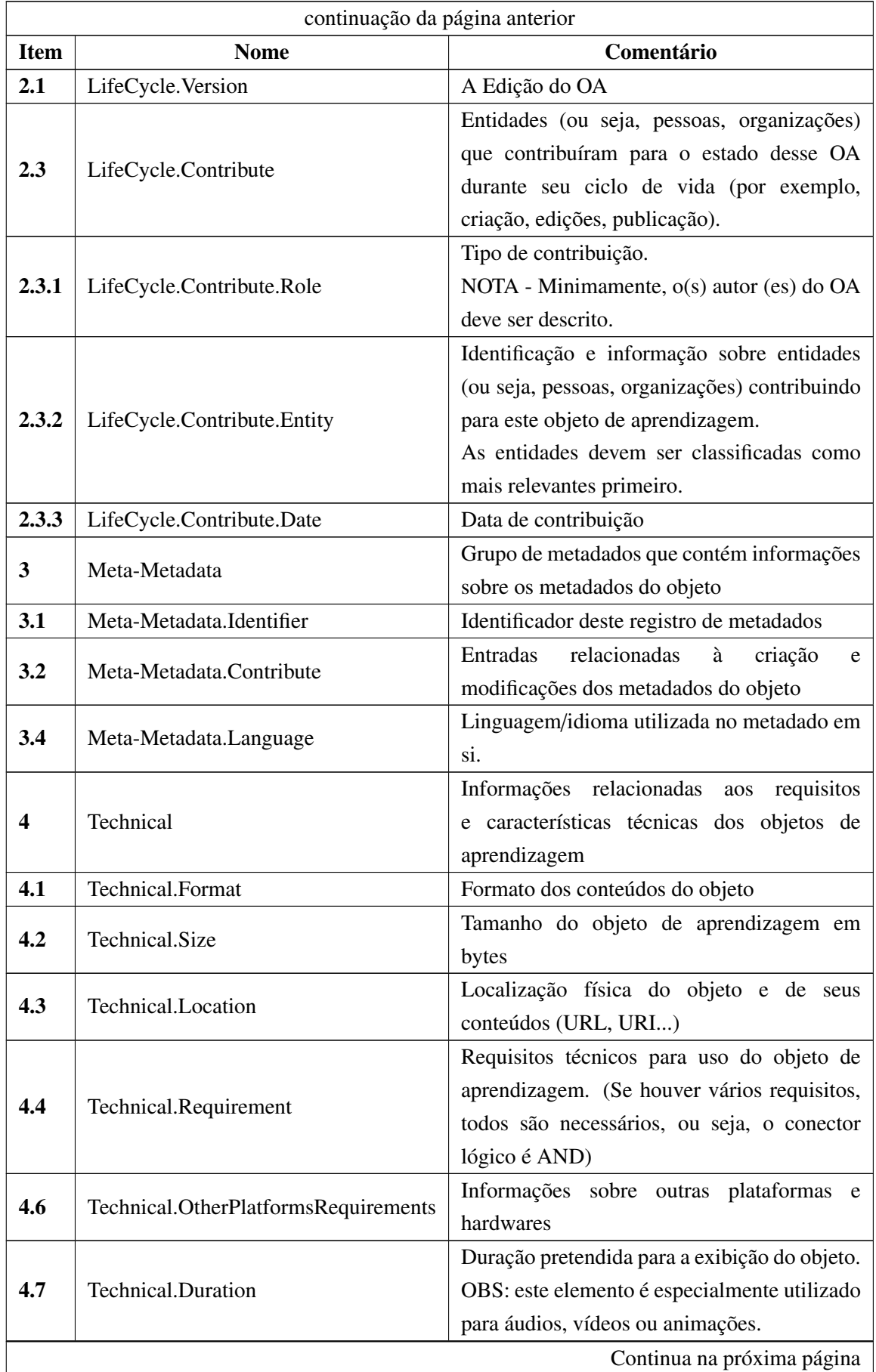

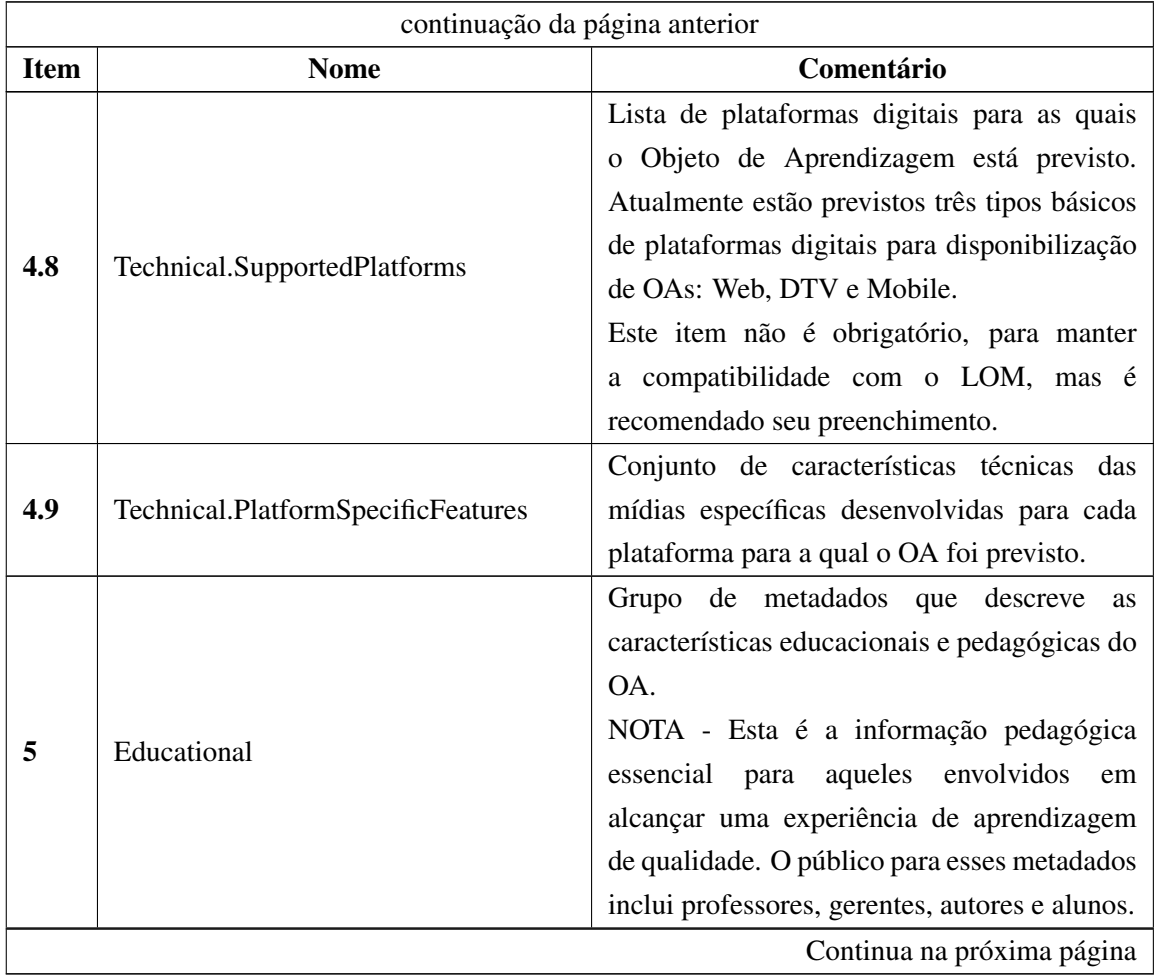

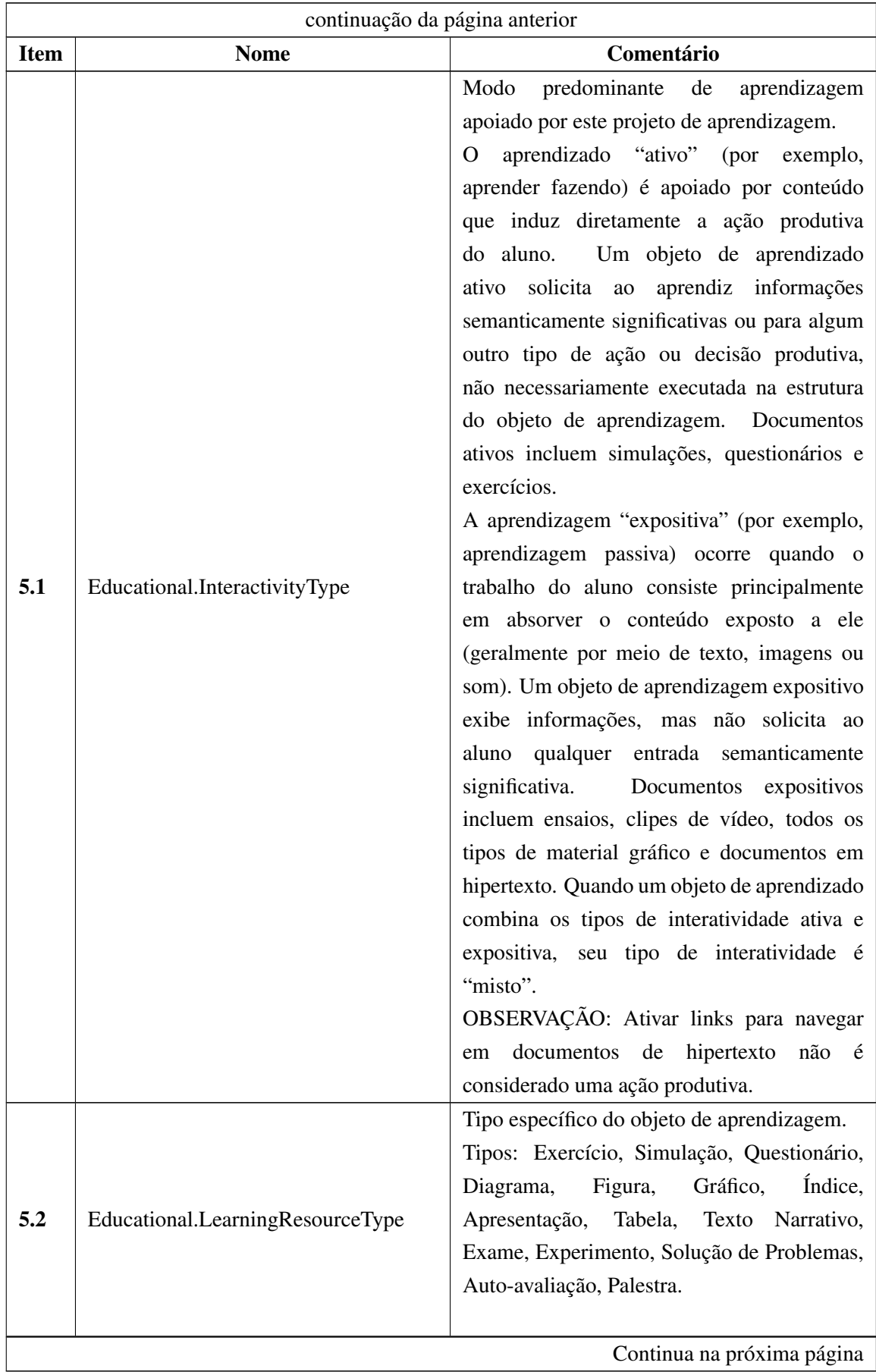

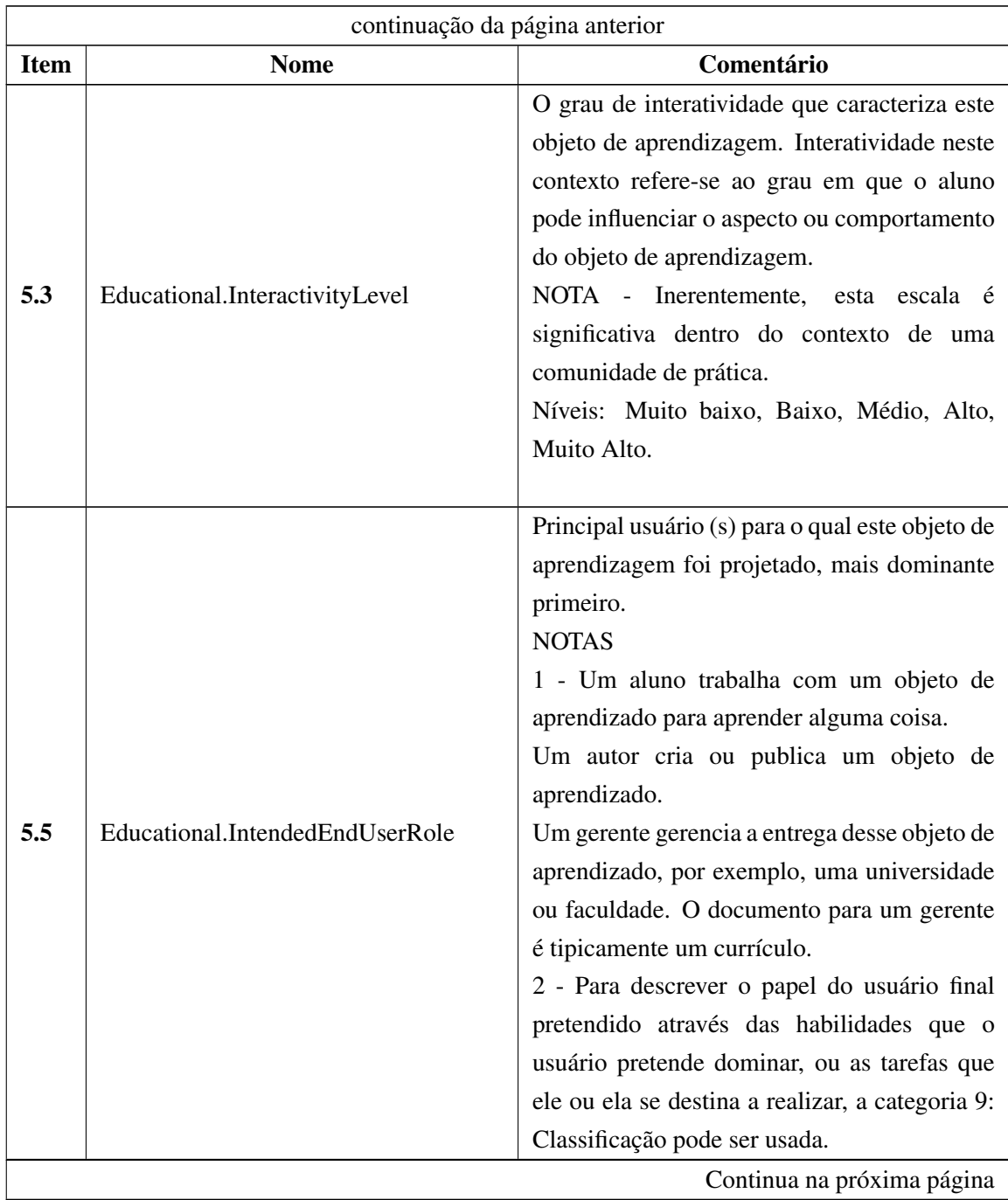
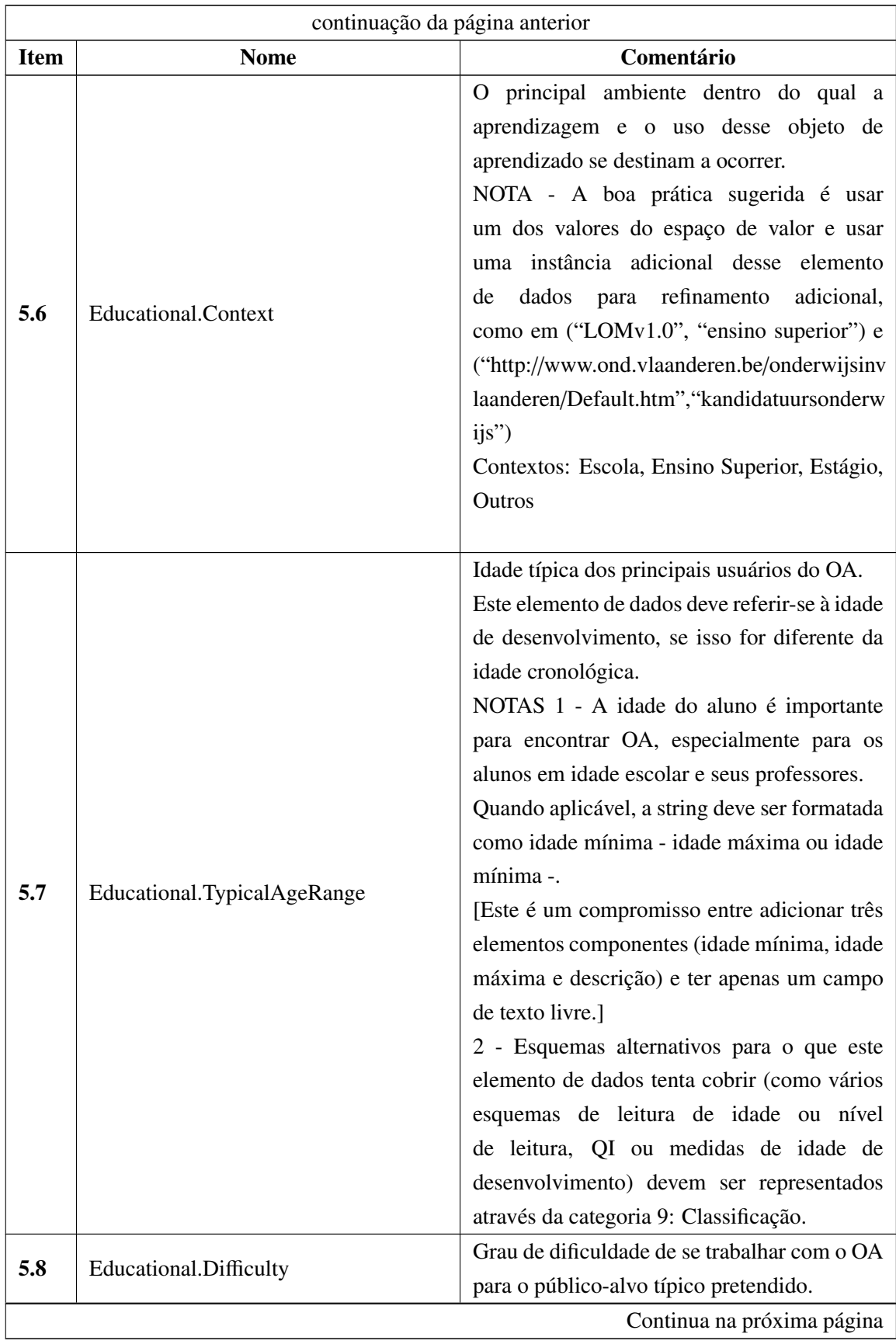

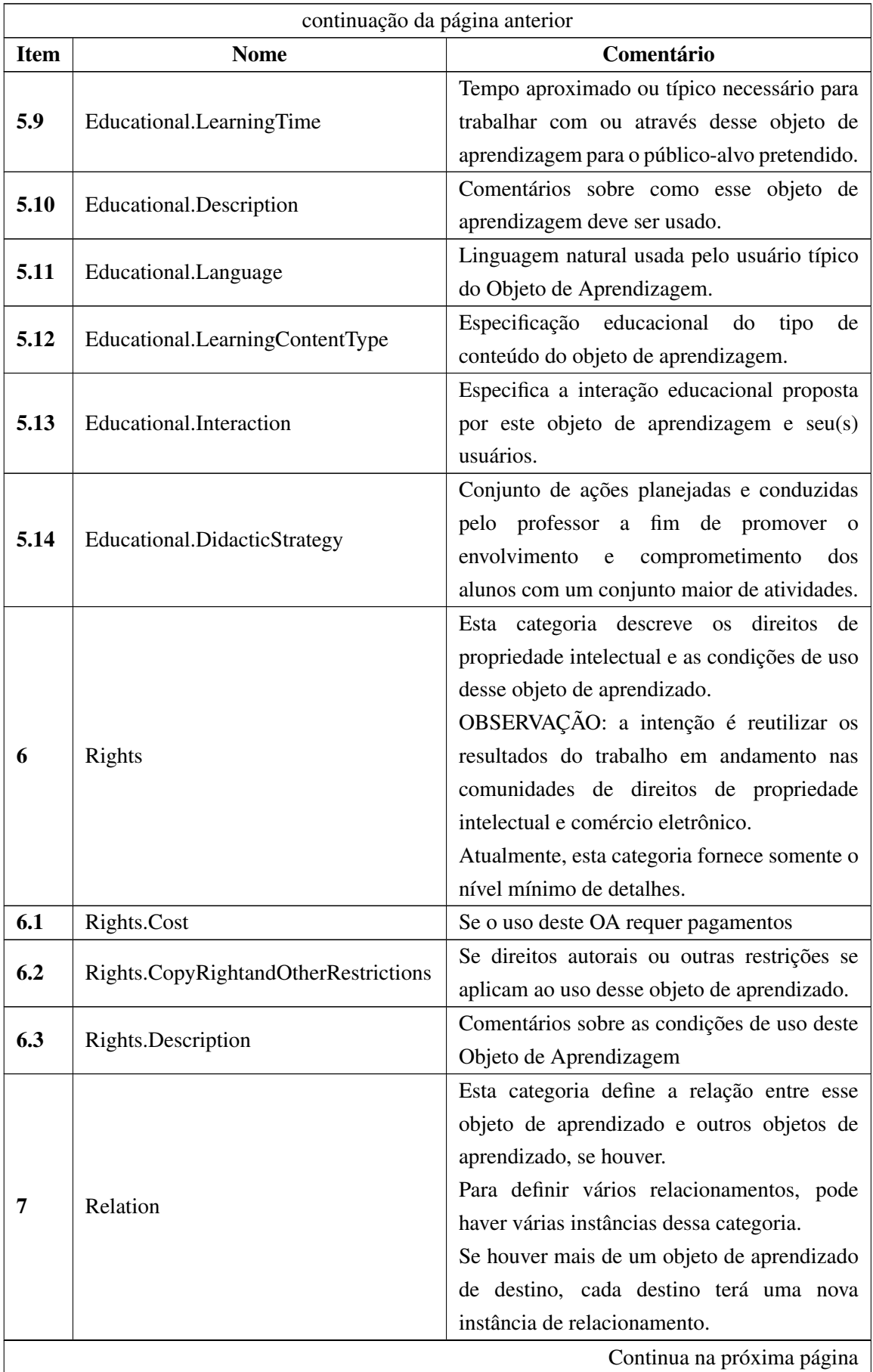

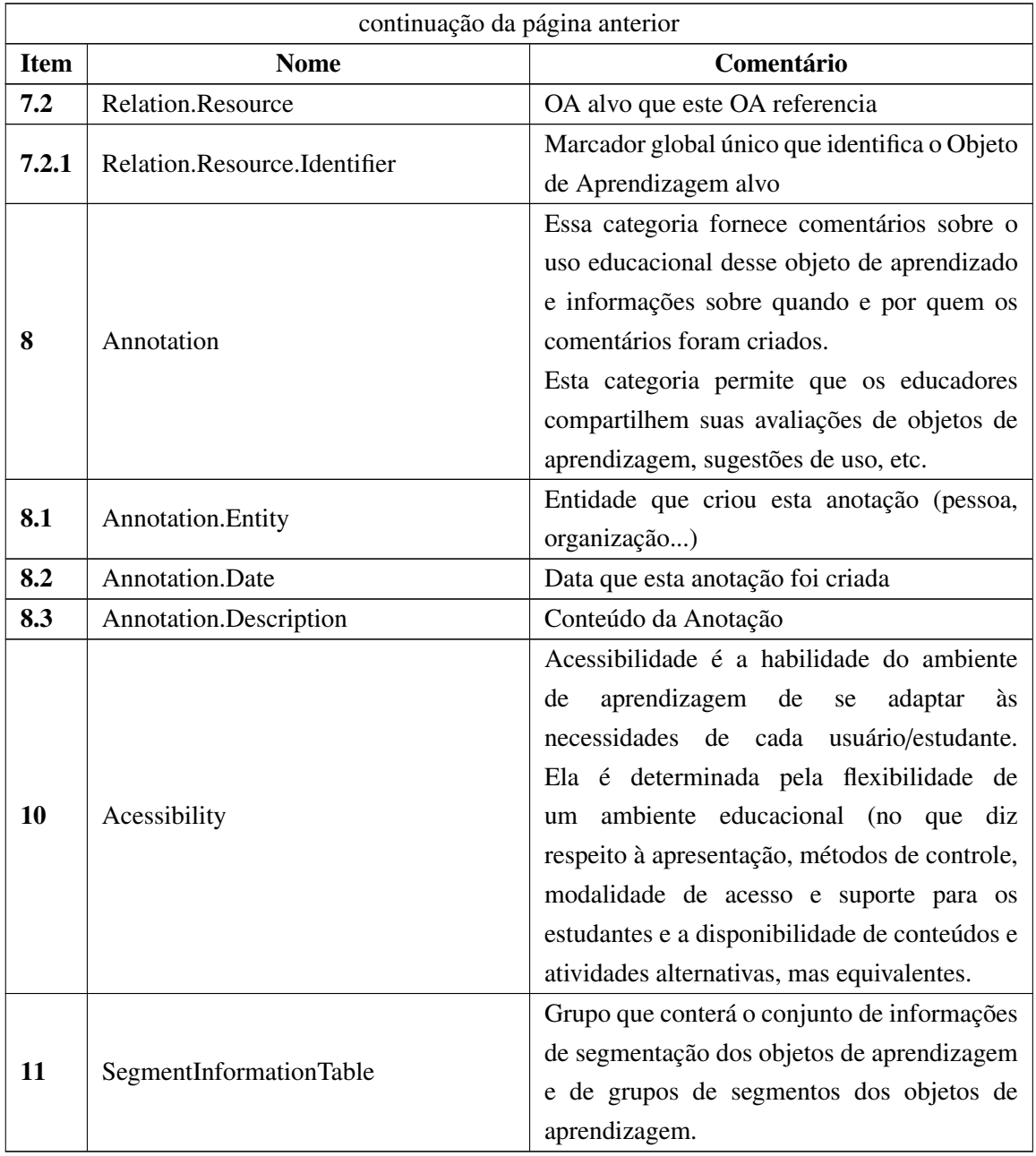

# Apêndice B

# Estudo de Caso: Atividade 1

### B.1 Atividade 1: Plano de Aula

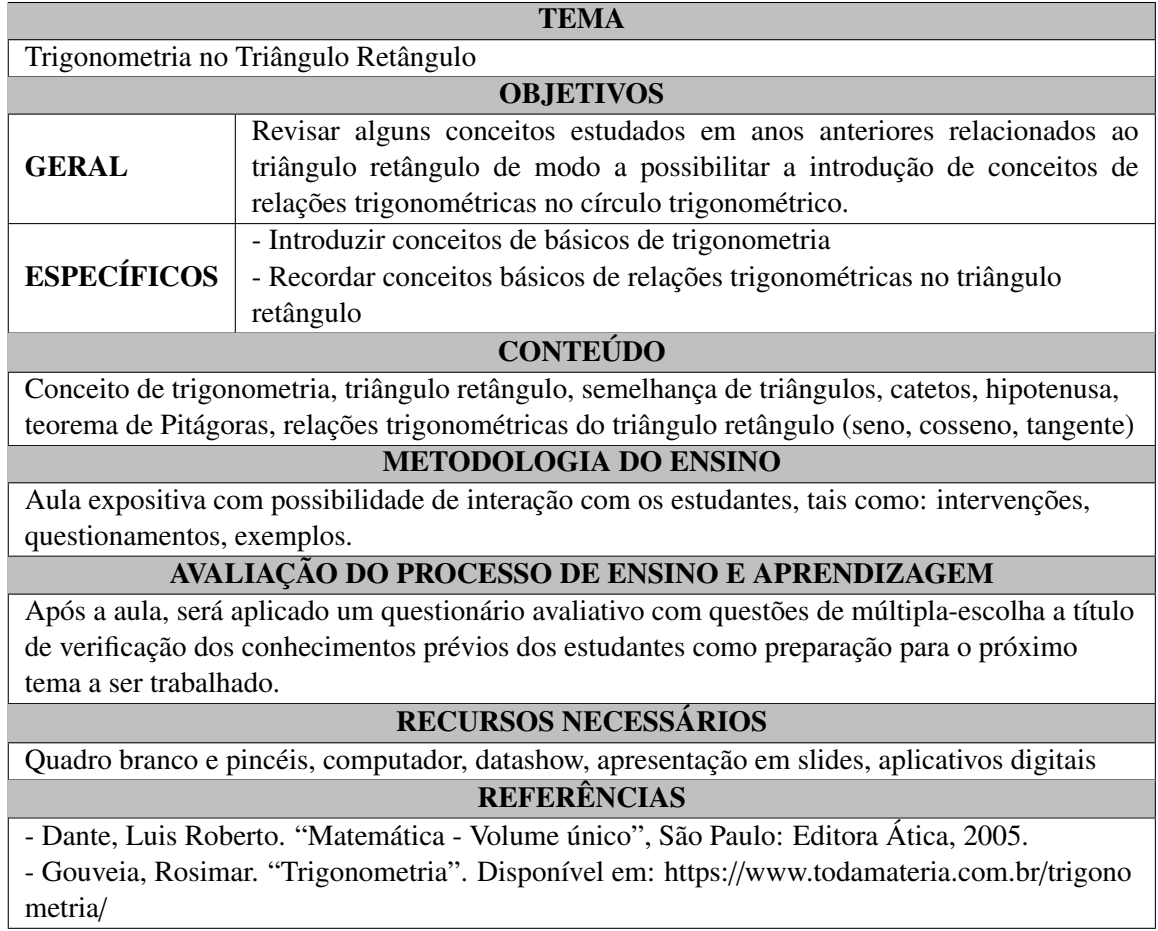

### B.2 Atividade 1: Apresentação em Slides

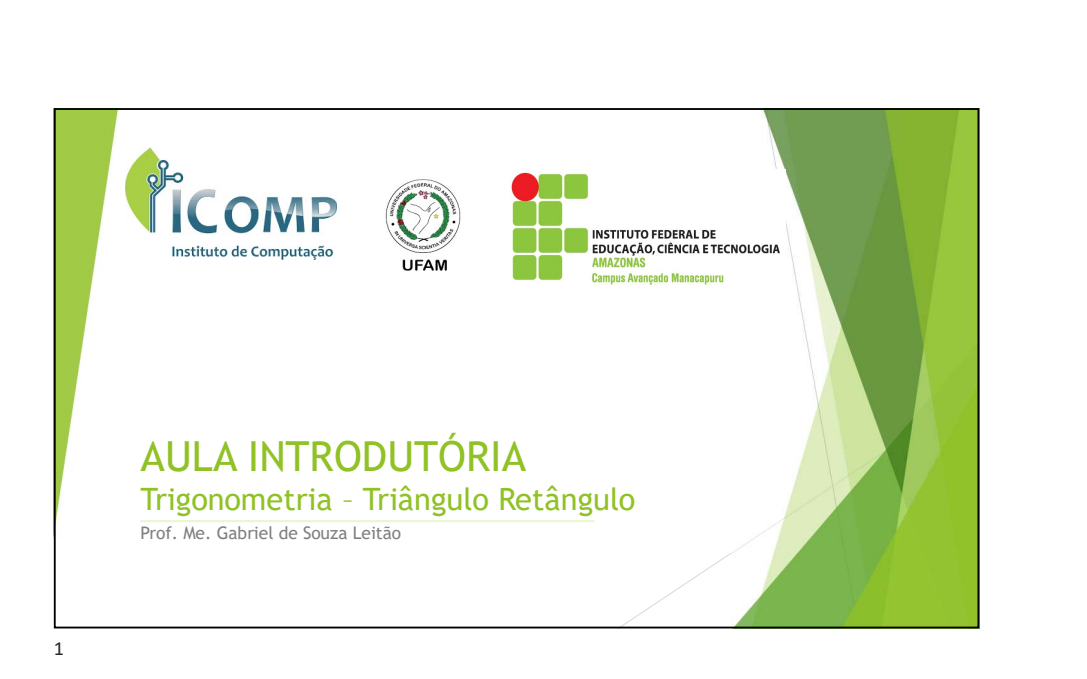

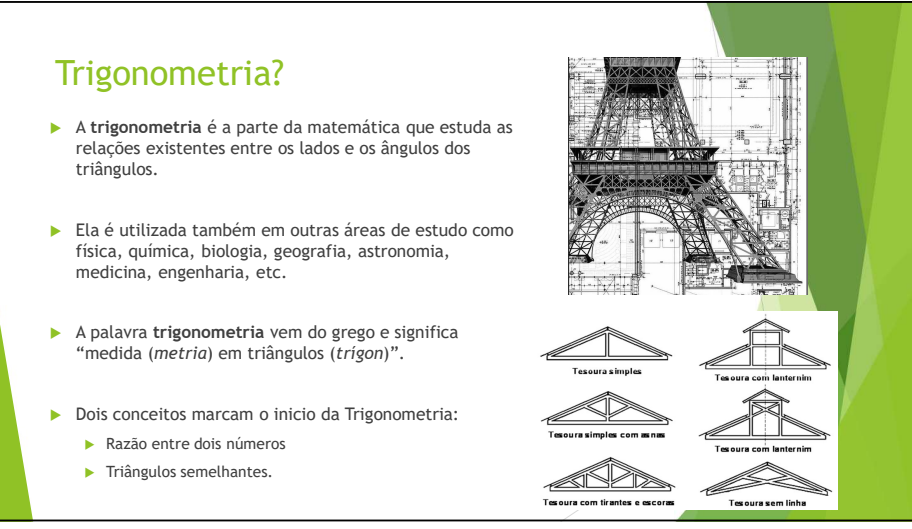

2

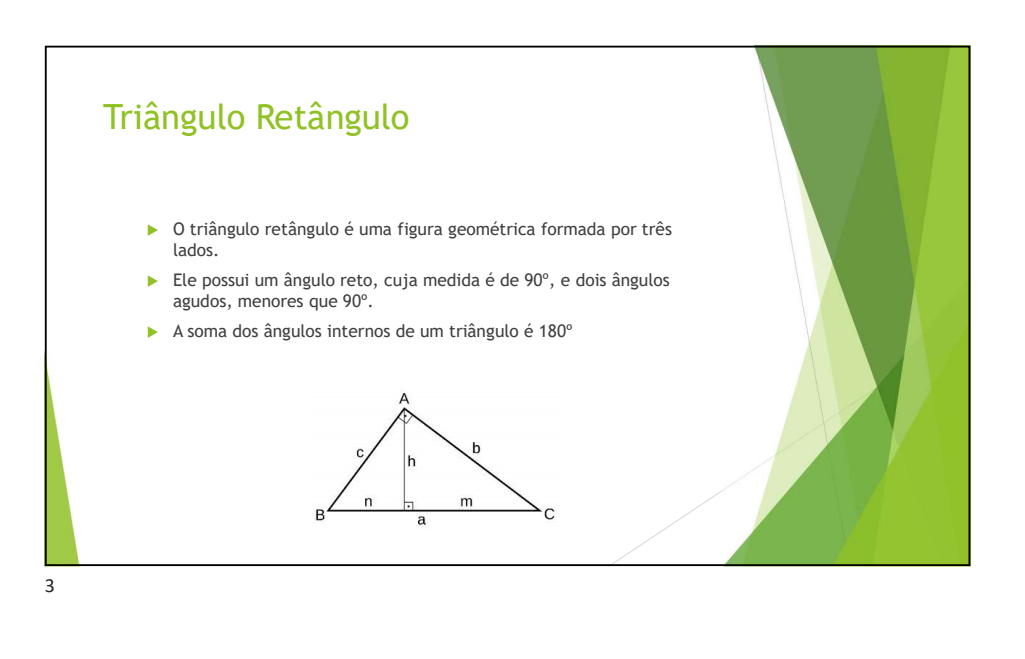

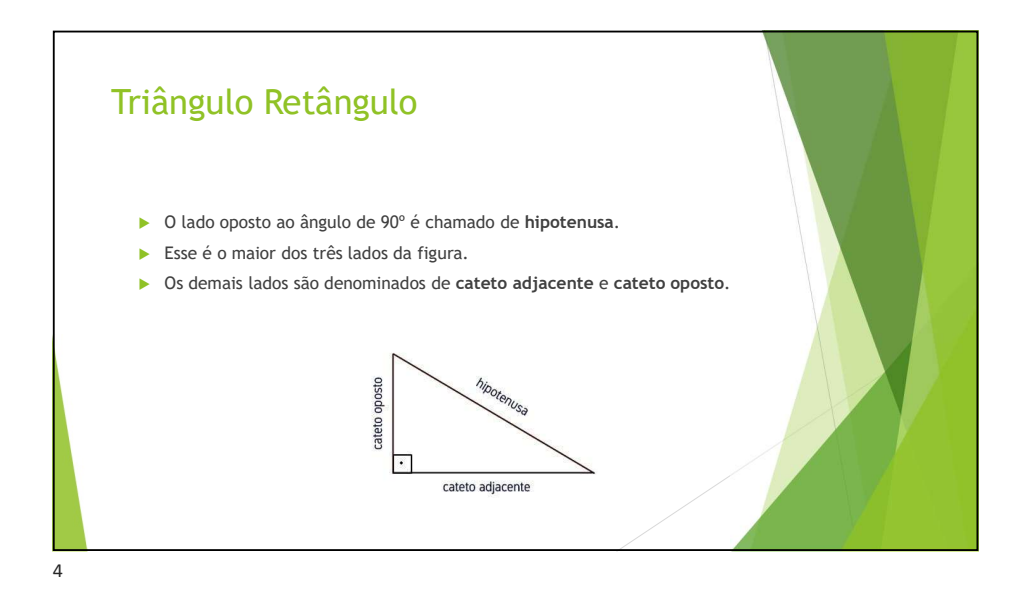

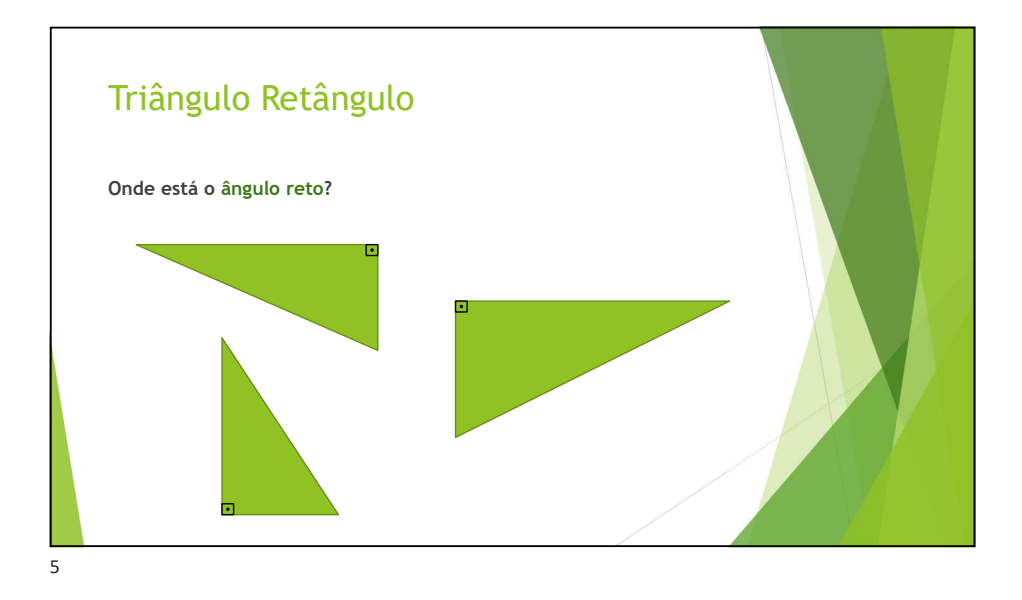

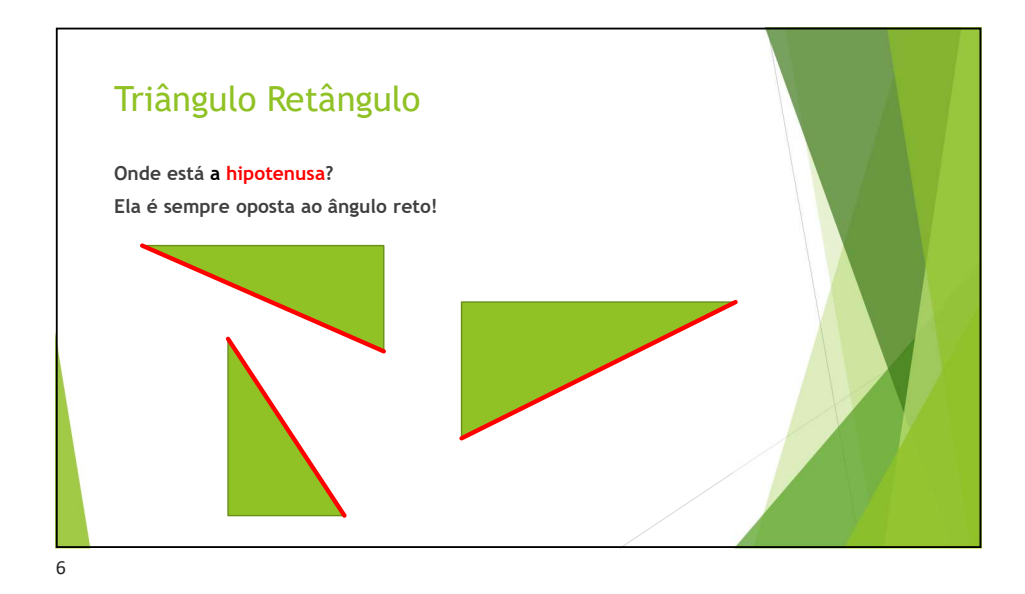

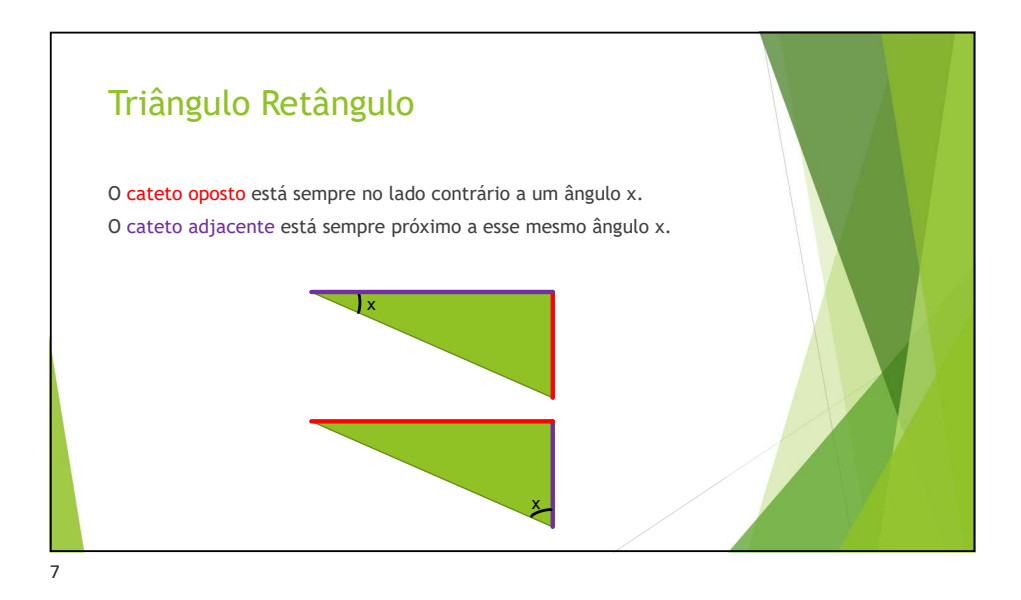

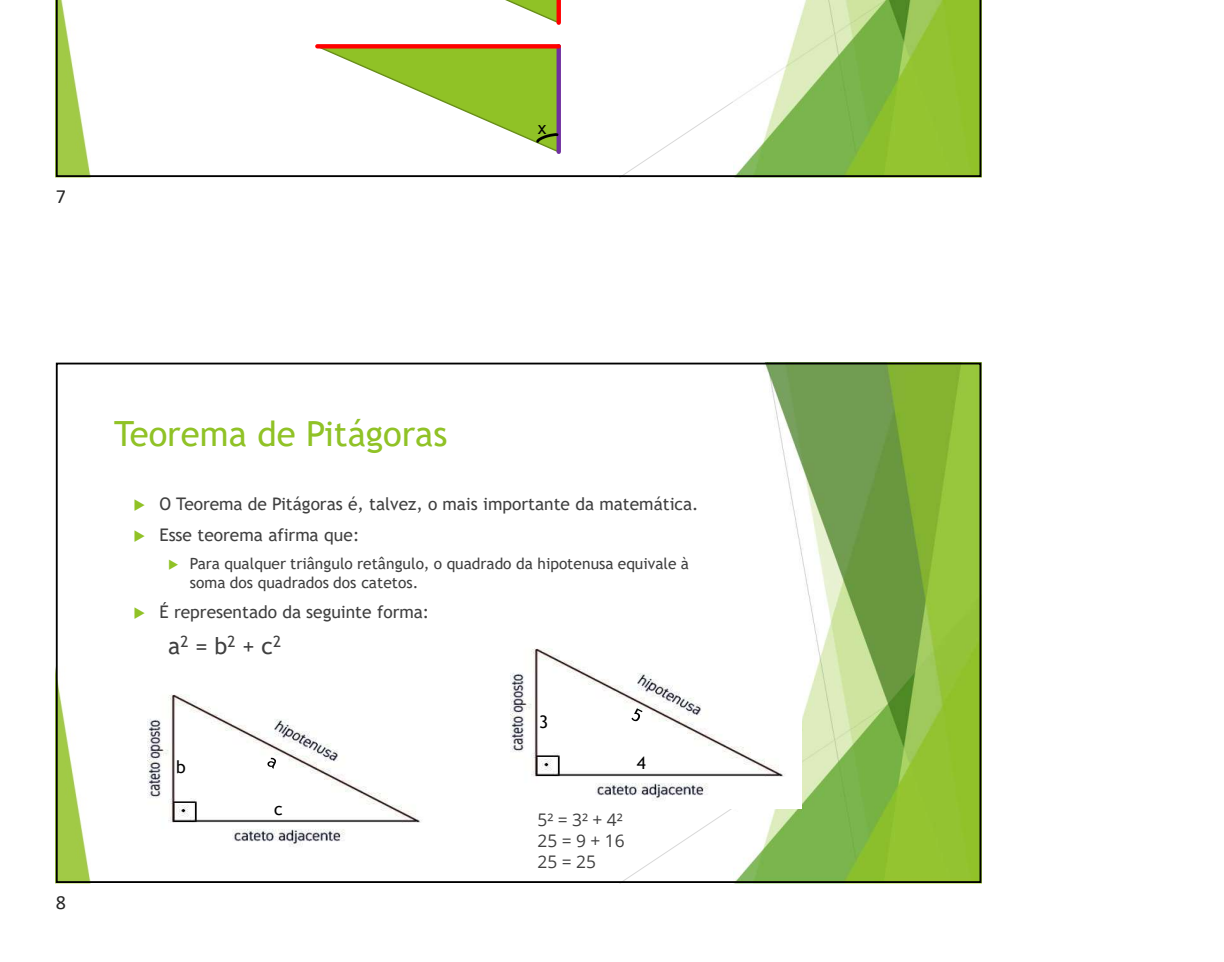

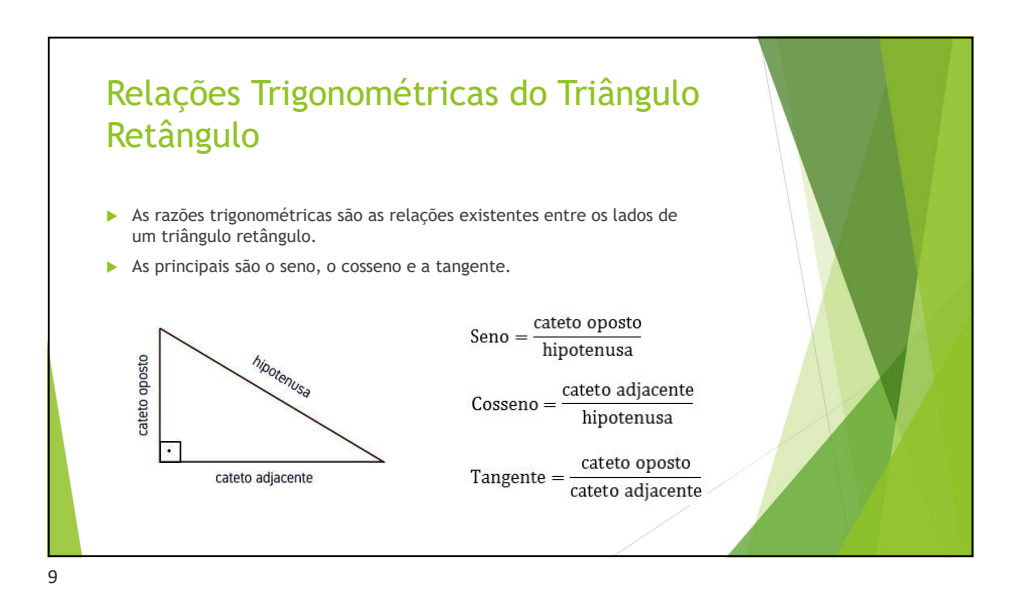

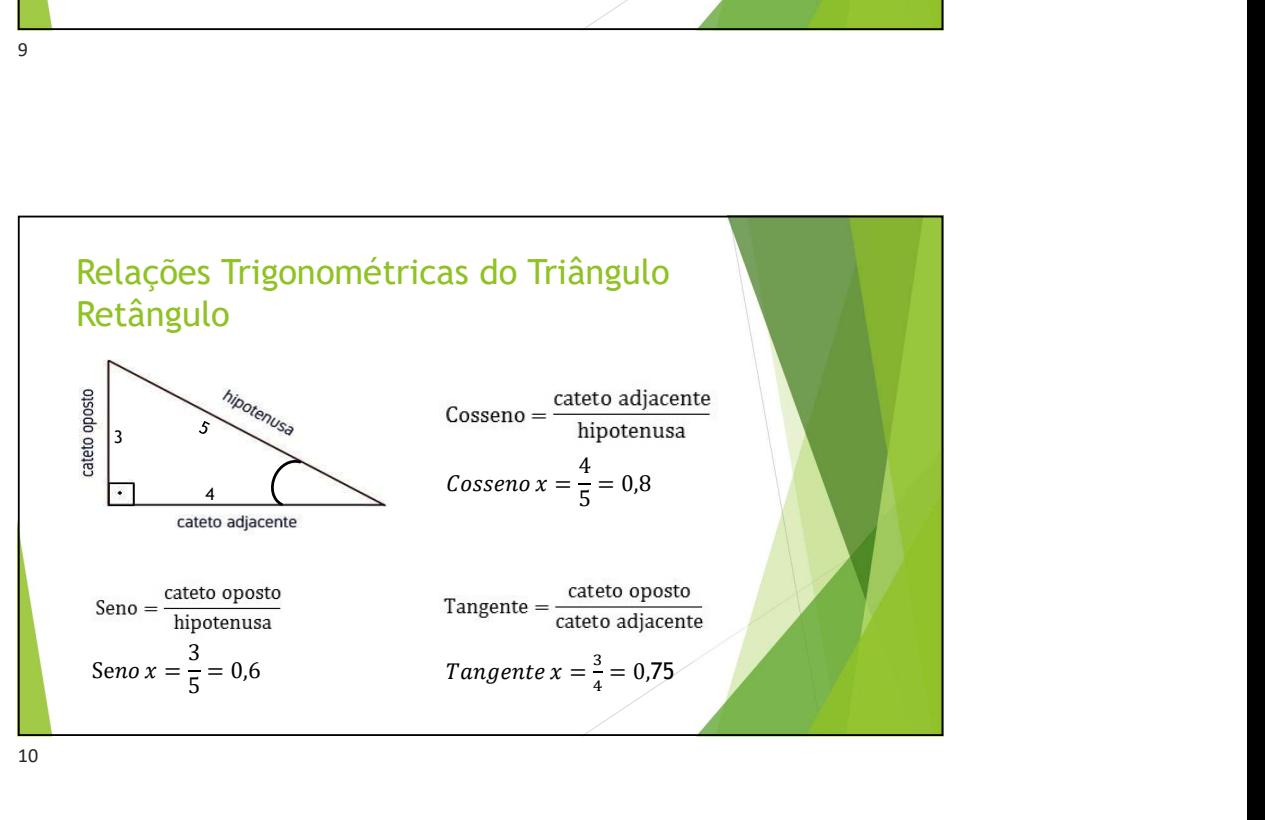

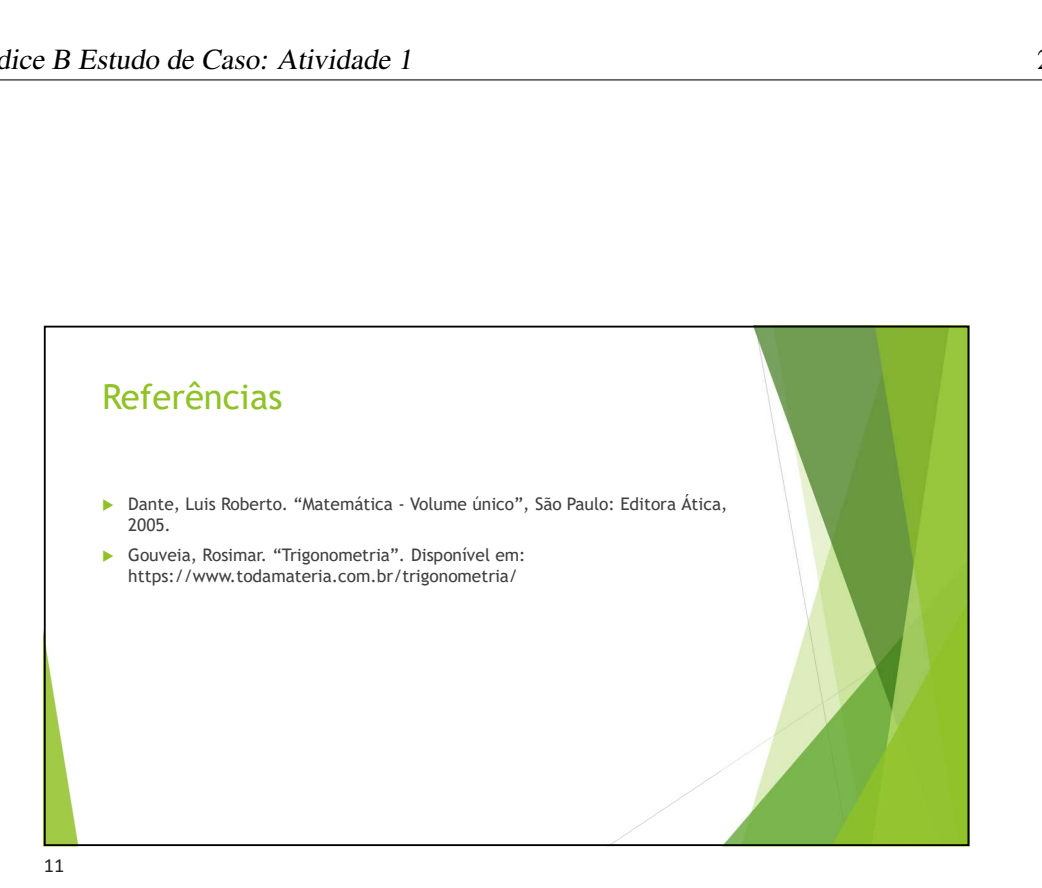

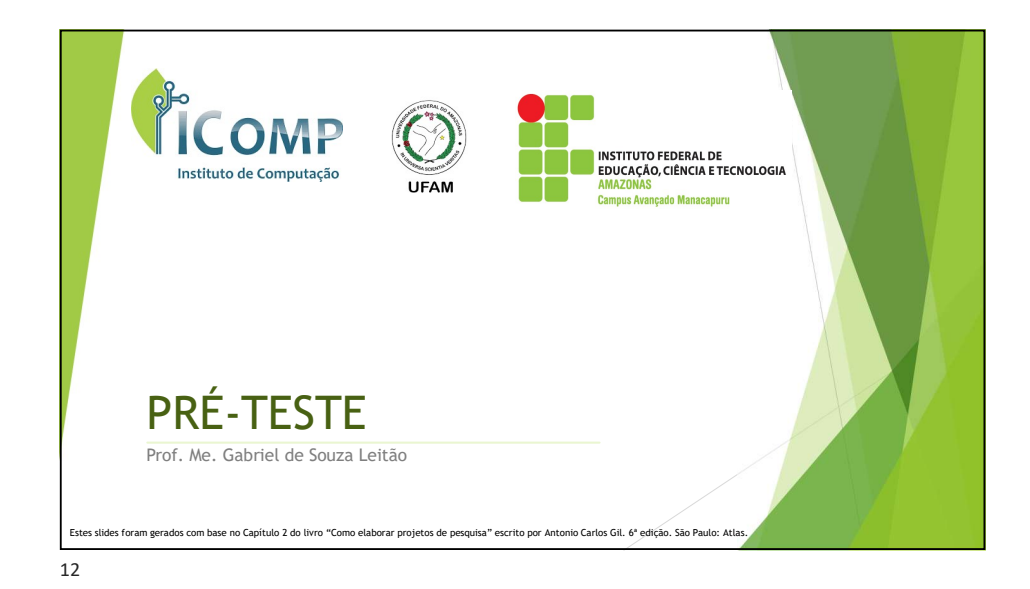

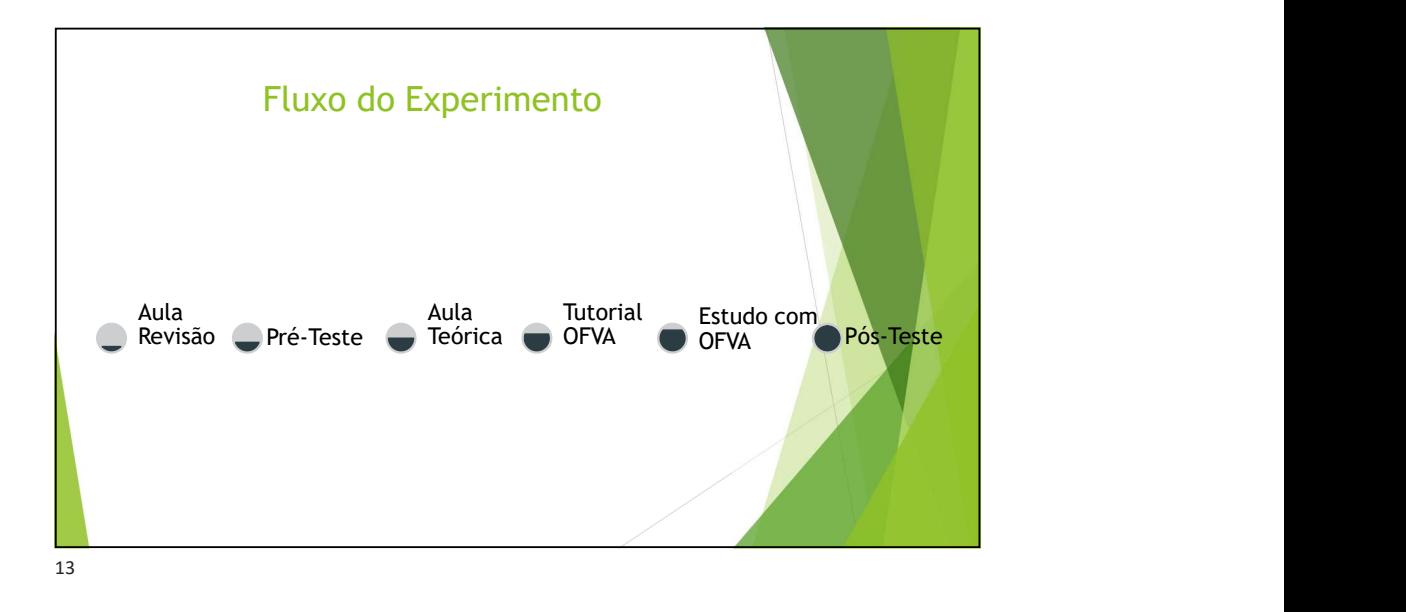

# Apêndice C

# Estudo de Caso: Atividades 2 e 3

## C.1 Atividade 2: Plano de Aula

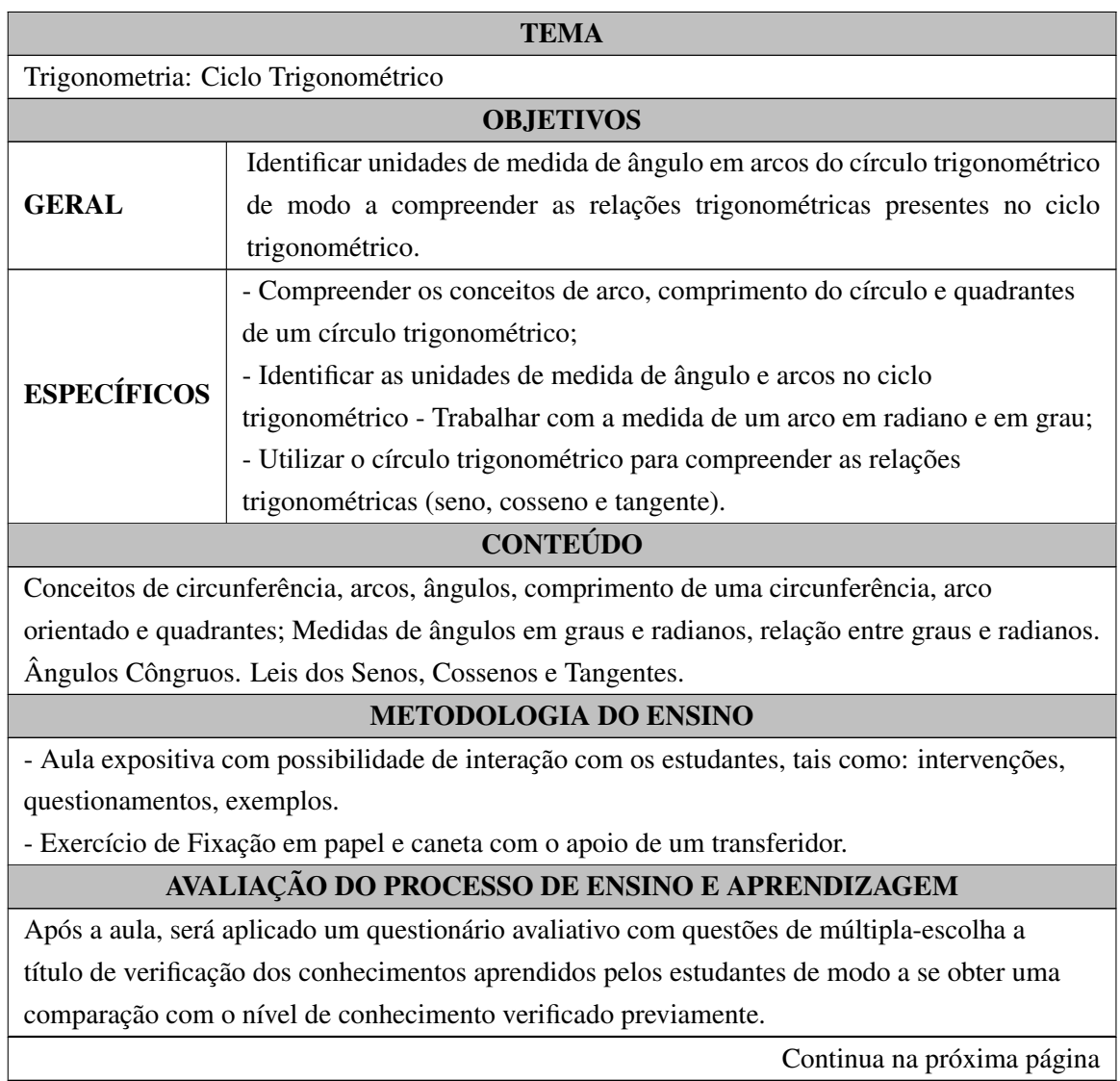

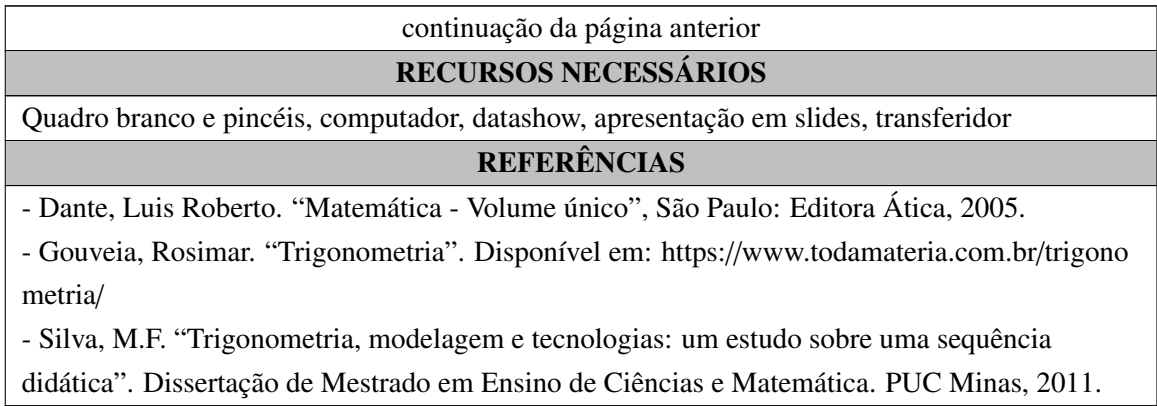

# C.2 Atividade 3: Plano de Aula

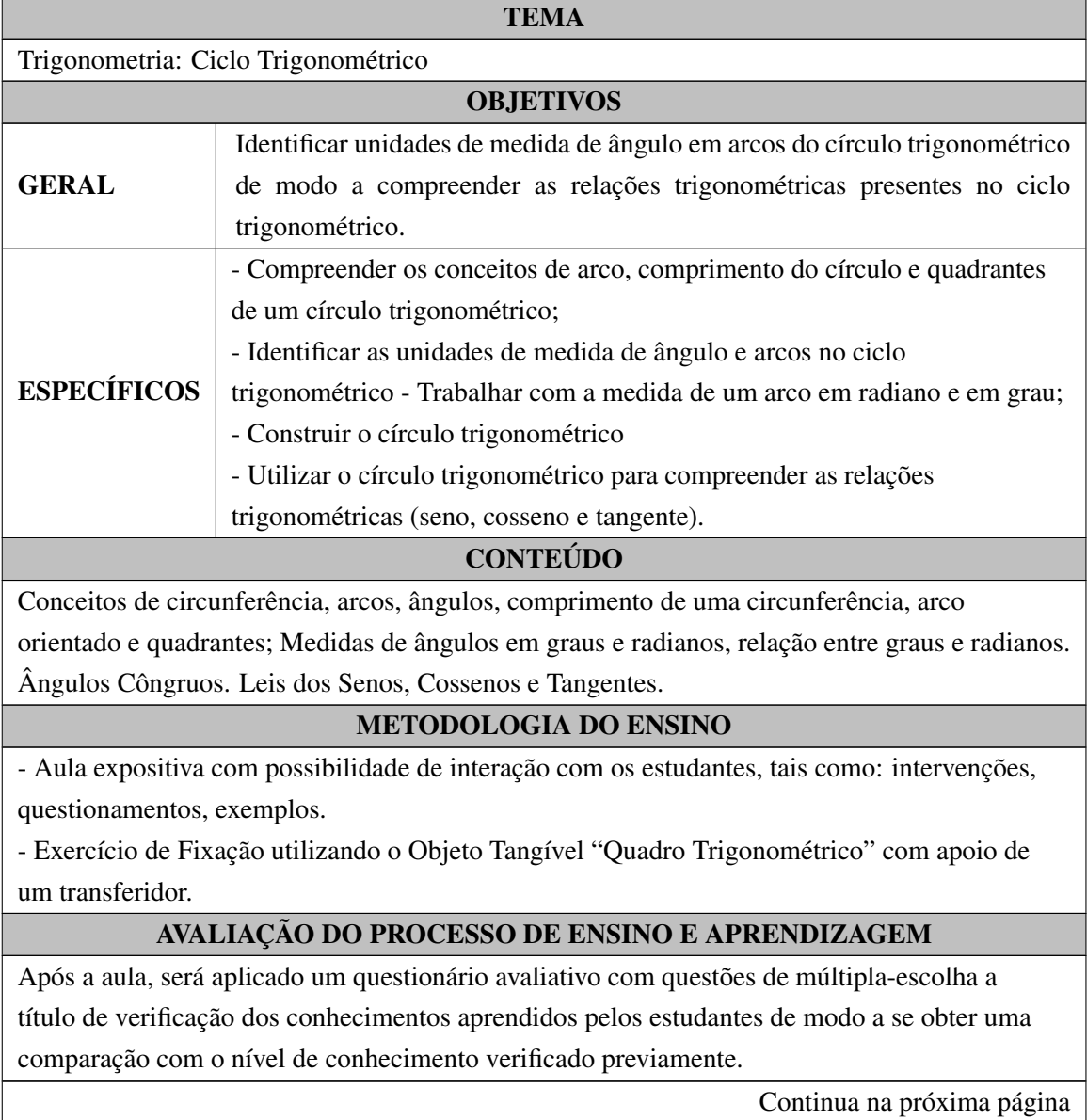

#### continuação da página anterior

#### RECURSOS NECESSÁRIOS

Quadro branco e pincéis, computador, datashow, apresentação em slides, transferidor, objeto tangível "quadro trigonométrico", roteador wi-fi, computador ou *smartphone* com navegador de internet instalado

#### REFERÊNCIAS

- Dante, Luis Roberto. "Matemática - Volume único", São Paulo: Editora Ática, 2005.

- Gouveia, Rosimar. "Trigonometria". Disponível em: https://www.todamateria.com.br/trigono metria/

- Silva, M.F. "Trigonometria, modelagem e tecnologias: um estudo sobre uma sequência didática". Dissertação de Mestrado em Ensino de Ciências e Matemática. PUC Minas, 2011.

# C.3 Atividades 2 e 3: Apresentação em Slides

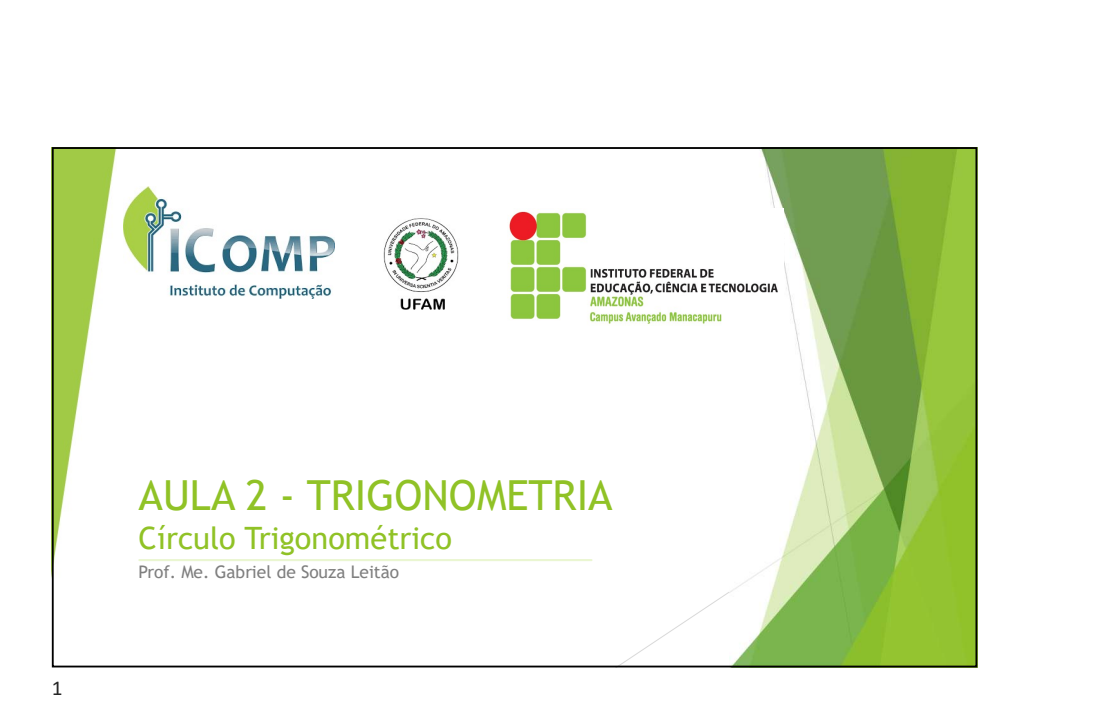

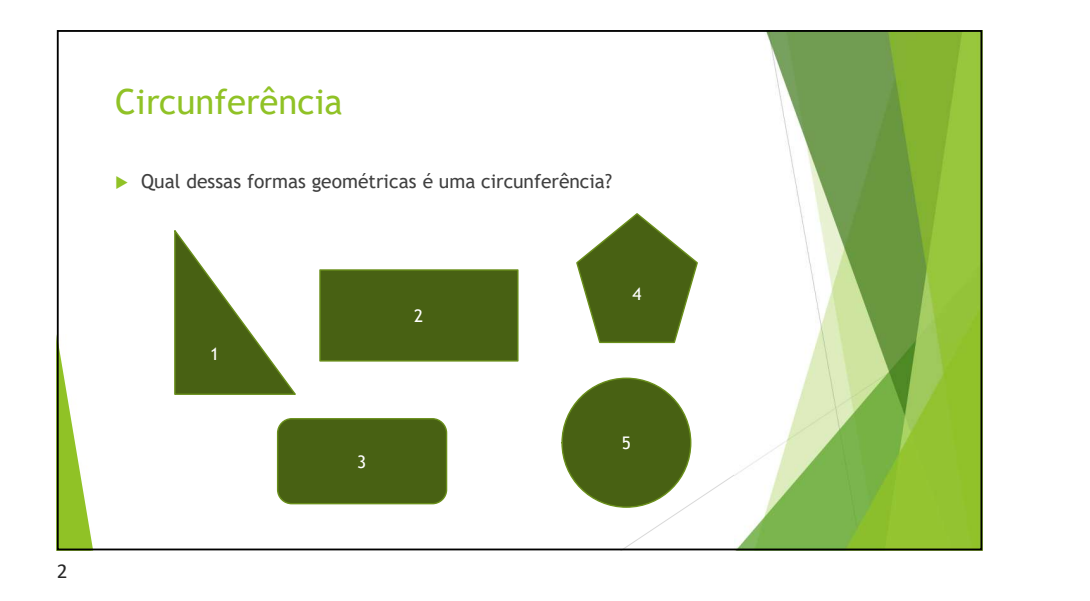

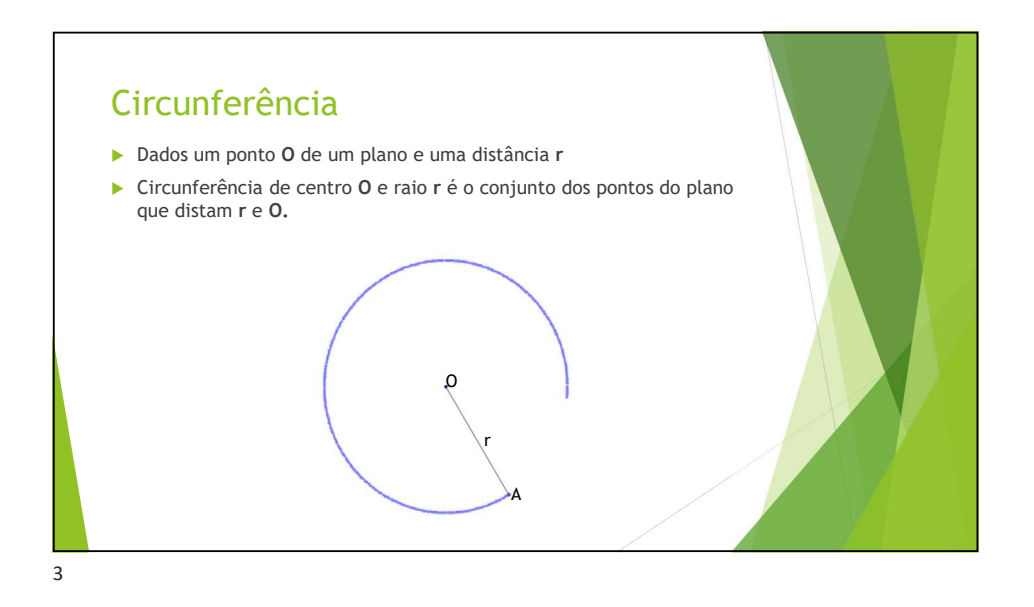

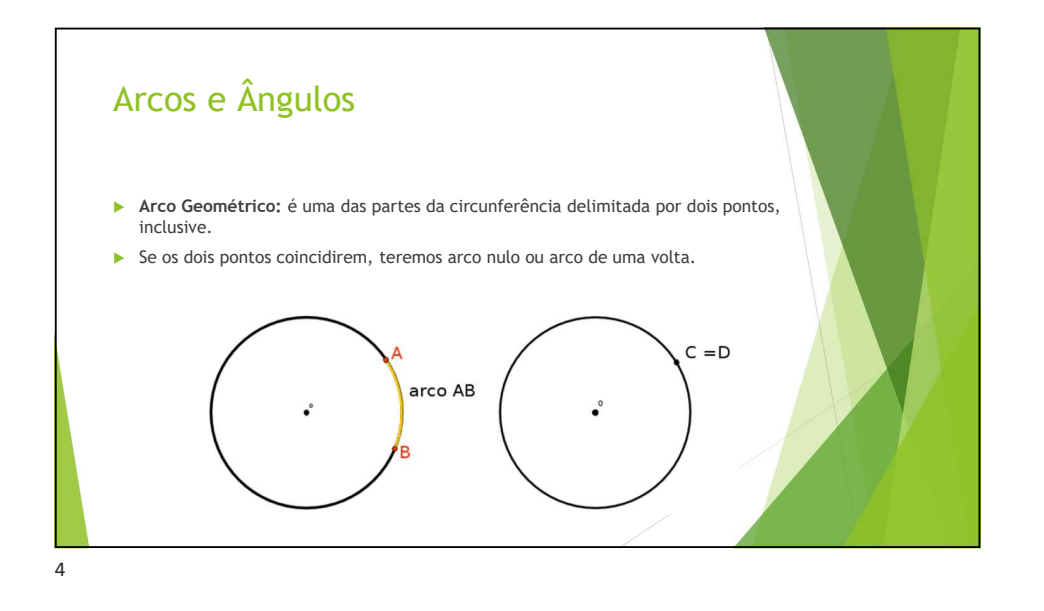

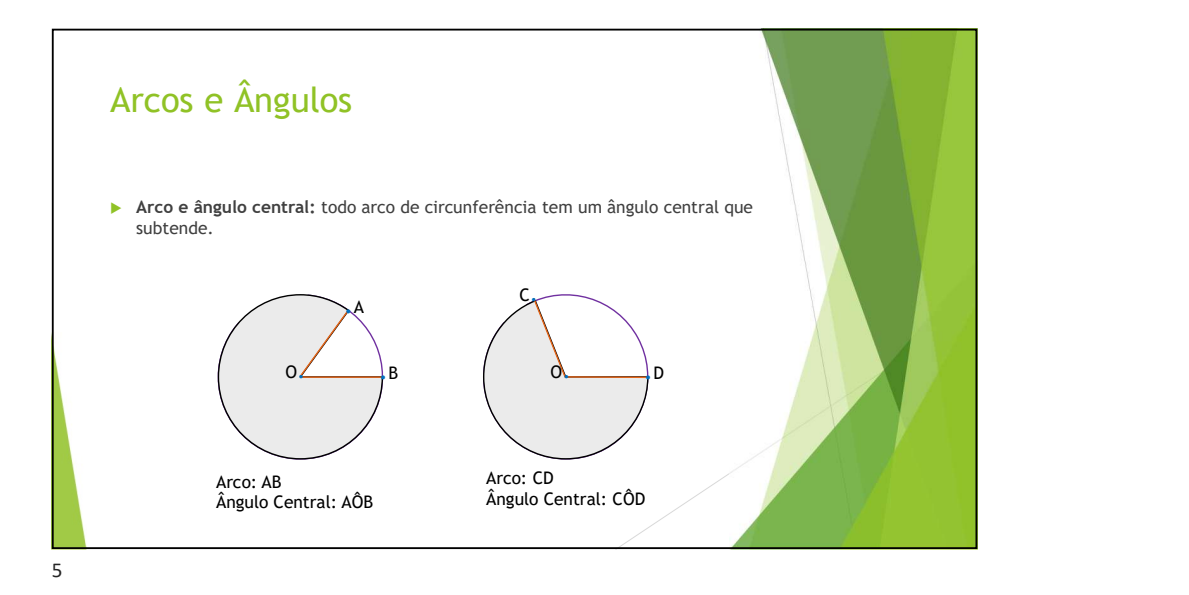

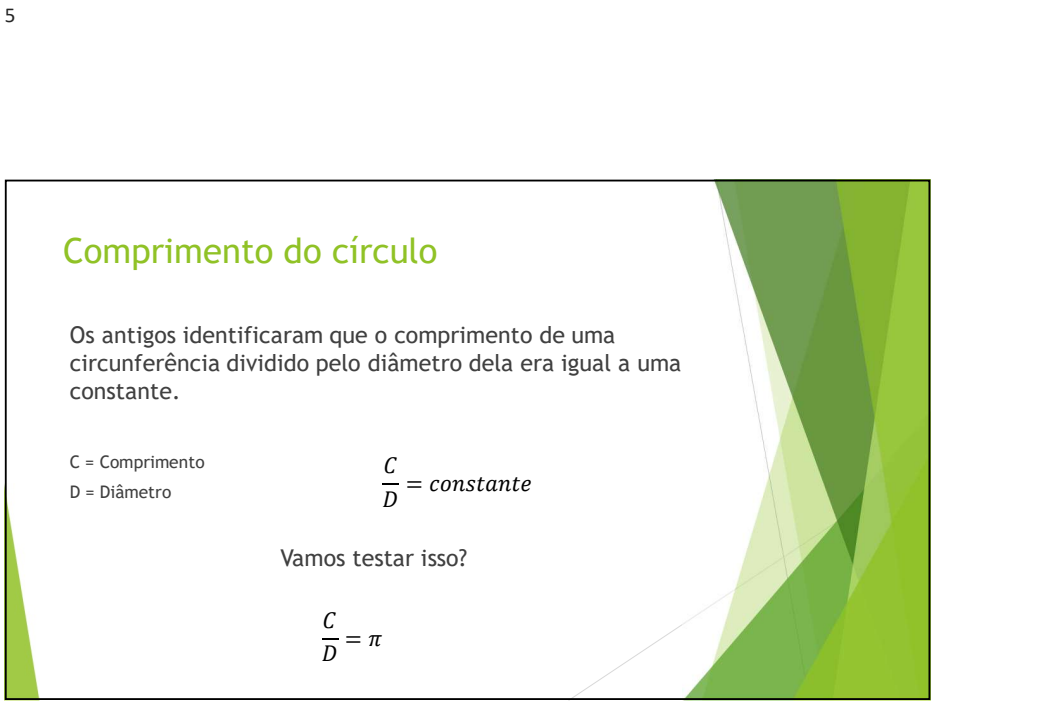

6

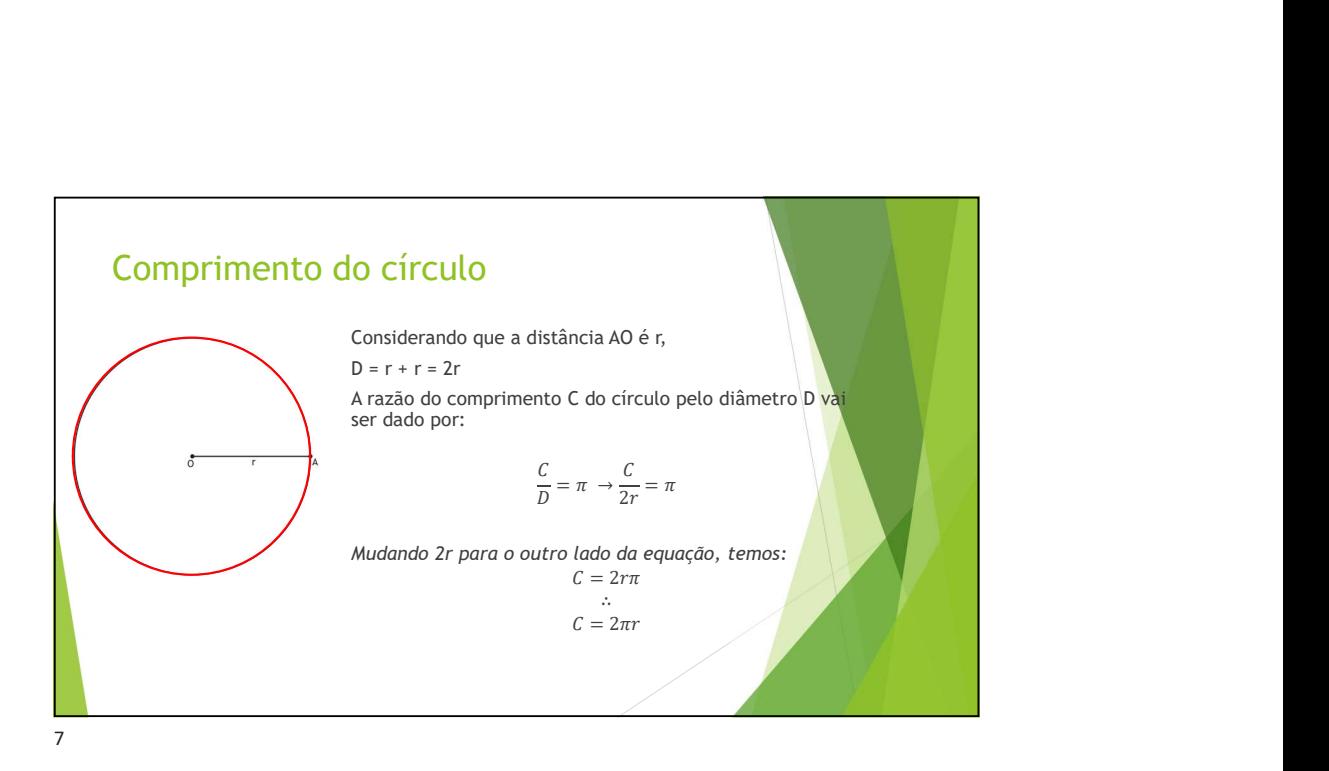

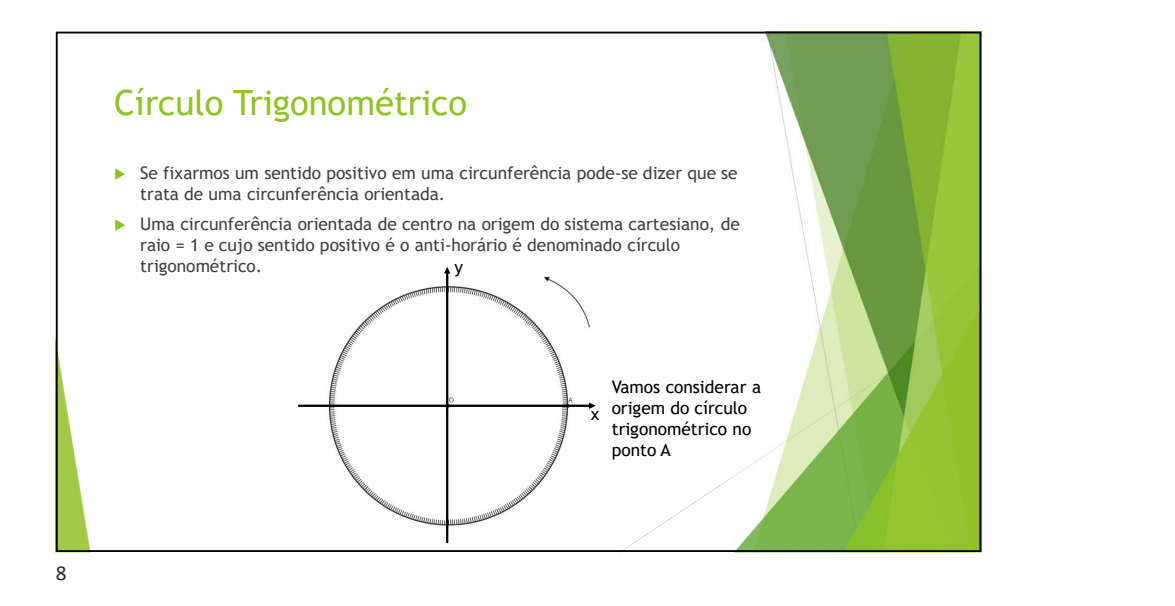

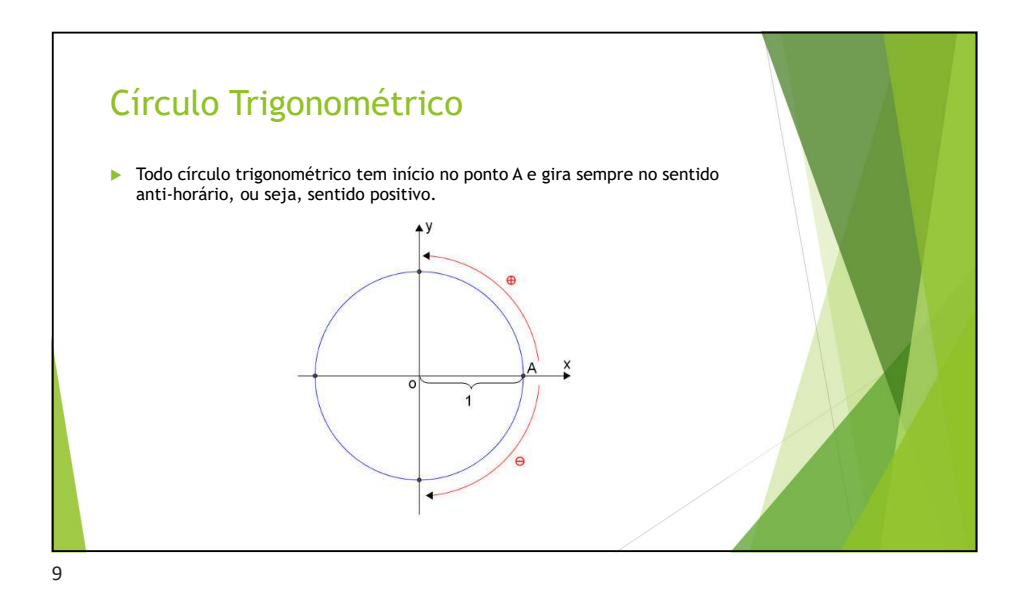

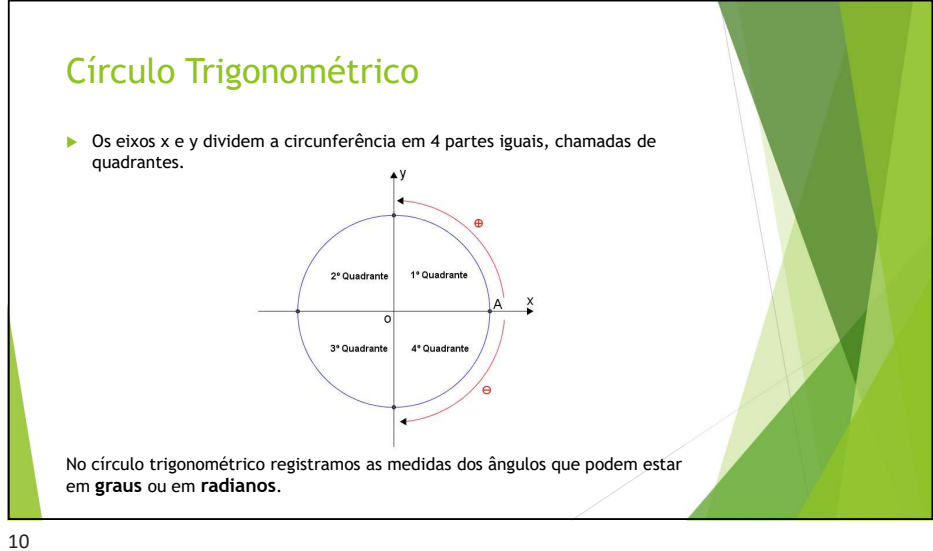

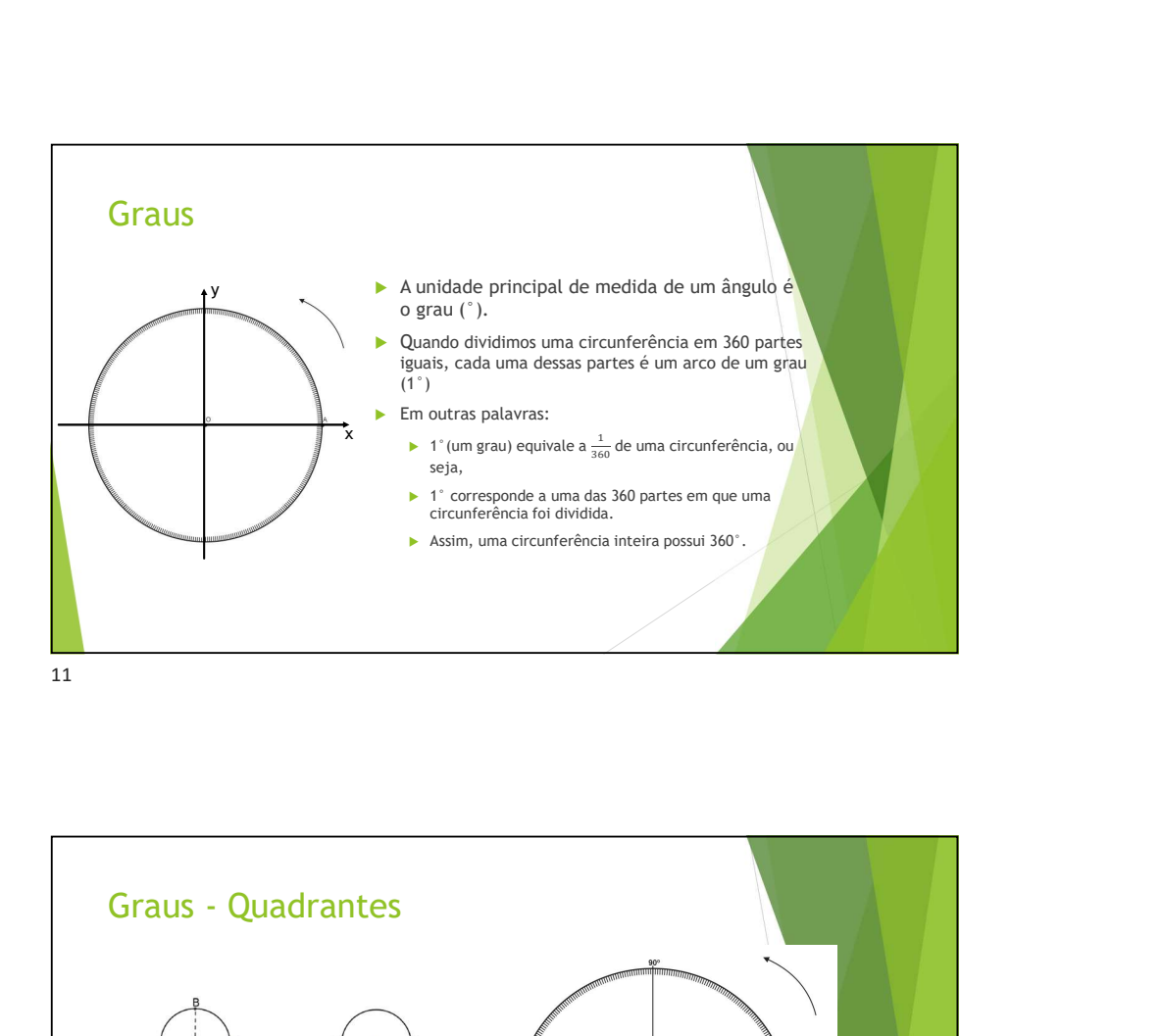

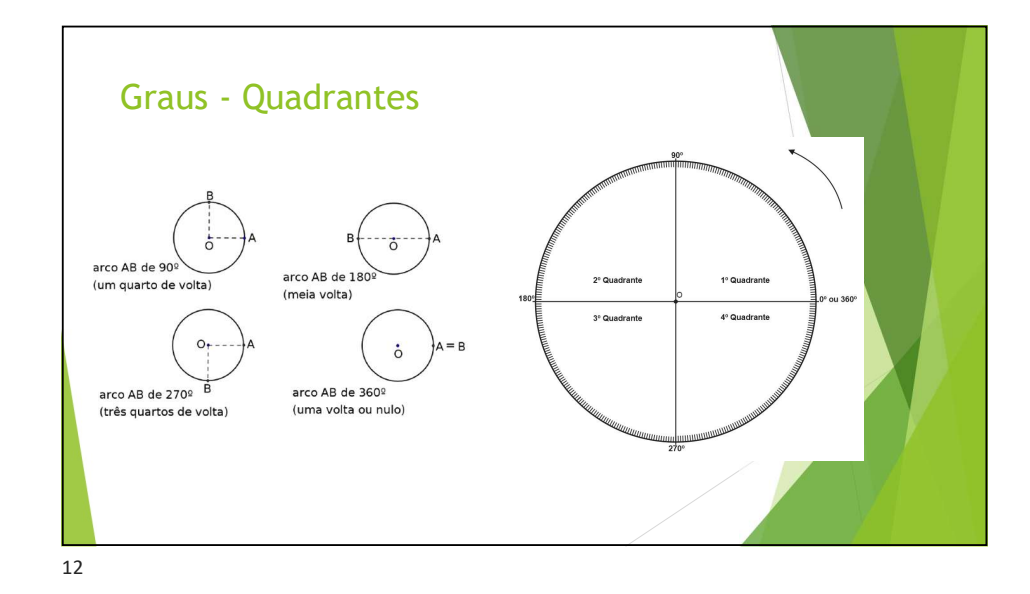

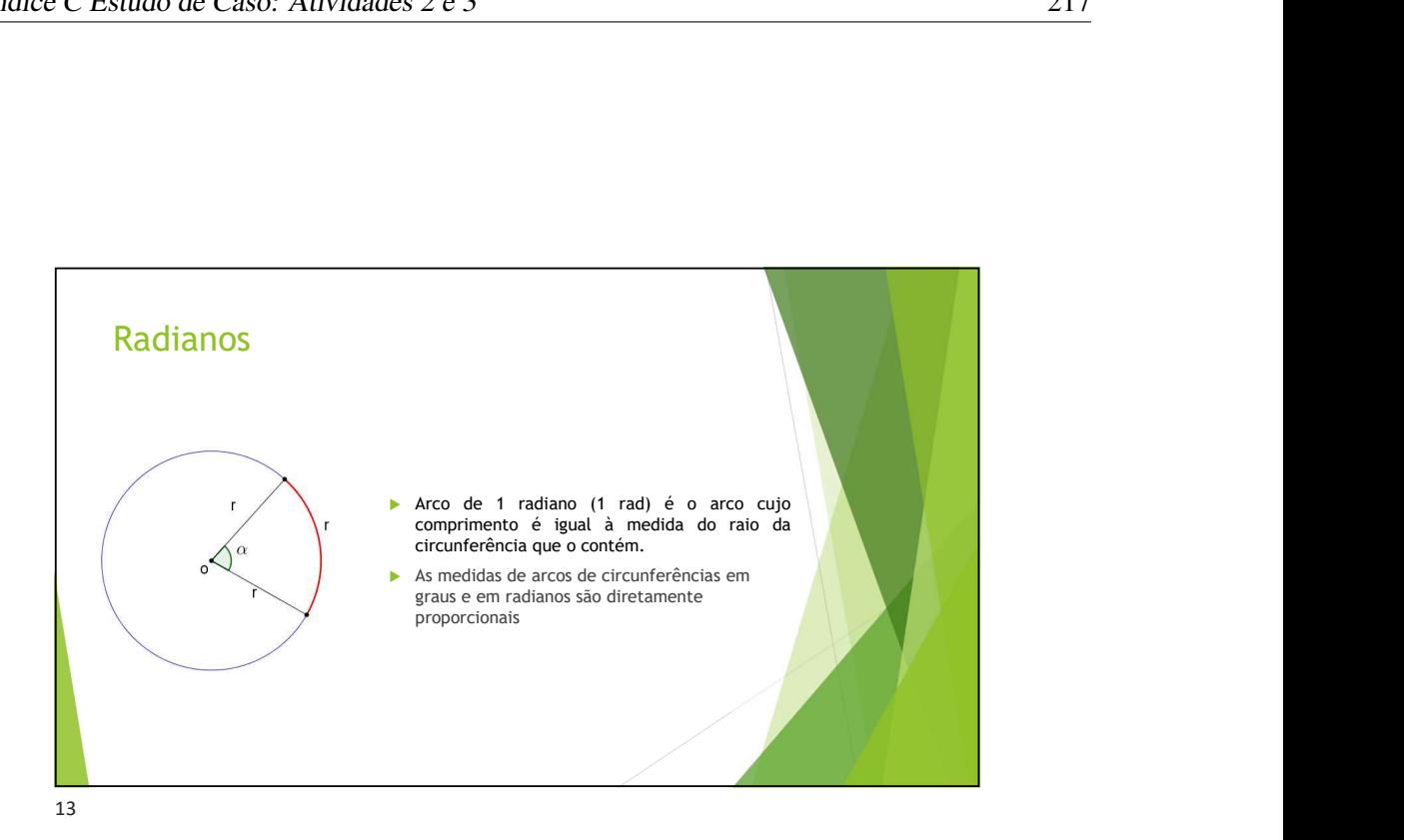

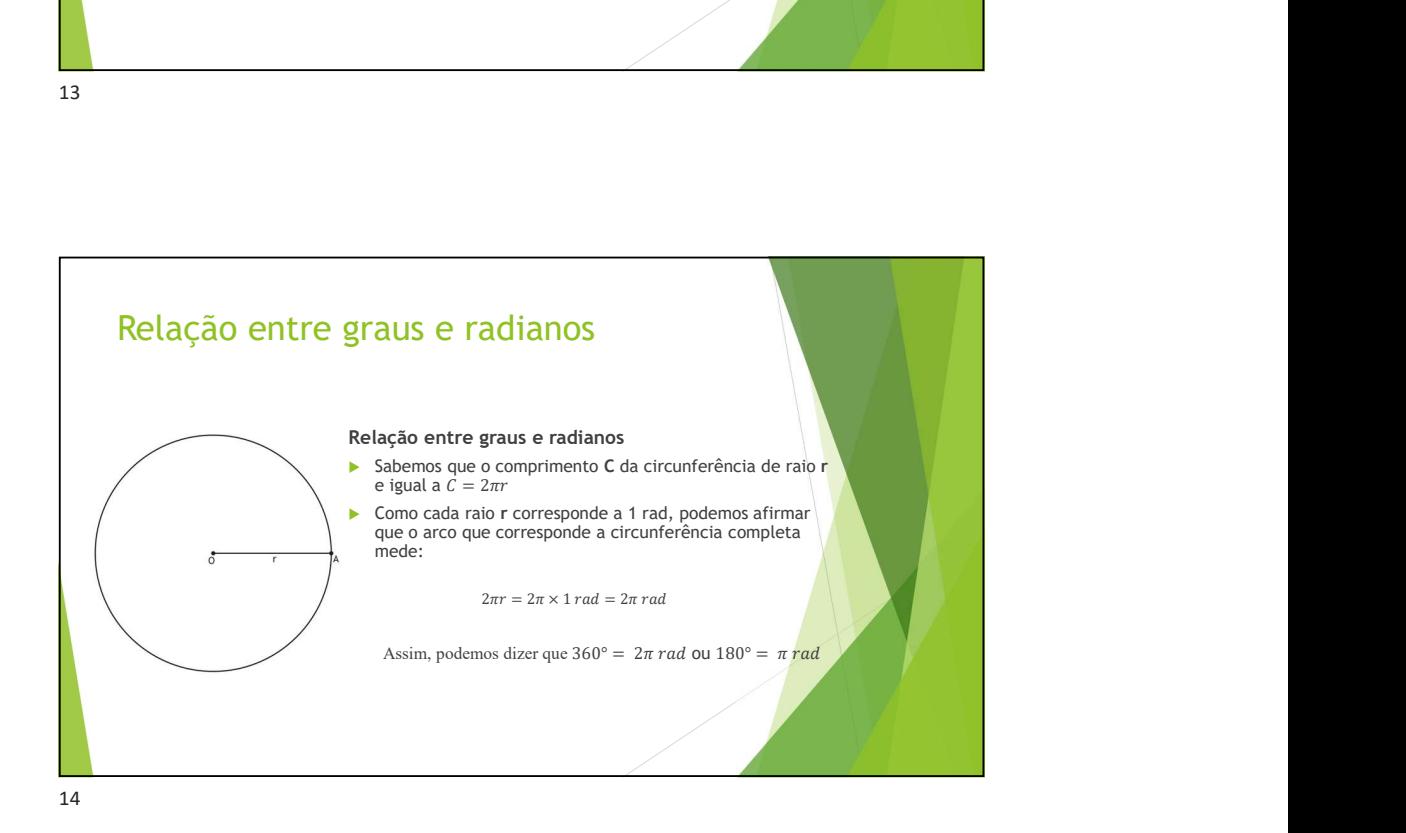

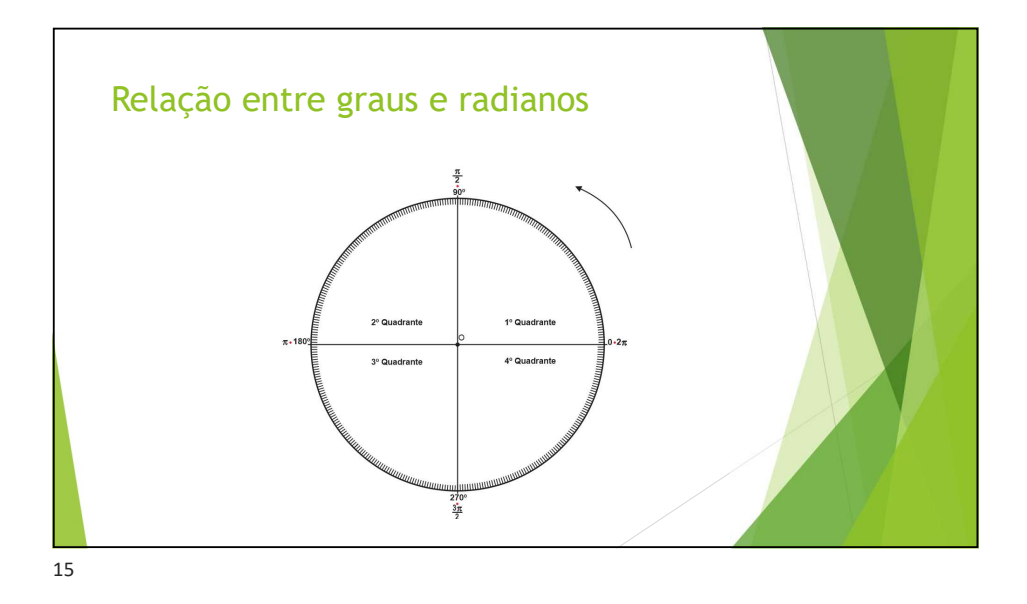

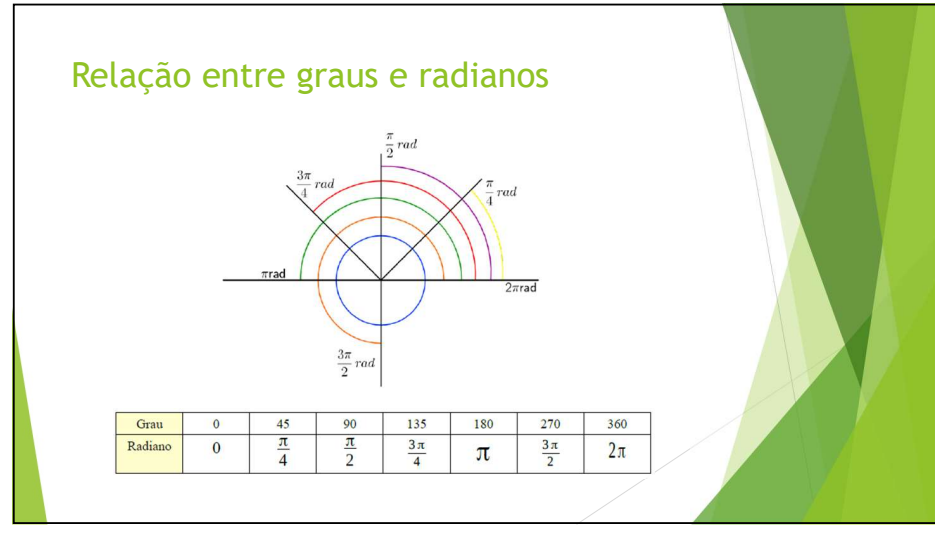

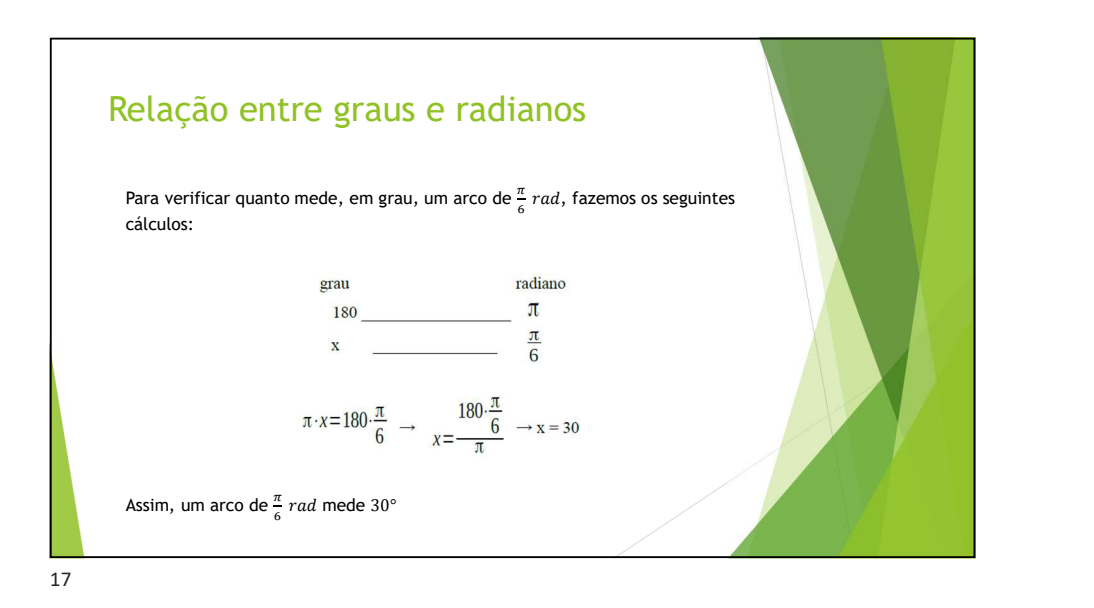

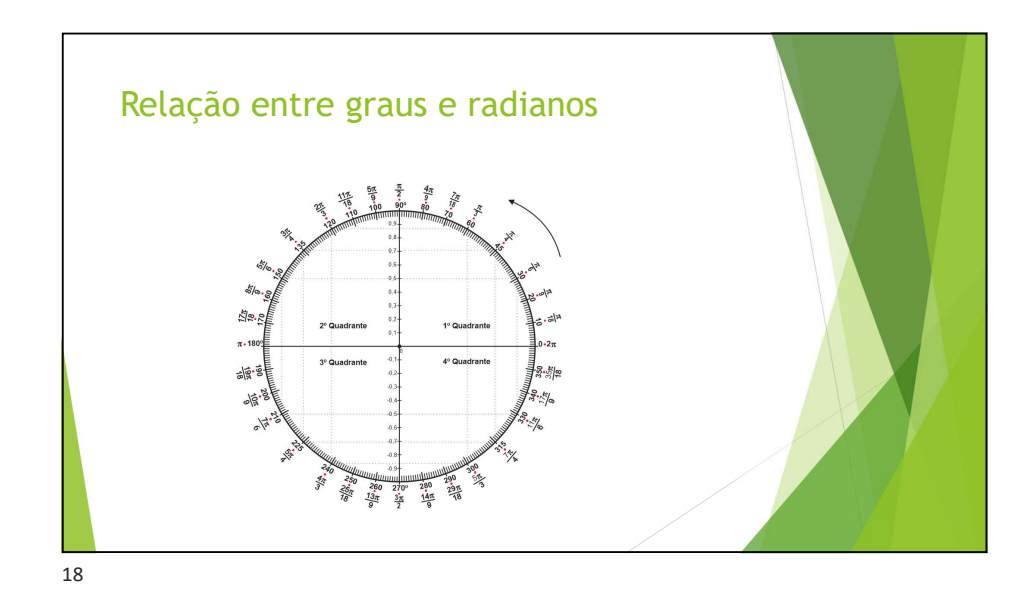

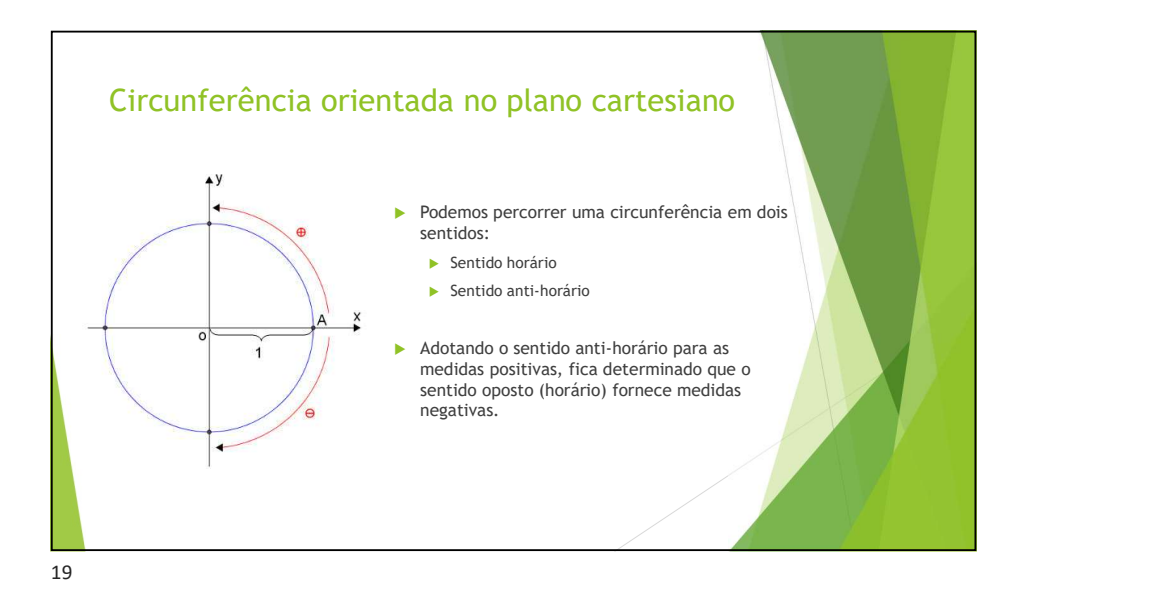

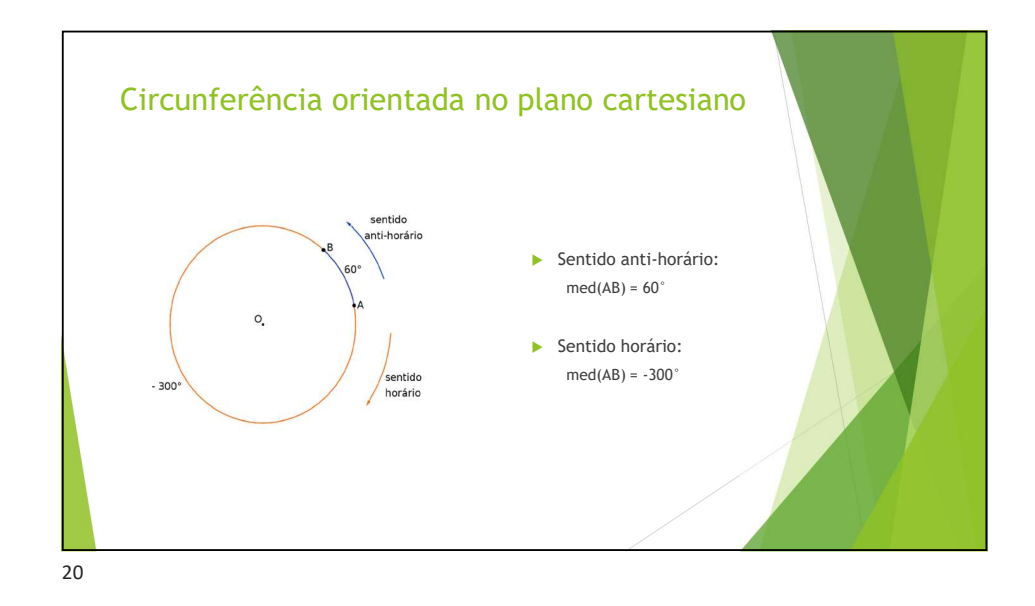

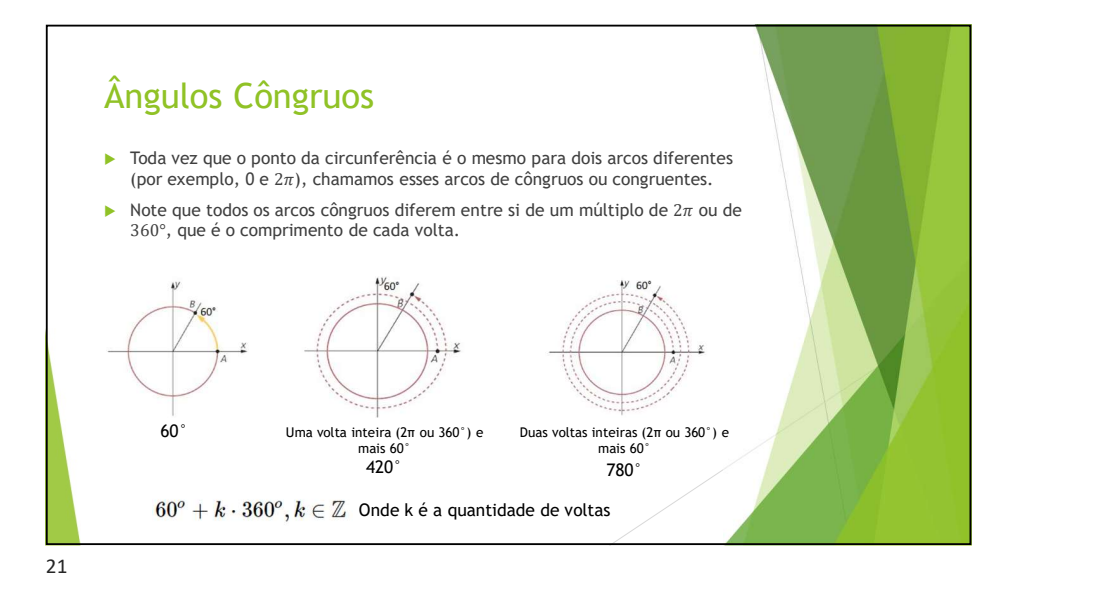

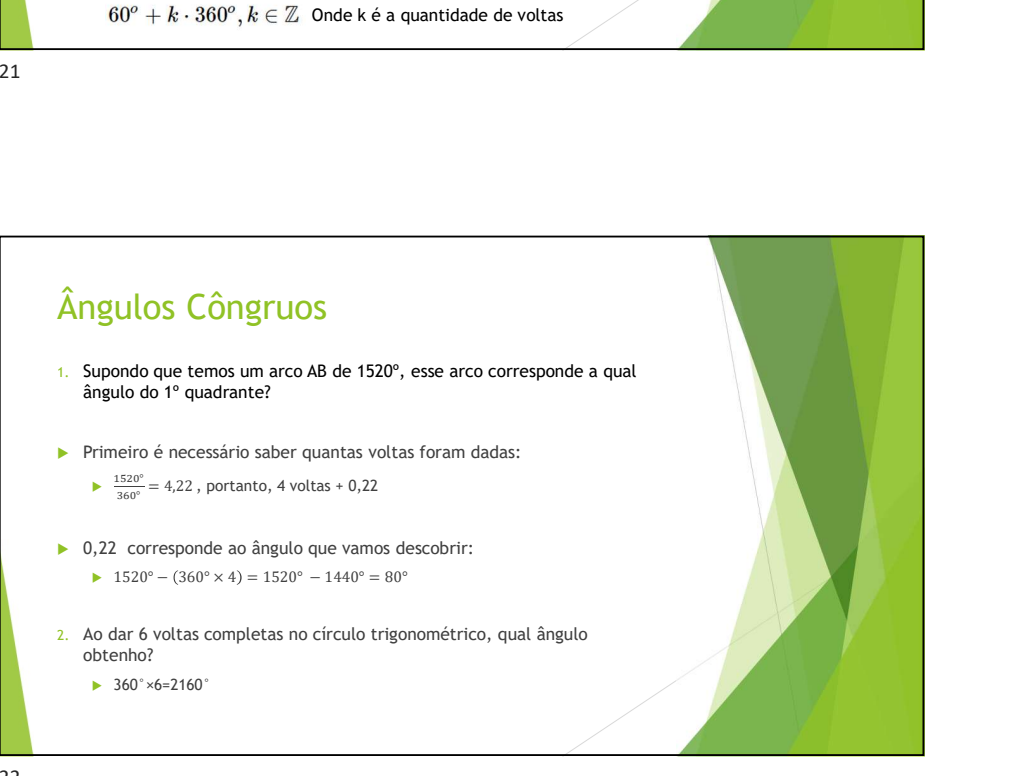

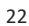

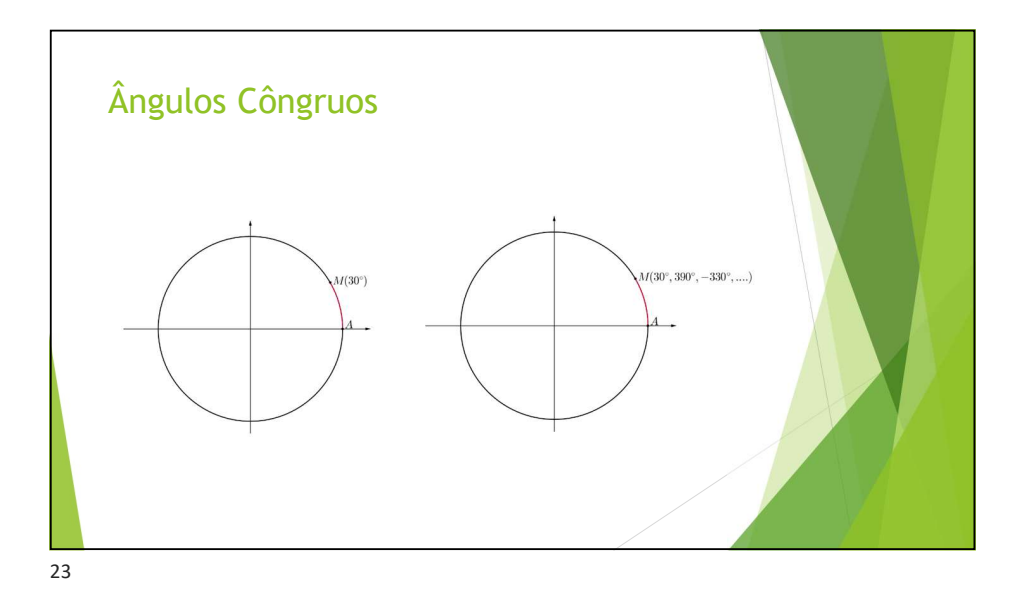

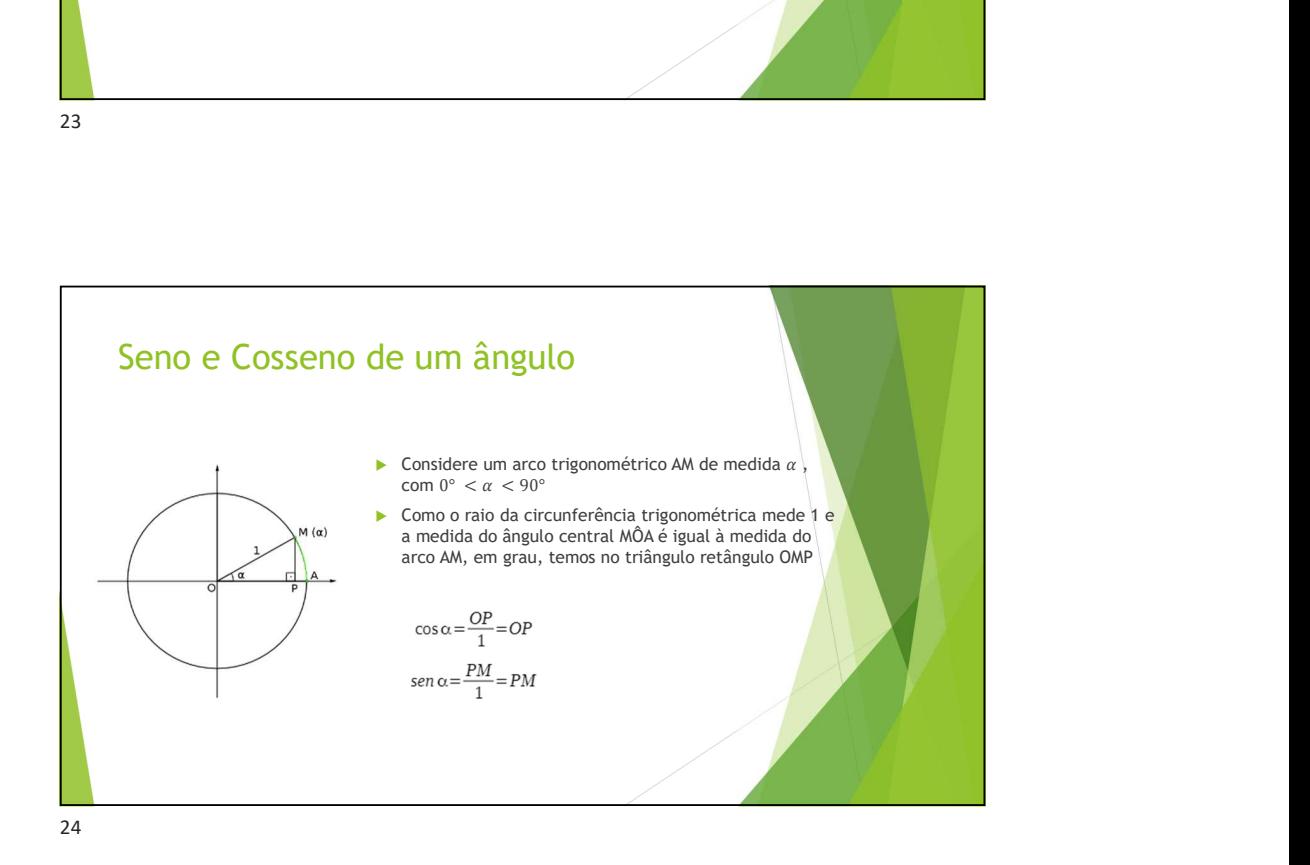

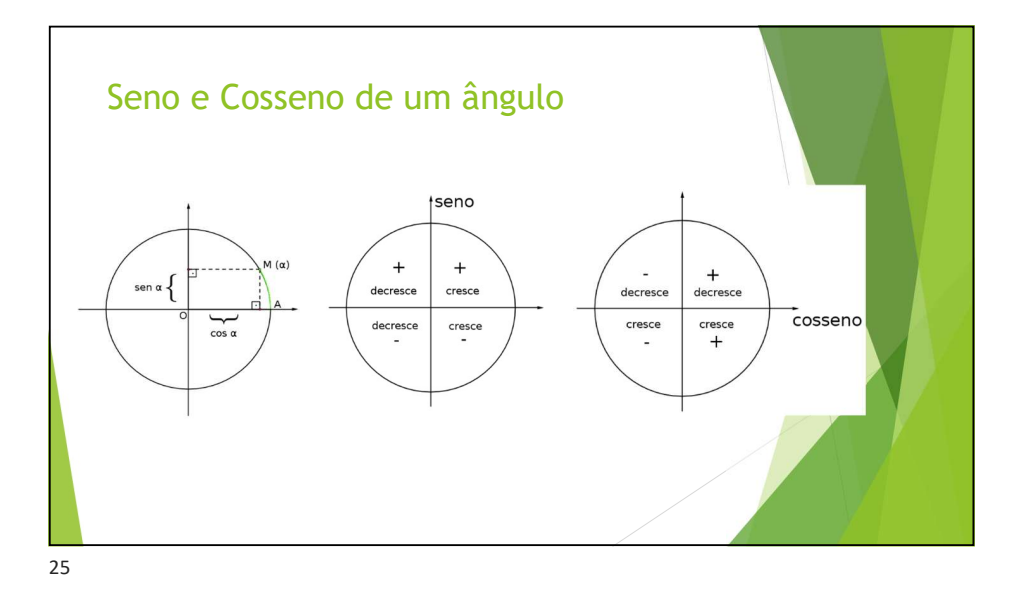

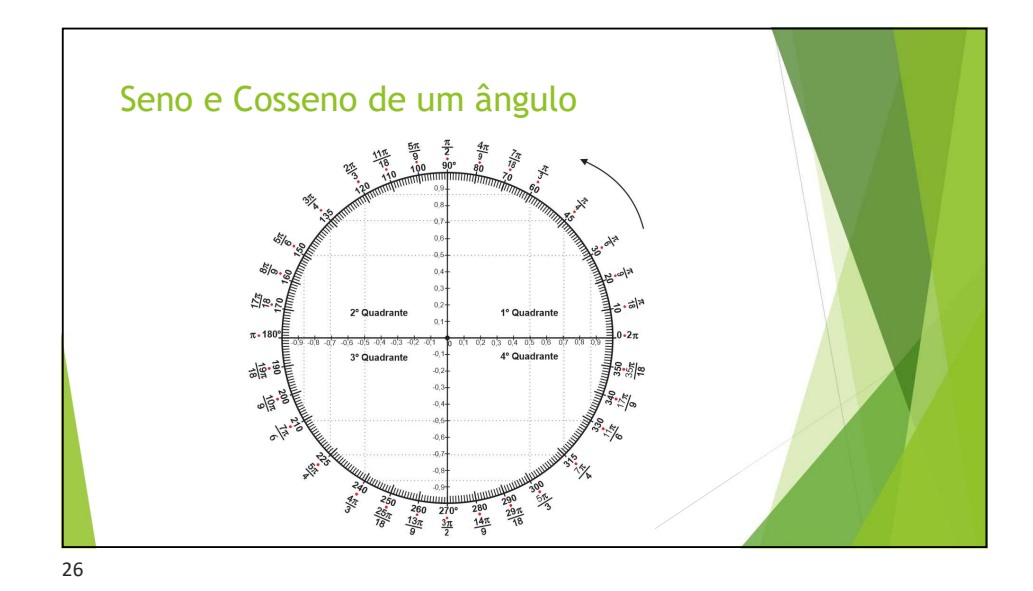

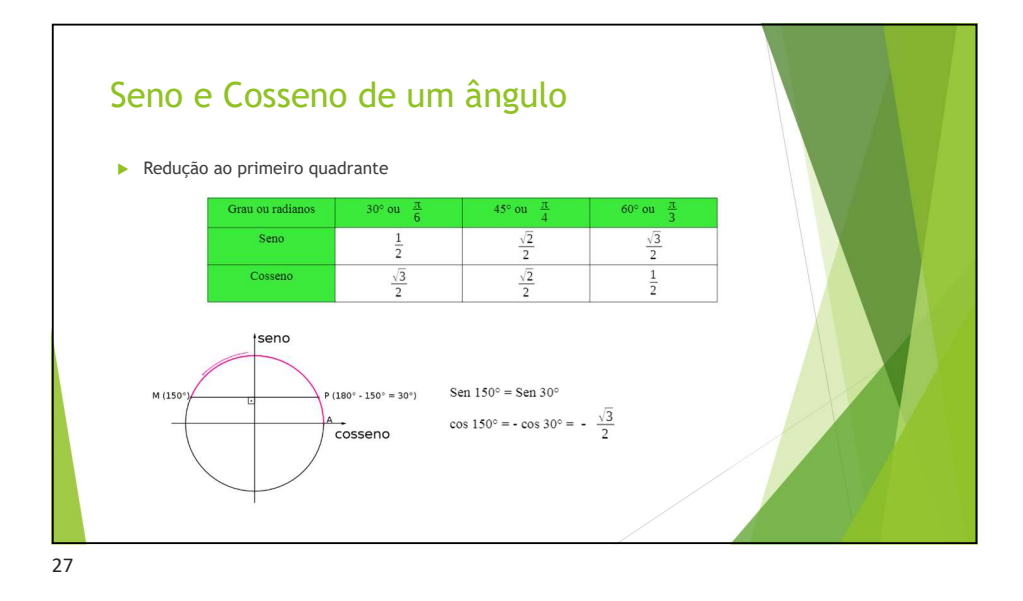

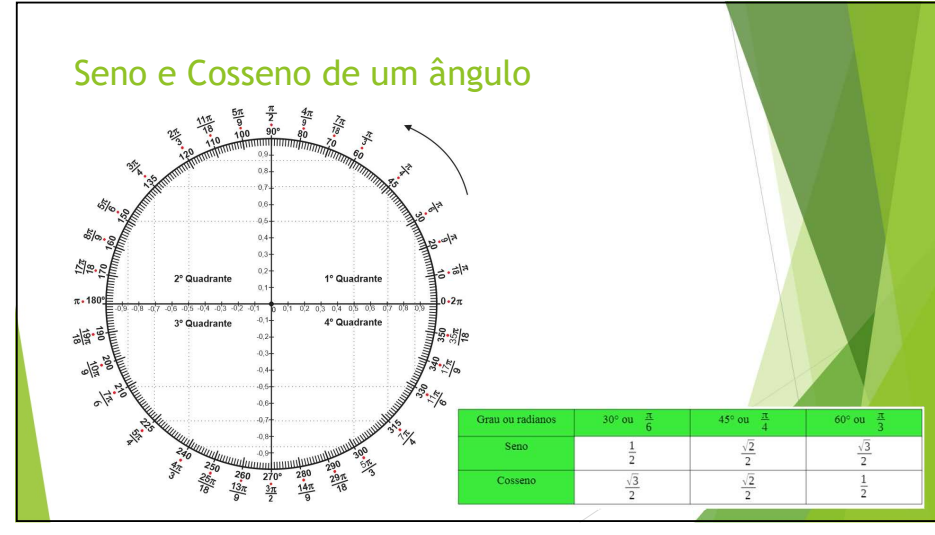

28

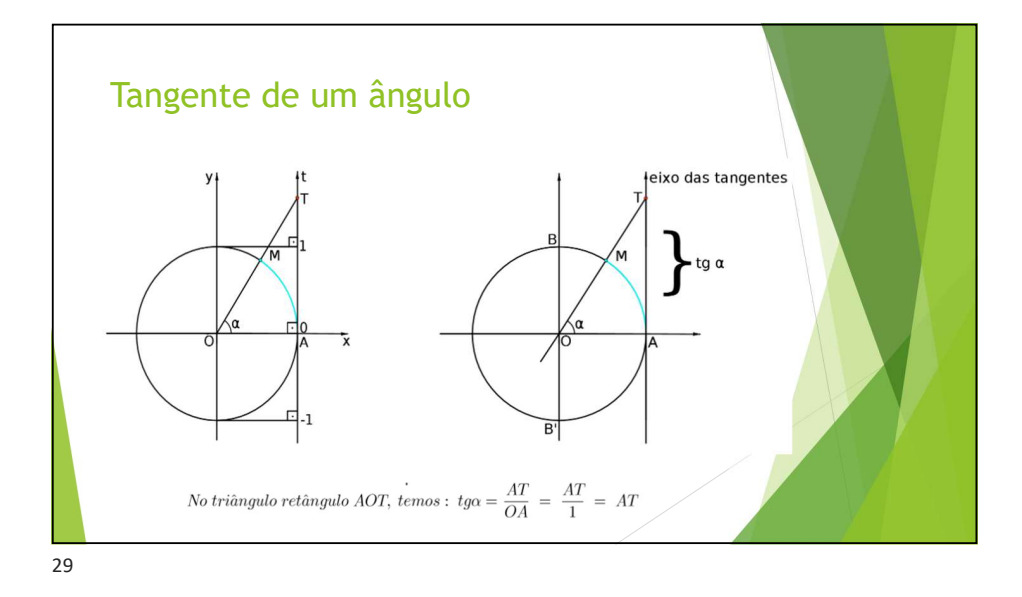

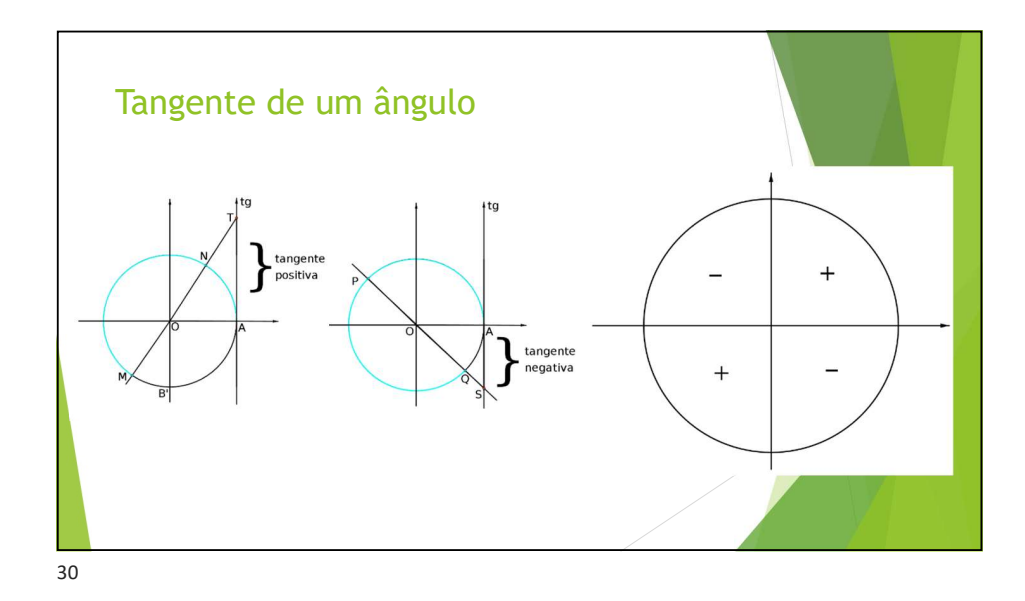

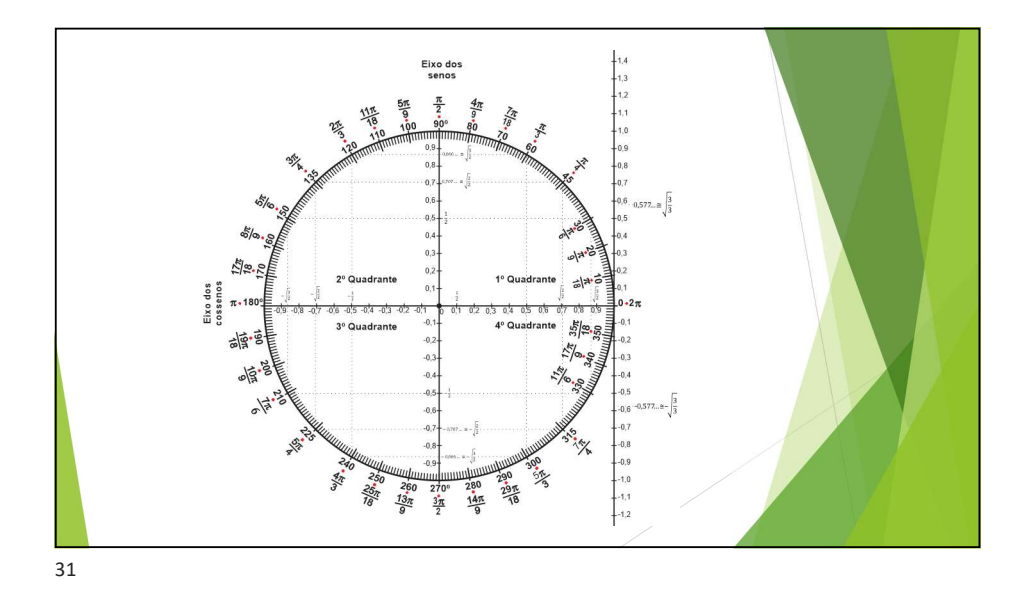

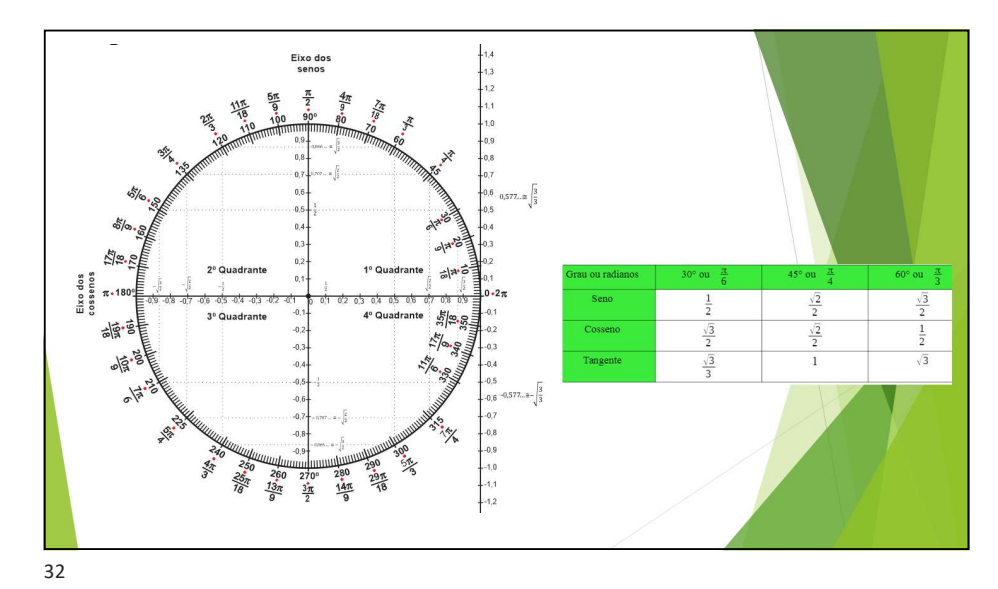

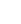

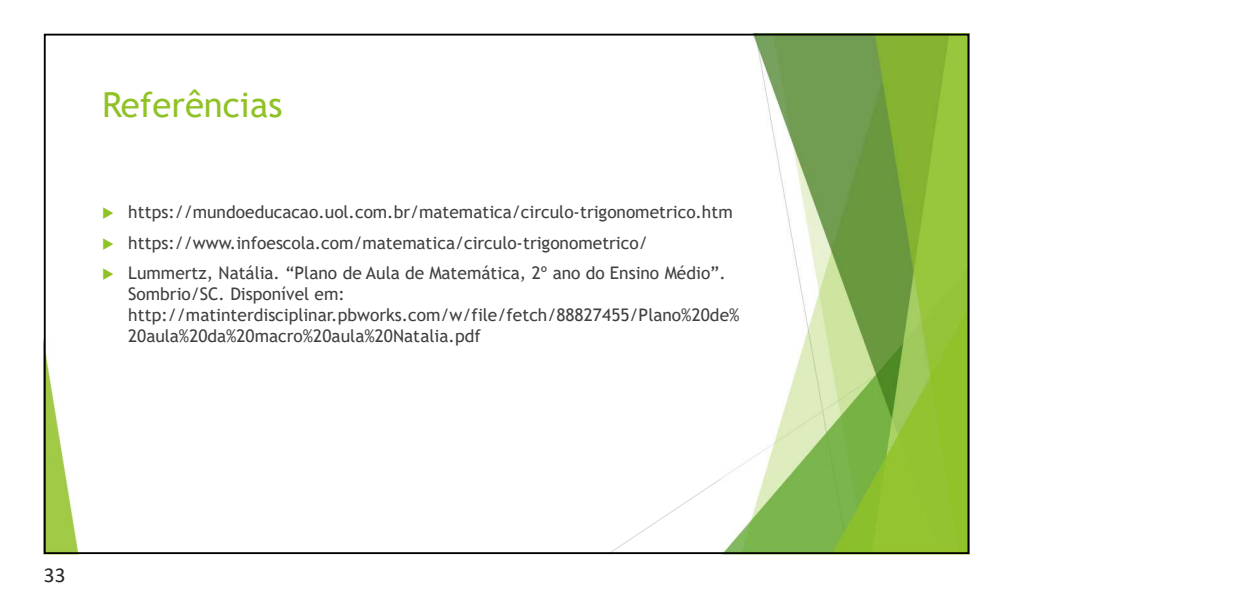

#### C.4 Atividade 2: Exercício de Fixação

### Exercício de Fixação

1 – Complete a tabela abaixo, indicando os intervalos de variação, em graus e em radianos, de cada quadrante:

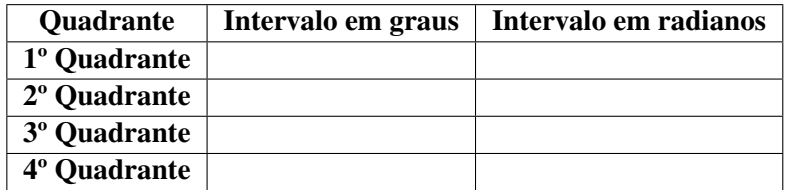

#### 2 – Com o auxílio de um transferidor, marque no círculo trigonométrico os pontos que correspondem aos ângulos:

 $15^{\circ}, 75^{\circ}, 30^{\circ}, 60^{\circ}, \pi/4, 120^{\circ}, 150^{\circ}, \frac{3\pi}{4}, \frac{7\pi}{6}, 240^{\circ}, \frac{5\pi}{3}, 330^{\circ}, 420^{\circ}, 480^{\circ}, 540^{\circ}, 600^{\circ}, 750^{\circ}, 780^{\circ},$  $\frac{-\pi}{3}$ ,  $-135^\circ$ ,  $-225^\circ$ 

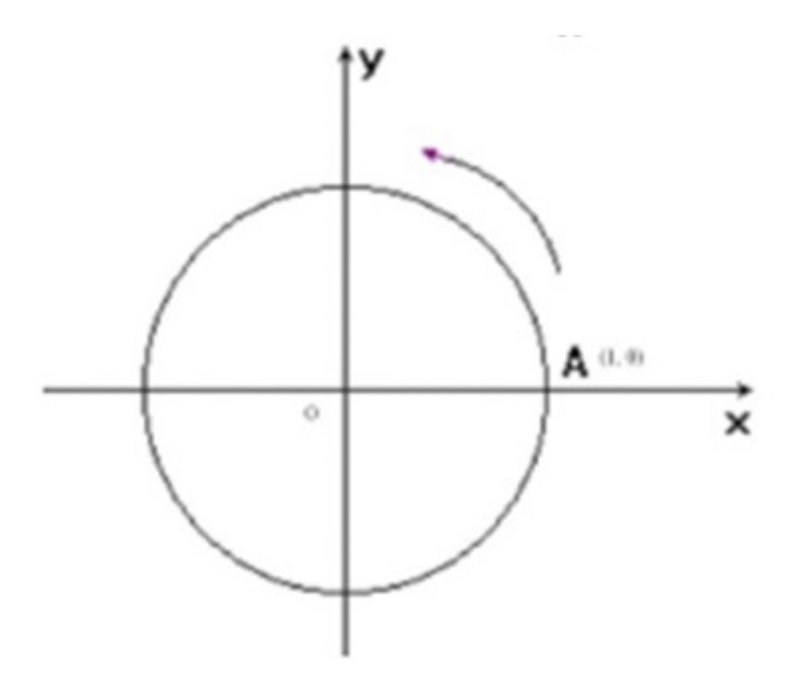

3 – Cada sentença apresenta resultados para o seno de um ângulo desconhecido x. Usando o círculo trigonométrico, encontre valores de x, que satisfaçam as sentenças:

a) sen  $x = 0.77$  c) sen  $x = 0.50$ b) sen  $x = -0,34$  d) sen  $x = 0,80$ 

4 – Cada sentença apresenta resultados para o cosseno de um ângulo desconhecido x. Usando o círculo trigonométrico, encontre valores de x, que satisfaçam as sentenças:

a)  $\cos x = 0.77$  c)  $\cos x = 0.50$ b)  $\cos x = -0,34$  d)  $\cos x = 0,80$ 

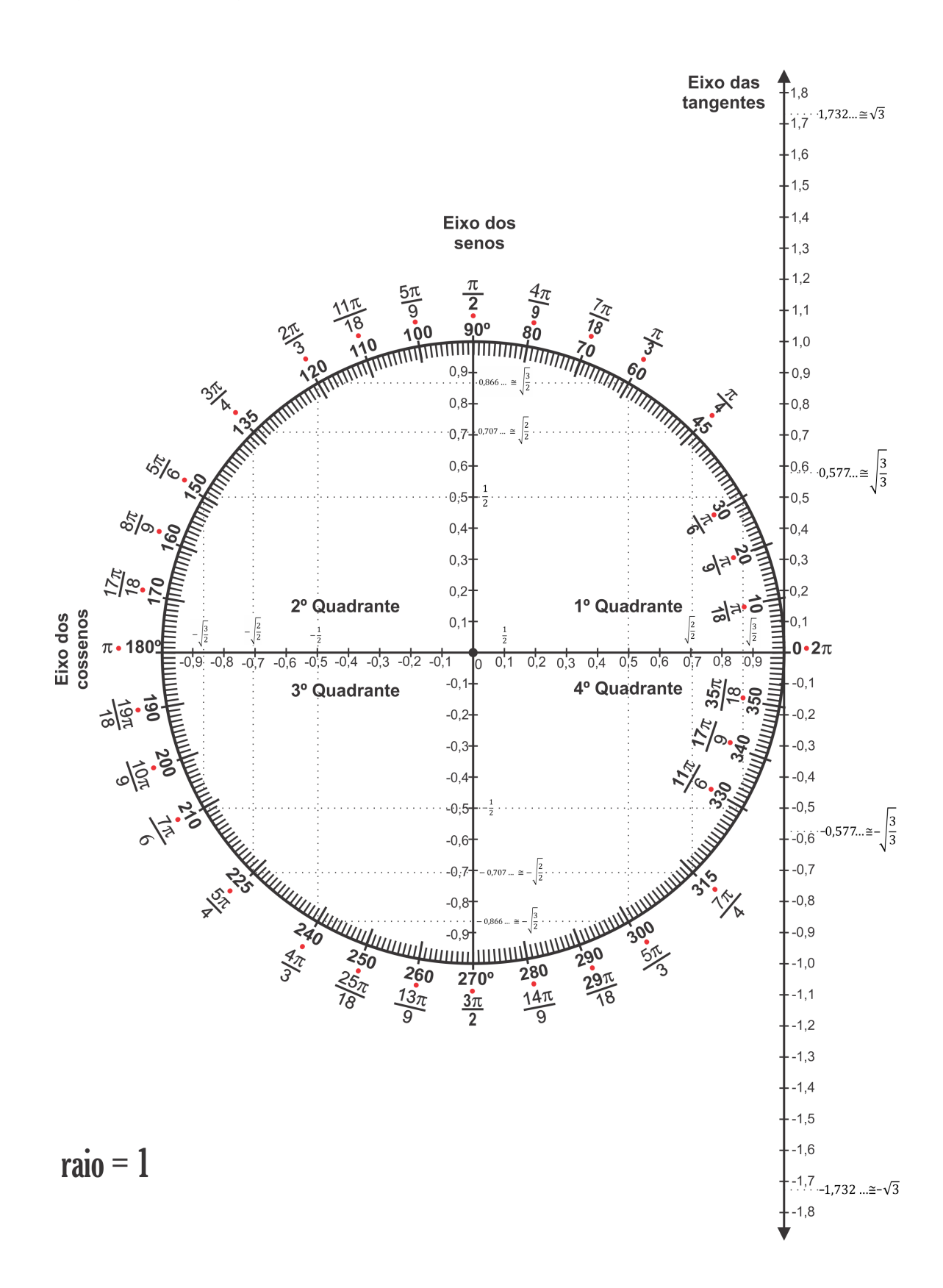

### C.5 Atividade 3: Interfaces Físicas do Player Tangível

Esta seção apresenta as interfaces trocáveis do objeto tangível de modo que cada interface corresponde a um exercício distinto.

#### C.5.1 Interface Física A01

```
Quadro
Trigonométrico
A01
```
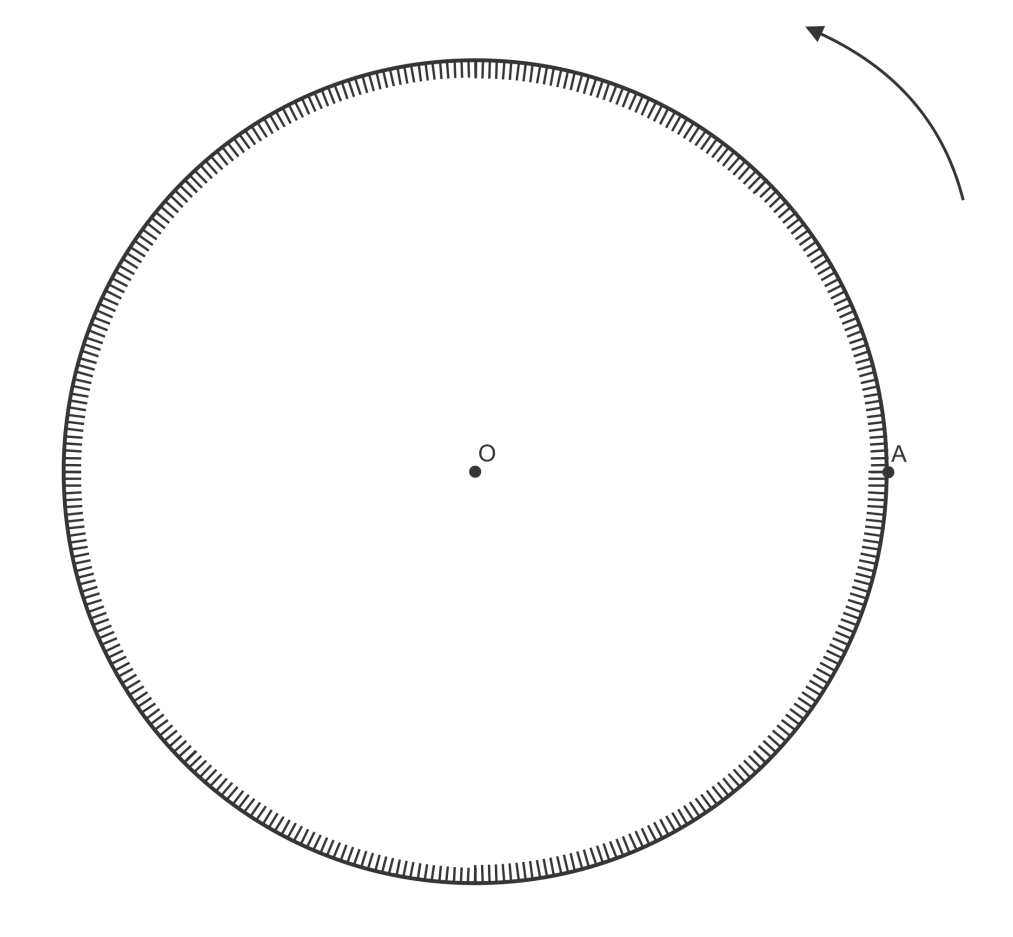

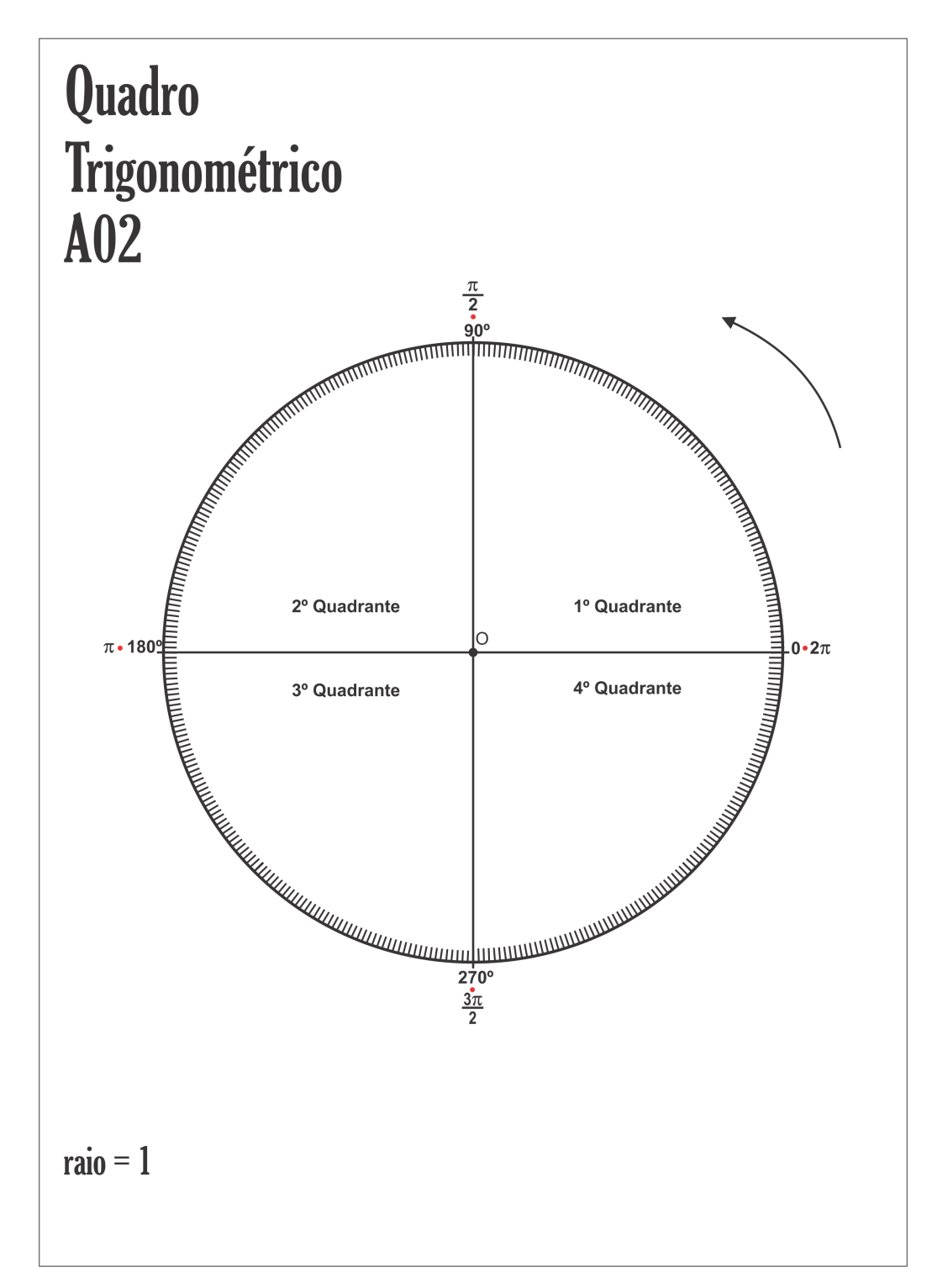

#### C.5.3 Interface Física A03

# Quadro Trigonométrico A03

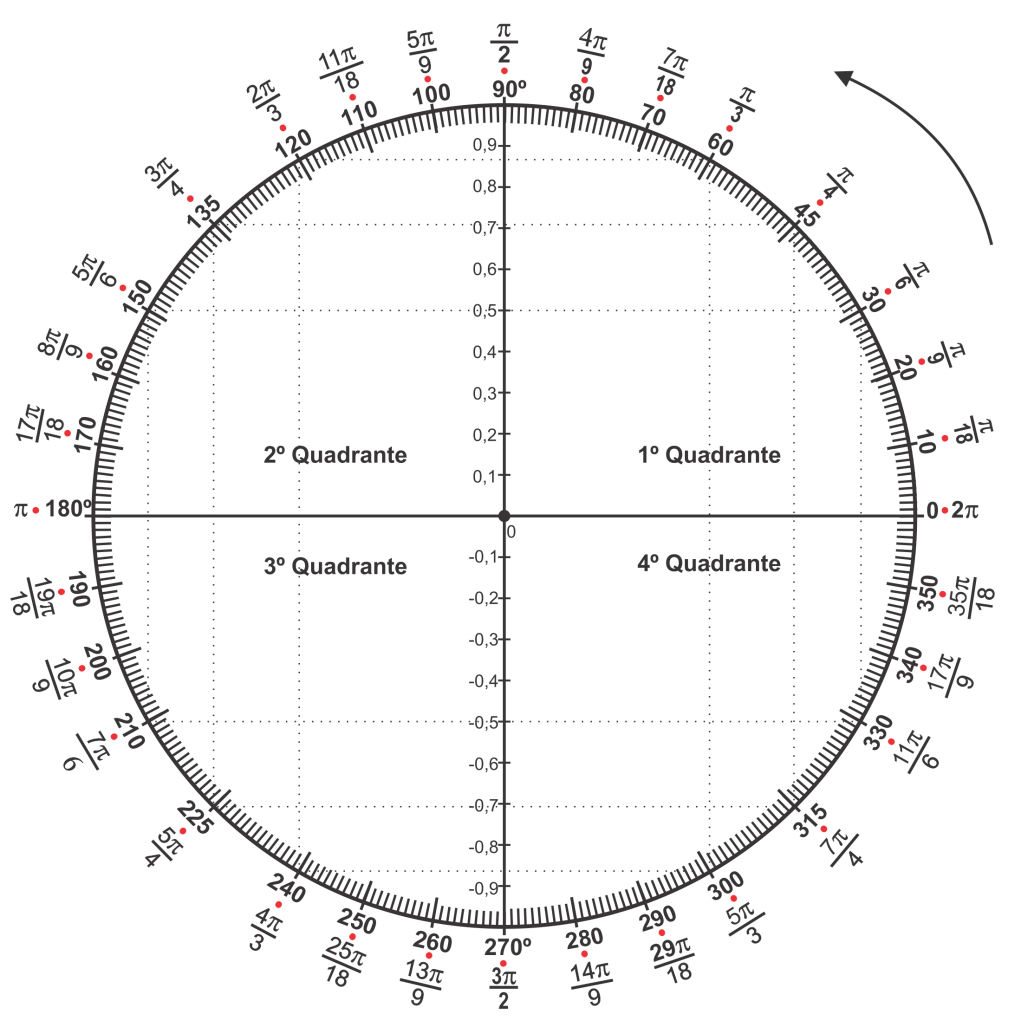

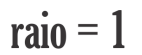
#### C.5.4 Interface Física A04

# Quadro Trigonométrico **A04**

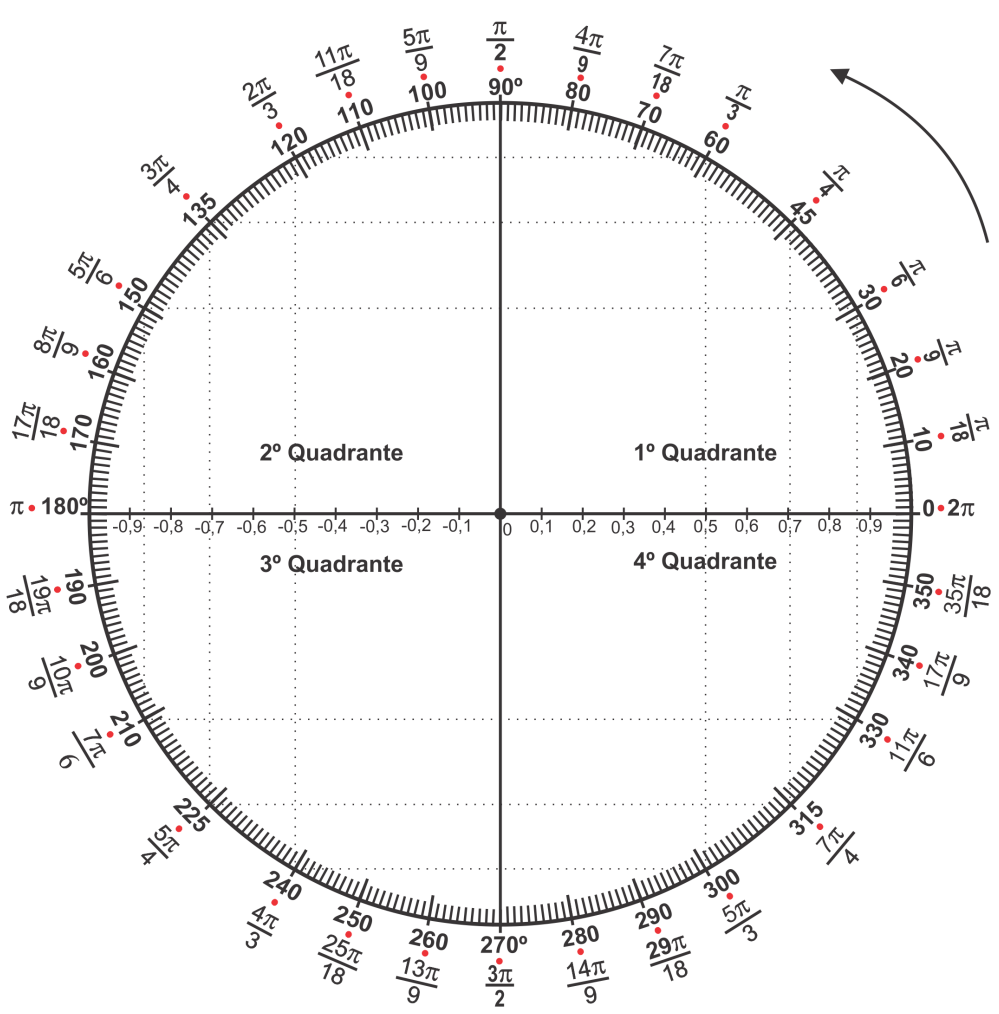

 $raio = 1$ 

C.5.5 Interface Física A05

# Quadro Trigonométrico A05

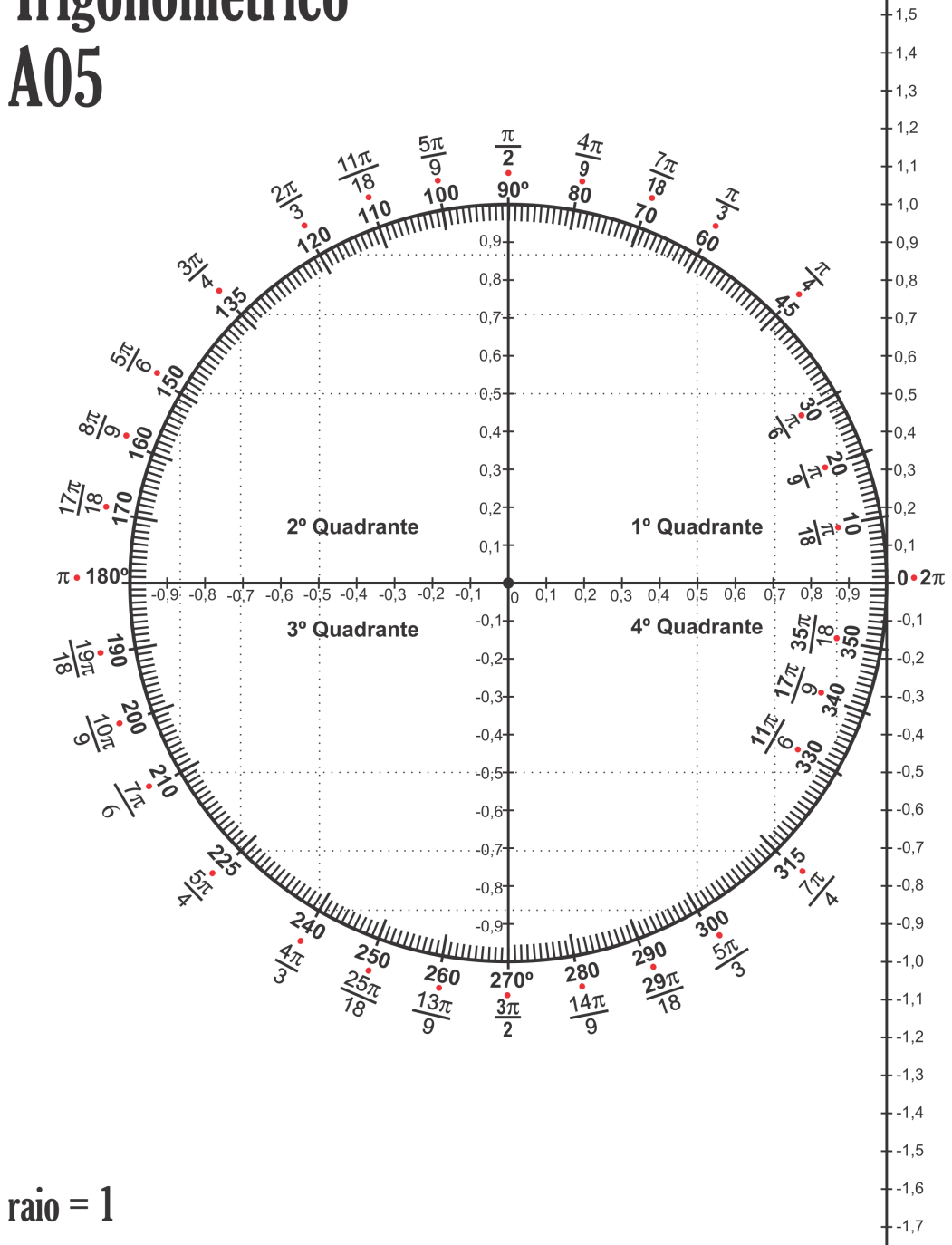

-<br>1,8  $1.7$ 

 $1,6$ 

 $-1,8$ 

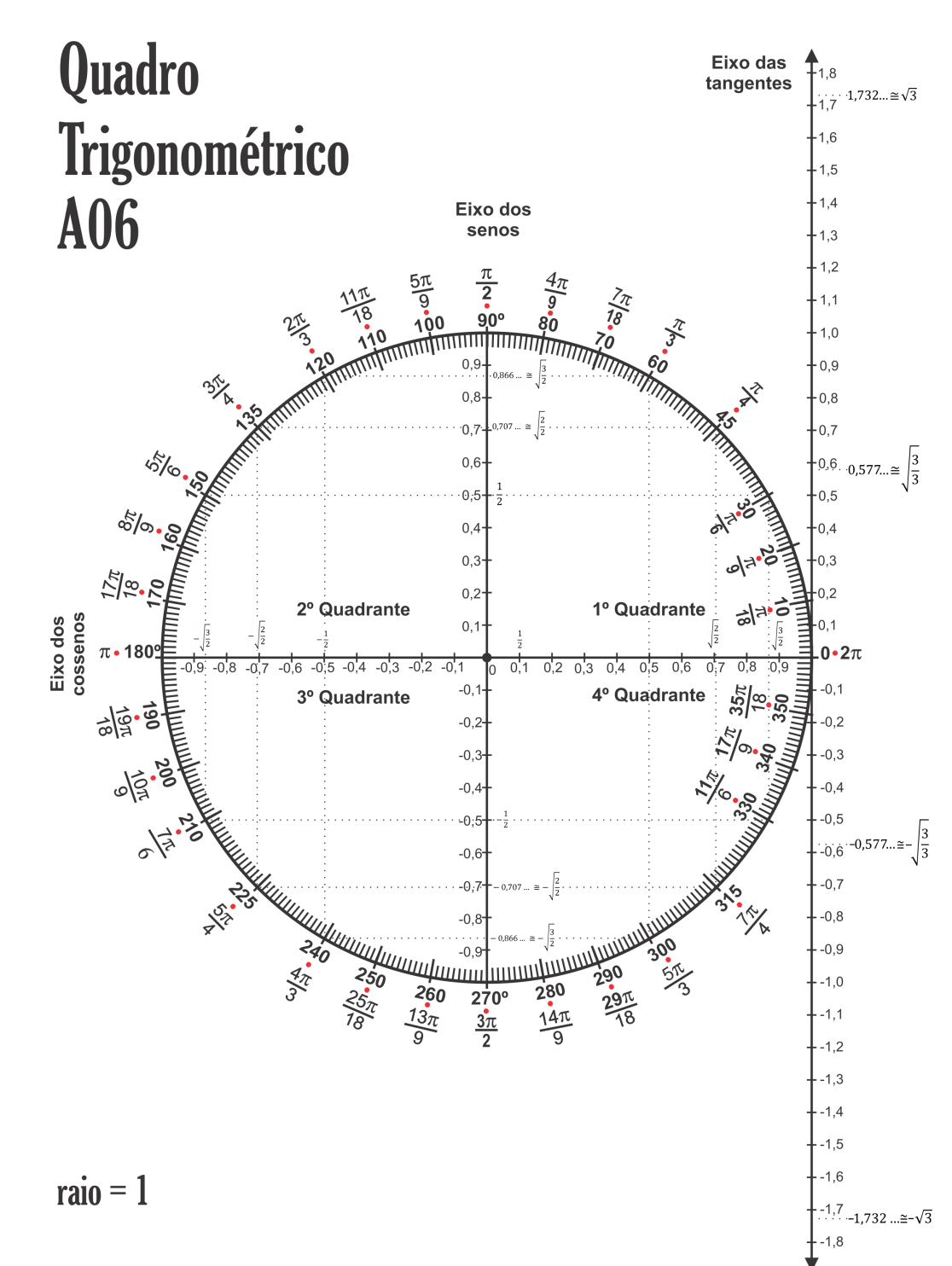

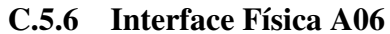

### Apêndice D

# OTA - Exercício 1

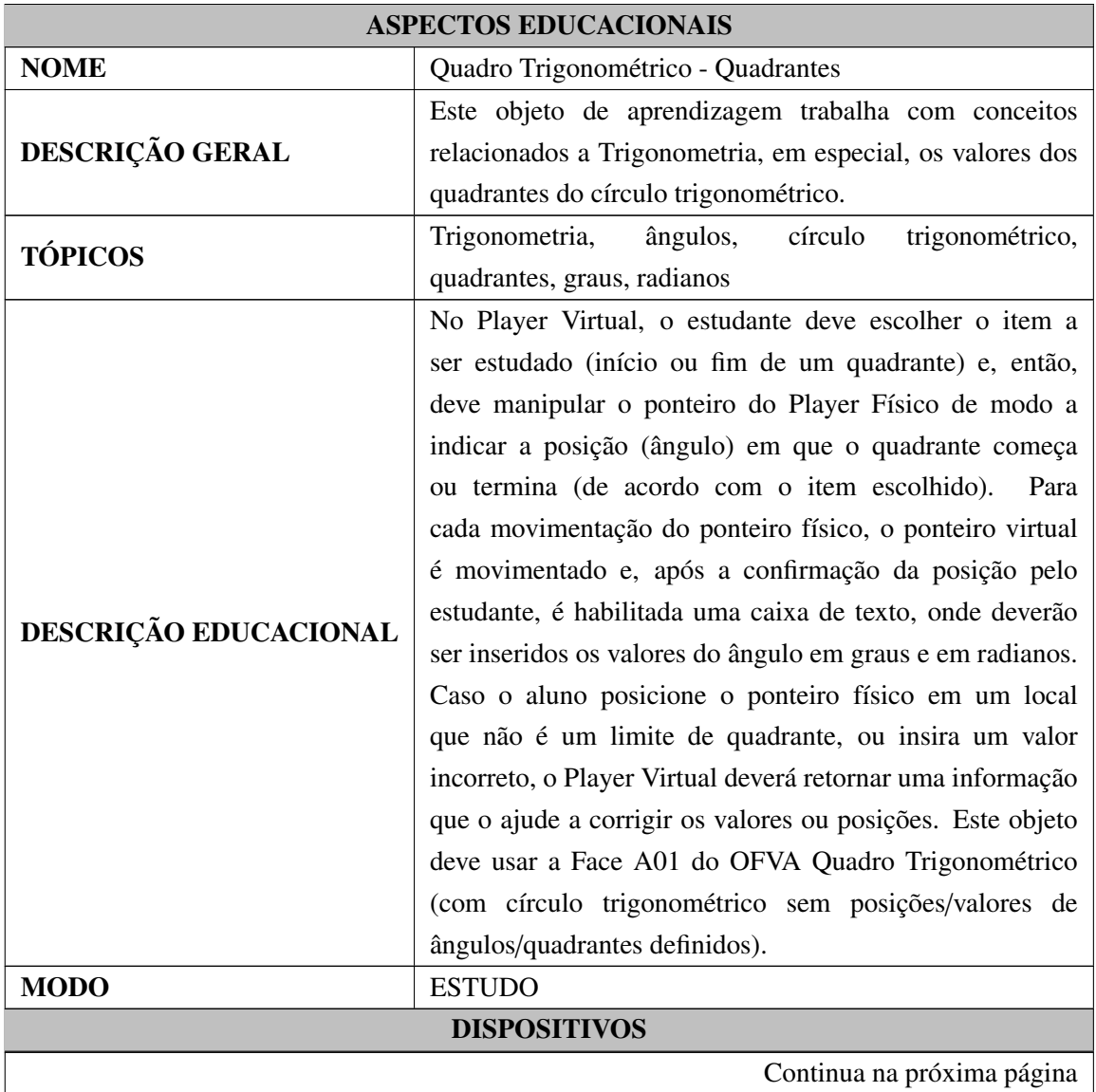

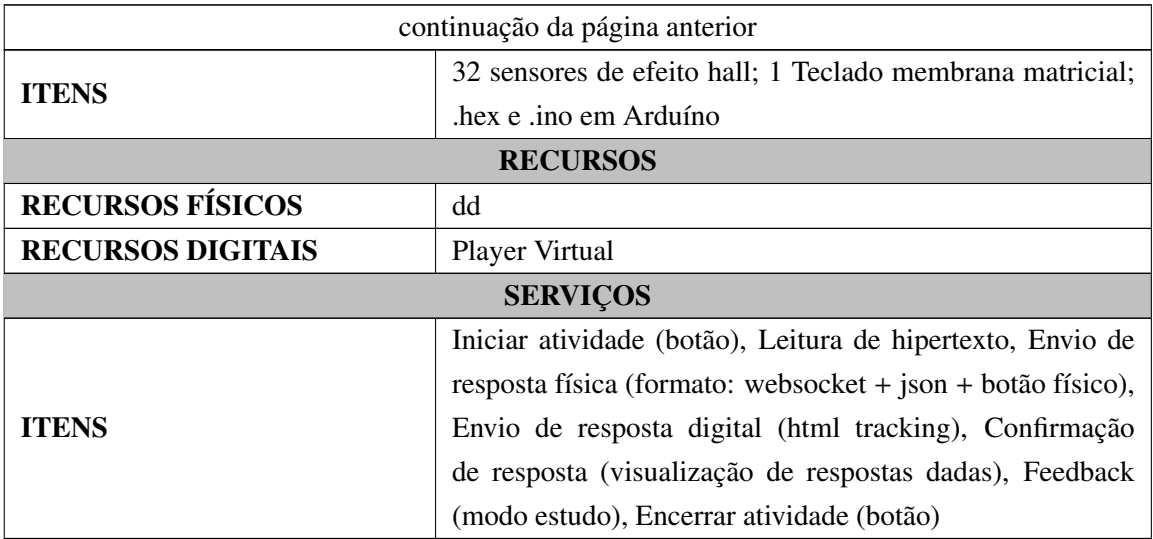

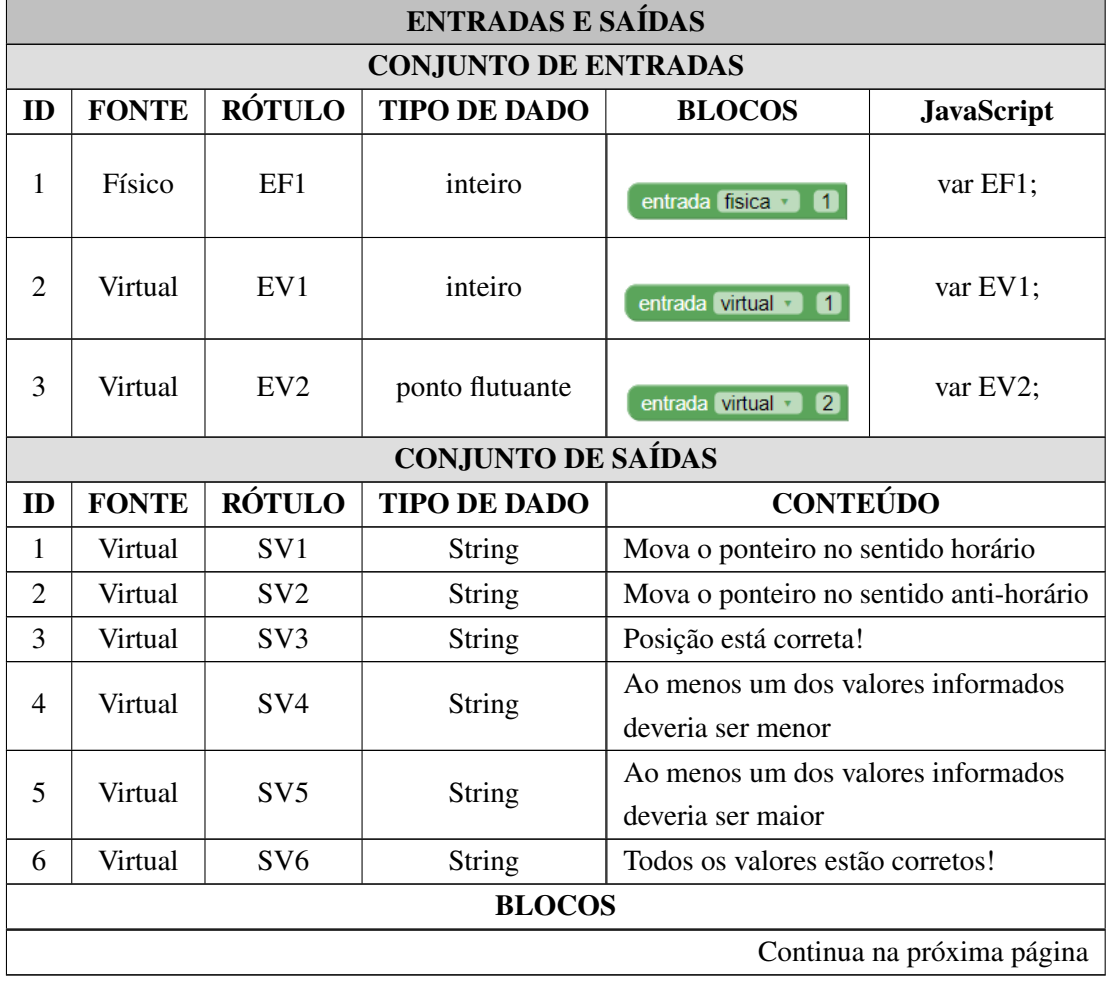

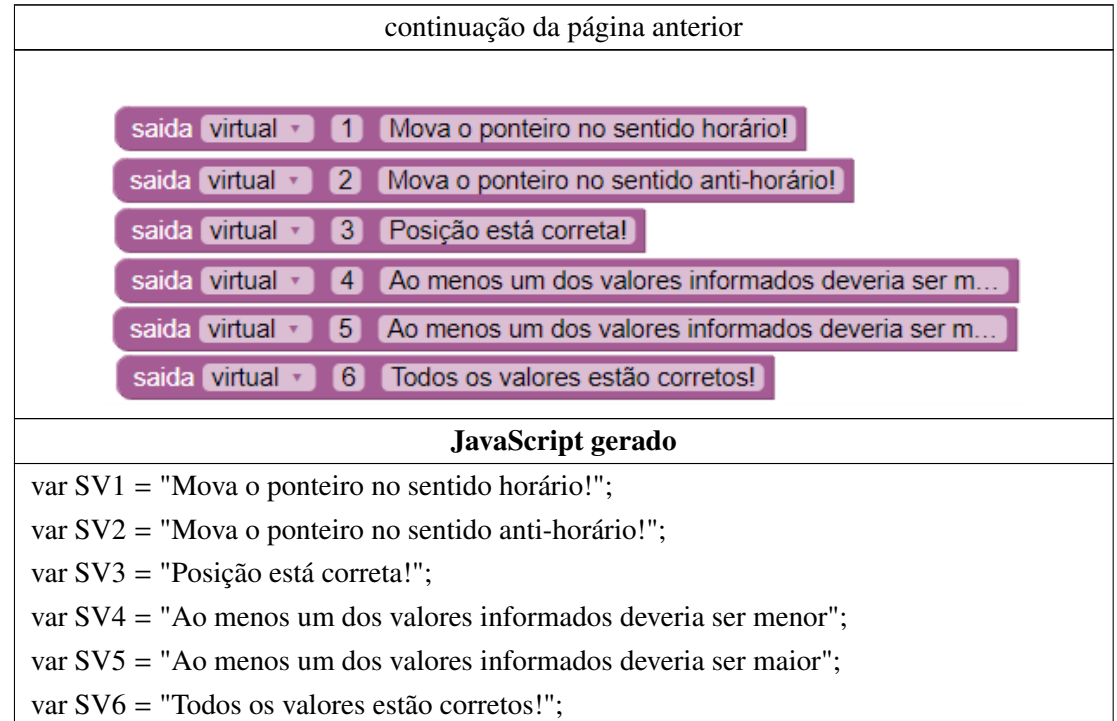

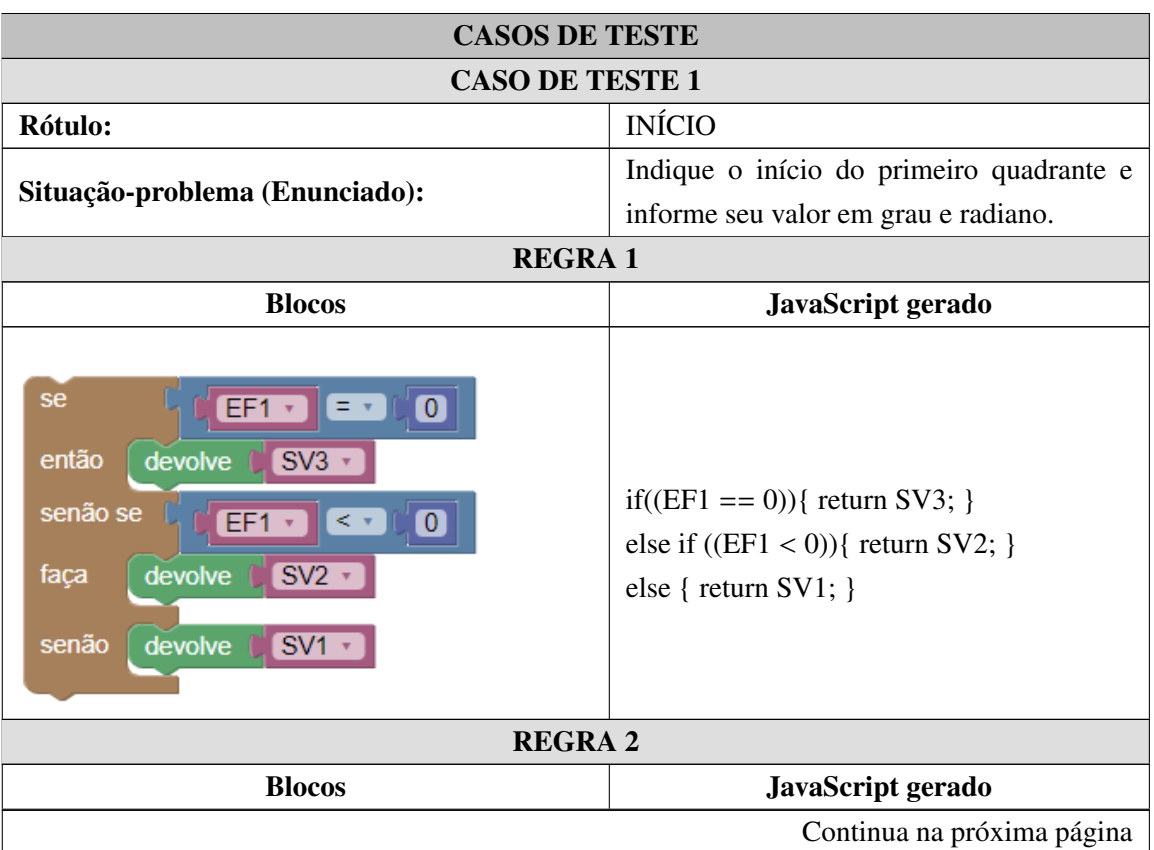

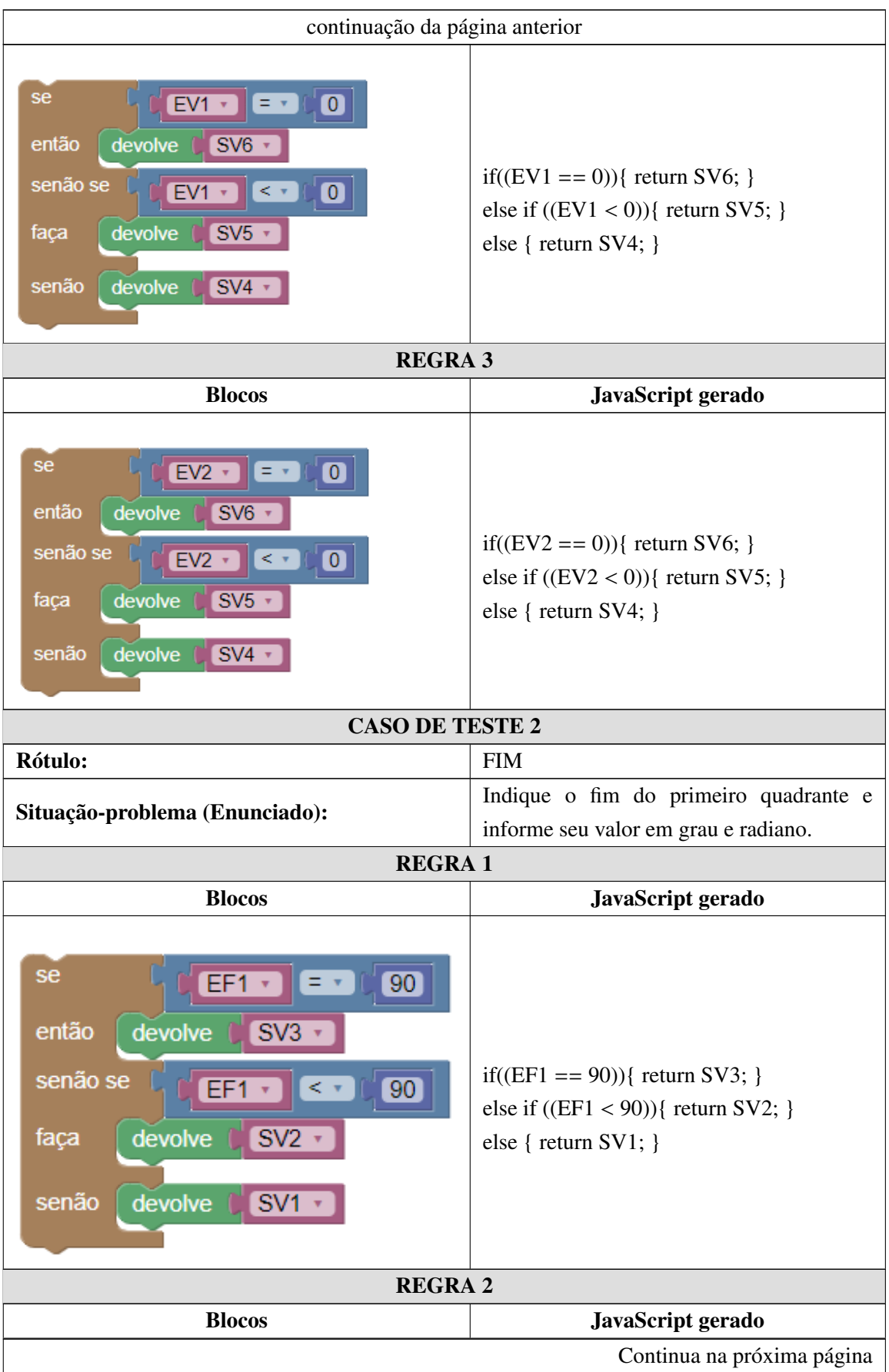

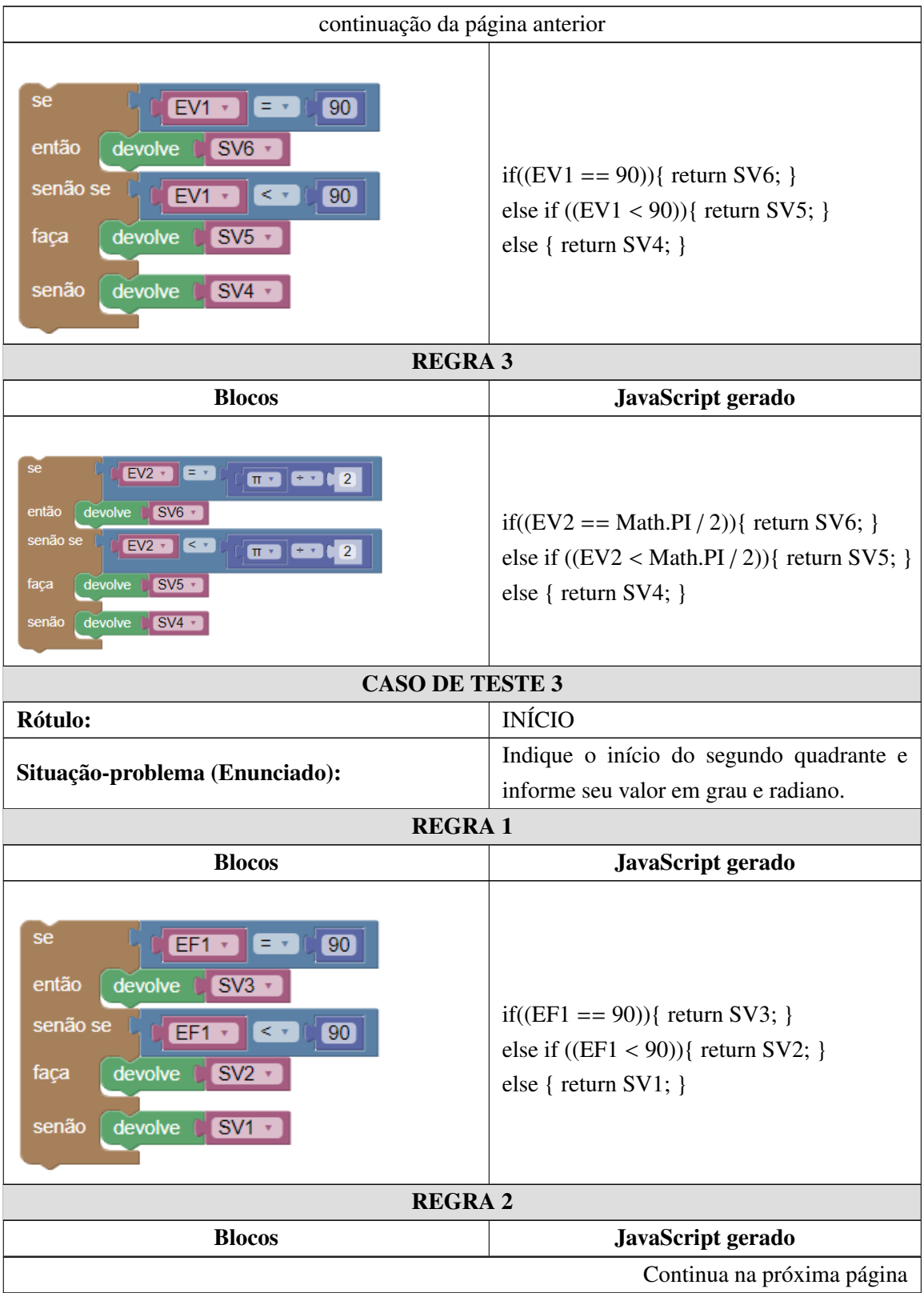

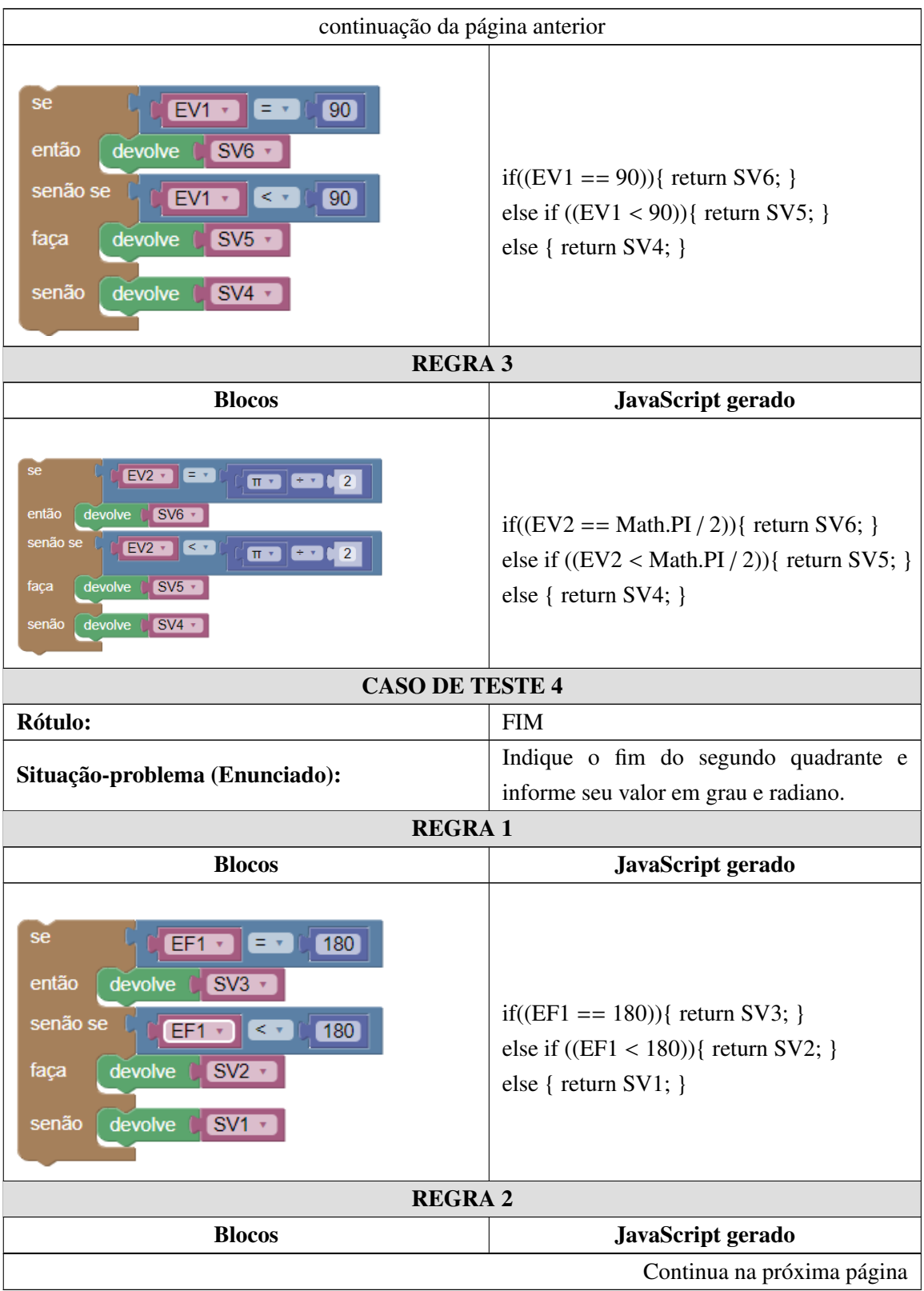

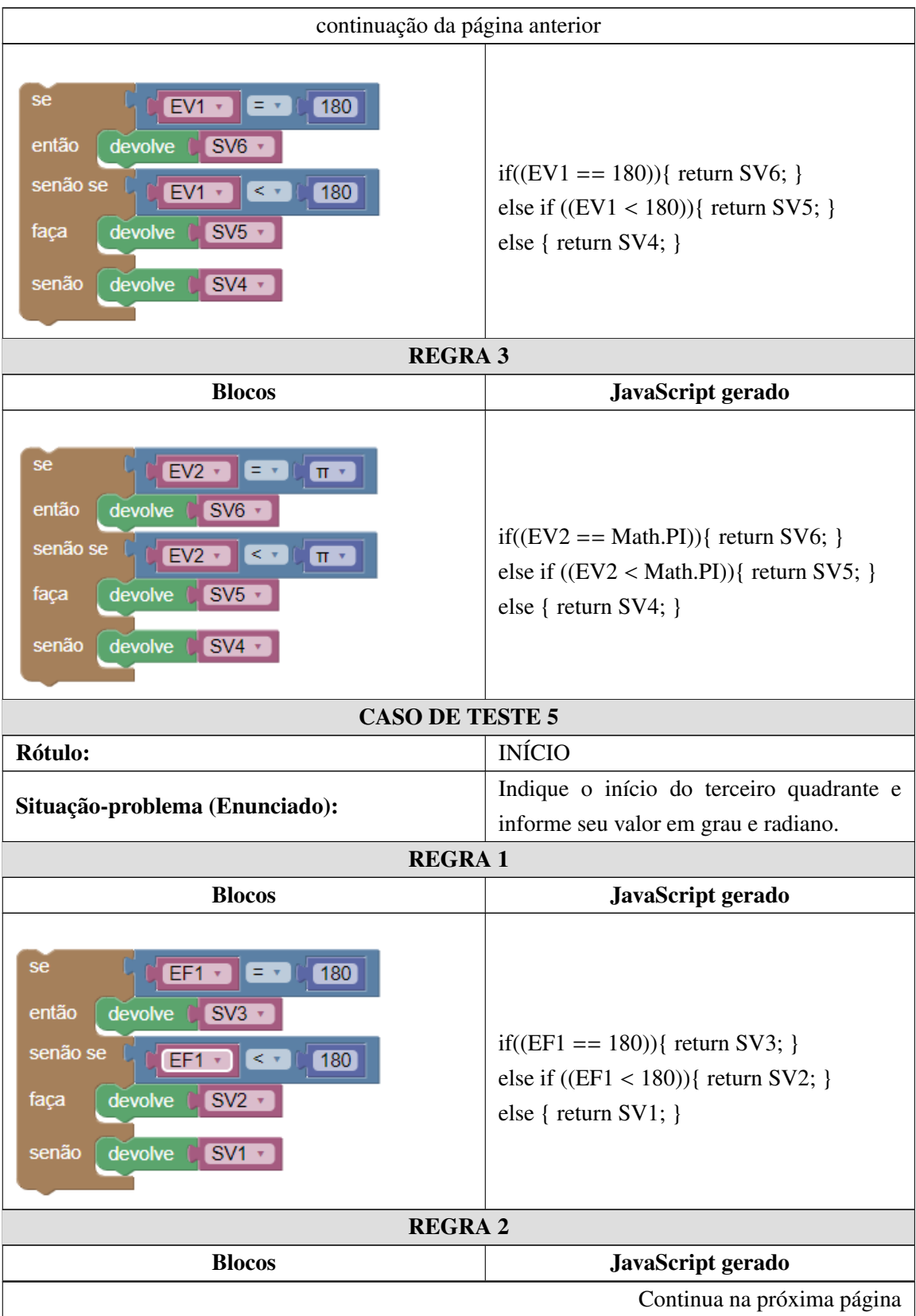

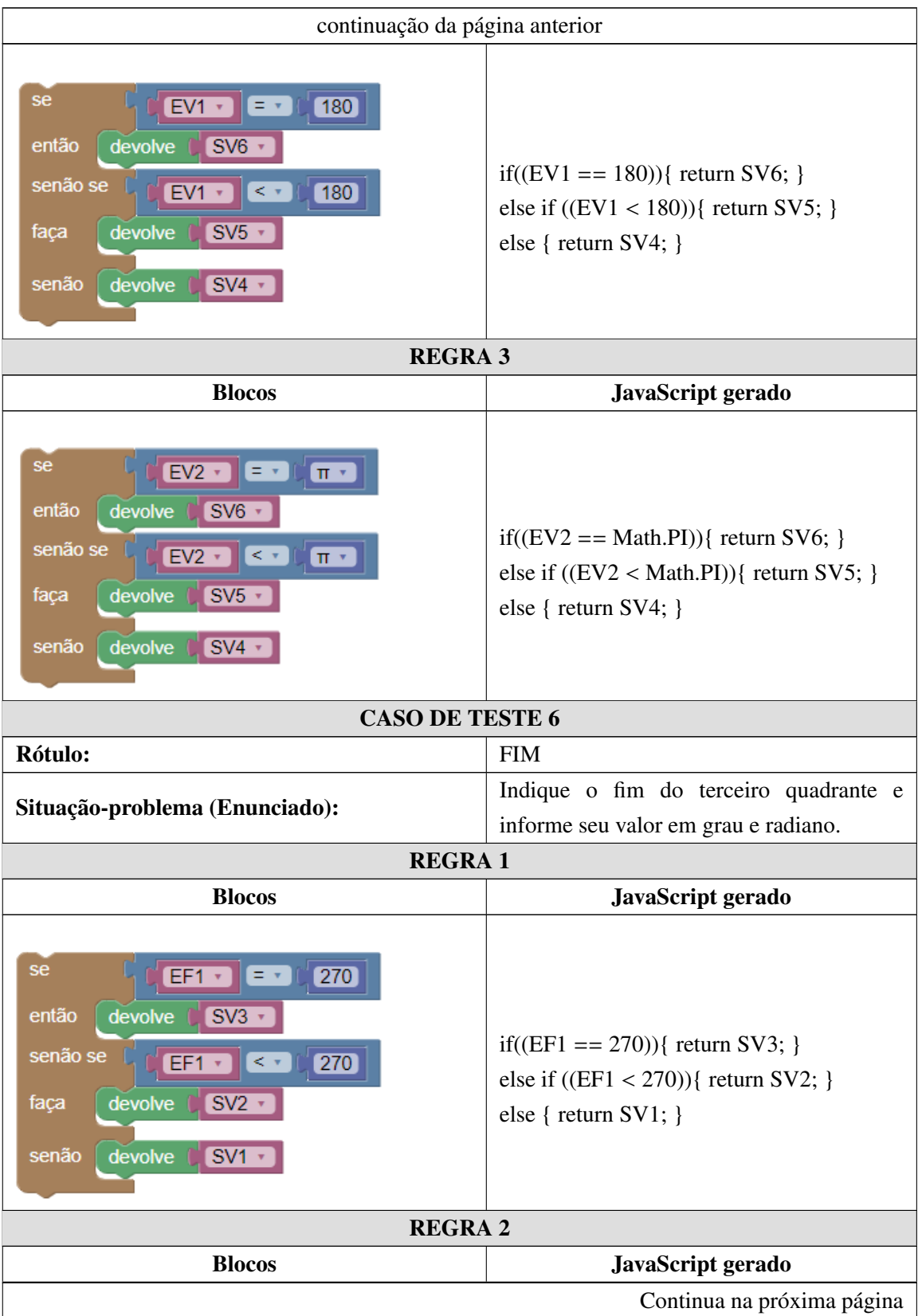

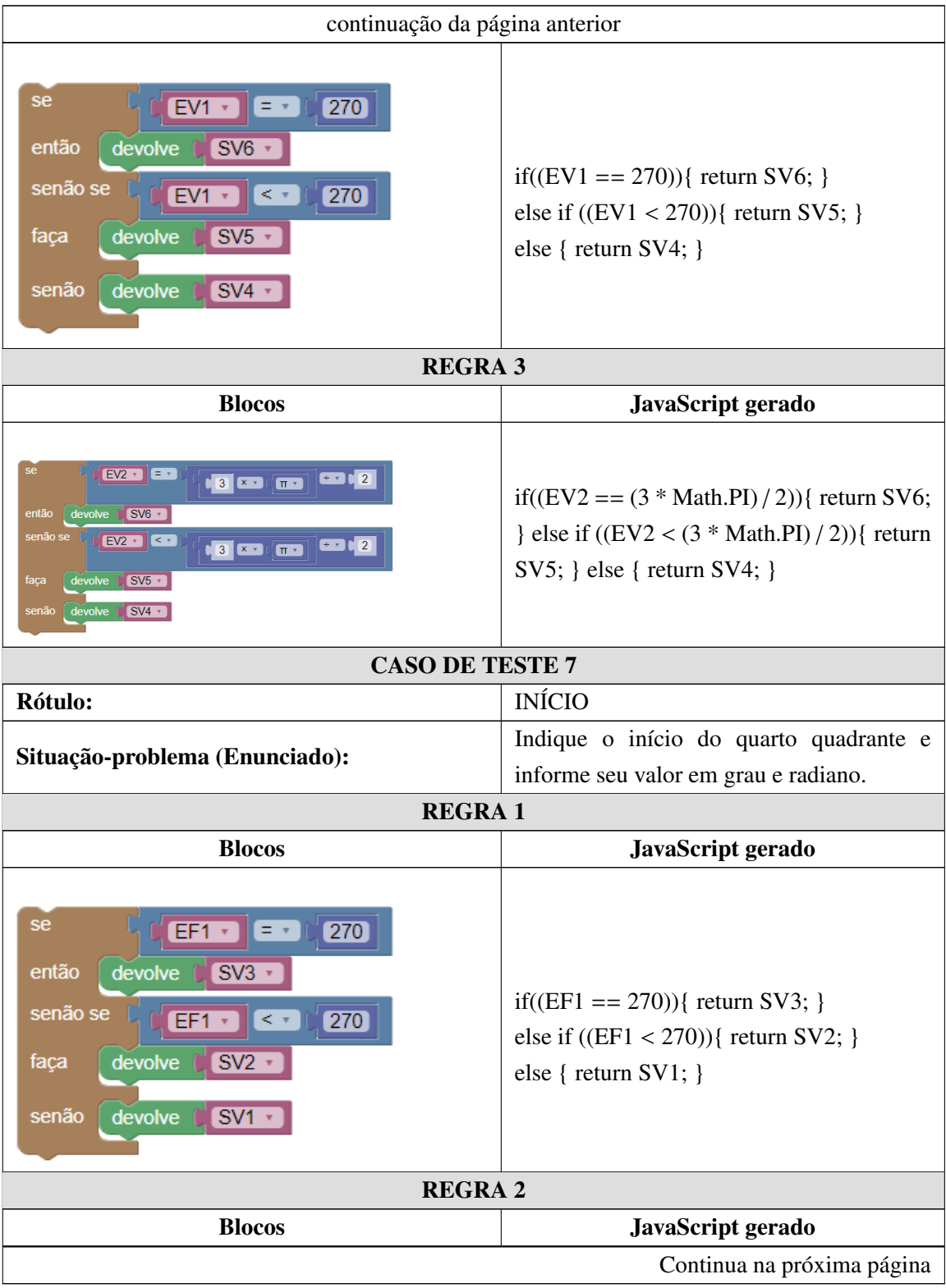

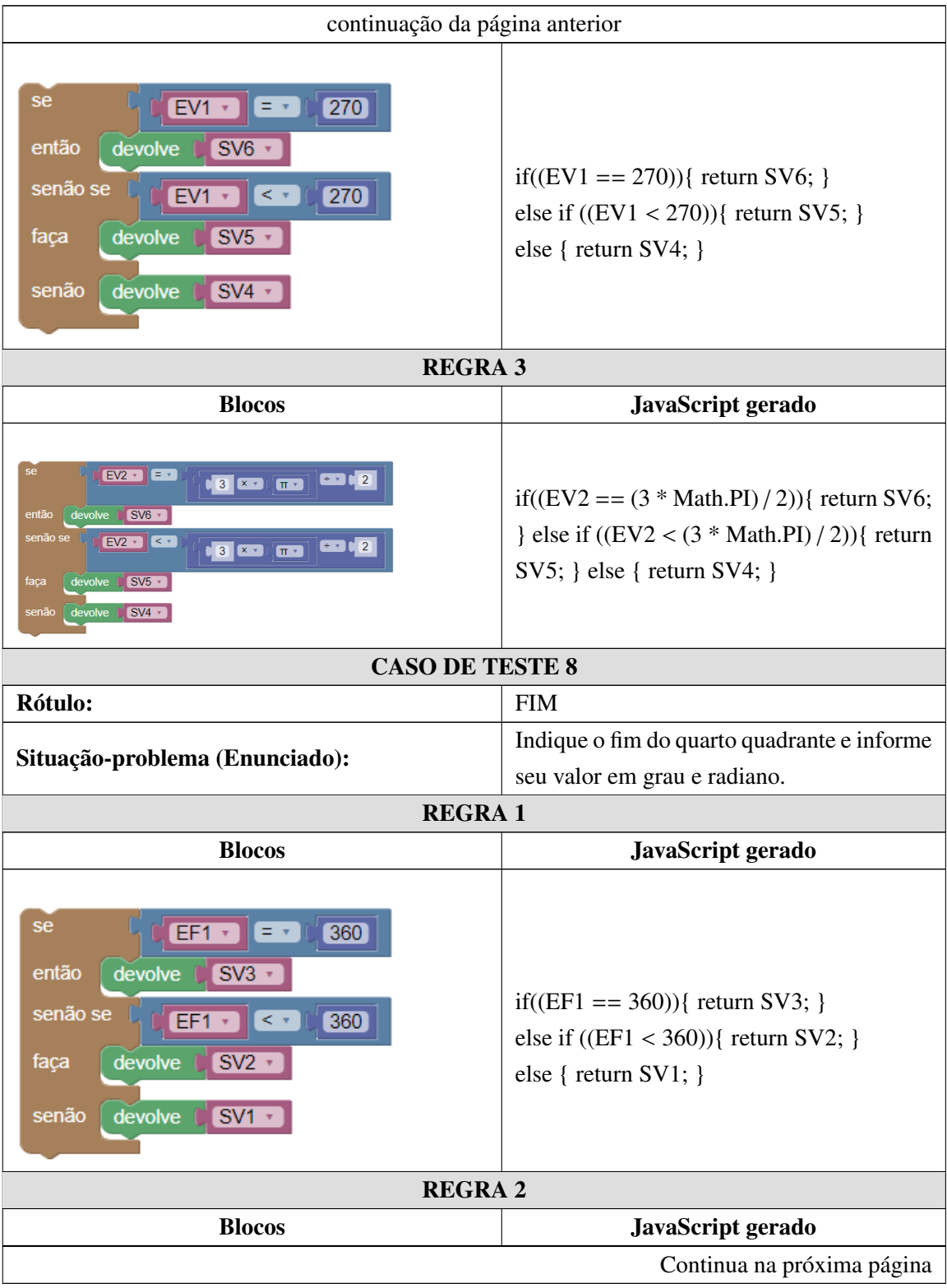

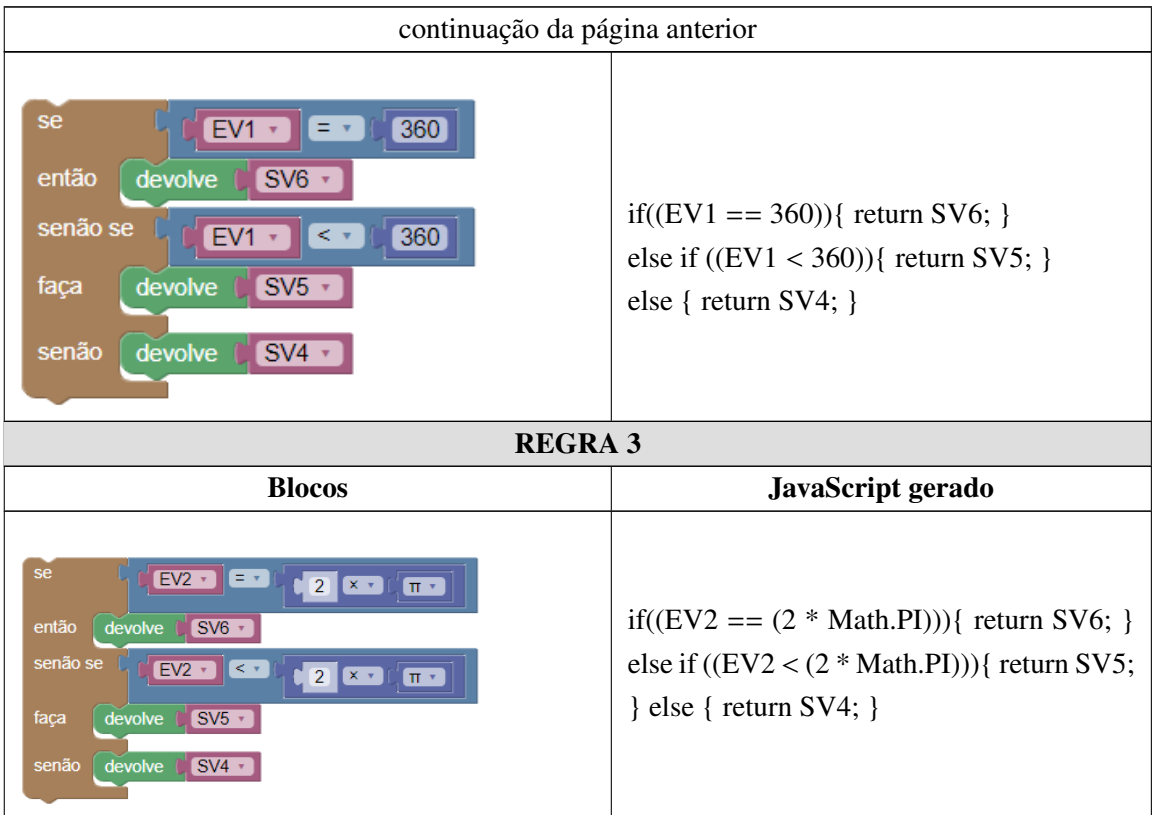

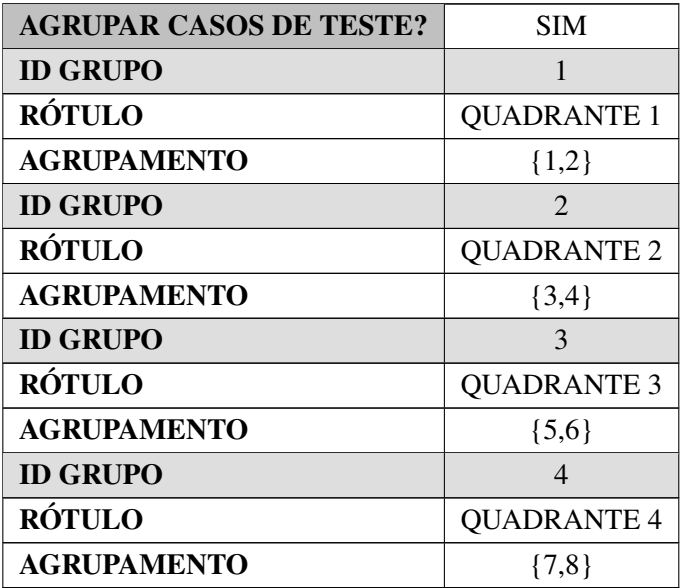

### Apêndice E

# OTA - Exercício 2

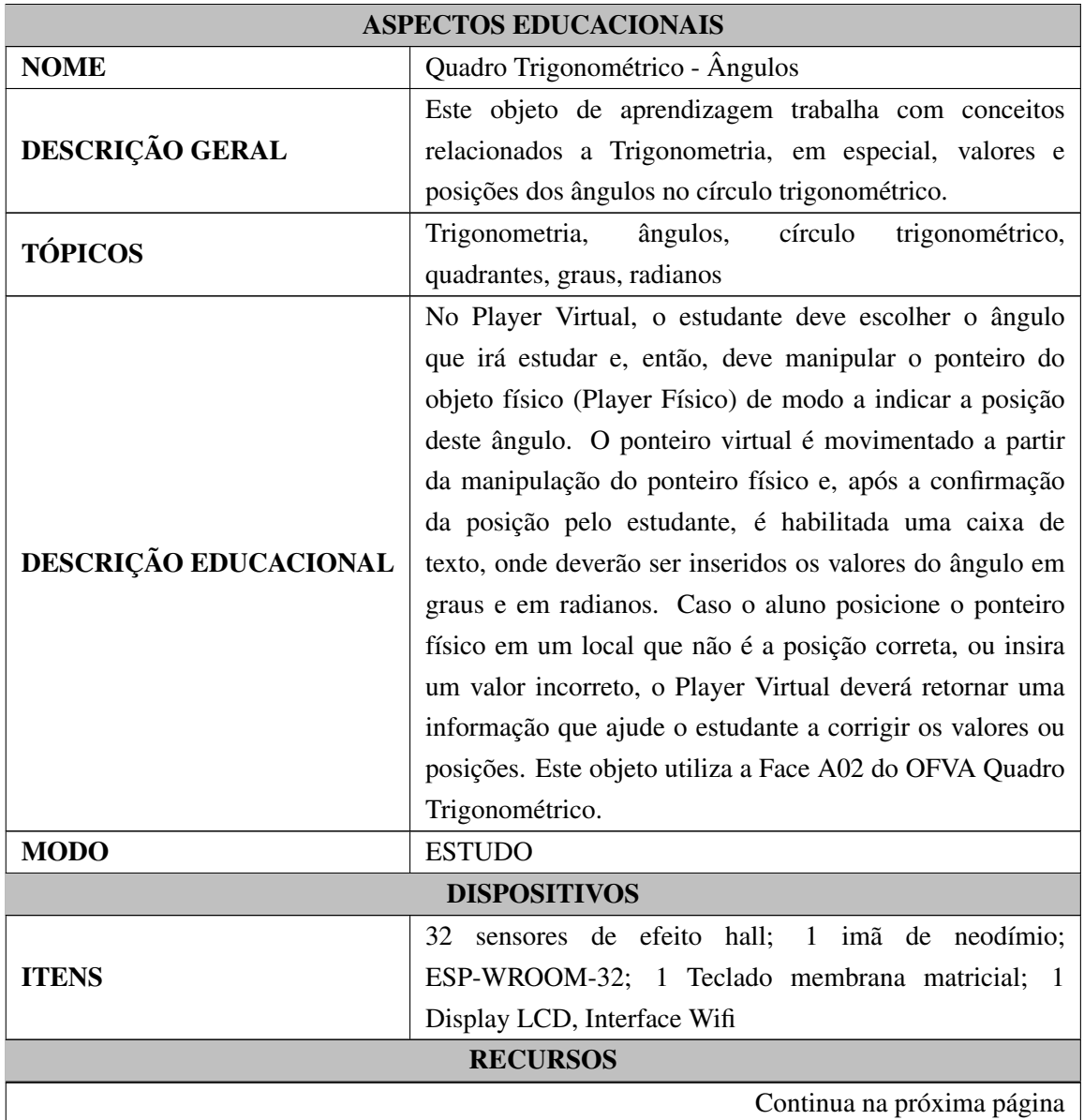

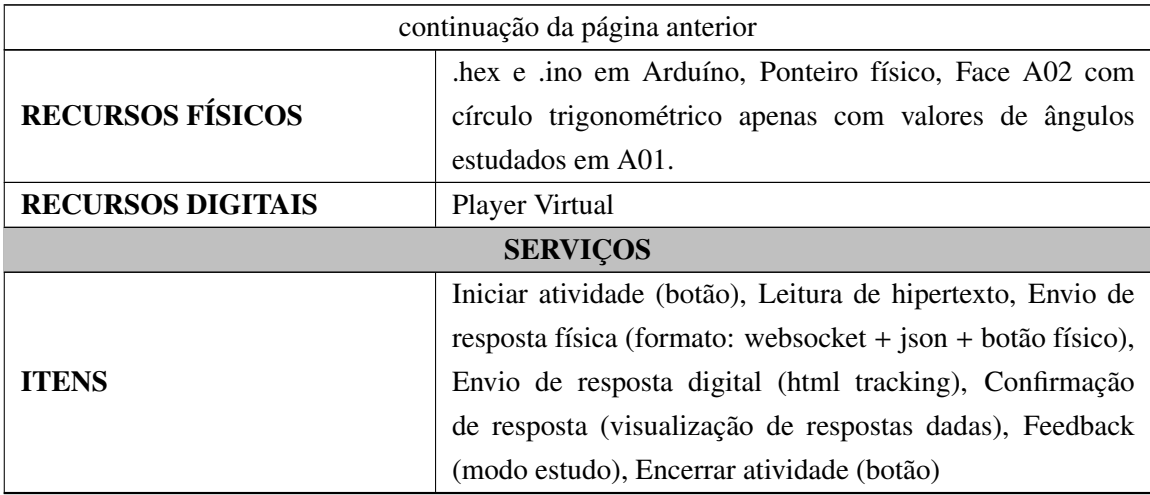

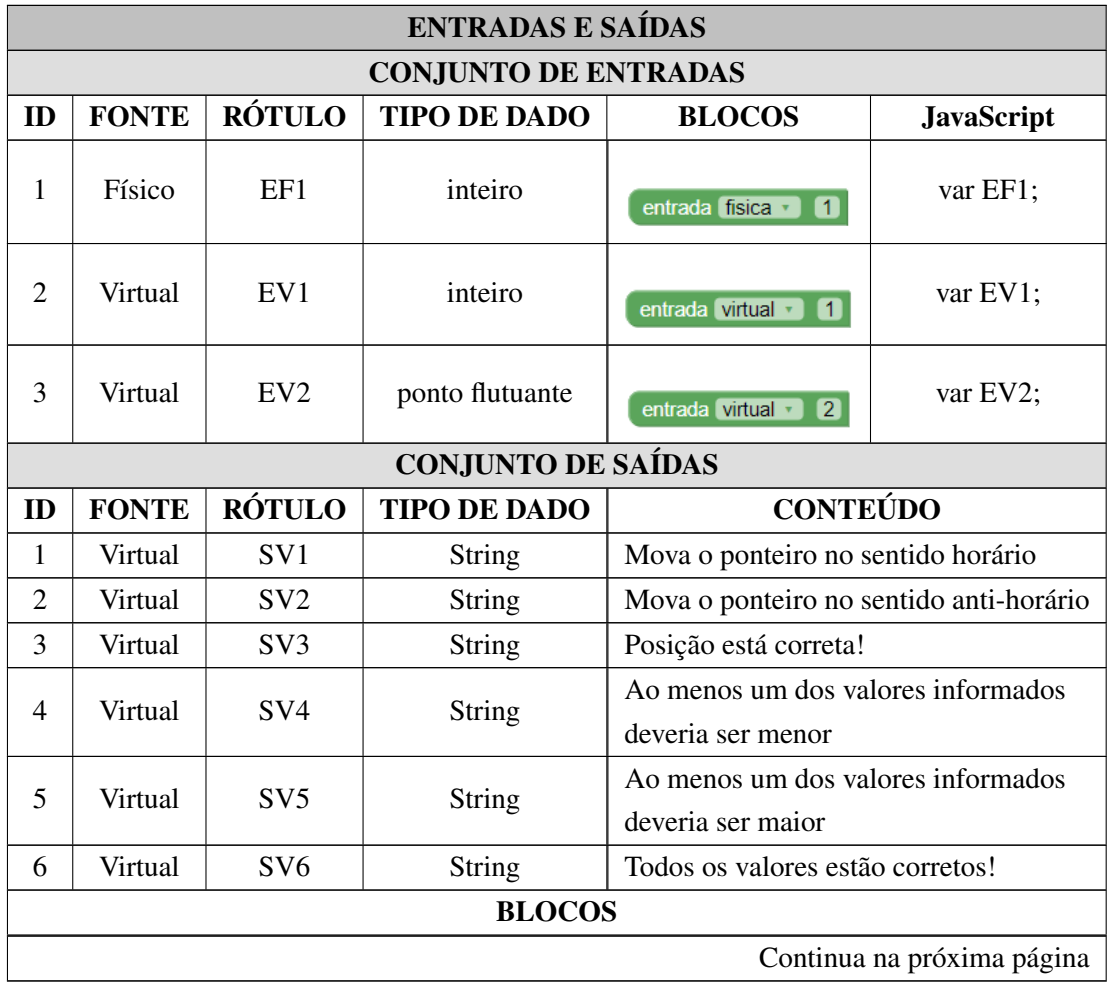

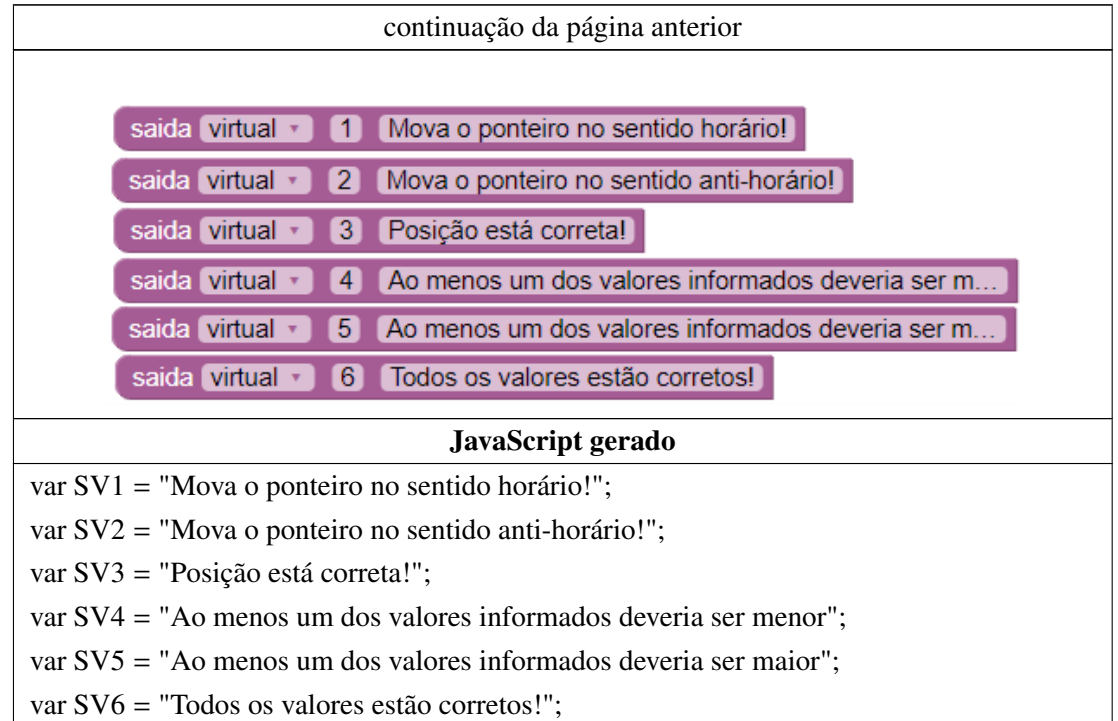

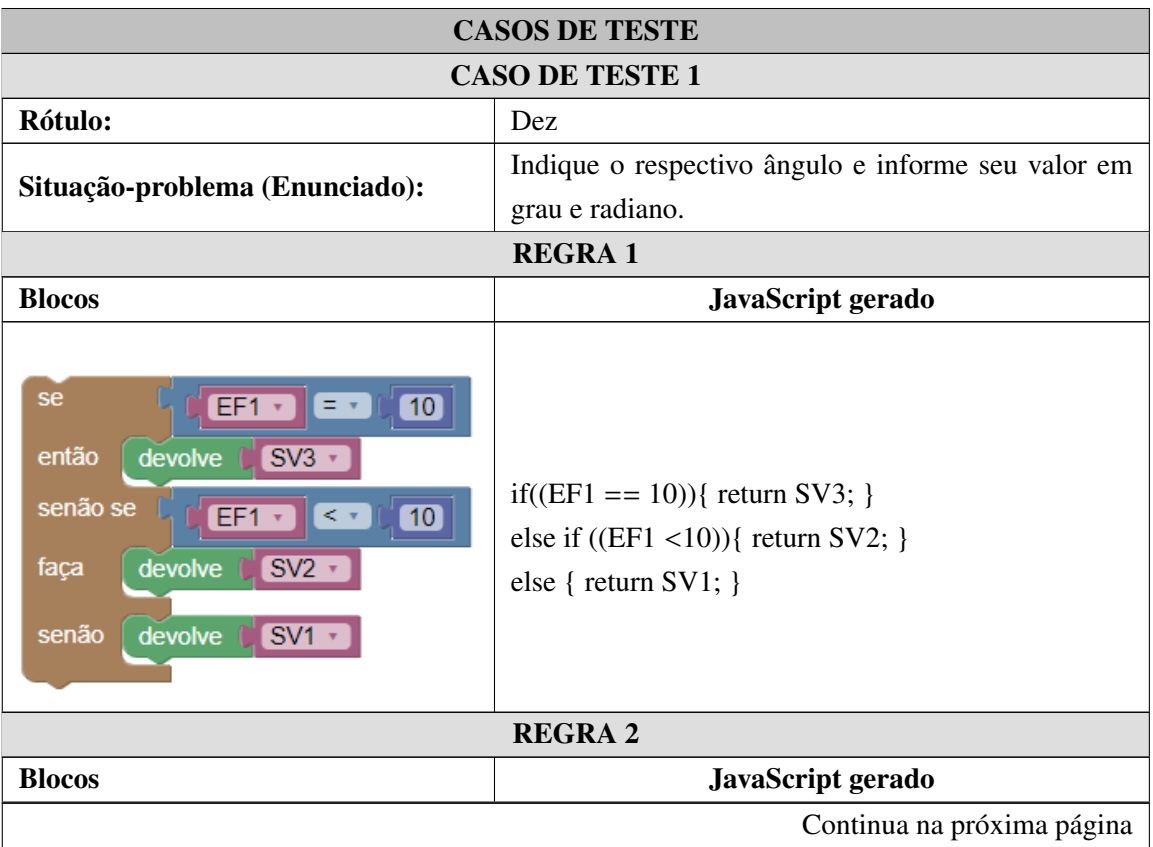

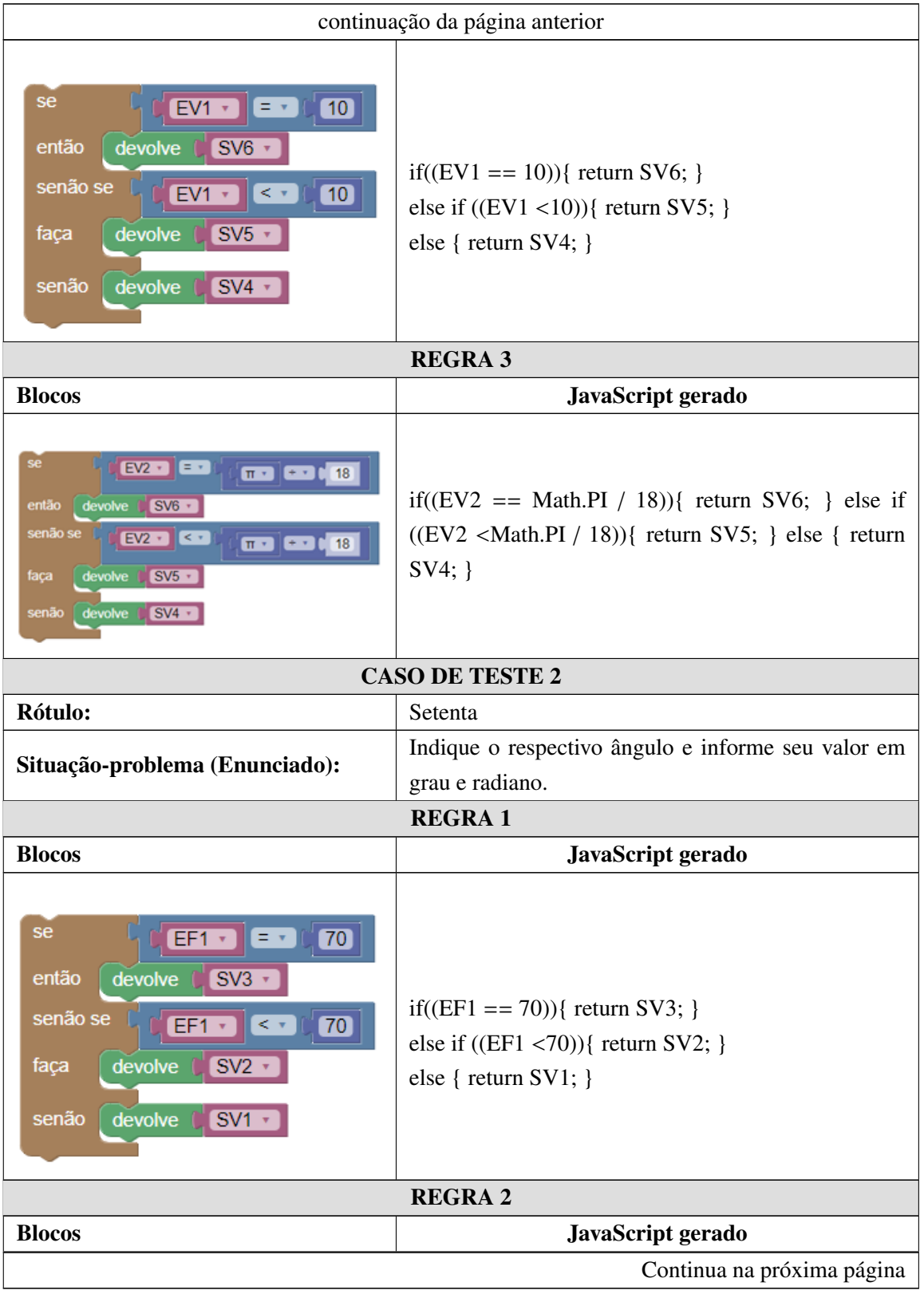

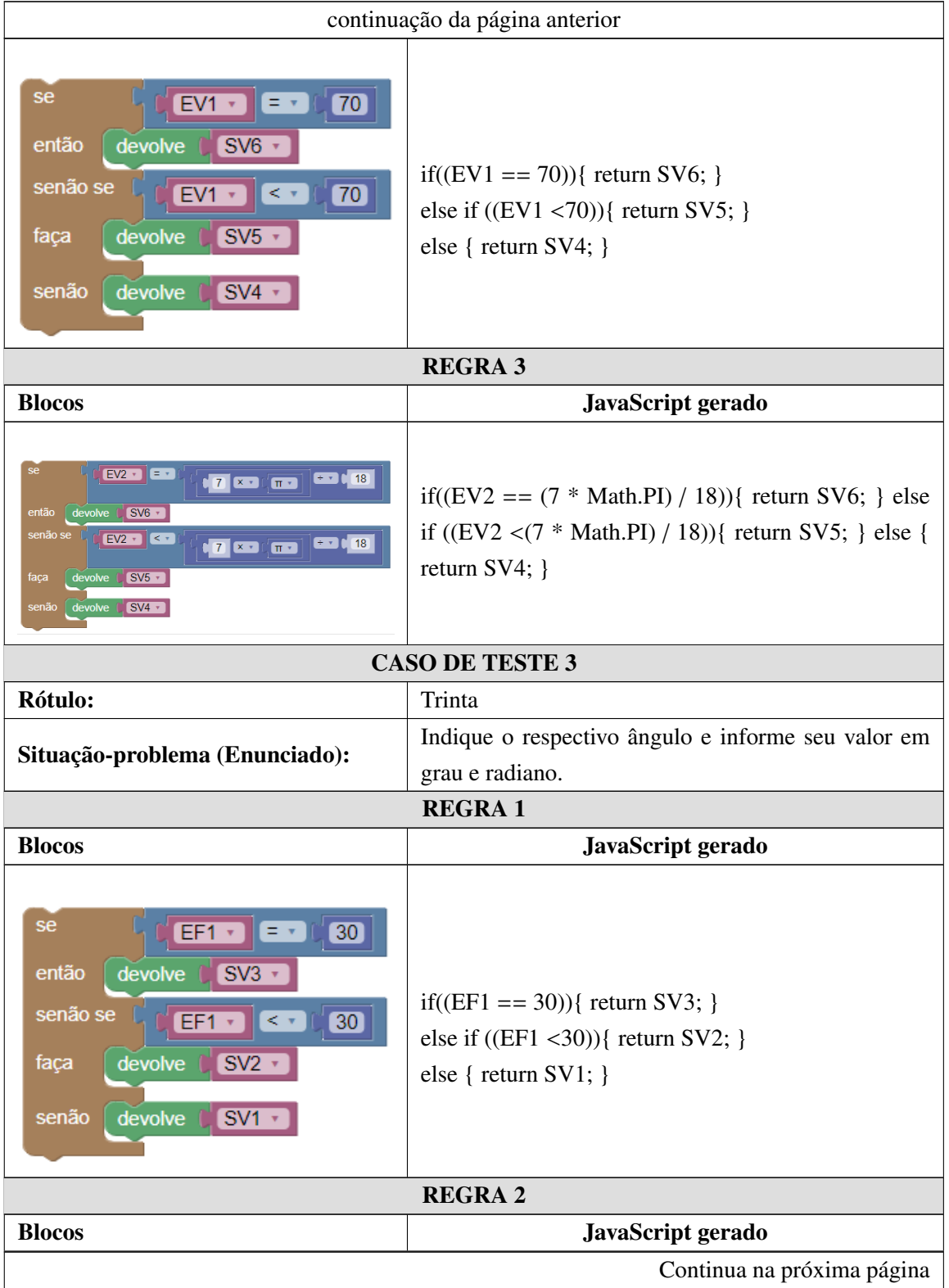

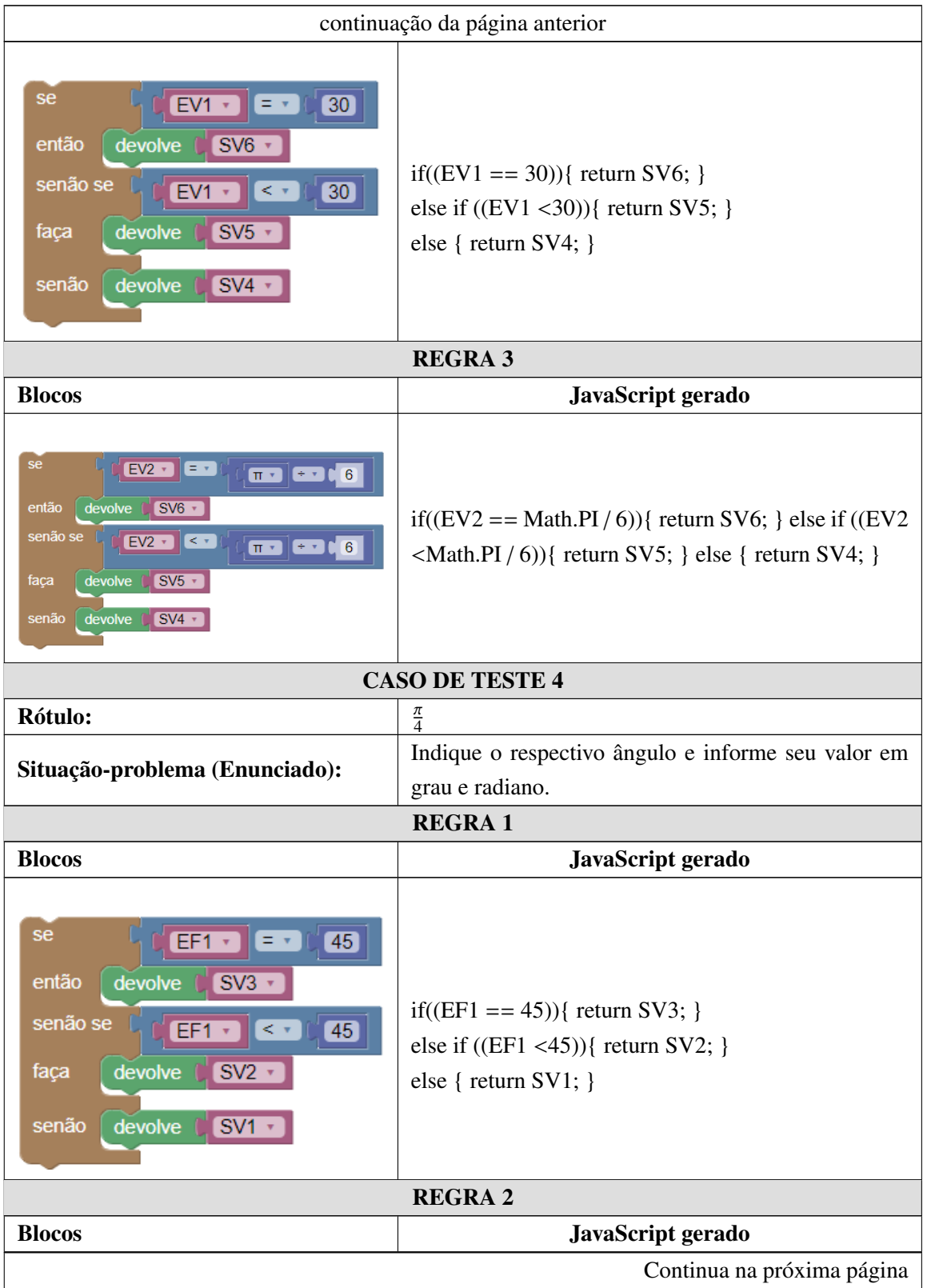

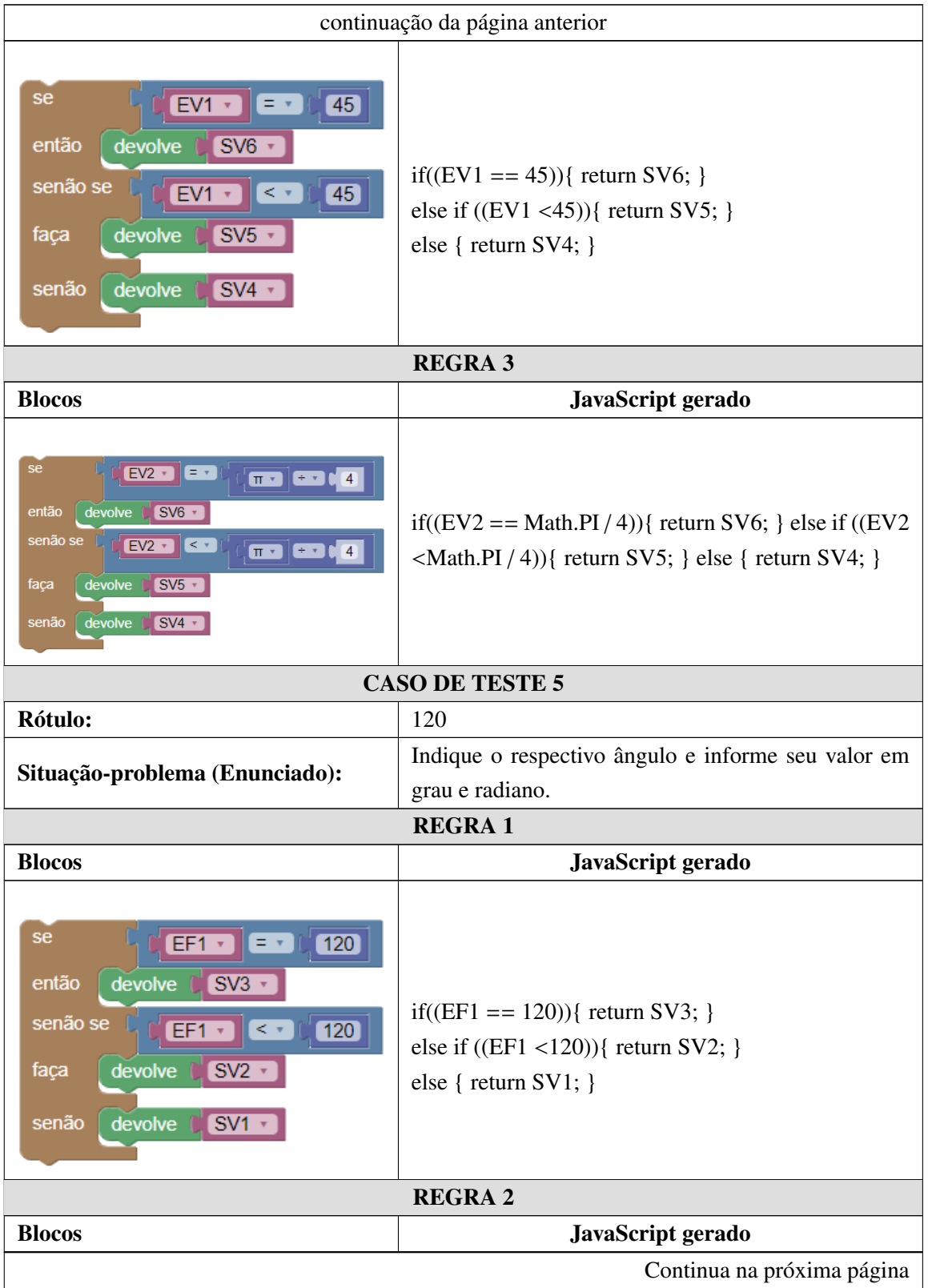

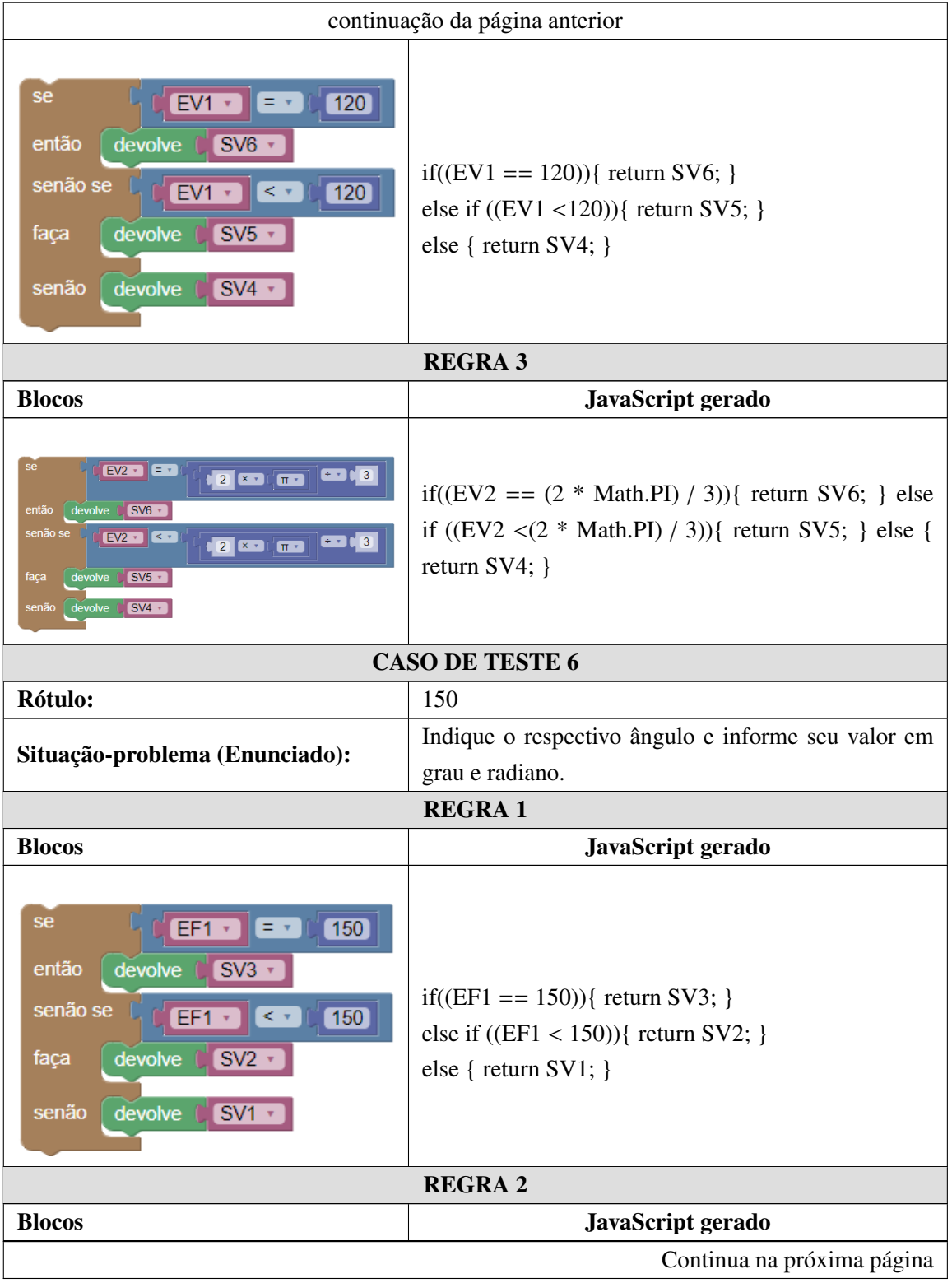

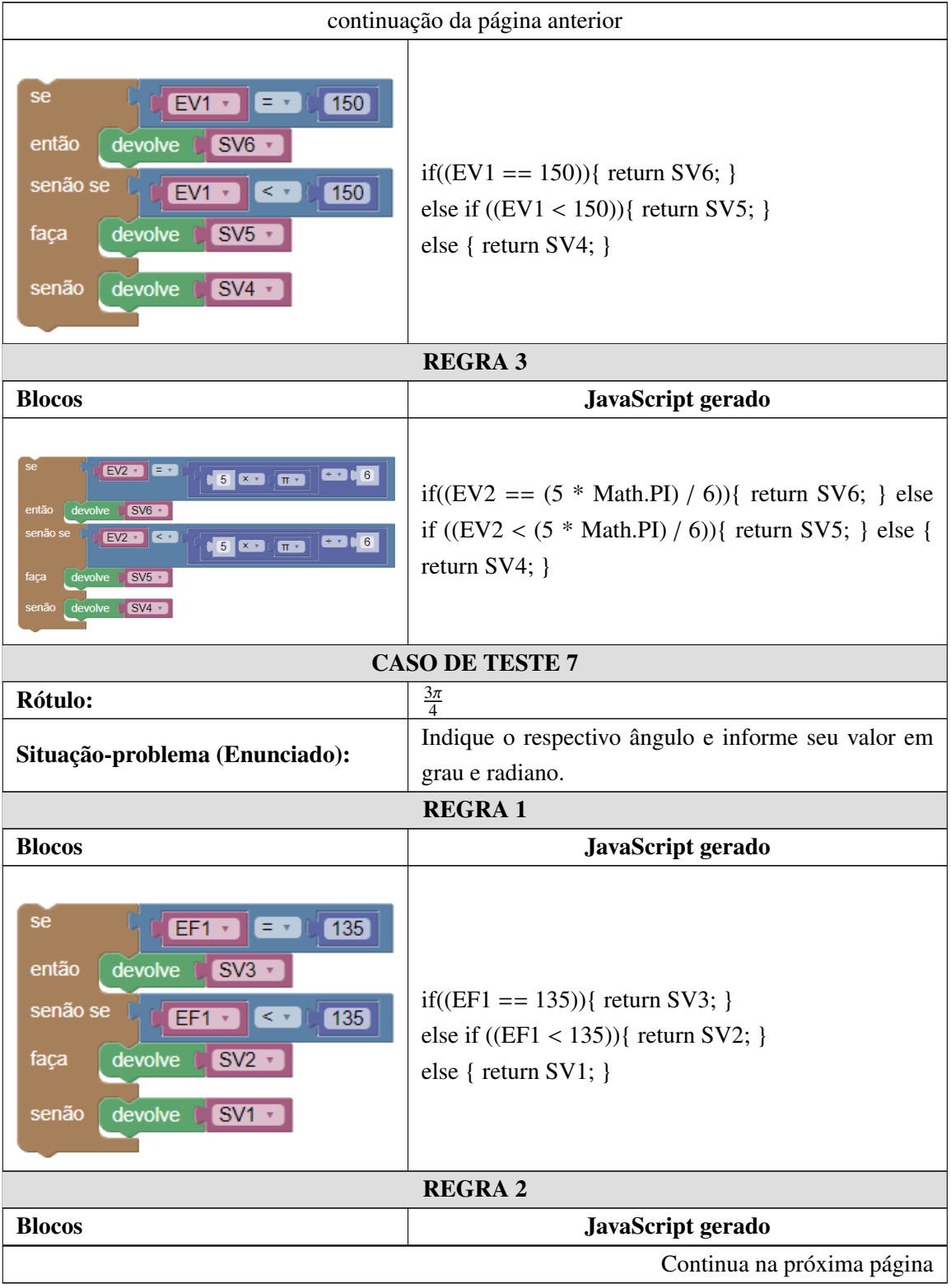

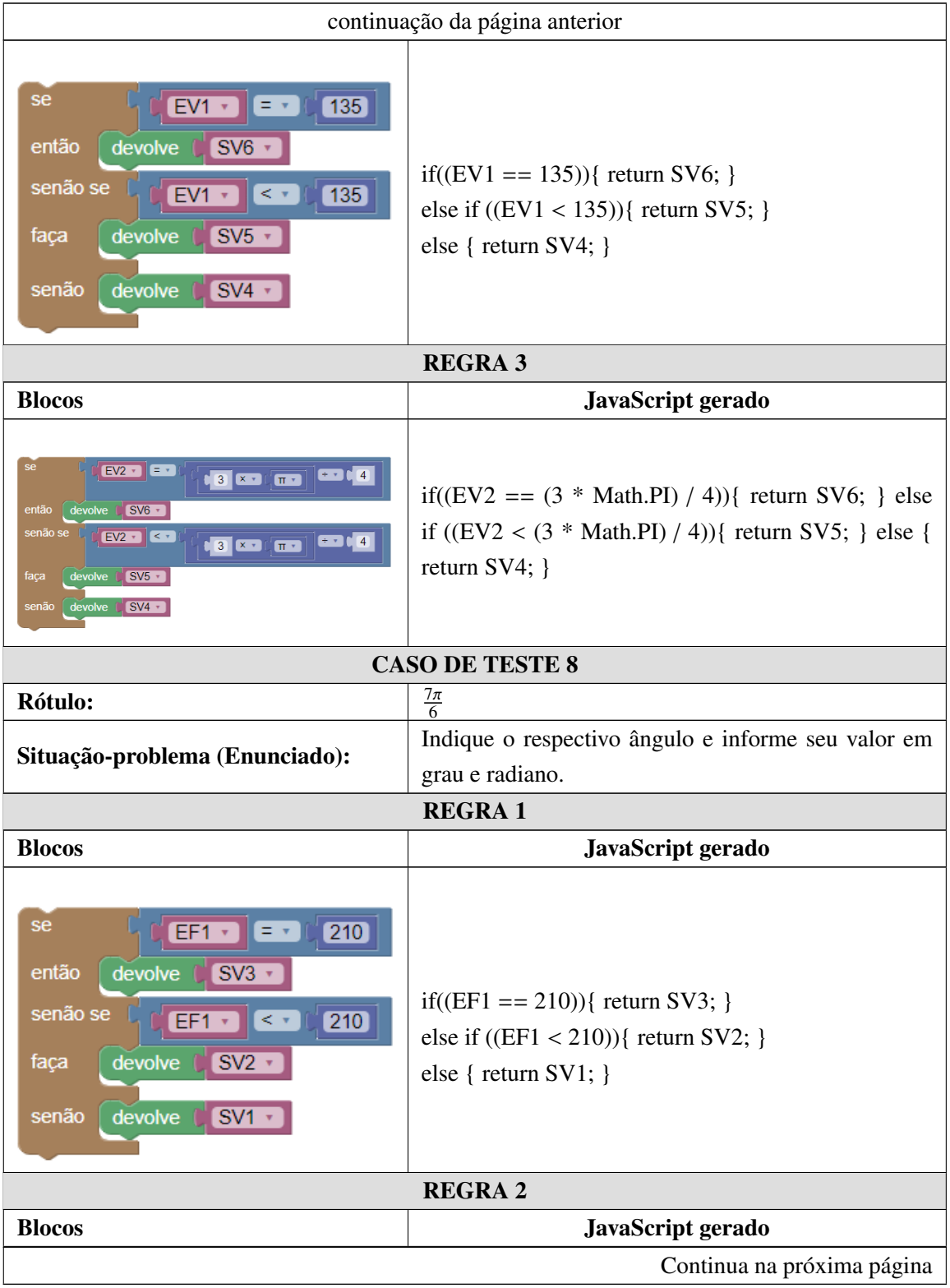

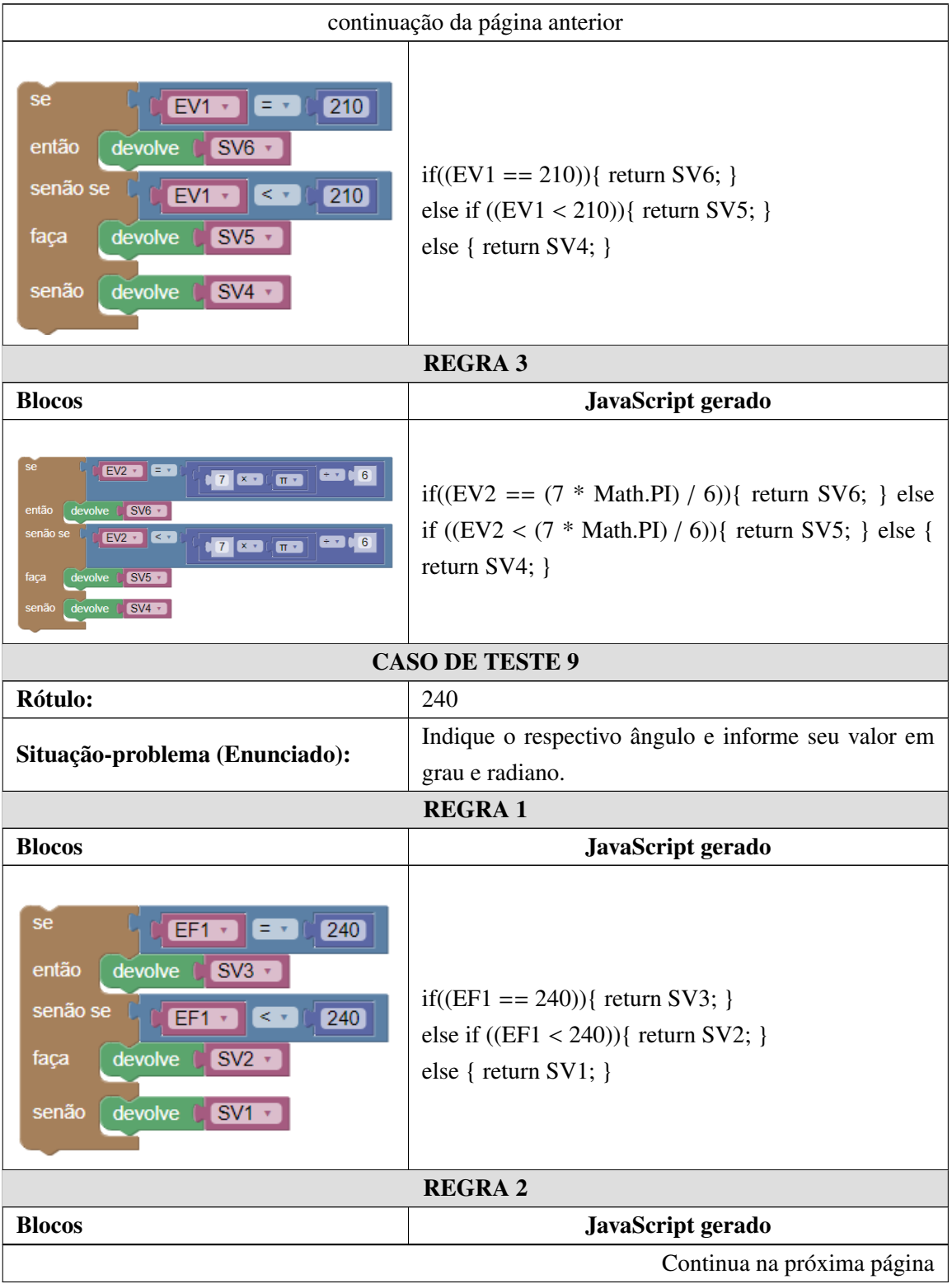

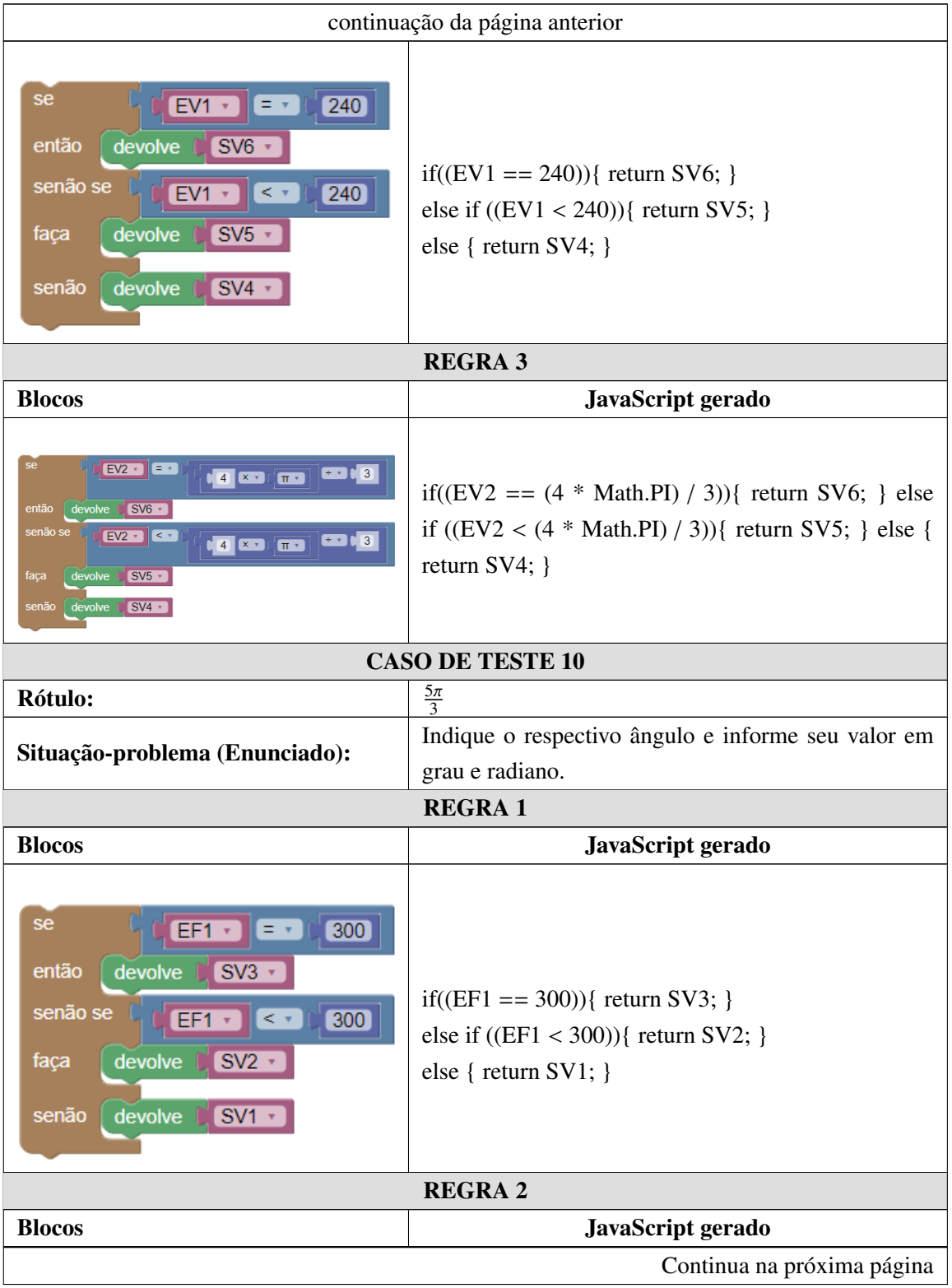

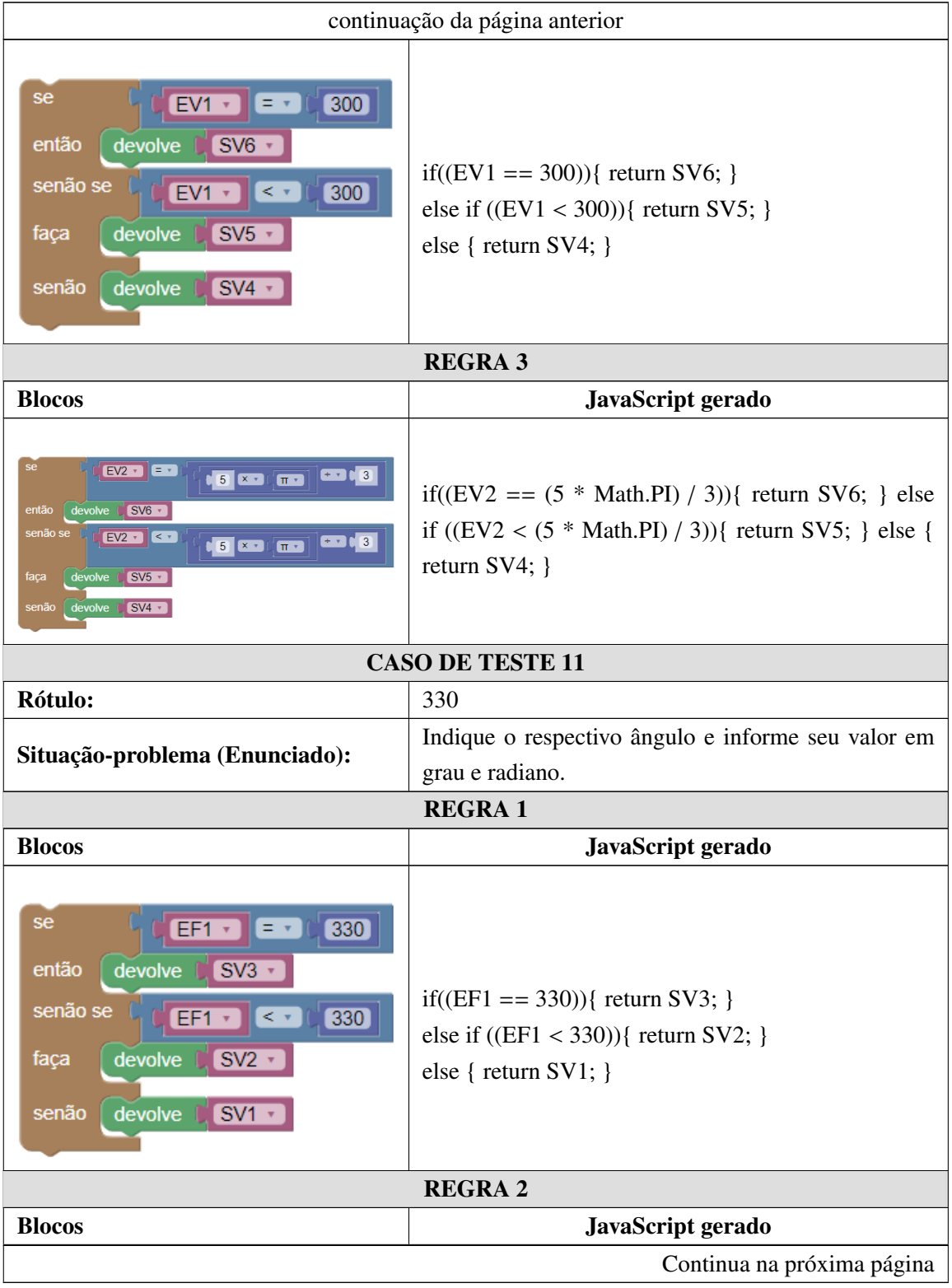

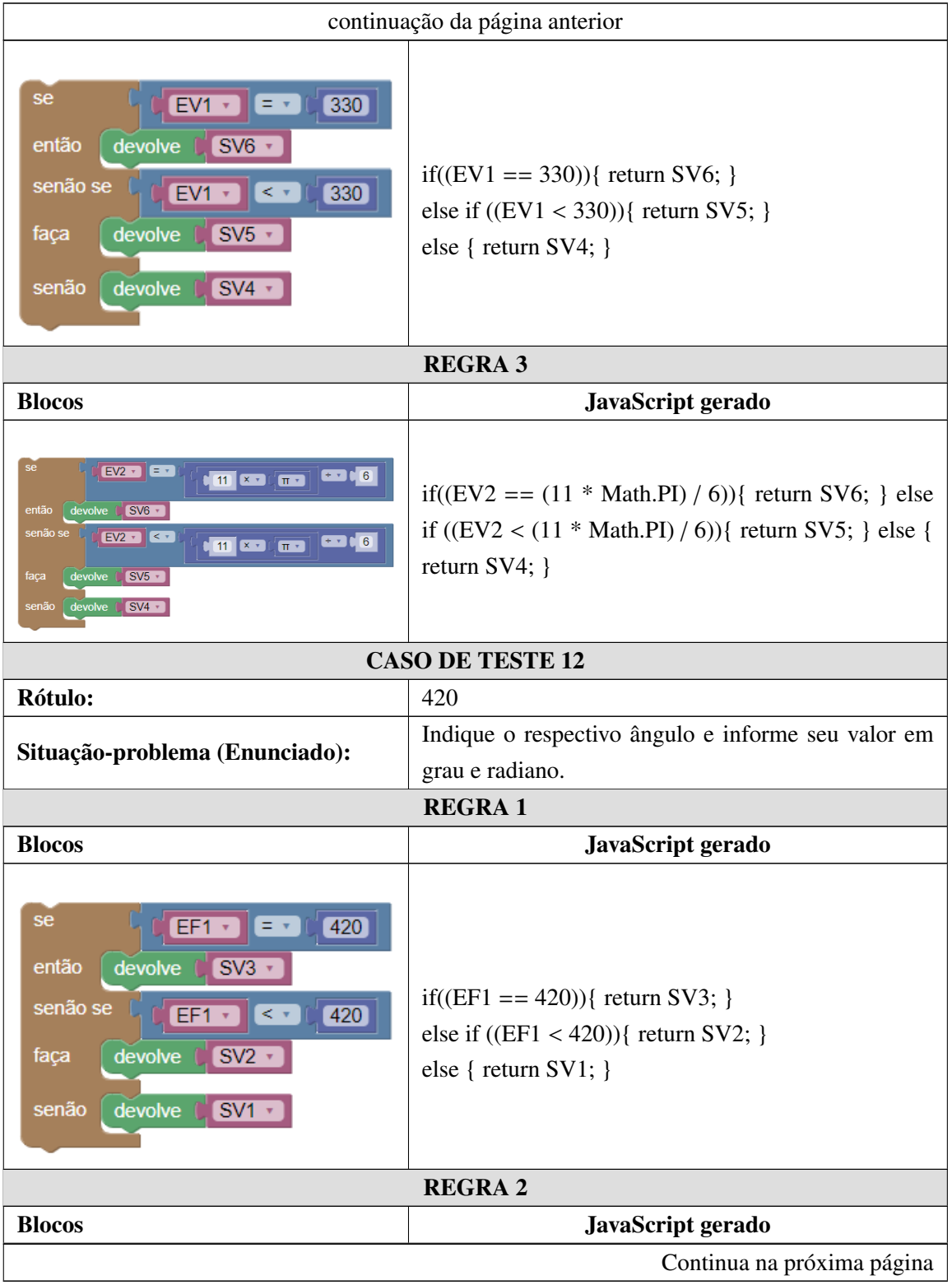

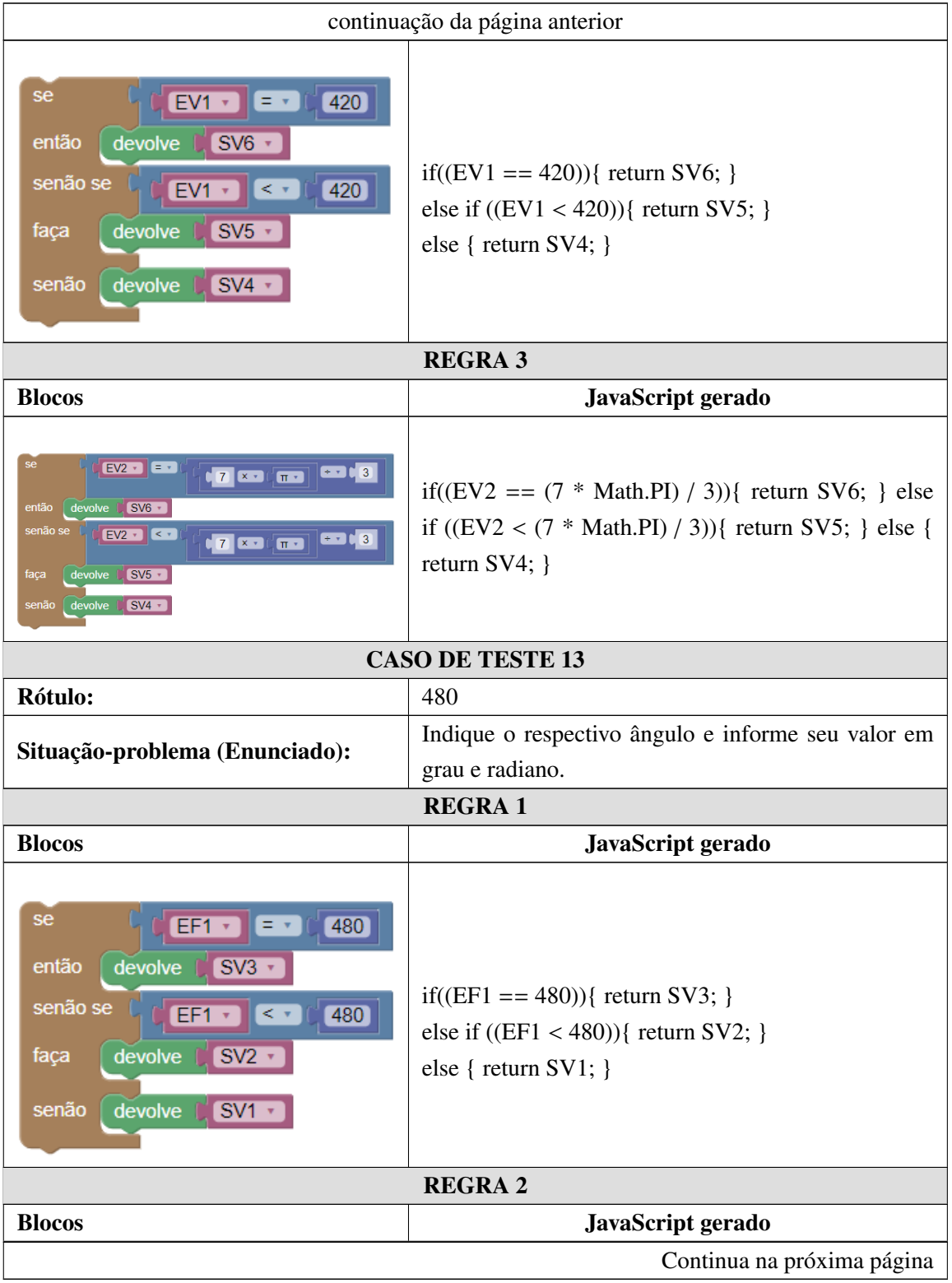

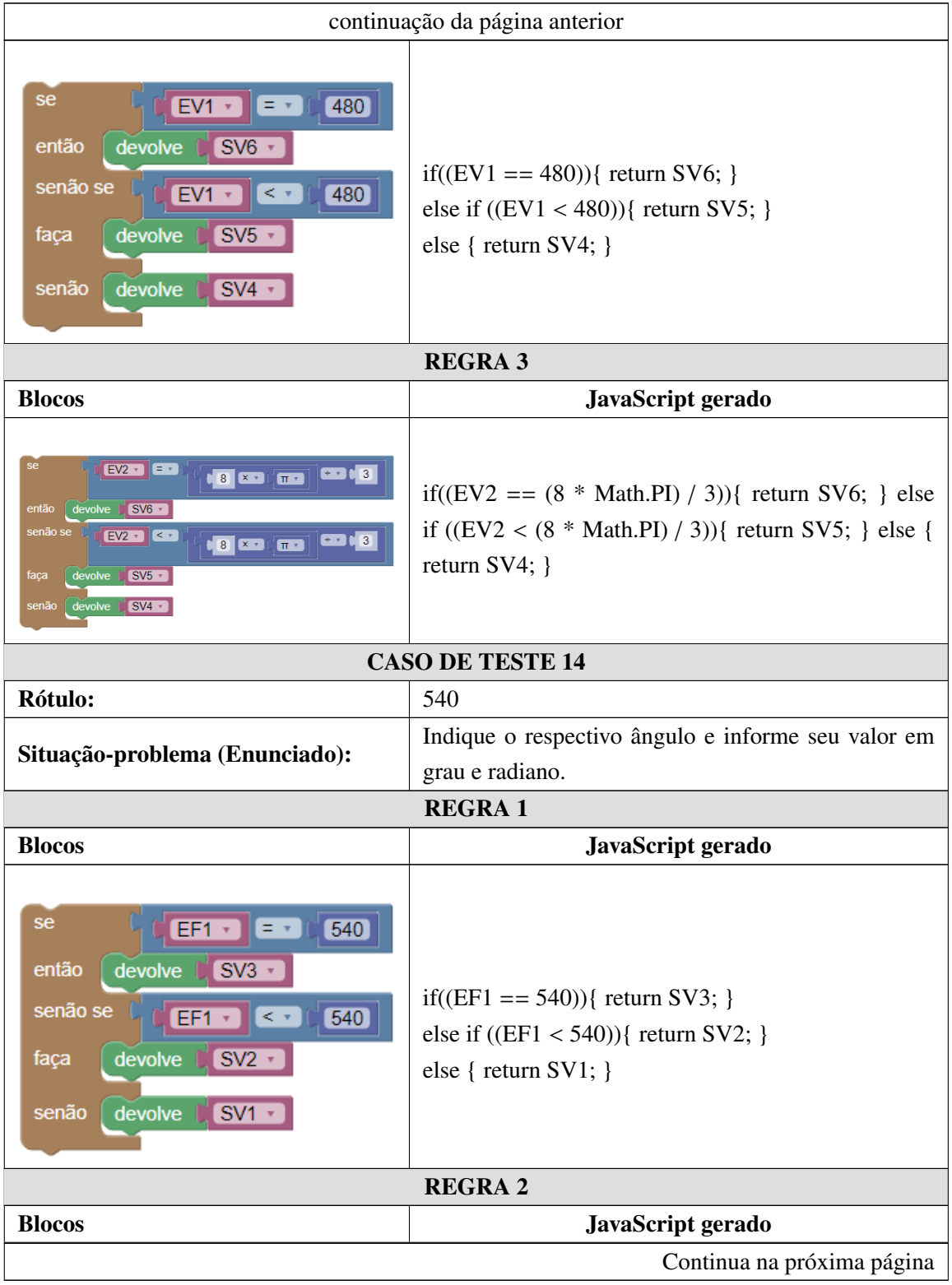

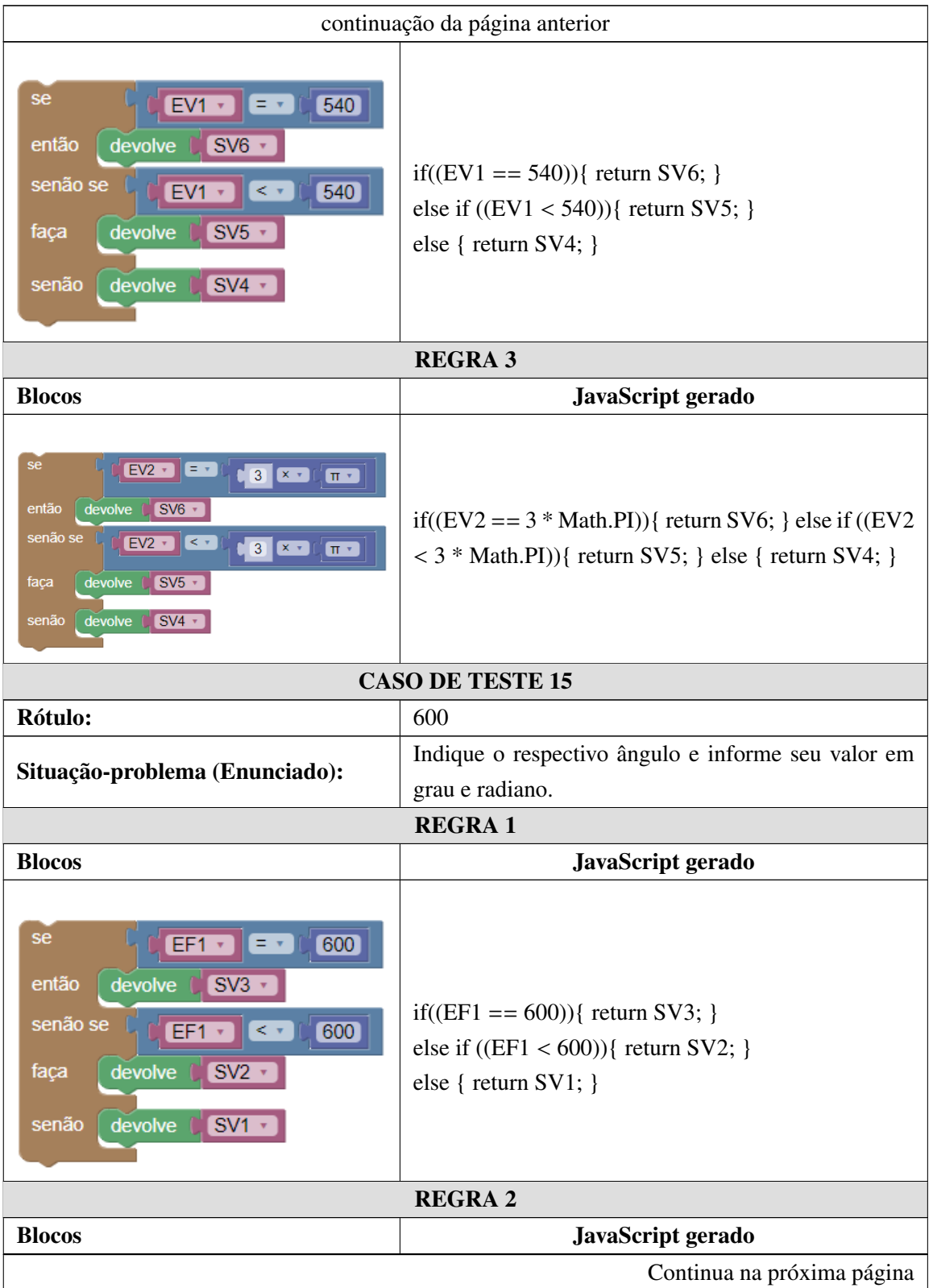

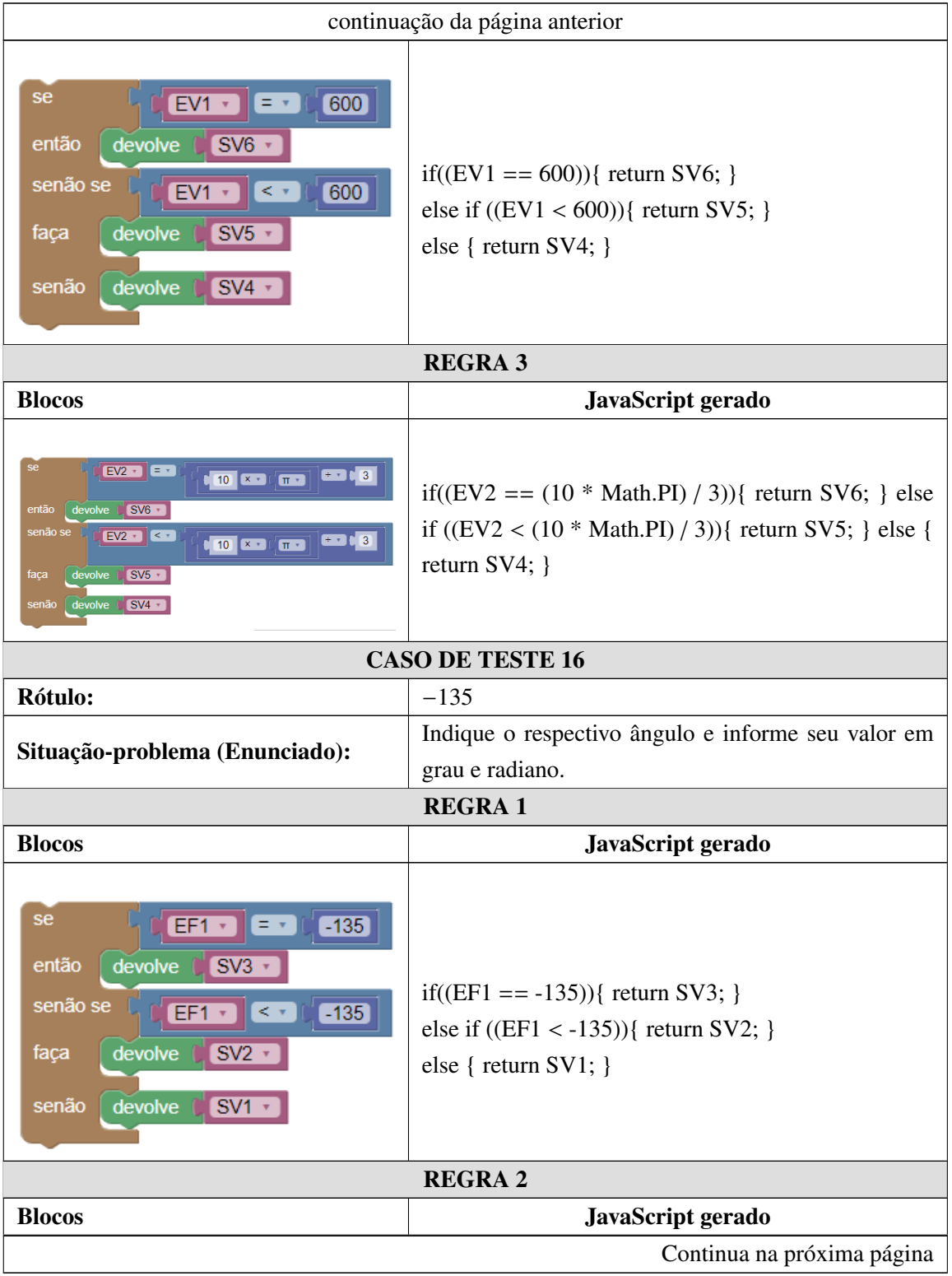

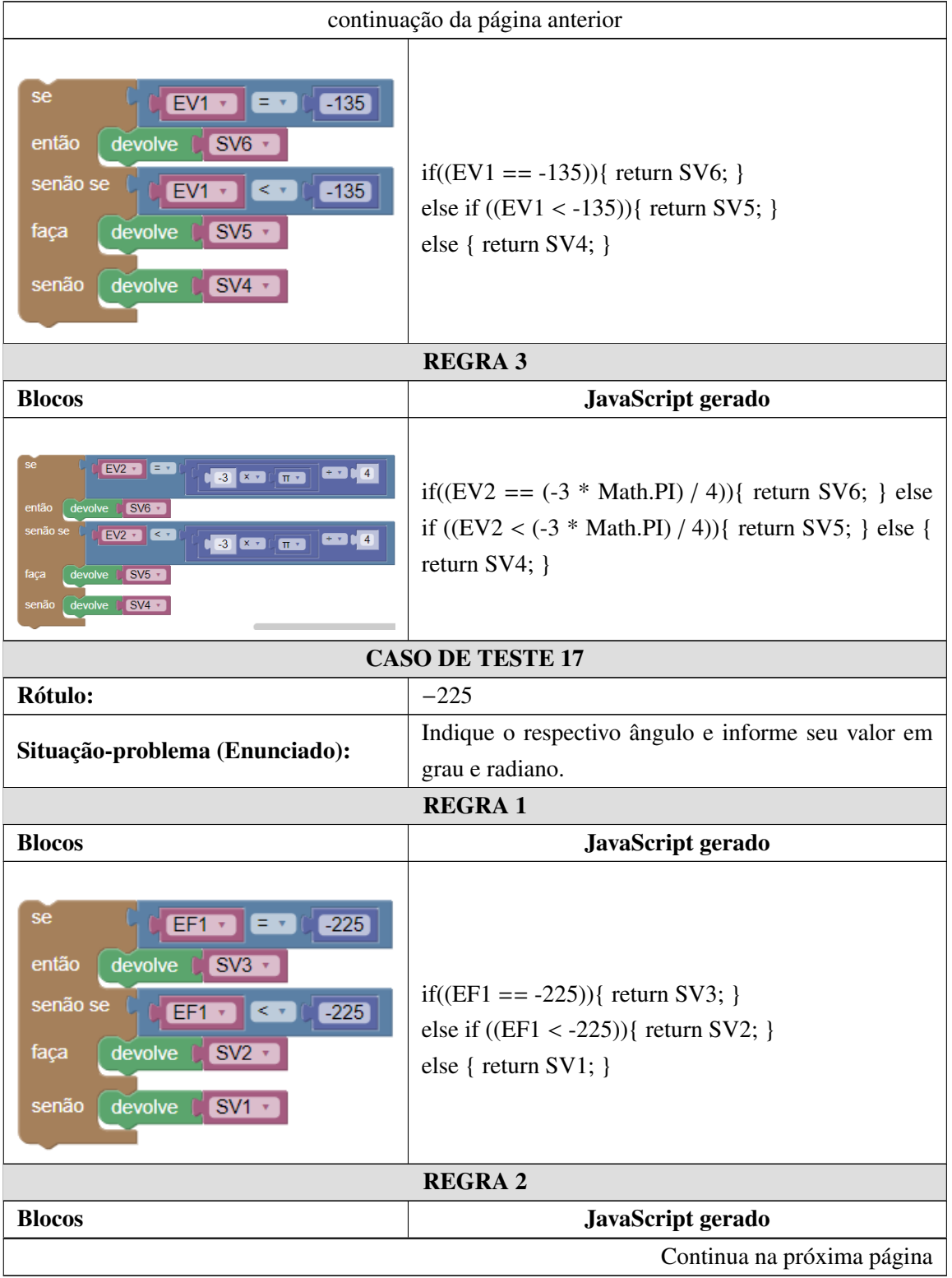

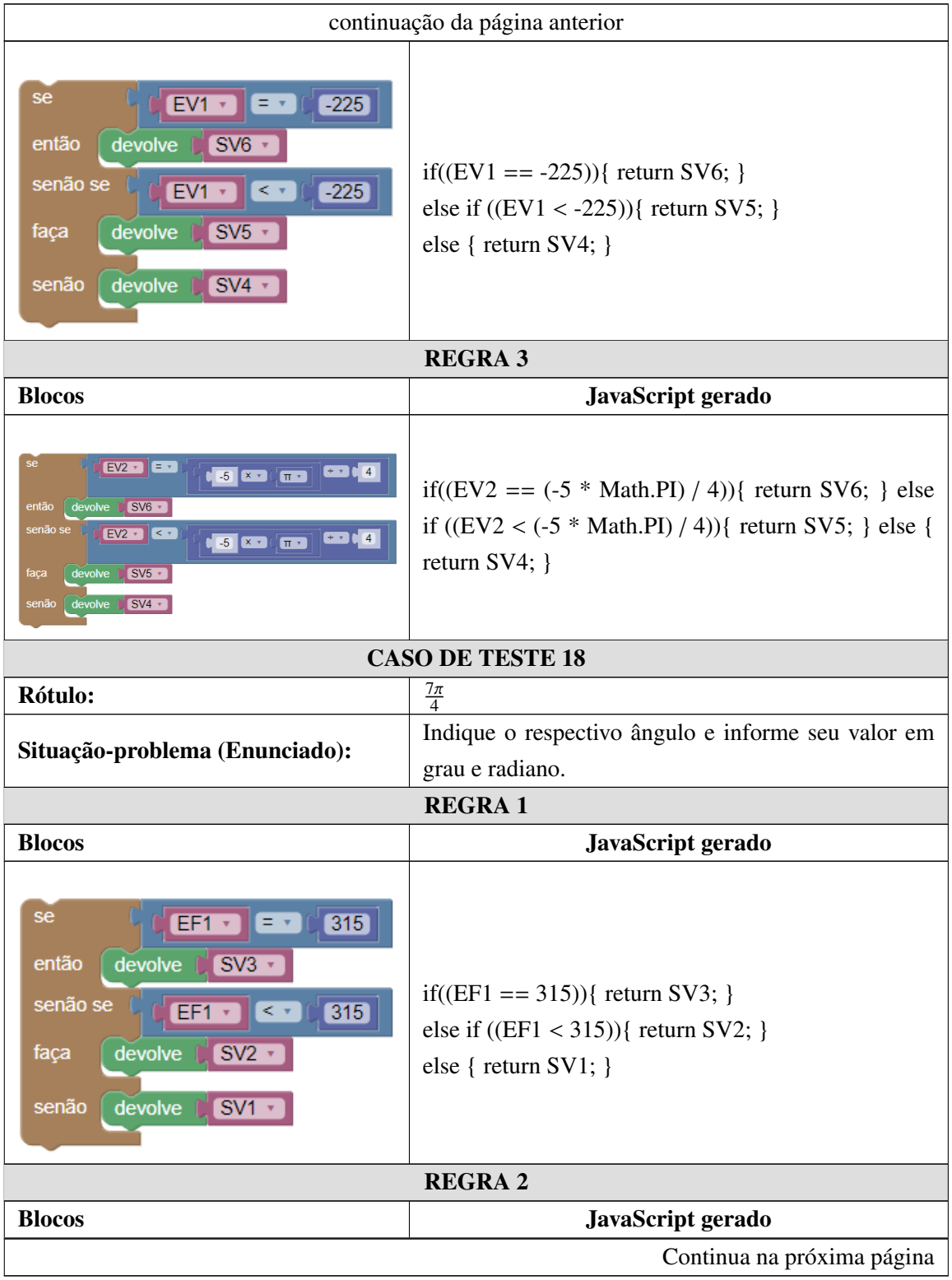

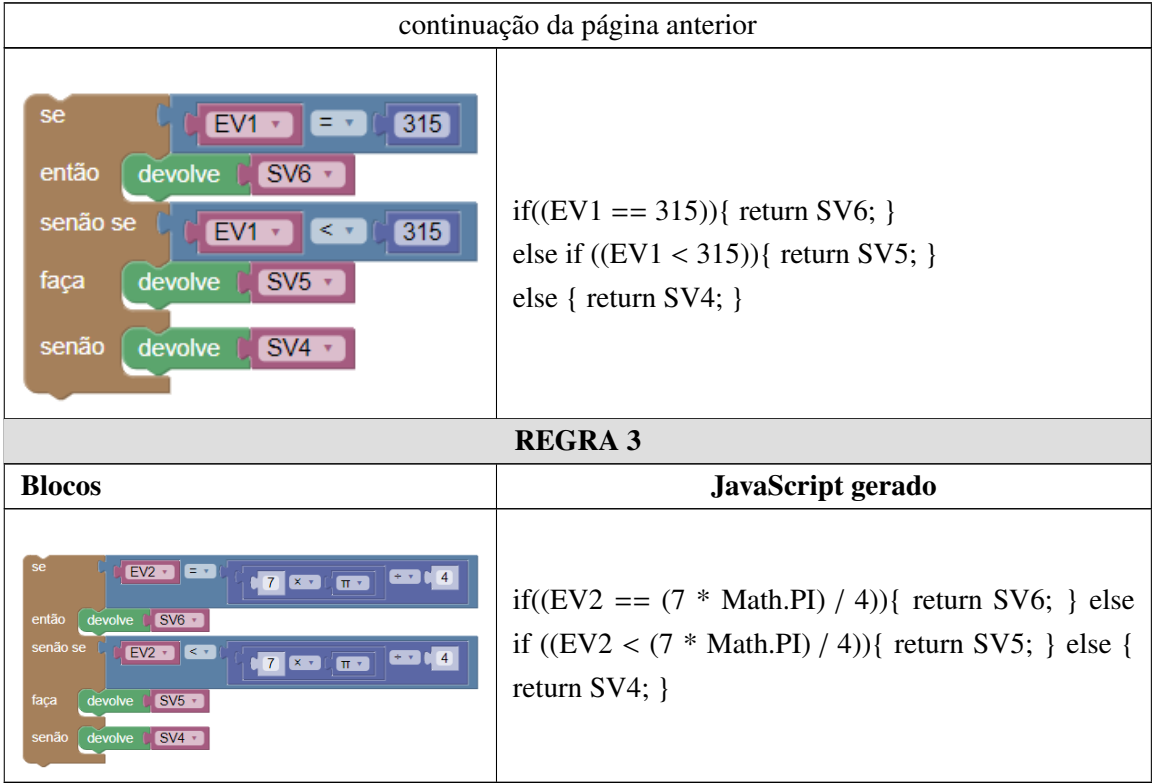

### Apêndice F

# OTA - Exercício 3

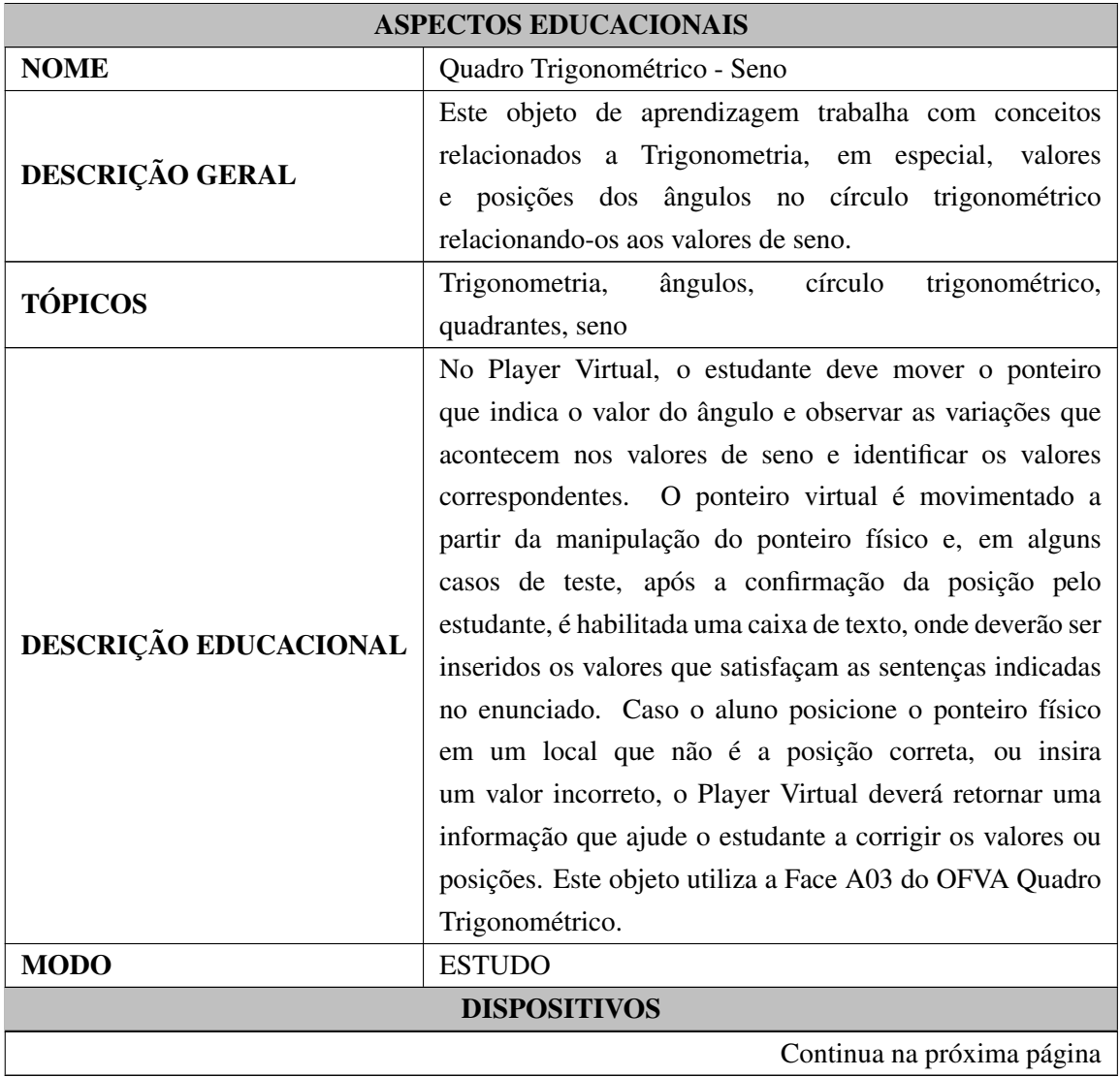
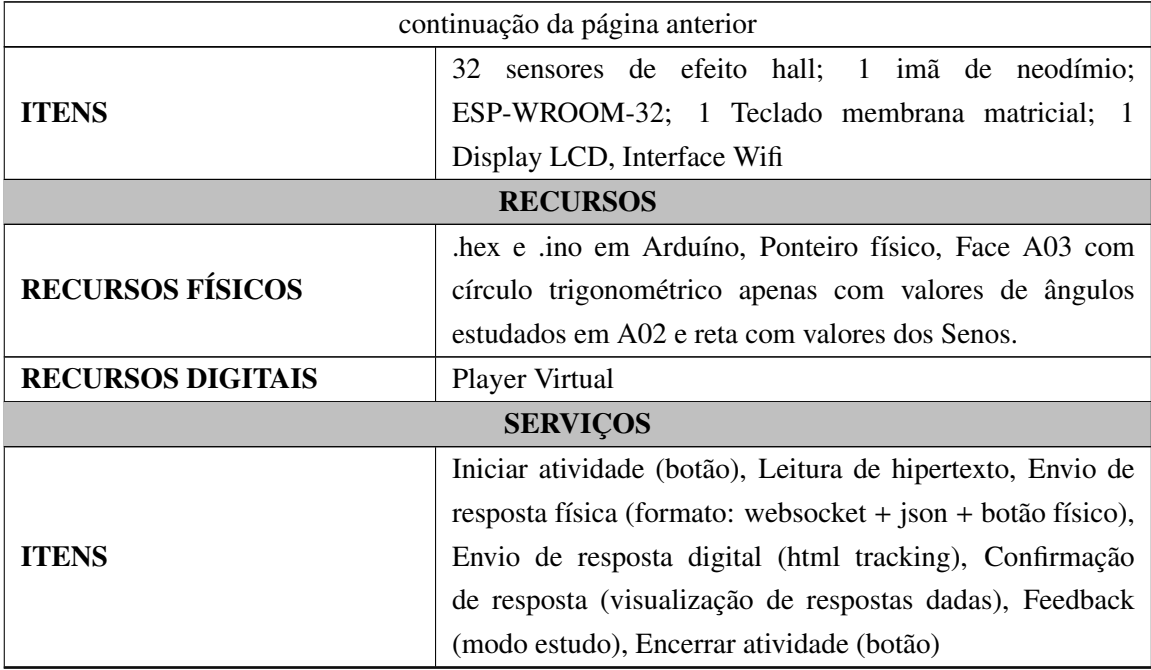

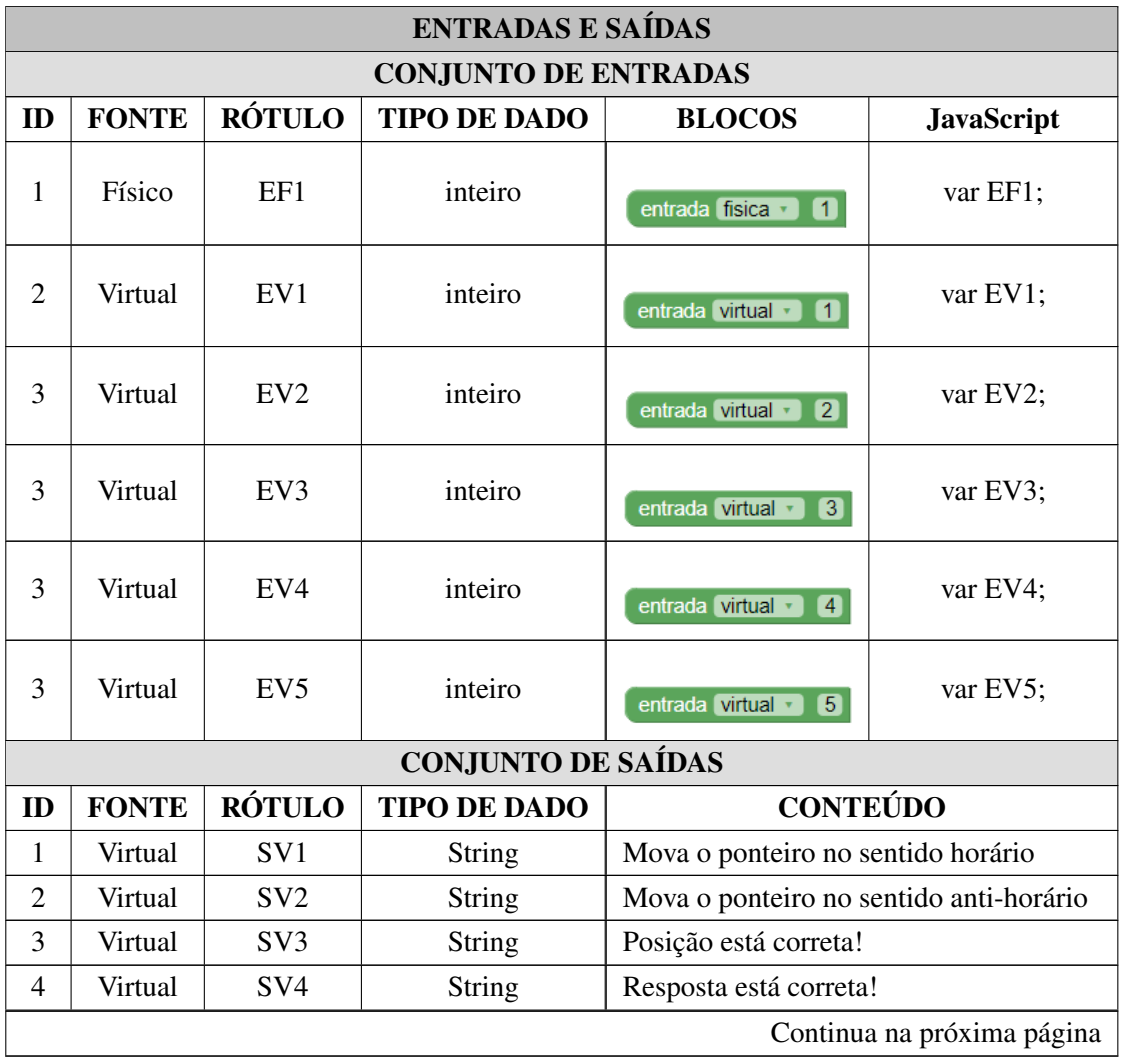

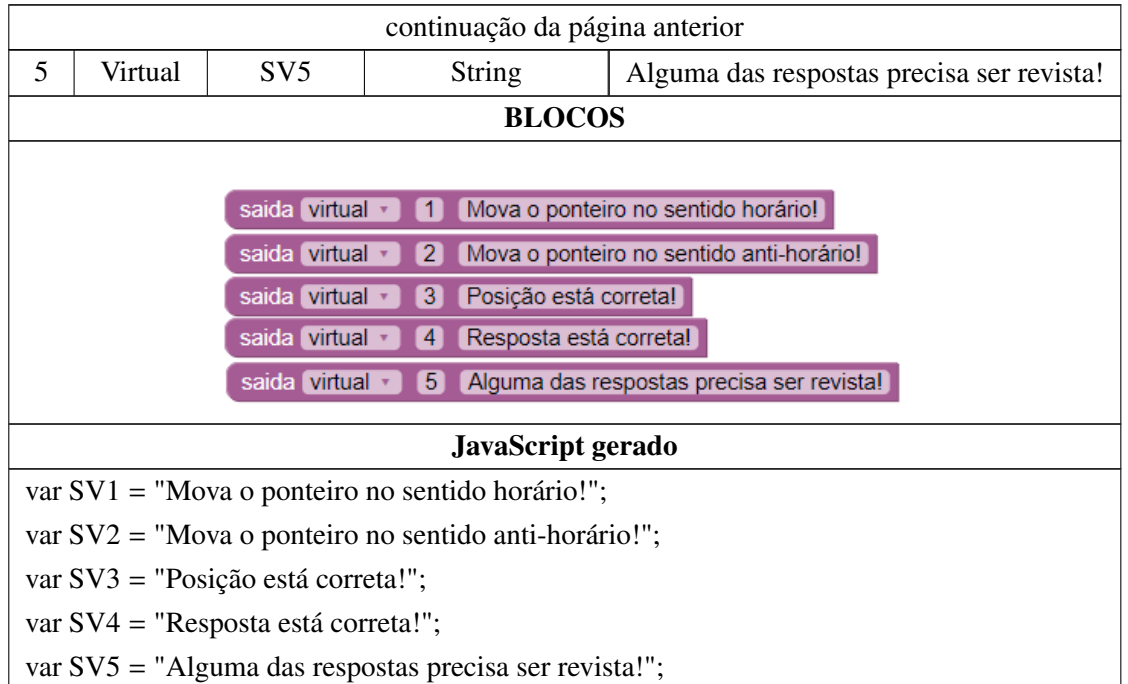

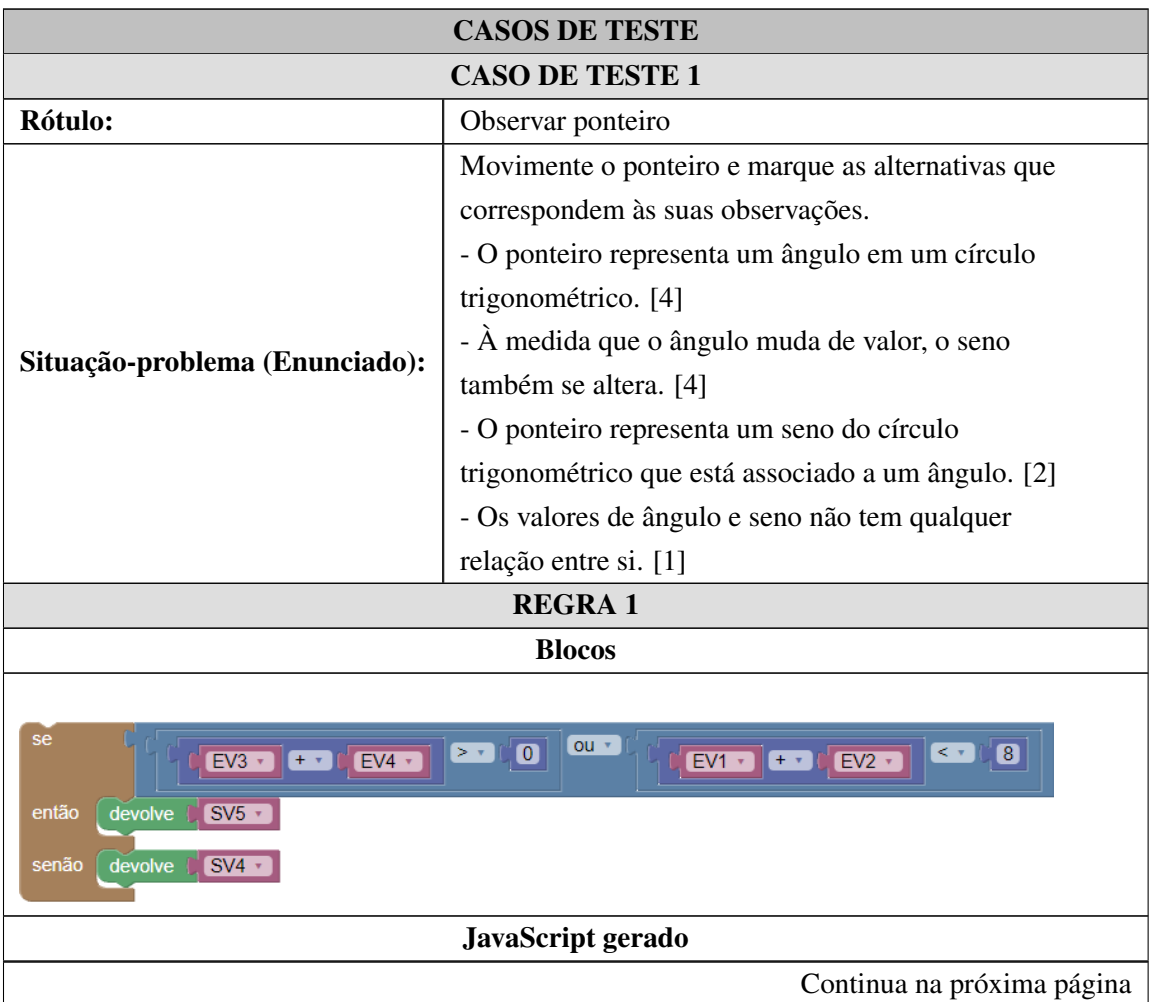

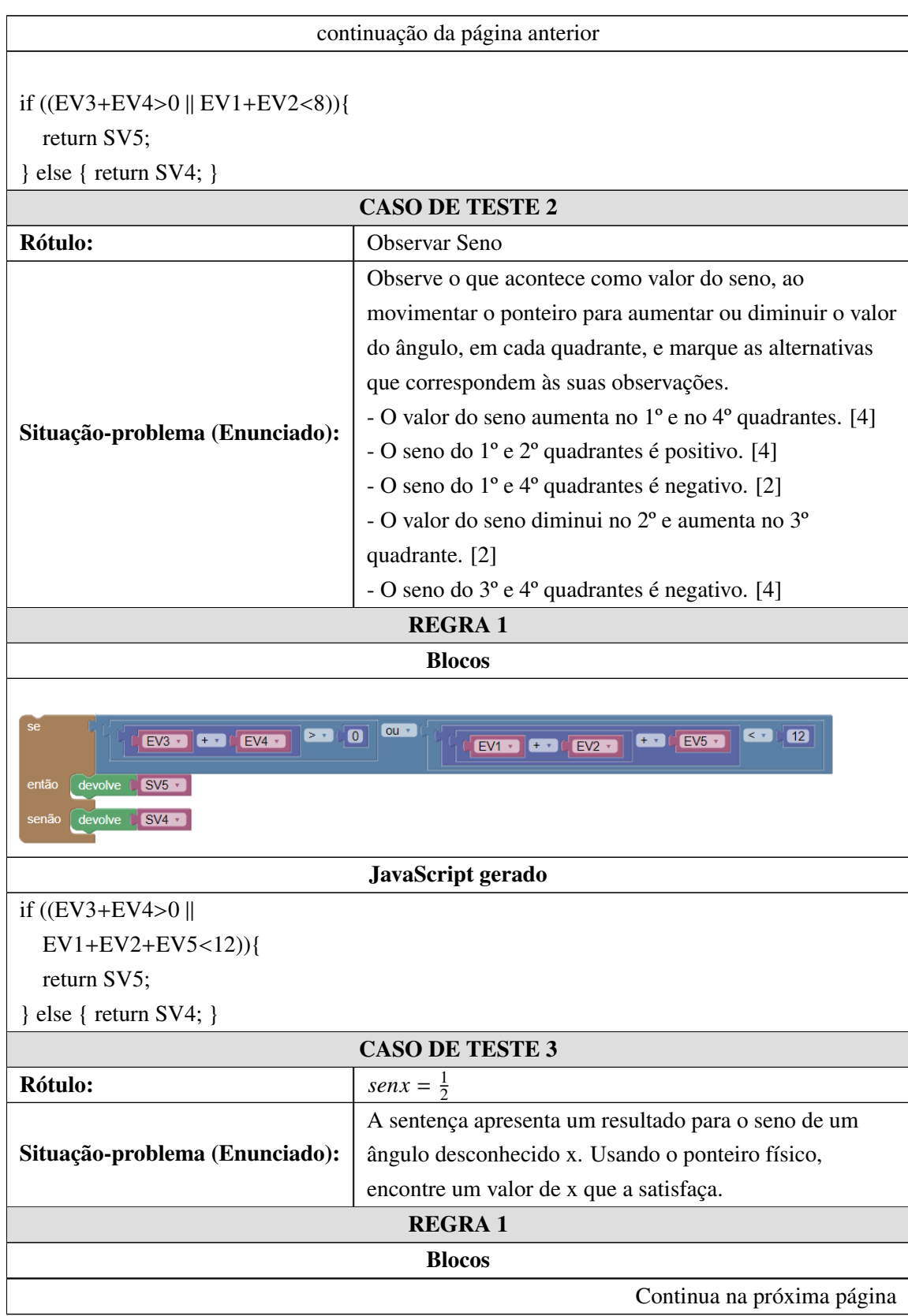

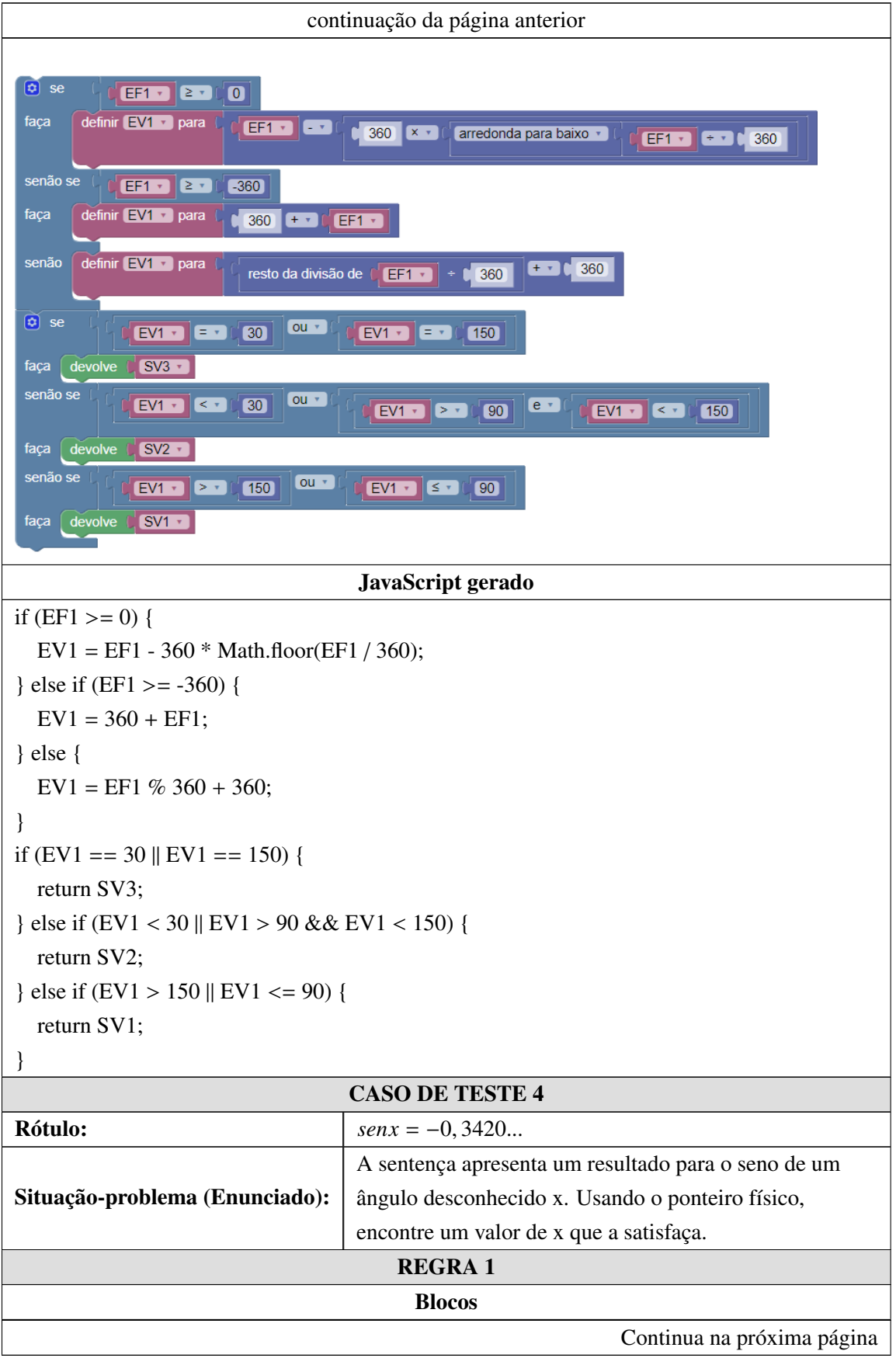

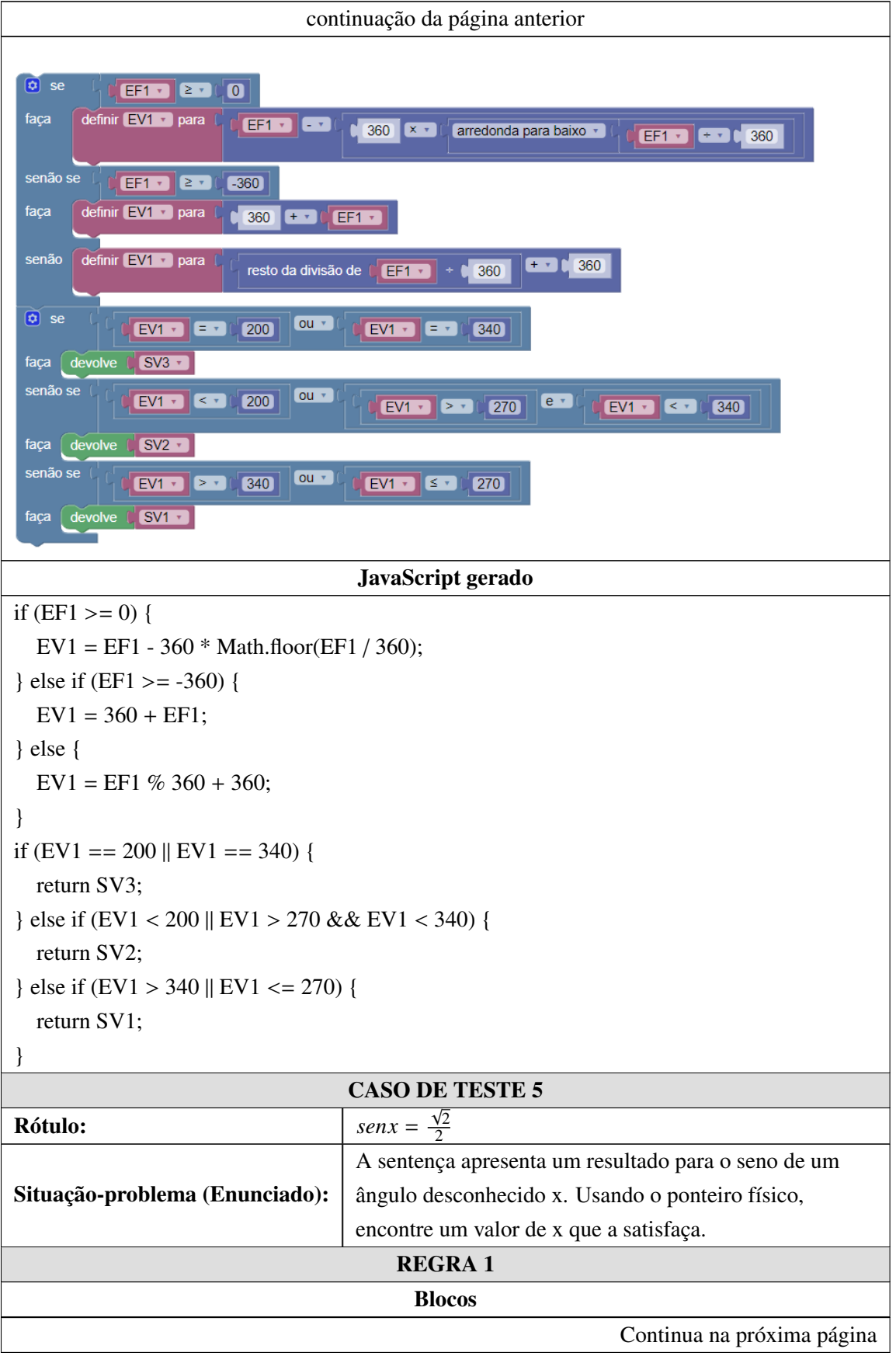

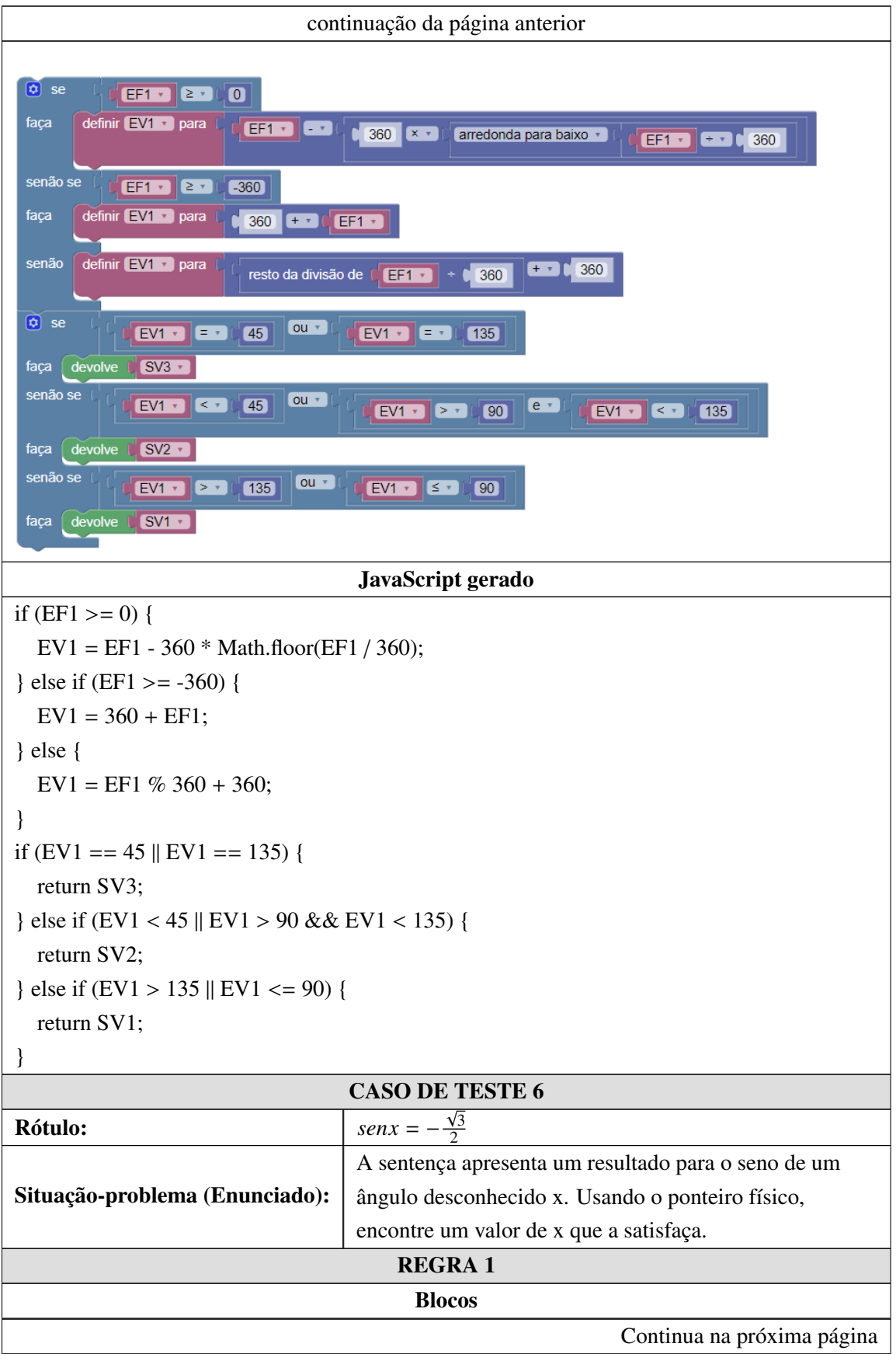

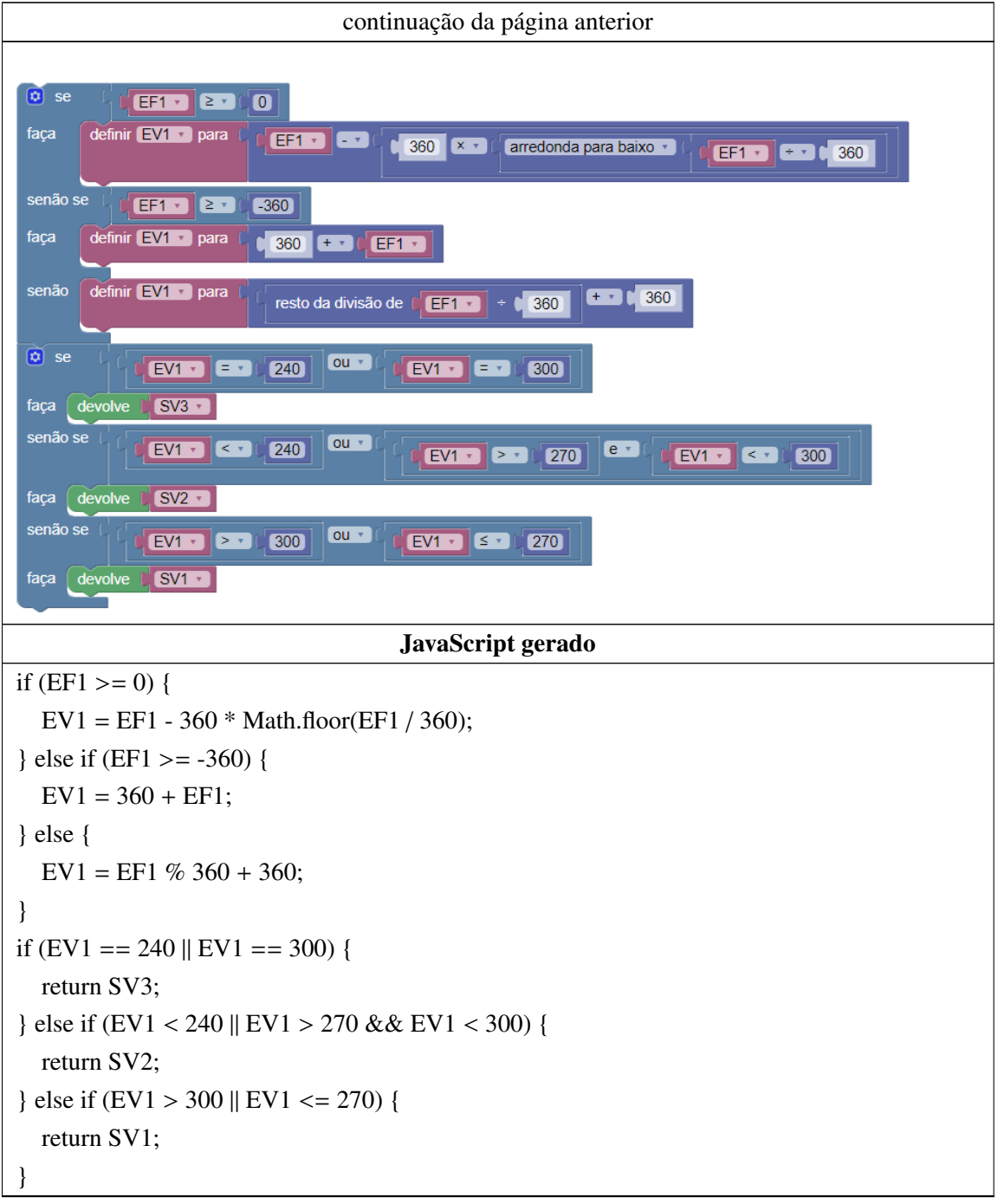

## Apêndice G

## OTA - Exercício 4

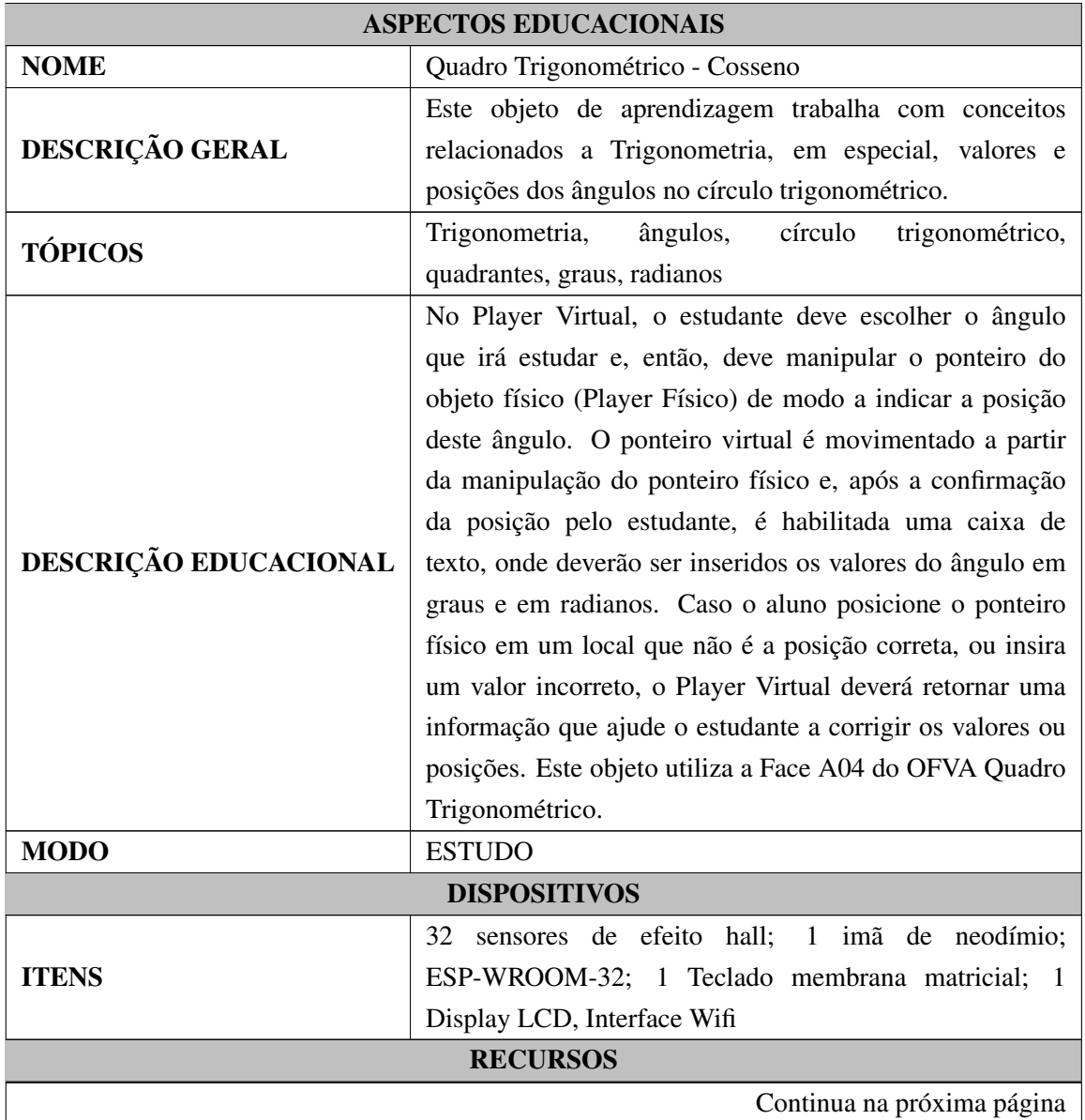

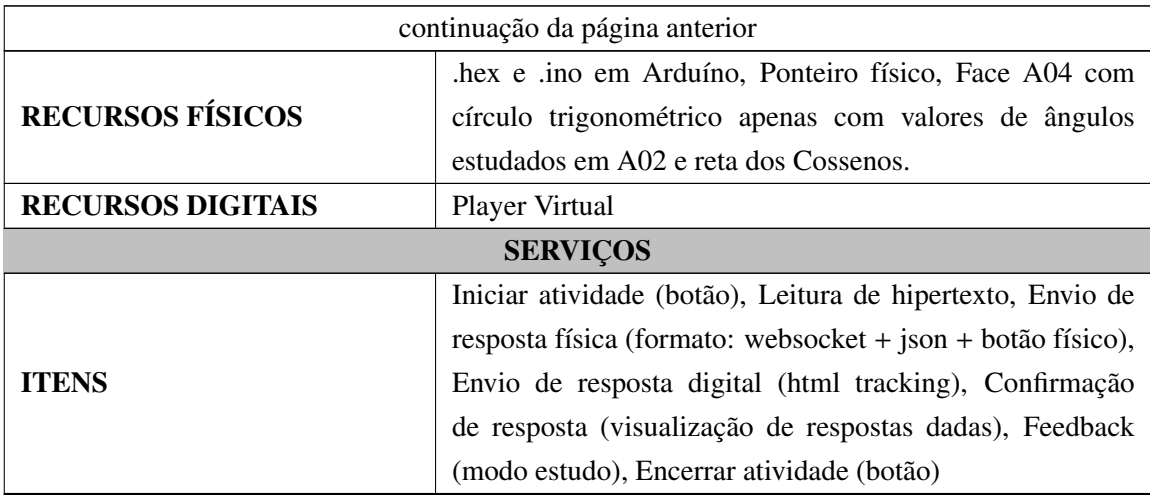

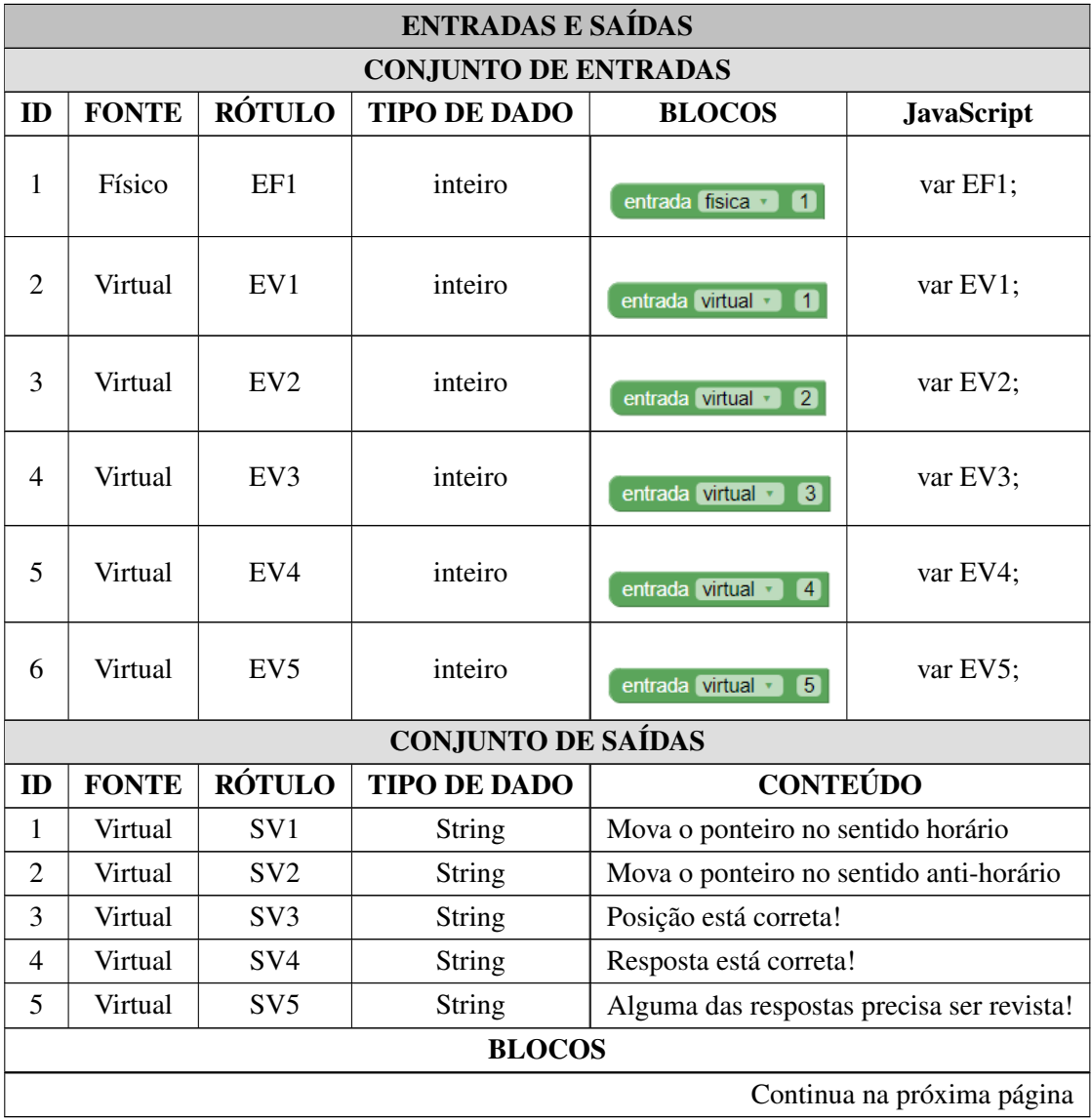

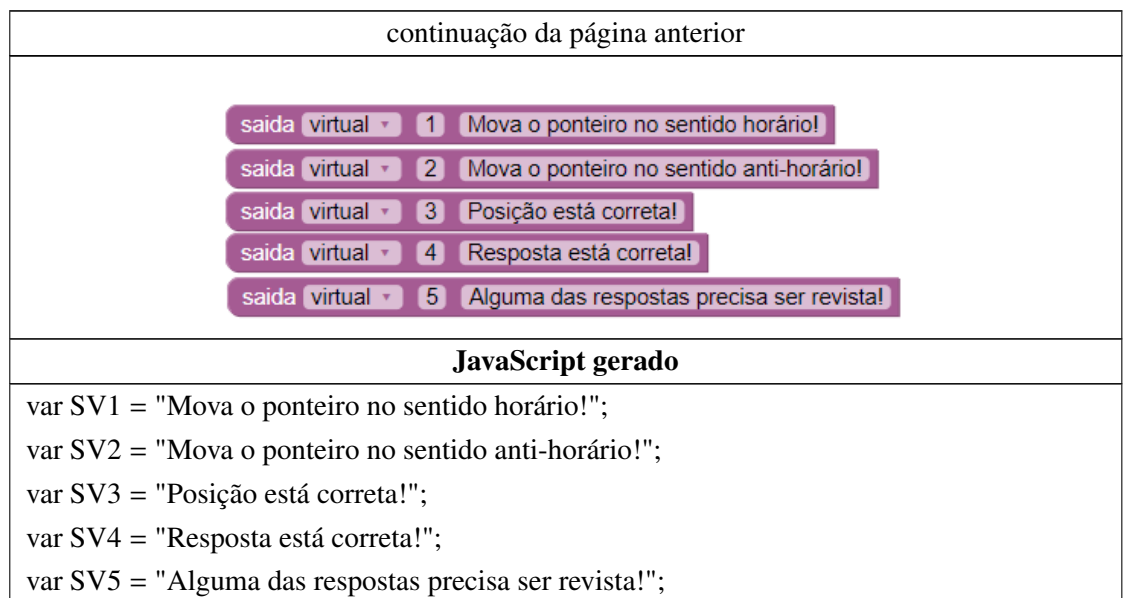

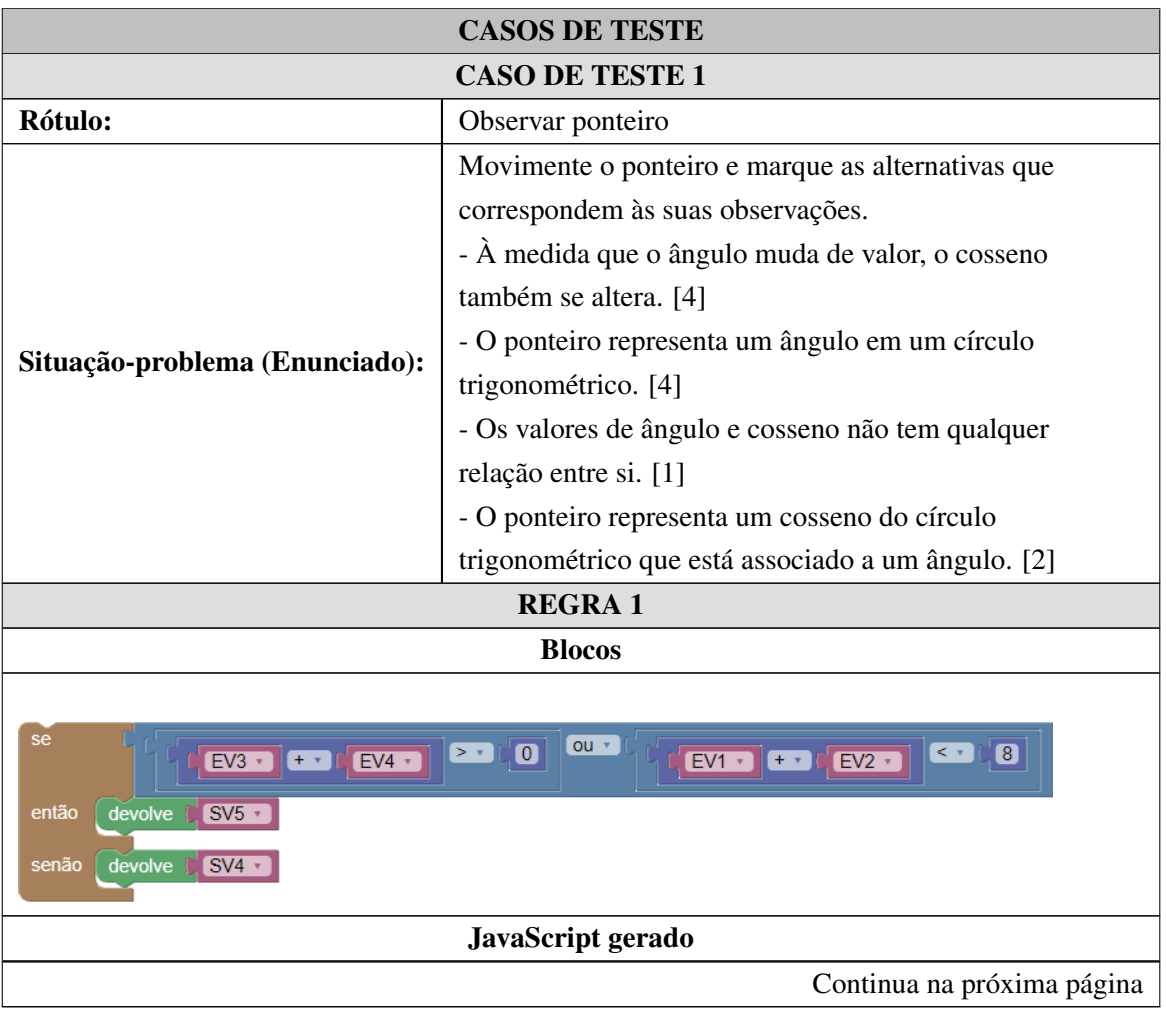

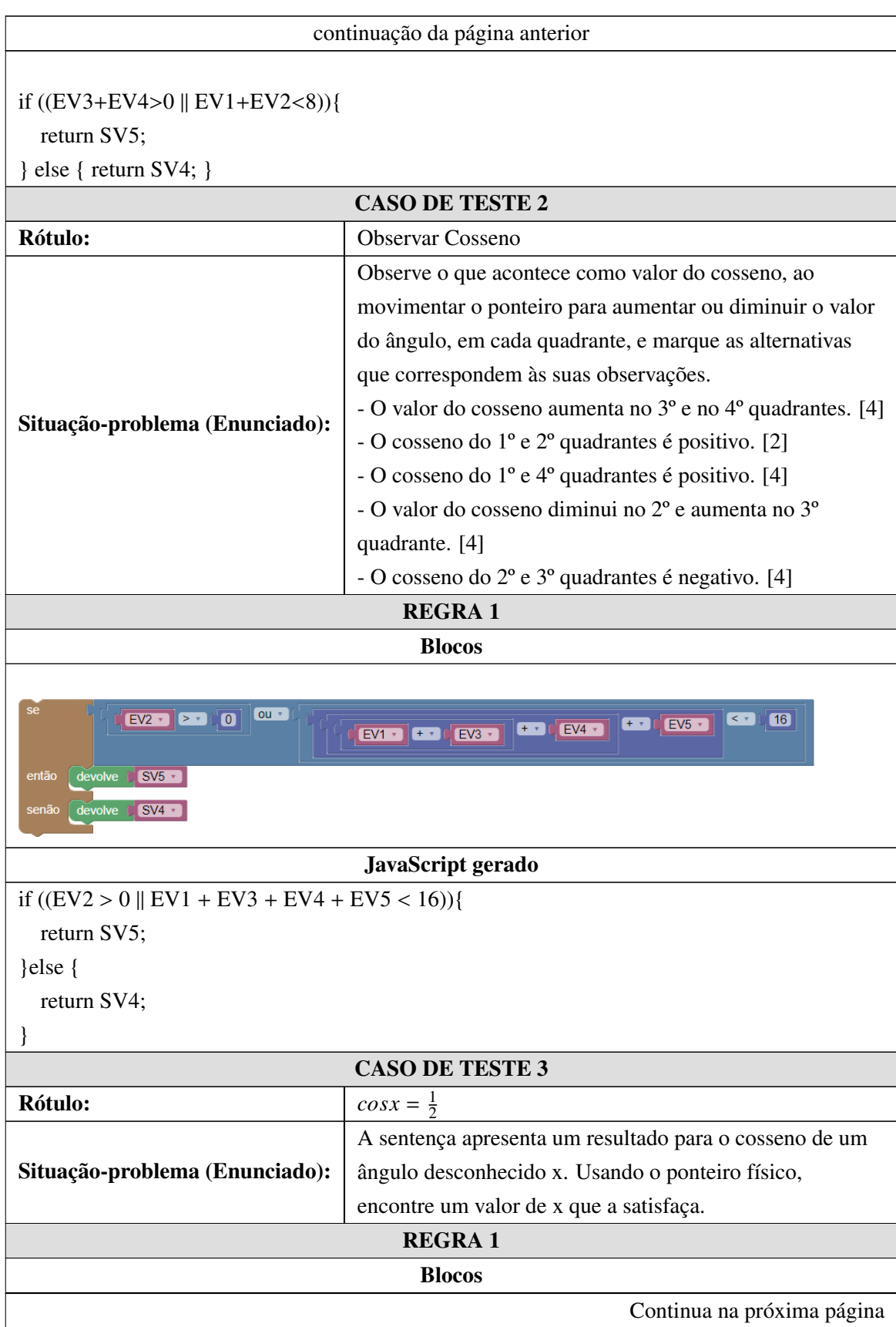

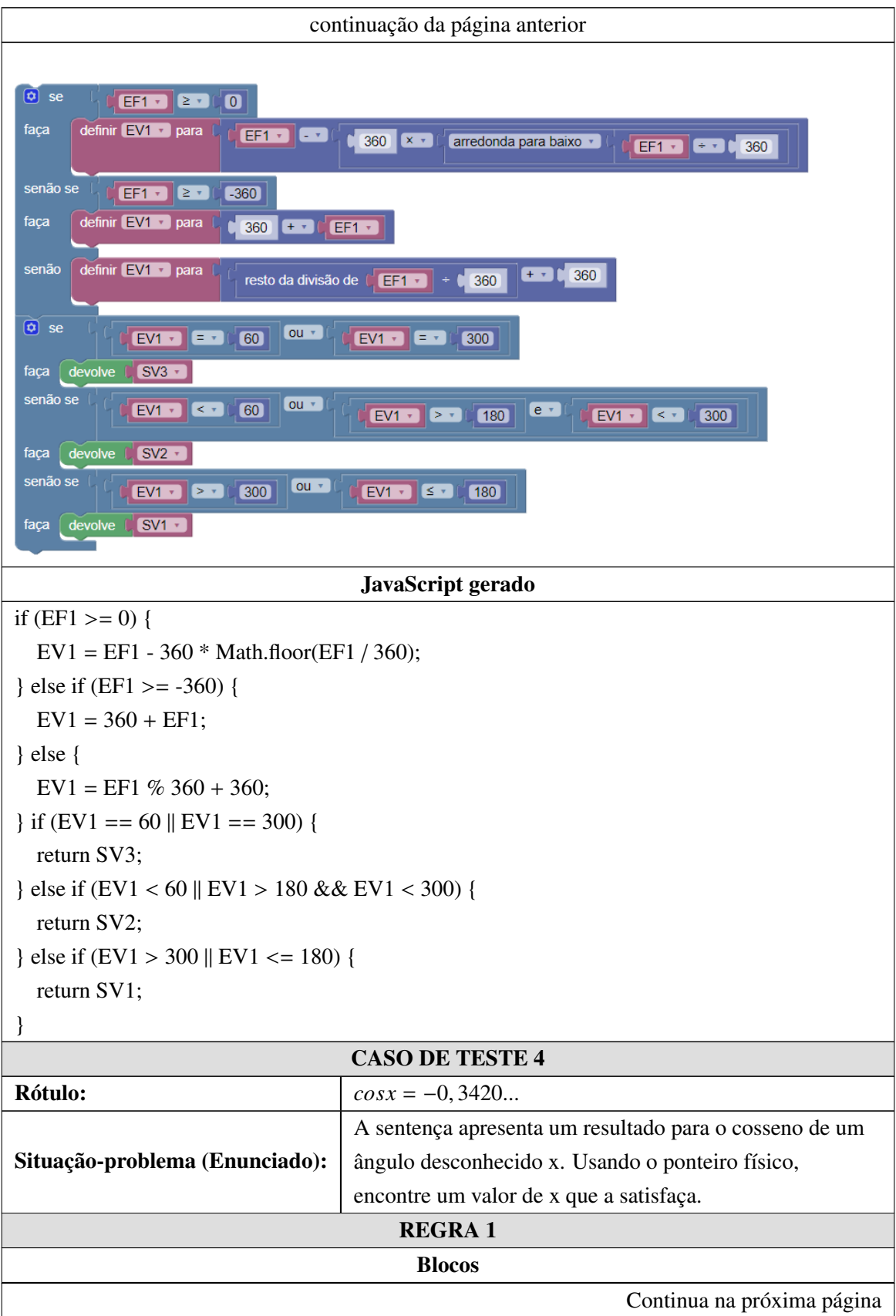

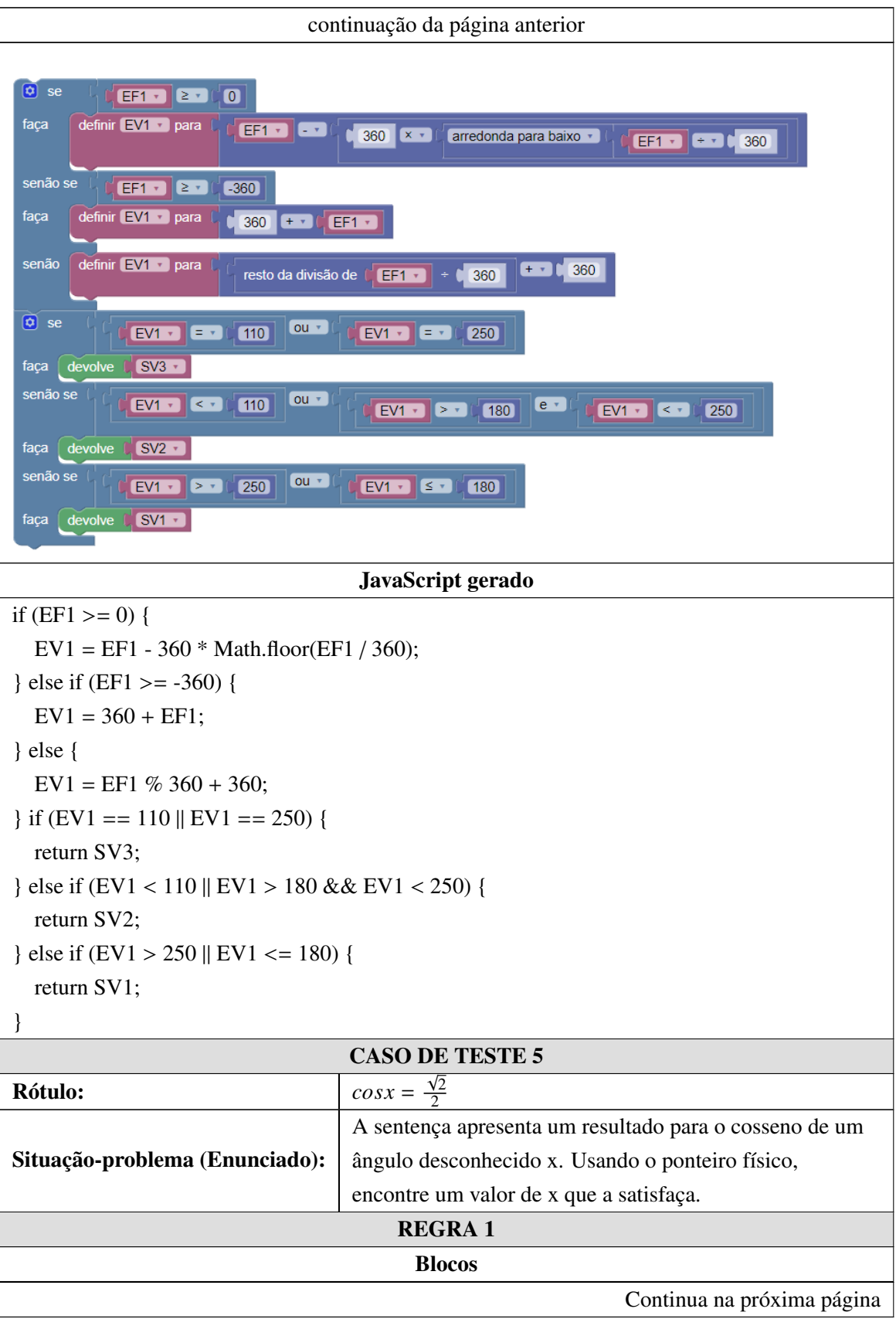

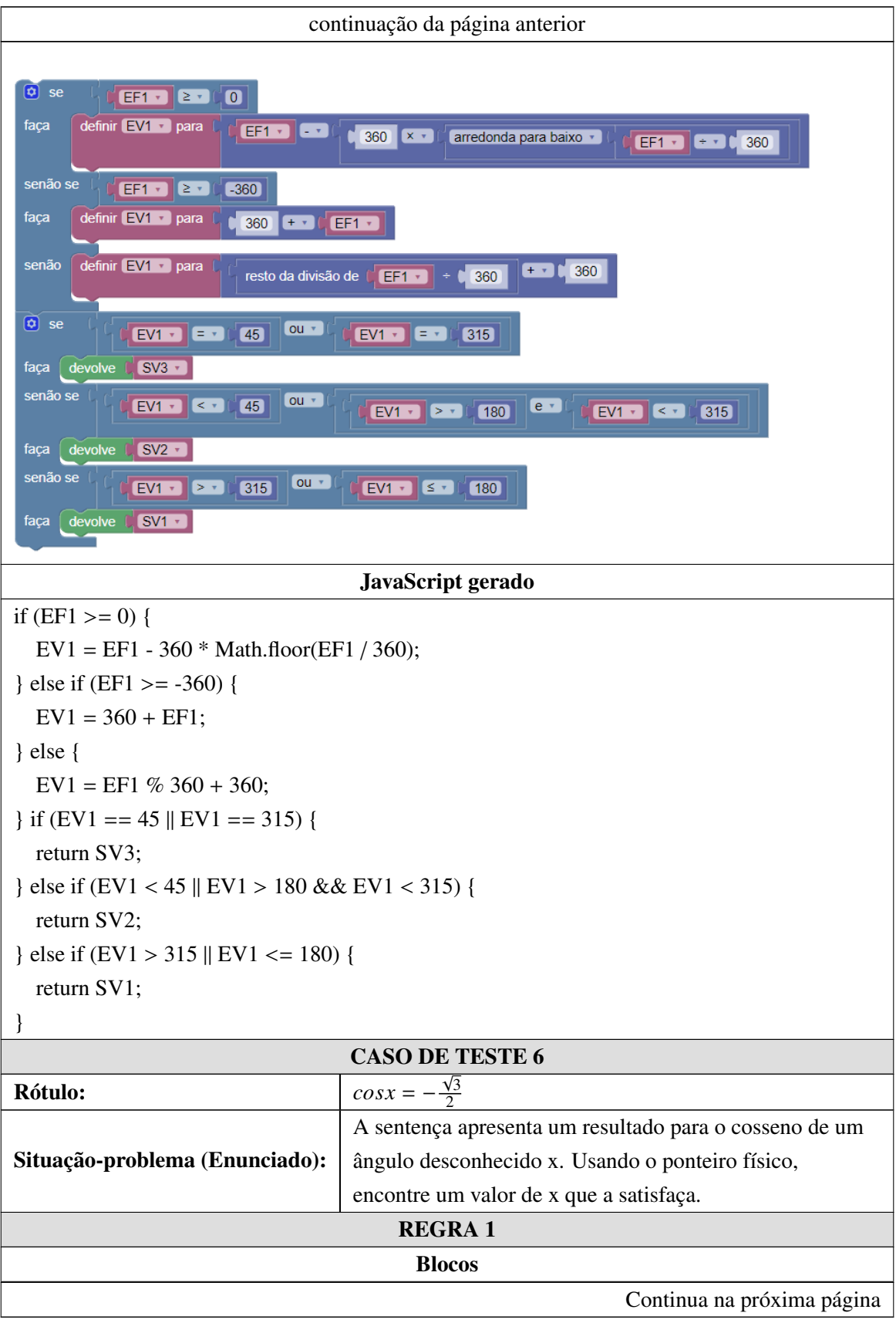

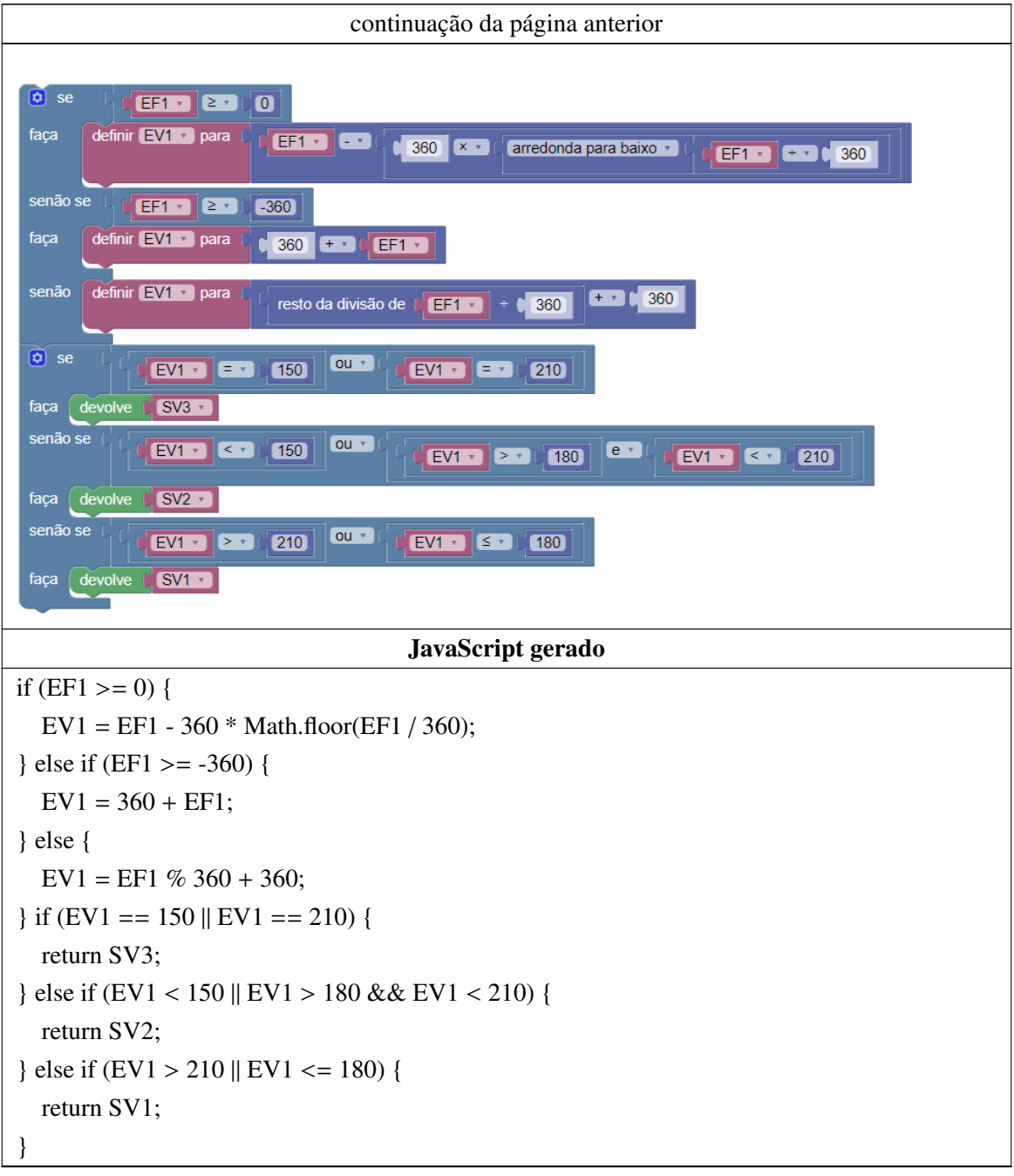

## Apêndice H

# OTA - Exercício 5

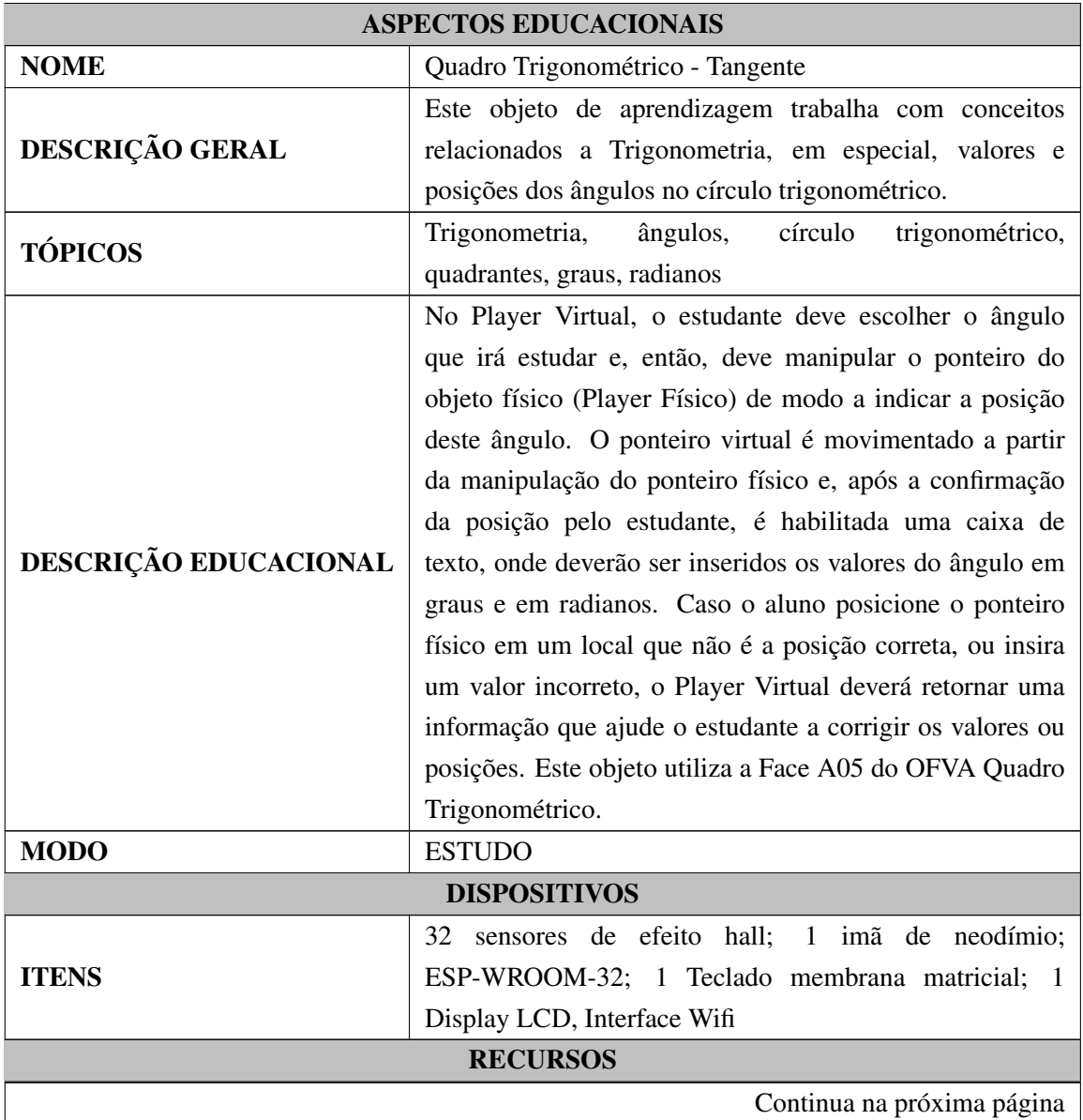

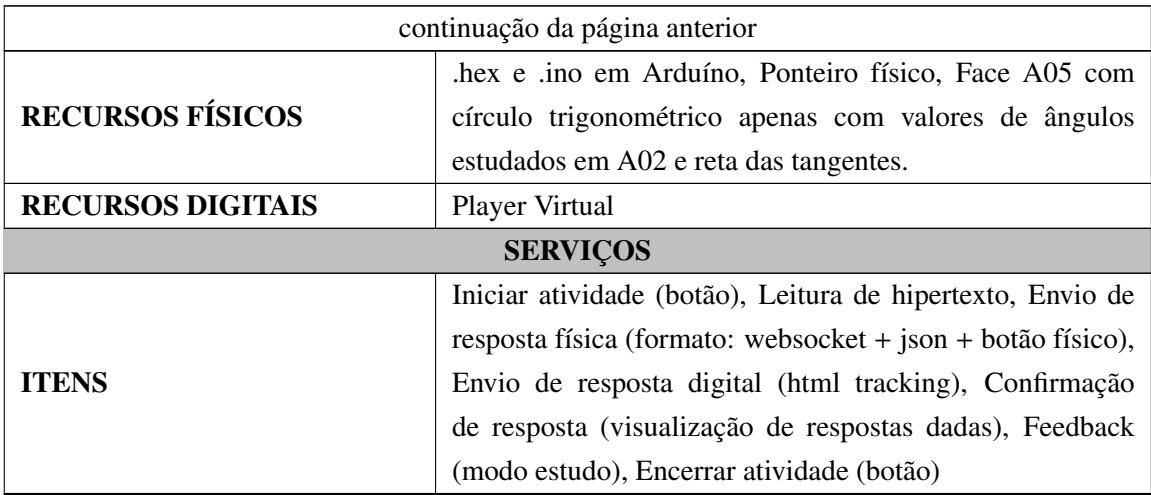

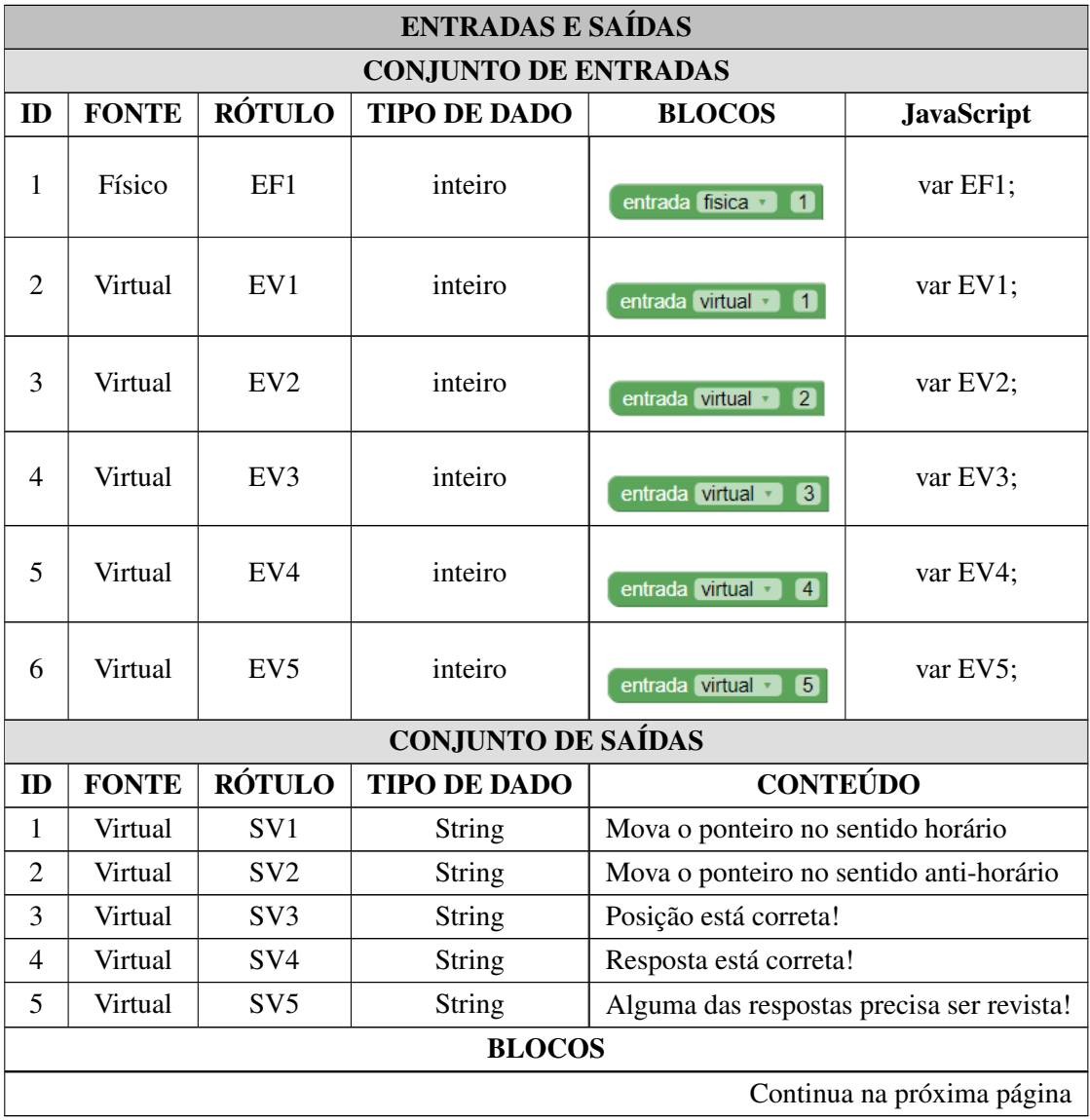

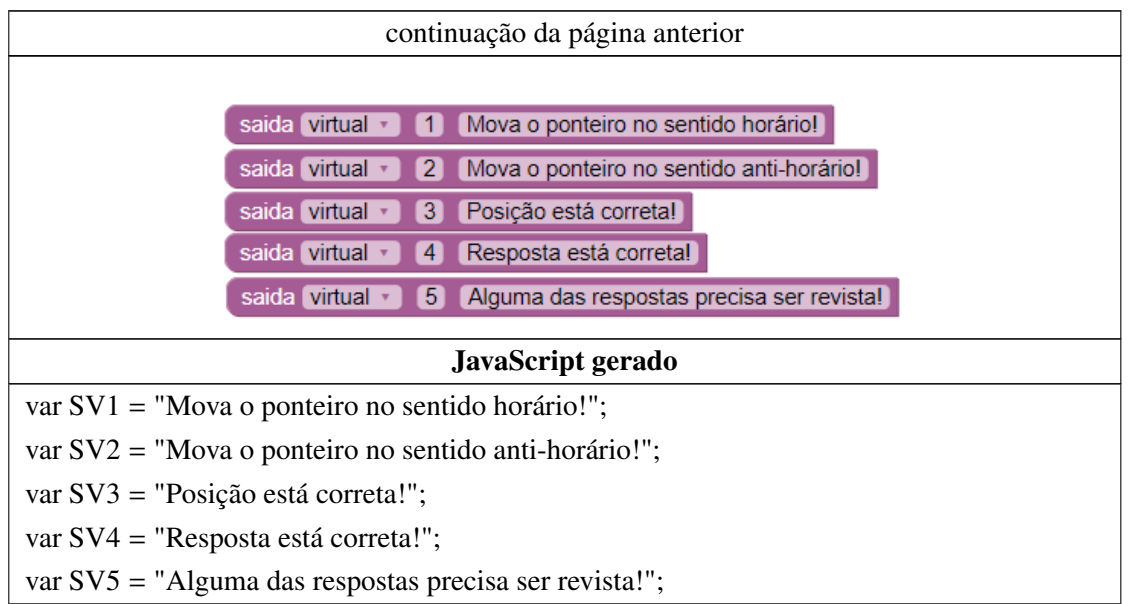

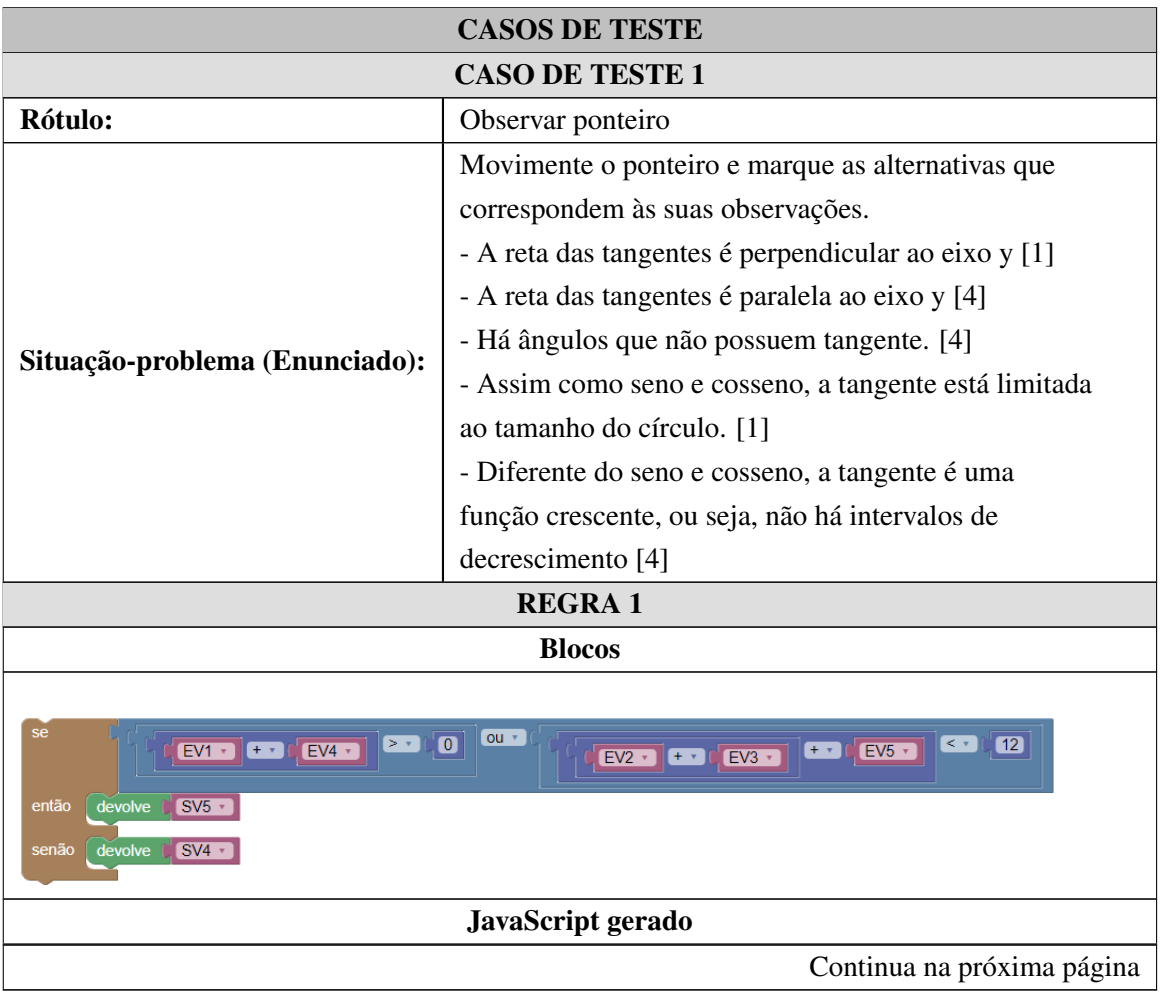

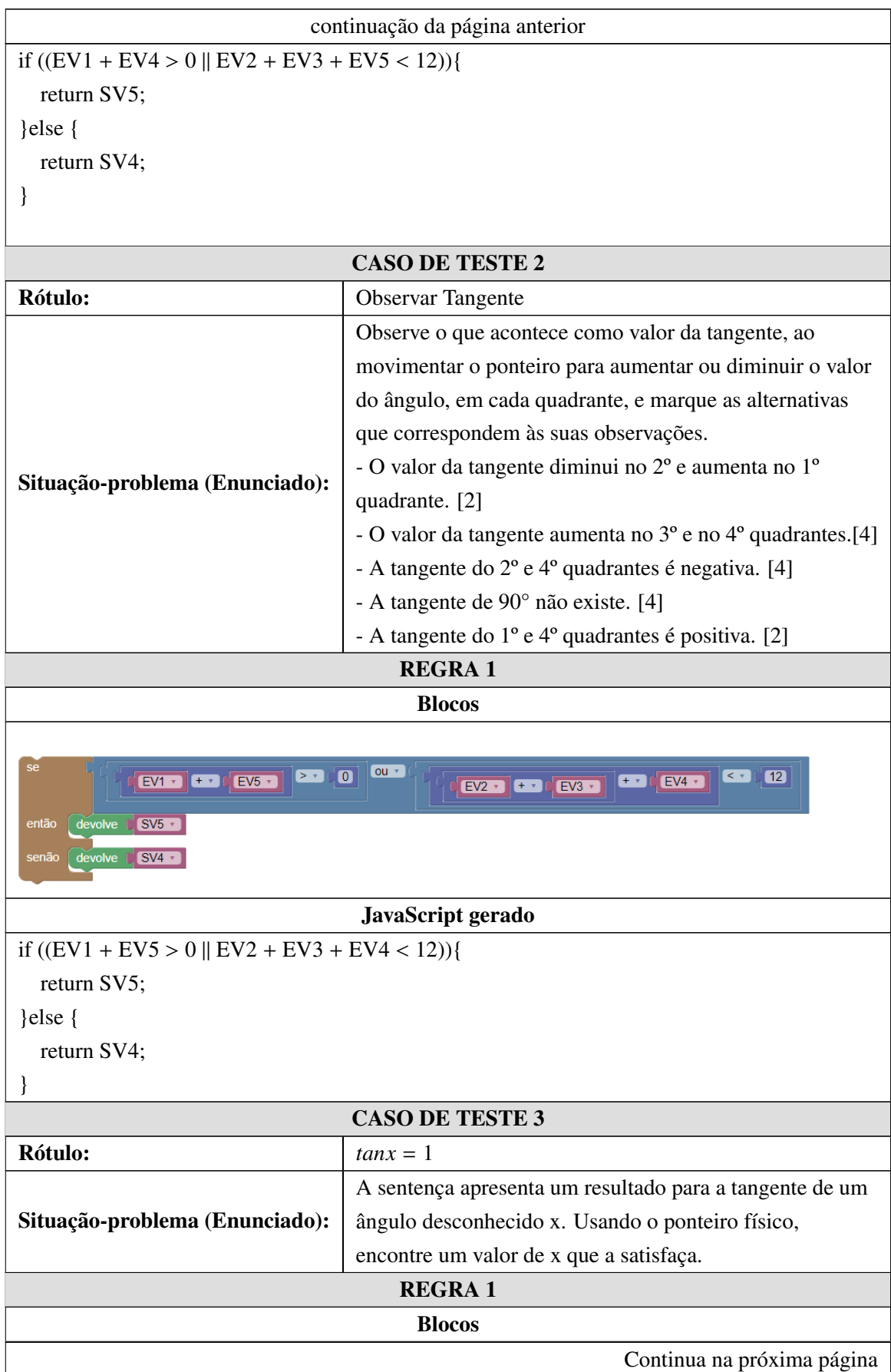

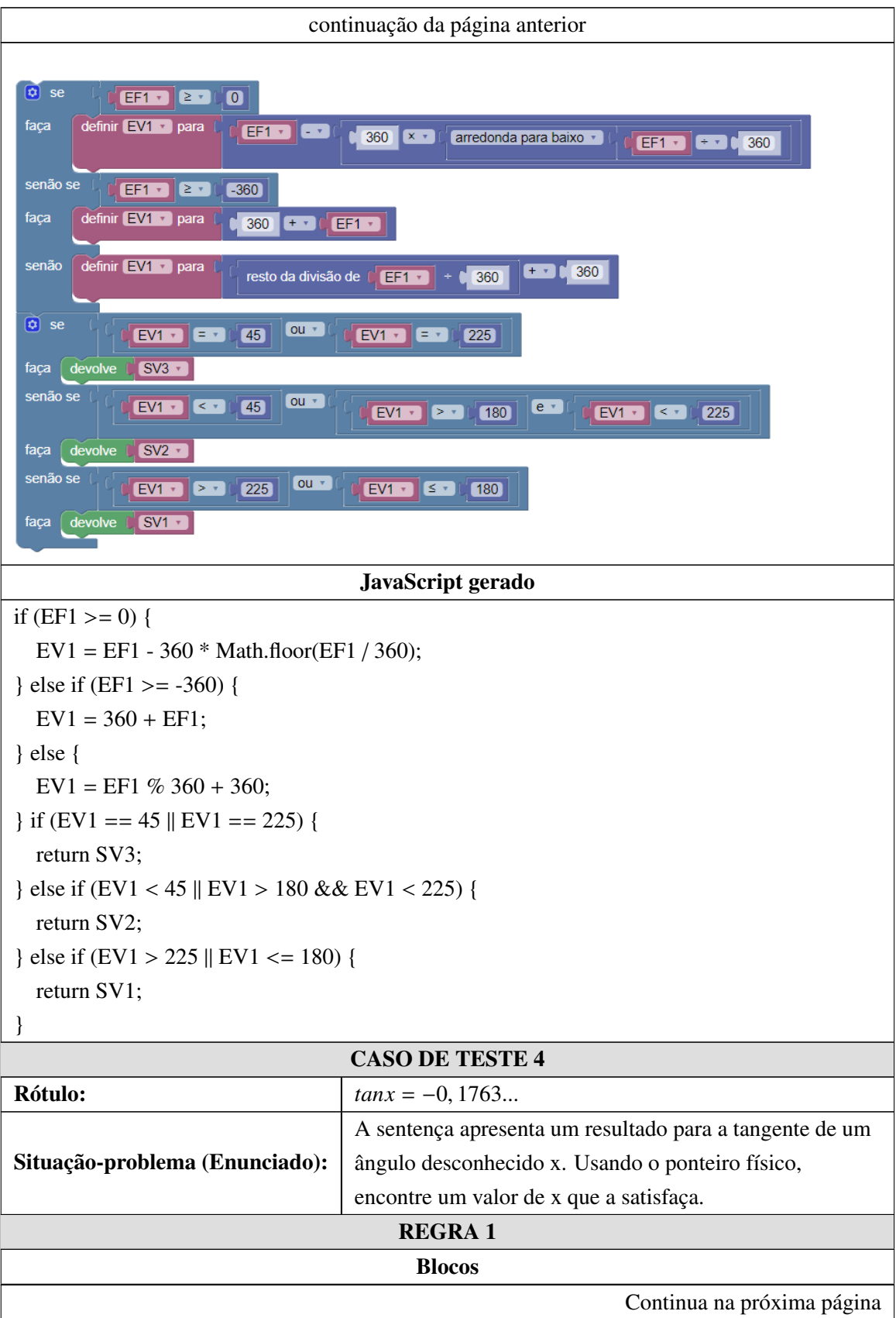

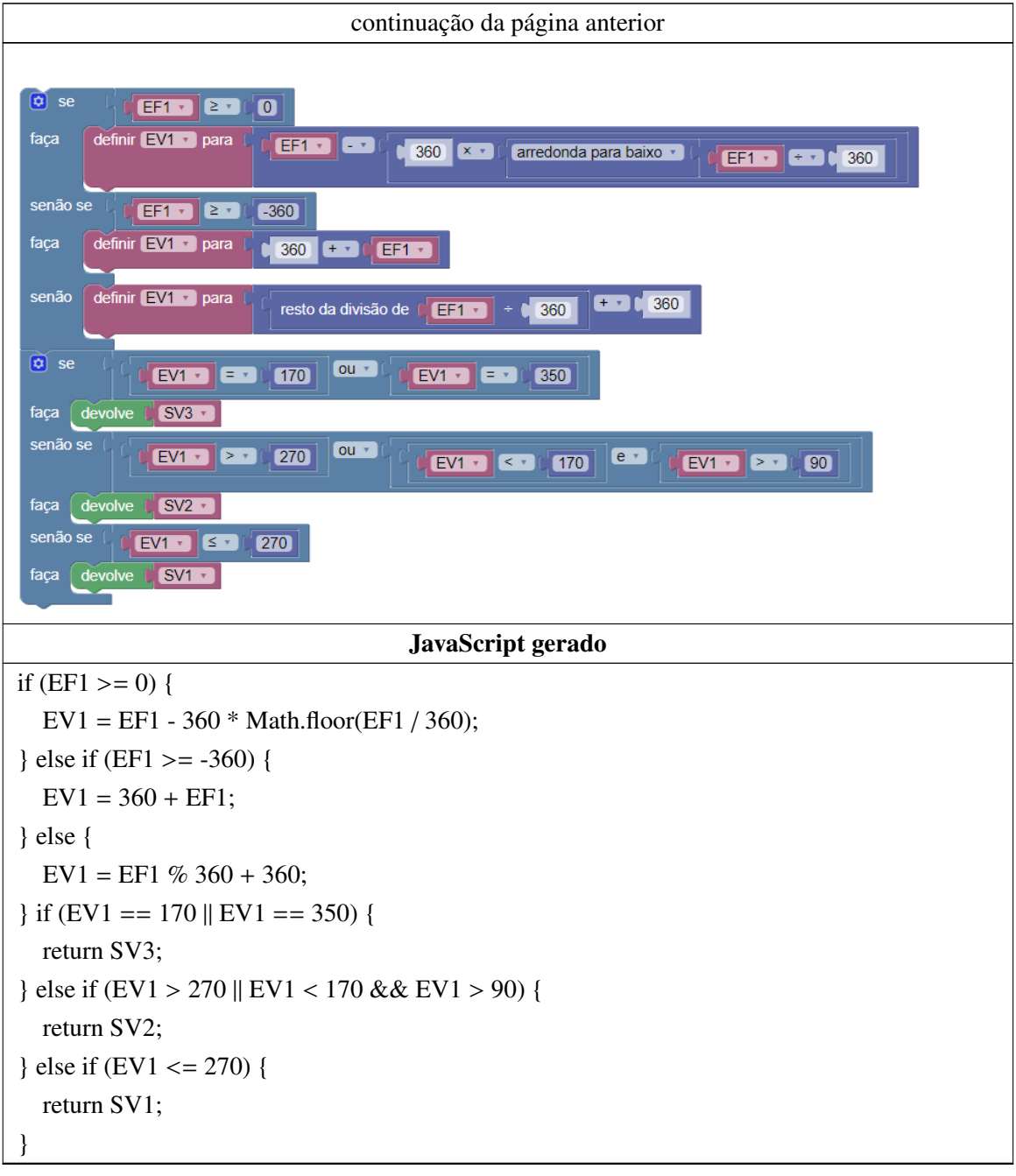

#### Apêndice I

#### OTA - Exercício 1 - Analíticos

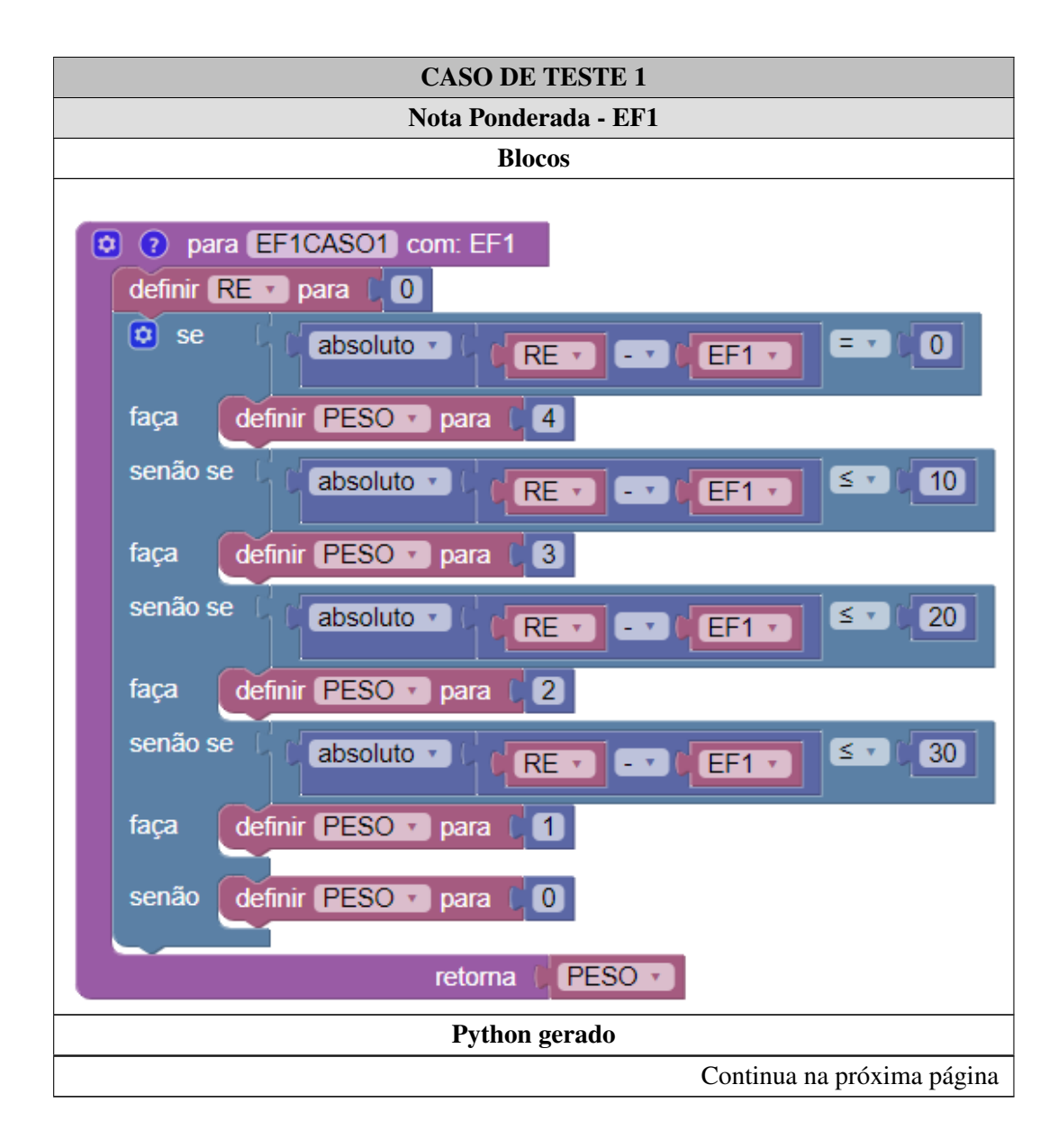

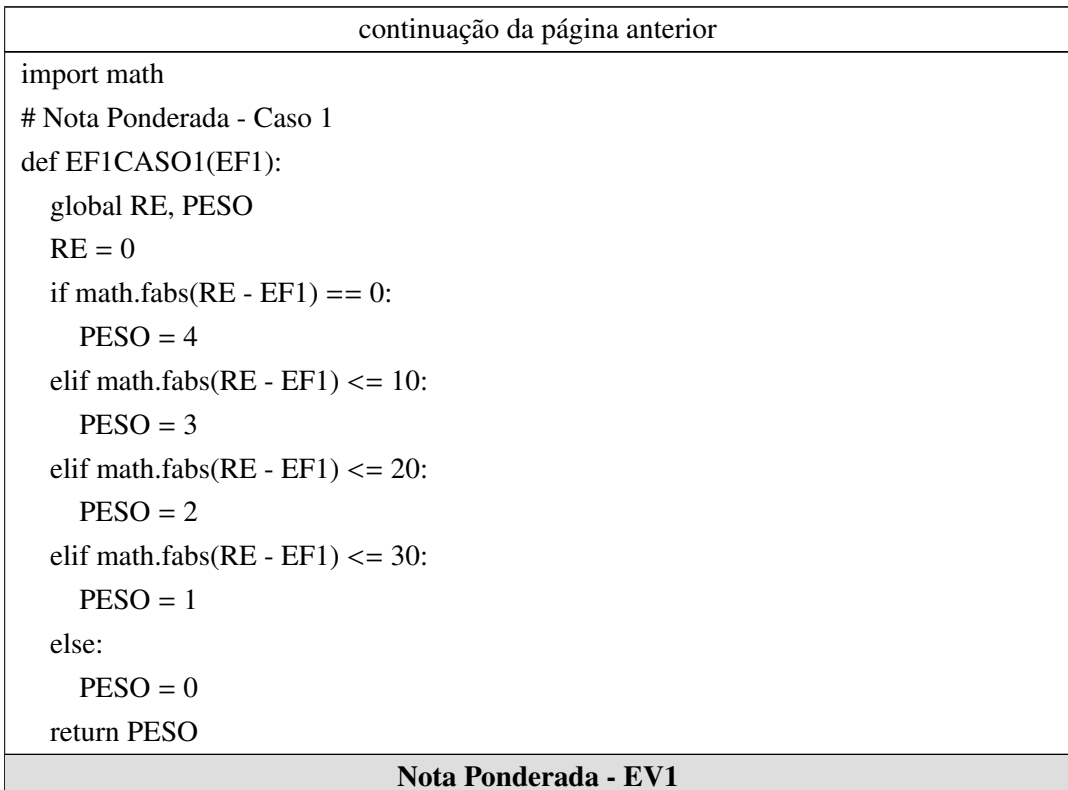

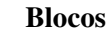

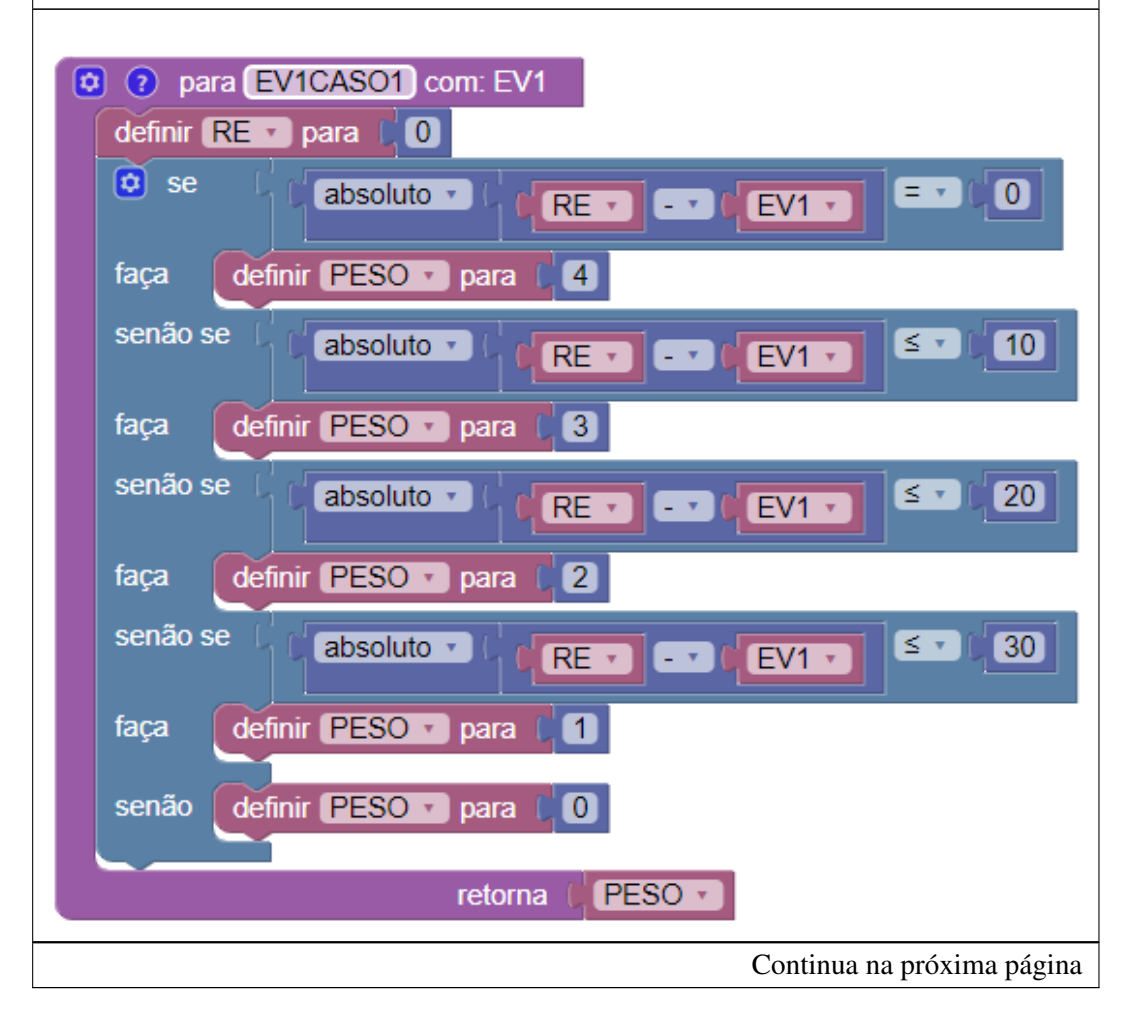

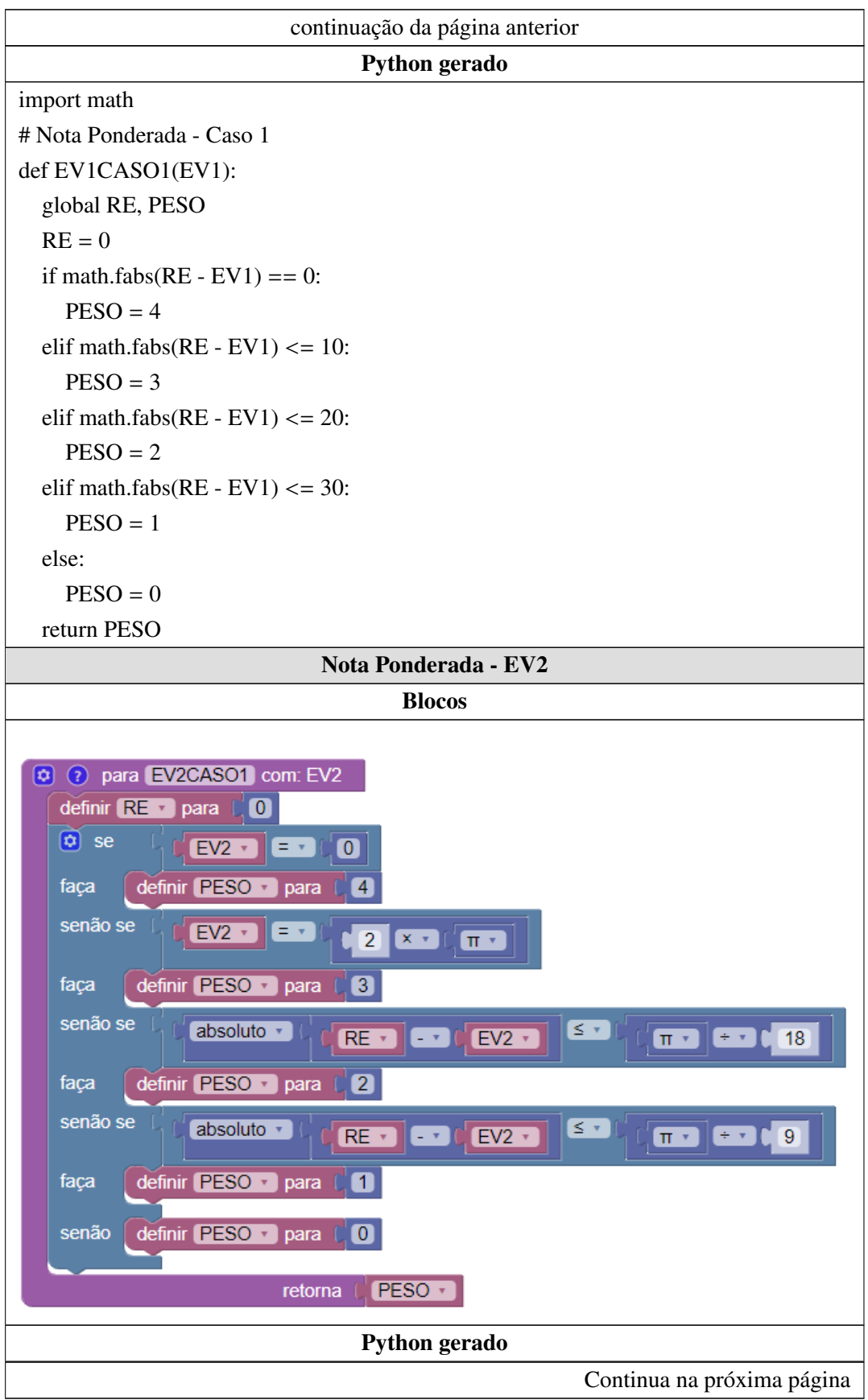

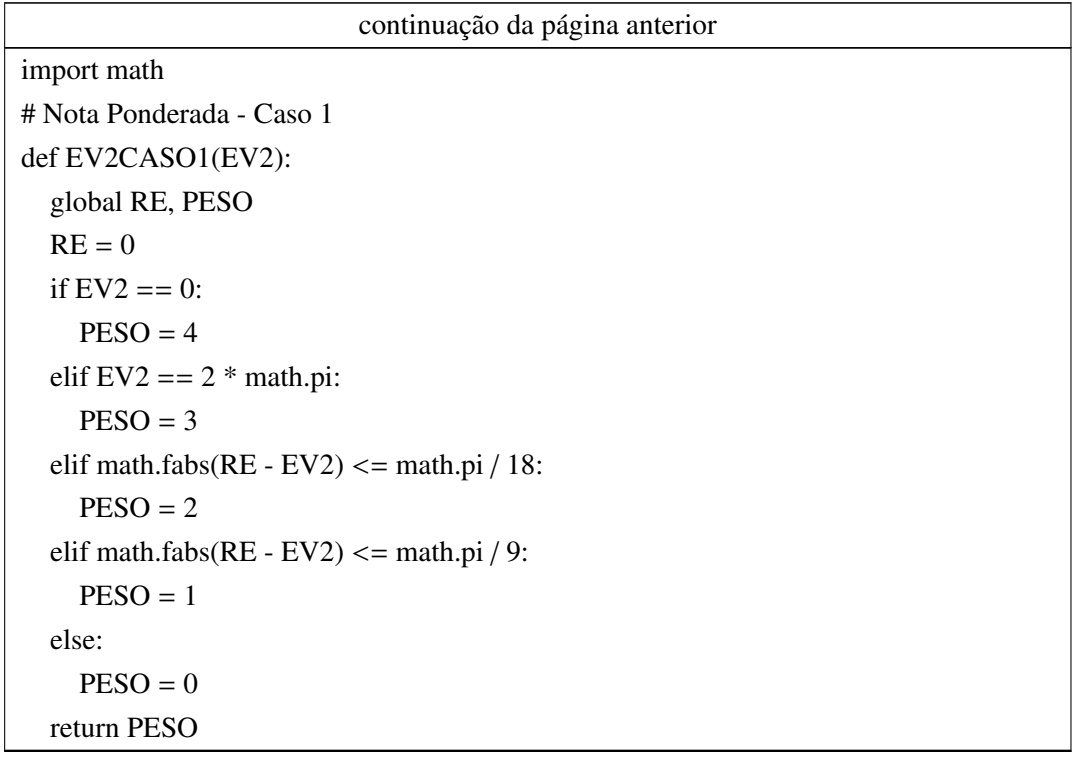

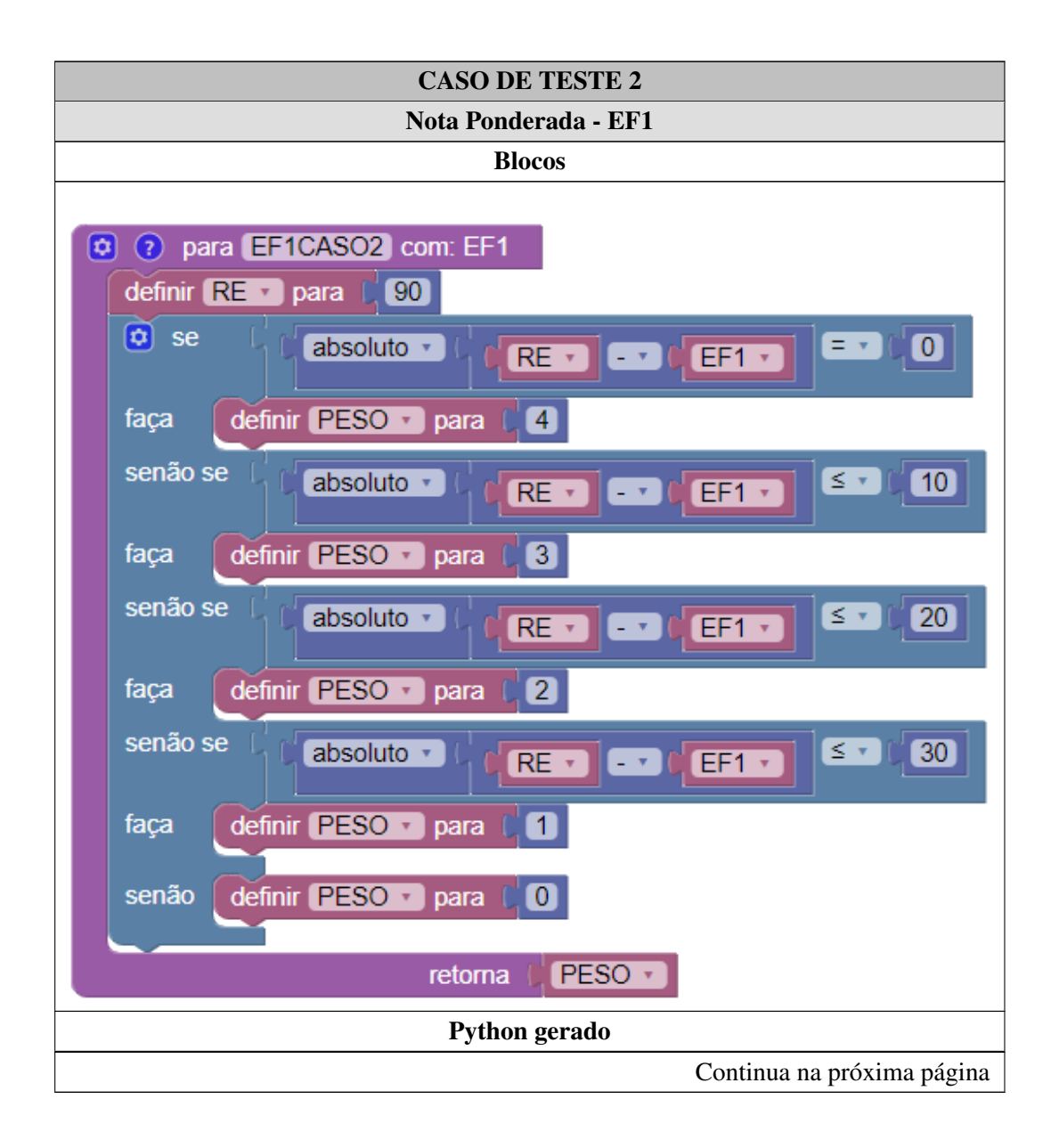

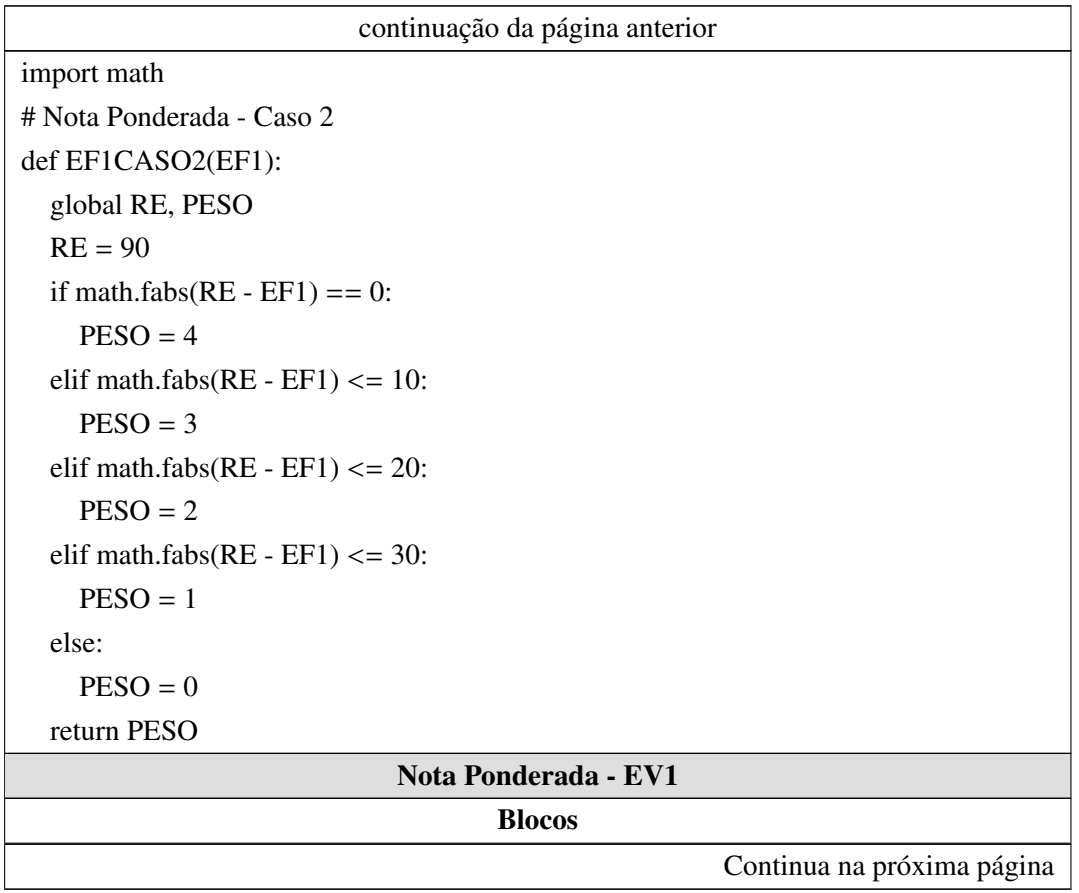

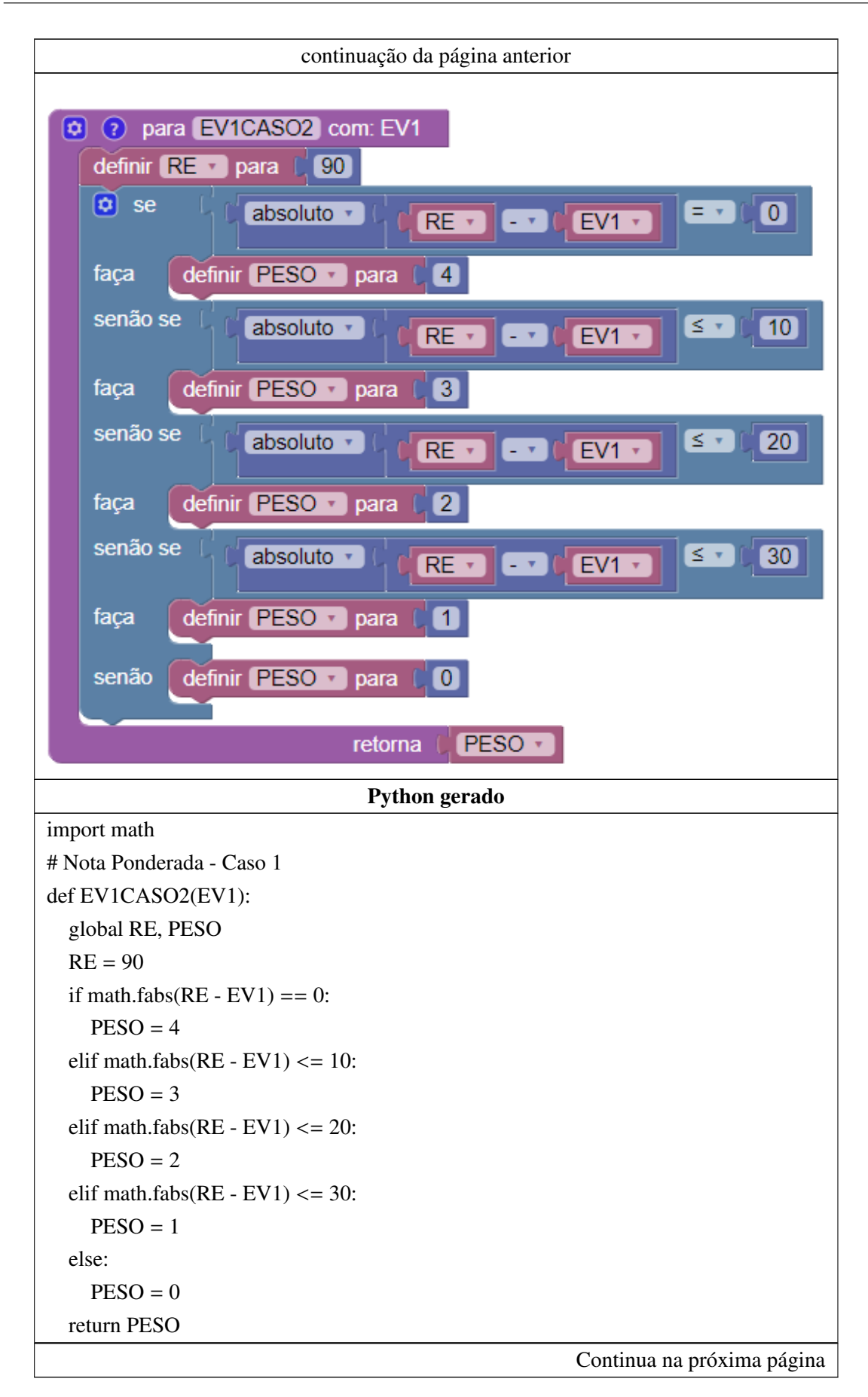

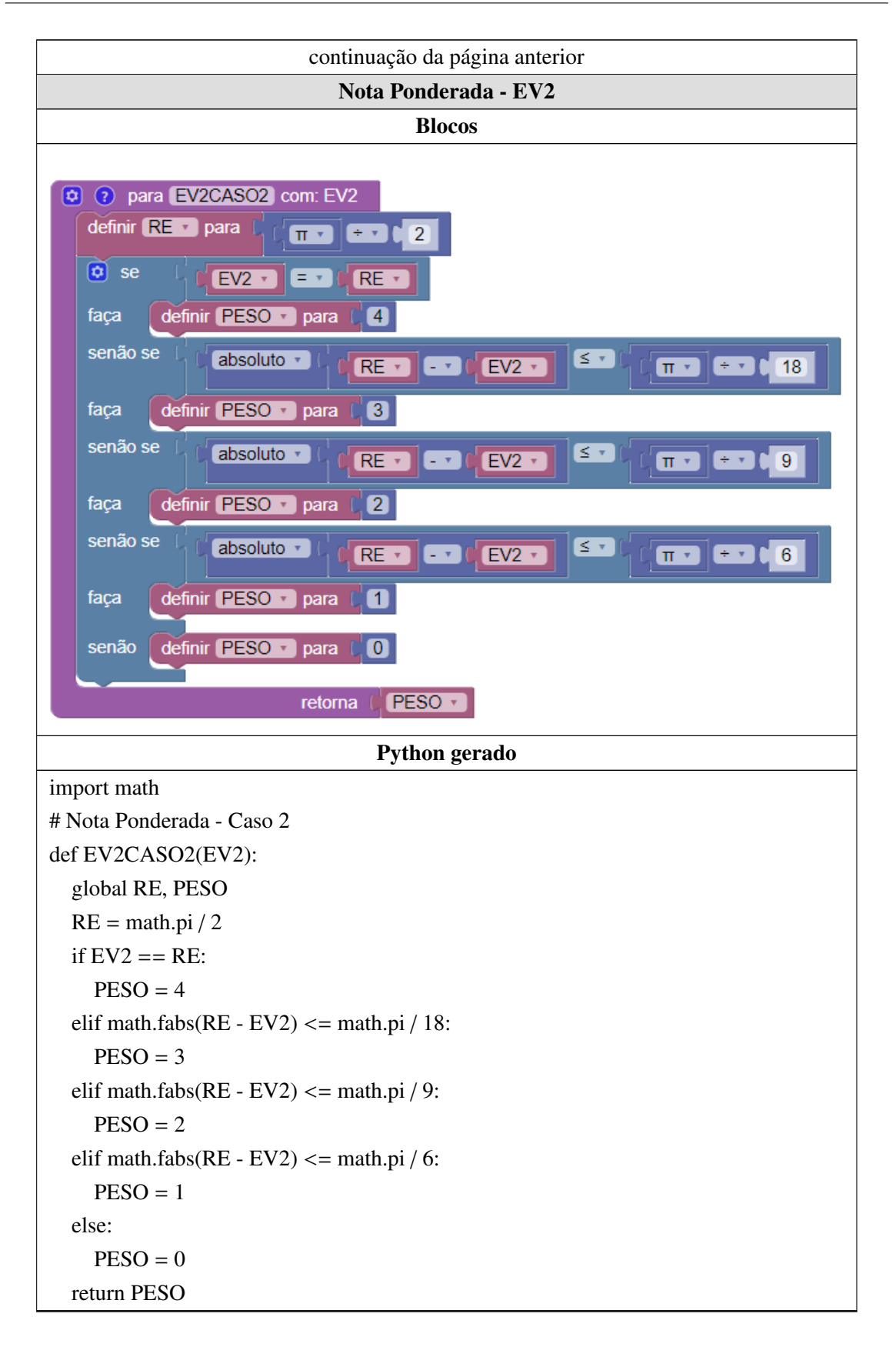

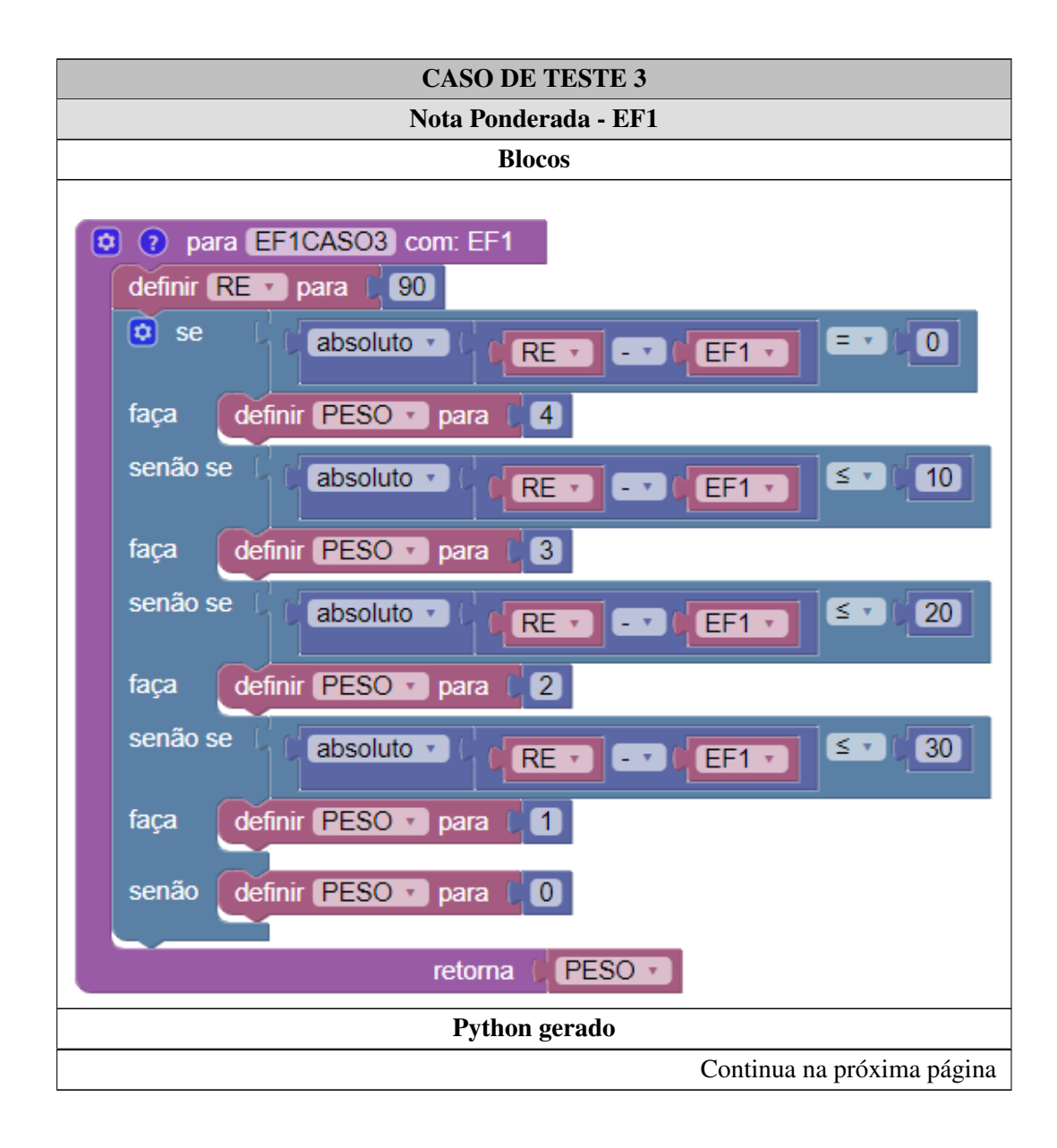

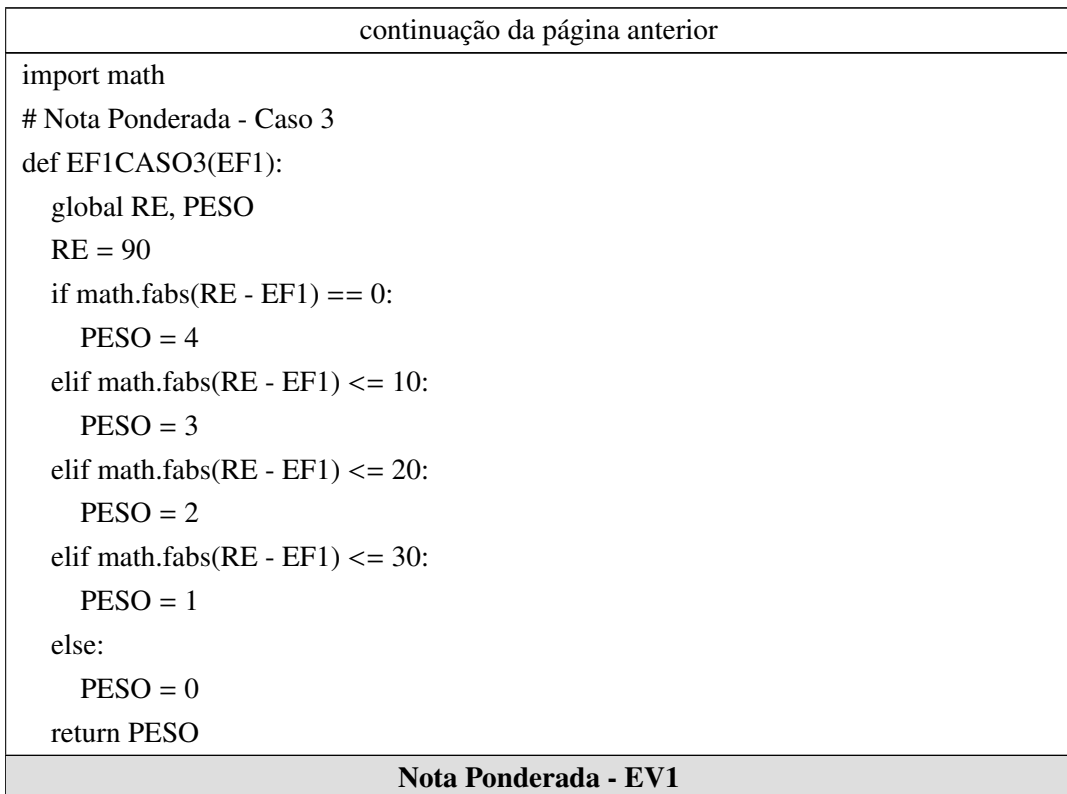

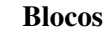

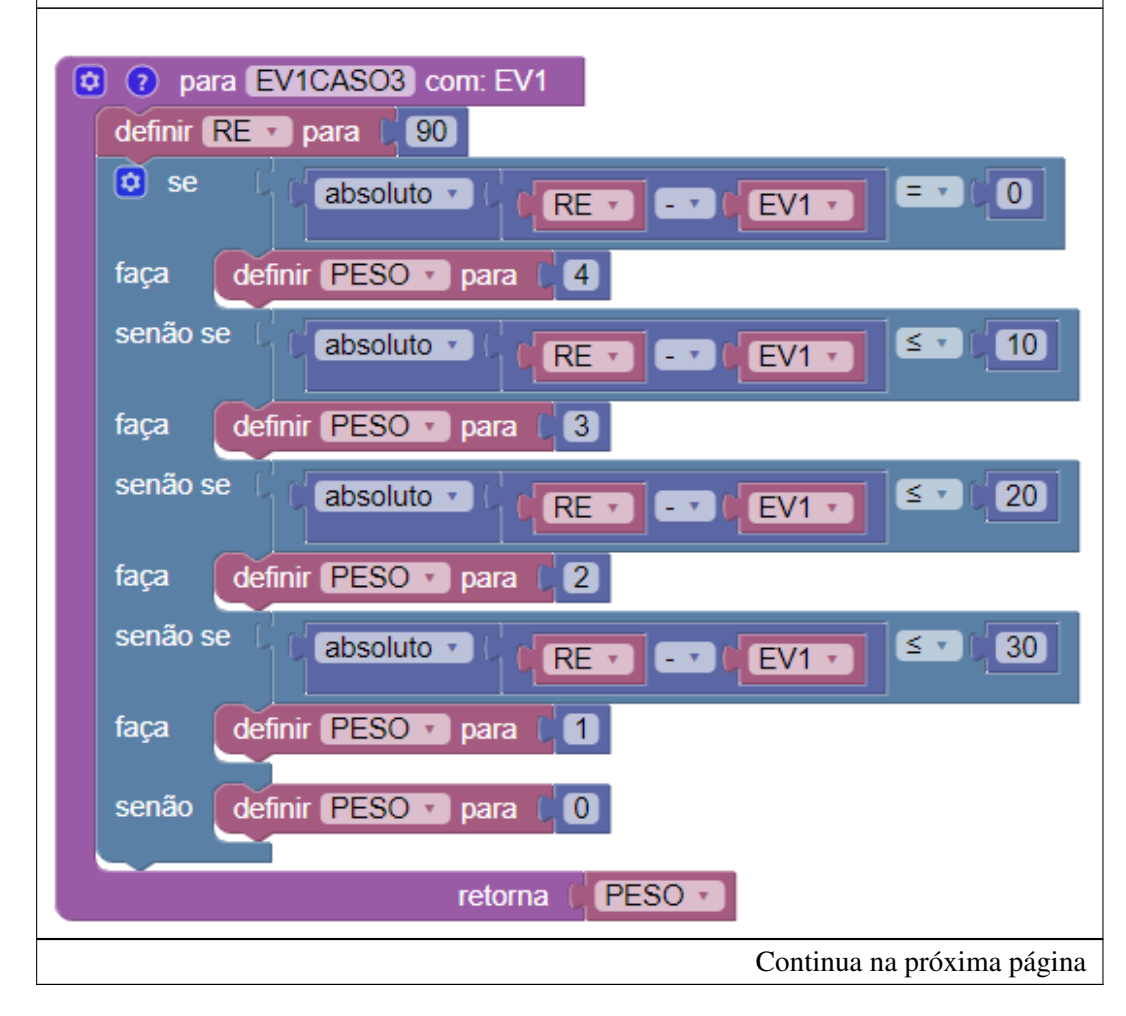

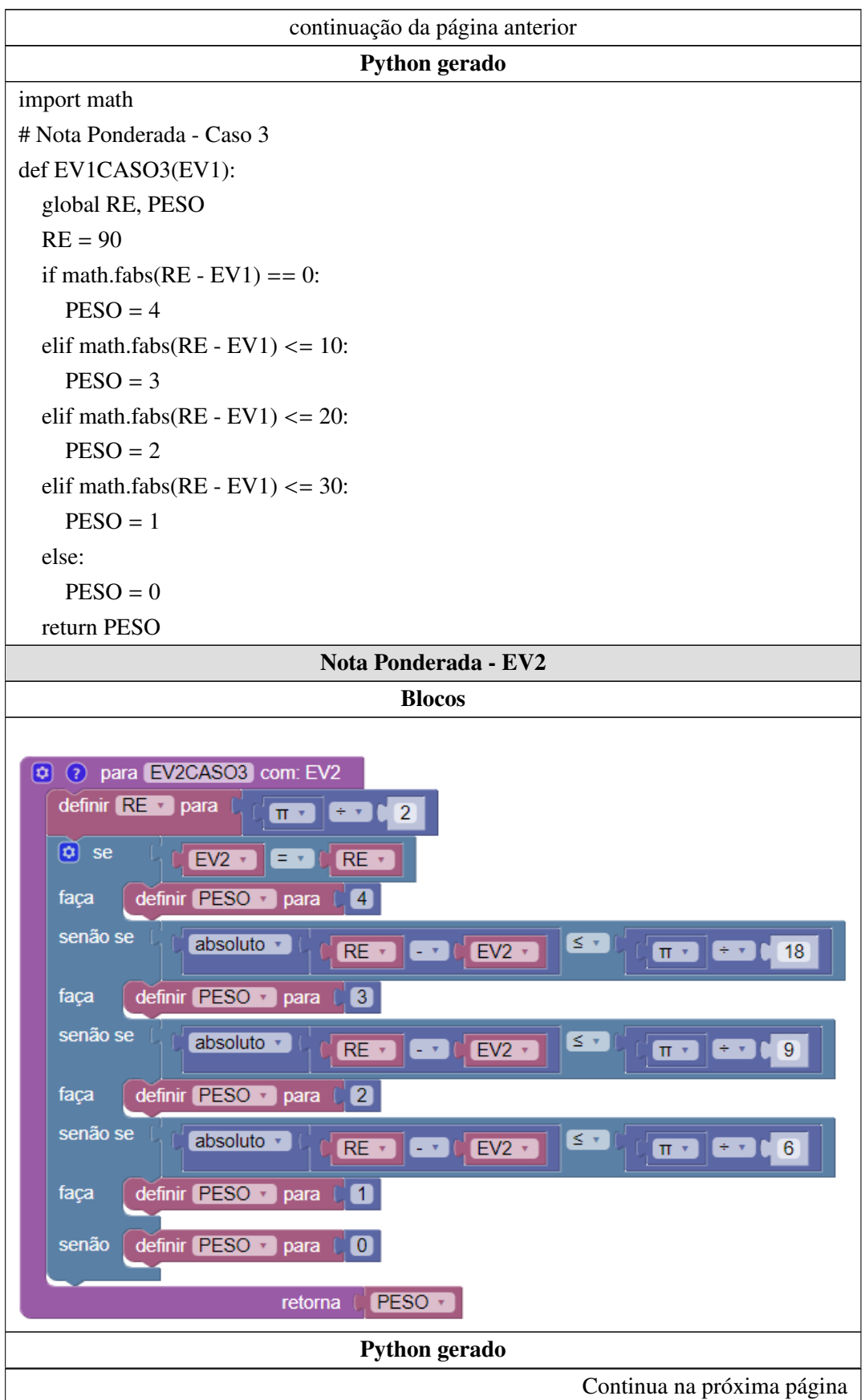

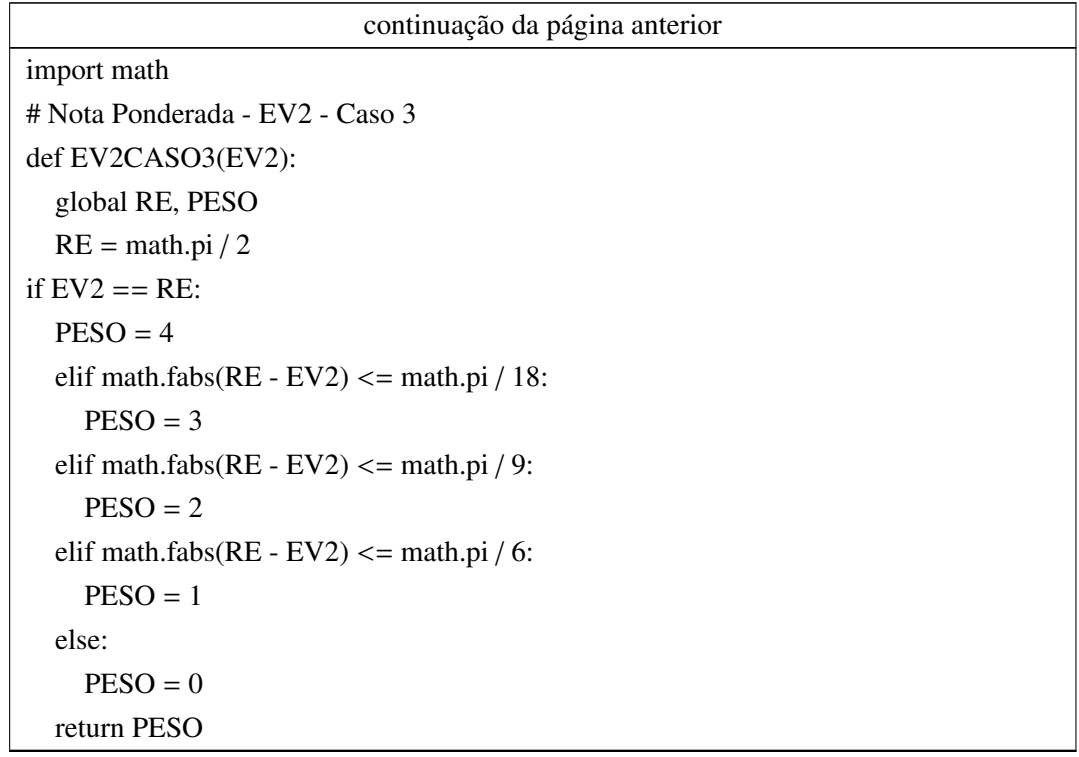

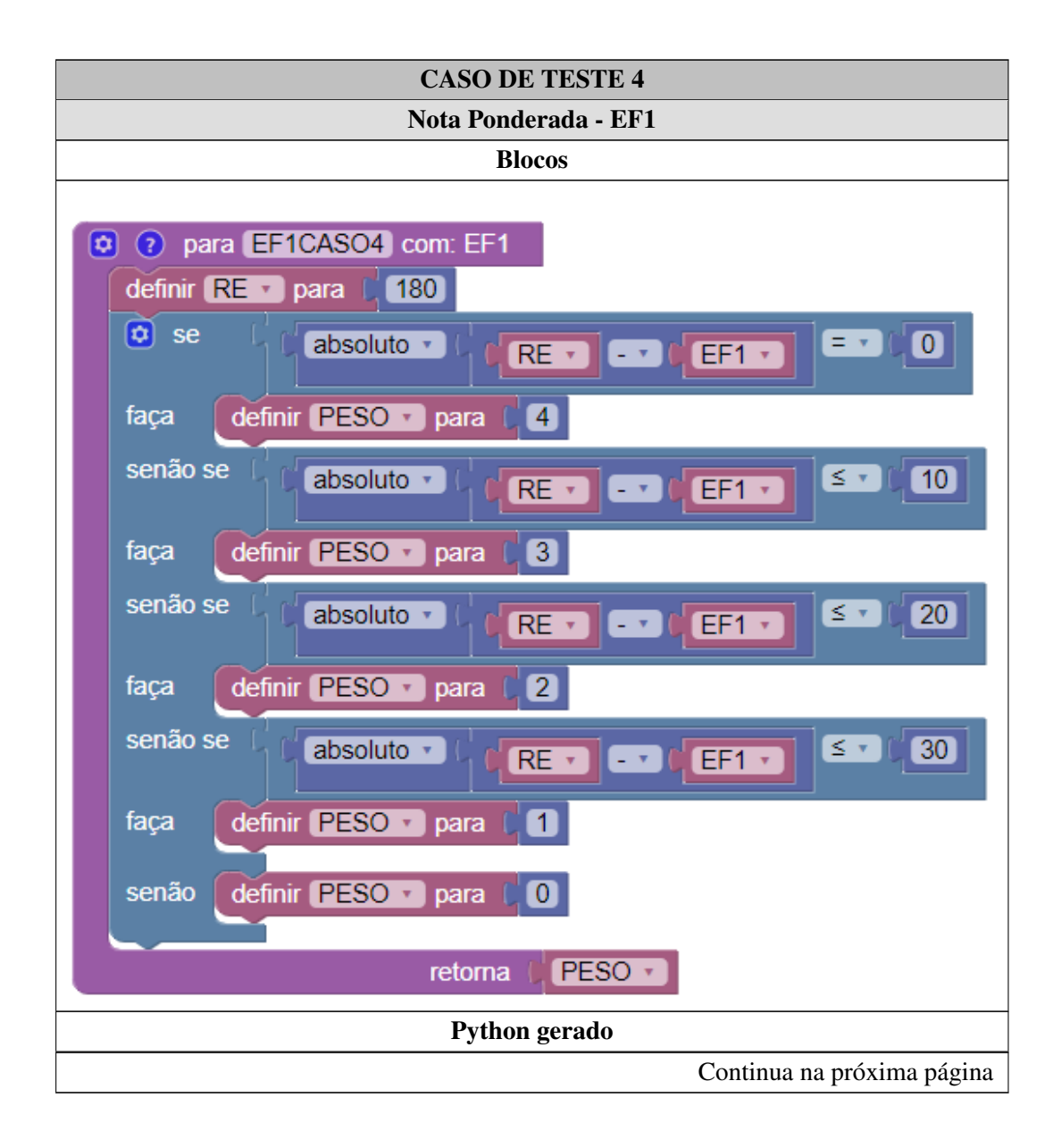

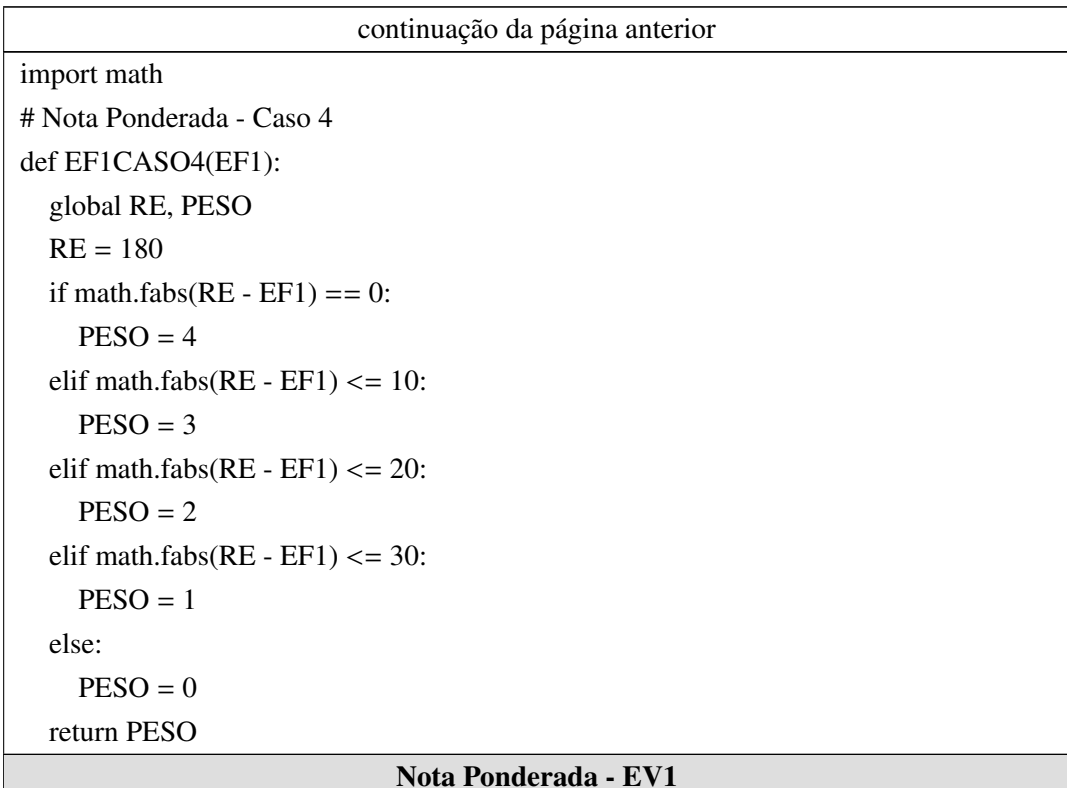

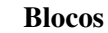

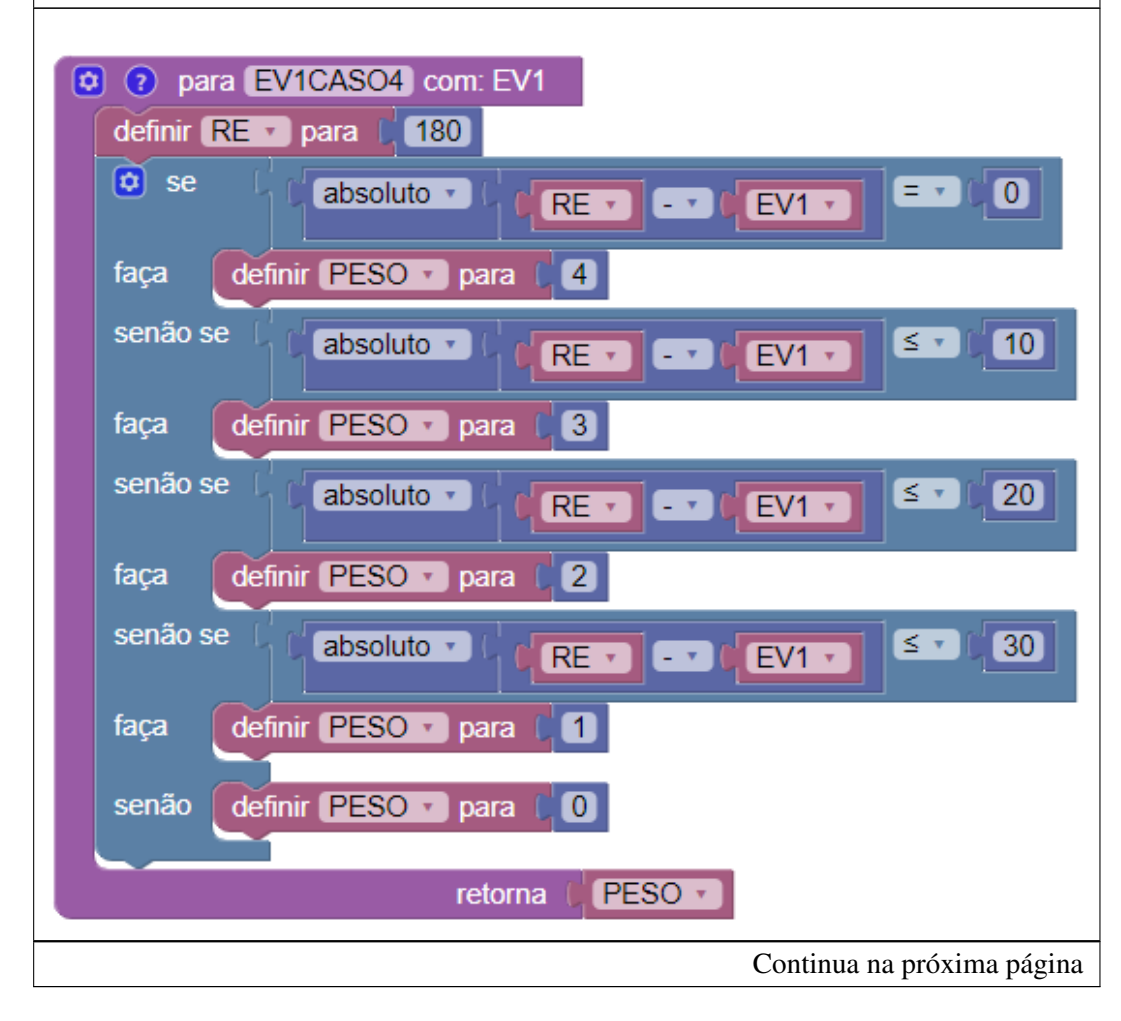

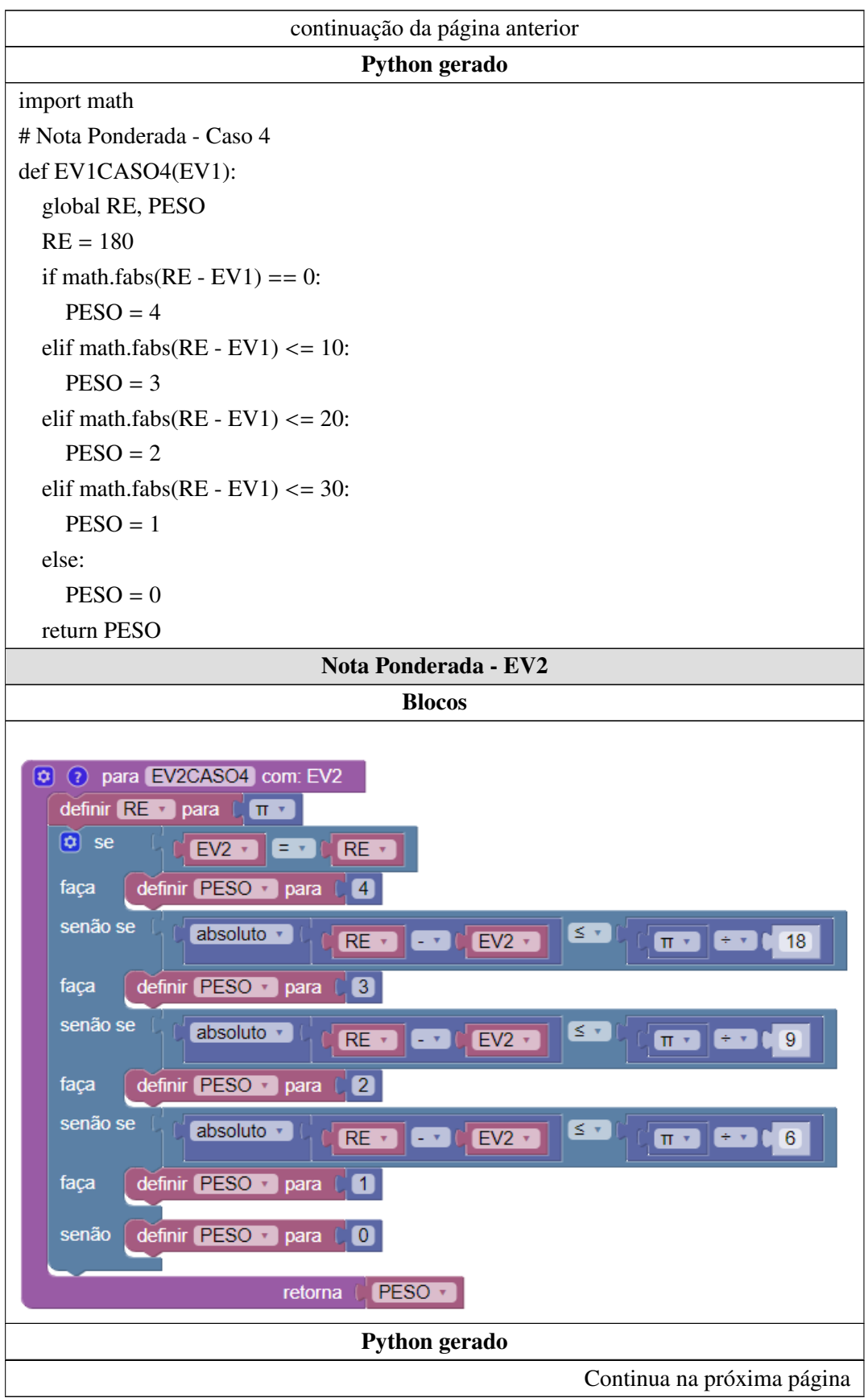
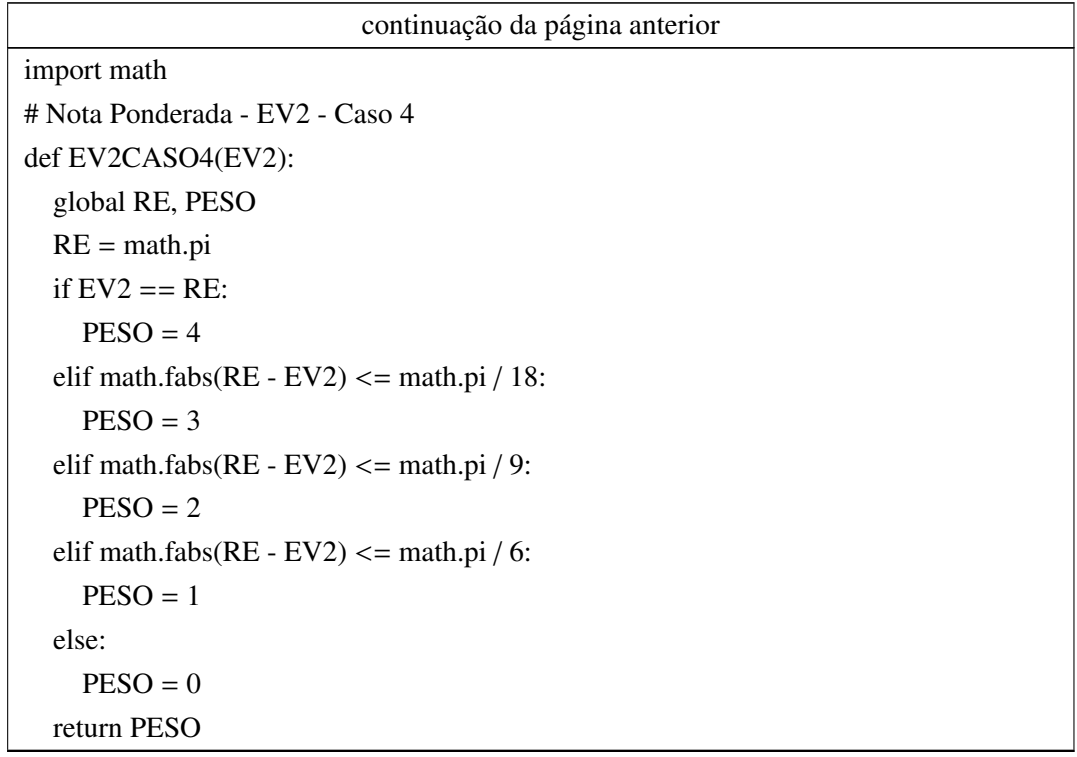

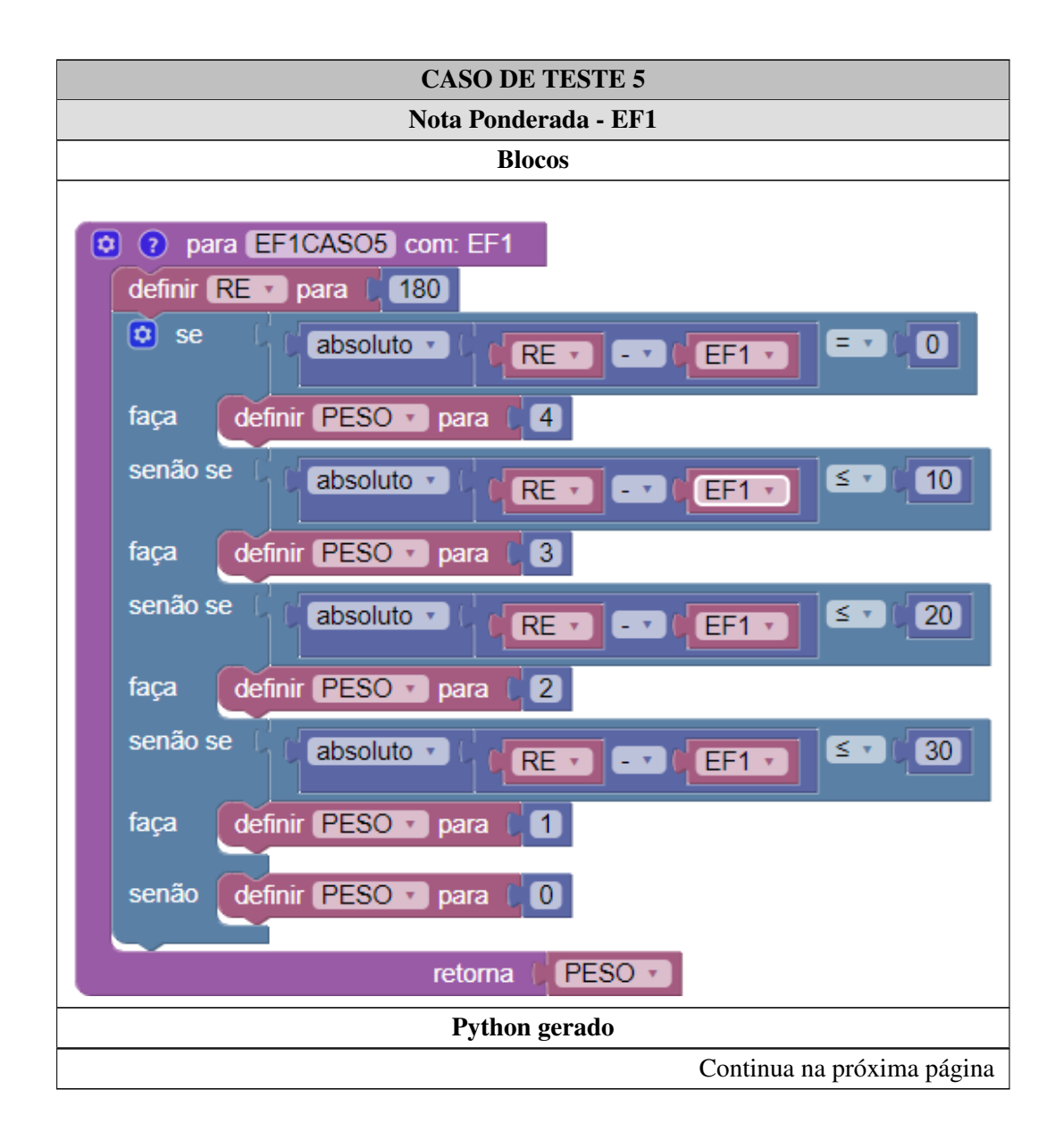

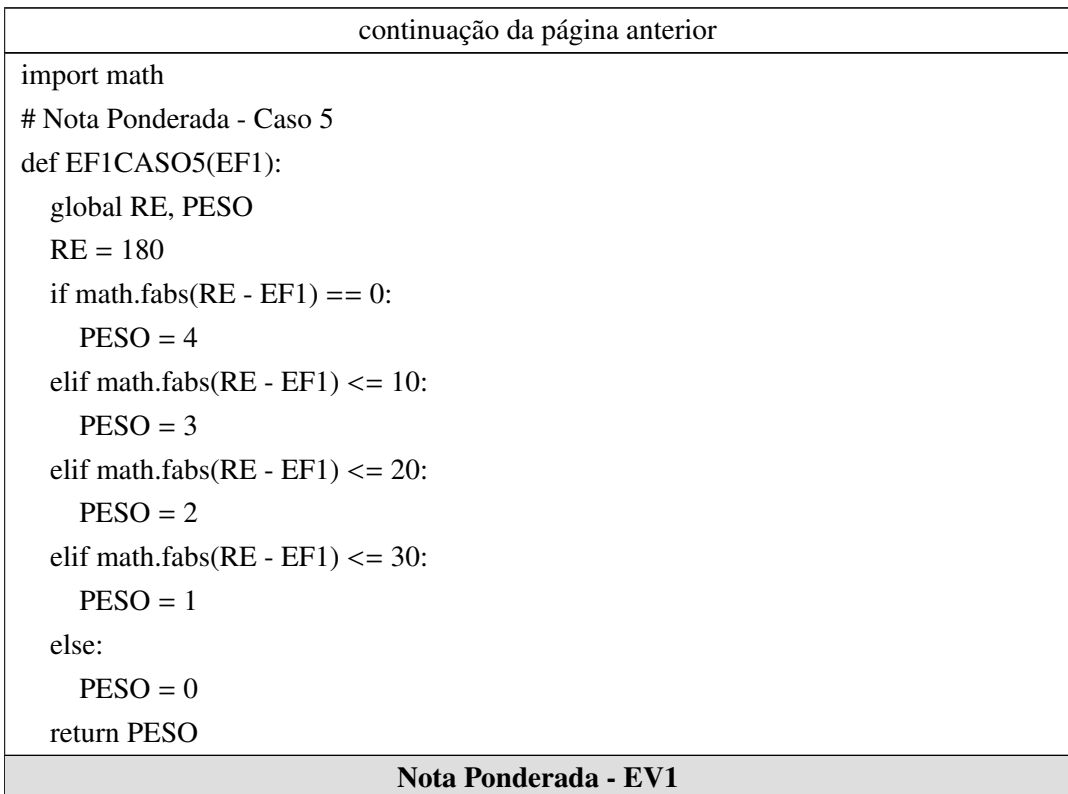

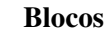

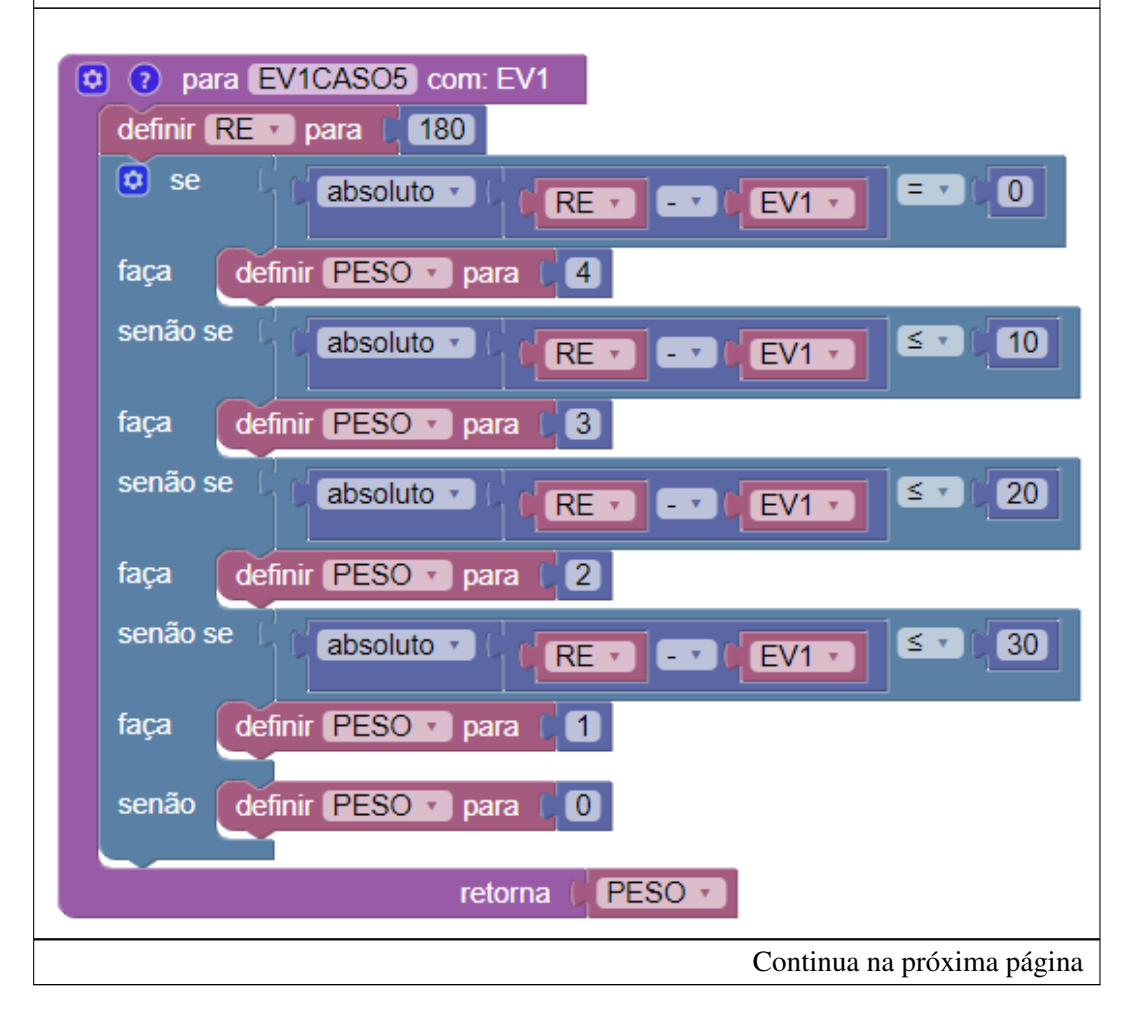

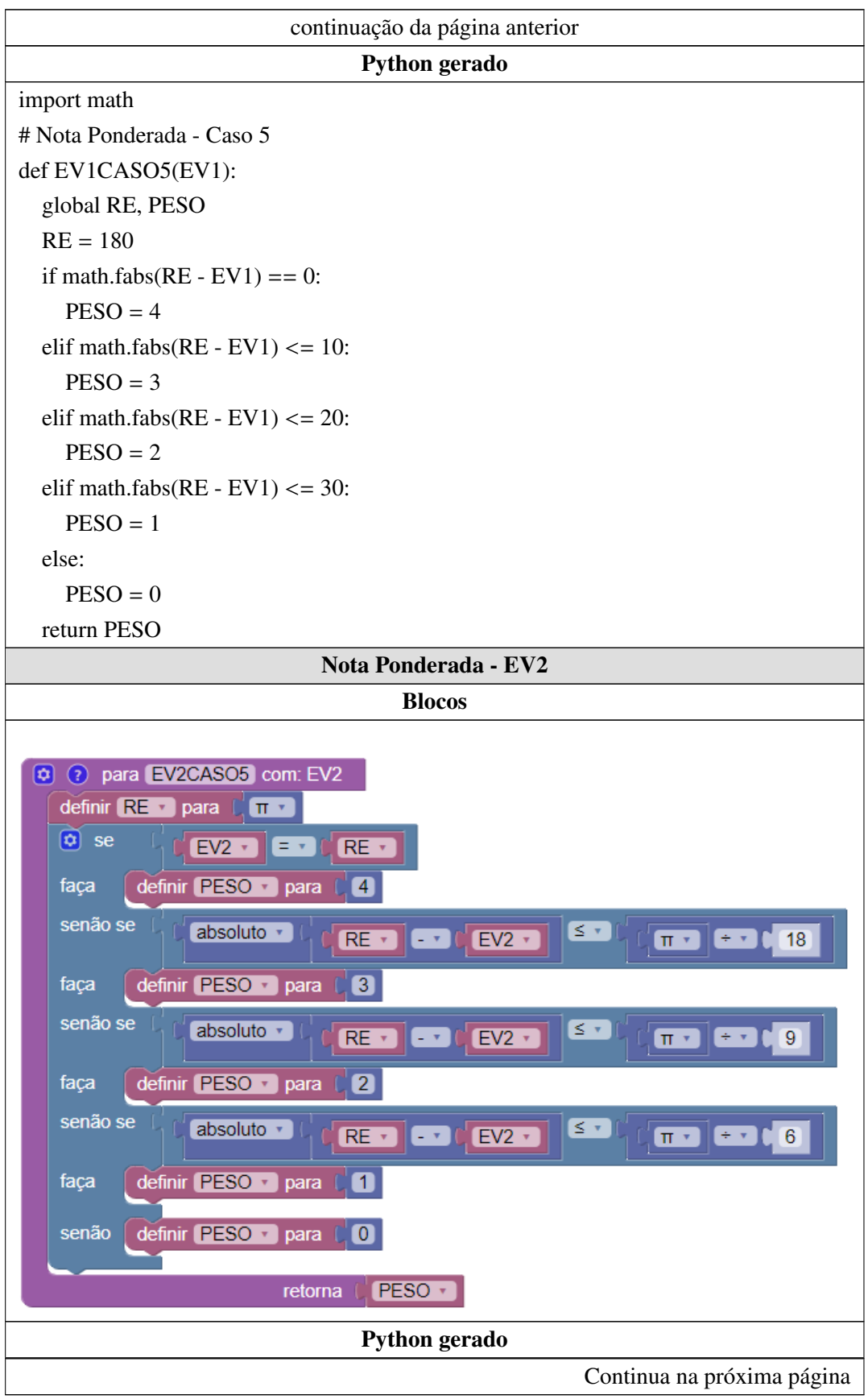

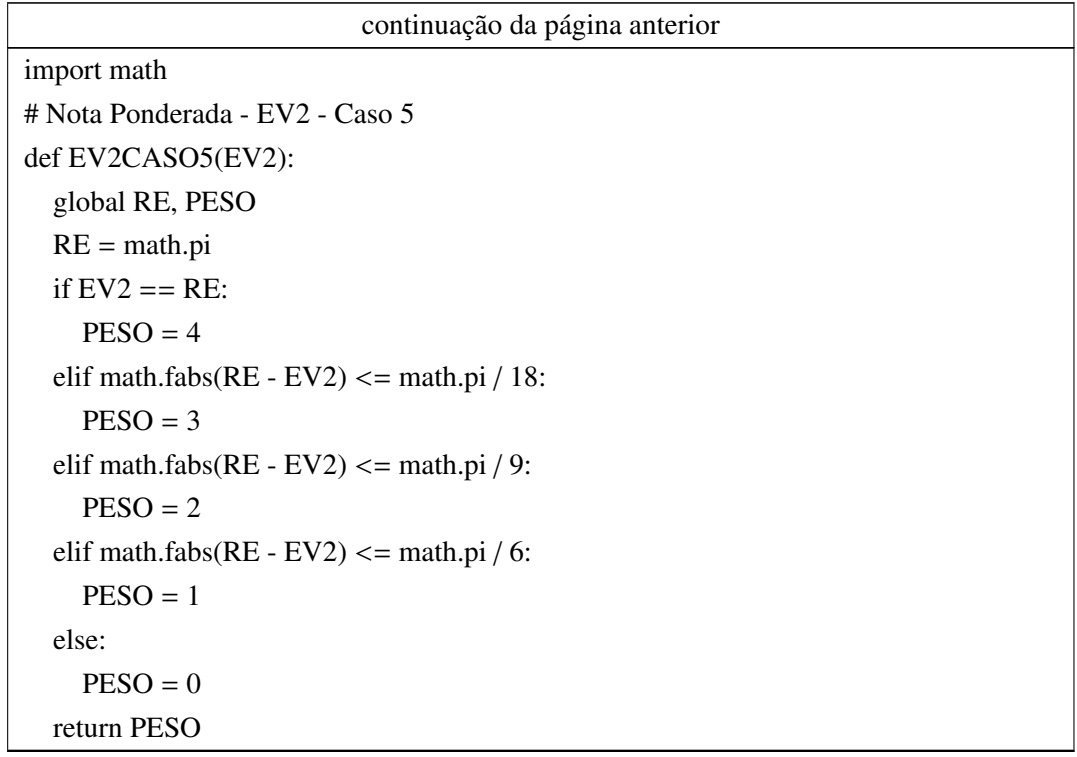

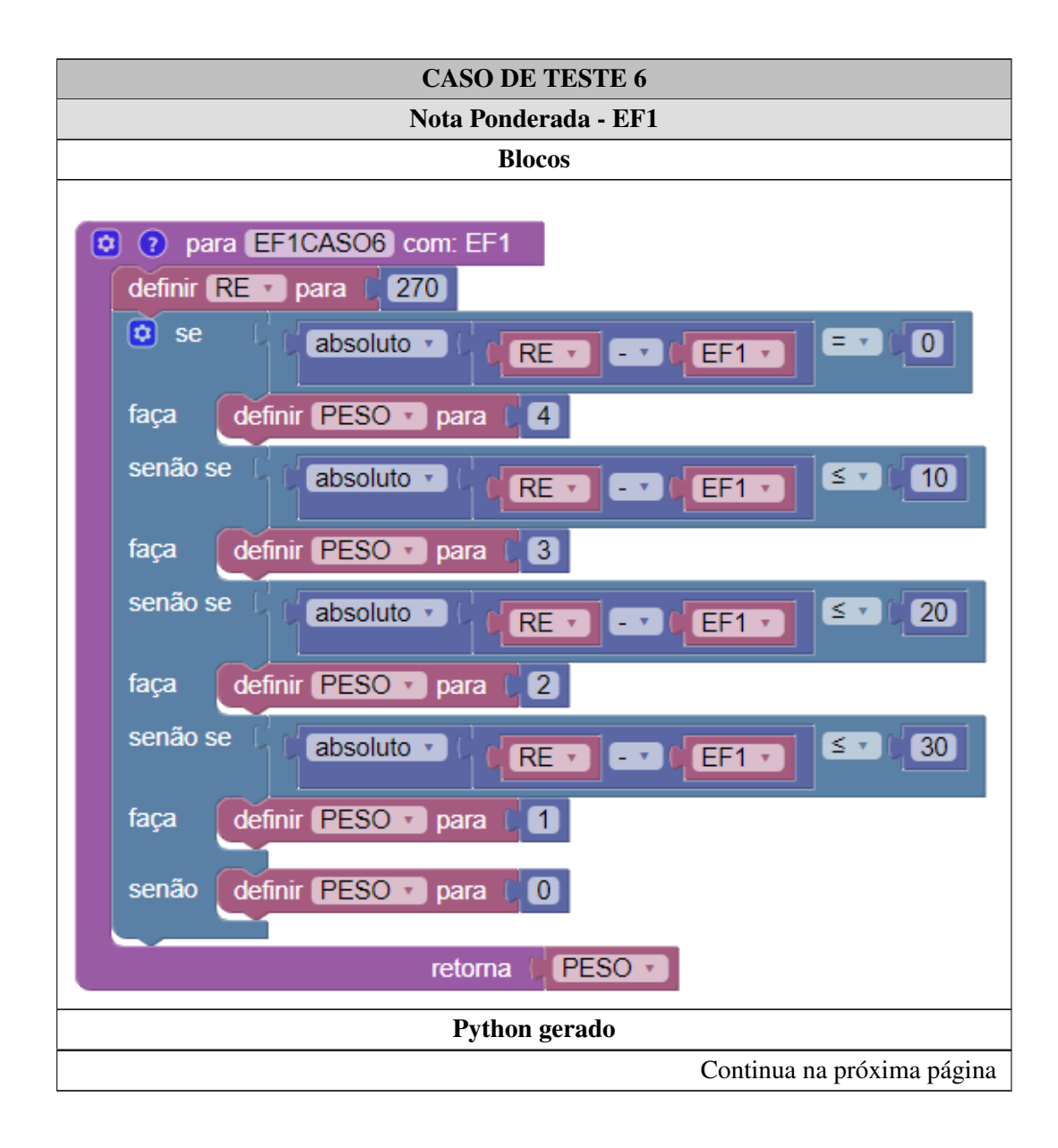

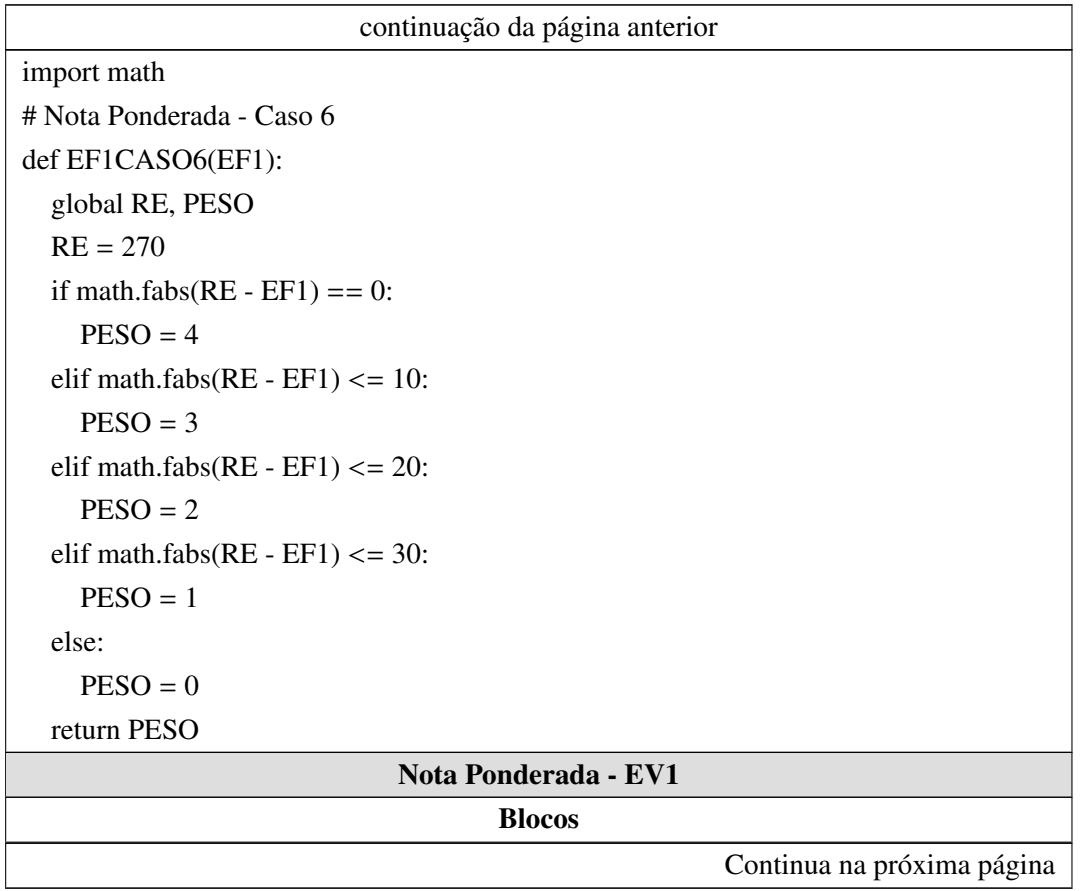

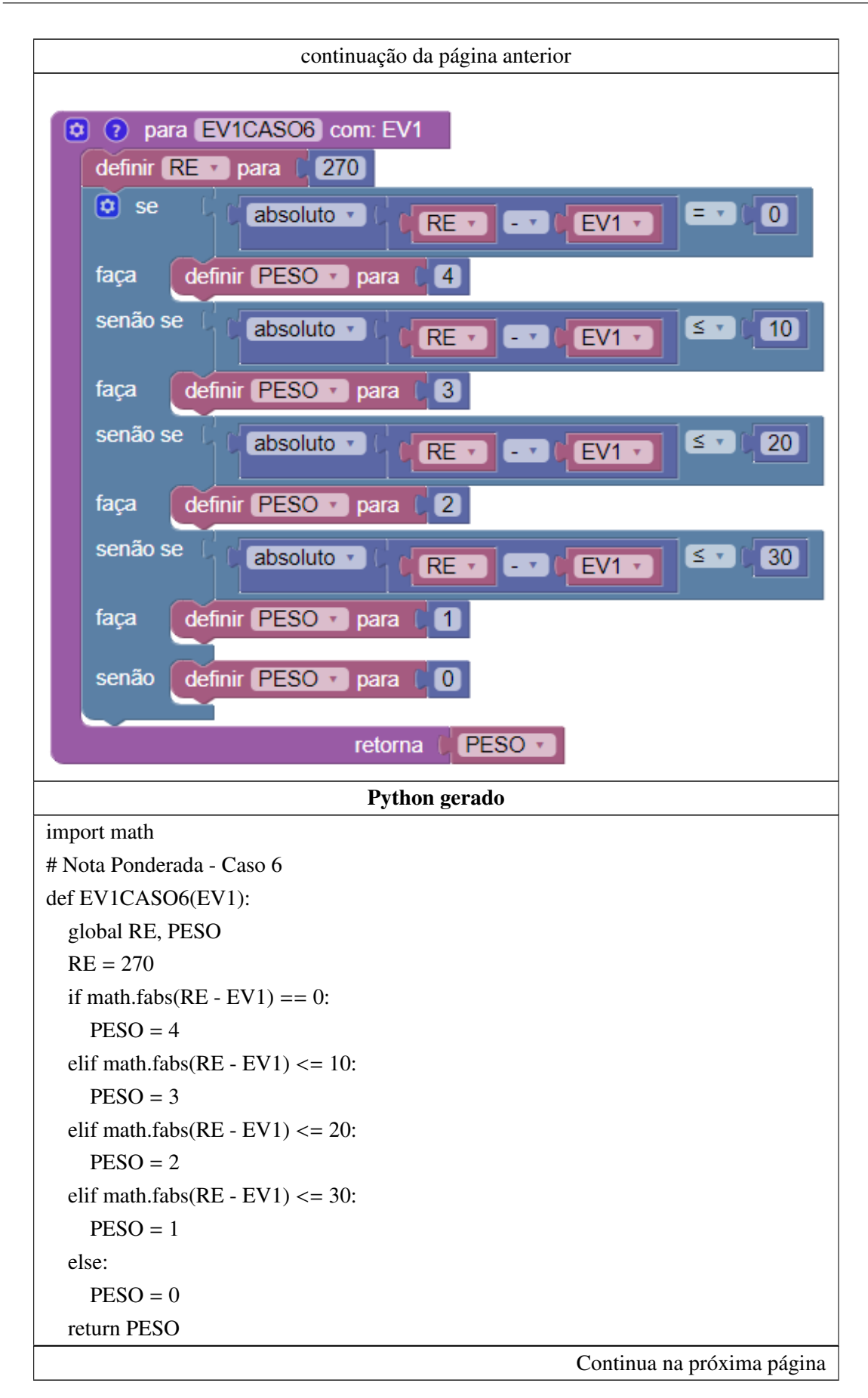

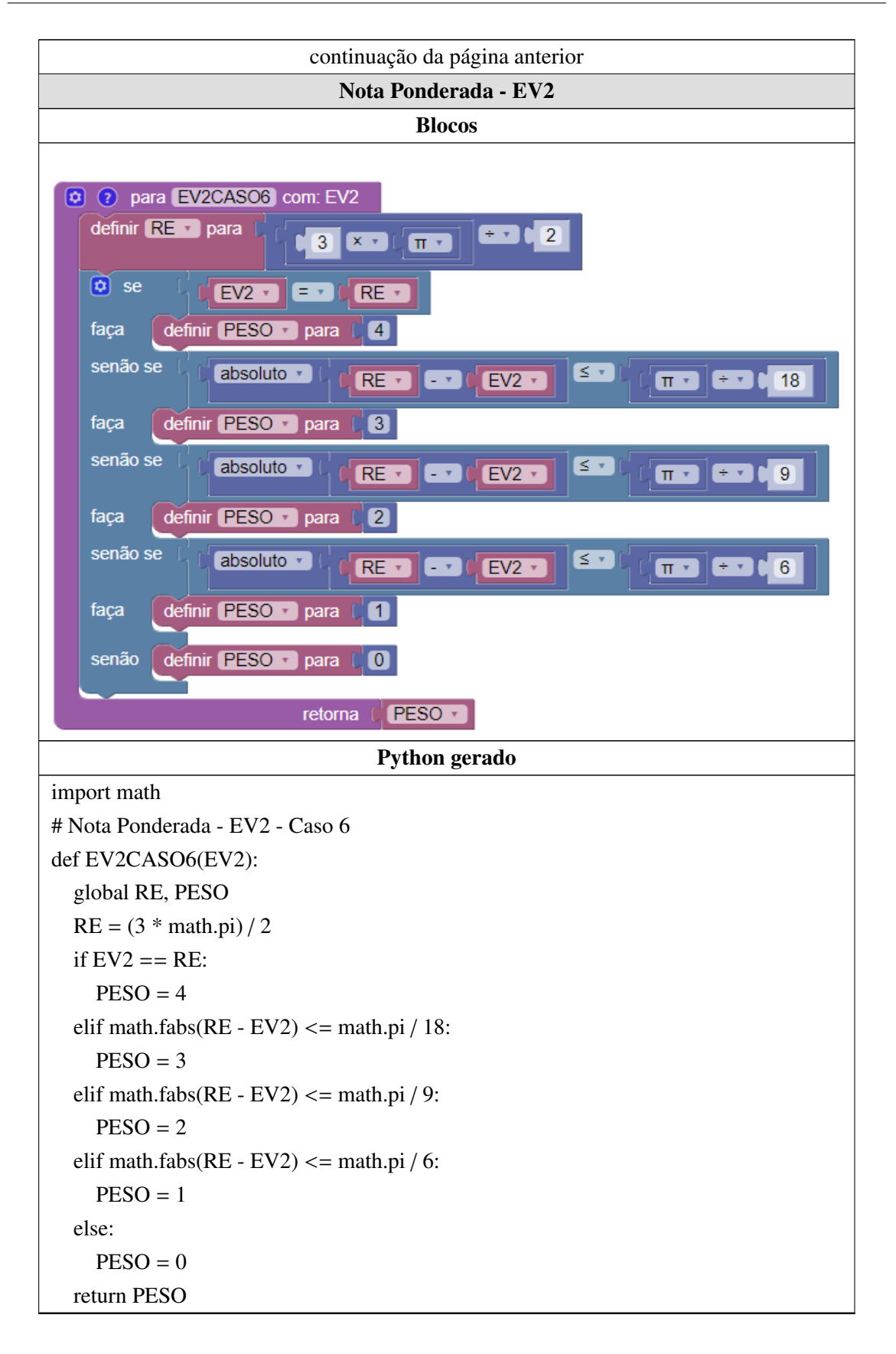

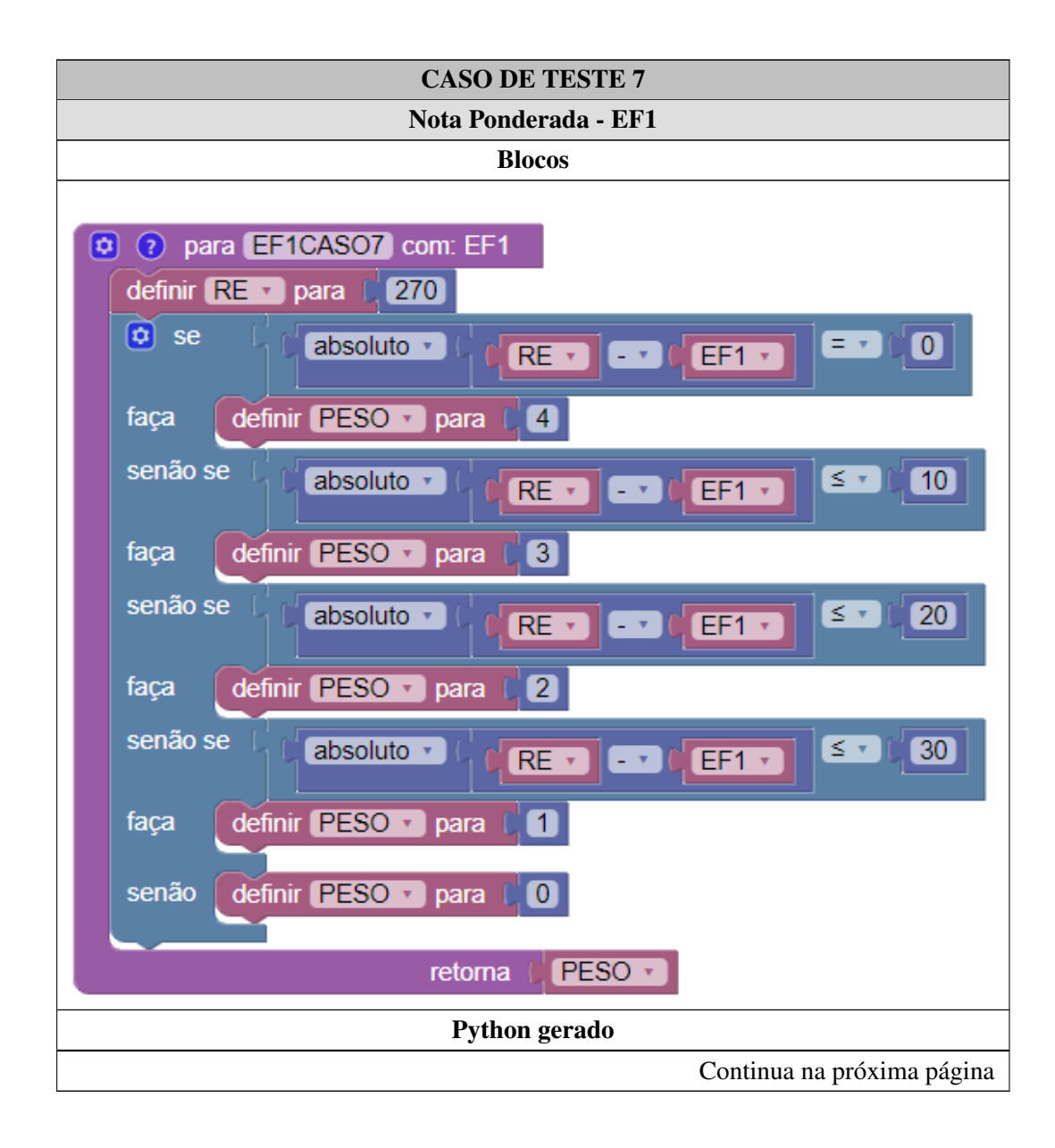

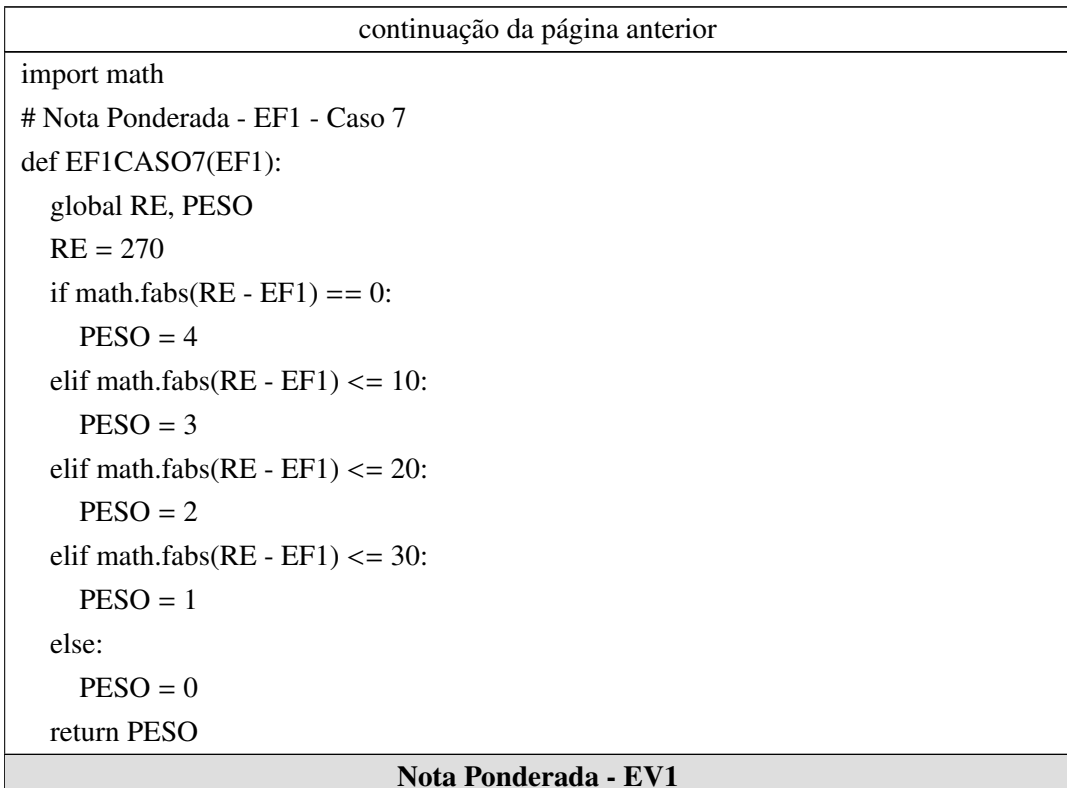

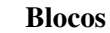

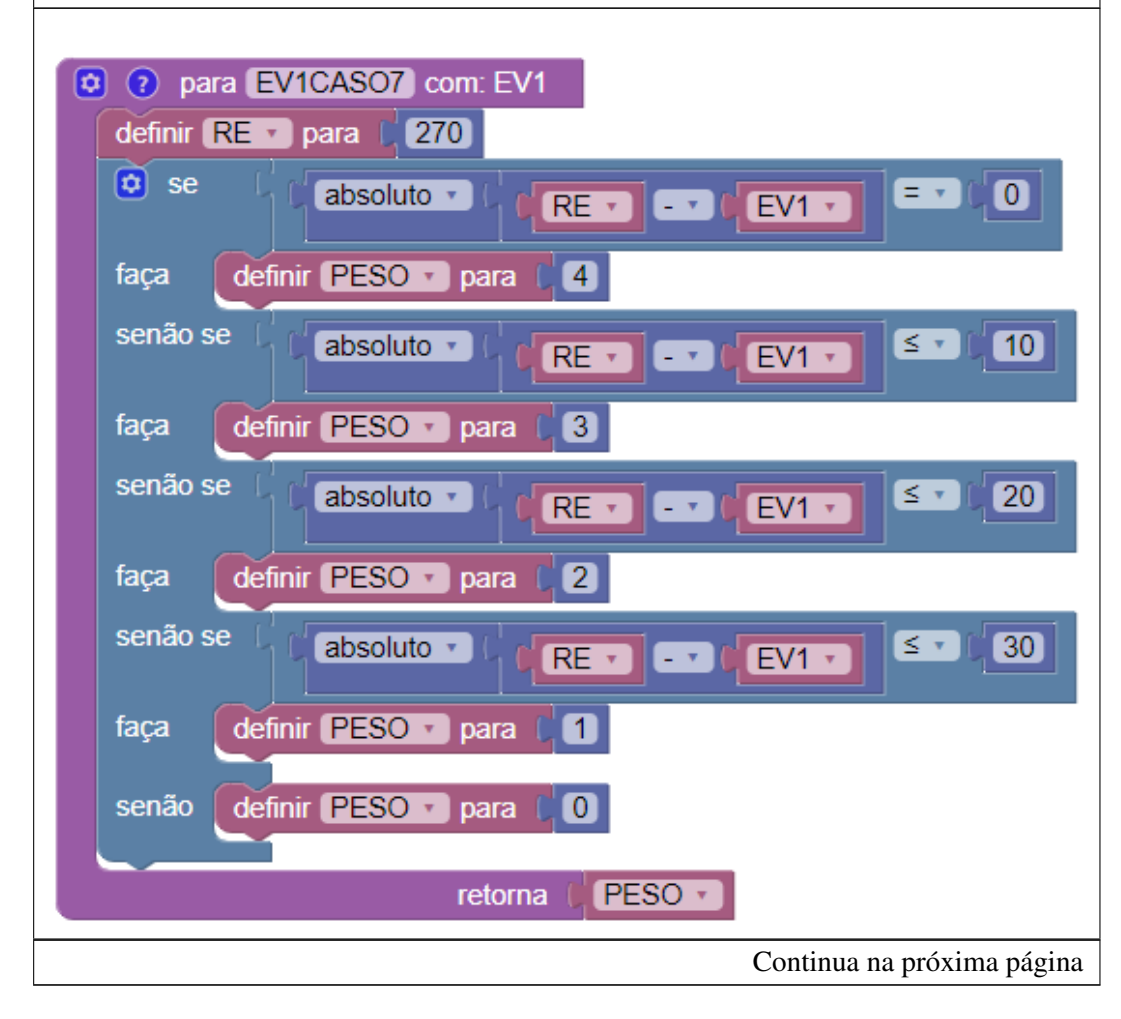

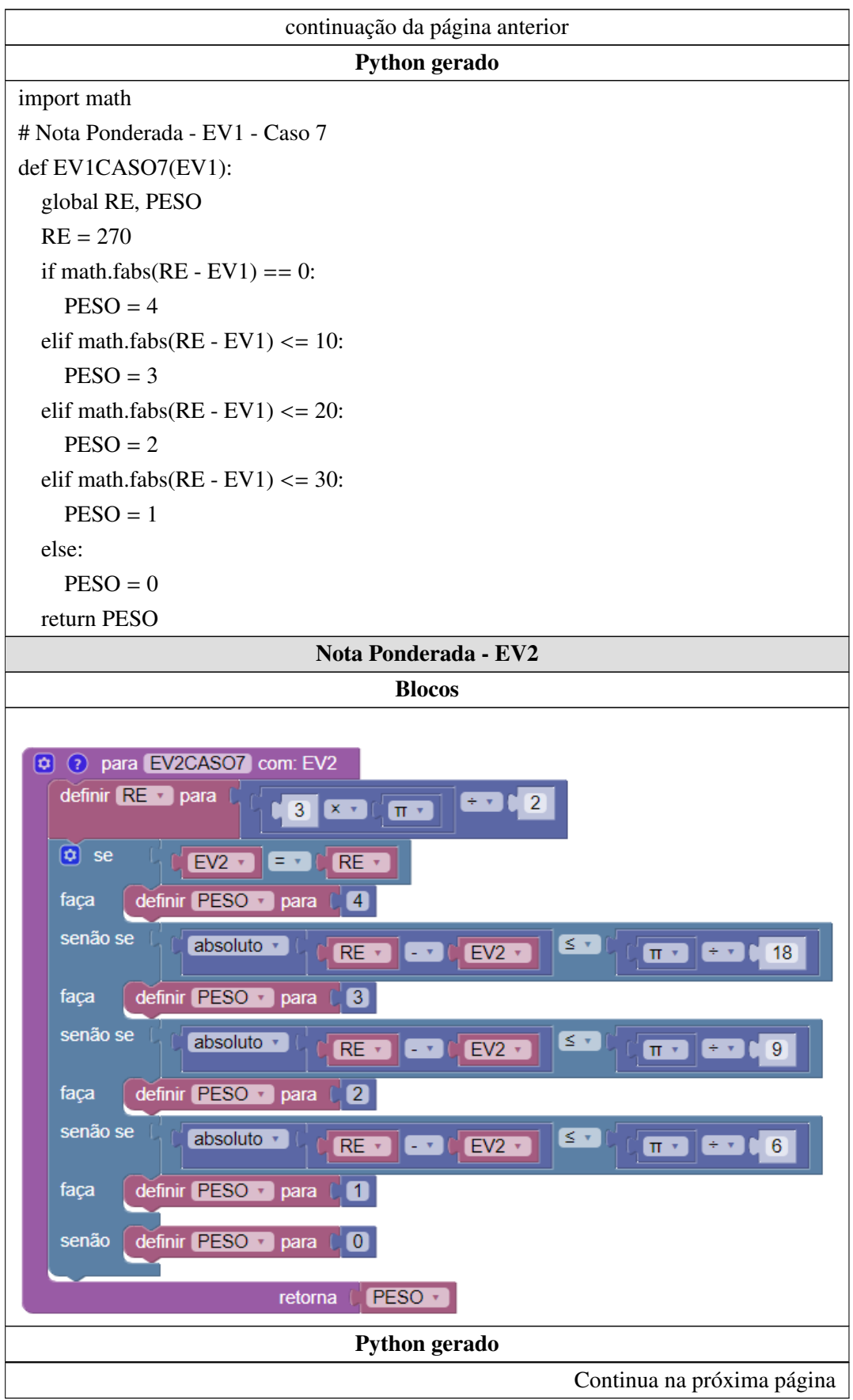

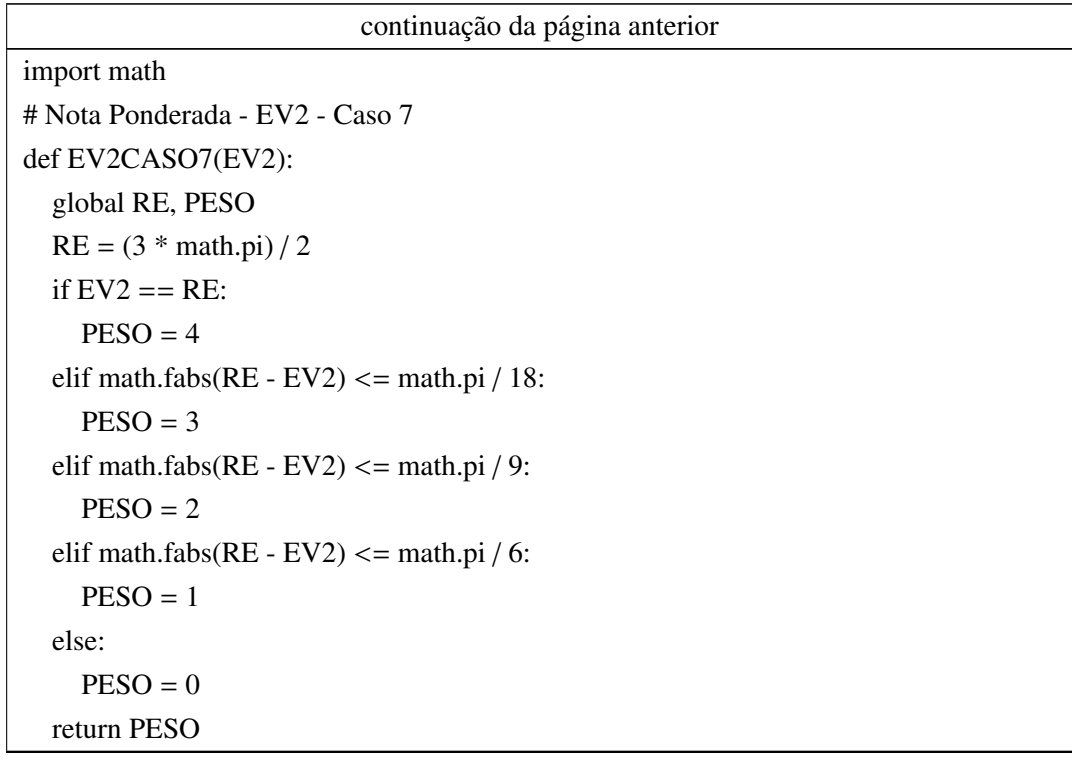

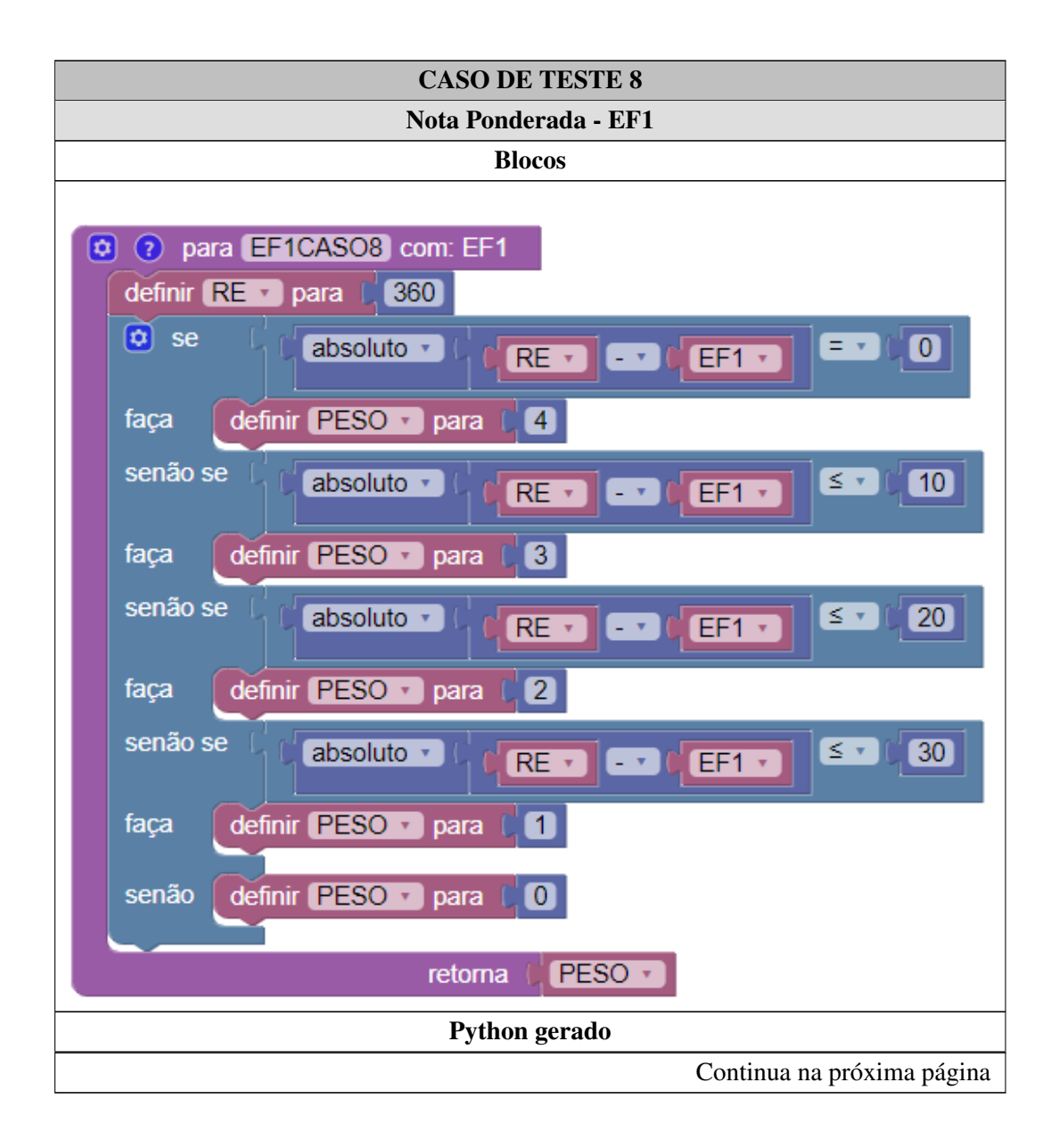

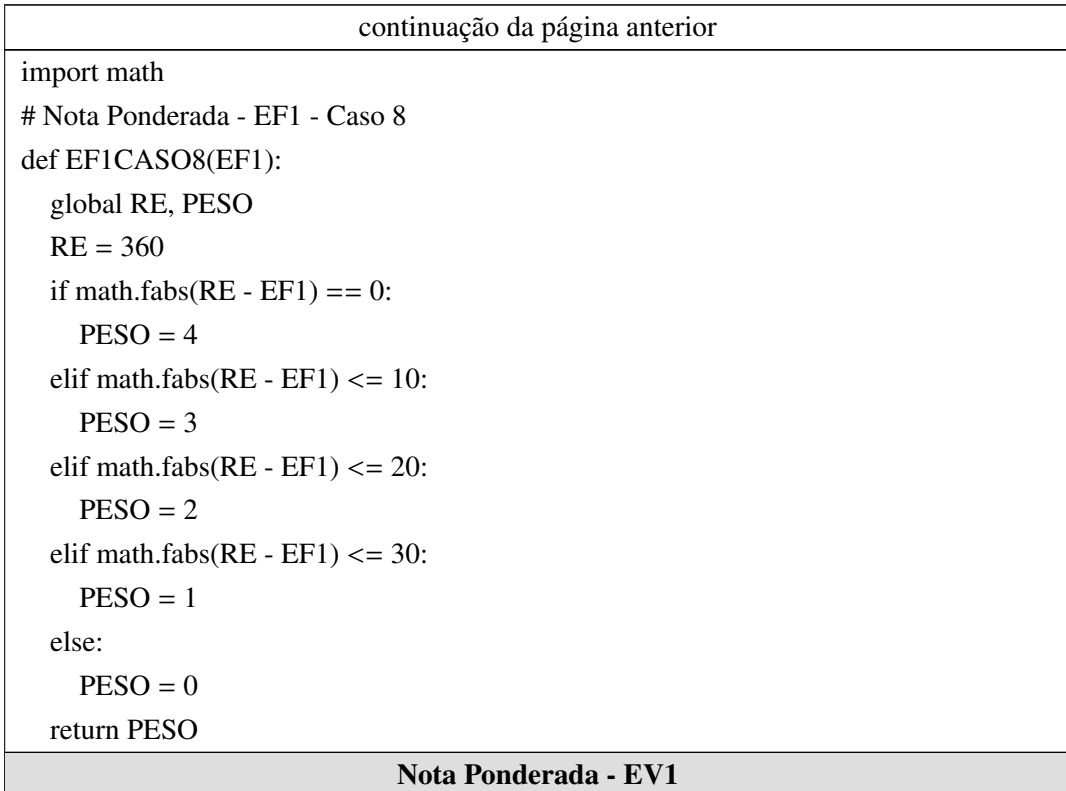

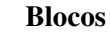

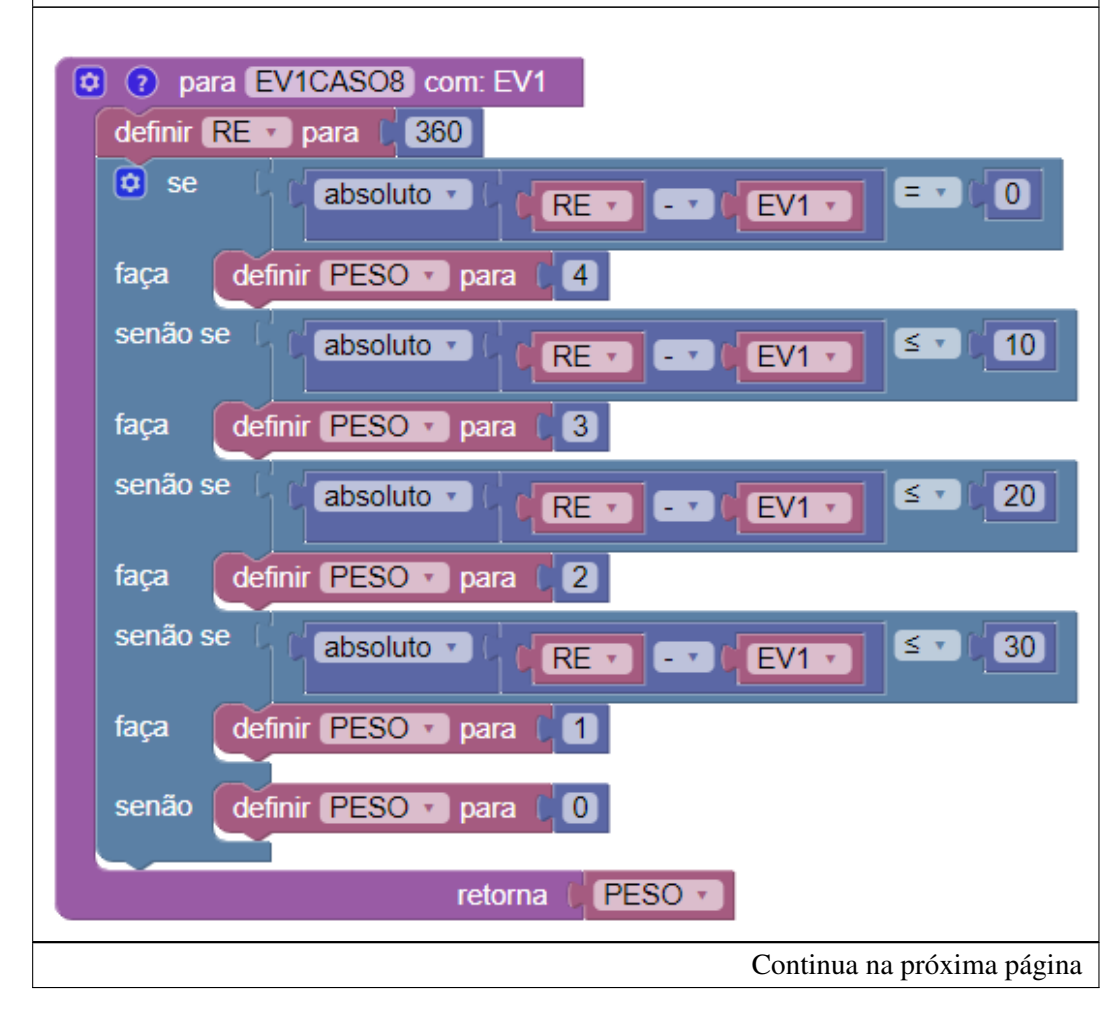

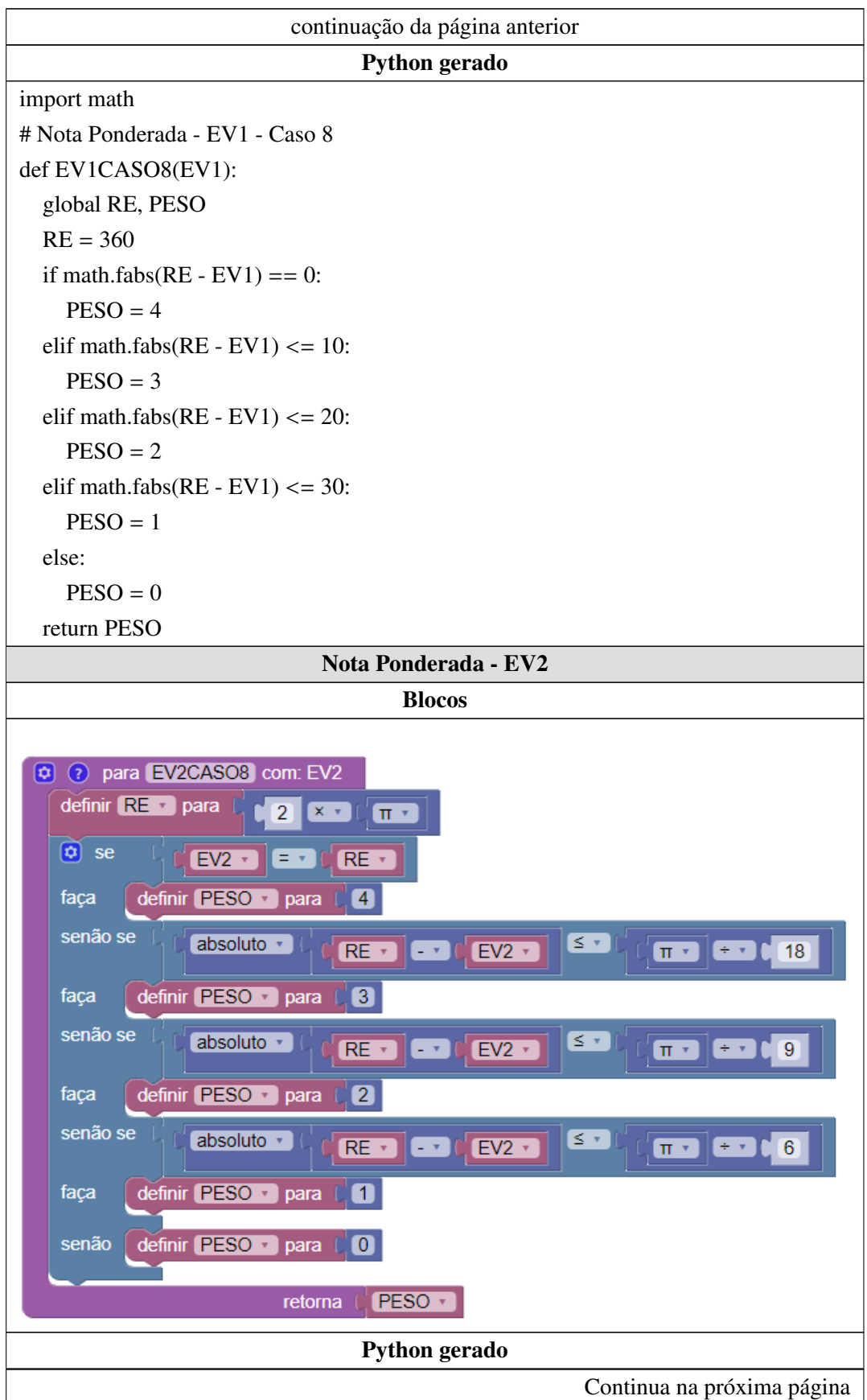

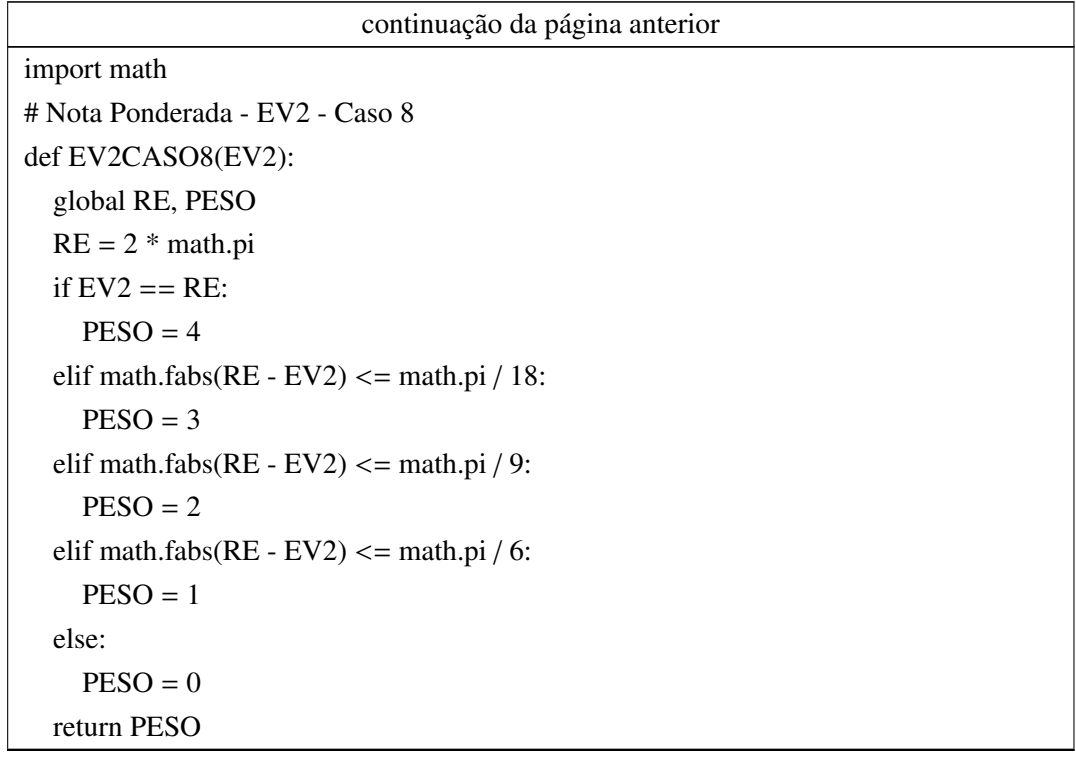

## Apêndice J

## OTA - Exercício 2 - Analíticos

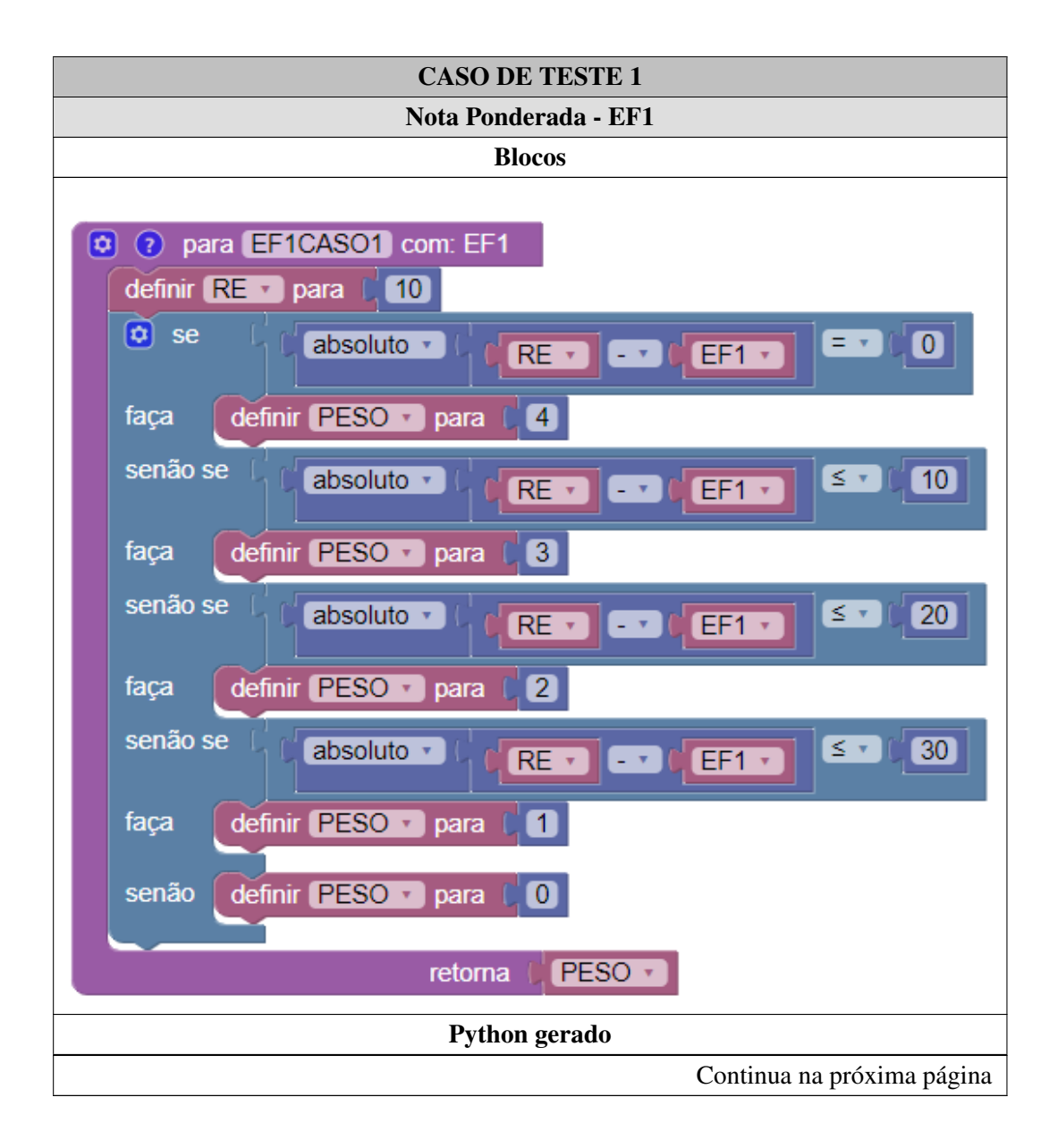

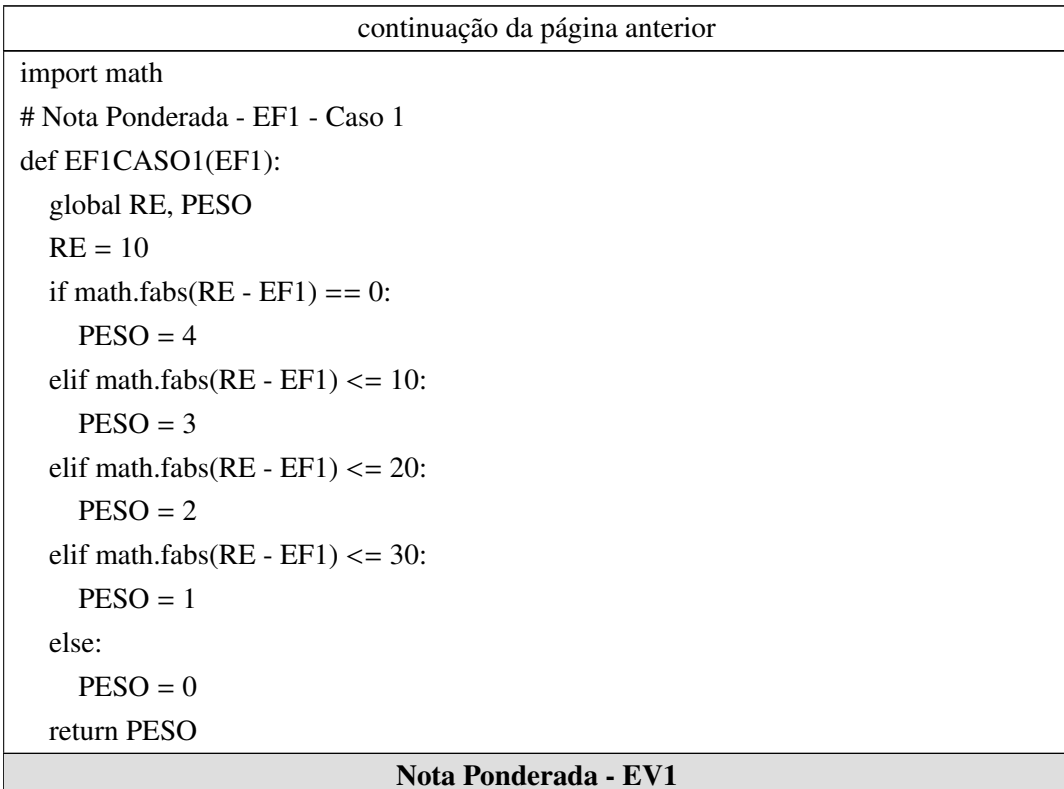

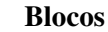

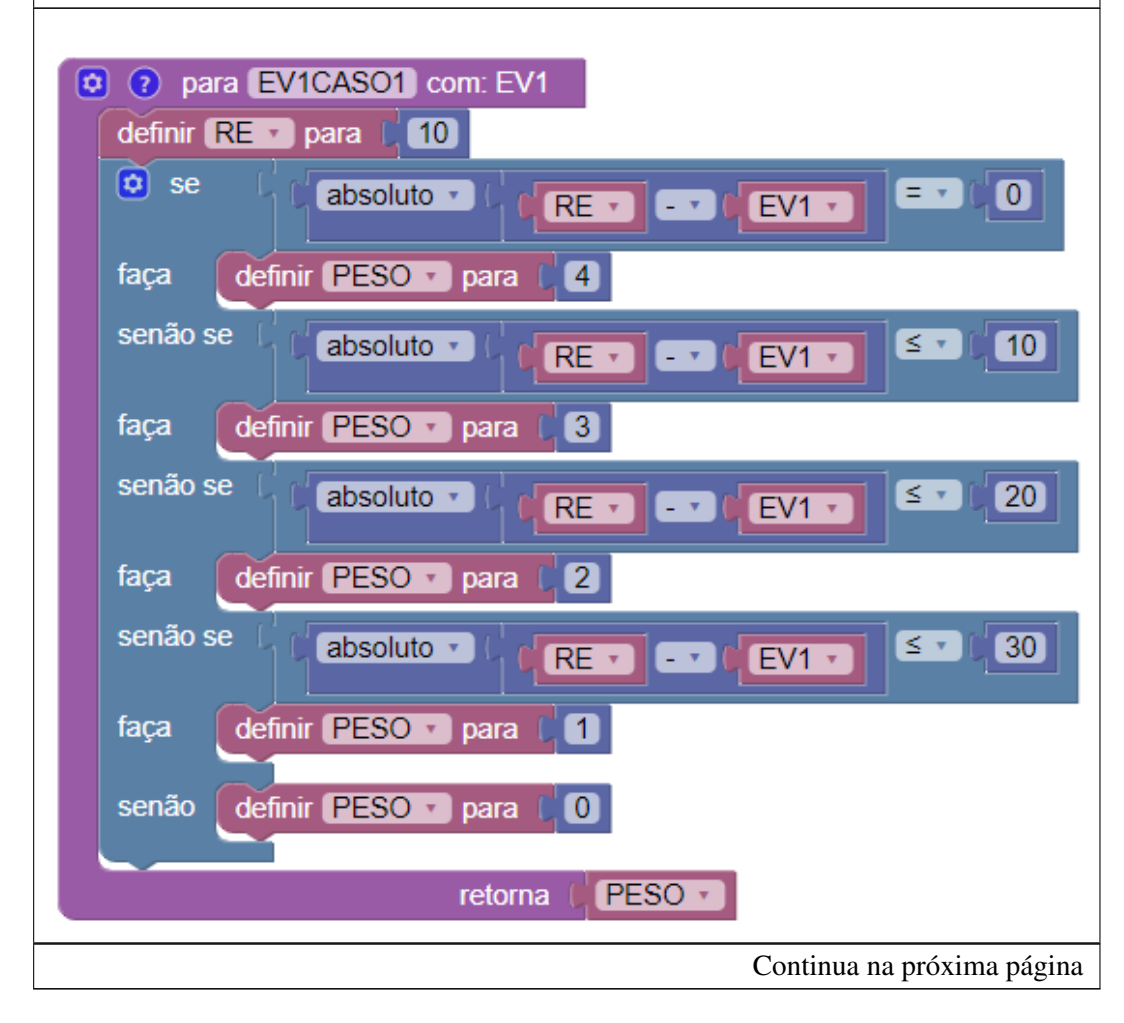

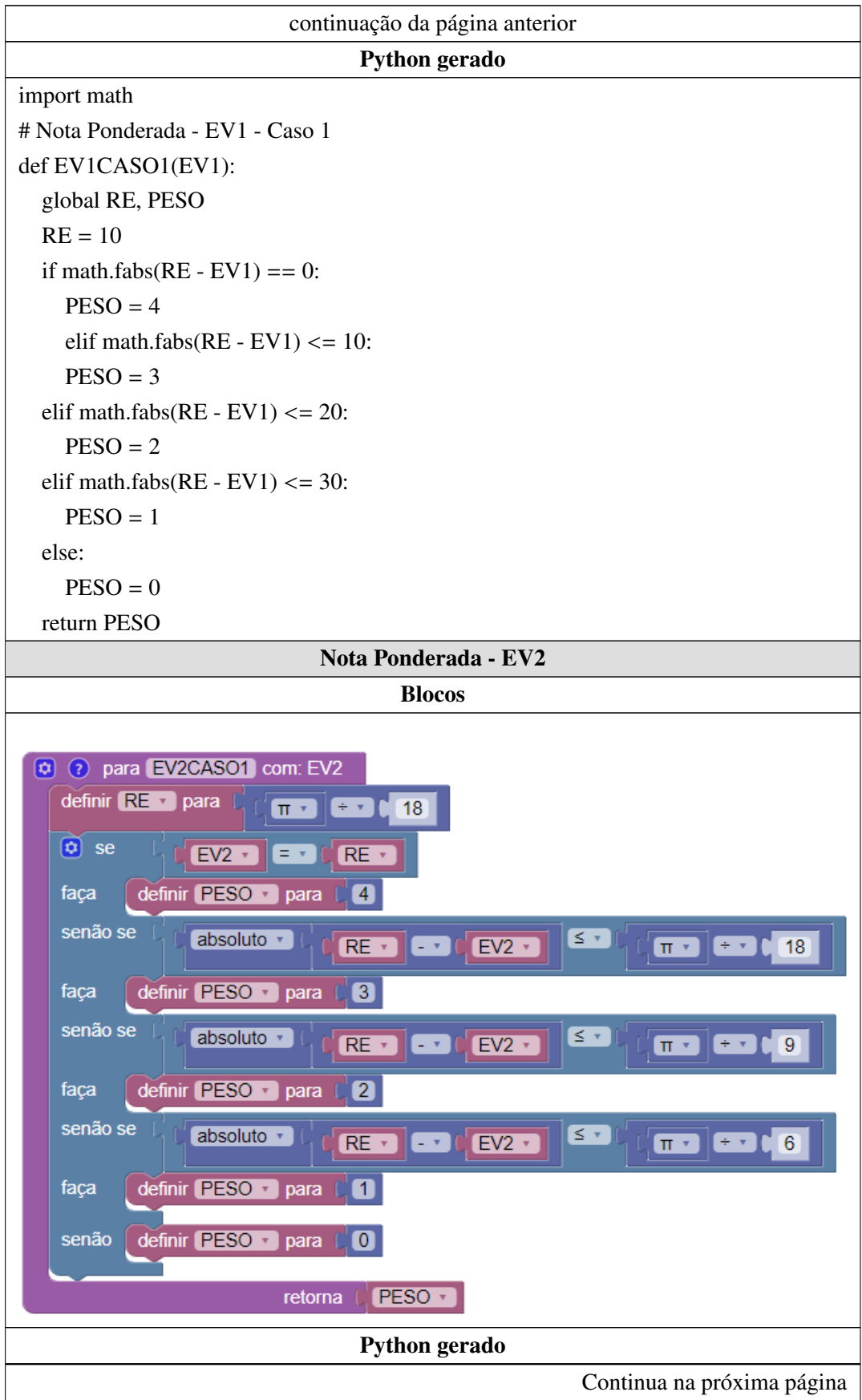

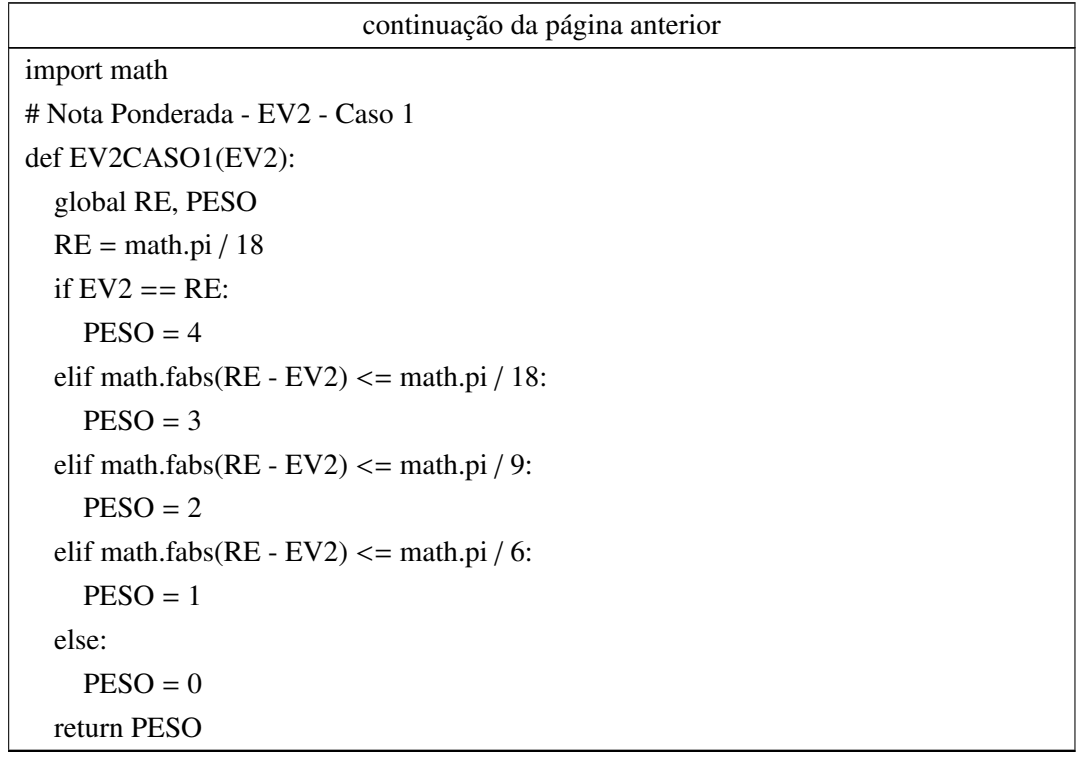

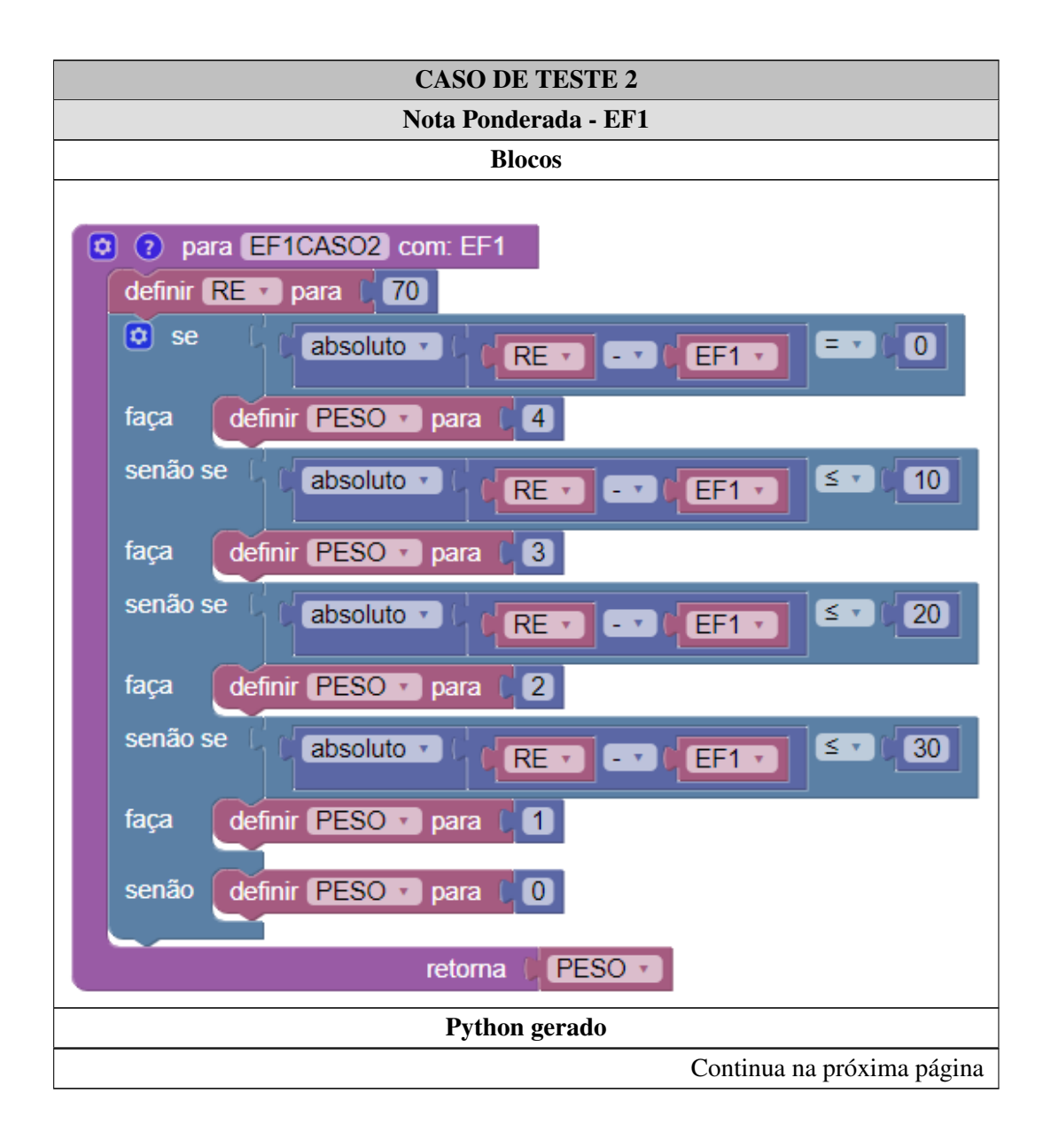

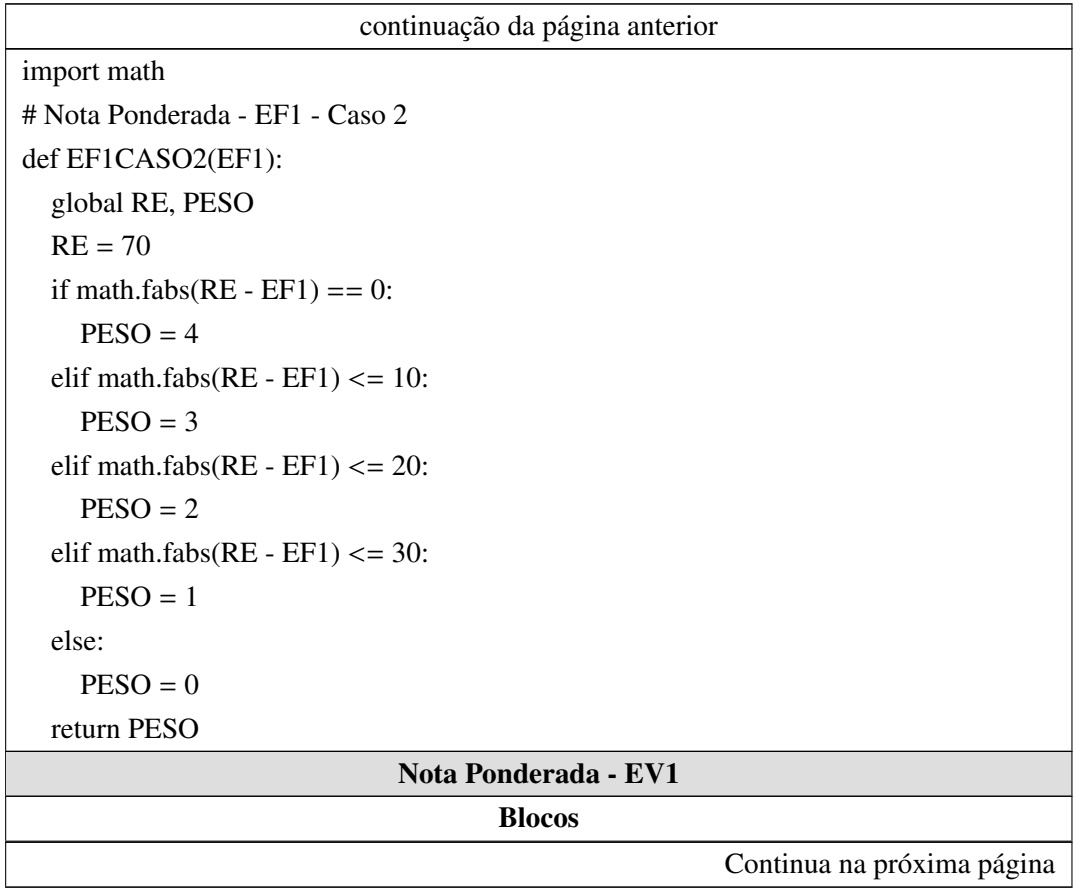

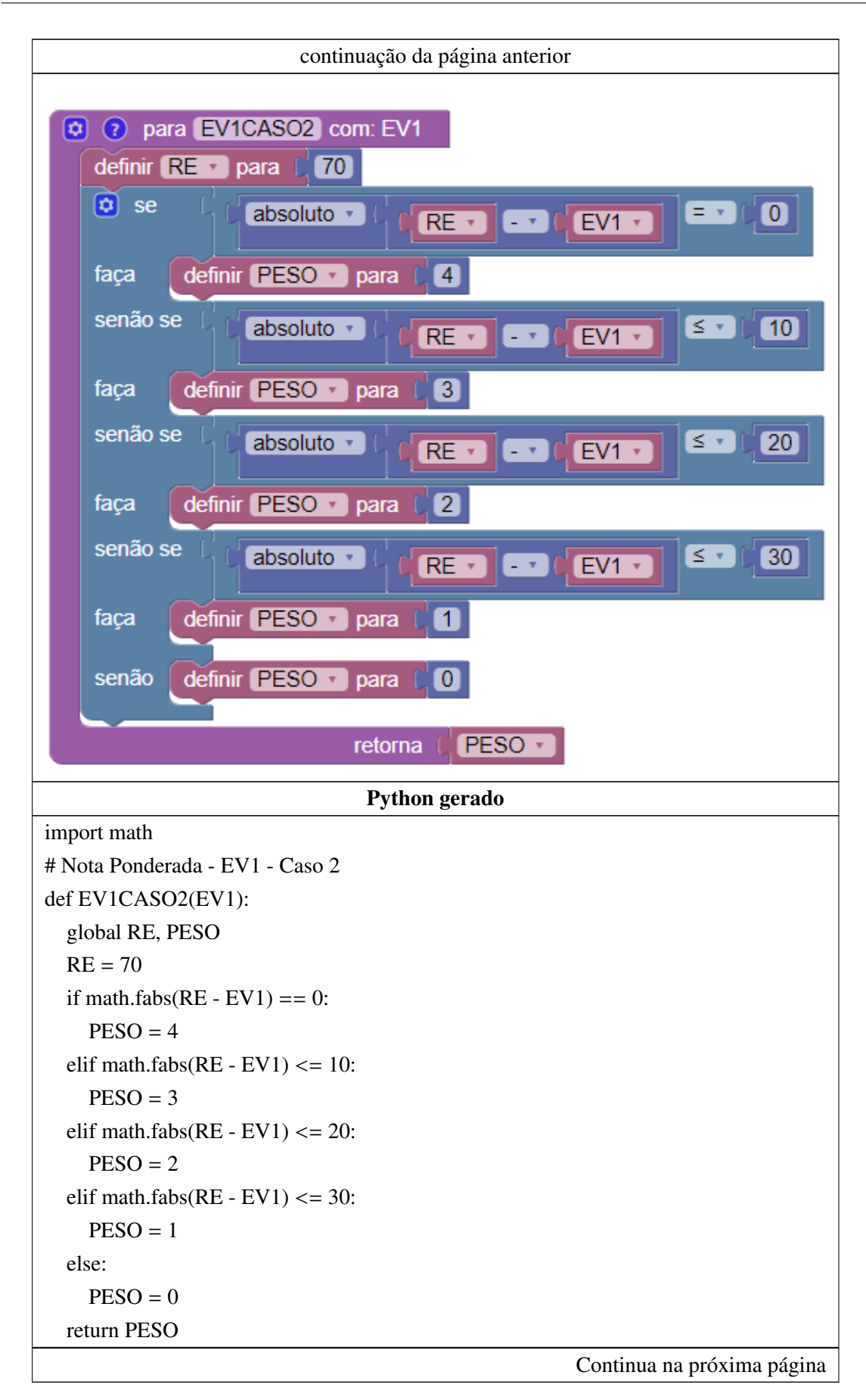

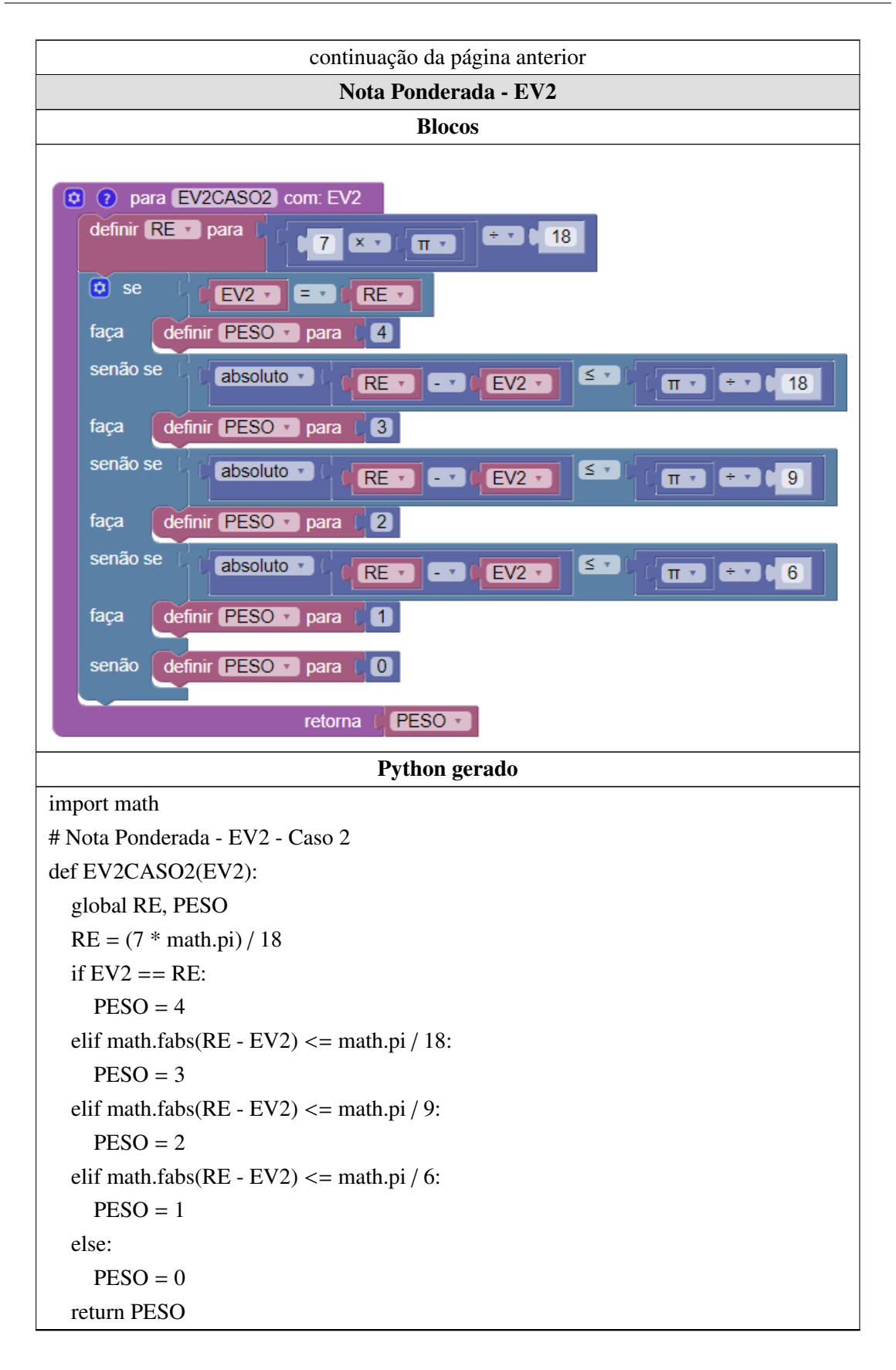

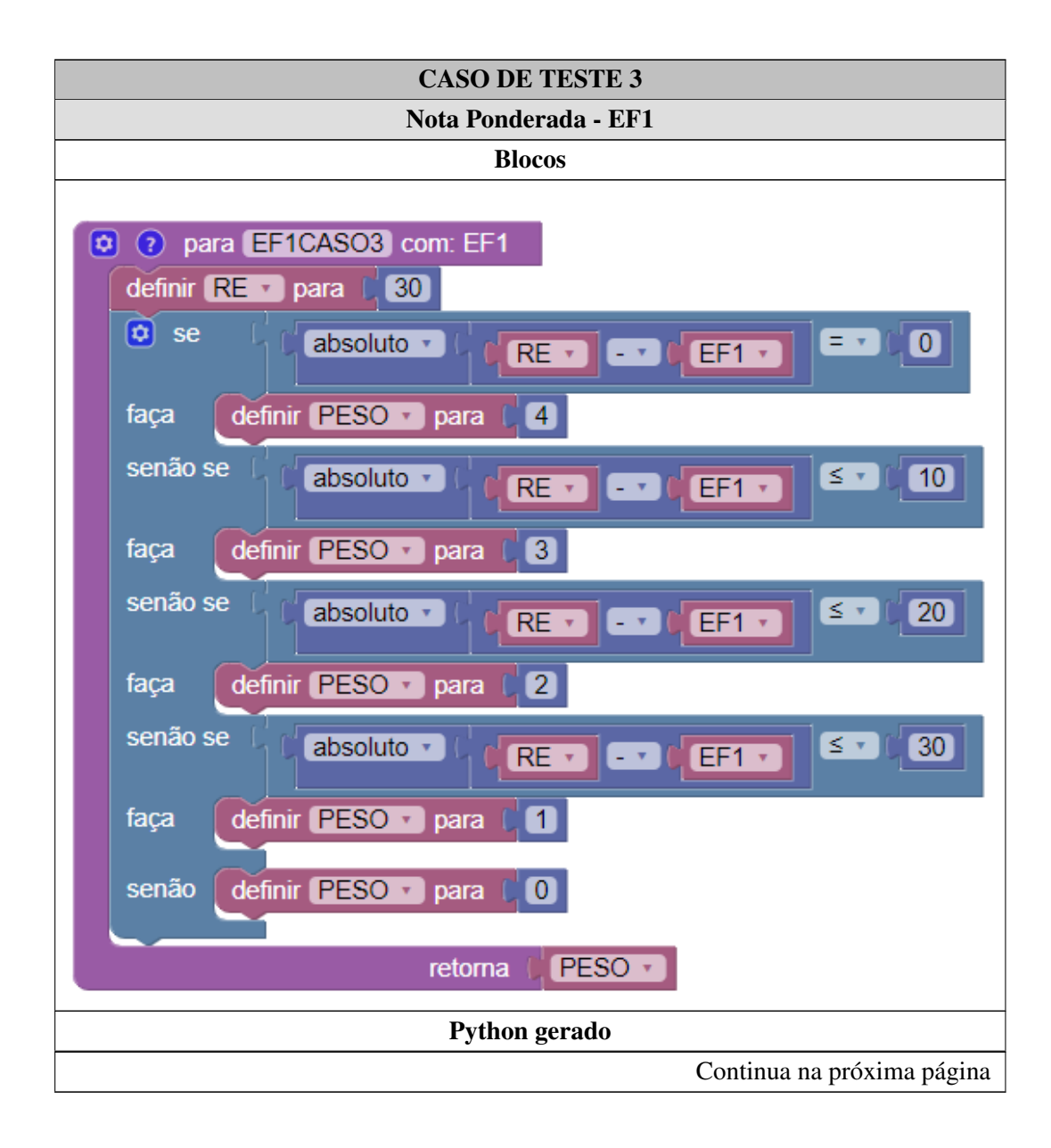

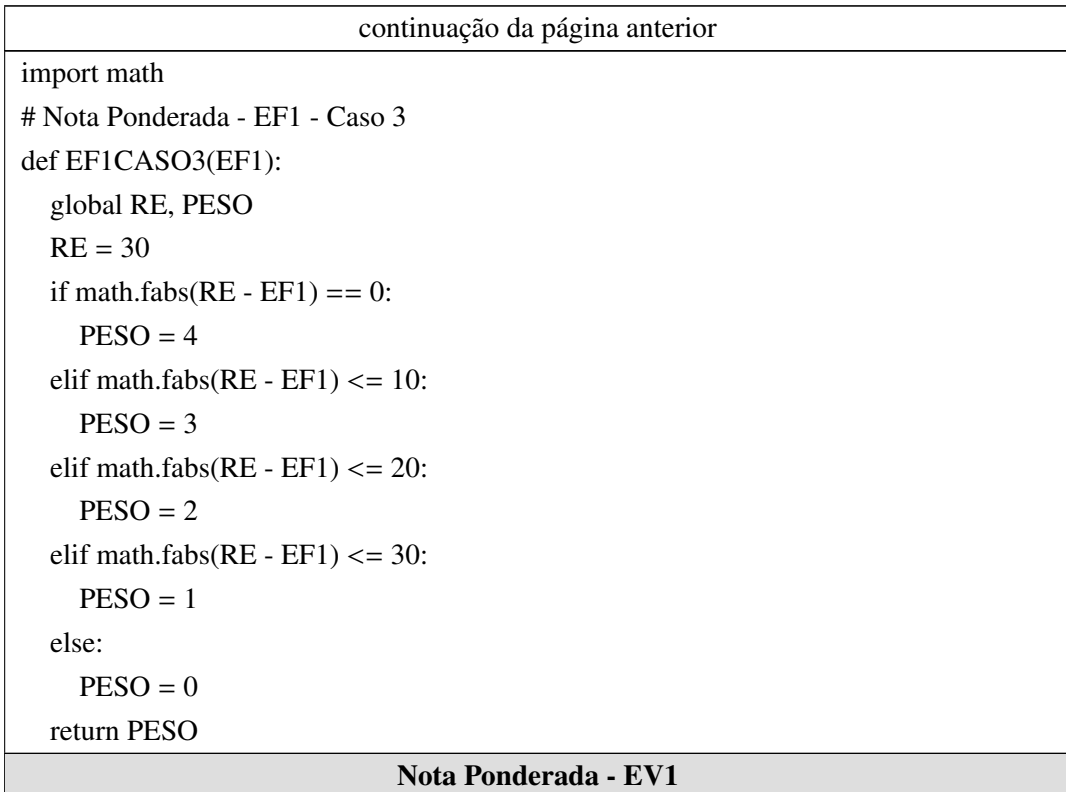

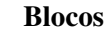

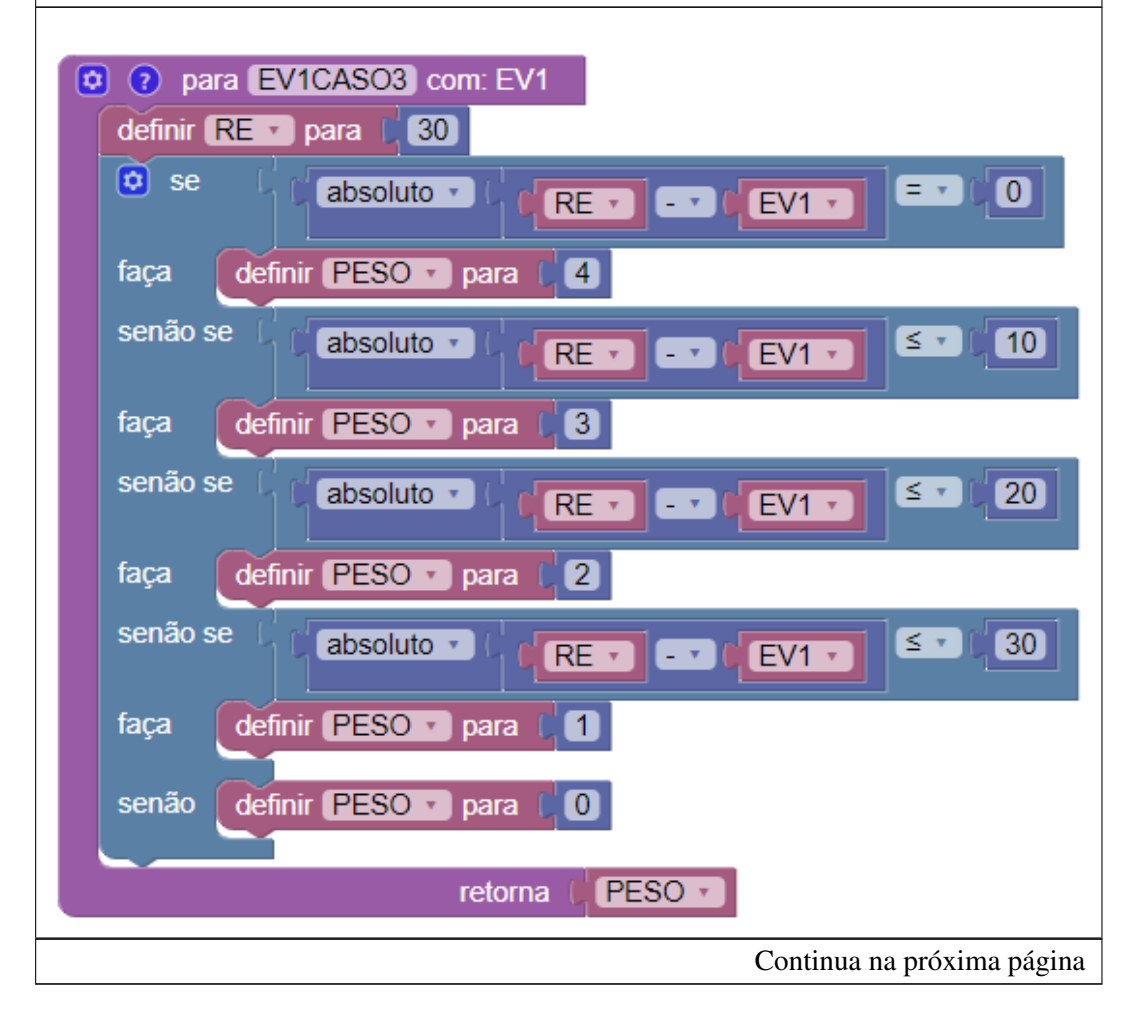

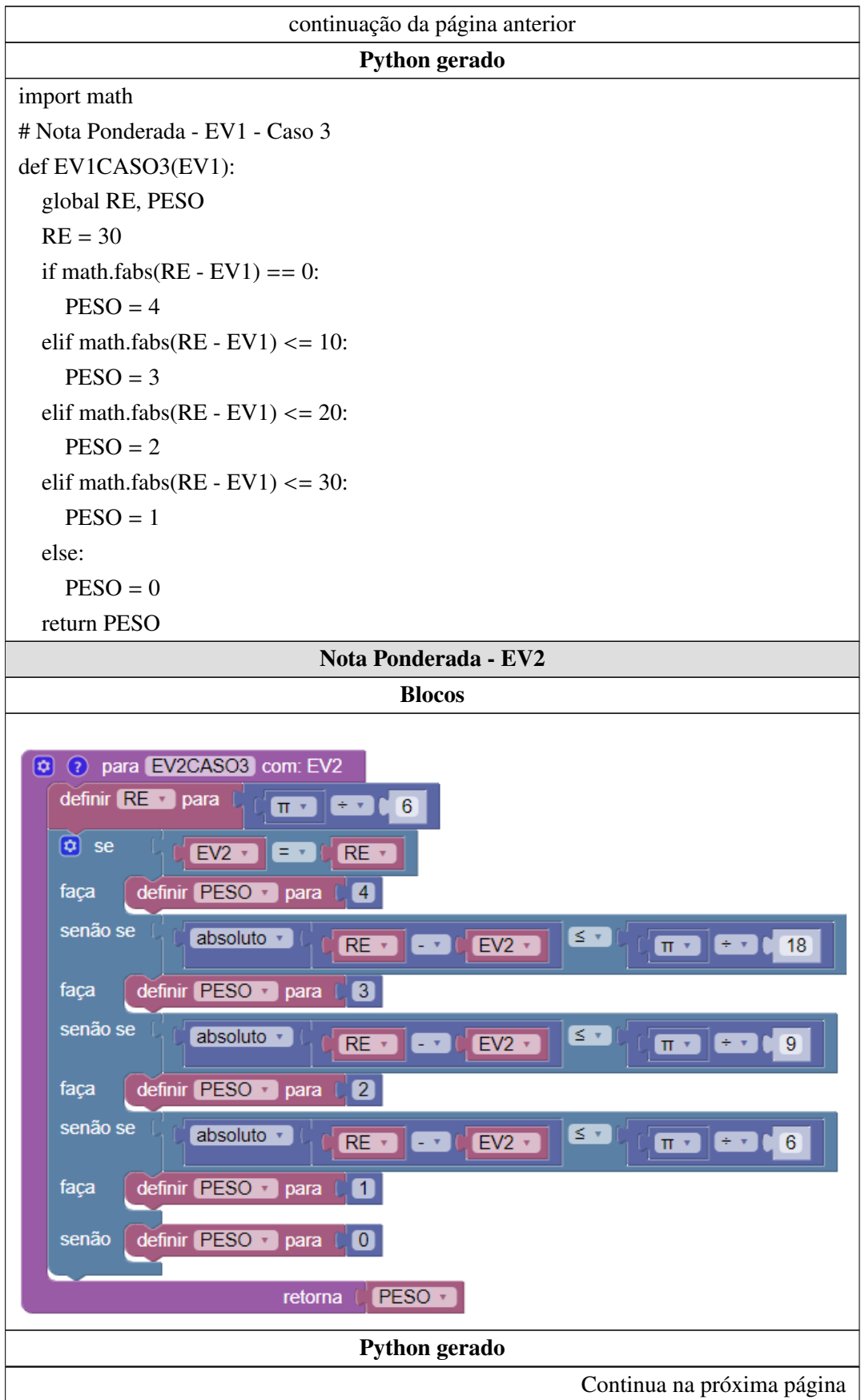

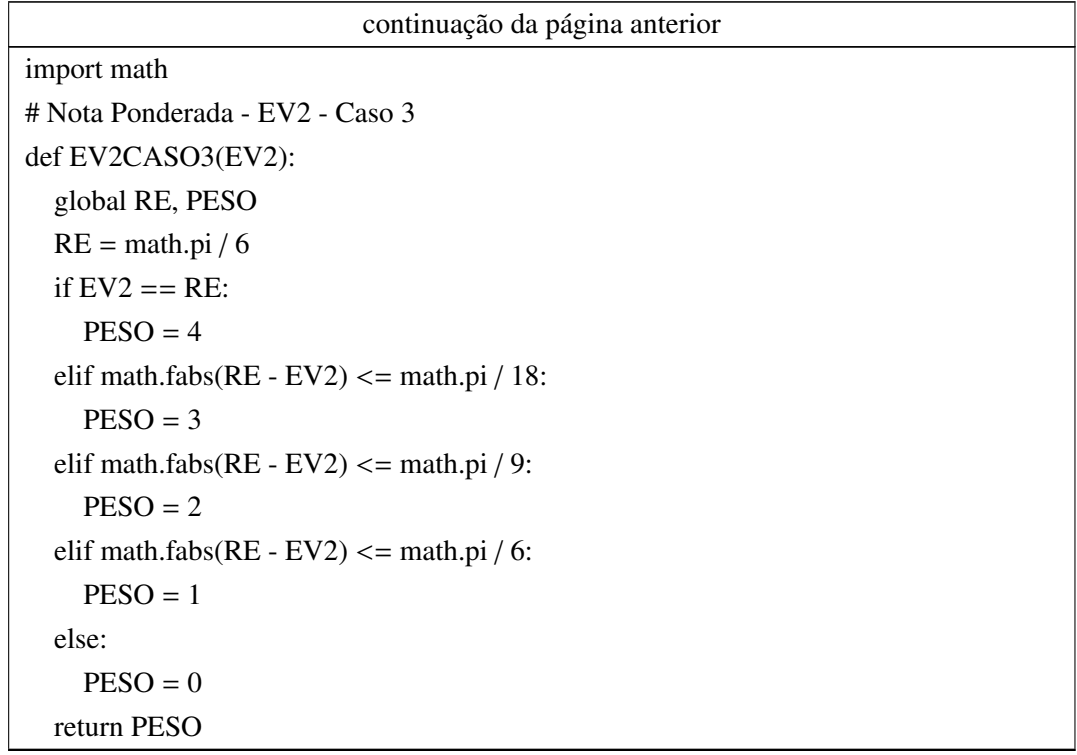

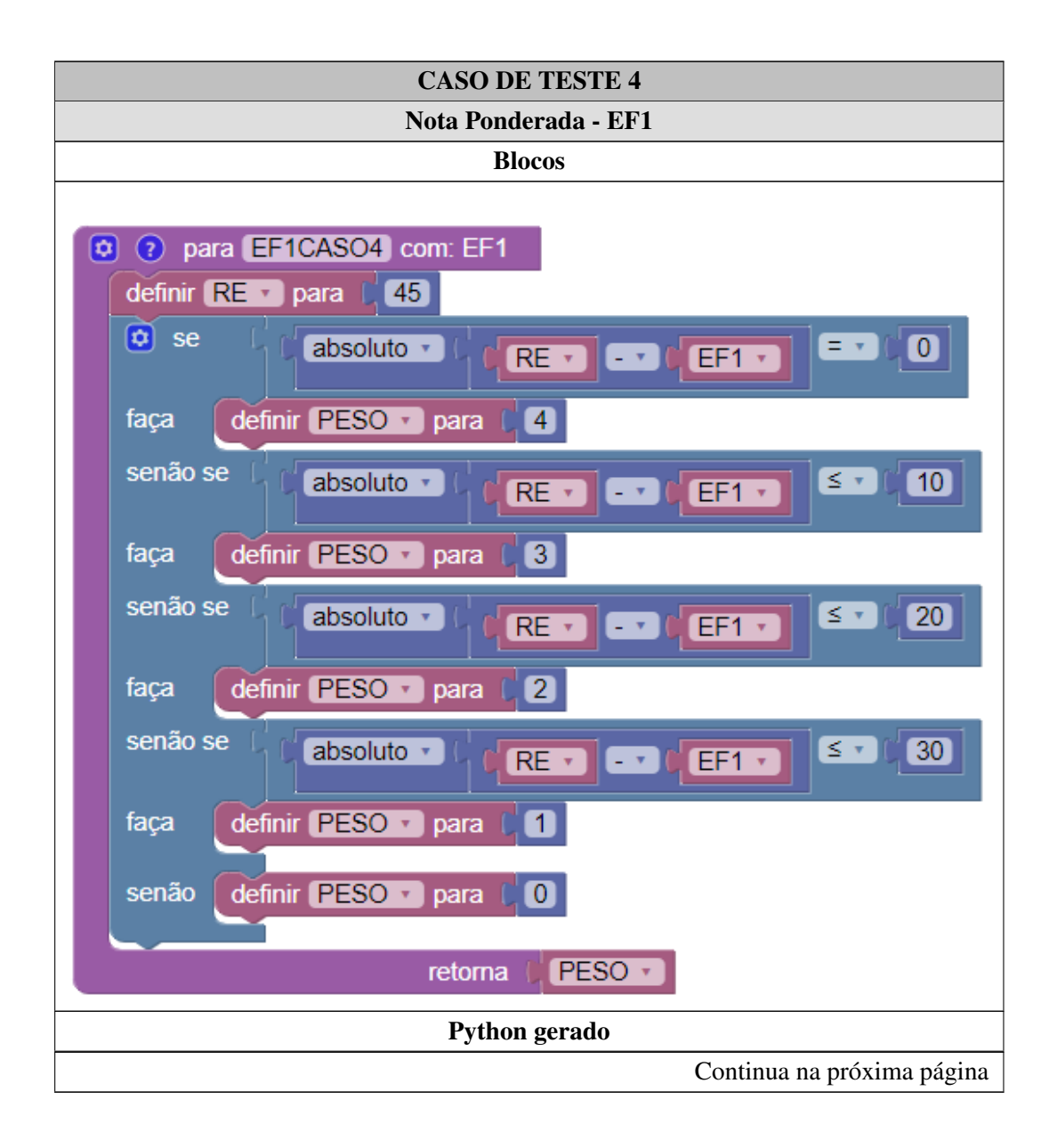

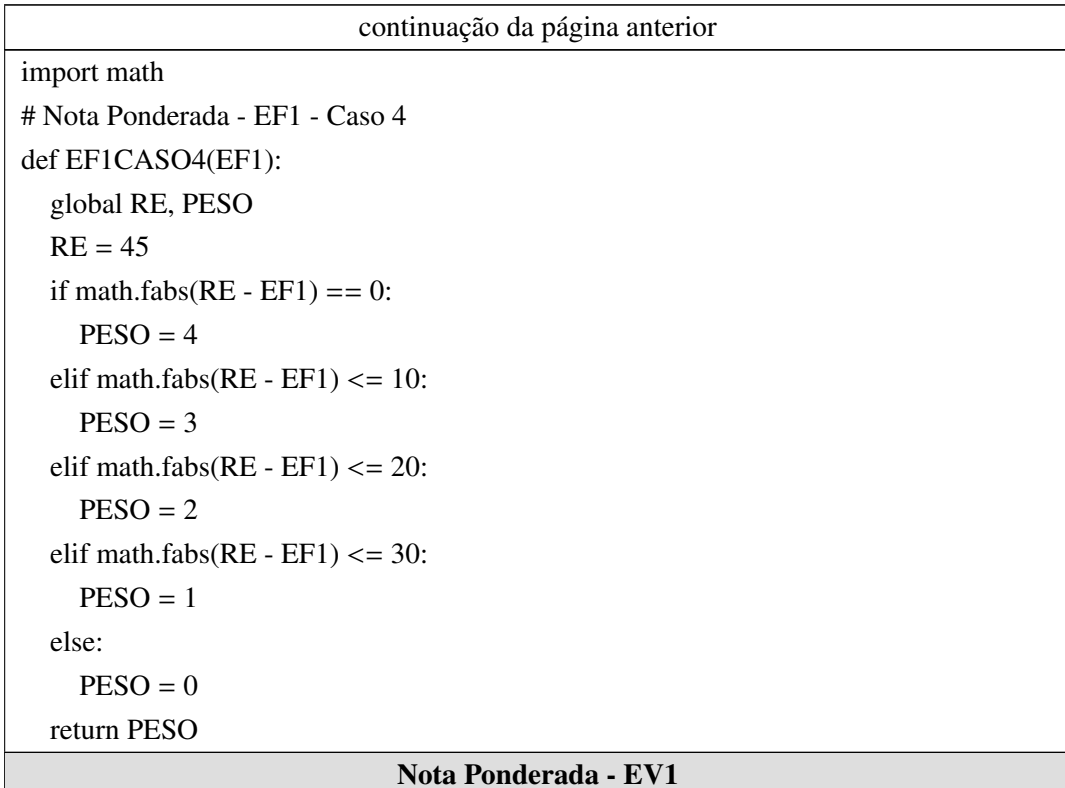

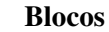

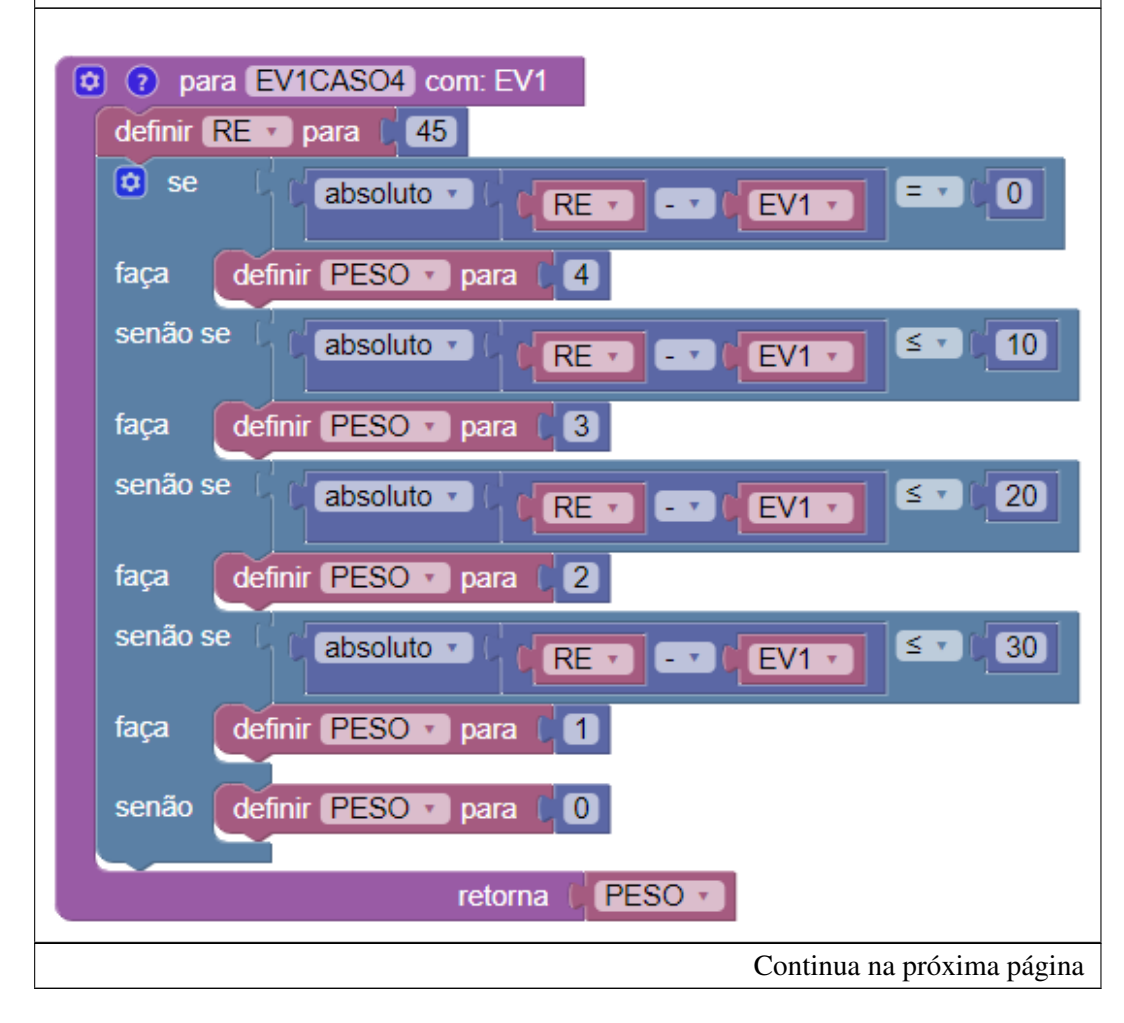

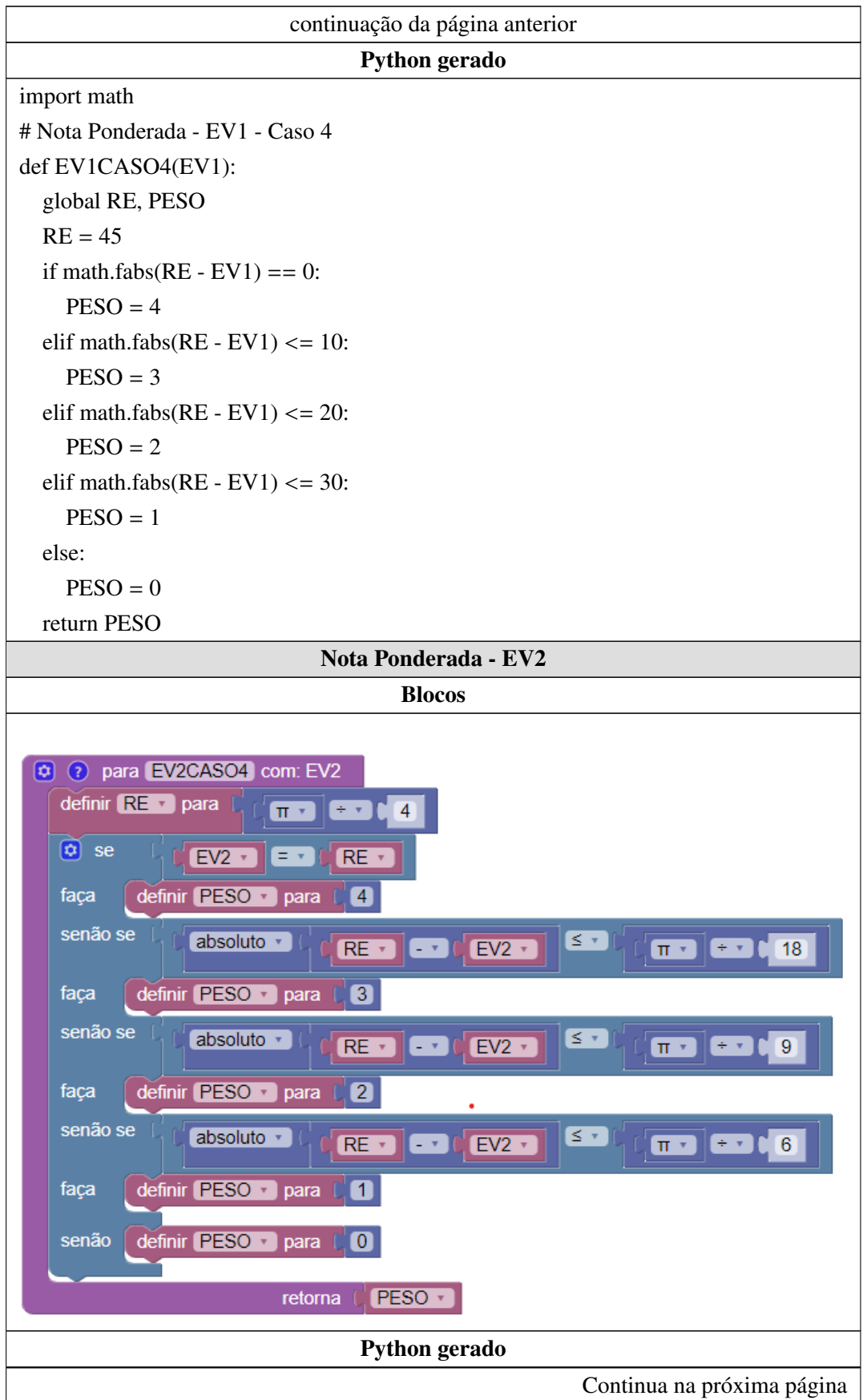

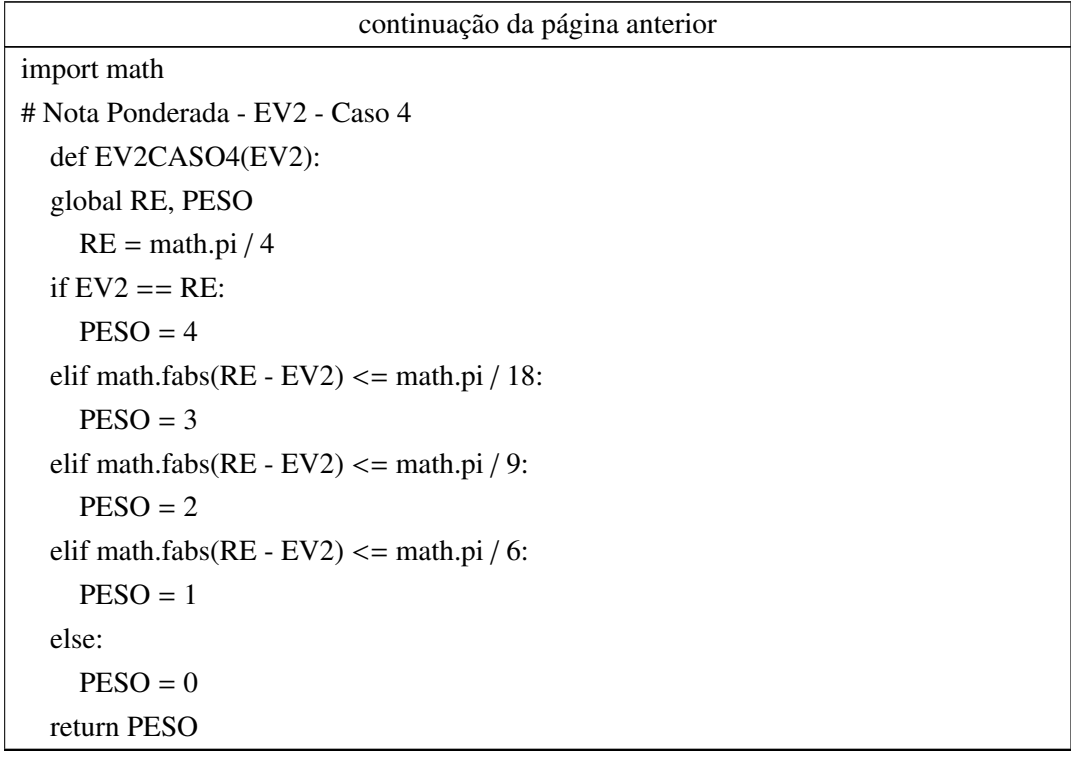

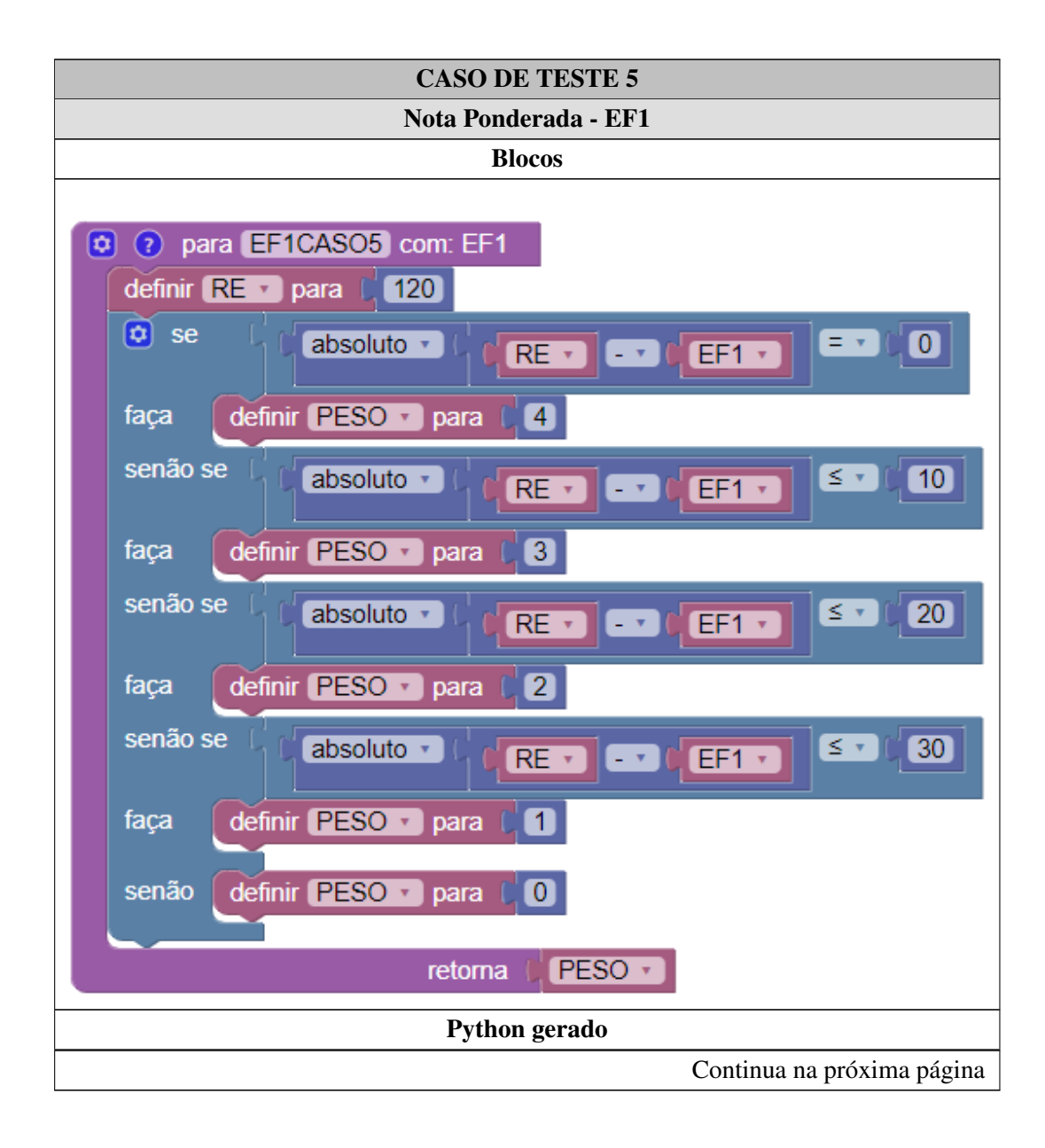

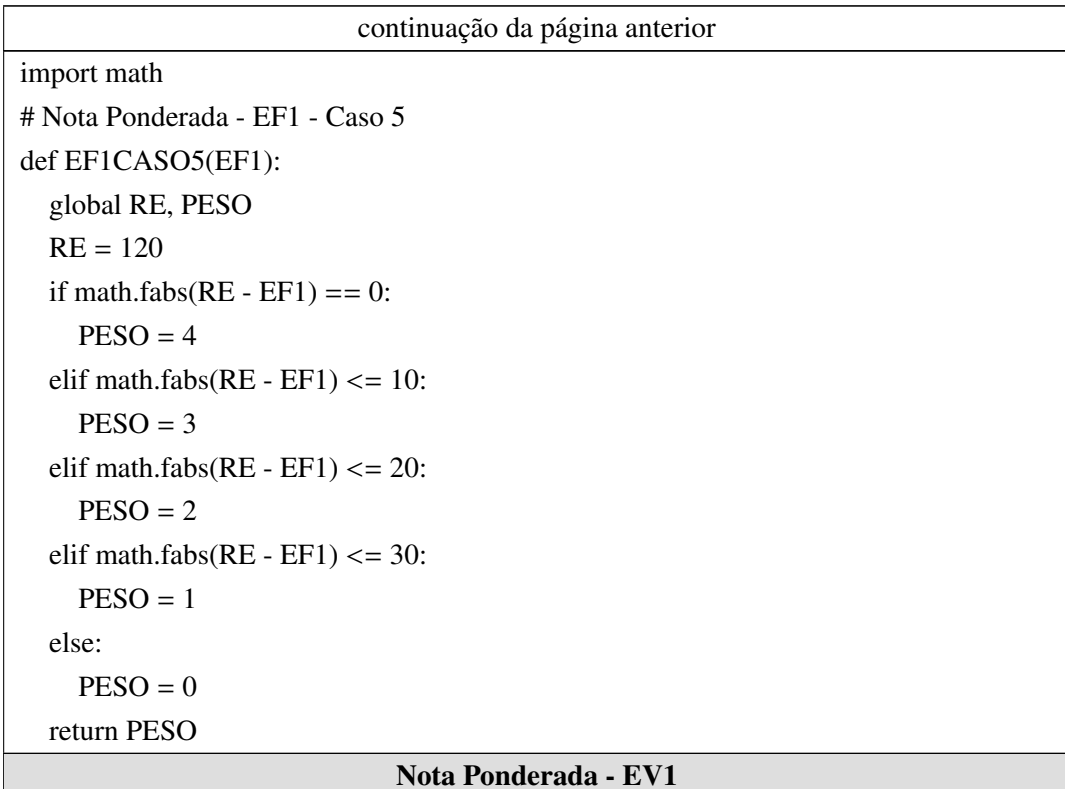

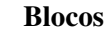

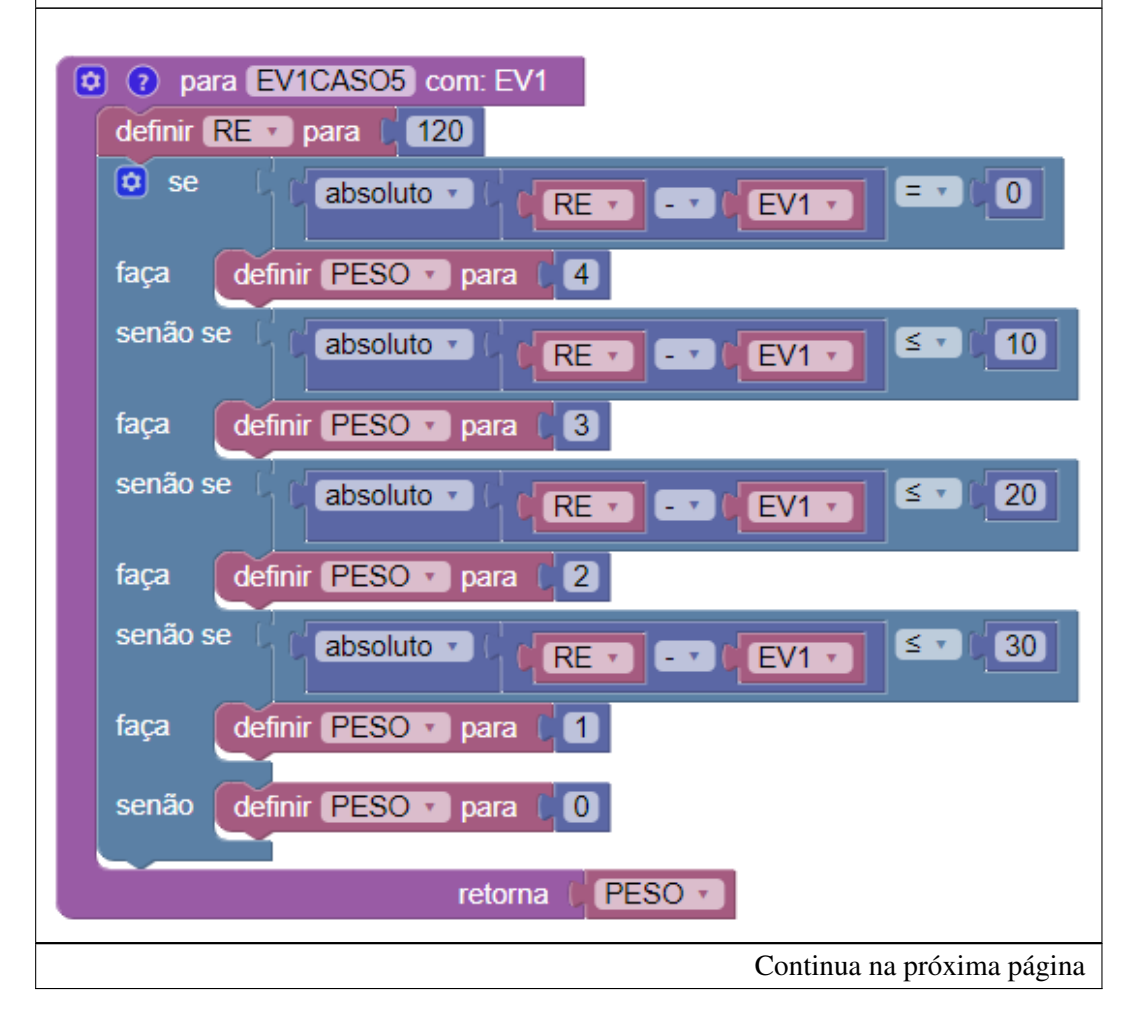

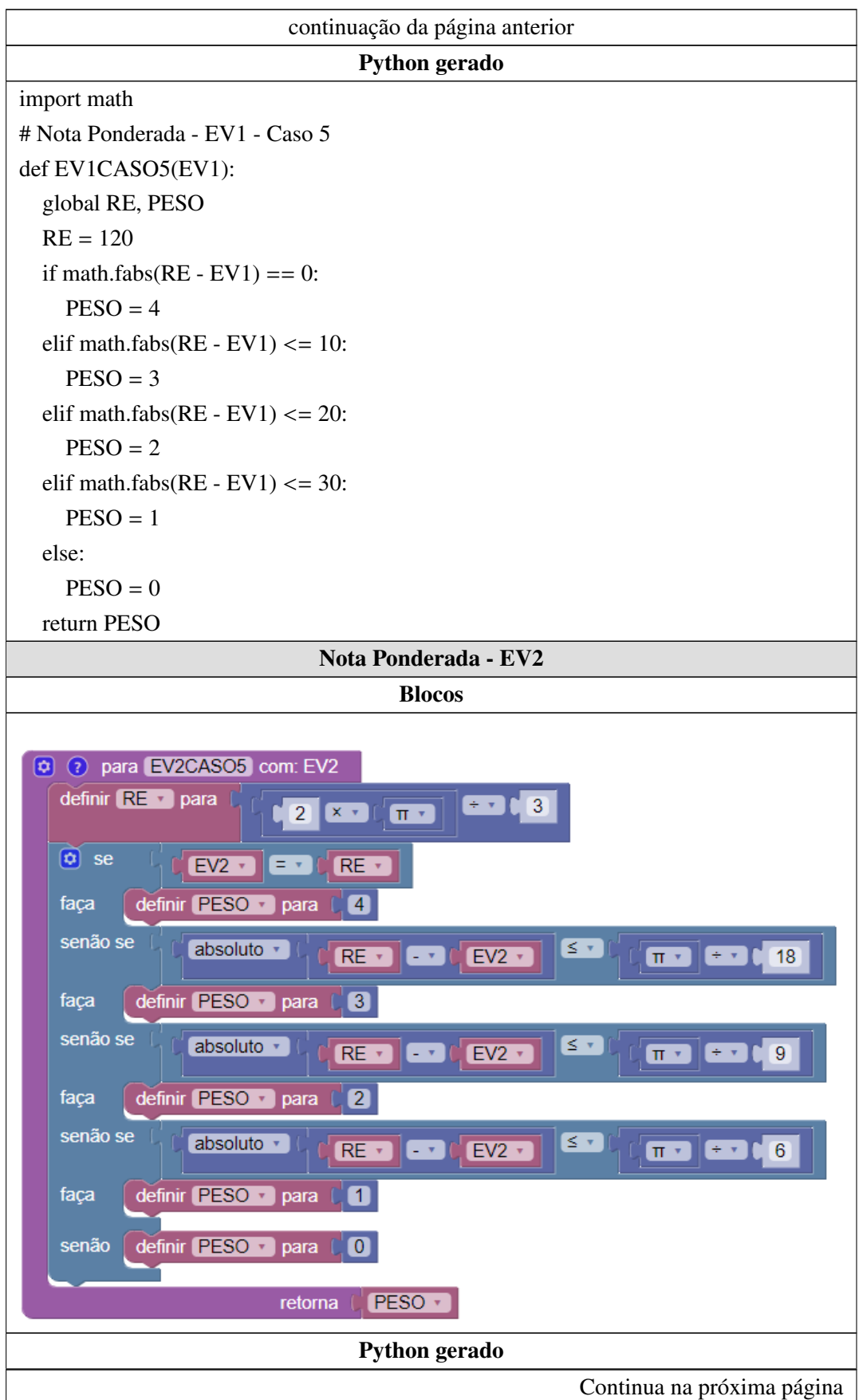
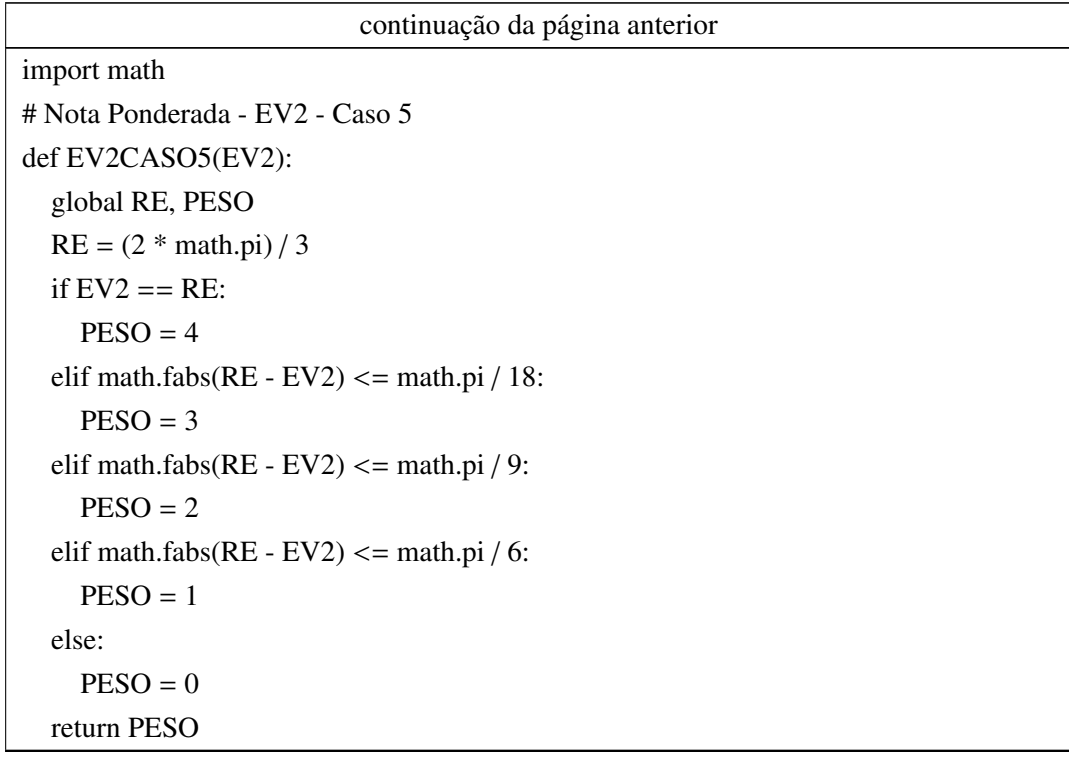

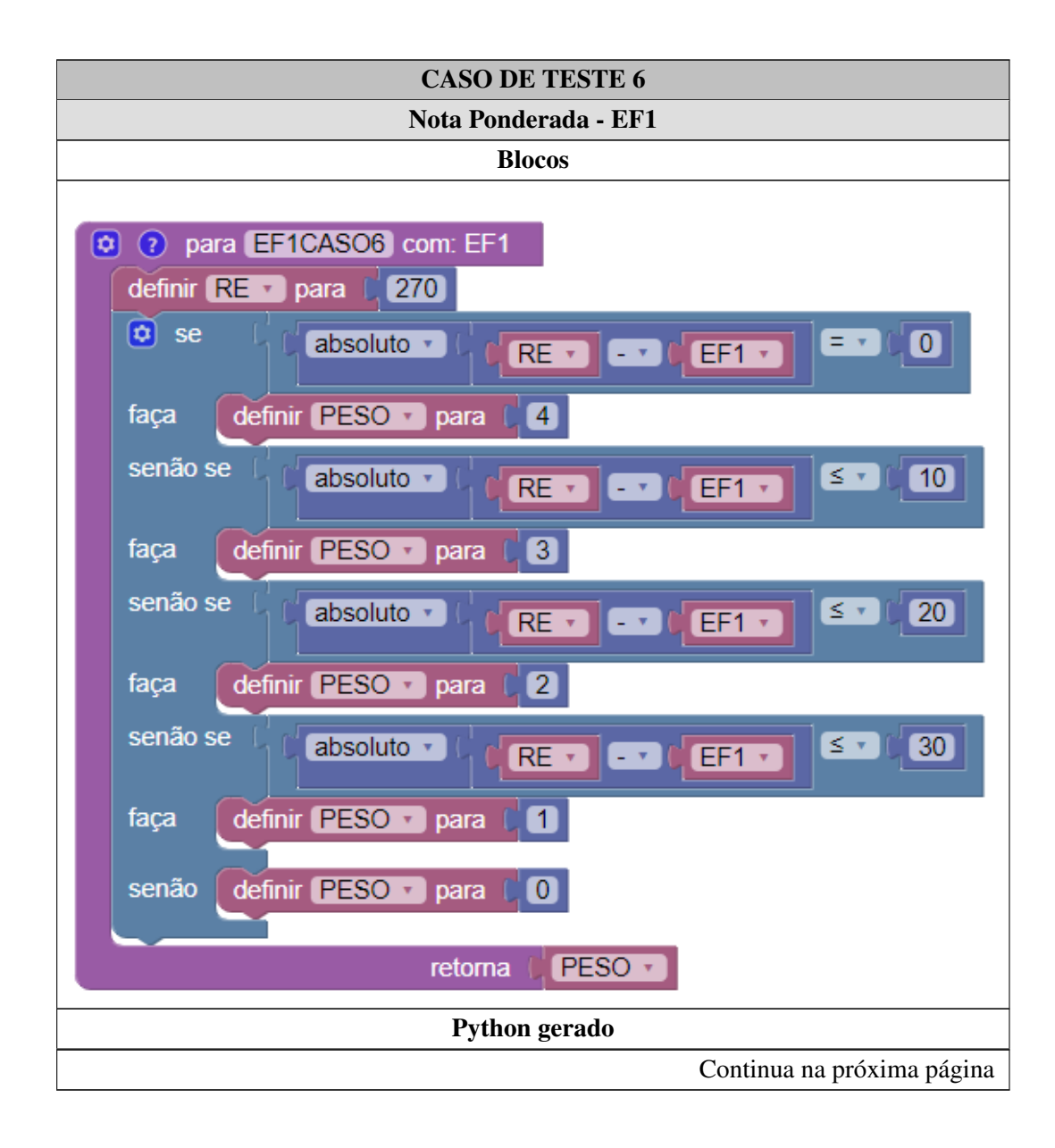

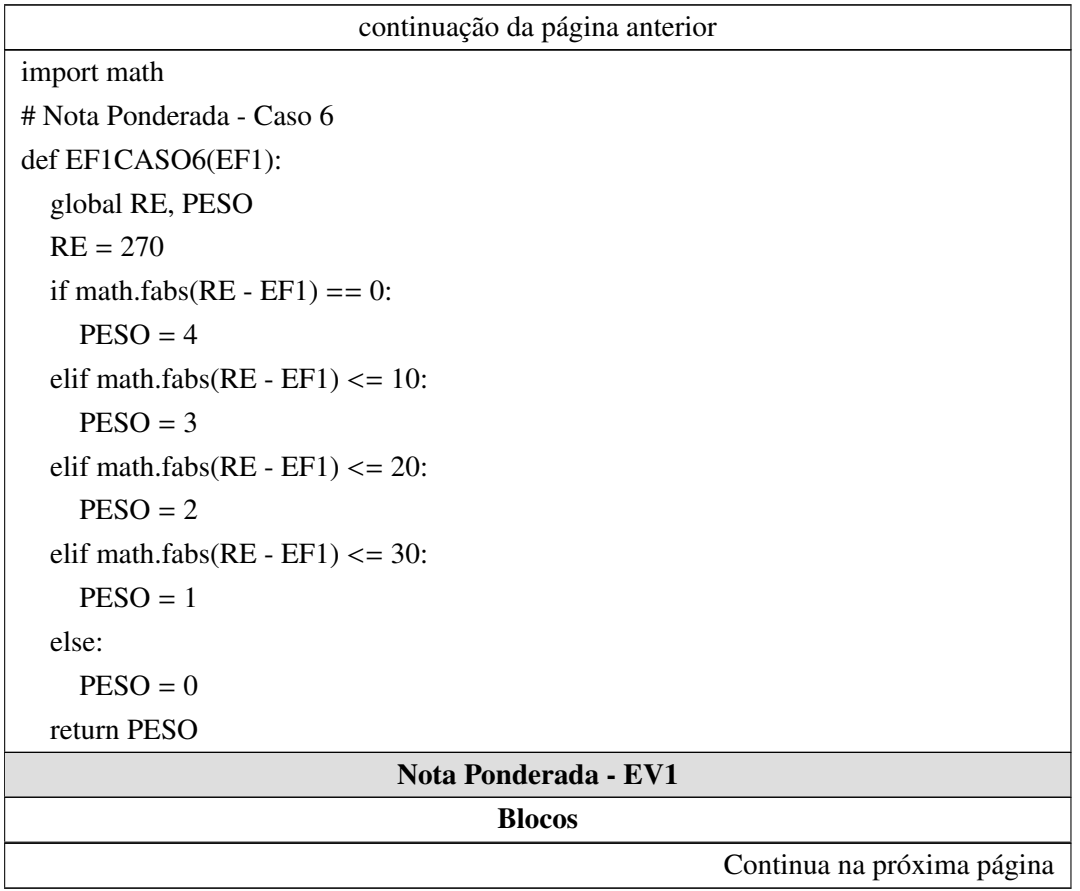

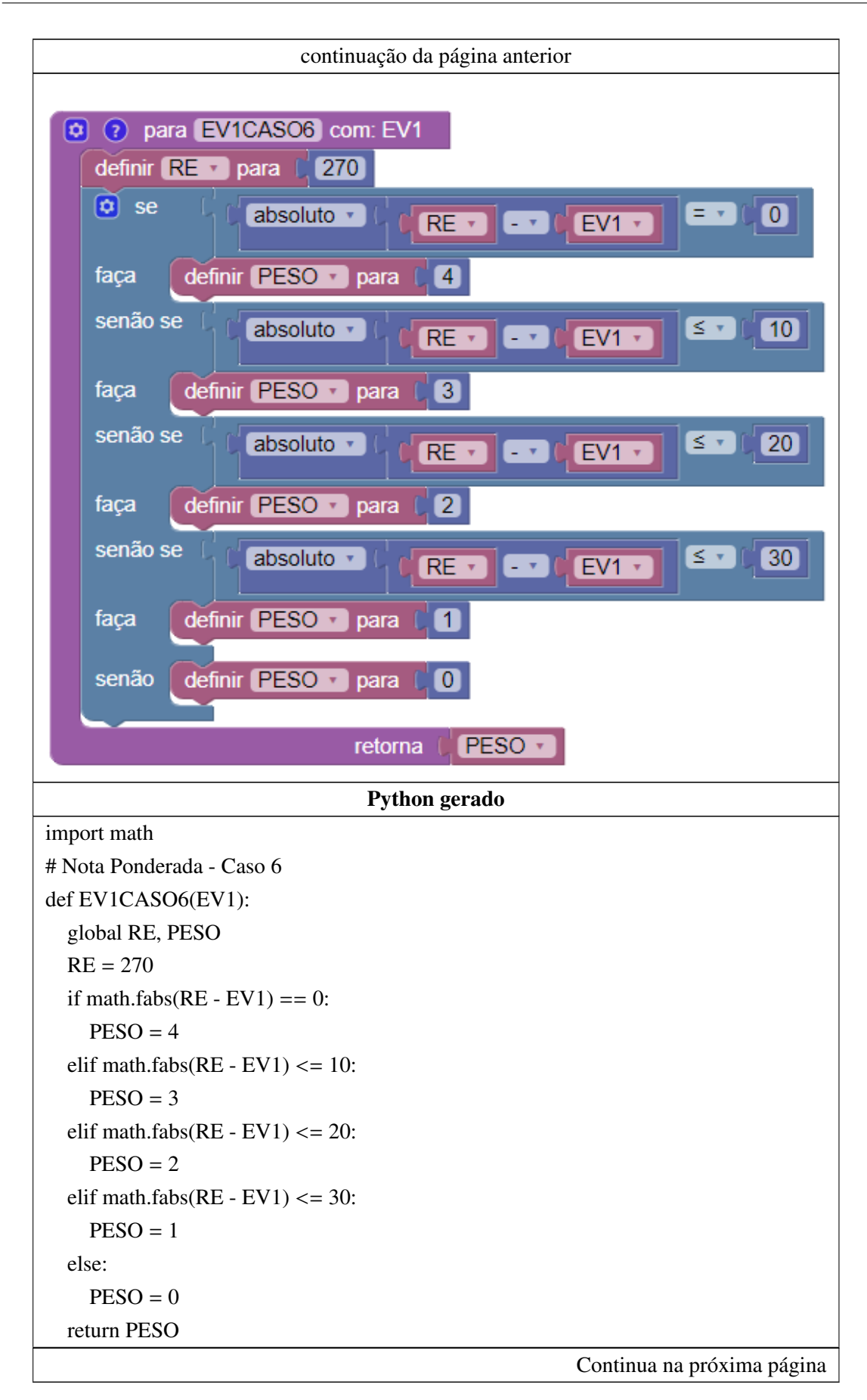

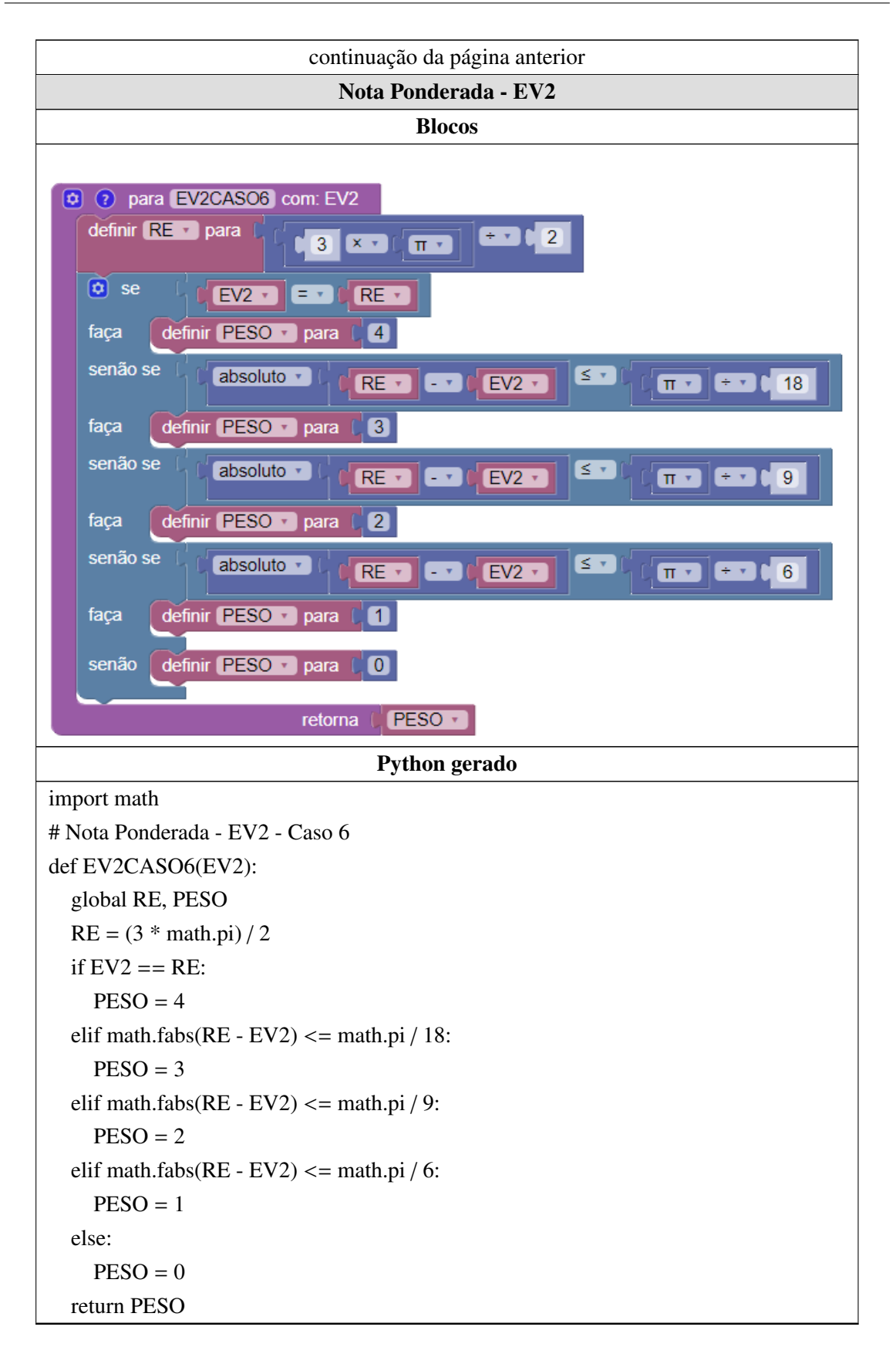

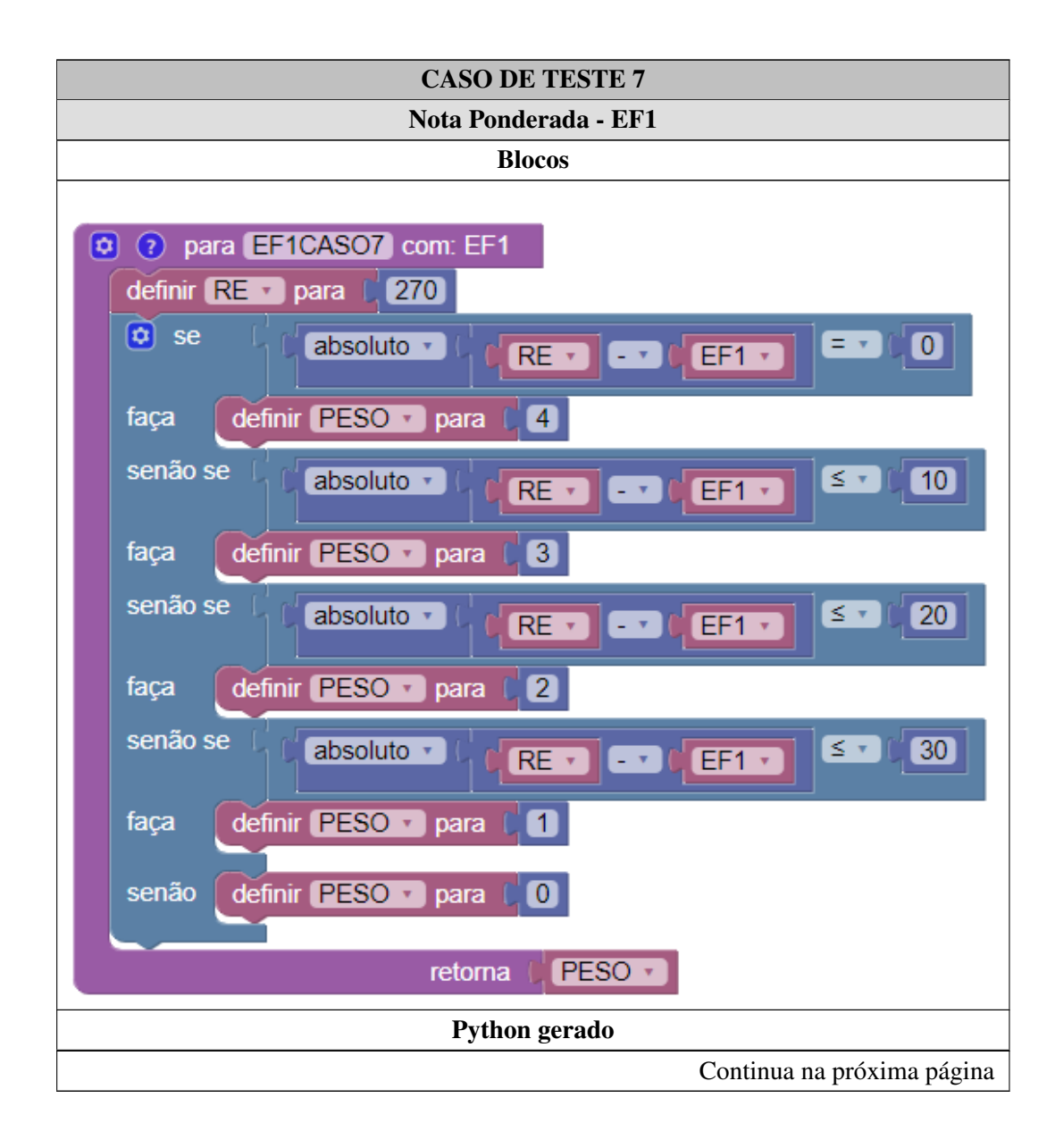

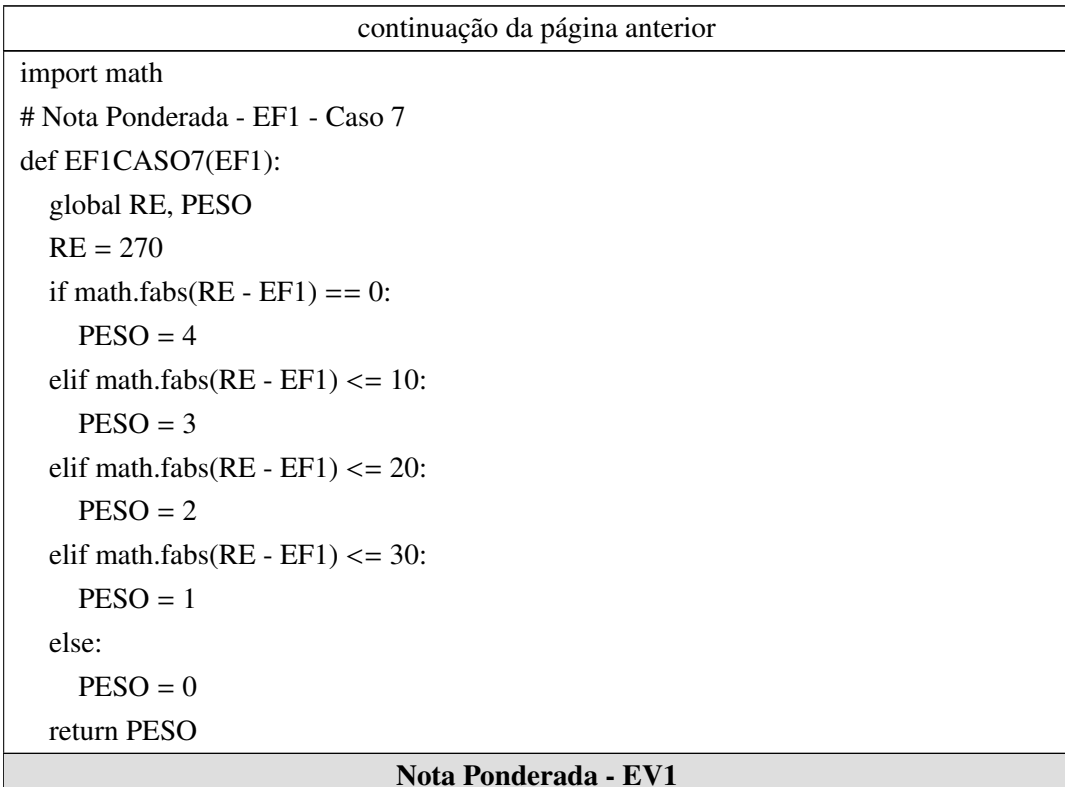

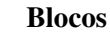

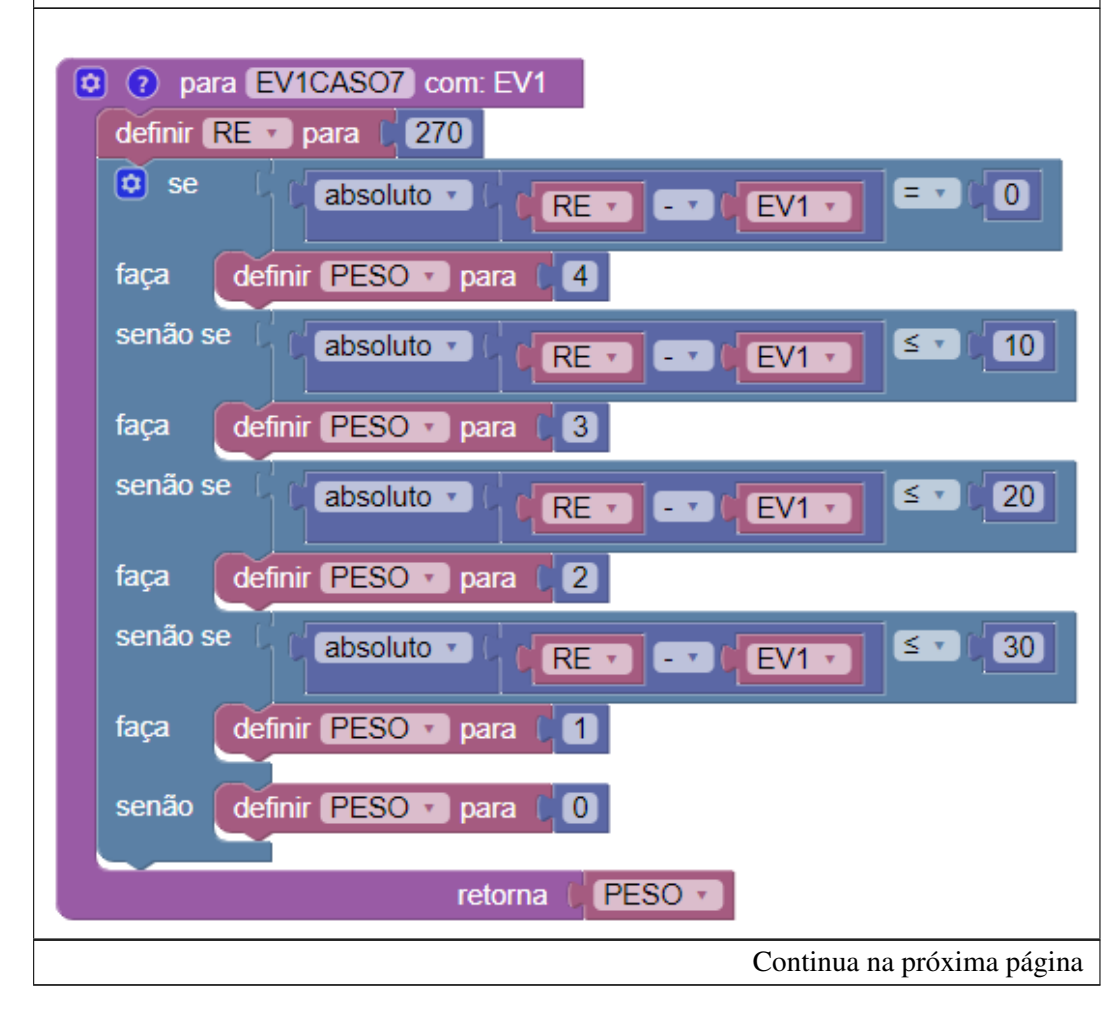

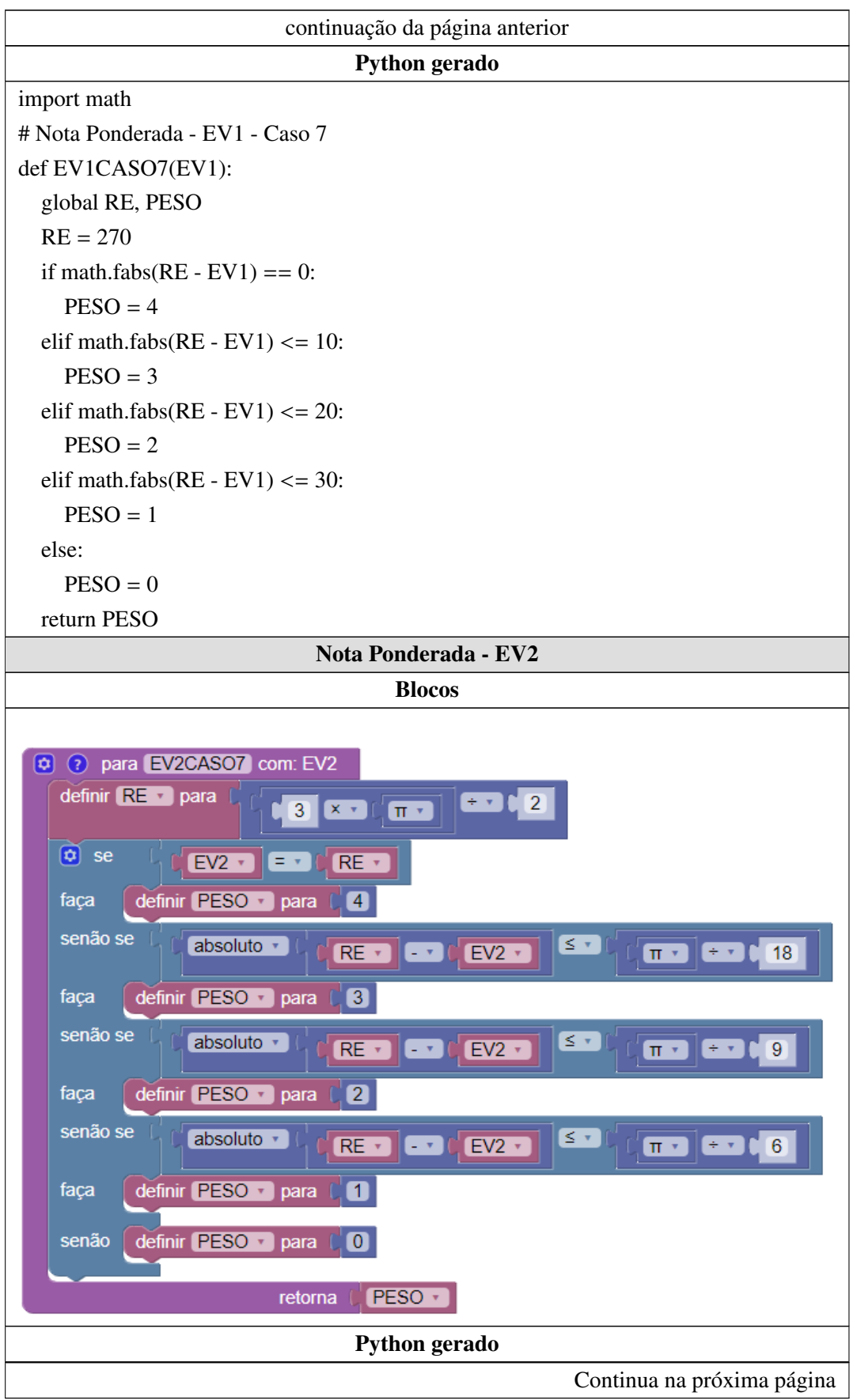

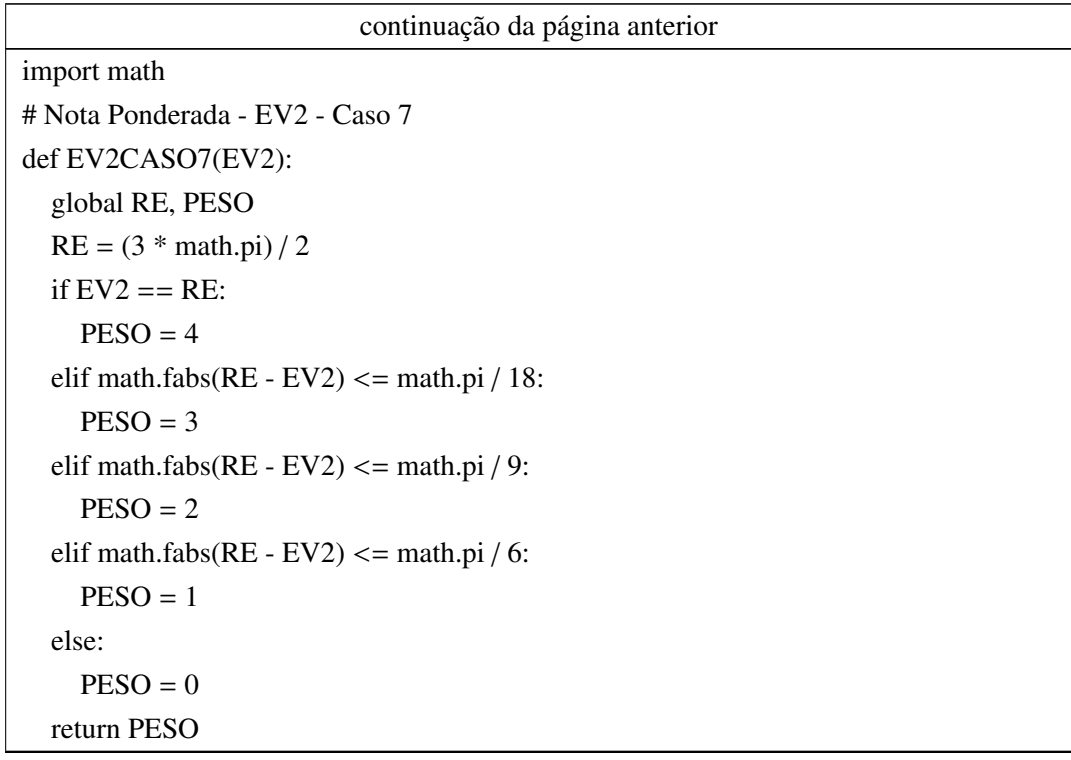

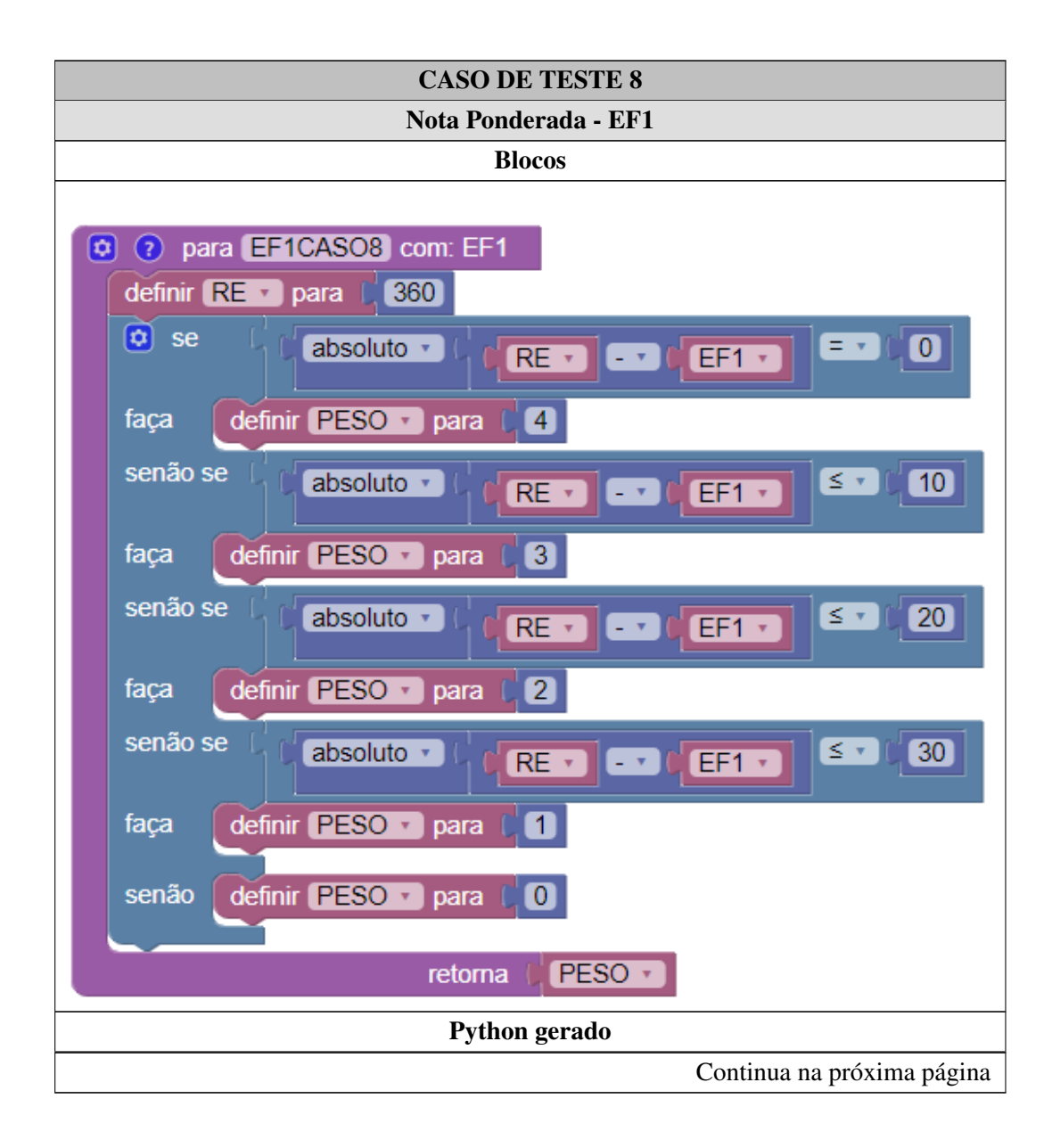

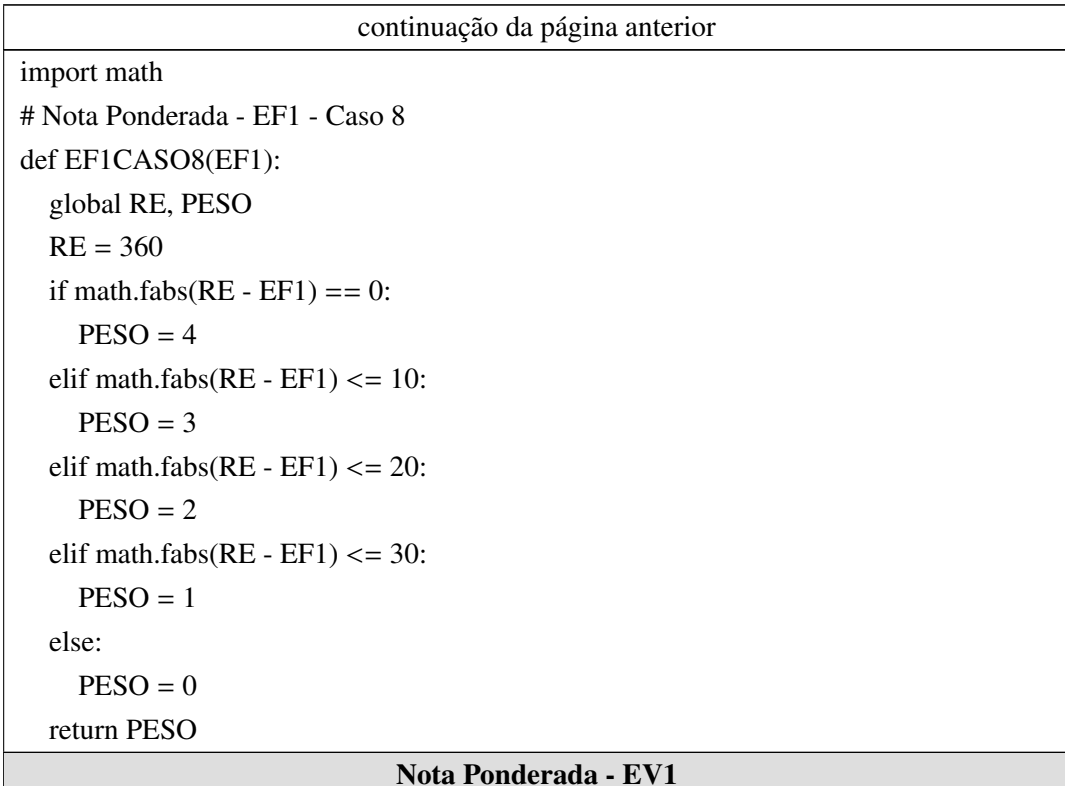

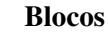

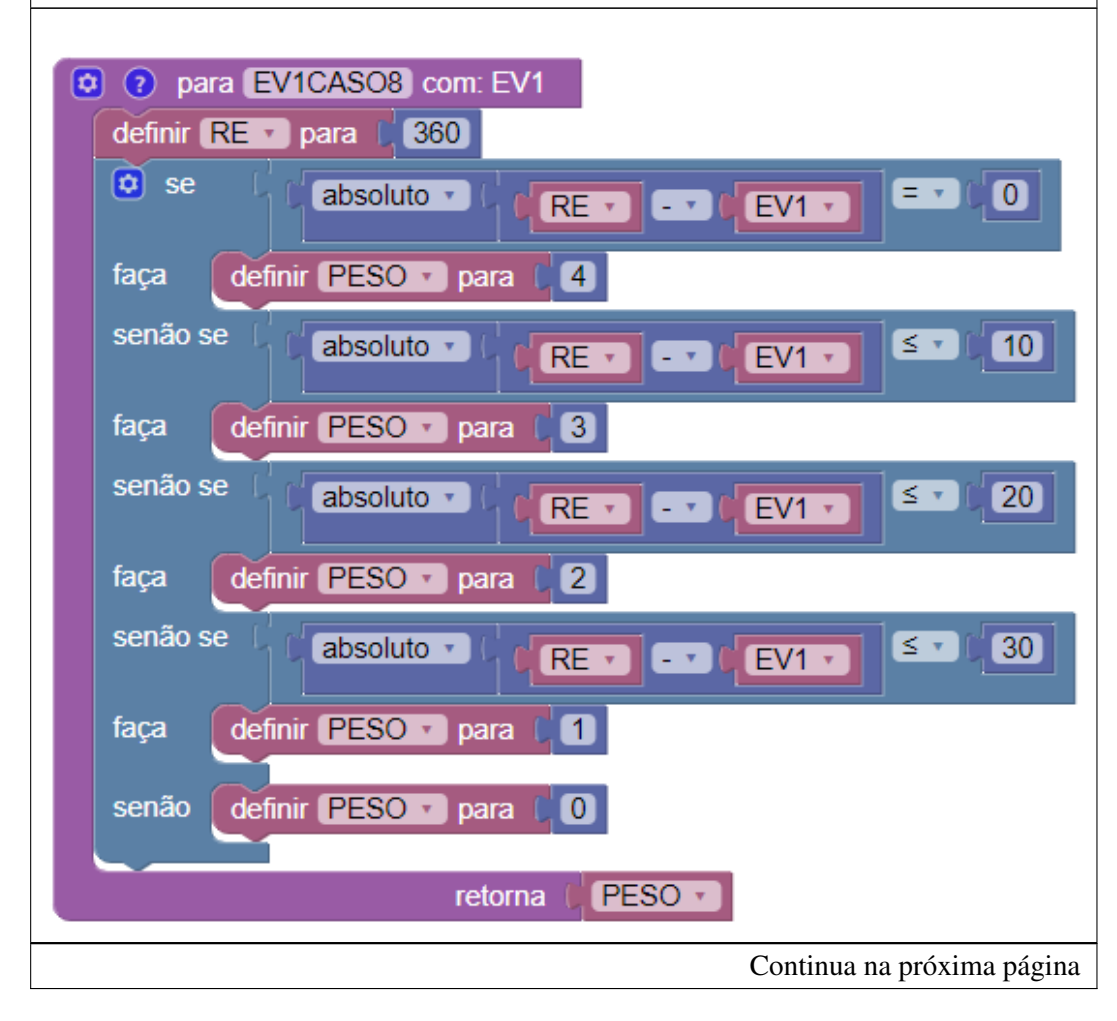

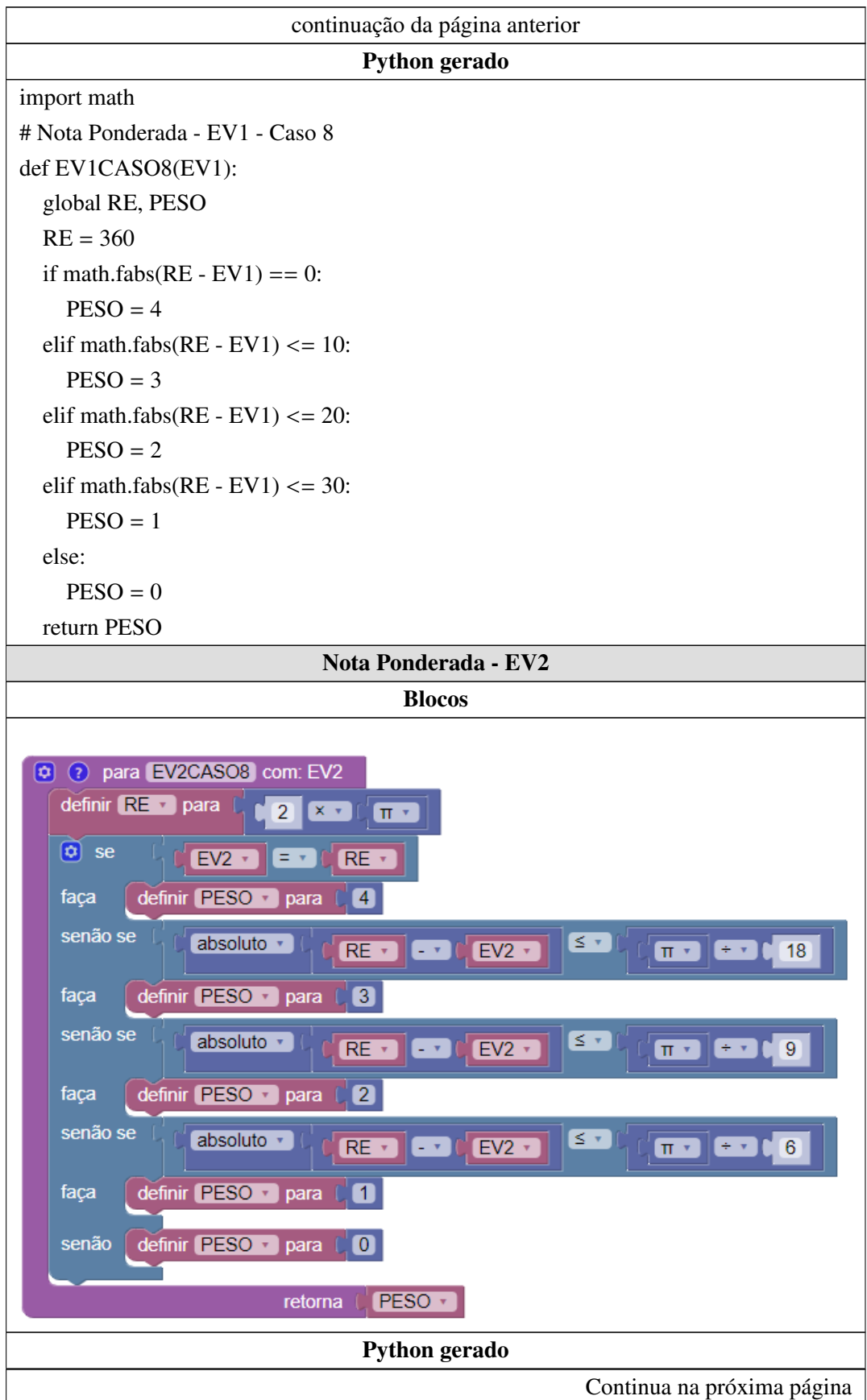

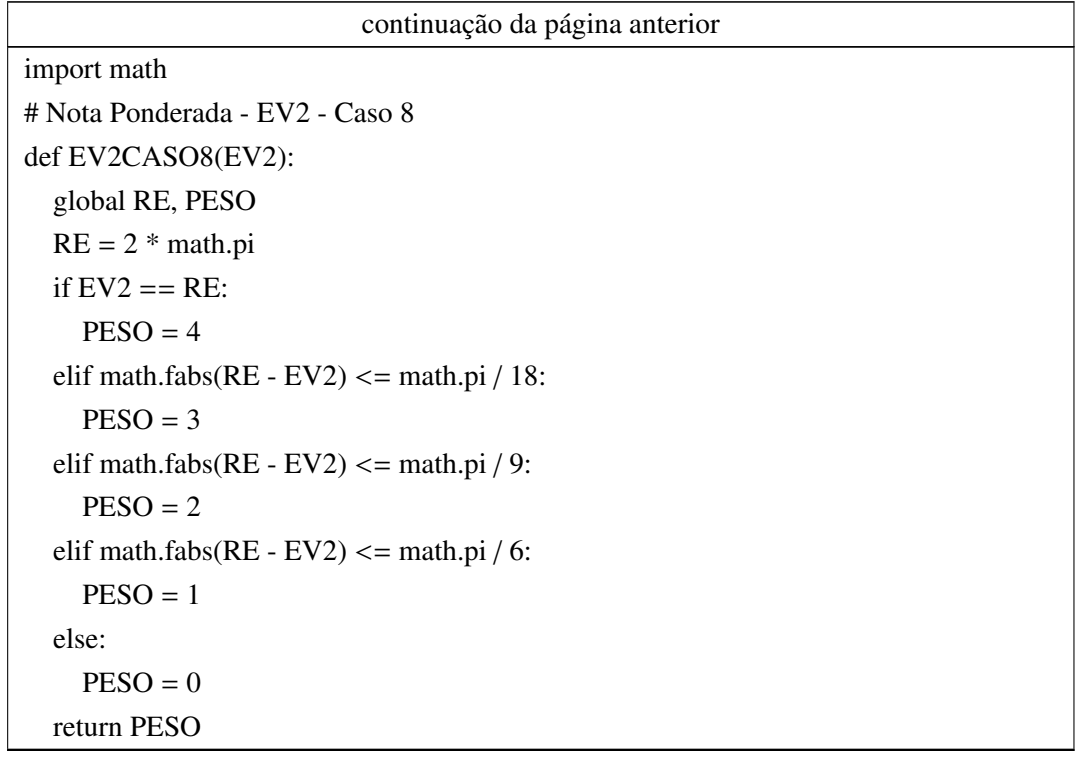

### Apêndice K

# OTA - Exercício 3 - Analíticos

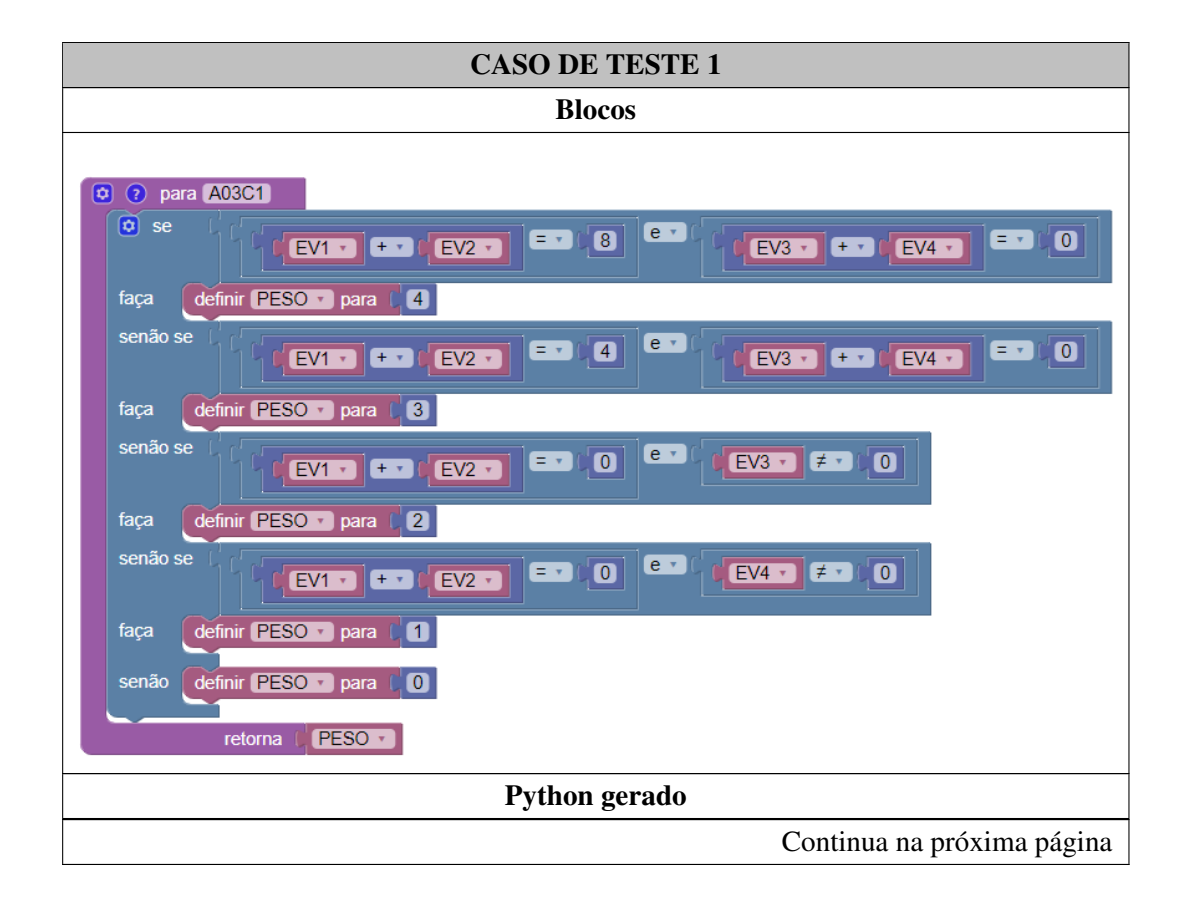

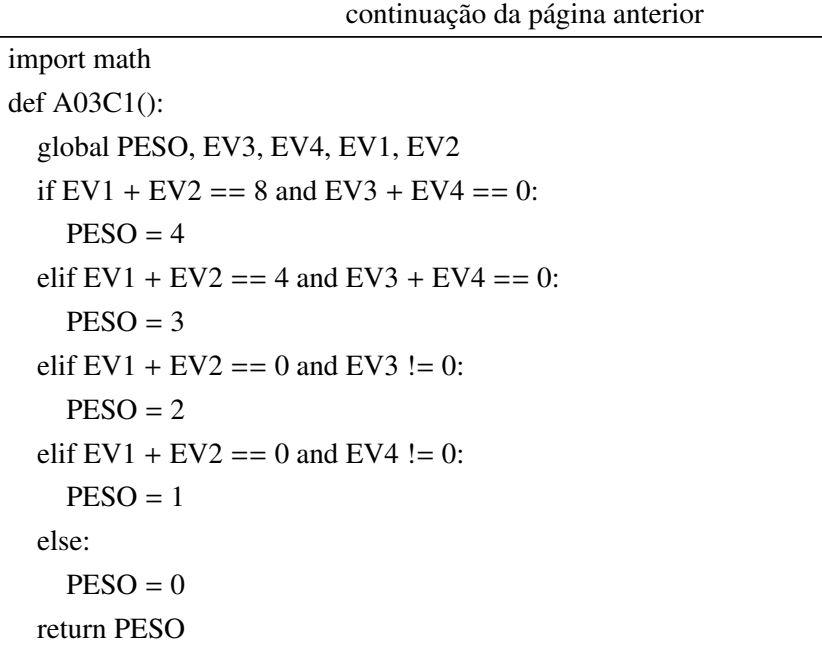

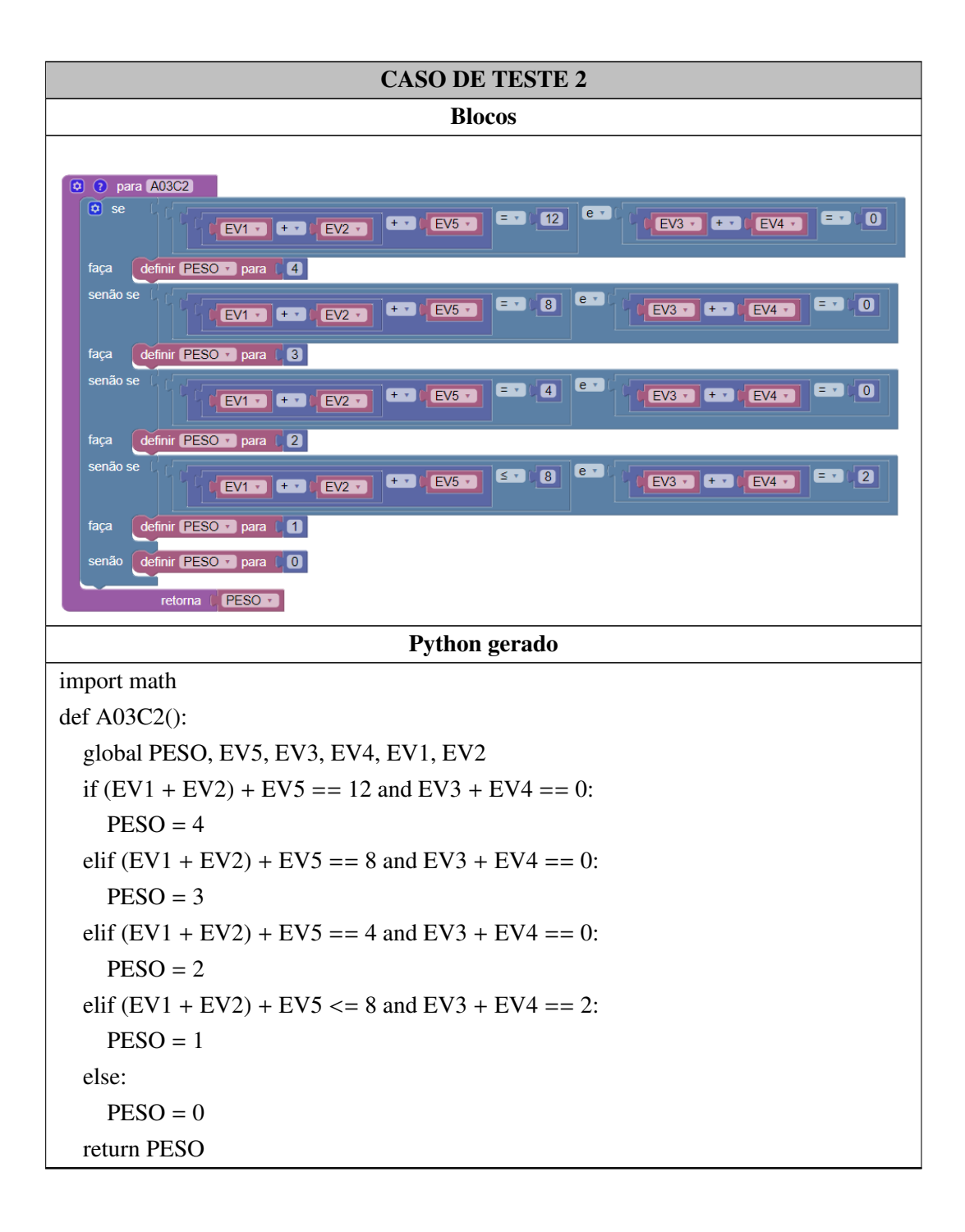

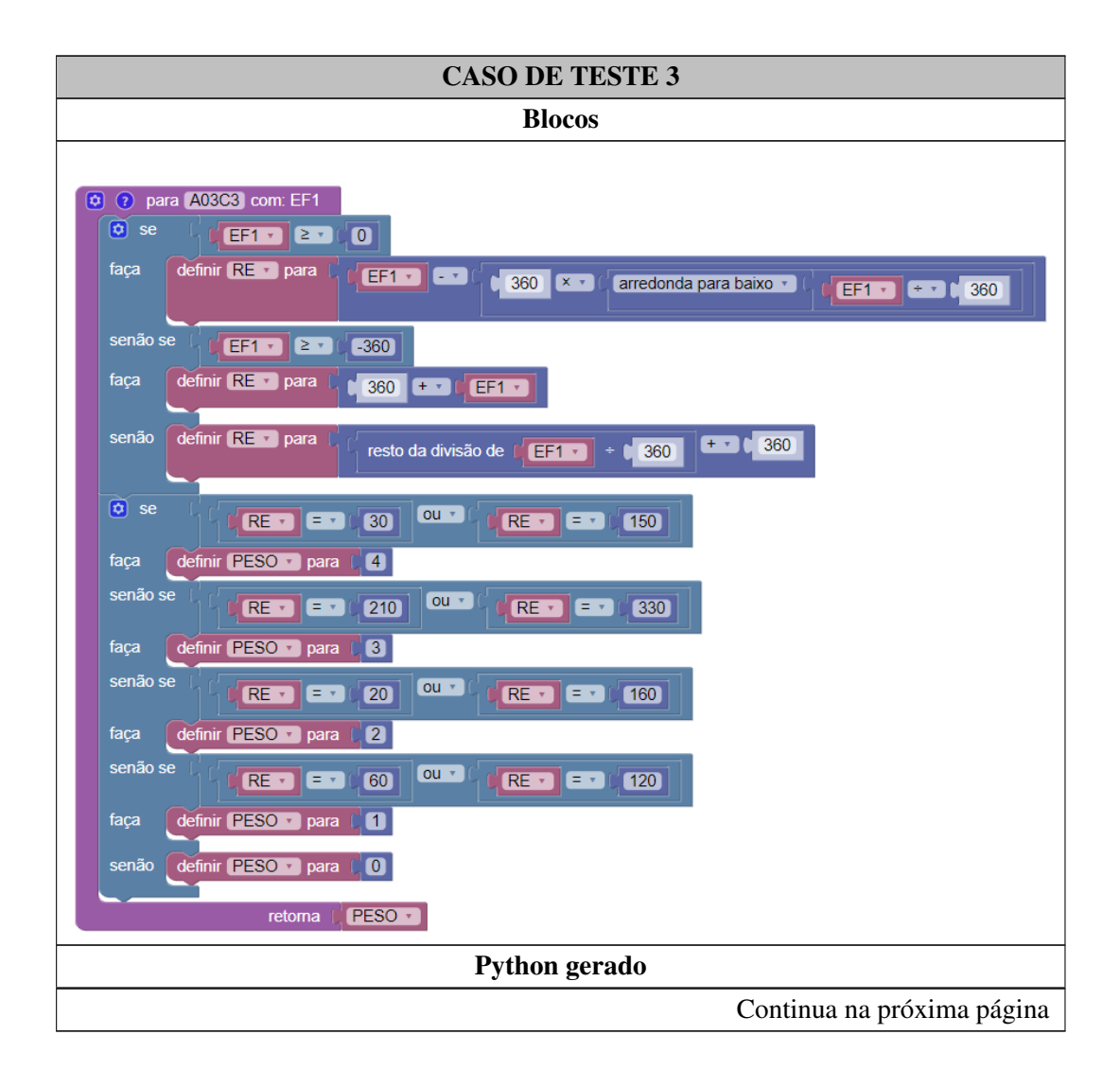

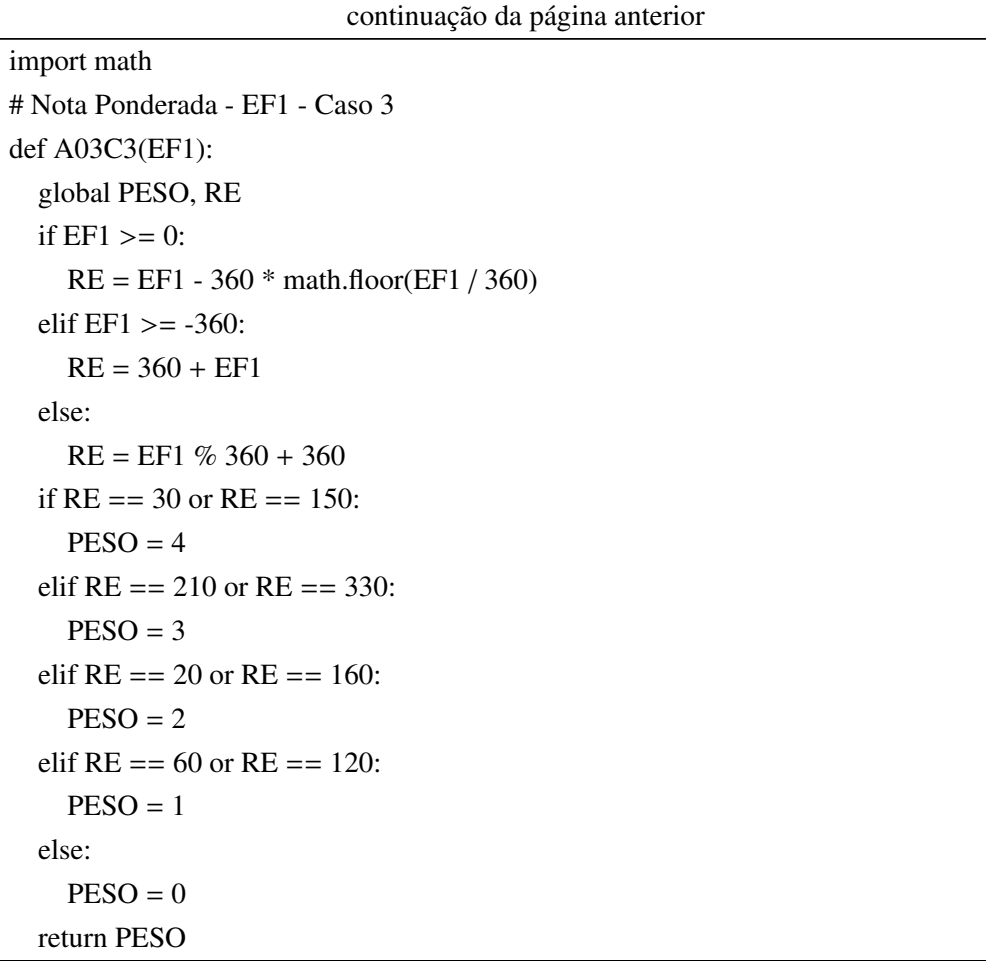

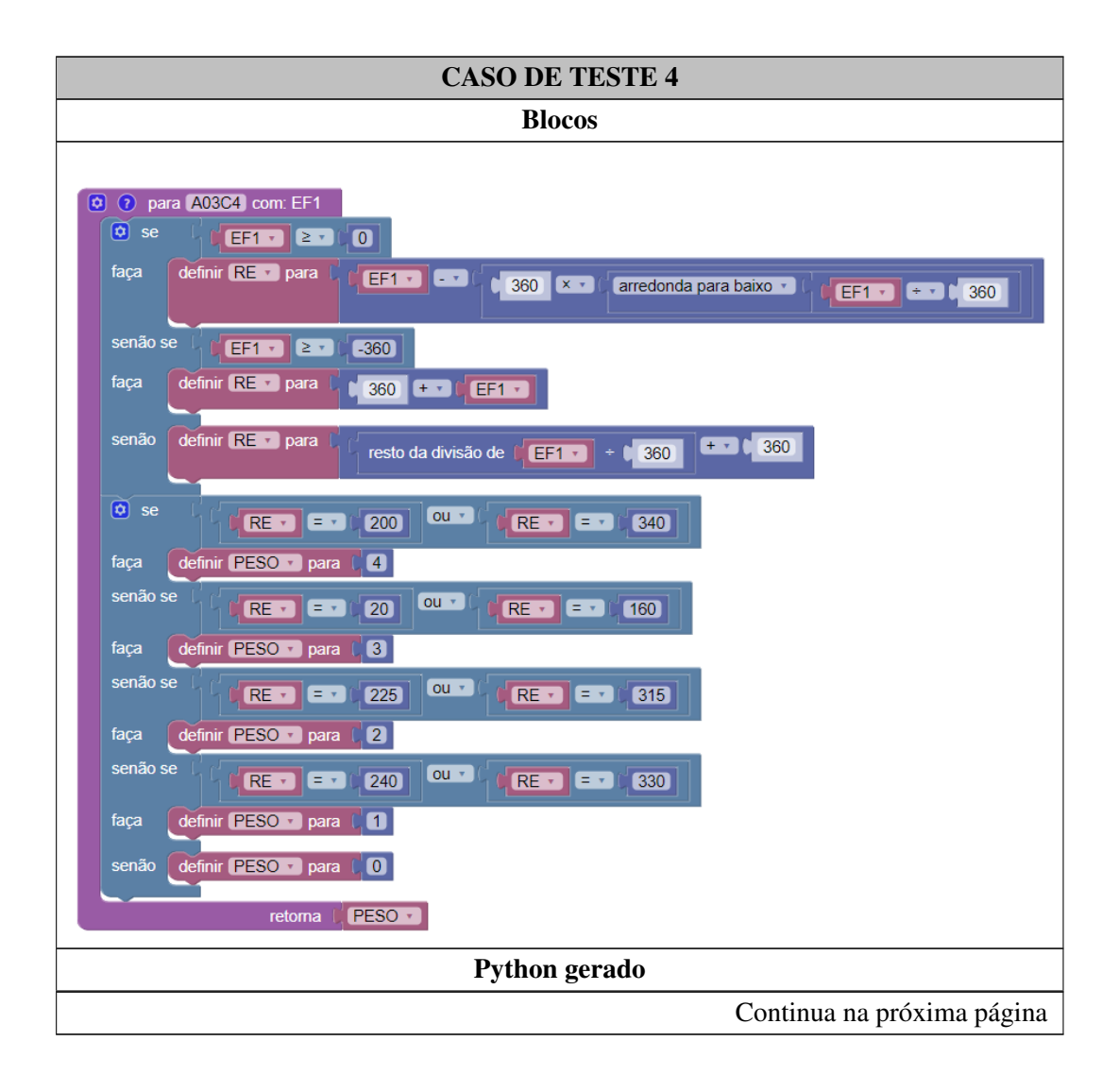

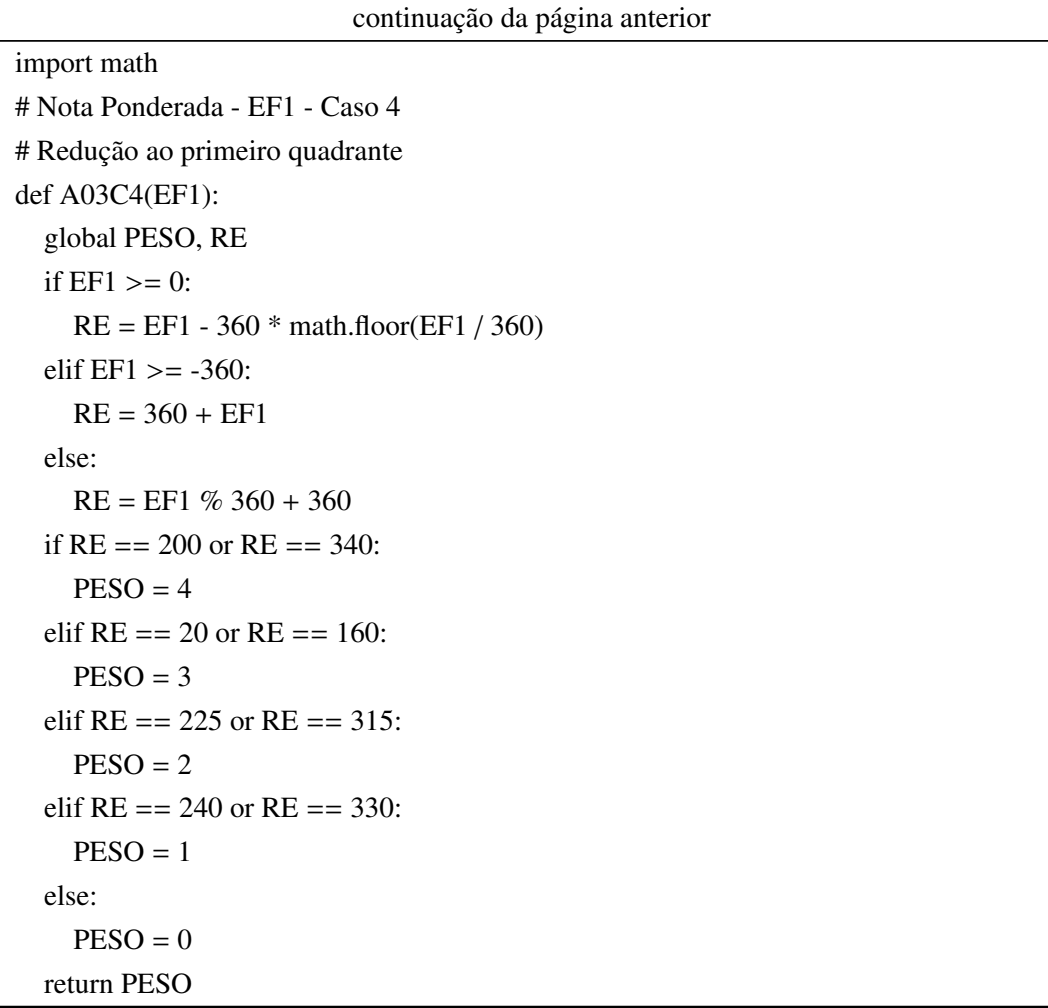

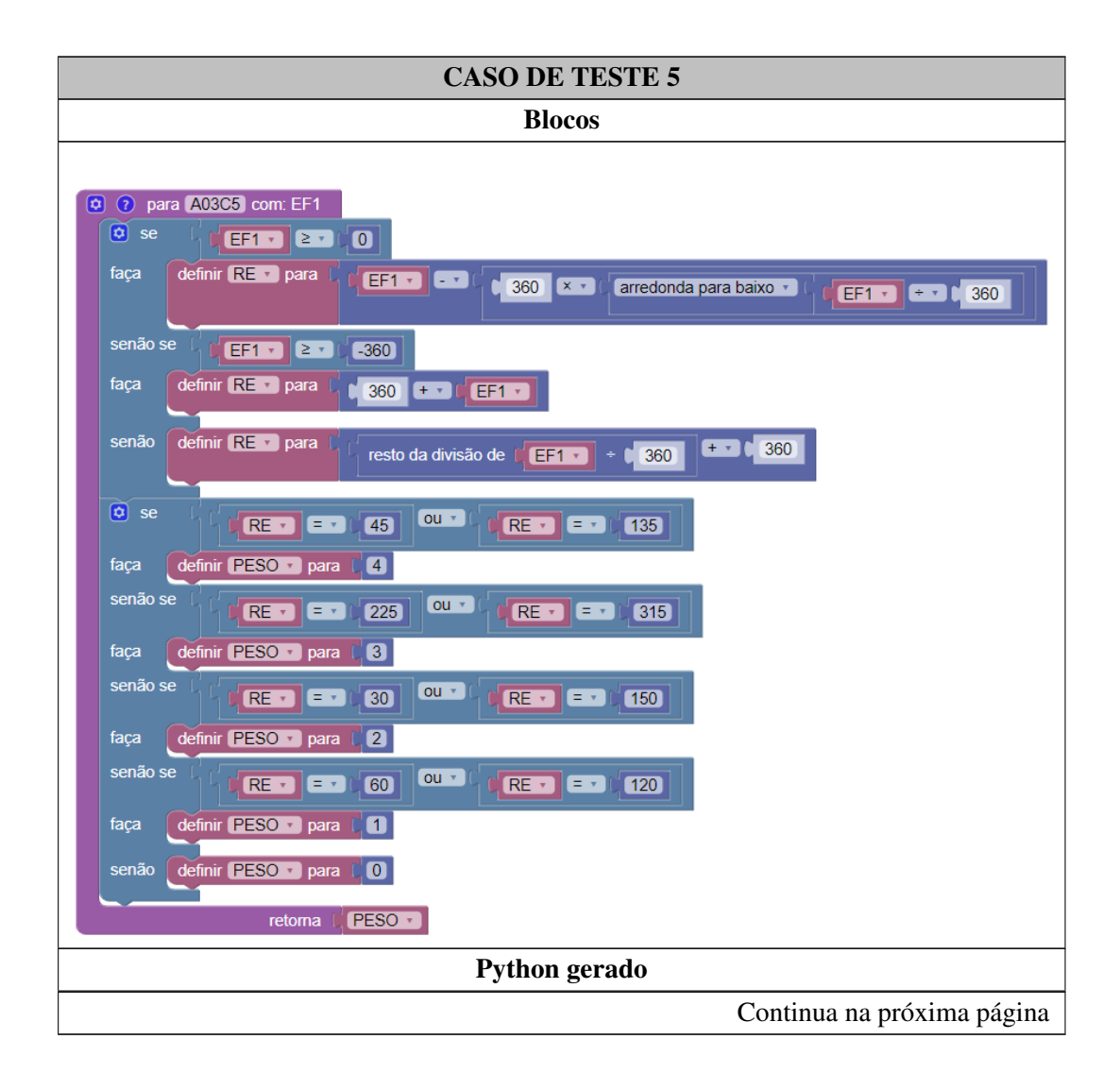

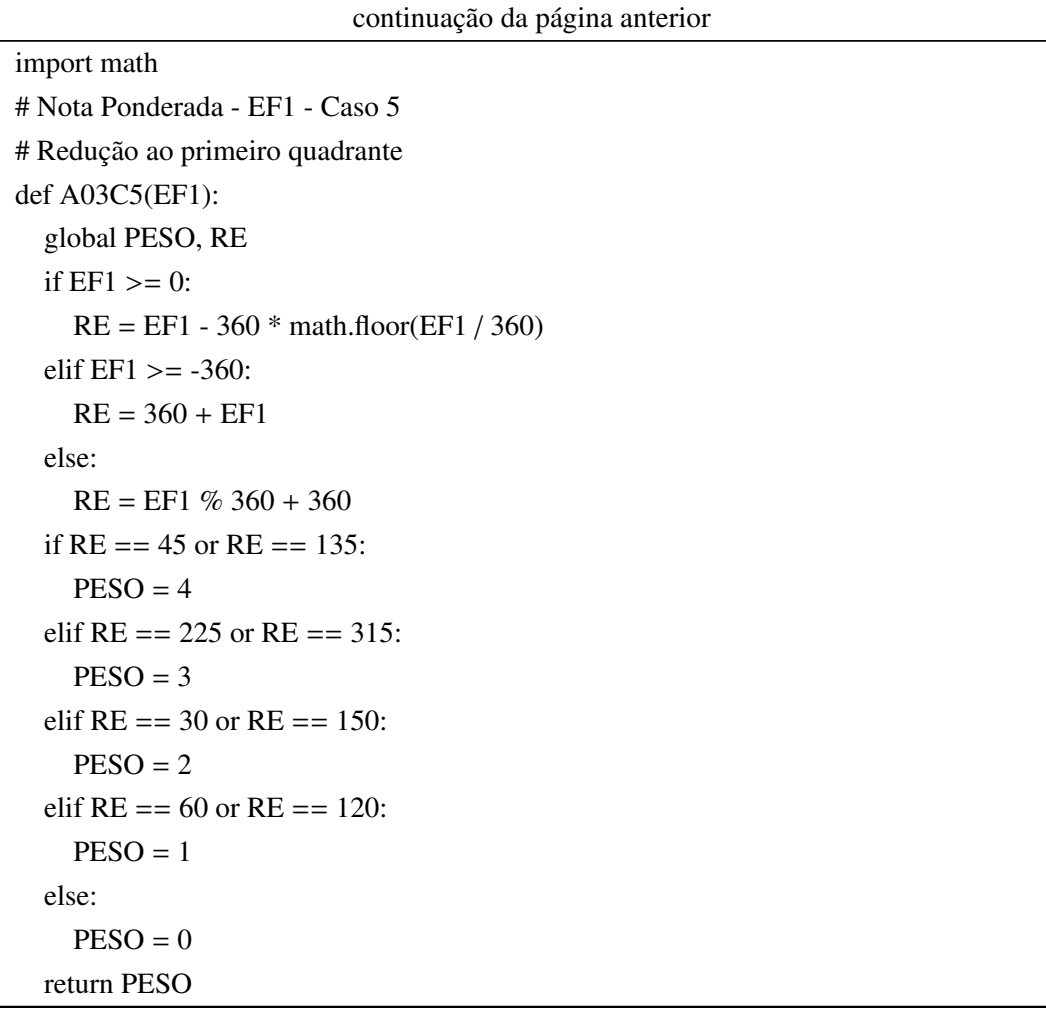

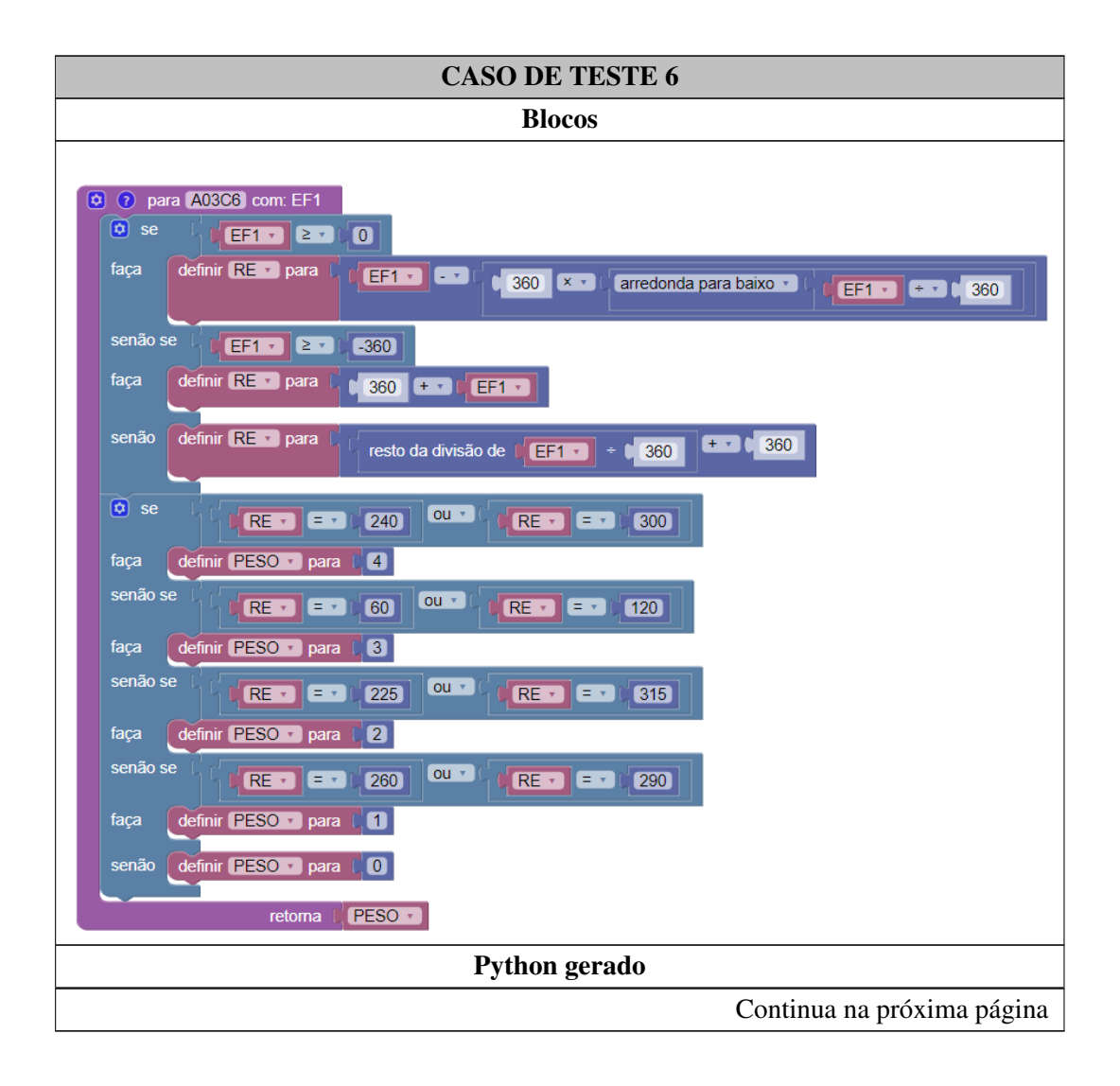

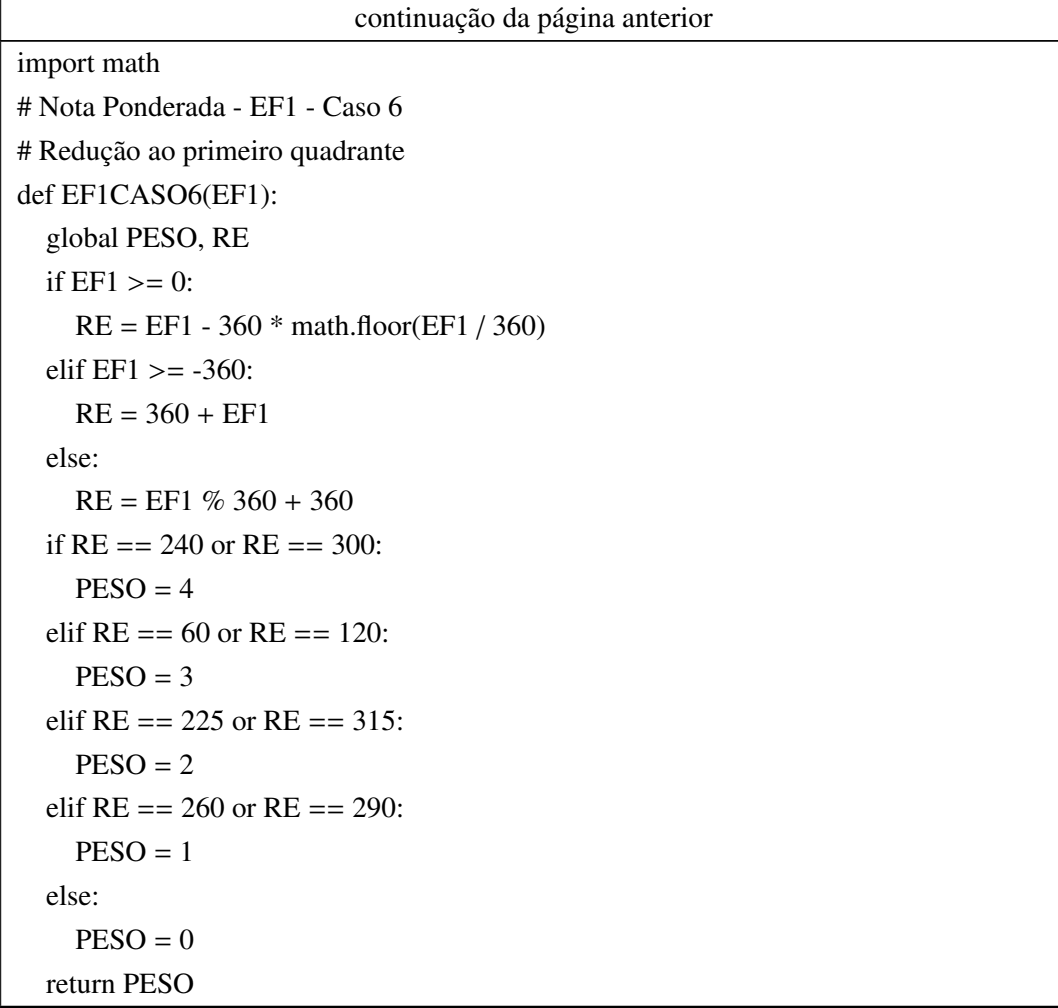

#### Apêndice L

## OTA - Exercício 4 - Analíticos

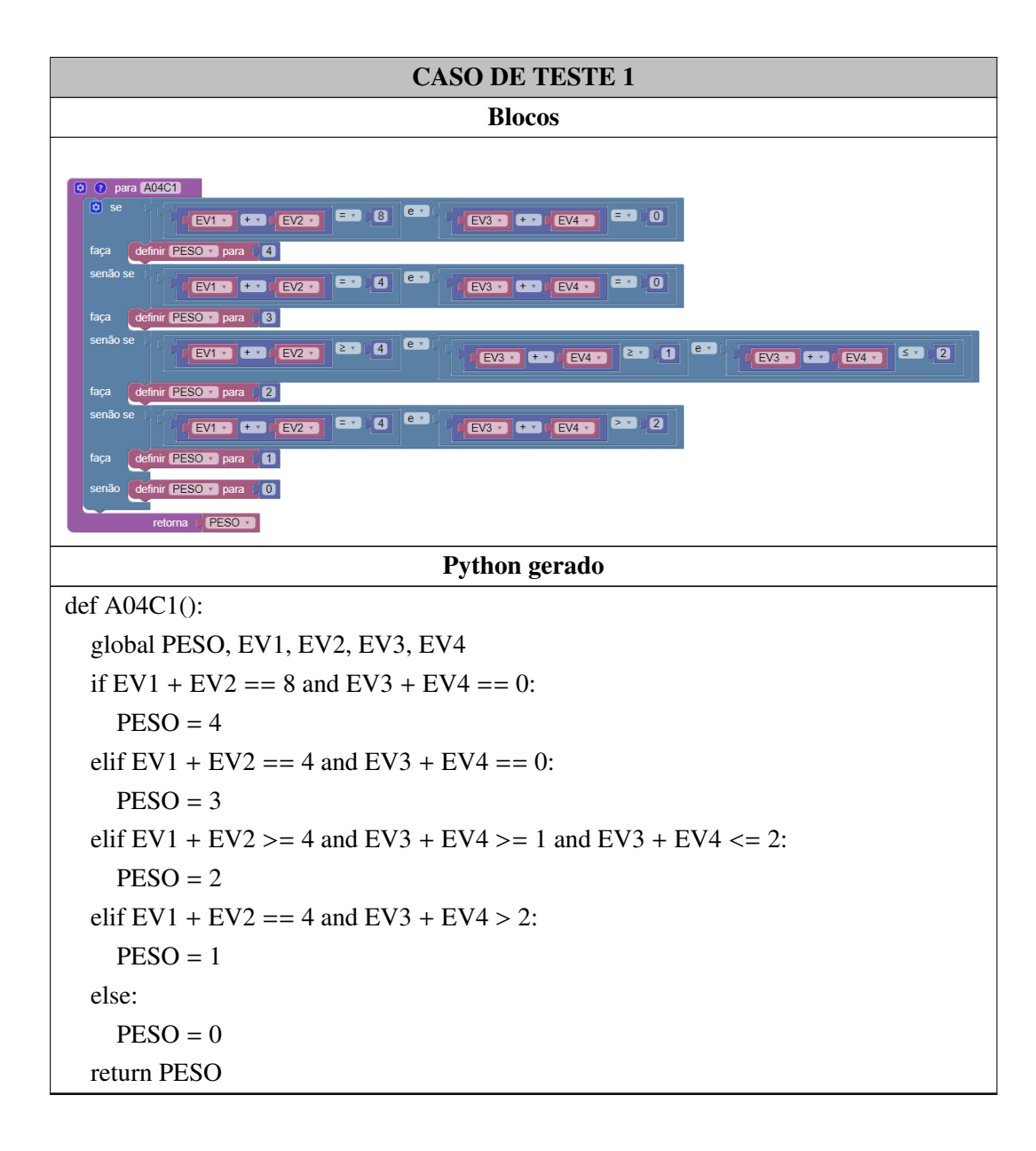

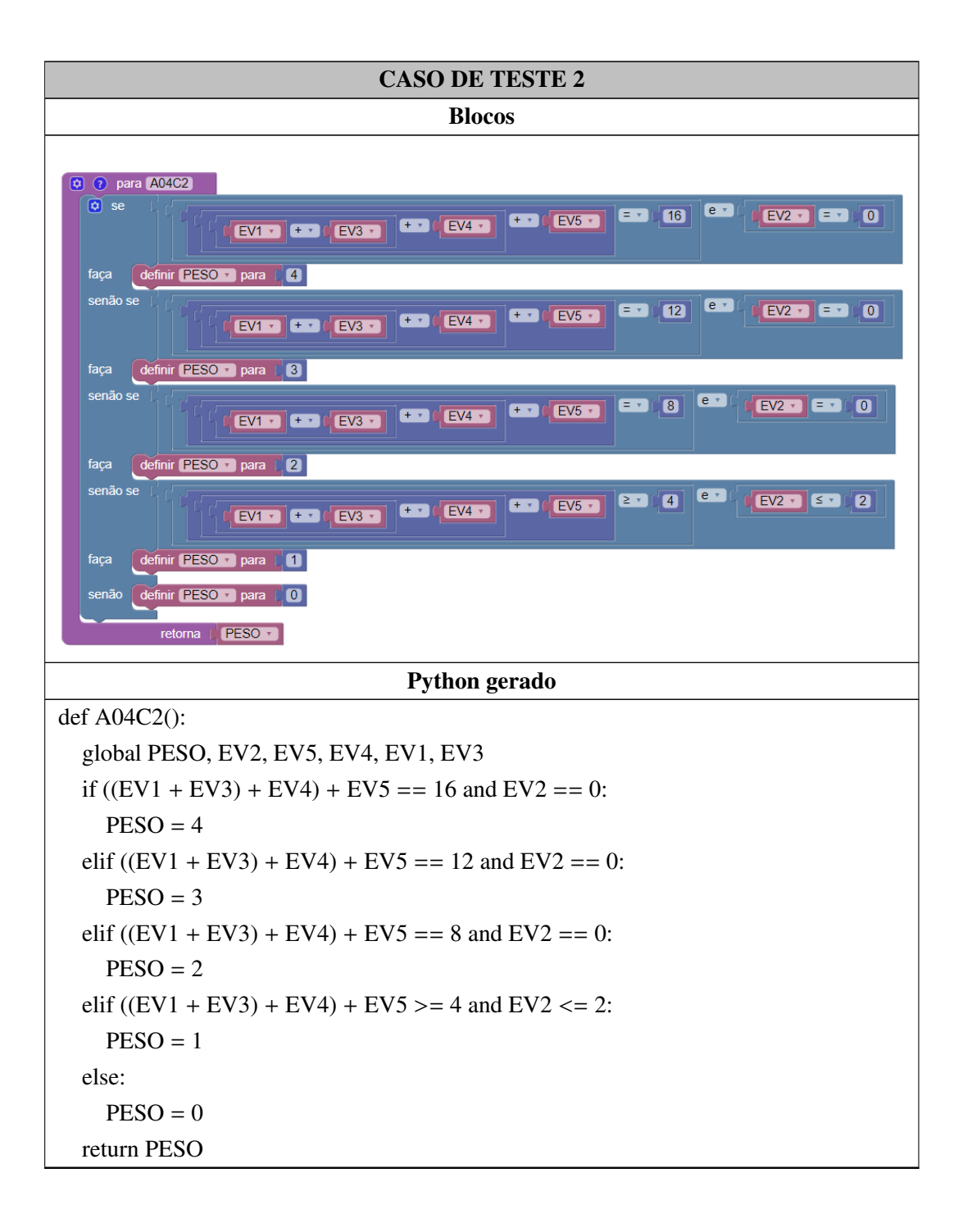

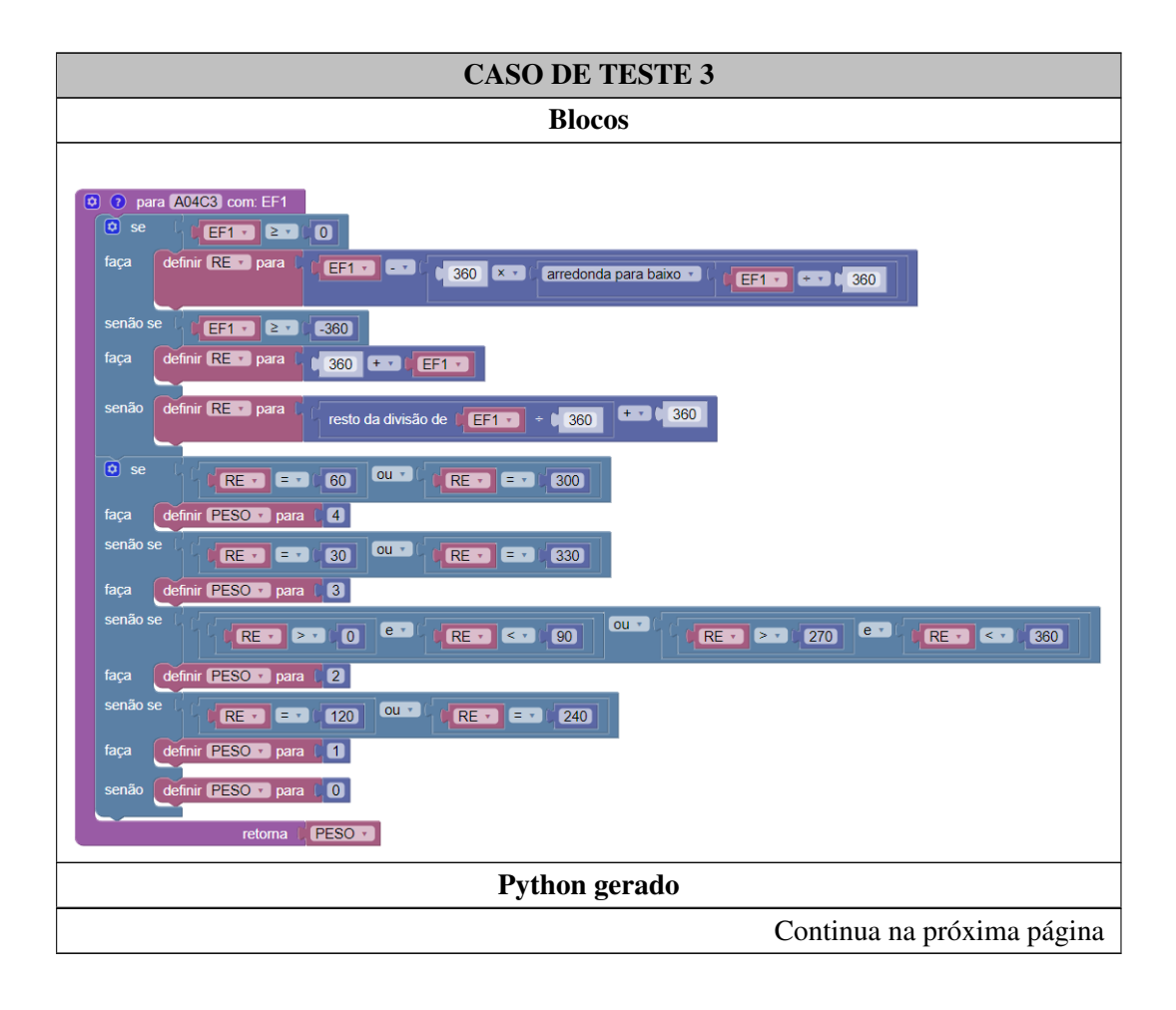

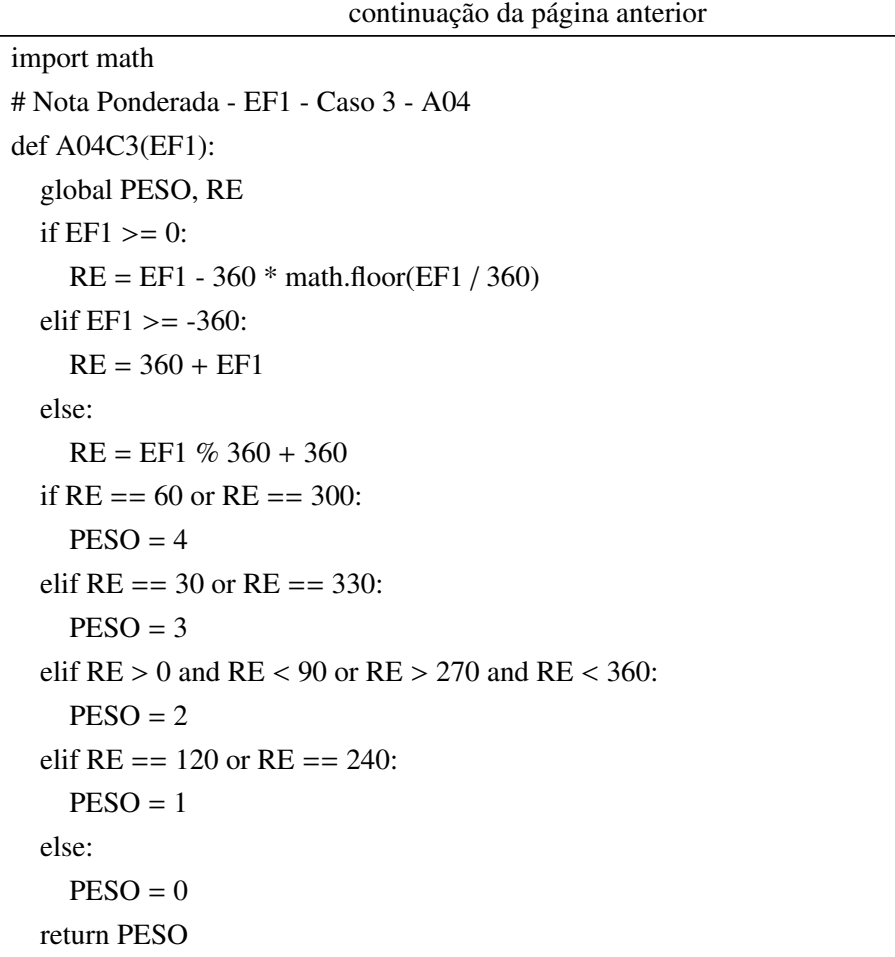

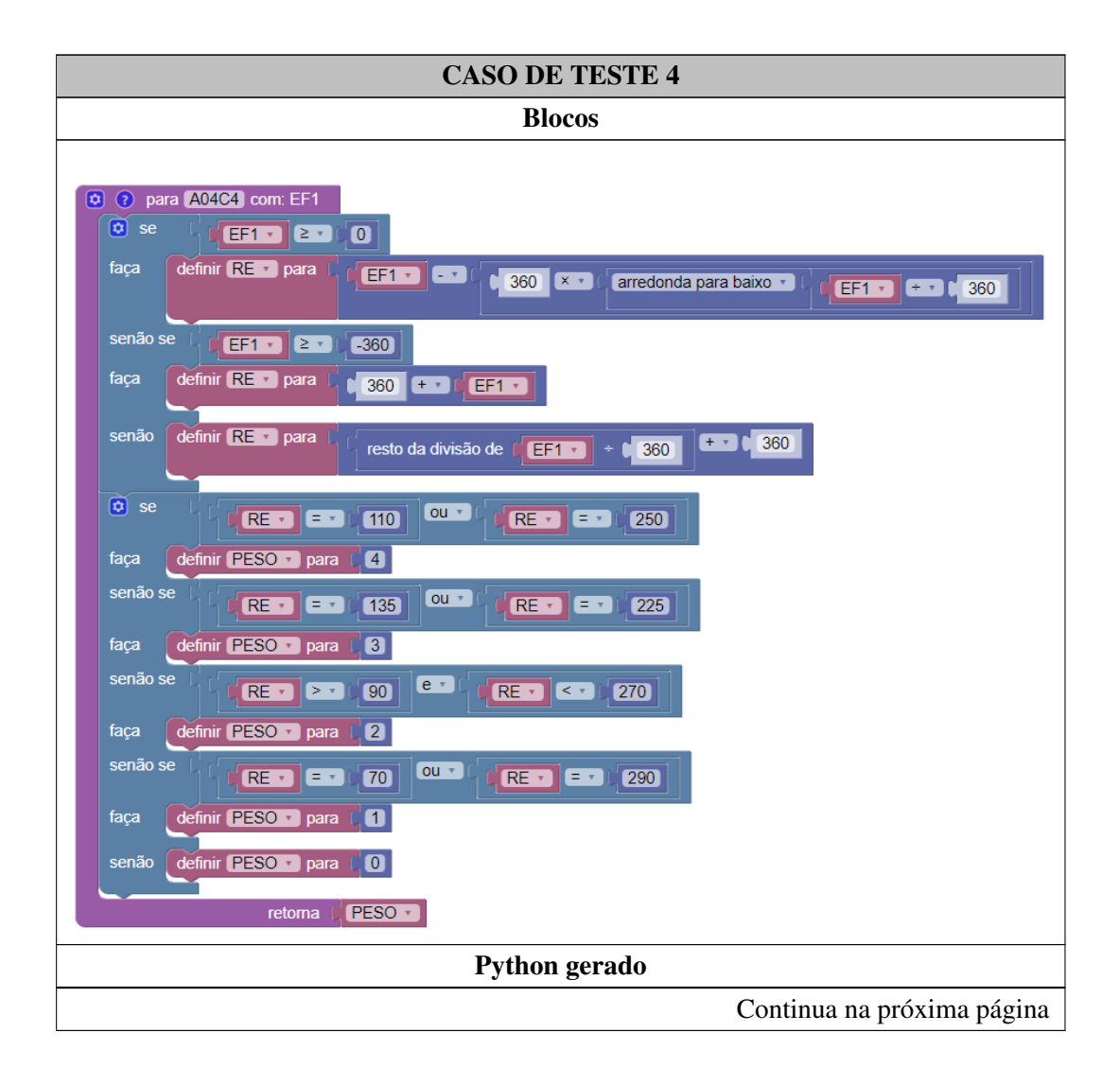

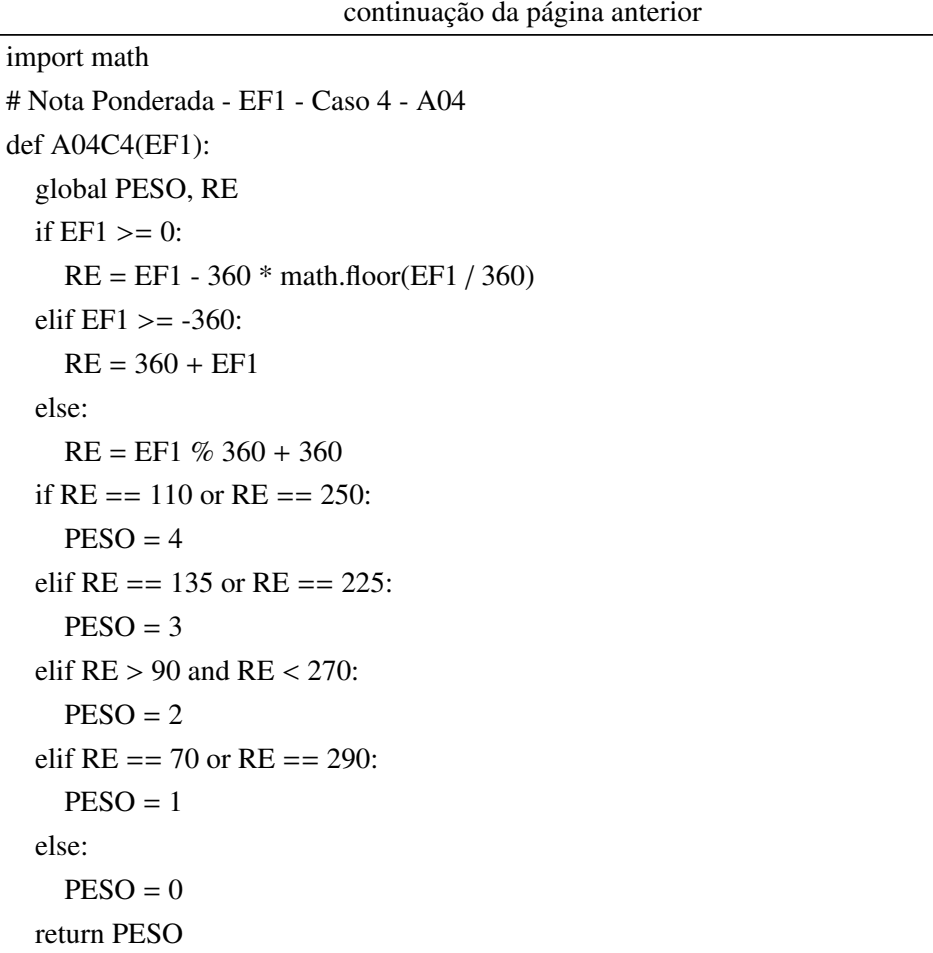

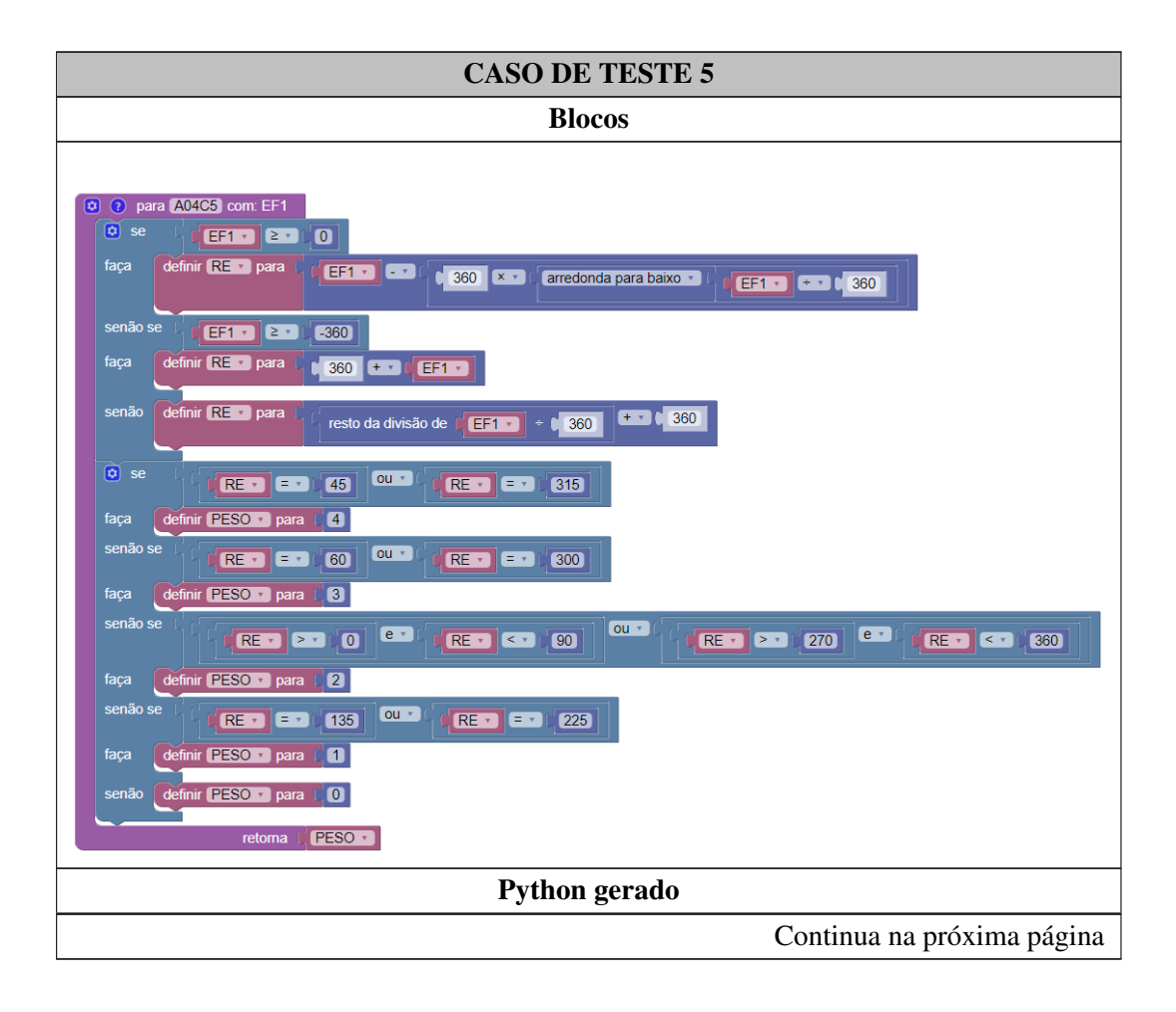

```
continuação da página anterior
import math
# Nota Ponderada - EF1 - Caso 5 - A04
def A04C5(EF1):
  global PESO, RE
  if EF1 >= 0:
    RE = EF1 - 360 * math.floor(EF1 / 360)
  elif EF1 >= -360:
    RE = 360 + EF1else:
    RE = EF1 % 360 + 360
  if RE = 45 or RE = 315:
    PESO = 4elif RE = 60 or RE = 300:
    PESO = 3elif RE > 0 and RE < 90 or RE > 270 and RE < 360:
    PESO = 2elif RE = 135 or RE = 225:
    PESO = 1else:
    PESO = 0return PESO
```
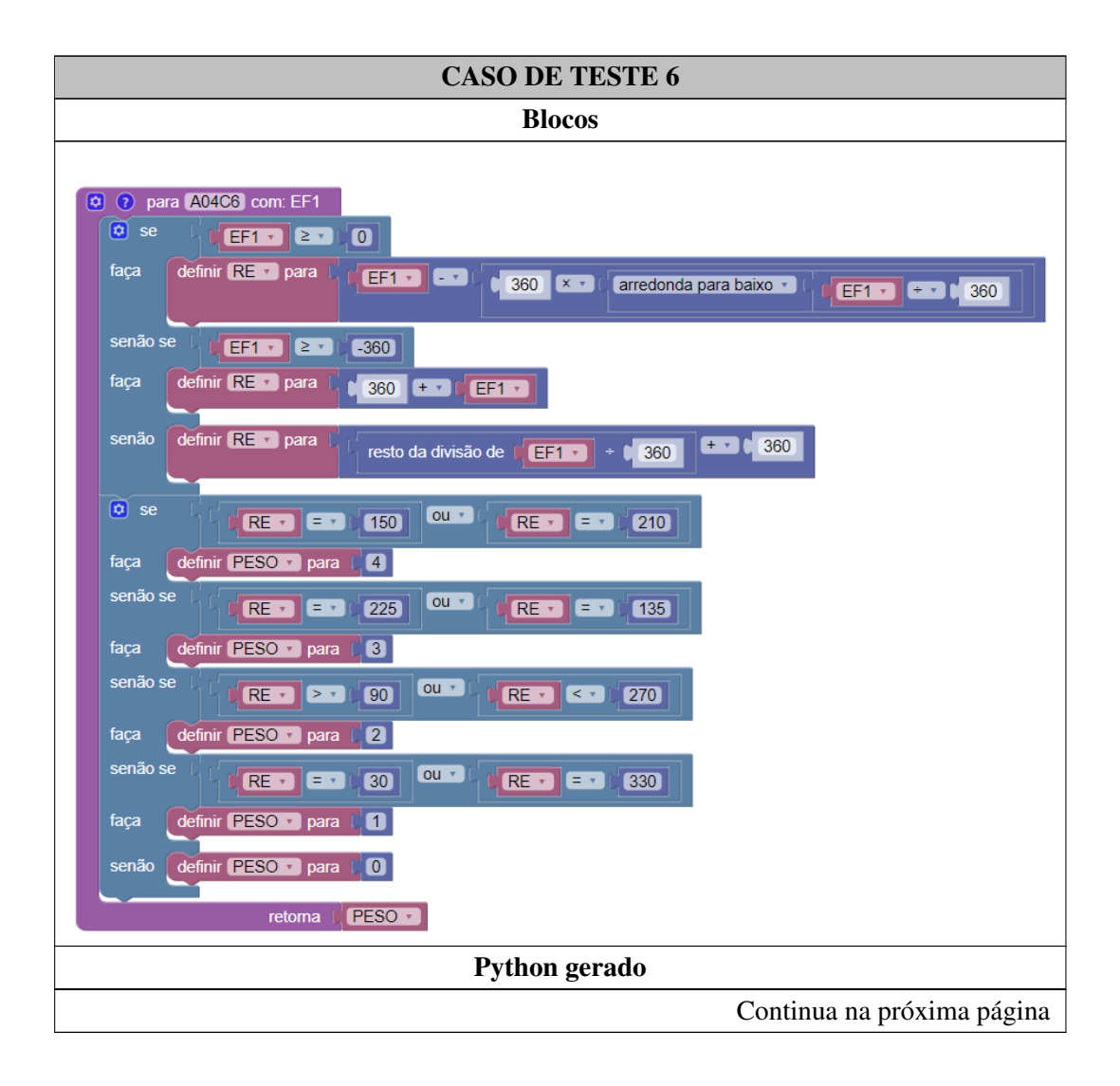

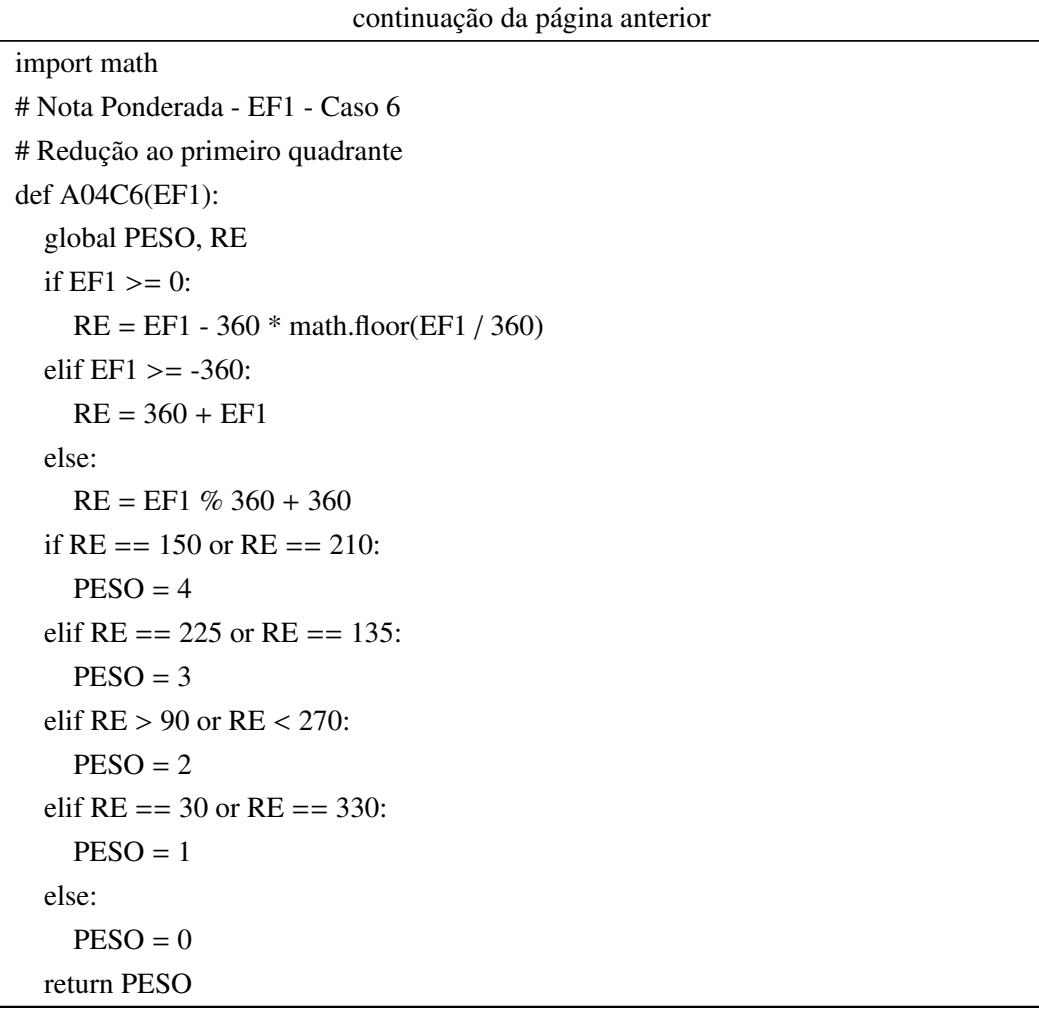

### Apêndice M

# OTA - Exercício 5 - Analíticos

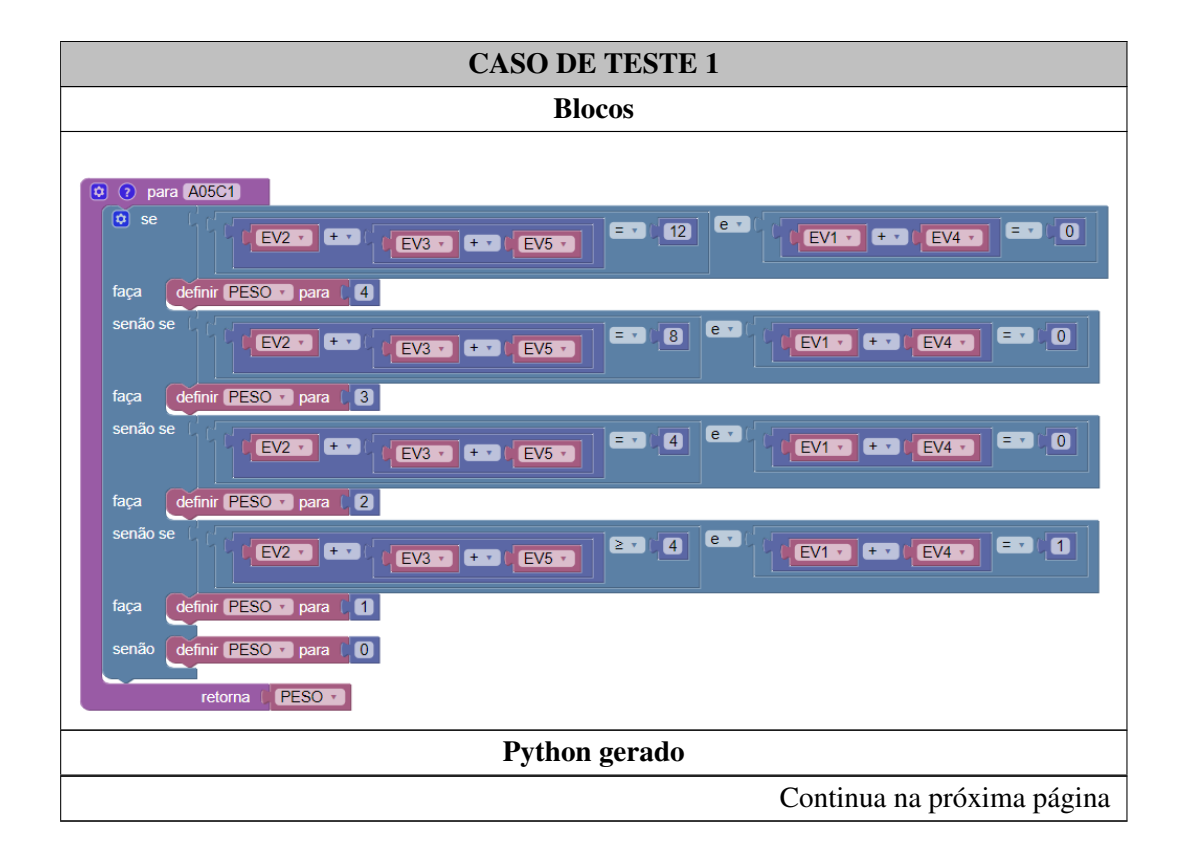

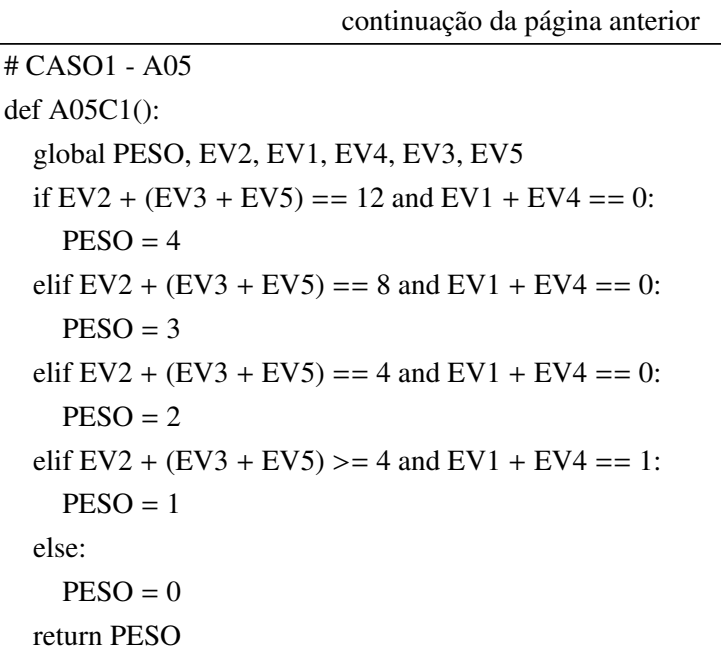
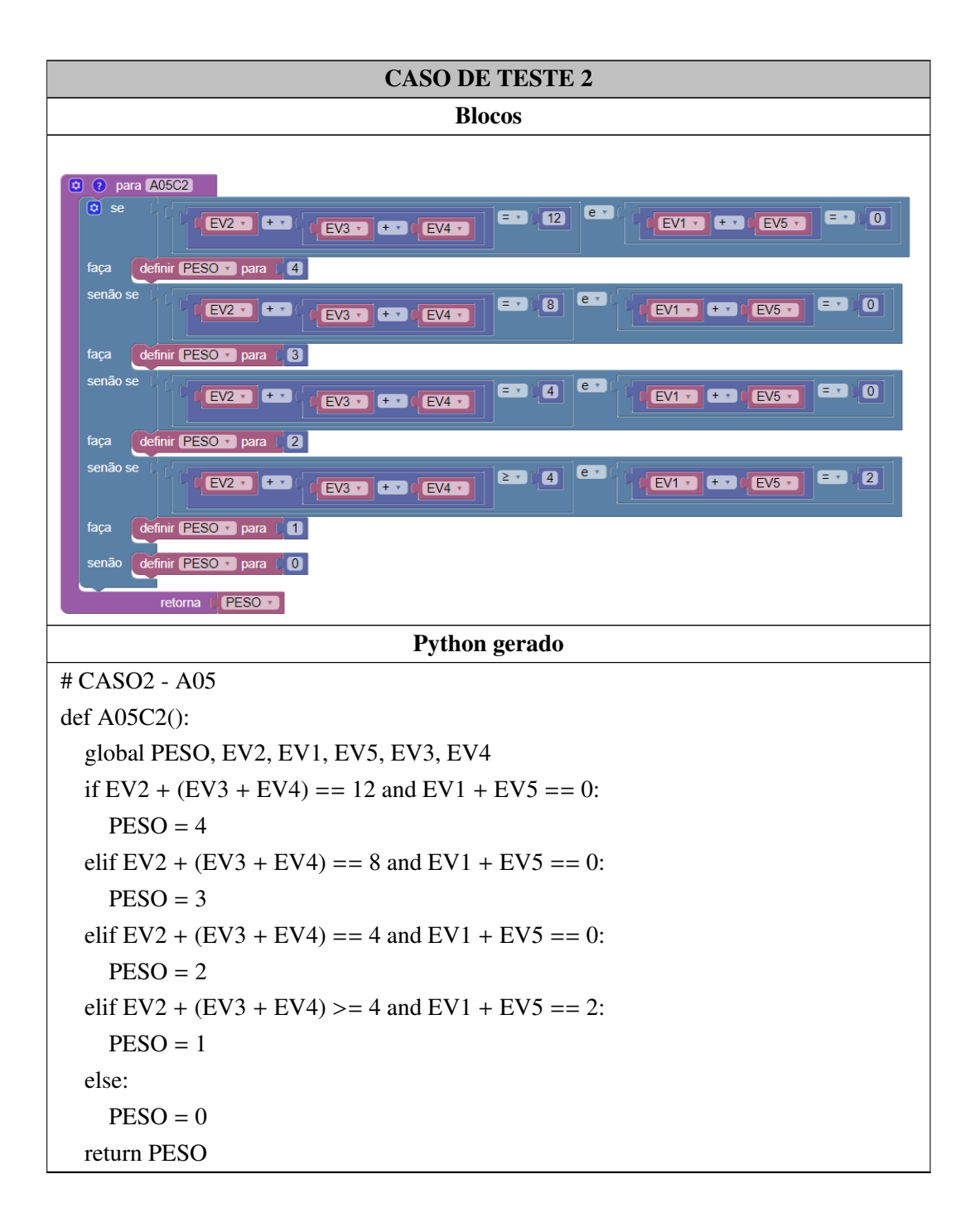

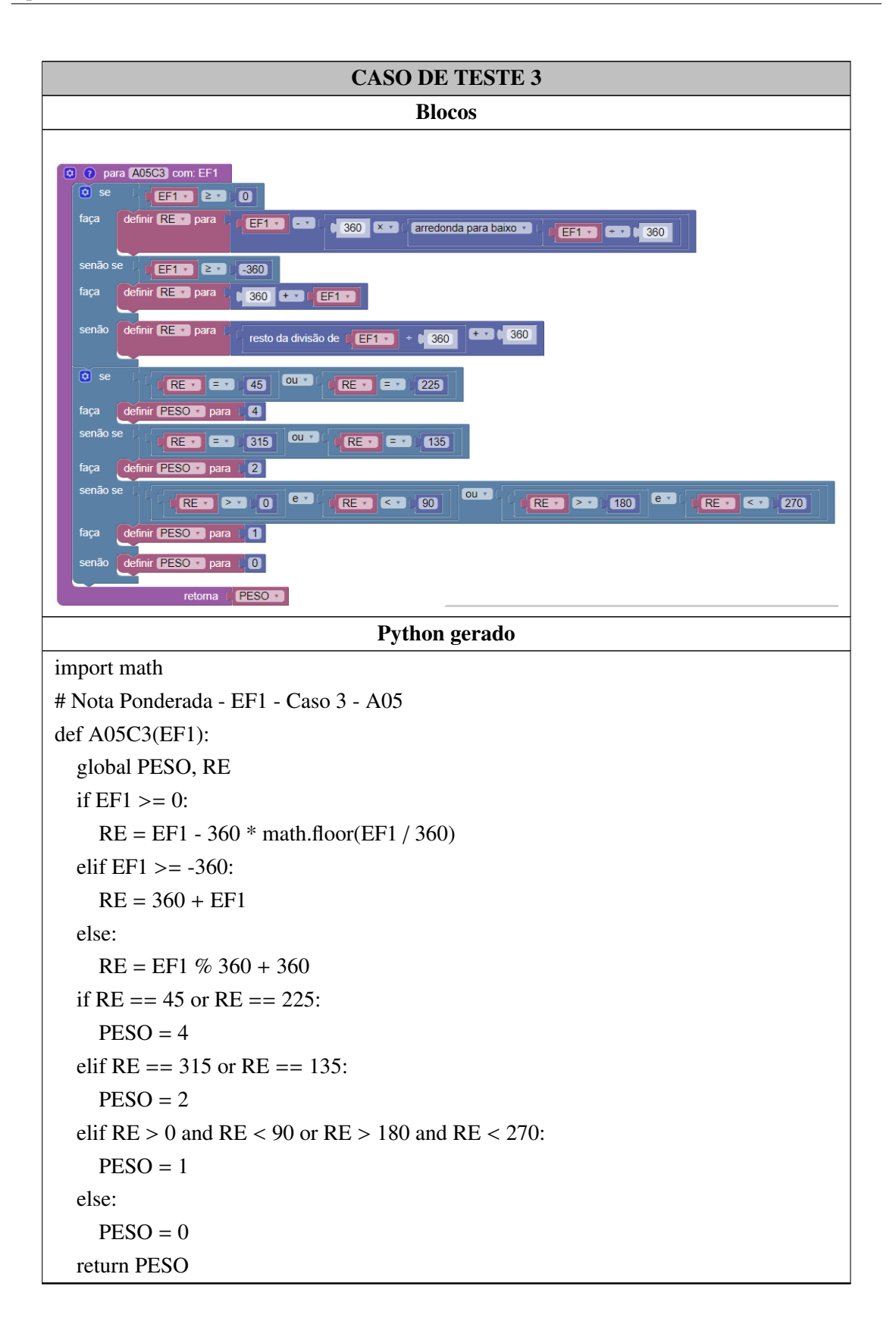

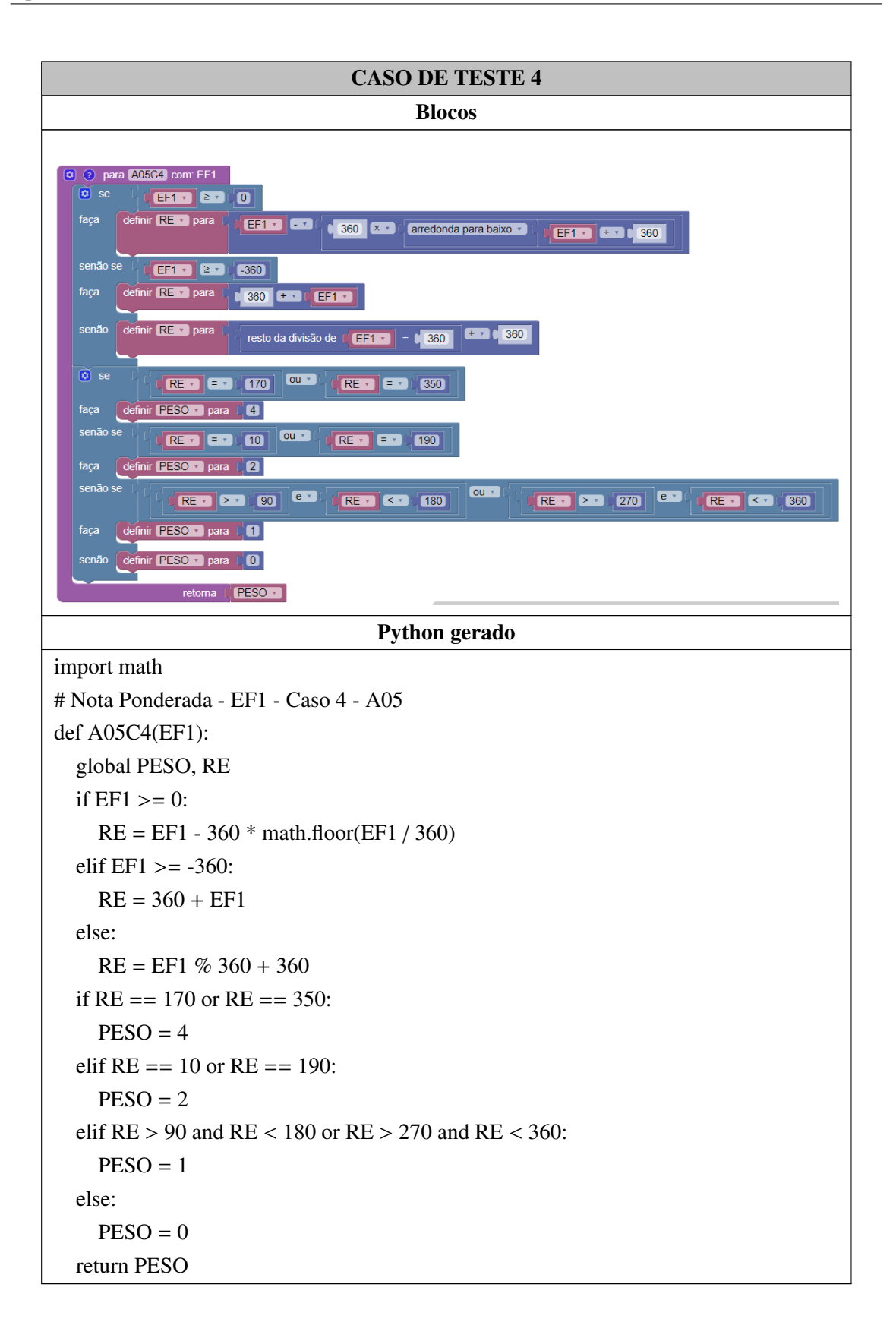

## Apêndice N

## Formulário de Experiência do Usuário

O formulário está disponível através do hiperlink: <https://bit.ly/31nAjTj>.

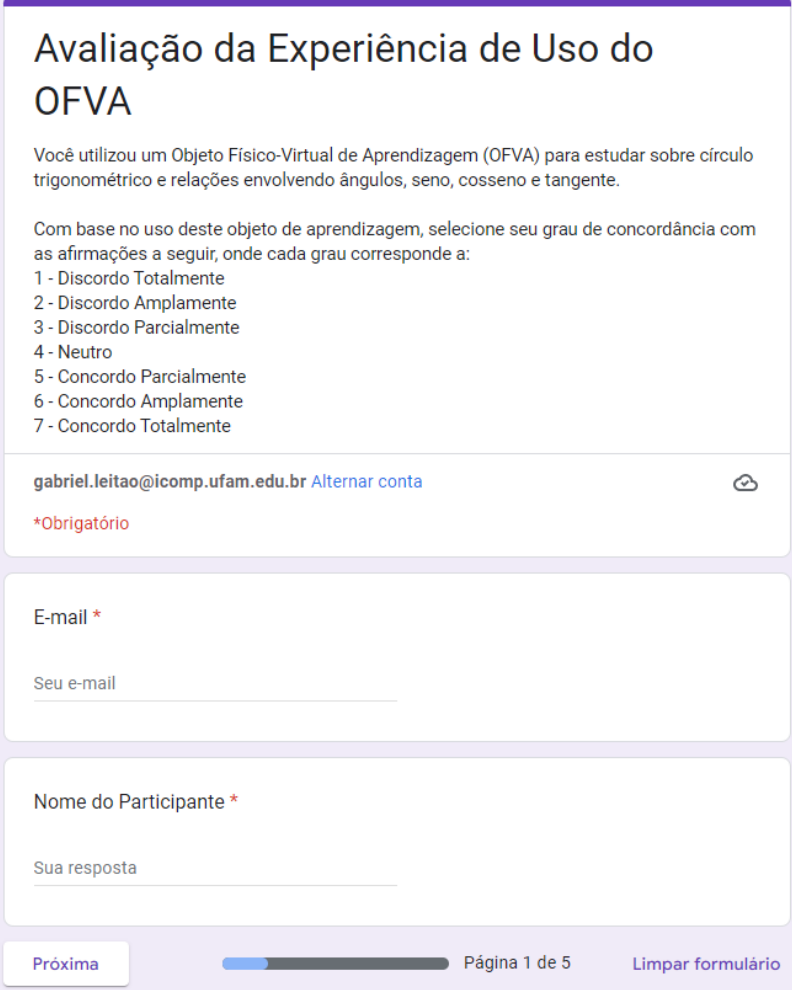

Figura N.1: Tela 1 - Apresentação do Formulário de Avaliação da Experiência do Usuário

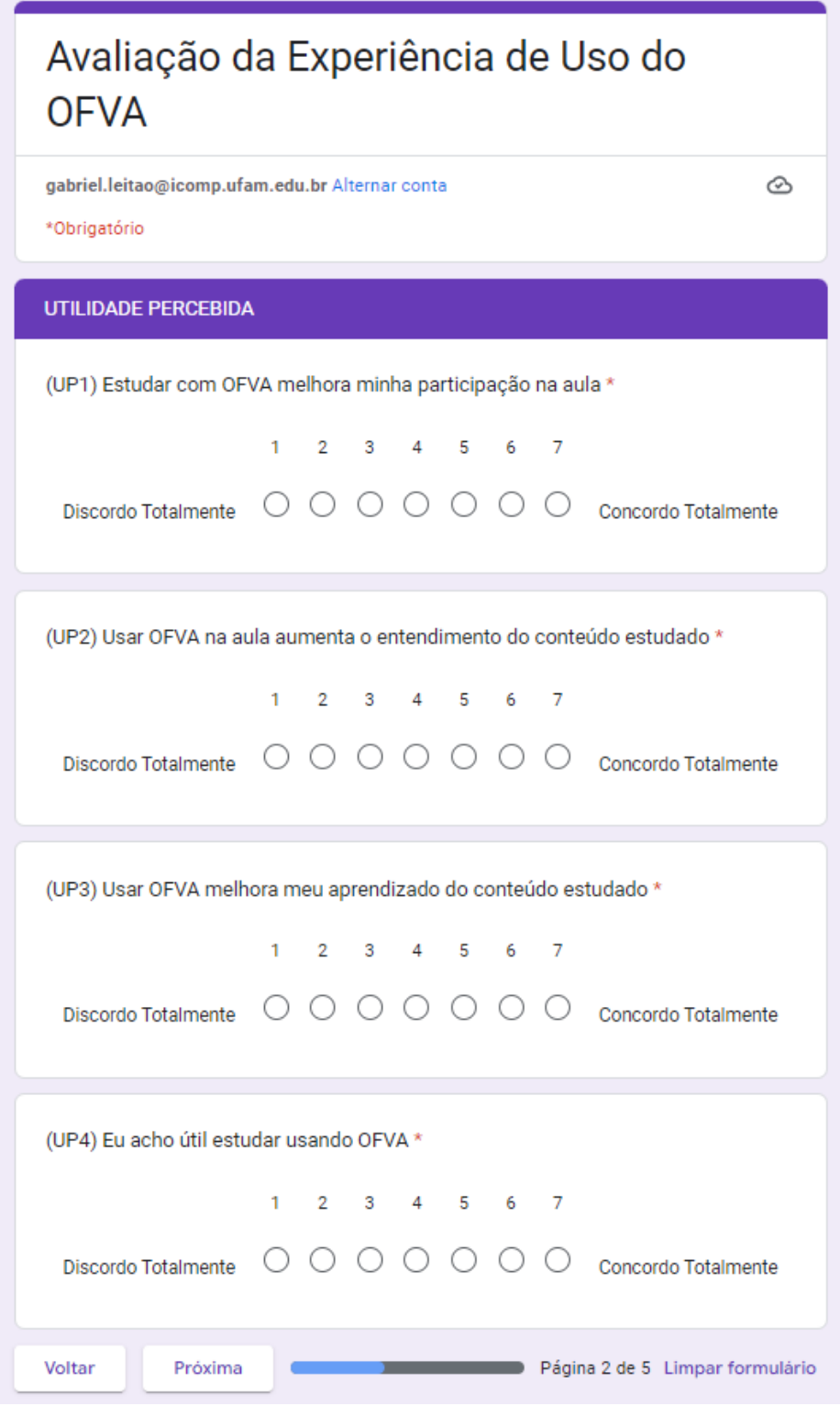

Figura N.2: Tela 2 - Apresentação do Formulário de Avaliação da Experiência do Usuário

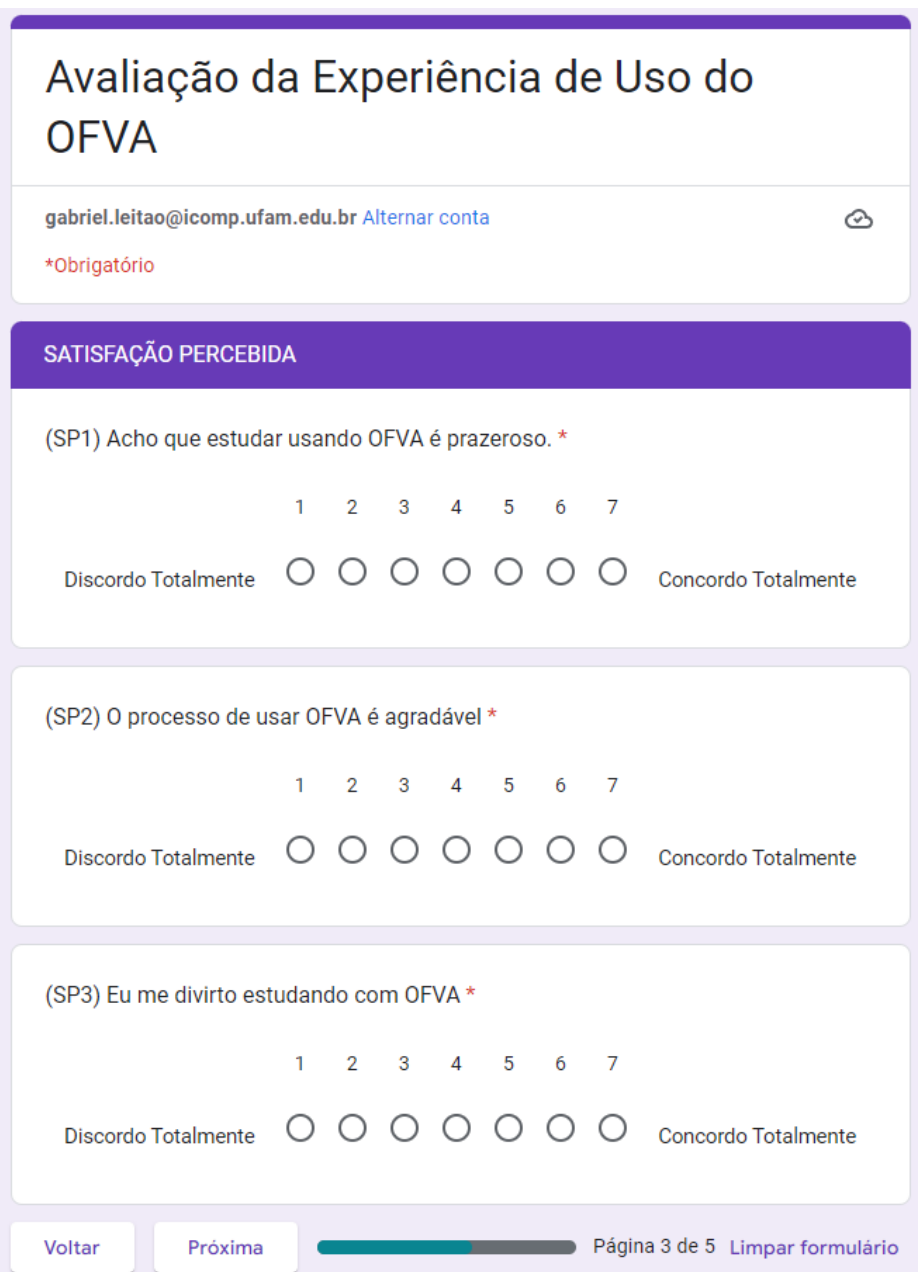

Figura N.3: Tela 3 - Apresentação do Formulário de Avaliação da Experiência do Usuário

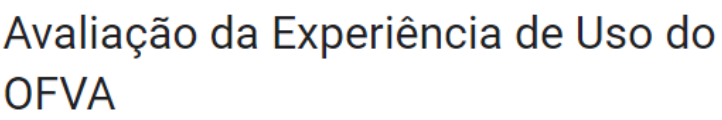

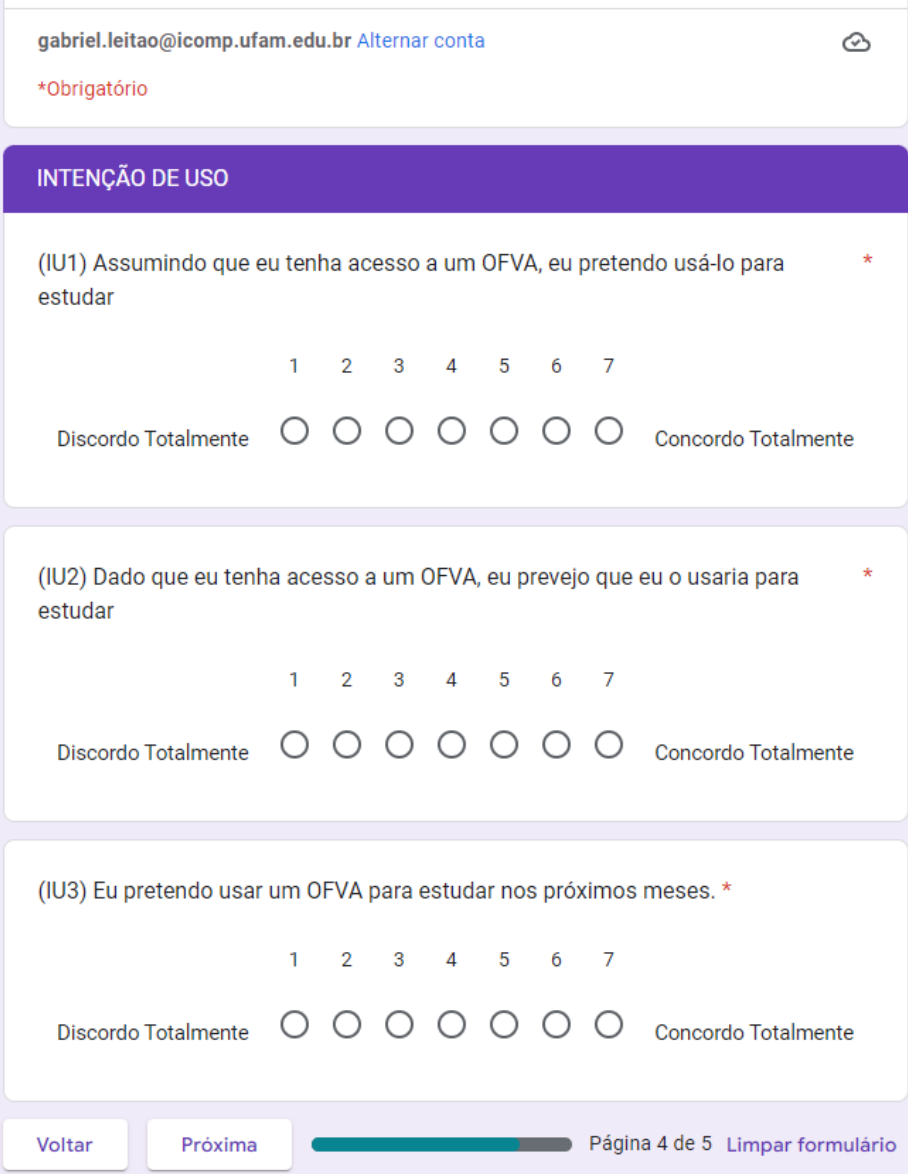

Figura N.4: Tela 4 - Apresentação do Formulário de Avaliação da Experiência do Usuário

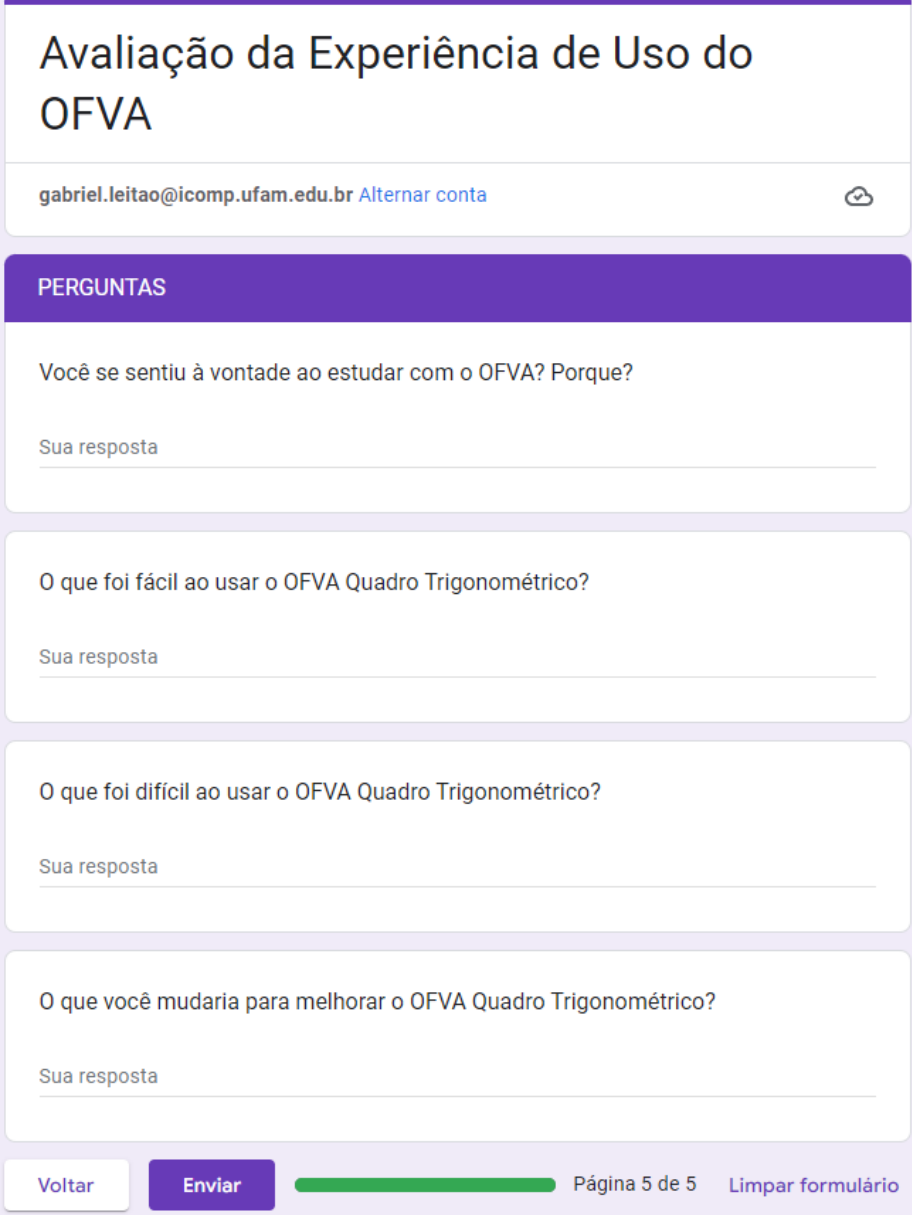

Figura N.5: Tela 5 - Apresentação do Formulário de Avaliação da Experiência do Usuário